# **Gravity**

*Group 10*

Daniel Walz

Jesper Ekhall

Lukas Kalinski

Fredrik Nordh

Alexander Nyberg

# 1. Introduction

This document contains the design of the gravity game. It's purpose is to guide when implementing the system. It describes the object oriented design complete with classes, dependencies, methods and associated requirements.

The intended audience are primarily developers of the project but also other stakeholders such as project managers, testers and commissioners. The reader of this document is assumed to have read the requirement document.

This document pertains to version 1.0 of the gravity game.

Related documents are:

- Requirement document
- Implementation plan

The implementation plan is a result of this document.

#### Glossary

For glossary refer to the requirement document.

Abstract

In section 2 of this document we provide a general overview of the system. There is also a description of the architecture.

In section 3 there are assumptions and dependencies of operating environment etc.

Section 4 contains a description of the user interface including functionality and appearance.

In section 5 there is a detailed description of the object oriented design.

Section 6 contains test cases for each functional requirement.

# 2. System Overview

# 2.1 General description

Gravity is a game consisting of planets with their corresponding gravities and space ships with the ability to fire at least one weapon. Both space ships and some weapon projectiles will be affected by gravity. The key idea is to combine classic game shooting with gravity constraints, forcing the player to think about more factors than just where to shoot.

The design uses the basic Model View Controller (MVC) pattern. The idea of this pattern is to have the world and it's object in one place (known as Model), the View handles the rendering and the Controller handles changes to the Model (by means of simulated physics).

The design is prepared for the possible extension of networked multiplayer functionality in the future. This by means of a client server architecture.

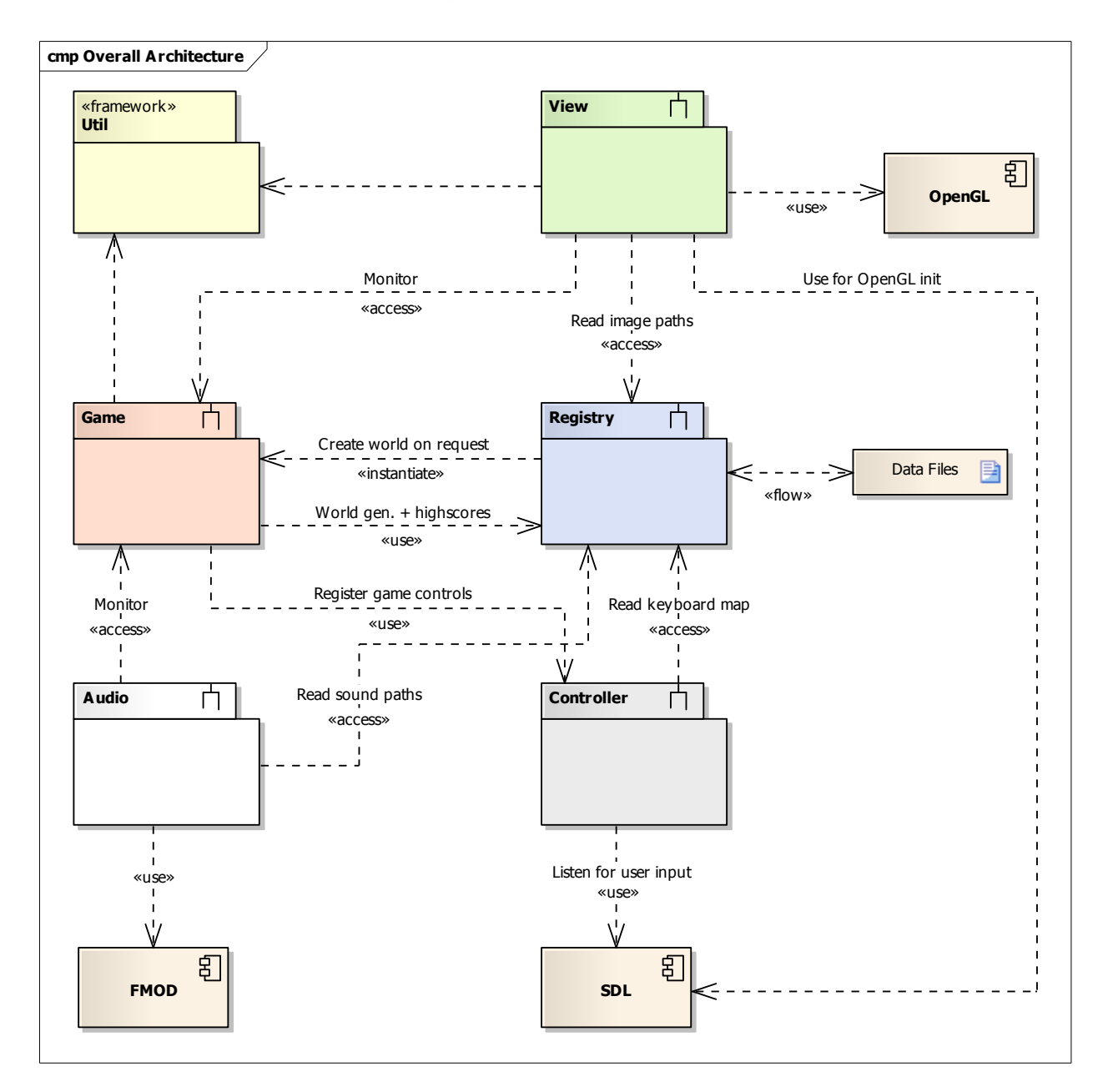

# 2.2 Overall Architecture Description

The system will consist of six modules. Which we in this (2.2) and the next (2.3) section will show you in Unified Modeling Language. The Game module is the game core, this is where all game-related operations, such as affecting the game world using an internal physics package as well as switching between the different game states, will be done. The View and Audio modules will be used by the game module to trigger visual and auditory feedback on what's happening in the game world. Further, these modules will use third party tools to realize their purposes, i.e., the View module will use the Simple DirectMedia Layer (SDL) library to initialize and control the visual experience, and the Audio module will use the FMOD API to play sound effects. The Controller module will be responsible for interpreting user input into game commands, by using matching functionality in the SDL library. The DataStore module will manage shared data, such as for example a player's position in the game world, as well as the game world itself. The DataPersistence module will be used by the DataStore module to write persistent data into files.

#### 2.3 Detailed Architecture

#### 2.3.1 Controller

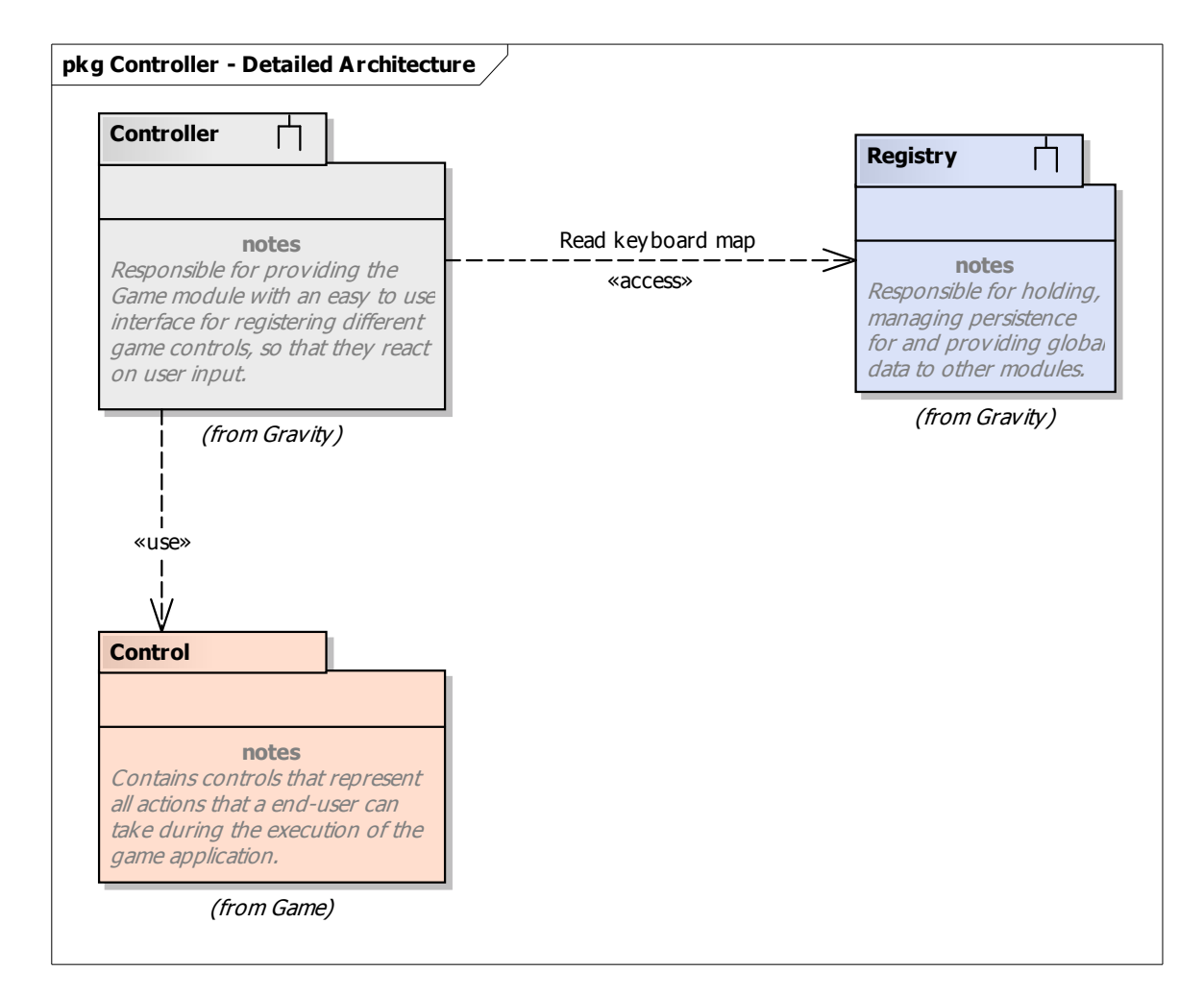

#### 2.3.2 Game

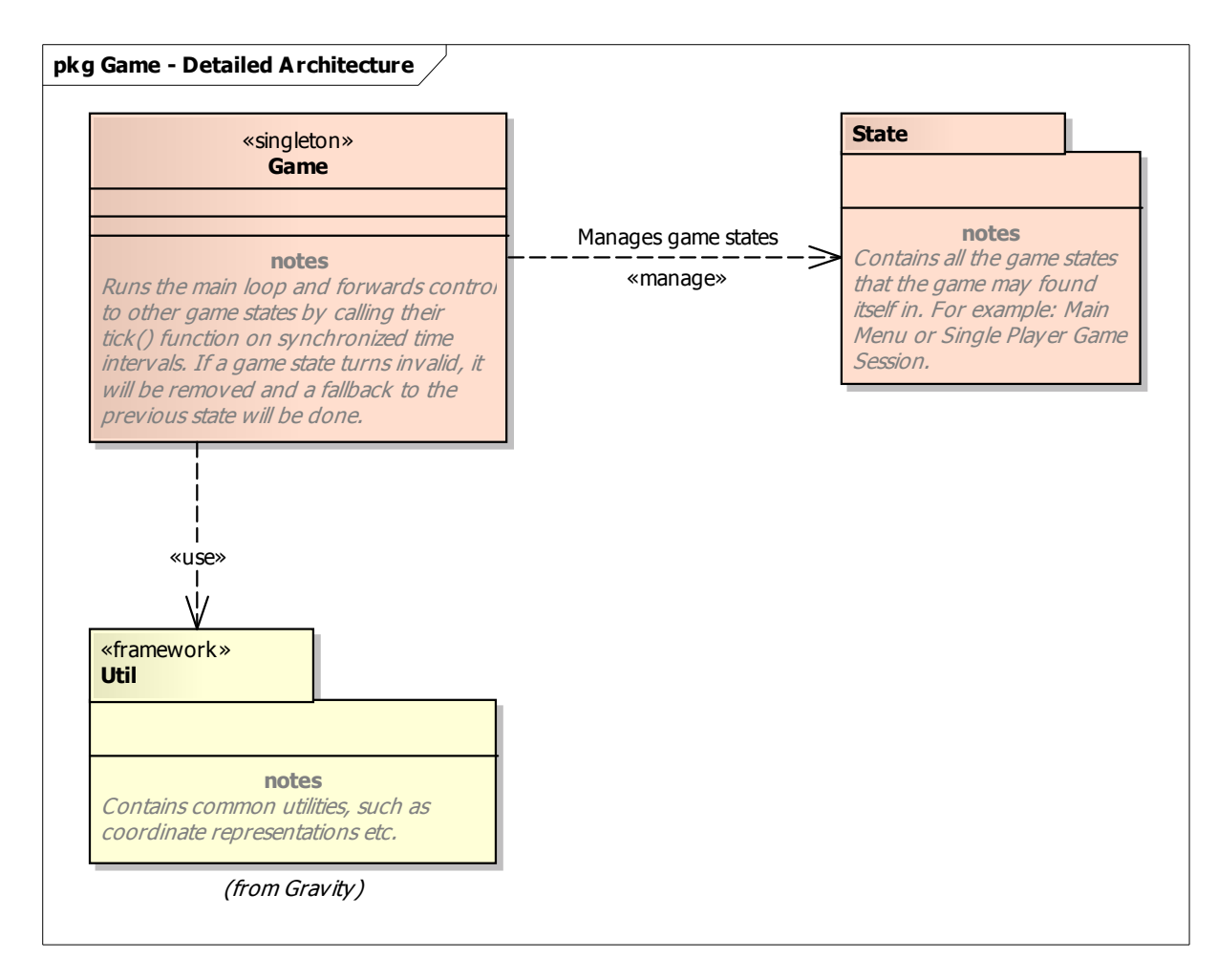

# 2.3.3 Game Engine

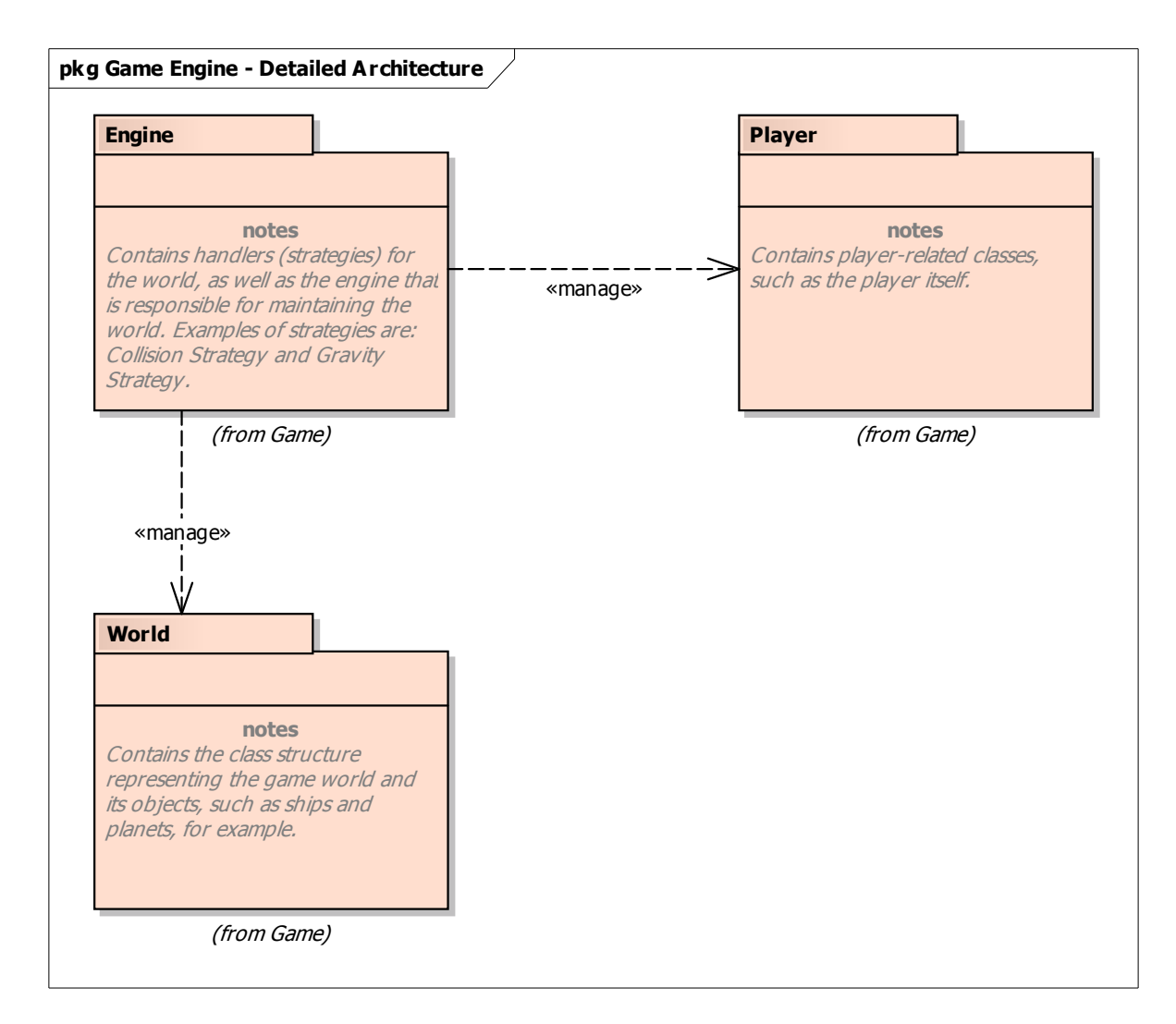

#### 2.3.4 Game State

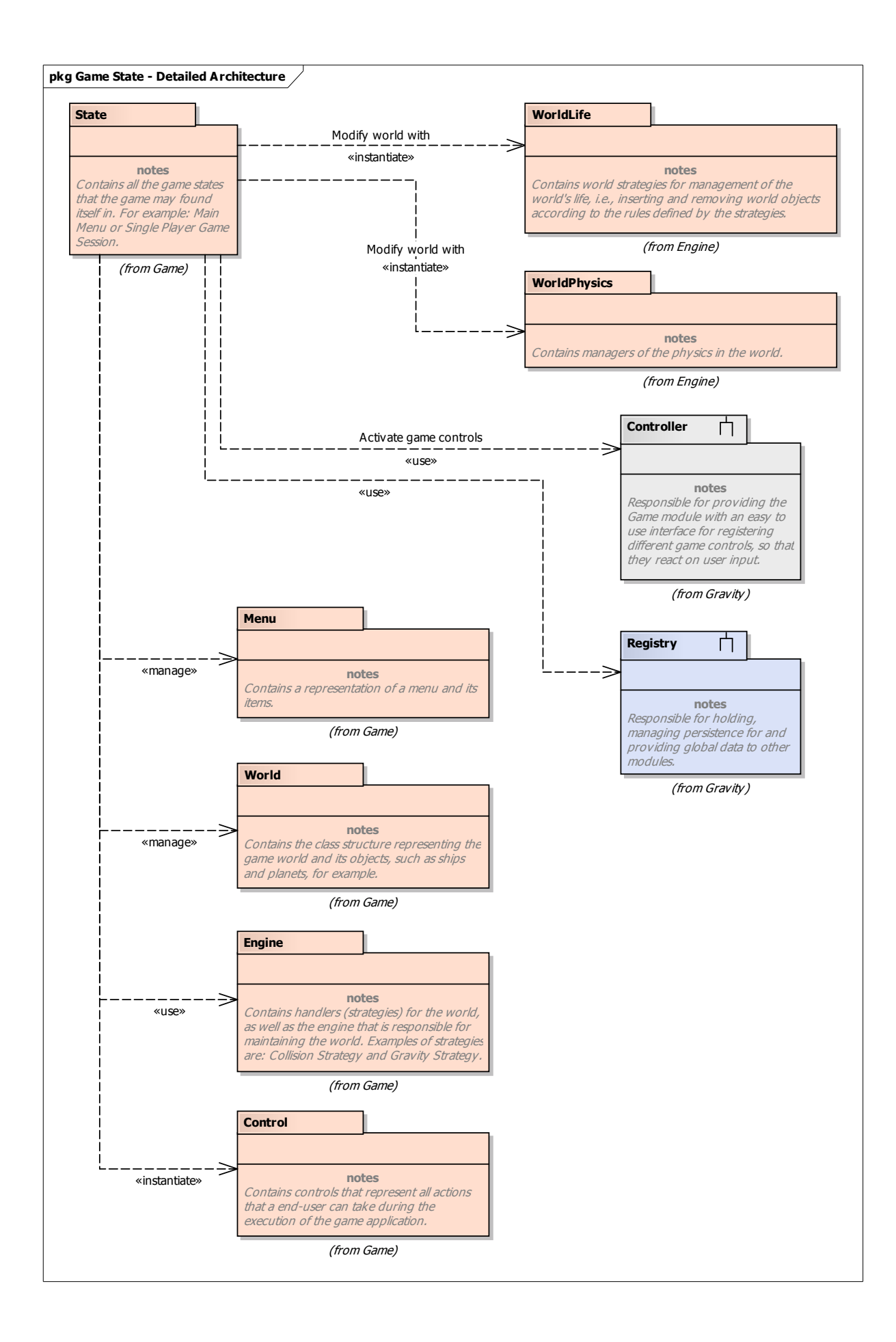

#### 2.3.5 Player

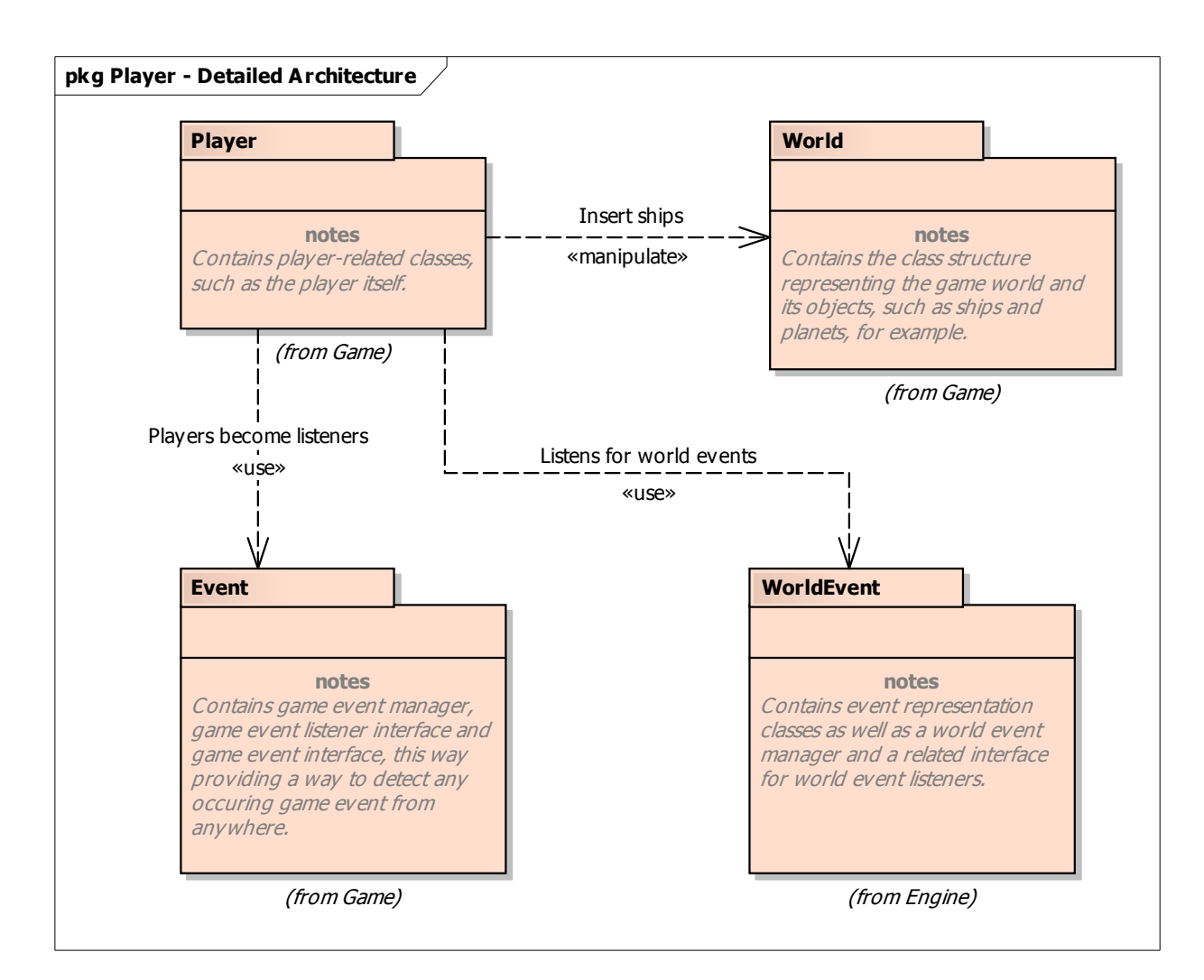

2.3.6 Audio

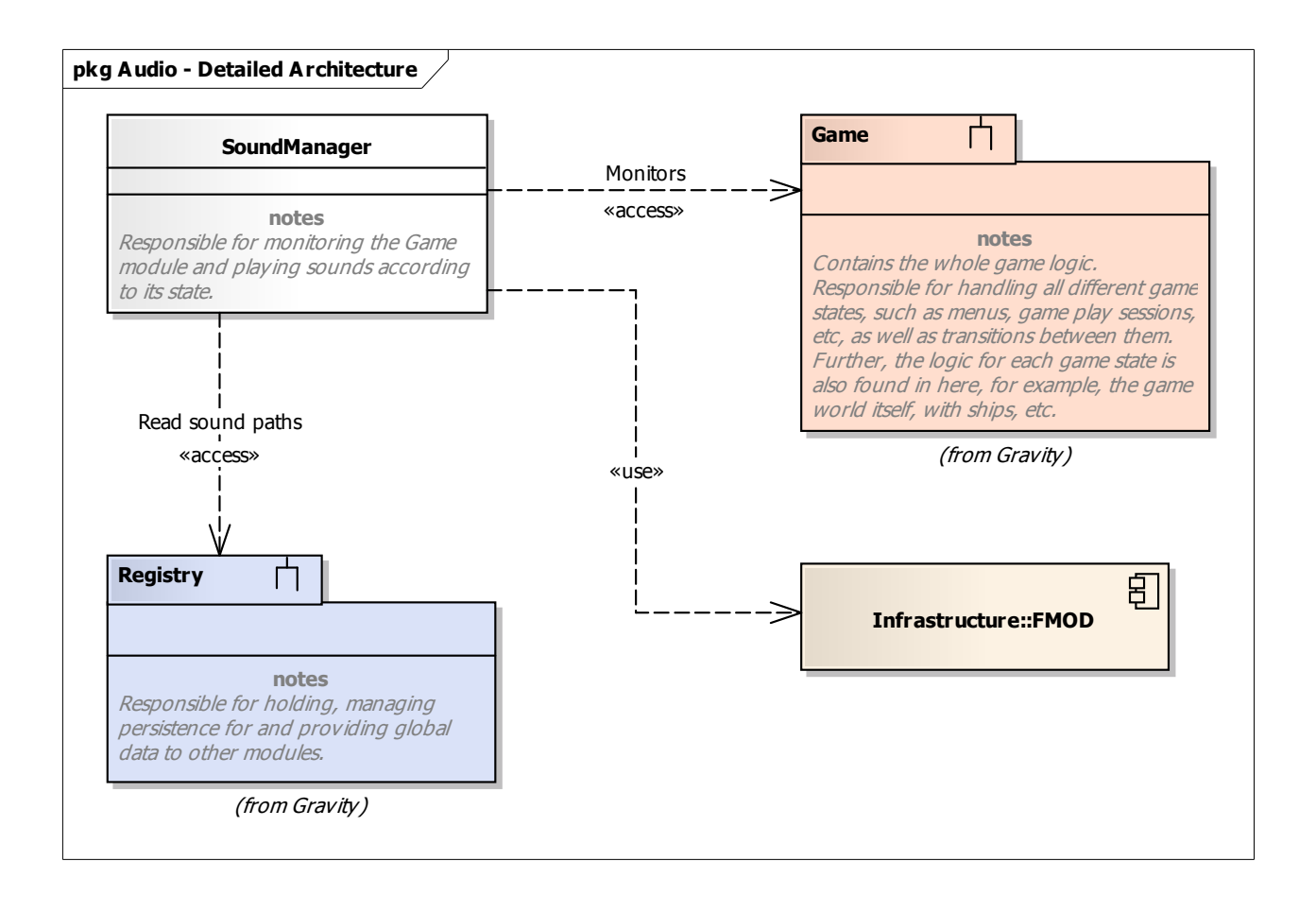

# 2.3.7 View

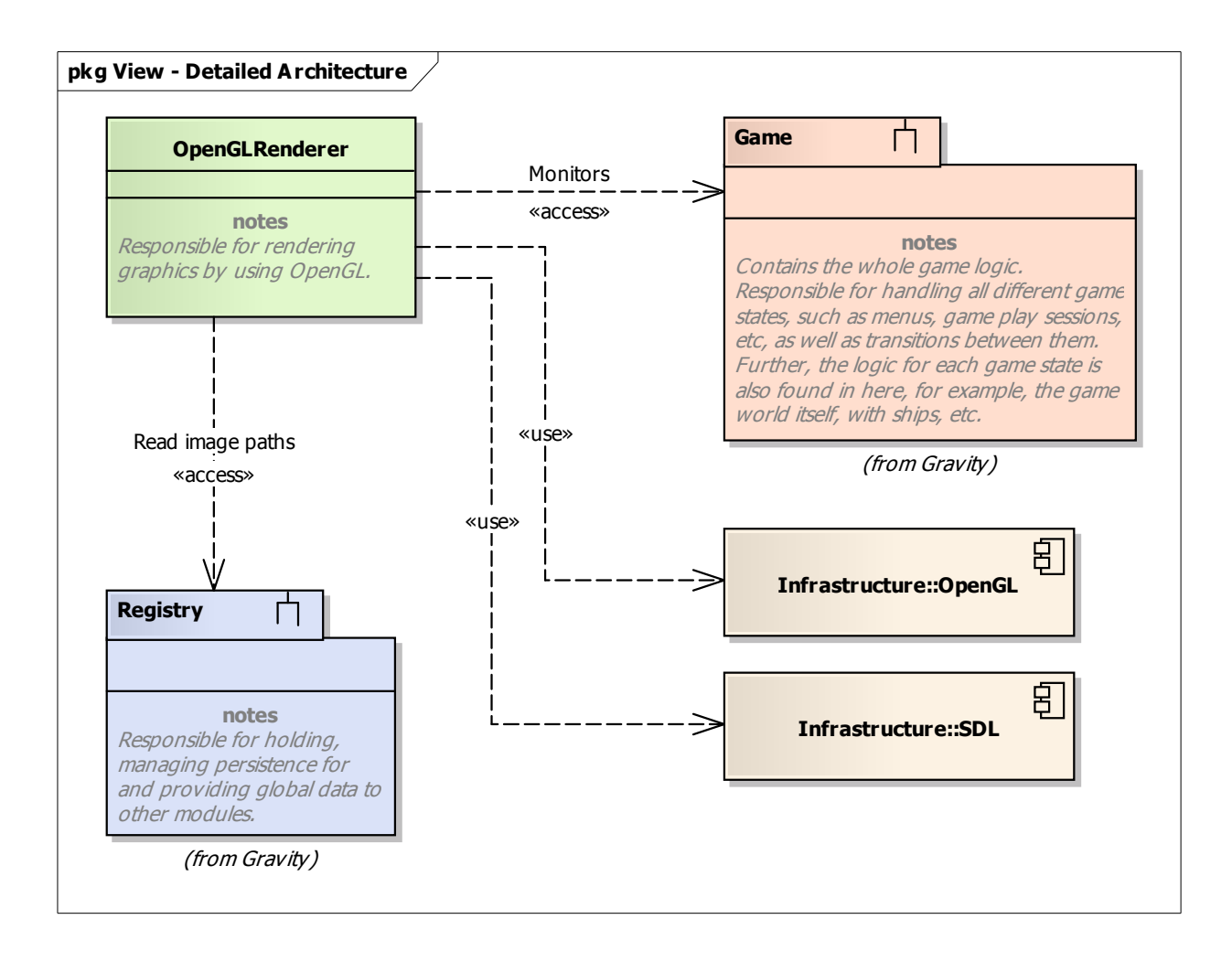

# 3. Design considerations

# 3.1 Assumptions and dependencies

This system requires the software components Microsoft Windows XP and OpenGL. Hardware components needed are a Intel compatible PC with 1GB of RAM, 1GHz and a graphics card with hardware accelerated OpenGL.

The end users should be oriented in the windows operating systems.

# 3.2 General Constraints

A general constraint in real time graphical applications is performance, that's why we chose hardware accelerated OpenGL for graphics rendering.

Since the projects duration is severely limited we have tried to keep functionality simple and concise so as to be able to keep the schedule and have the project finished on time. Due to this constraint we have also tried to make the project easy to extend in the future.

Since all of the project members have little or no experience with larger software projects, this is also a factor in trying to keep the design small.

# 4. Graphical user interface

# 4.1 User interface overview

The main functionality for the user is divided in two parts. When starting the game the first part shown is the main menu. From the main menu the player can choose to see help, start single or multi player game, view high score, select player controls settings menu or to quit the game. When starting the game first a map choice menu appears. Also in multi player mode after selecting the map to play at, an option to choose how many lives each player should have will appear.

From the controls settings menu there are options to choose which function should be mapped to a key on the keyboard.

The in game view shows the players view of the game world, fuel, remaining lives, number of missiles etc. In multi player mode, the screen is split with one view for each player.

From the pause menu, there are only two choices: resume game and end game.

From the map choice menu you select which map to play from.

The high score screen shows a list of the players which have achieved the highest score in single player mode.

The help screen shows help for the game which explains the game play and the available options.

4.2 The GUI elements and functional requirements associated with them

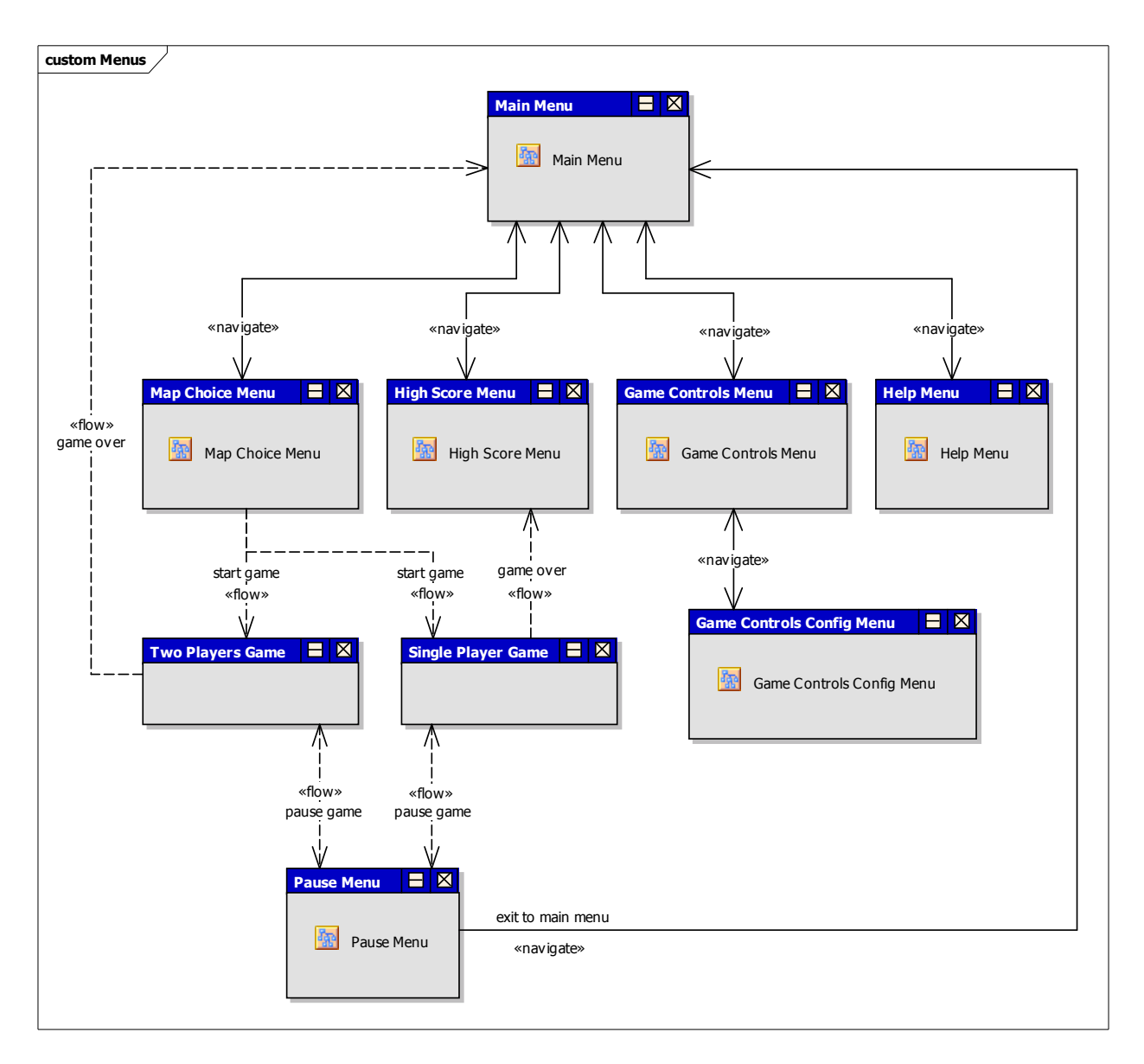

#### 4.2.1 Main Menu

# **Functional requirements**

- Single Player or Two Player Choice
- Exiting The Game

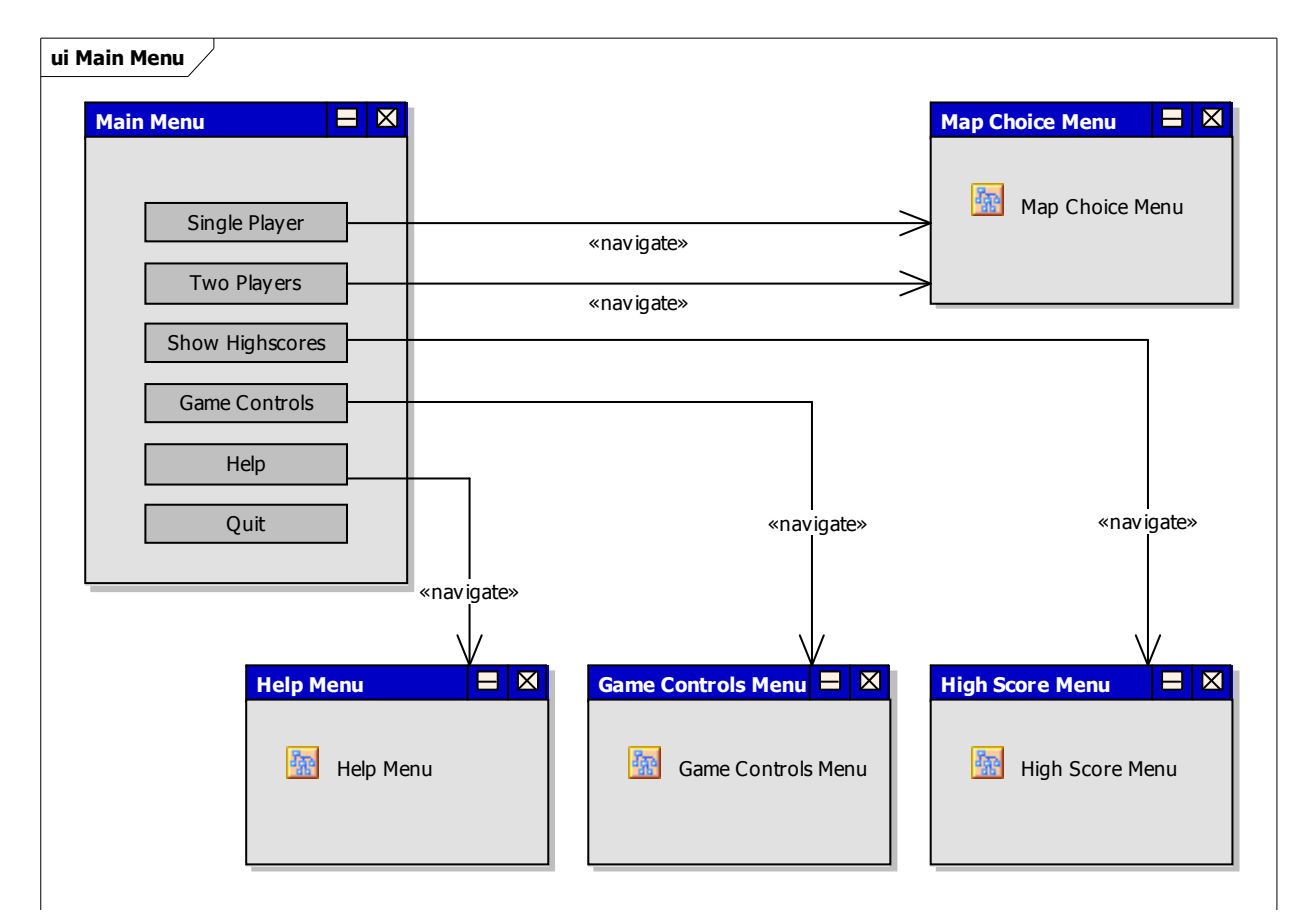

# 4.2.2 Pause Menu

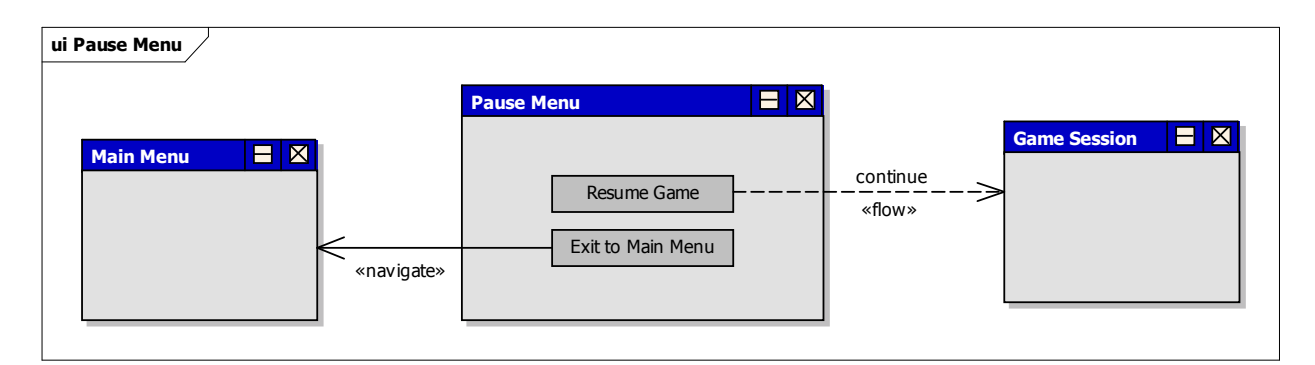

# 4.2.3 High Score Menu

# **Functional requirements**

• Single Player High Score List

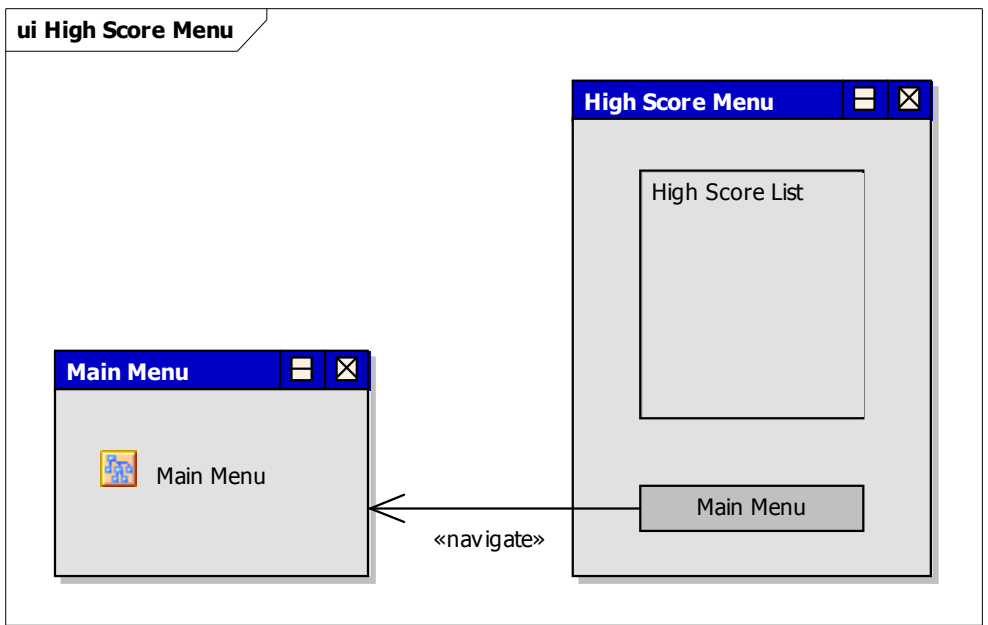

# 4.2.4 Help Menu

# **Functional requirements**

• Quick Start Help

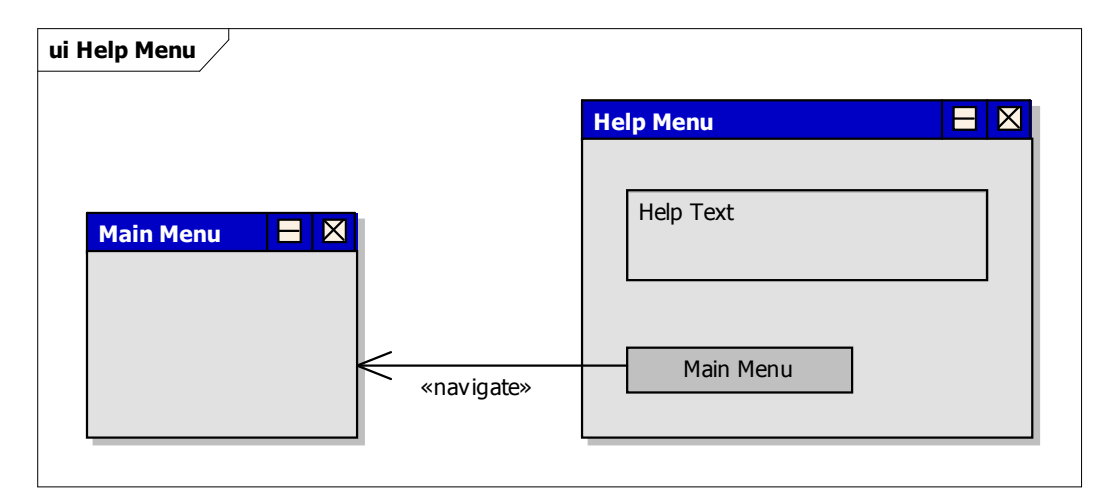

# 4.2.5 Map Choice Menu

# **Functional requirements**

• Map Choice

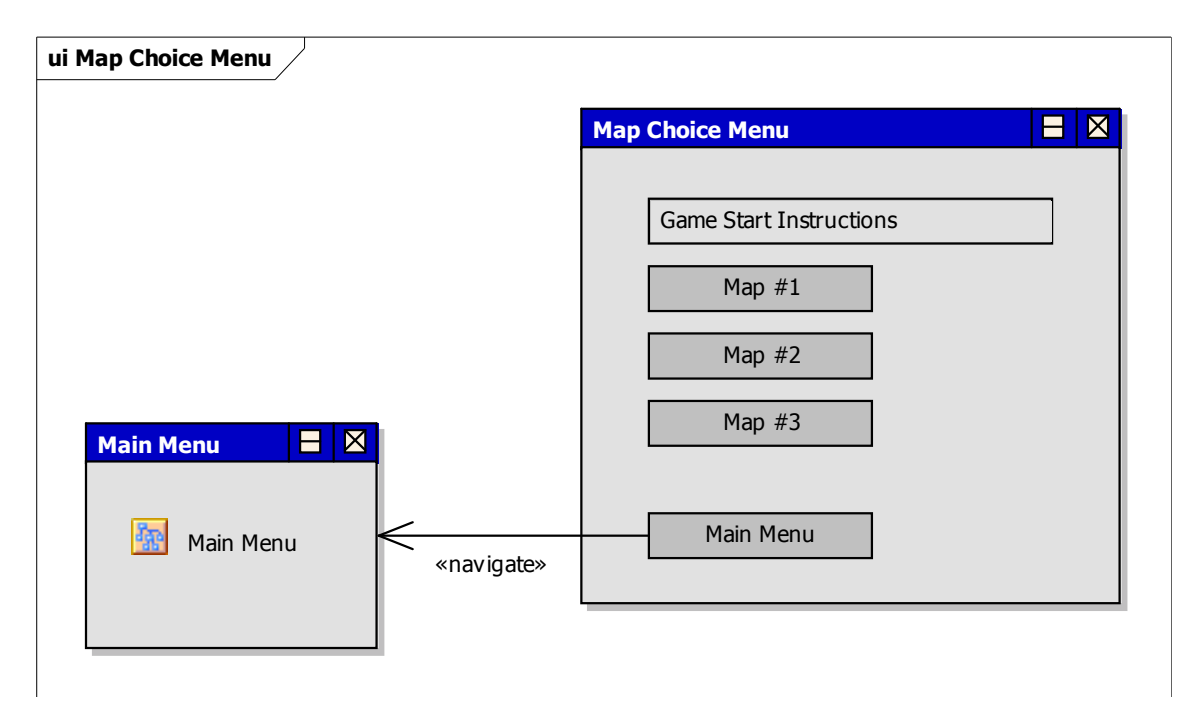

# 4.2.6 Controller Setup

**Functional requirements**

• Controls Configuration

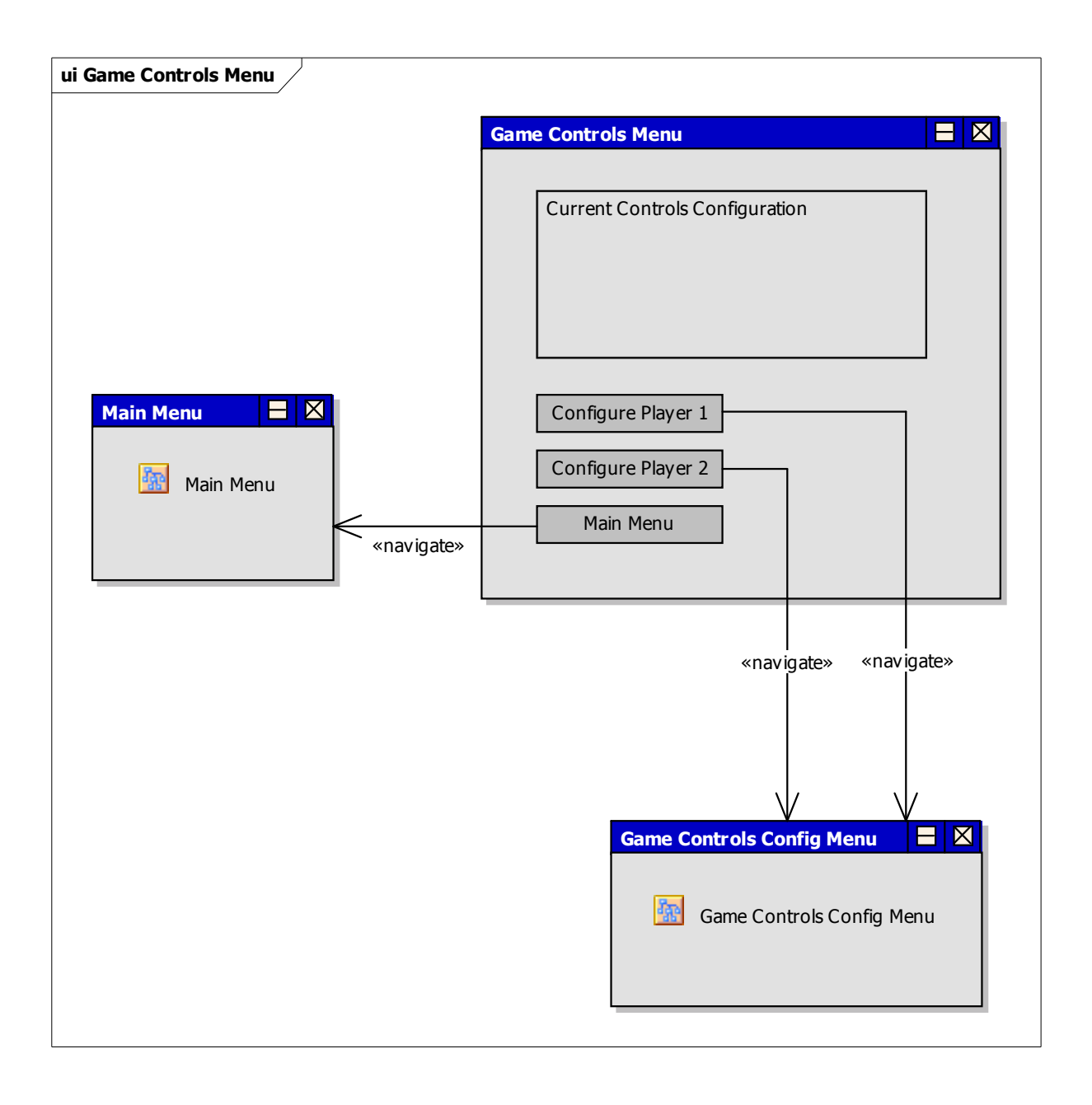

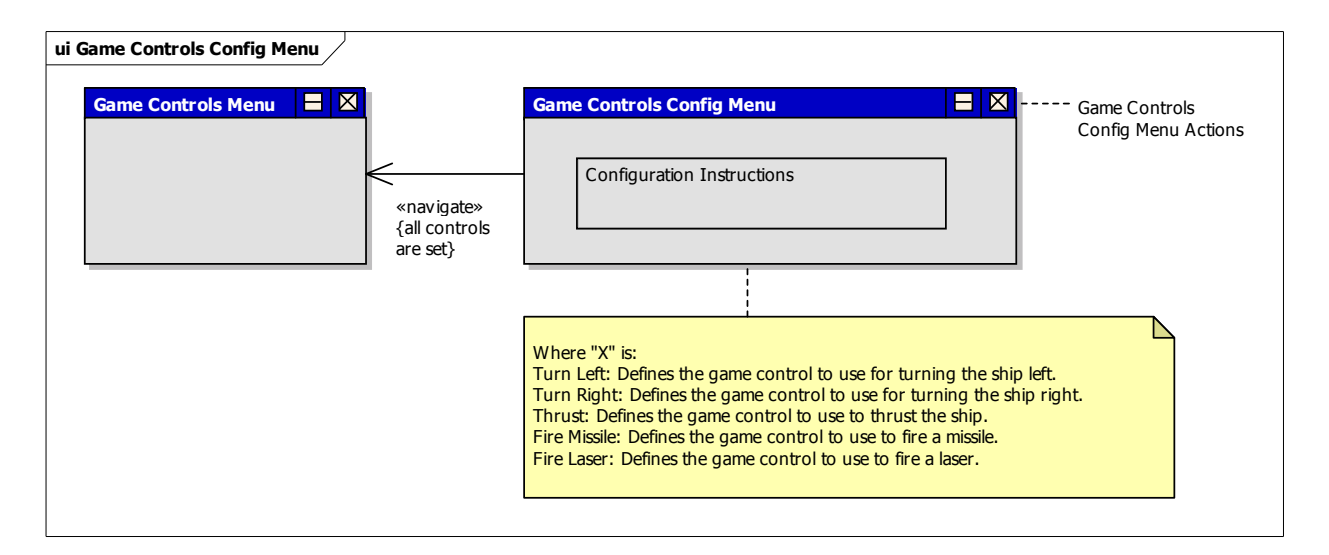

# 4.2.7 In-Game Single Player Screen

# **Functional requirements**

- Fuel Restriction
- Planets
- Asteroids
- Items
- World Boundary Wrapping
- Players World View
- Game Play Info
- Single/Multi Player Scoring
- Ship Lives

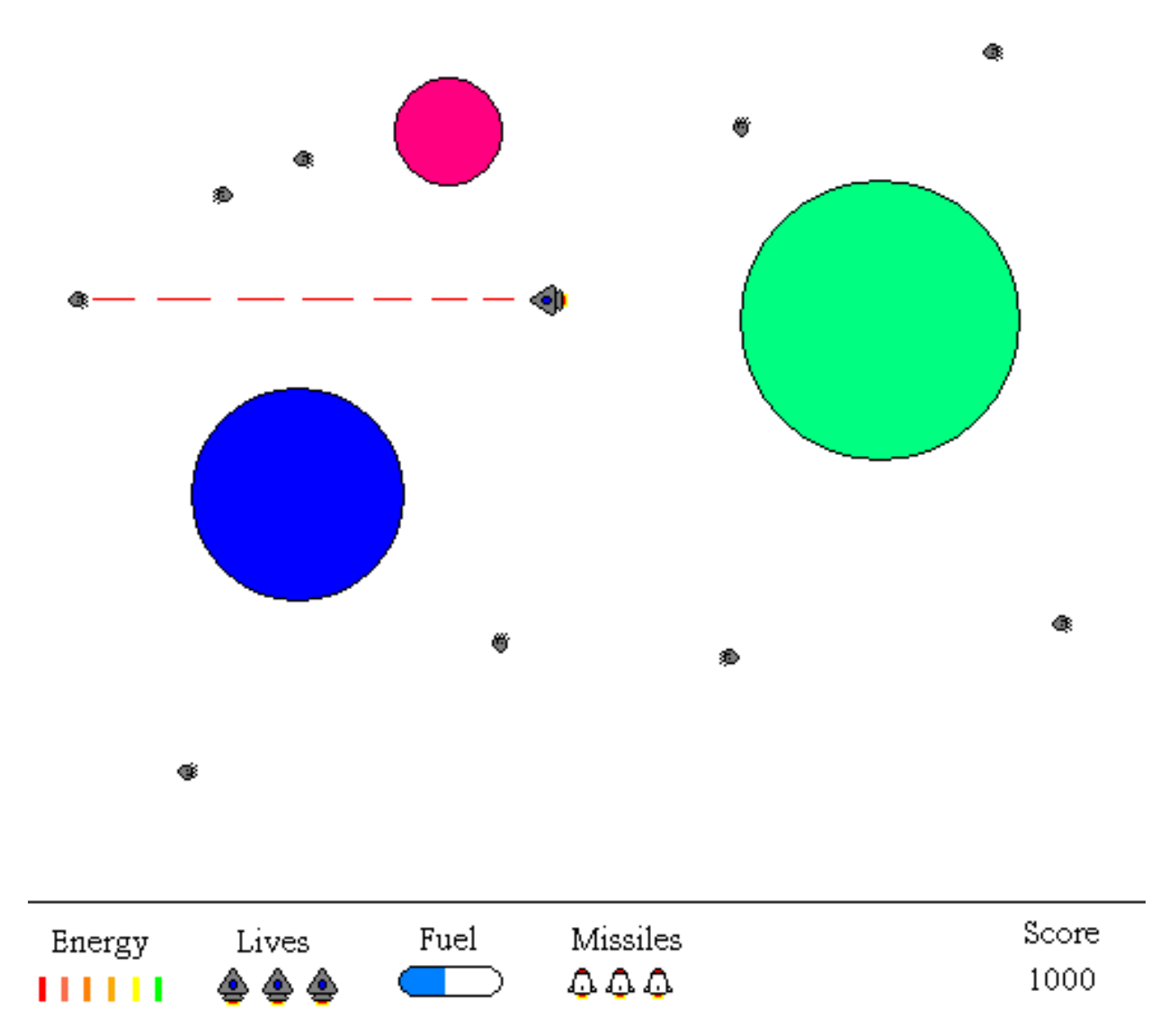

# 4.2.8 In-Game Multi Player Screen

# **Functional requirements**

- Planets
- Asteroids
- Items
- World boundary wrapping
- Players world view
- Game play info
- Single/multi player scoring

• Ship lives

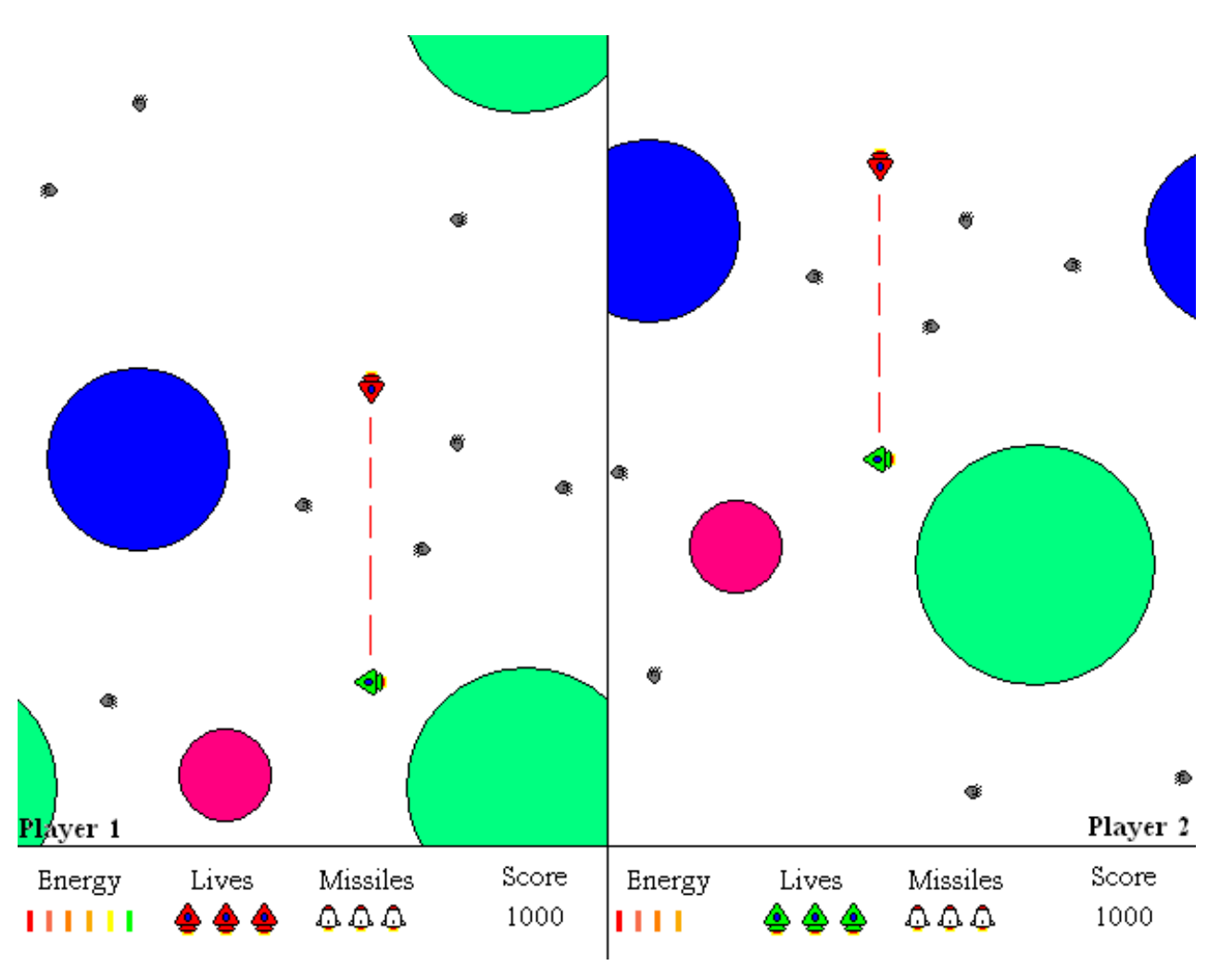

# 4.3 Names of controls, methods/procedures and triggers for each screen

# 4.3.1 Main Menu

# *Triggered by***:**

- a. Starting the game application;
- b. A game session's ending (after viewing the "High Score" screen);
- c. Return from any of the sub-menus;

#### **Controls**

- *Single Player*: Triggers a game state transition to the "map choice" menu.
- *Multi Player*: Triggers a game state transition to the "map choice" menu.
- *High Score*: Triggers a game state transition to the "high score" menu.
- *Game Controls*: Triggers a game state transition to the "game controls" menu.
- *Quit Game*: Triggers a game application exit/end.

#### 4.3.2 Pause Menu

*Triggered by*: Invoking the "Pause" control by pressing the appropriate key during a game session.

#### **Controls**

- *Resume Game*: The game session continues.
- *End Game*: The game session ends.

#### 4.3.3 High Score Menu

#### *Triggered by***:**

- a. Invoking the "High Score" control in the main menu;
- b. A game session's ending;

#### **Controls**

- *Continue*:
- a. *If this menu is triggered from the main menu*: Triggers a game state transition to the "main" menu:
- b. *If this menu is triggered as a result of a finished game session*: Triggers a game state transition to the "main" menu;

#### 4.3.4 Help Menu

#### *Triggered by***:**

- a. Invoking the "Help" control in the "Main" menu;
- b. Invoking the "Help" control by pressing the appropriate key during a game session;

#### **Controls**

• *Return*: Returns to the game state from which it was triggered.

#### 4.3.5 Map Choice

#### *Triggered by***:**

- a. Invoking the "Single Player" control in the "Main" menu;
- b. Invoking the "Multi Player" control in the "Main" menu;

#### **Fields**

• *Map*: Defines the map that the game session is to be played on.

#### **Controls**

• *Start*: Initiates a new game session and performs a game state transition to that session.

# 4.3.6 Game Controls Menu

**Triggered by:** Invoking the "Game Controls" control in the "Main" menu.

#### **Fields**

- *Turn Left*: Defines the game control to use for turning the ship left.
- *Turn Right*: Defines the game control to use for turning the ship right.
- *Thrust*: Defines the game control to use to thrust the ship.
- *Fire Missile*: Defines the game control to use to fire a missile.
- *Fire Laser*: Defines the game control to use to fire a laser.

#### **Controls**

- *Save*: Saves the set game controls and performs a game state transition to the "Main" menu.
- *Cancel:* Cancels any changes made to the game controls and performs a game state transition to the "Main" menu.

# 4.3.7 Single Player Game Screen

*Triggered by*: Invoking the "Start Game" control in the "Map Choice" menu.

# **Controls**

• *Pause*: Triggers a game state transition to the "Pause" menu.

#### 4.3.8 Multi Player Game Screen

*Triggered by*: Selecting start game from the multi player game rule choice screen.

#### **Controls**

• *Pause*: Triggers a game state transition to the "Pause" menu.

# 5. Design Details

# 5.1 Class Responsibility Collaborator (CRC) Cards

# 5.1.1 Audio

Responsible for playing sounds for the game. Does so by monitoring the Game module.

# Audio::SoundManager

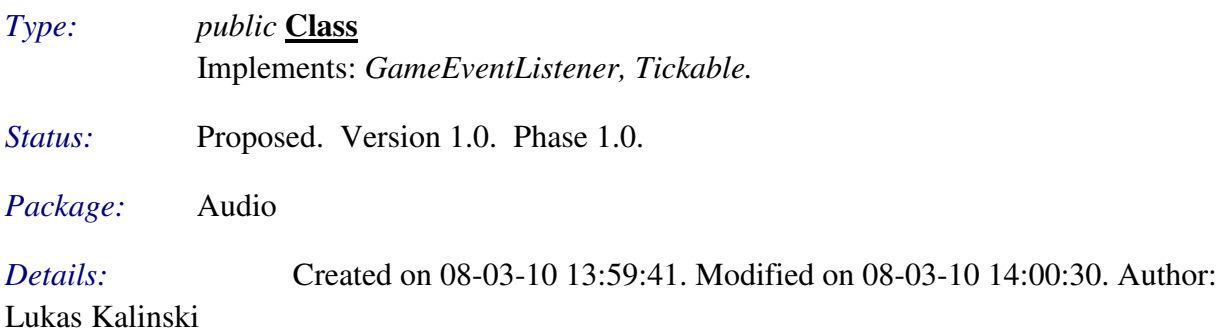

Responsible for monitoring the Game module and playing sounds according to its state.

#### *Connections*

- Access link to class *Game <Game*>
- Dependency link to component *FMOD<Infrastructure*
- Realization link to interface *GameEventListener<Event>*
- Realization link to interface *Tickable<Util>*

# 5.1.2 Controller

Responsible for providing the Game module with an easy to use interface for registering different game controls, so that they react on user input.

# Controller::GameControlManager

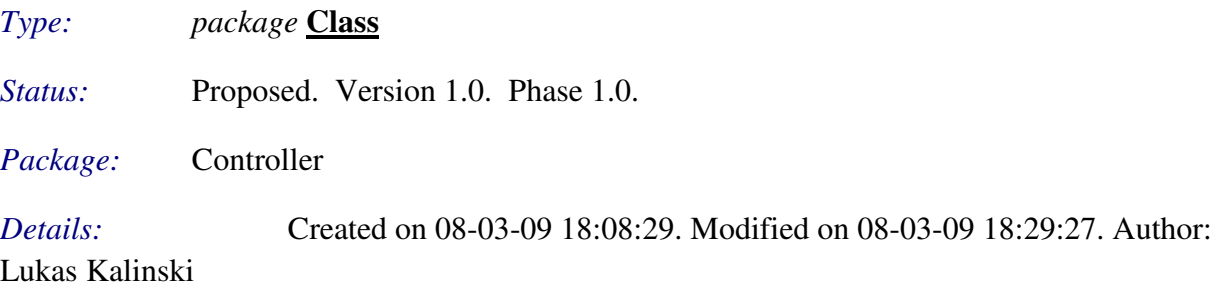

Responsible for managing a control's activation/deactivation according to changes registered by the input listener(s).

# *Connections*

- Aggregation link to class *InputManager*
- Aggregation link from class *GameControl <Control>*
- Manipulate link from class *InputListener*
- Instantiate link from class *InputManager*

#### Controller::InputListener

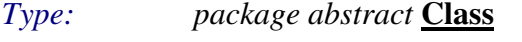

*Status:* Proposed. Version 1.0. Phase 1.0.

*Package:* Controller

*Details:* Created on 08-03-08 17:03:52. Modified on 08-03-09 18:29:33. Author:

Lukas Kalinski

Abstract input listener.

#### *Connections*

- Aggregation link to class *InputManager*
- Manipulate link to class *GameControlManager*
- Generalization link from class *KeyboardListener*

# Controller::InputManager

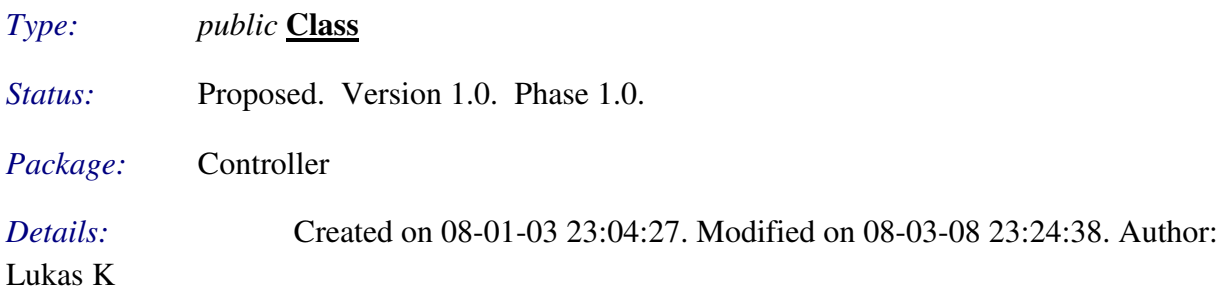

Responsible for detecting what game controls are being activated or deactivated, and calling the corresponding function on the contained game control objects.

#### *Connections*

- Aggregation link from class *InputListener*
- Aggregation link from class *GameControlManager*
- Use link from class *SinglePlayerPlayState <State>*
- Instantiate link from class *SinglePlayerPlayState <State>*. Creates one for ordinary controls (i.e., playing the game) and one when game is over and the player is requested to "press <key> to continue".
- Instantiate link from class *TwoPlayersPlayState <State>*. Creates one for ordinary

controls (i.e., playing the game) and one when game is over and the player is requested to "press <key> to continue".

- Use link from class *TwoPlayersPlayState <State>*
- Instantiate link to class *GameControlManager*
- Use link from class *MenuState <State>*
- Instantiate link from class *MenuState <State>*

#### Controller::KeyboardListener

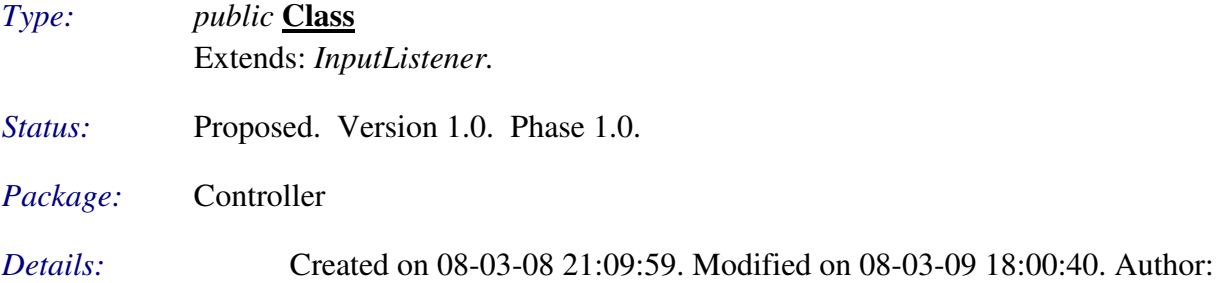

Lukas Kalinski

Responsible for monitoring a defined set of keyboard keys and call InputListener::switchOn/switchOff functions when a key's status changes (pressed/unpressed).

#### *Connections*

- Use link to artifact *SDL*
- Access link to class *ConfigRegistry*<Registry>
- Use link from class *ConfigRegistry <Registry>*
- Generalization link to class *InputListener*

#### 5.1.3 Game

Contains the whole game logic. Responsible for handling all different game states, such as menus, game play sessions, etc, as well as transitions between them. Further, the logic for each game state is also found in here, for example, the game world itself, with ships, etc.

#### Game::Game

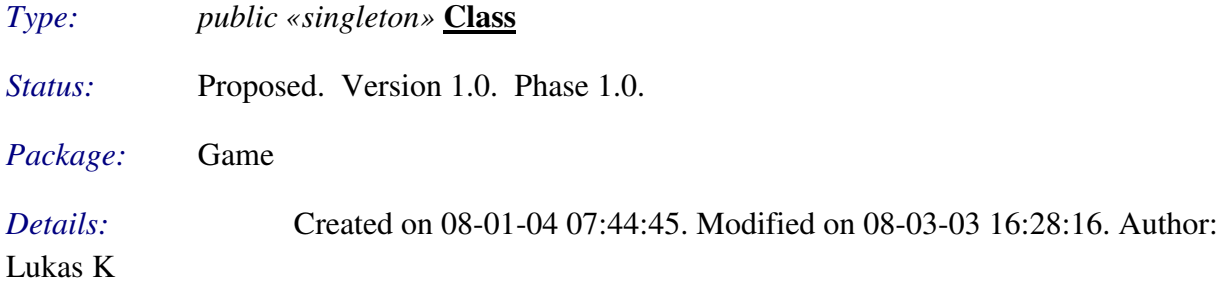

Runs the main loop and forwards control to other game states by calling their tick() function on synchronized time intervals. If a game state turns invalid, it will be removed and a fallback to the previous state will be done.

# *Connections*

- Aggregation link from class *GameState <State>*
- Aggregation link from class *GameState <State>*
- Access link from class *OpenGLRenderer <View>*
- Access link from class *SoundManager <Audio>*
- Use link from class *SinglePlayerPlayState <State>*
- Use link from class *LeaveStateAction <Menu>*
- Call link from class *PauseGameControl <Control>*
- Call link from class *EnterStateAction <Menu>*
- Call link to class *GameState <State >*
- Instantiate link to class *MainMenuState < State* >

# 5.1.4 Control

# Control::GameControl

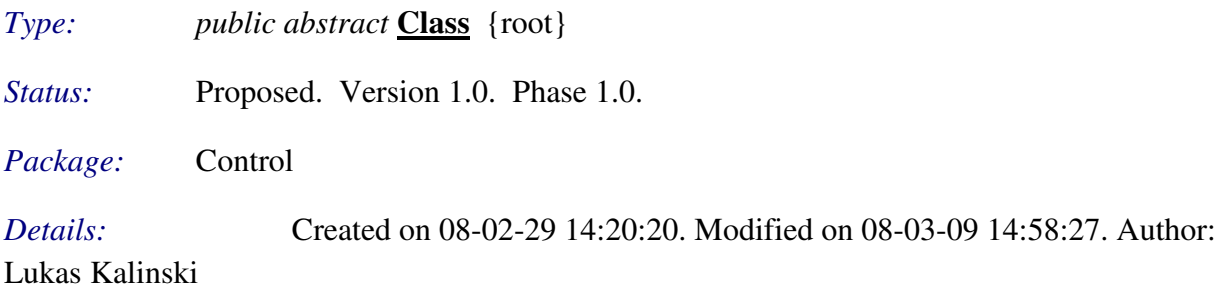

Abstract game control class, whose leaf nodes represent a specific game control, used to manipulate the game state. Examples of possible controls are: "pause game", "steer ship left", etc.

# *Connections*

- Aggregation link to class *GameControlManager<Controller>*
- Dependency link to requirement *All child controls must call their parent's activate/deactivate functions if they receive the corresponding call themselves.*
- Generalization link from class *ConfigKeyboardMapControl*
- Generalization link from class *FinishStateControl*
- Generalization link from class *MenuControl*
- Generalization link from class *GamePlayControl*

# Control::MenuControl

*Type: public abstract* **Class** Extends: *GameControl.* *Status:* Proposed. Version 1.0. Phase 1.0.

*Package:* Control

*Details:* Created on 08-03-01 19:53:53. Modified on 08-03-07 16:41:22. Author:

Lukas Kalinski

Controls used in a menu.

#### *Connections*

- Aggregation link from class *Menu <Menu>*
- Generalization link from class *PressMenuButtonControl*
- Generalization link from class *NextMenuButtonControl*
- Generalization link from class *PrevMenuButtonControl*
- Generalization link to class *GameControl*

# Control::PrevMenuButtonControl

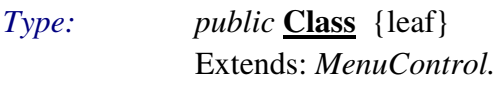

*Status:* Proposed. Version 1.0. Phase 1.0.

*Package:* Control

*Details:* Created on 08-03-01 20:03:14. Modified on 08-03-08 14:38:53. Author:

Lukas Kalinski

Responsible for setting a menu's button backward iteration on when activated, and off when deactivated.

#### *Connections*

- Manage link to class *Menu<Menu>*
- Instantiate link from class *MenuState <State>*
- Generalization link to class *MenuControl*

#### Control::NextMenuButtonControl

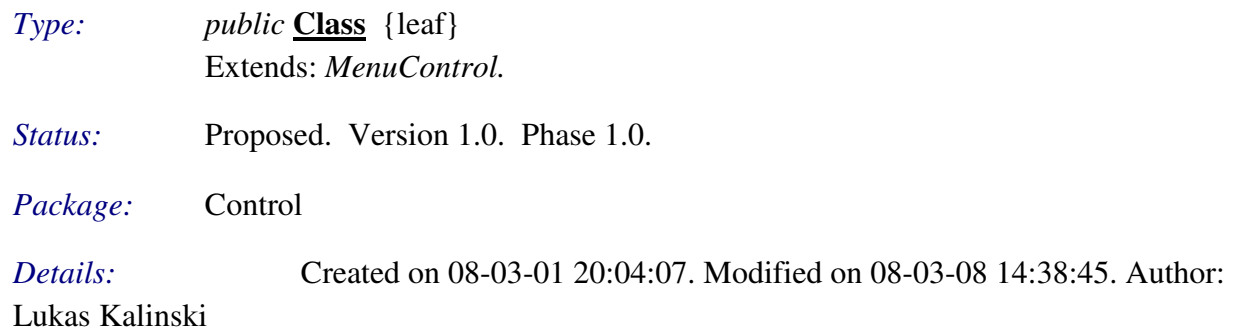

Responsible for setting a menu's button forward iteration on when activated, and off when deactivated.

#### *Connections*

- Manage link to class *Menu<Menu>*
- Instantiate link from class *MenuState <State>*
- Generalization link to class *MenuControl*

#### Control::PressMenuButtonControl

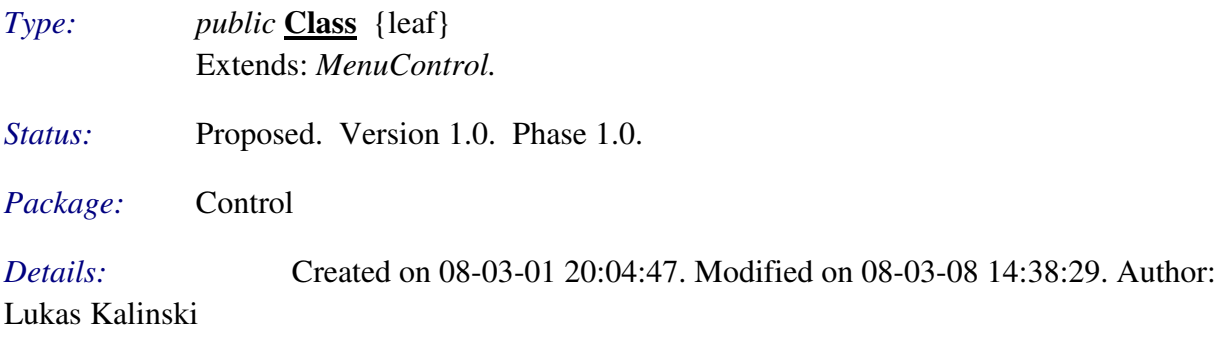

Responsible for pressing the menu's currently selected button.

#### *Connections*

- Manage link to class *Menu<Menu>*
- Instantiate link from class *MenuState <State>*
- Generalization link to class *MenuControl*

# Control::GamePlayControl

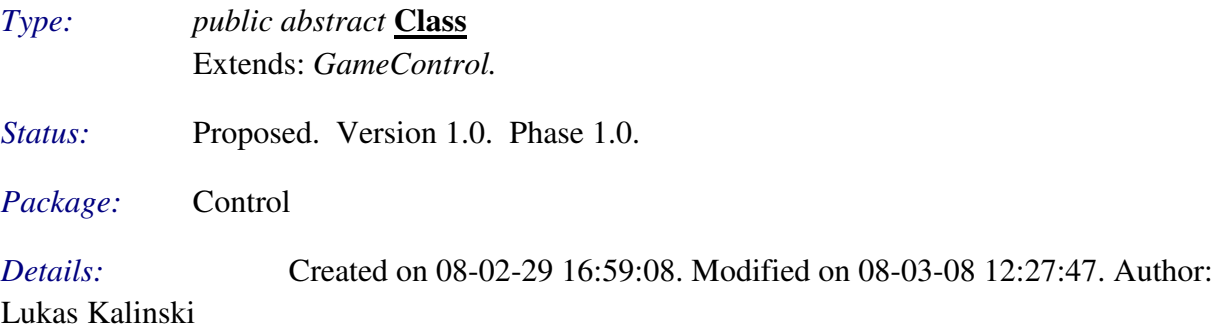

Abstract class for controls that manipulate the game play state (e.g., ship steering).

#### *Connections*

- Generalization link to class *GameControl*
- Generalization link from class *PlayerControl*
- Generalization link from class *PauseGameControl*

#### Control::PauseGameControl

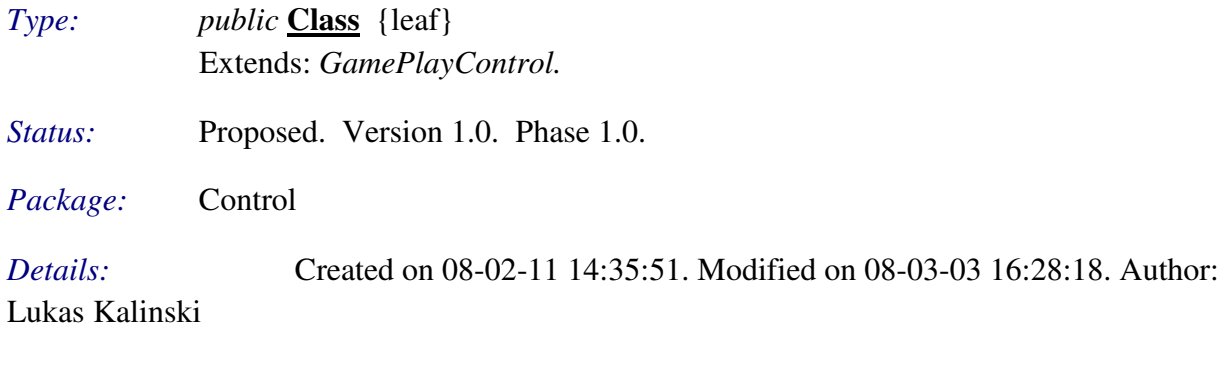

Pause a game session.

#### *Connections*

- Instantiate link from class *SinglePlayerPlayState <State>*
- Instantiate link from class *TwoPlayersPlayState <State>*
- Call link to class *Game < Game* >
- Instantiate link to class *PauseMenuState* <State >
- Generalization link to class *GamePlayControl*

#### Control::PlayerControl

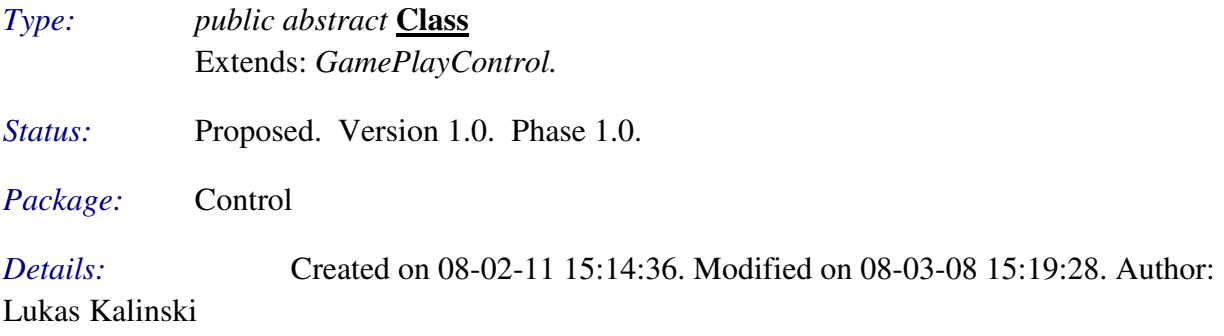

Abstract class for controls that affect a player.

#### *Connections*

- Aggregation link from class *Player <Player>*
- Generalization link from class *ShipMissileFireControl*
- Generalization link from class *ShipLaserFireControl*
- Generalization link from class *ShipThrottleControl*
- Generalization link from class *ShipRightControl*
- Generalization link from class *ShipLeftControl*
- Generalization link to class *GamePlayControl*

# Control::ShipThrottleControl

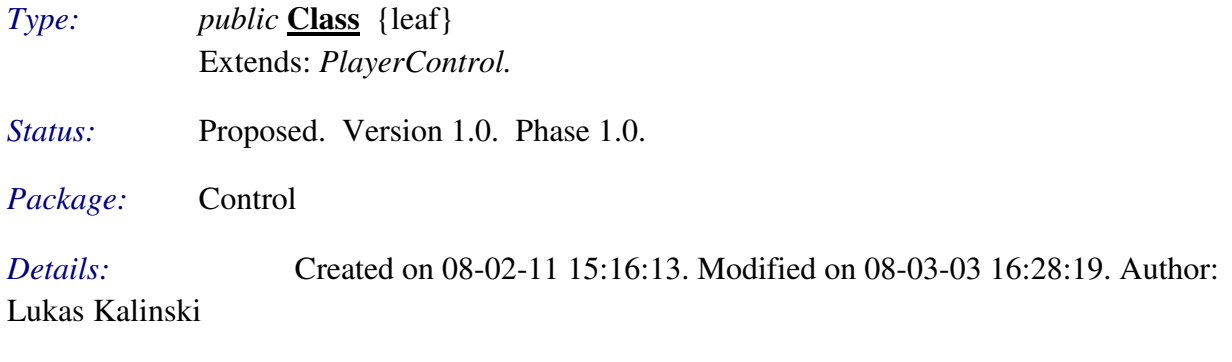

Throttle a ship.

#### *Connections*

- Instantiate link from class *SinglePlayerPlayState <State>*
- Instantiate link from class *TwoPlayersPlayState <State>*. Create one for each player.
- Manipulate link to class *Ship<World>*
- Access link to class *Player*<*Player>*
- Generalization link to class *PlayerControl*

# Control::ShipLeftControl

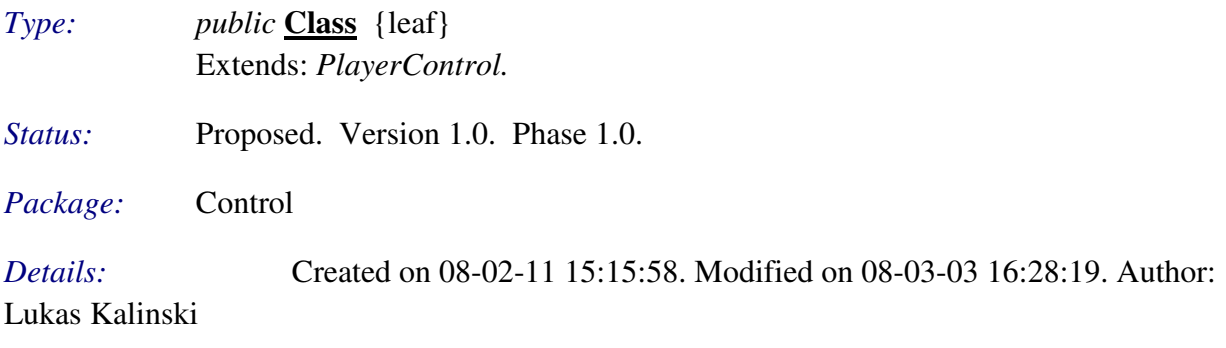

Turn a ship left.

# *Connections*

- Instantiate link from class *SinglePlayerPlayState <State>*
- Instantiate link from class *TwoPlayersPlayState <State>*. Create one for each player.
- Manipulate link to class *Ship<World>*
- Access link to class *Player*<*Player>*
- Generalization link to class *PlayerControl*

# Control::ShipRightControl

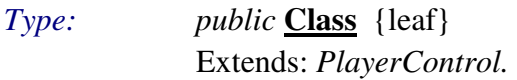

*Status:* Proposed. Version 1.0. Phase 1.0.

*Package:* Control

*Details:* Created on 08-02-11 15:16:05. Modified on 08-03-03 16:28:19. Author:

Lukas Kalinski

Turn a ship right.

#### *Connections*

- Instantiate link from class *SinglePlayerPlayState <State>*
- Instantiate link from class *TwoPlayersPlayState <State>*. Create one for each player.
- Manipulate link to class *Ship<World>*
- Access link to class *Player* < *Player* >
- Generalization link to class *PlayerControl*

# Control::ShipLaserFireControl

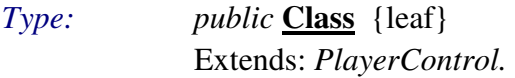

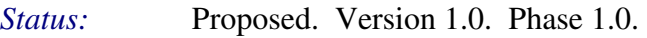

*Package:* Control

*Details:* Created on 08-02-11 15:16:21. Modified on 08-03-03 16:28:19. Author:

Lukas Kalinski

Fire a ship's laser gun.

#### *Connections*

- Instantiate link from class *SinglePlayerPlayState <State>*
- Instantiate link from class *TwoPlayersPlayState <State>*. Create one for each player.
- Manipulate link to class *Ship*<*World*>
- Access link to class *Player*<*Player>*
- Generalization link to class *PlayerControl*

# Control::ShipMissileFireControl

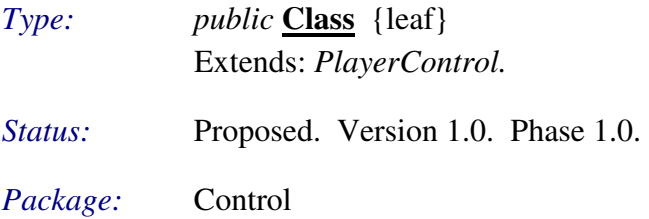

Lukas Kalinski

Fire a ship's missile launcher.

#### *Connections*

- Instantiate link from class *SinglePlayerPlayState <State>*
- Instantiate link from class  $TwoPlayersPlayState < State>>$ . Create one for each player.
- Manipulate link to class *Ship<World>*
- Access link to class *Player*<*Player>*
- Generalization link to class *PlayerControl*

# Control::FinishStateControl

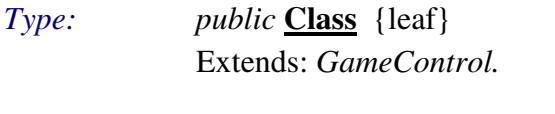

*Status:* Proposed. Version 1.0. Phase 1.0.

*Package:* Control

*Details:* Created on 08-03-08 14:27:12. Modified on 08-03-08 14:35:44. Author:

Lukas Kalinski

Responsible for finishing the contained state when activated.

# *Connections*

- Aggregation link from class *GameState <State>*
- Call link to class *GameState* <State>
- Instantiate link from class *SinglePlayerPlayState <State>*
- Instantiate link from class *TwoPlayersPlayState <State>*
- Generalization link to class *GameControl*

# Control::ConfigKeyboardMapControl

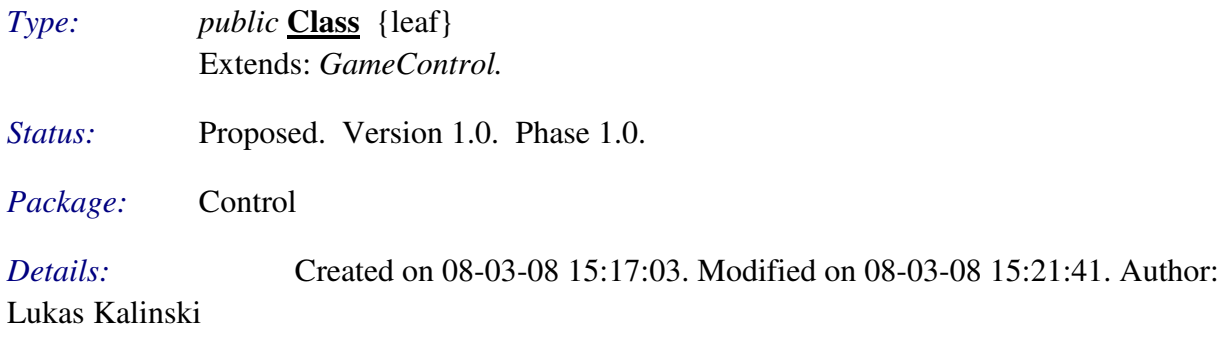

Responsible for reconfiguring the mapping between a keyboard key and a game control.

# *Connections*

Generalization link to class *GameControl*

#### 5.1.5 Engine

Contains manipulators and managers of the game world. All game events (such as a collision in the world) will be triggered from here.

#### Engine::Engine

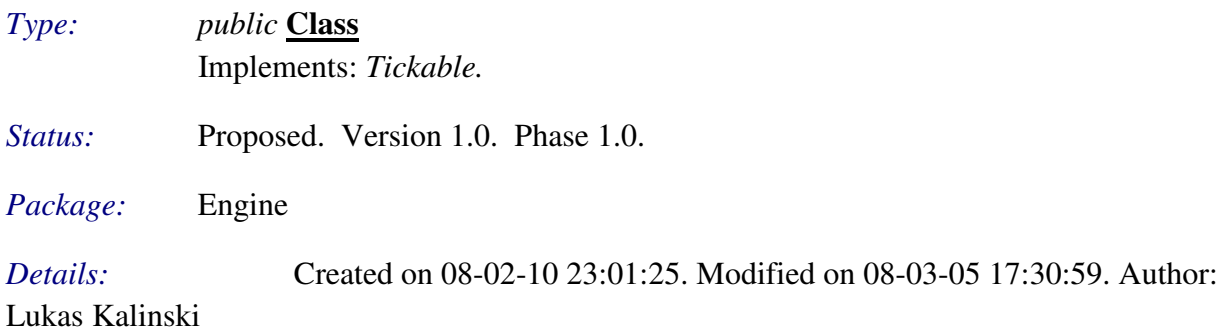

Responsible for maintaining the players and the game world they play within.

#### *Connections*

- Aggregation link from class *World <World>*
- Association link from class *PlayState <State>*
- Association link to class *Player*<*Player>*
- Call link from class *SinglePlayerPlayState <State>*
- Manage link from class *SinglePlayerPlayState <State>*
- Instantiate link from class *SinglePlayerPlayState <State>*
- Call link from class *TwoPlayersPlayState <State>*
- Manage link from class *TwoPlayersPlayState <State>*
- Instantiate link from class *TwoPlayersPlayState <State>*
- Manage link to class *World*<*World*>
- Realization link to interface *Tickable<Util*>

# 5.1.6 WorldEvent

Contains event representation classes as well as a world event manager and a related interface for world event listeners.

# WorldEvent::CollisionEvent

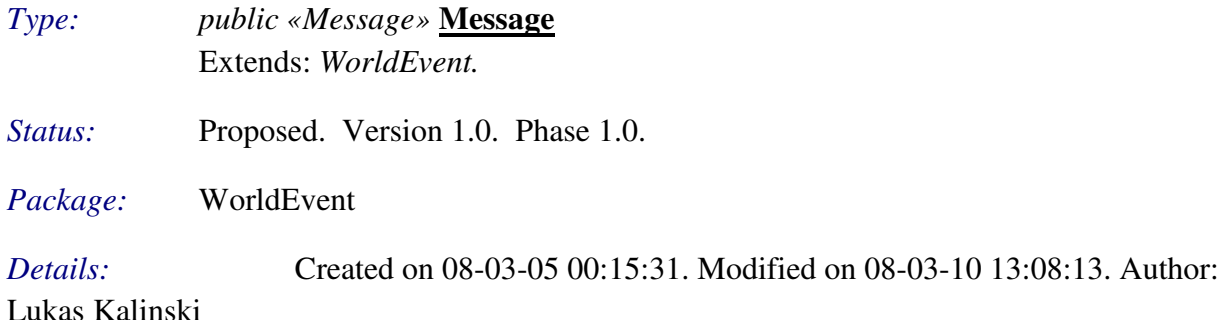

Represents an event of a collision between two objects in the game world and provides these objects. This event should be cascaded ONCE for each collision (i.e., we do not differentiate the objects participating in the collision here). Further, a collision event is expected to be cascaded regardless of whether one or both of the colliders were destroyed.

#### *Connections*

- Aggregation link from class *WorldObject <World>*
- Aggregation link from class *WorldObject <World>*
- Send link from class *CollisionStrategy <WorldPhysics>*
- Generalization link to class *WorldEvent*

# WorldEvent::DamageEvent

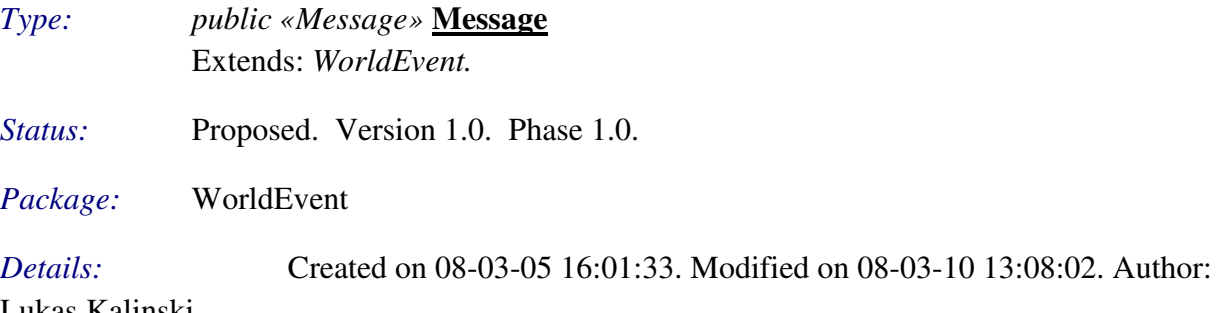

Lukas Kalinski

Represents a damage event and provides the destroyable object that was damaged (which isn't the same as being destroyed).

# *Connections*

Aggregation link from class *DestroyableObject <World>*

- Send link from class *CollisionStrategy <WorldPhysics>*
- Generalization link to class *WorldEvent*

#### WorldEvent::DestructionEvent

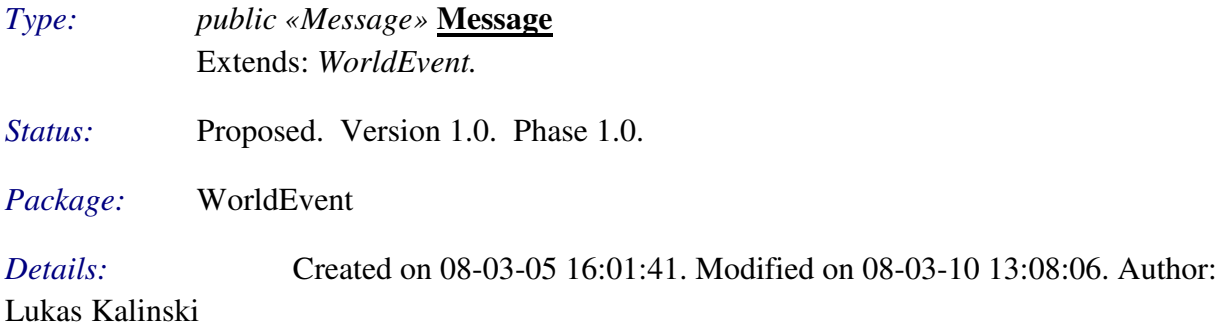

Represents a destruction event and provides the destroyable object that was destroyed as well as the world object that caused its destruction (by, for example, colliding with it). A destruction event must not be treated as a RemovalOrderEvent, and vice versa, as a destruction doesn't necessarily mean that the object will be removed before next tick.

#### *Connections*

- Aggregation link from class *DestroyableObject <World>*
- Aggregation link from class *WorldObject <World>*
- Send link from class *CollisionStrategy <WorldPhysics>*
- Generalization link to class *WorldEvent*

# WorldEvent::InsertionEvent

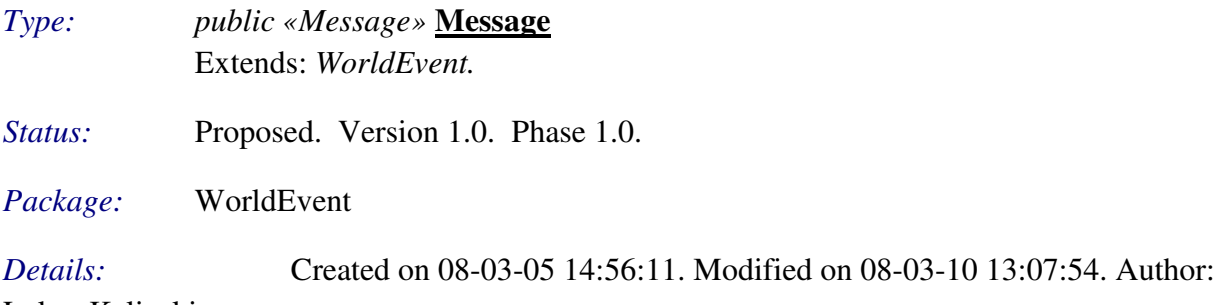

Lukas Kalinski

Represents the event of a world object being inserted into the game world (i.e., not queued for insertion!).

# *Connections*

- Aggregation link from class *WorldObject <World>*
- Generalization link to class *WorldEvent*

# WorldEvent::ItemPickupEvent

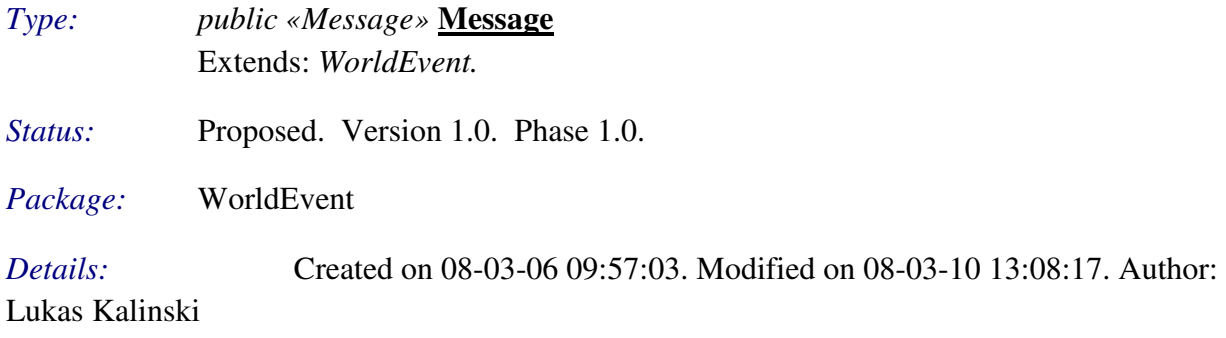

Represents the event of a ship picking up an item, and provides both the ship and the picked up item.

# *Connections*

- Aggregation link from class *Ship <World>*
- Aggregation link from class *Item <World>*
- Send link from class *CollisionStrategy <WorldPhysics>*
- Generalization link to class *WorldEvent*

# WorldEvent::ProjectileFireEvent

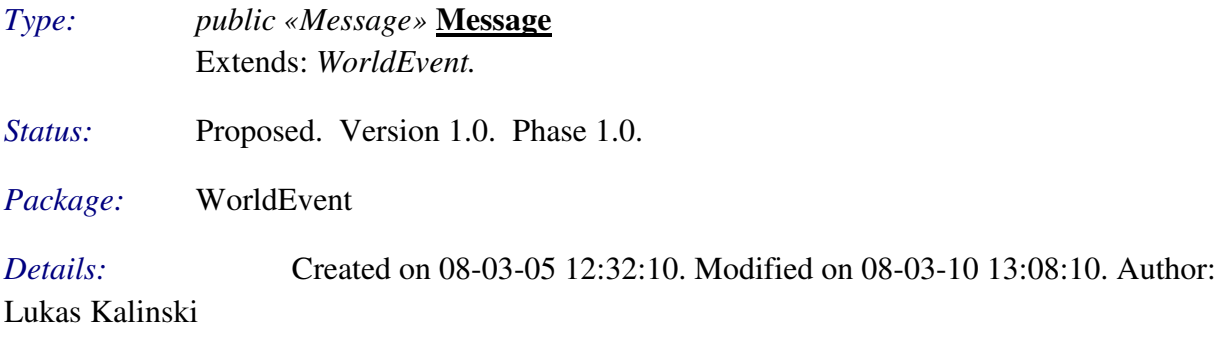

Represents the event of firing a projectile and provides the projectile that was fired.

# *Connections*

- Aggregation link from class *Projectile <World>*
- Instantiate link from class *Ship <World>*
- Generalization link to class *WorldEvent*

# WorldEvent::RemovalOrderEvent

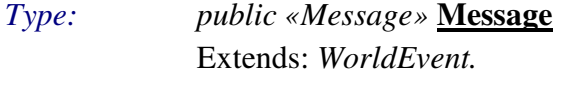

*Status:* Proposed. Version 1.0. Phase 1.0.
#### *Package:* WorldEvent

*Details:* Created on 08-03-05 11:53:50. Modified on 08-03-10 13:07:58. Author: Lukas Kalinski

Represents the event of the world being ordered to remove a world object and provides that object. The removal order will be realized at the end of the world's current tick call. This event should be listened for by all classes that are keeping pointers to world objects, so that they know when to get rid of them.

#### *Connections*

- Aggregation link from class *WorldObject <World>*
- Generalization link to class *WorldEvent*

# WorldEvent::WorldEvent

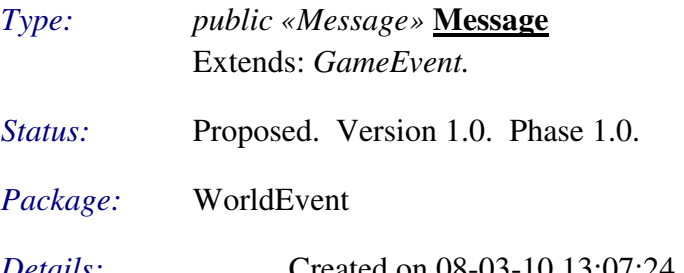

*Details:* Created on 08-03-10 13:07:24. Modified on 08-03-10 13:07:36. Author:

Lukas Kalinski

#### *Connections*

- Generalization link to class *GameEvent<Event>*
- Generalization link from class *ItemPickupEvent*
- Generalization link from class *DestructionEvent*
- Generalization link from class *DamageEvent*
- Generalization link from class *InsertionEvent*
- Generalization link from class *ProjectileFireEvent*
- Generalization link from class *RemovalOrderEvent*
- Generalization link from class *CollisionEvent*

# 5.1.7 WorldLife

Contains world strategies for management of the world's life, i.e., inserting and removing world objects according to the rules defined by the strategies.

WorldLife::AsteroidStrategy

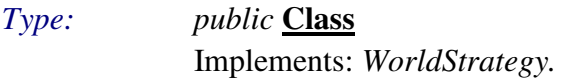

*Status:* Proposed. Version 1.0. Phase 1.0.

*Package:* WorldLife

*Details:* Created on 08-02-28 15:30:12. Modified on 08-03-05 14:55:21. Author:

Lukas Kalinski

Responsible for providing the world with asteroids, based on time-based constraints.

# *Connections*

- Instantiate link from class *SinglePlayerPlayState <State>*
- Instantiate link from class *TwoPlayersPlayState <State>*
- Access link to class *World<World>*. Reads the world's self-defined timestamp in order to calculate when an insertion should be made.
- Manage link to class *World*<*World*>
- Realization link to interface *WorldStrategy<World>*

# WorldLife::ExpirationStrategy

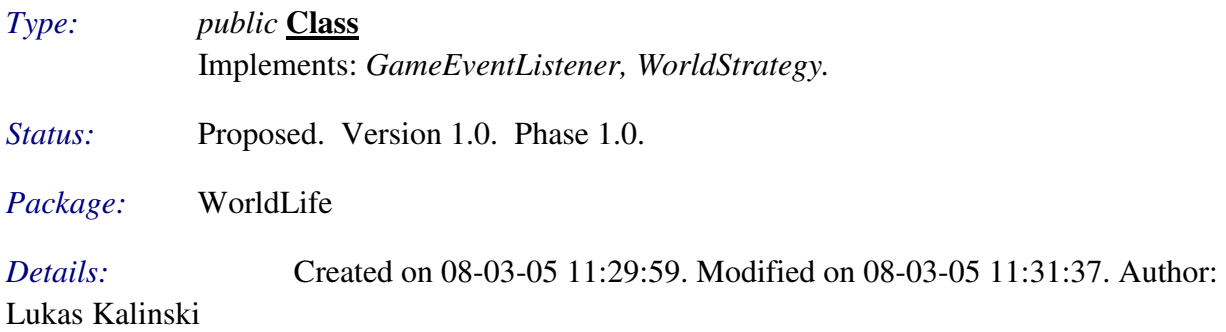

Responsible for deciding what world objects should expire and when they should do so, resulting in being removed from the world. Examples are: projectiles, which shouldn't be in the world too long.

- Aggregation link from class *GameEventManager <Event>*
- Aggregation link from class *MissileItem <World>*
- Aggregation link from class *FuelItem <World>*
- Aggregation link from class *MissileProjectile <World>*
- Aggregation link from class *LaserProjectile <World>*
- Access link to class *World<World>*. Reads the world's self-defined timestamp in order to calculate expirations.
- Use link to class *World*<*World*>. When an object expires, its removal is queued in the world.
- Instantiate link from class *SinglePlayerPlayState <State>*
- Instantiate link from class *TwoPlayersPlayState <State>*
- Realization link to interface *WorldStrategy<World>*

■ Realization link to interface *GameEventListener<Event>* 

# WorldLife::ItemStrategy

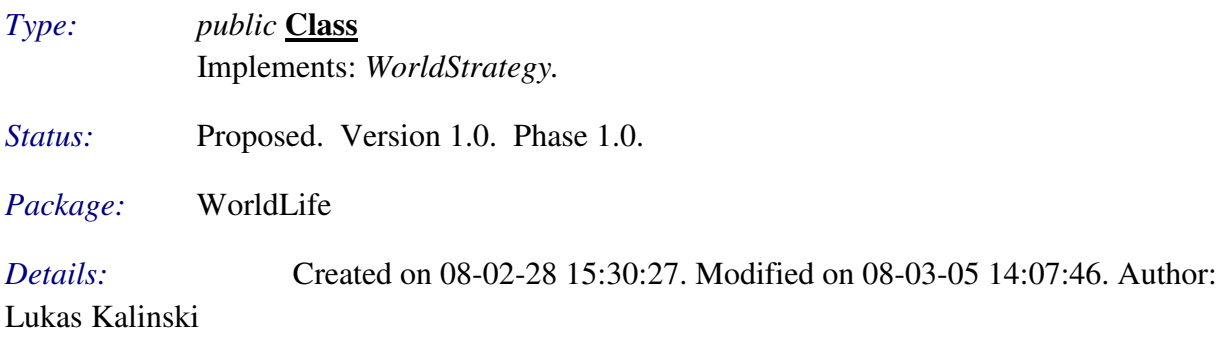

Responsible for providing the world with items, based on time-based constraints.

# *Connections*

- Instantiate link from class *SinglePlayerPlayState <State>*
- Instantiate link from class *TwoPlayersPlayState <State>*
- Manage link to class *World*<*World*>. Items may safely be inserted into the world, as they don't make a spawn point unavailable, as well as they can appear on a spawn point that is unavailable.
- Access link to class *World<World>*. Reads the world's self-defined timestamp in order to calculate when an insertion should be made.
- Realization link to interface *WorldStrategy<World>*

# 5.1.8 WorldPhysics

Contains managers of the world physics.

# WorldPhysics::BoundaryStrategy

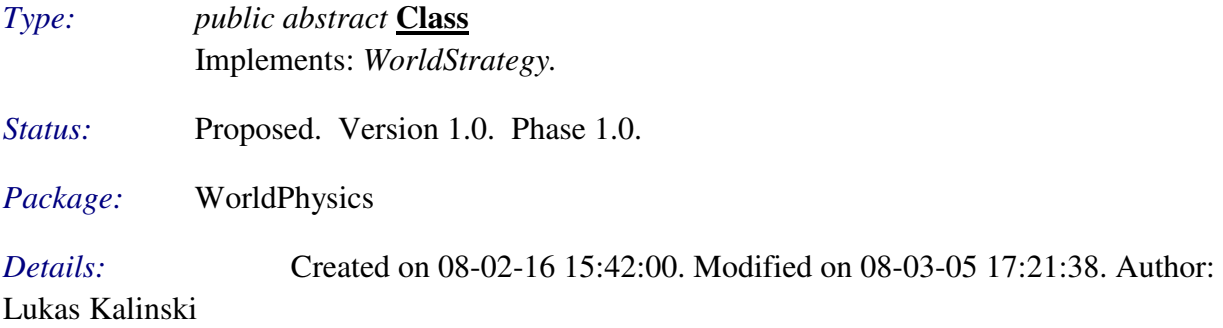

Responsible for making sure that each and every world object is within the world boundaries defined in this object, and if it's not, then it is repositioned according to the reposition() implementation in the concrete class.

- Aggregation link to class *World*<*World*>
- Access link to class *WorldObject<World>*
- Manage link to class *WorldObject*<*World*>. Repositions world object if found beyond world boundaries.
- Generalization link from class *RectangularBoundaryStrategy*
- Realization link to interface *WorldStrategy<World>*

# WorldPhysics::CollisionStrategy

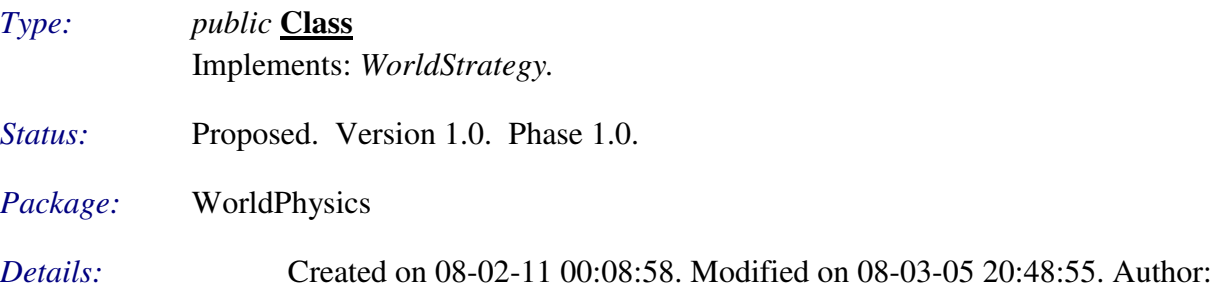

#### Lukas Kalinski

Responsible for detecting and handling collisions between objects in the game world, provided a game world instance.

- Manage link to class *FuelItem<World*>. When picked up.
- Use link to class *World*<*World*>. On collisions leading to destruction, the concerned object(s) are queued for removal in the world.
- Send link to class *CollisionEvent*<*WorldEvent>*
- Send link to class *DamageEvent<WorldEvent>*
- Send link to class *DestructionEvent<WorldEvent>*
- Manage link to class *DestroyableObject<World>*
- Manage link to class *LaserProjectile<World>*
- Manage link to class *Asteroid<World>*
- Manage link to class *Ship*<*World*>
- Instantiate link from class *SinglePlayerPlayState <State>*
- Dependency link to class *MovableObject*<*World>*
- Dependency link to class *WorldObject*<*World>*
- Manage link to class *SpawnPoint<World*>. Toggles on availability on all spawn points before processing them.
- Dependency link to class *Item<World>*
- Dependency link to class *Planet*<*World*>
- Send link to class *ItemPickupEvent<WorldEvent>*
- Instantiate link from class *TwoPlayersPlayState <State>*
- Dependency link to class *Projectile* < *World*>
- Realization link to interface *WorldStrategy<World>*

# WorldPhysics::GravityStrategy

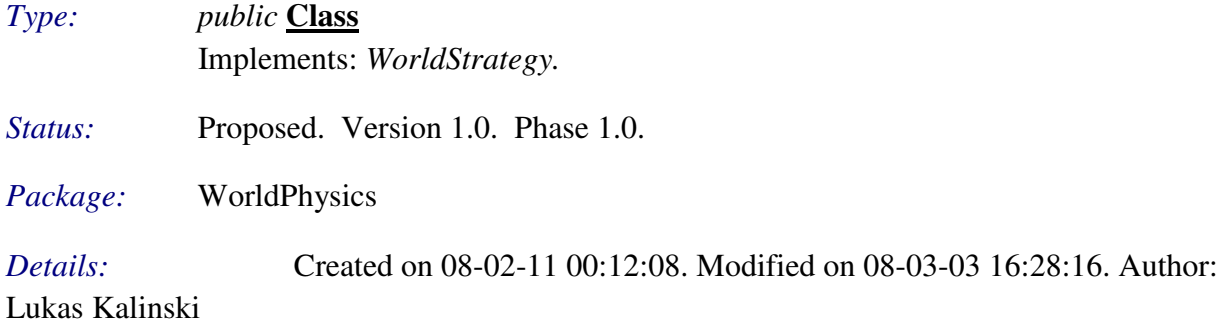

Responsible for calculating and applying gravity affections for each gravity-affectable game world object.

# *Connections*

- Instantiate link from class *SinglePlayerPlayState <State>*
- Instantiate link from class *TwoPlayersPlayState <State>*
- Dependency link to class *WorldObject<World>*
- Manage link to class *MovableObject<World>*
- Access link to class *Planet*<*World*>
- Realization link to interface *WorldStrategy<World>*

#### WorldPhysics::RectangularBoundaryStrategy

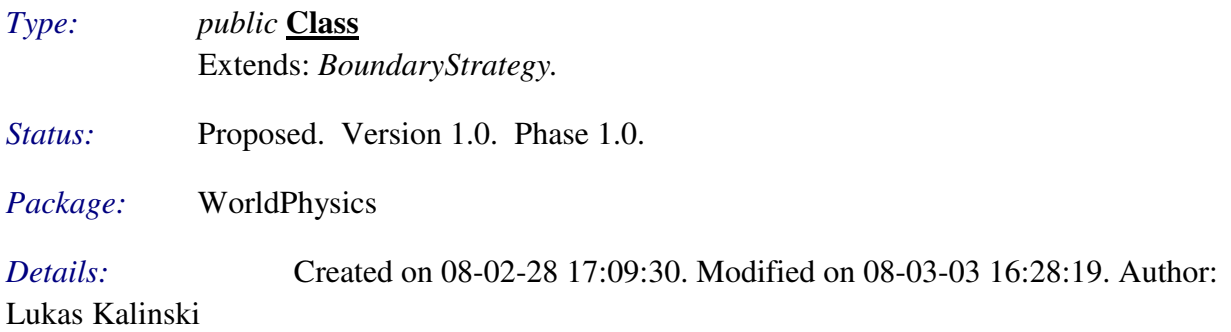

Represents the world boundaries, i.e., the area that world objects are allowed to appear on. Here, the world boundaries have a rectangular shape.

- Aggregation link from class *Coord2d <Util>*
- Aggregation link from class *Coord2d <Util>*
- Instantiate link from class *SinglePlayerPlayState <State>*
- Instantiate link from class *TwoPlayersPlayState <State>*
- Generalization link to class *BoundaryStrategy*

### 5.1.9 Event

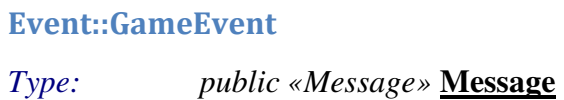

*Status:* Proposed. Version 1.0. Phase 1.0.

*Package:* Event

*Details:* Created on 08-03-05 11:59:43. Modified on 08-03-09 23:02:23. Author: Lukas Kalinski

Abstract world event class, bringing all events together under a common type.

#### *Connections*

- Use link from class *GameEventManager*
- Generalization link from class *WorldEvent <WorldEvent>*

#### Event::GameEventManager

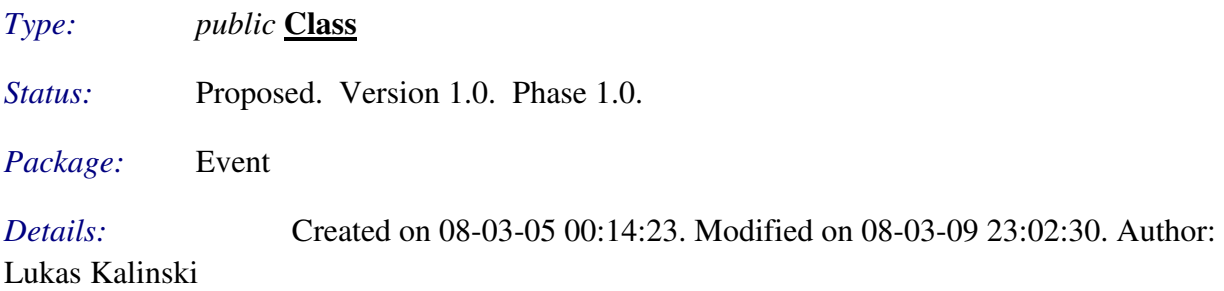

Responsible for cascading every event that is received to all registered observers (for example, the view and audio module).

- Aggregation link from interface *GameEventListener*
- Aggregation link to class *ExpirationStrategy<WorldLife>*
- Aggregation link to class *GameState<State>*
- Aggregation link to class *Ship<World>*
- Send link to interface *GameEventListener*
- Use link to class *GameEvent*
- Instantiate link from class *GameState <State>*

### 5.1.10 Menu

# Menu::EnterStateAction

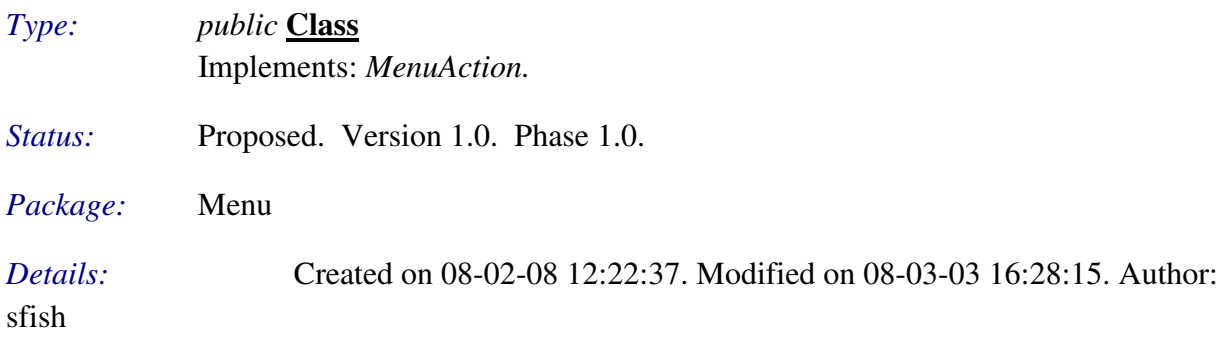

Responsible for entering a new state from the current one.

#### *Connections*

- Instantiate link from class *ControlsMenuState <State>*
- Instantiate link from class *MapChoiceMenuState <State>*. Instantiates one for each available map.
- Instantiate link from class *MainMenuState <State>*
- Instantiate link to class *GameState <State >*
- Call link to class *Game < Game* >
- Generalization link from class *EnterPlayingStateAction <State>*
- Realization link to interface *MenuAction*

#### Menu::LeaveStateAction

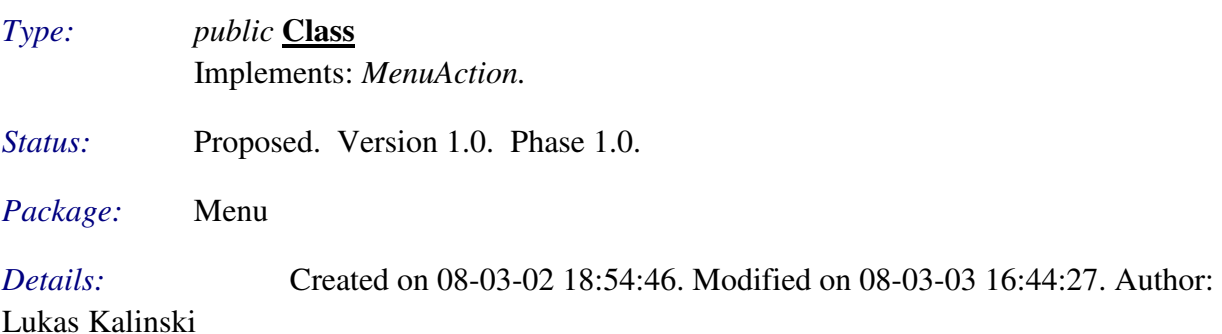

Responsible for leaving the current state to the previous one, or if none is available, to quit the game.

- Instantiate link from class *HelpMenuState <State>*
- Instantiate link from class *ControlsMenuState <State>*
- Instantiate link from class *HighScoreMenuState <State>*. The "back" button action.
- Instantiate link from class *MapChoiceMenuState <State>*. For the "back" button.
- Instantiate link from class *PauseMenuState <State>*
- Instantiate link from class *MainMenuState <State>*
- Use link to class *Game < Game* >
- Call link to class *GameState* < State >
- Generalization link from class *LeavePauseMenuStateAction <State>*
- **Realization link to interface** *MenuAction*

#### Menu::Menu

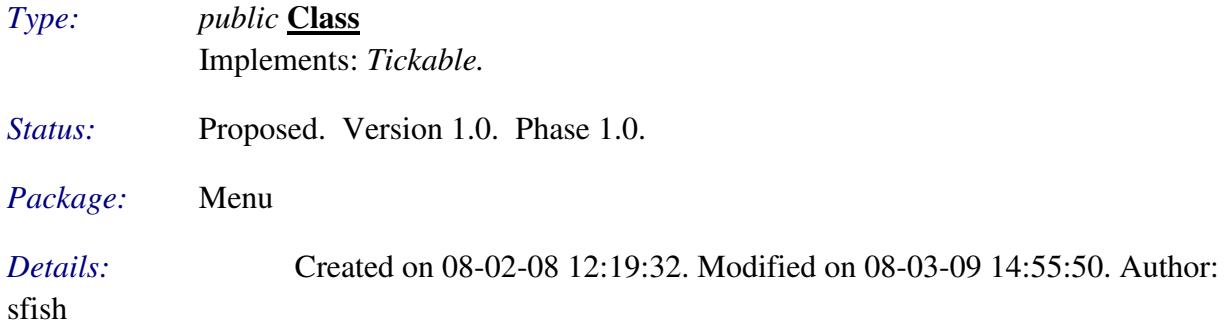

Responsible for holding a set of buttons and providing functionality to "press" them as well as navigate in the button list.

#### *Connections*

- Aggregation link to class *MenuState<State>*
- Aggregation link to class *MenuControl<Control>*
- Aggregation link from class *MenuButton*
- Aggregation link from class *MenuButton*
- Instantiate link from class *HighScoreMenuState <State>*
- Instantiate link from class *MainMenuState <State>*
- Maintain link from class *MenuState <State>*
- Instantiate link from class *MapChoiceMenuState <State>*
- Manage link from class *PressMenuButtonControl <Control>*
- Instantiate link from class *ControlsMenuState <State>*
- Instantiate link from class *ControlsConfigMenuState <State>*
- Manage link from class *ControlsConfigMenuState <State>*
- Instantiate link from class *HelpMenuState <State>*
- Manage link from class *PrevMenuButtonControl <Control>*
- Manage link from class *NextMenuButtonControl <Control>*
- Instantiate link from class *PauseMenuState <State>*
- Realization link to interface *Tickable<Util*>

#### Menu::MenuButton

*Type: public* **Class**

*Status:* Proposed. Version 1.0. Phase 1.0.

*Package:* Menu

*Details:* Created on 08-03-02 18:55:42. Modified on 08-03-09 01:09:47. Author:

Lukas Kalinski

Responsible for holding one or more actions to take when pressed.

- Aggregation link to class *Menu*
- Aggregation link to class *Menu*
- Aggregation link from interface *MenuAction*
- Instantiate link from class *HelpMenuState <State>*. The "back" button.
- Instantiate link from class *ControlsMenuState <State>*. One for player 1 config, one for player 2 config and one for "back to main menu".
- Instantiate link from class *HighScoreMenuState <State>*. The "back" button.
- Instantiate link from class *MapChoiceMenuState <State>*. Instantiates one for each available map plus one for the "back" action.
- Instantiate link from class *PauseMenuState <State>*
- Instantiate link from class *MainMenuState <State>*

### 5.1.11 Player

#### Player::Player

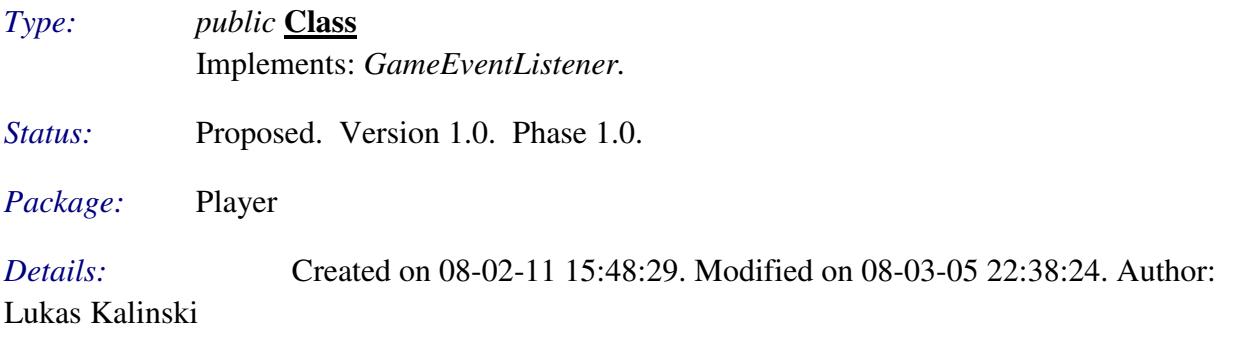

Responsible for maintaining generic statistics about a player's activity in the game world, as well as for managing the player's ships.

#### *Connections*

- Aggregation link from class *Ship <World>*
- Aggregation link to class *PlayerControl<Control>*
- Association link to class *World<World>*. The world is fetched from engine during initialization.
- Association link to class *Ship<World>*
- Association link from class *Engine* <*Engine*>
- Instantiate link from class *SinglePlayerPlayState <State>*
- Instantiate link from class *TwoPlayersPlayState <State>*
- Access link from class *ShipMissileFireControl <Control>*
- Access link from class *ShipLaserFireControl <Control>*
- Access link from class *ShipThrottleControl <Control>*
- Access link from class *ShipRightControl <Control>*
- Access link from class *ShipLeftControl <Control>*
- Realization link to interface *GameEventListener<Event>*

#### 5.1.12 State

#### State::GameState

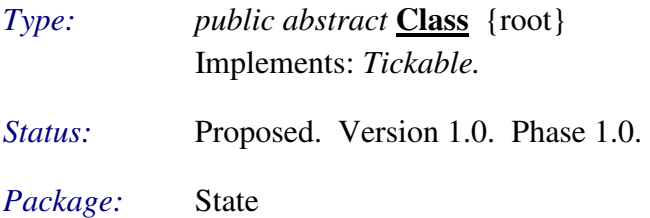

#### *Details:* Created on 08-02-11 15:53:38. Modified on 08-03-10 12:55:31. Author:

#### Lukas Kalinski

Represents an abstract state that the game may find itself in.

#### *Connections*

- Aggregation link from class *GameEventManager <Event>*
- Aggregation link to class *FinishStateControl<Control>*
- Aggregation link to class *Game < Game >*
- Aggregation link to class *Game* < *Game* >
- Call link from class *FinishStateControl <Control>*
- Call link from class *LeaveStateAction <Menu>*
- Instantiate link from class *EnterStateAction <Menu>*
- Instantiate link to class *GameEventManager<Event>*
- Call link from class *Game <Game>*
- Generalization link from class *PlayState*
- Generalization link from class *MenuState*
- Realization link to interface *Tickable < Util* >

# State::MenuState

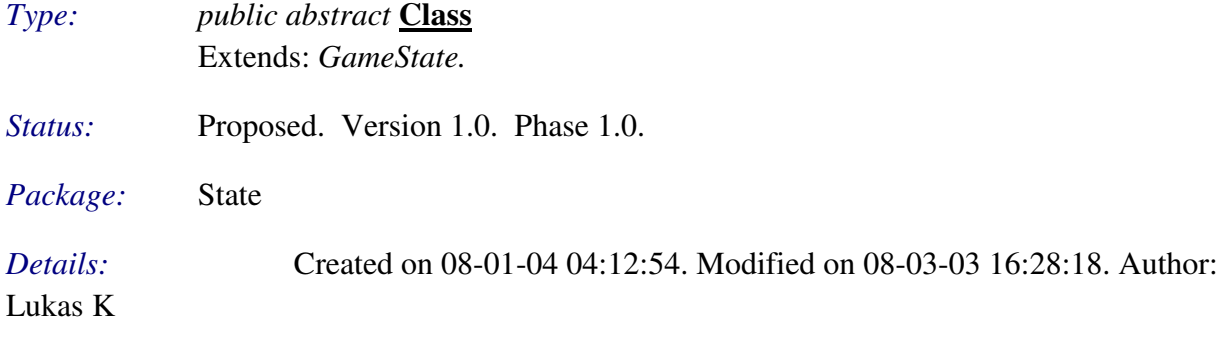

The state to be in when navigating through menus.

- Aggregation link from class *Menu <Menu>*
- Maintain link to class *Menu<Menu>*
- Instantiate link to class *PrevMenuButtonControl<Control>*
- Instantiate link to class *NextMenuButtonControl<Control>*
- Instantiate link to class *PressMenuButtonControl<Control>*
- Use link to package *Menu<Game>*
- Use link to class *InputManager<Controller>*
- Instantiate link to class *InputManager<Controller>*
- Generalization link from class *HelpMenuState*
- Generalization link from class *MainMenuState*
- Generalization link from class *PauseMenuState*
- Generalization link from class *MapChoiceMenuState*
- Generalization link from class *HighScoreMenuState*
- Generalization link from class *ControlsMenuState*
- Generalization link to class *GameState*
- Generalization link from class *ControlsConfigMenuState*

#### State::MainMenuState

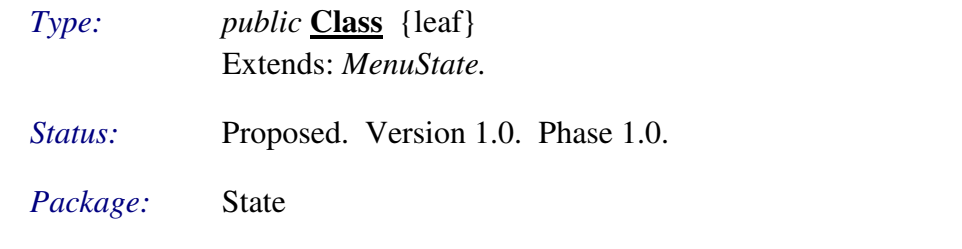

*Details:* Created on 08-02-29 20:05:11. Modified on 08-03-03 16:28:17. Author:

Lukas Kalinski

#### *Connections*

- Instantiate link to class *HelpMenuState*
- Instantiate link to class *HighScoreMenuState*
- Instantiate link to class *ControlsMenuState*
- Instantiate link to class *MapChoiceMenuState*
- Instantiate link to class *EnterStateAction<Menu>*
- Instantiate link to class *Menu<Menu>*
- Instantiate link to class *MenuButton<Menu>*
- Instantiate link to class *LeaveStateAction<Menu>*
- Instantiate link from class *Game <Game>*
- Generalization link to class *MenuState*

#### State::MapChoiceMenuState

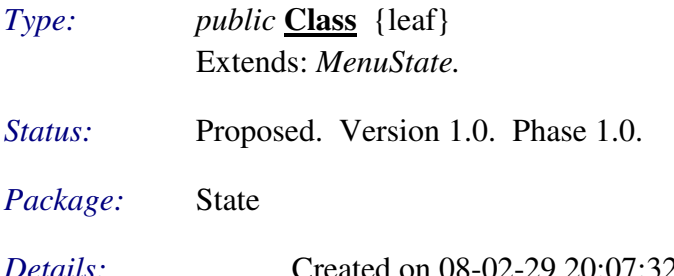

*Details:* Created on 08-02-29 20:07:32. Modified on 08-03-03 21:08:54. Author:

# Lukas Kalinski

The map choice menu, containing one button for each available map.

- Aggregation link from class *World <World>*
- Use link to class *PlayState*. Bind the play state that was received on construction to all the map button actions.
- Instantiate link to class *EnterPlayingStateAction*. One enter playing state instance for each available map button.
- Friend link to class *EnterPlayingStateAction*
- Instantiate link to class *LeaveStateAction<Menu>*. For the "back" button.
- Instantiate link to class *MenuButton<Menu>*. Instantiates one for each available map plus one for the "back" action.
- Instantiate link to class *EnterStateAction<Menu>*. Instantiates one for each available map.
- Instantiate link to class *Menu<Menu>*
- Use link to class *WorldMapRegistry<Registry>*
- Access link to class *WorldMapRegistry*<Registry>
- Instantiate link from class *MainMenuState*
- Access link from class *SinglePlayerPlayState*
- Access link from class *TwoPlayersPlayState*
- Generalization link to class *MenuState*
- Inner class link from class *EnterPlayingStateAction*

#### State::MapChoiceMenuState::EnterPlayingStateAction

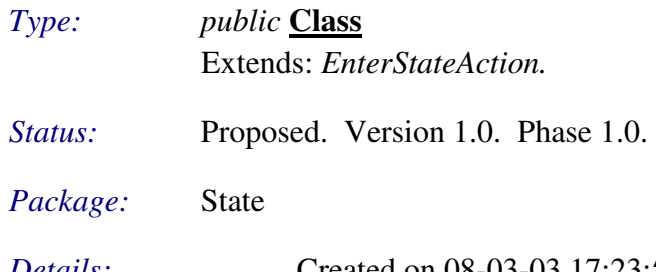

*Details:* Created on 08-03-03 17:23:50. Modified on 08-03-03 20:17:04. Author:

# Lukas Kalinski

# *Connections*

- **Instantiate link from class** *MapChoiceMenuState*. One enter playing state instance for each available map button.
- Friend link from class *MapChoiceMenuState*
- Generalization link to class *EnterStateAction<Menu>*
- Inner class link to class *MapChoiceMenuState*

#### State::ControlsMenuState

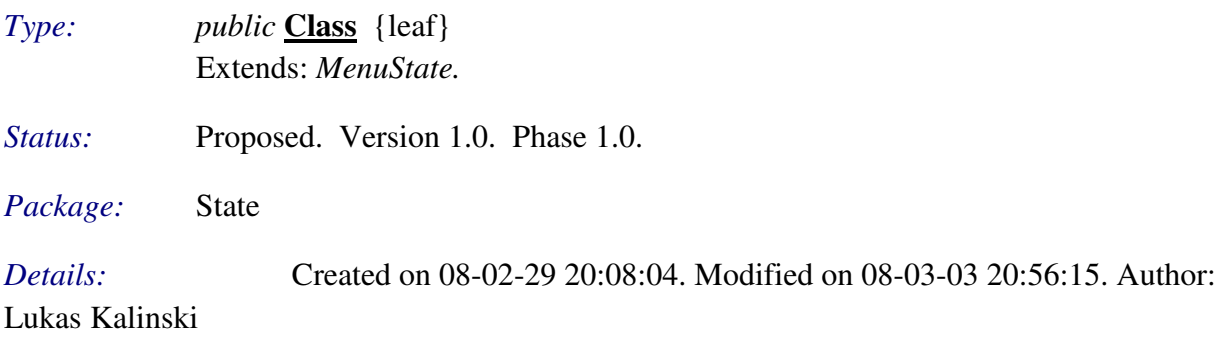

# *Connections*

- **Instantiate link to class** *ControlsConfigMenuState*. One for each player (i.e., player 1 and 2).
- Instantiate link to class *MenuButton<Menu>*. One for player 1 config, one for player 2 config and one for "back to main menu".
- Instantiate link to class *LeaveStateAction<Menu>*
- Instantiate link to class *Menu<Menu>*
- Instantiate link to class *EnterStateAction<Menu>*
- Instantiate link from class *MainMenuState*
- Generalization link to class *MenuState*

# State::ControlsConfigMenuState

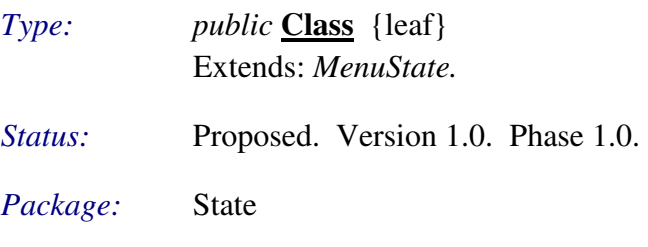

*Details:* Created on 08-02-29 20:08:16. Modified on 08-03-08 15:50:02. Author: Lukas Kalinski

The state of the controls configuration loop, i.e., where each control for a single player is reconfigured on a step-by-step basis.

#### *Connections*

- Trace link to requirement *Player 1 and Player 2 must have distinct controls*
- Manage link to class *Menu<Menu>*
- Instantiate link to class *Menu<Menu>*
- **Instantiate link from class** *ControlsMenuState*. One for each player (i.e., player 1 and 2).
- Generalization link to class *MenuState*

# State::HighScoreMenuState

*Type: public* **Class** {leaf} Extends: *MenuState. Status:* Proposed. Version 1.0. Phase 1.0. *Package:* State

# *Details:* Created on 08-02-29 20:07:43. Modified on 08-03-03 16:28:16. Author:

# Lukas Kalinski

# *Connections*

- Instantiate link to class *LeaveStateAction<Menu>*. The "back" button action.
- Instantiate link to class *MenuButton<Menu>*. The "back" button.
- Instantiate link to class *Menu<Menu>*
- Instantiate link from class *MainMenuState*
- Instantiate link from class *SinglePlayerPlayState*
- Dependency link from class *SinglePlayerPlayState*
- Generalization link to class *MenuState*

# State::HelpMenuState

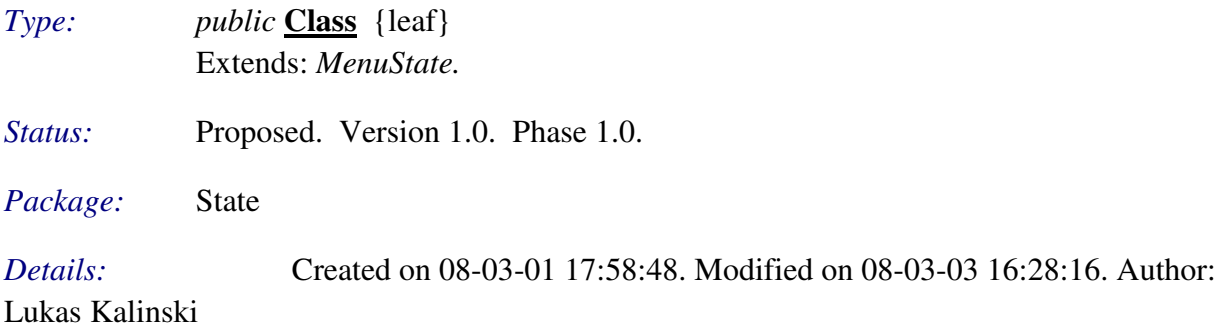

# *Connections*

- Instantiate link to class *LeaveStateAction<Menu>*
- Instantiate link to class *MenuButton<Menu>*. The "back" button.
- Instantiate link to class *Menu<Menu>*
- Instantiate link from class *MainMenuState*
- Generalization link to class *MenuState*

# State::PauseMenuState

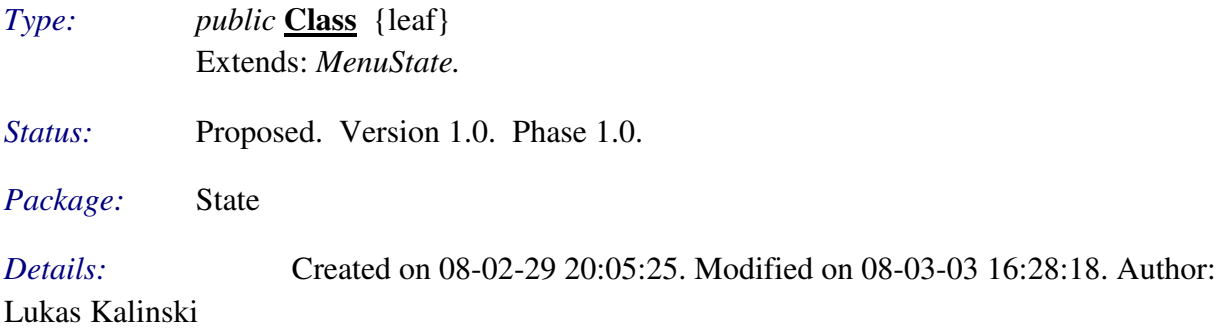

- Instantiate link to class *LeavePauseMenuStateAction*
- Instantiate link to class *LeaveStateAction<Menu>*
- Instantiate link to class *MenuButton<Menu>*
- Friend link to class *LeavePauseMenuStateAction*
- Instantiate link to class *Menu<Menu>*
- Access link from class *SinglePlayerPlayState*. Reads whether the pause menu state orders a game quit or not.
- Access link from class *TwoPlayersPlayState*
- Instantiate link from class *PauseGameControl <Control>*
- Generalization link to class *MenuState*
- Inner class link from class *LeavePauseMenuStateAction*

#### State::PauseMenuState::LeavePauseMenuStateAction

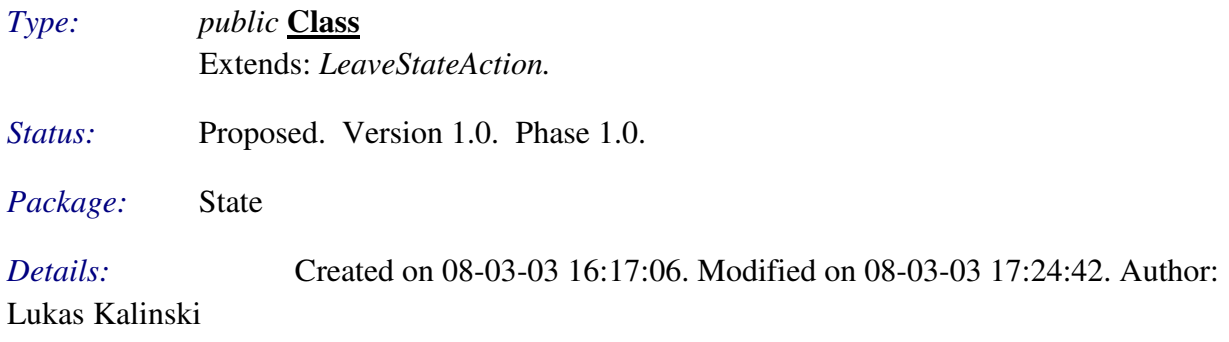

Responsible for handling a press on the pause menu's "Quit Game" button.

#### *Connections*

- Instantiate link from class *PauseMenuState*
- Friend link from class *PauseMenuState*
- Generalization link to class *LeaveStateAction<Menu>*
- Inner class link to class *PauseMenuState*

#### State::PlayState

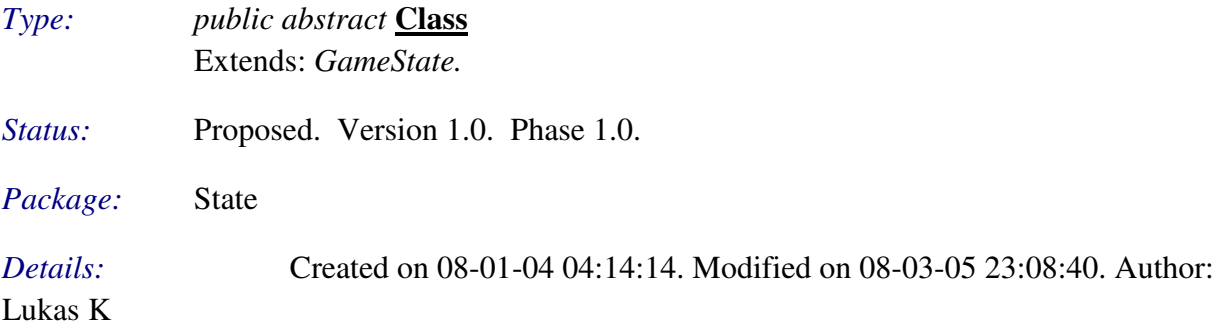

The game state to be in when a game session is active. Responsible for setting up and managing the game engine.

# *Connections*

Association link to class *Engine <Engine >* 

- Use link from class *MapChoiceMenuState*. Bind the play state that was received on construction to all the map button actions.
- Use link to package *Engine<Game*>
- Generalization link from class *SinglePlayerPlayState*
- Generalization link from class *TwoPlayersPlayState*
- Generalization link to class *GameState*

#### State::SinglePlayerPlayState

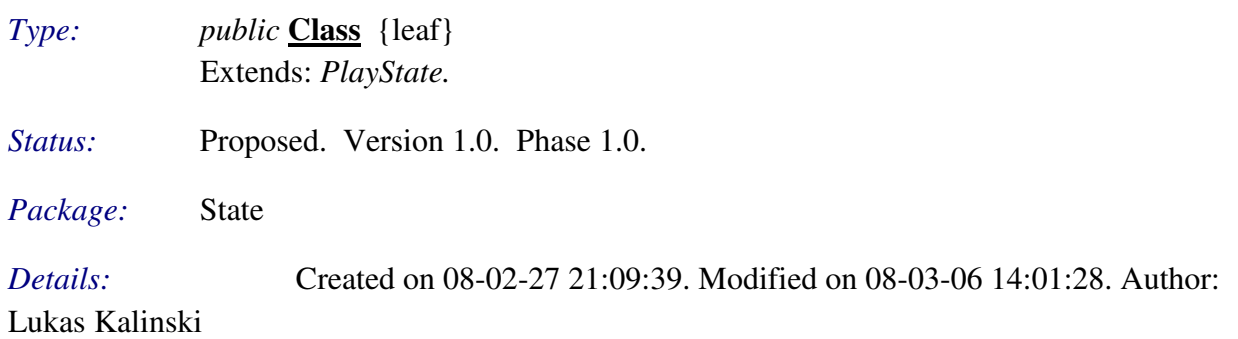

Responsible for starting a single player game and keeping it going until game over rules are met, resulting in entering the high score menu.

- Instantiate link to class *ShipMissileFireControl<Control>*
- Instantiate link to class *Engine <Engine >*
- Manage link to class *Engine* <*Engine*
- Use link to class *HighScoreRegistry* <Registry >
- Access link to class *PauseMenuState*. Reads whether the pause menu state orders a game quit or not.
- Dependency link to class *HighScoreMenuState*
- Use link to class *Game < Game* >
- Instantiate link to class *Player<Player>*
- Call link to class *Engine <Engine >*
- Instantiate link to class *ShipThrottleControl<Control>*
- Instantiate link to class *HighScoreMenuState*
- Access link to class *MapChoiceMenuState*
- Instantiate link to class *ShipRightControl<Control>*
- Instantiate link to class *Ship*<*World*>
- Instantiate link to class *ShipLaserFireControl<Control>*
- Instantiate link to class *PauseGameControl<Control>*
- Instantiate link to class *FinishStateControl<Control>*
- Instantiate link to class *InputManager<Controller>*. Creates one for ordinary controls (i.e., playing the game) and one when game is over and the player is requested to "press <key> to continue".
- Use link to class *InputManager<Controller>*
- Instantiate link to class *AsteroidStrategy<WorldLife>*
- Instantiate link to class *ExpirationStrategy<WorldLife>*
- Instantiate link to class *ItemStrategy<WorldLife>*
- Instantiate link to class *RectangularBoundaryStrategy<WorldPhysics>*
- Instantiate link to class *CollisionStrategy<WorldPhysics>*
- Instantiate link to class *GravityStrategy<WorldPhysics>*
- Manage link to class *World*<*World*>
- Instantiate link to class *ShipLeftControl<Control>*
- Generalization link to class *PlayState*

#### State::TwoPlayersPlayState

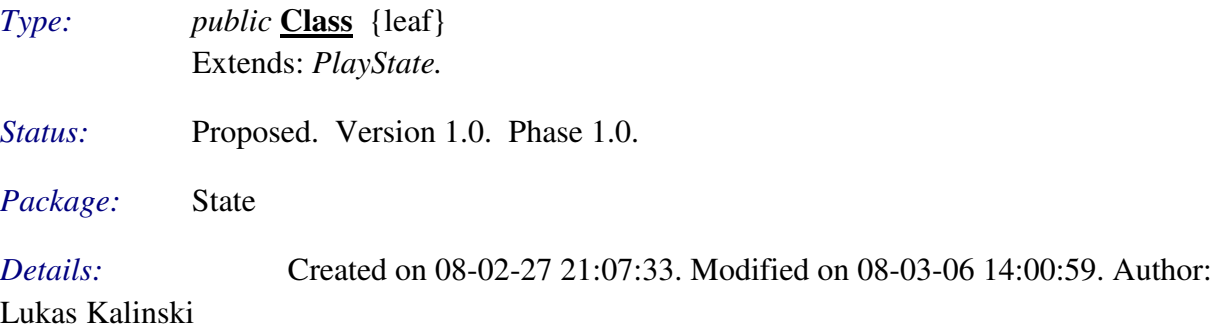

Responsible for starting a two player game and keeping it going until game over rules are met.

- Instantiate link to class *ShipLaserFireControl<Control>*. Create one for each player.
- Use link to class *InputManager<Controller>*
- Access link to class *MapChoiceMenuState*
- Access link to class *PauseMenuState*
- Instantiate link to class *Engine <Engine >*
- Manage link to class *Engine* <*Engine* >
- Call link to class *Engine <Engine >*
- Instantiate link to class *ShipThrottleControl<Control>*. Create one for each player.
- Instantiate link to class *ShipLeftControl<Control>*. Create one for each player.
- Instantiate link to class *Player <Player>*
- Instantiate link to class *ShipMissileFireControl<Control>*. Create one for each player.
- Manage link to class *World*<*World*>
- Instantiate link to class *PauseGameControl<Control>*
- Instantiate link to class *FinishStateControl<Control>*
- Instantiate link to class *InputManager<Controller>*. Creates one for ordinary controls (i.e., playing the game) and one when game is over and the player is requested to "press <key> to continue".
- Instantiate link to class *Ship<World*>. Use the same for both players.
- Instantiate link to class *AsteroidStrategy<WorldLife>*
- Instantiate link to class *ExpirationStrategy<WorldLife>*
- Instantiate link to class *ItemStrategy<WorldLife>*
- Instantiate link to class *RectangularBoundaryStrategy<WorldPhysics>*
- Instantiate link to class *CollisionStrategy<WorldPhysics>*
- Instantiate link to class *GravityStrategy<WorldPhysics>*
- Instantiate link to class *ShipRightControl<Control>*. Create one for each player.
- Generalization link to class *PlayState*

#### 5.1.13 World

#### World::Asteroid

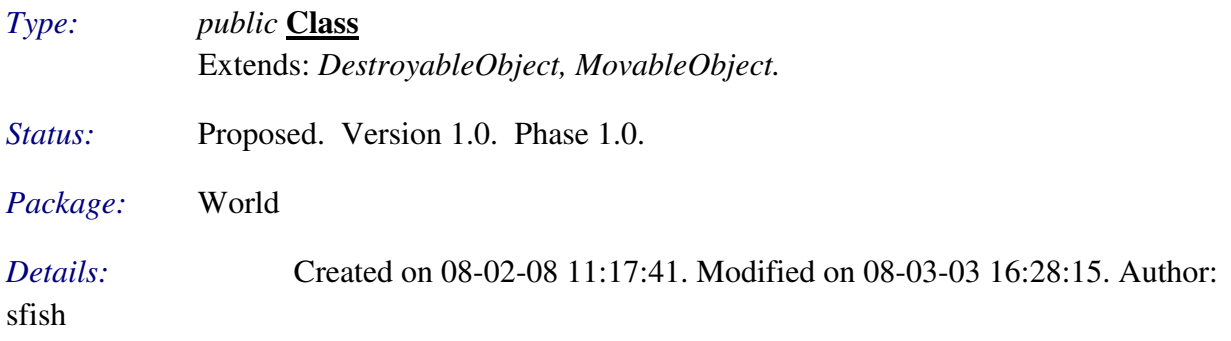

Representation of an asteroid flying around randomly in the game world.

#### *Connections*

- Aggregation link to class *World*
- Manage link from class *CollisionStrategy <WorldPhysics>*
- Generalization link to class *DestroyableObject*
- Generalization link to class *MovableObject*

# World::DestroyableObject

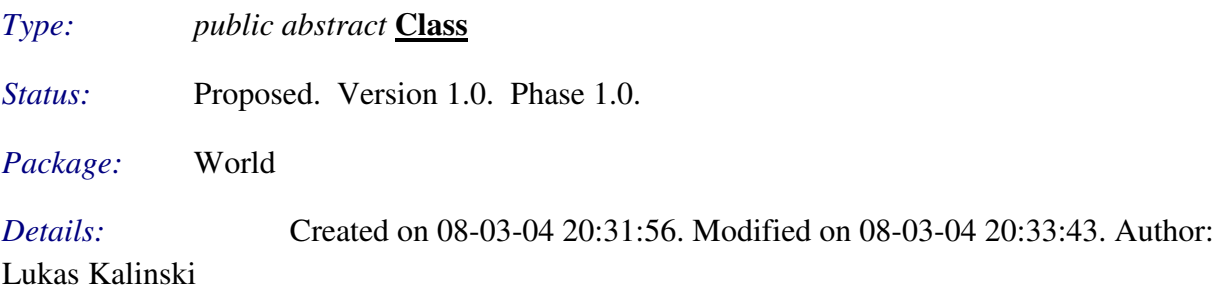

World objects implementing this interface are considered destroyable, i.e., it is possible to destroy them by causing enough damage to them. Note that destruction has nothing to do with removal from the world.

#### *Connections*

Aggregation link to class *DestructionEvent<WorldEvent>*

- Aggregation link to class *DamageEvent<WorldEvent>*
- Manage link from class *CollisionStrategy <WorldPhysics>*
- Generalization link from class *MissileProjectile*
- Generalization link from class *Ship*
- Generalization link from class *Asteroid*

#### World::FuelItem

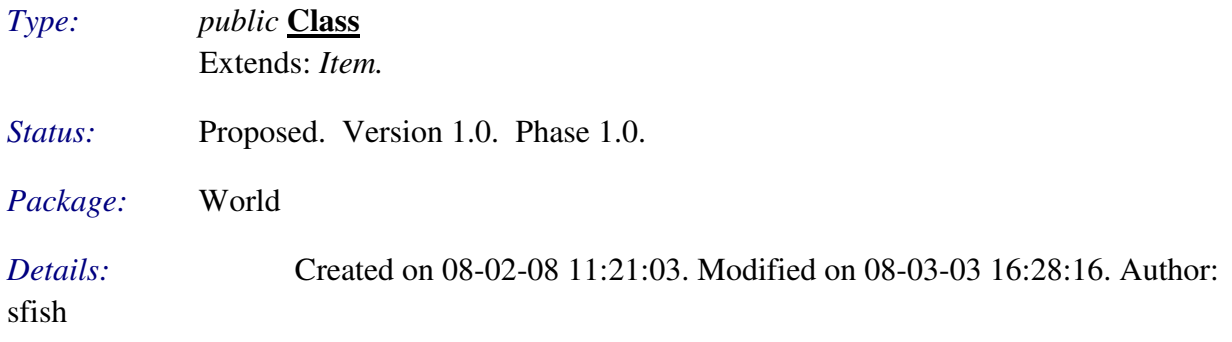

Representation of an item that contains a fuel powerup.

#### *Connections*

- Aggregation link to class *ExpirationStrategy<WorldLife>*
- Manage link from class *CollisionStrategy <WorldPhysics>*. When picked up.
- Generalization link to class *Item*

### World::Item

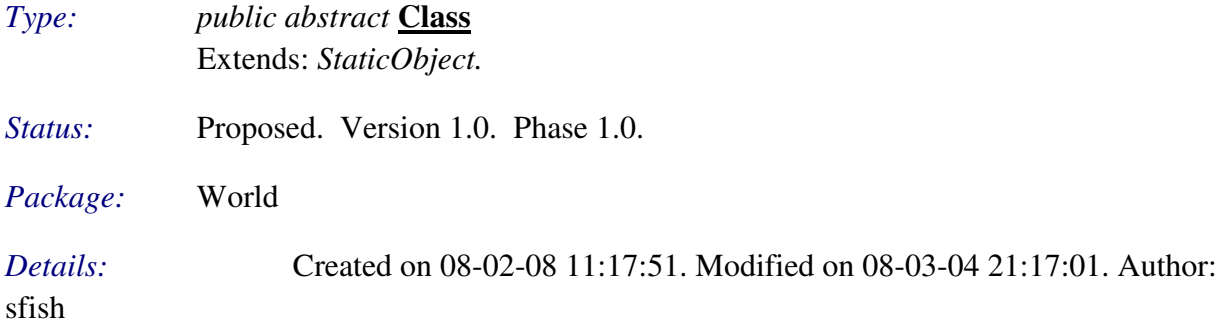

Contains common behavior and properties of items occuring in the game world.

- Aggregation link to class *ItemPickupEvent<WorldEvent>*
- Aggregation link to class *World*
- Dependency link from class *CollisionStrategy <WorldPhysics>*
- Generalization link from class *MissileItem*
- Generalization link from class *FuelItem*
- Generalization link to class *StaticObject*

# World::LaserProjectile

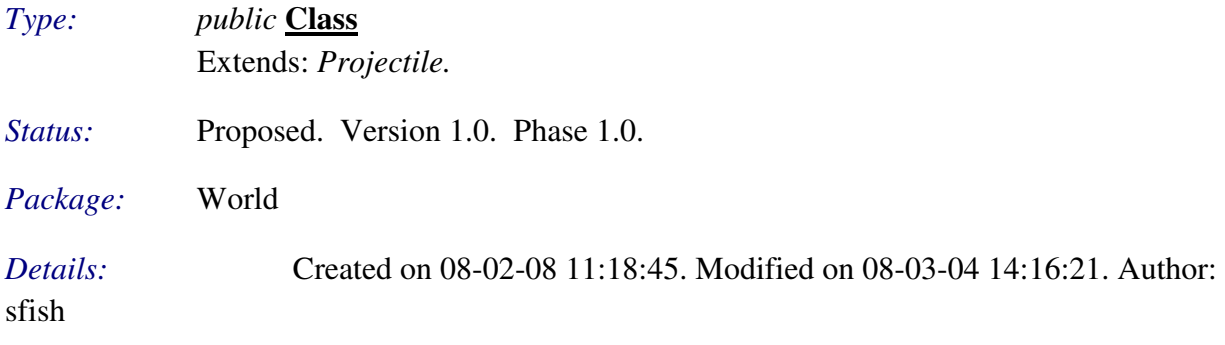

Representation of a laser projectile, which is not affected by gravities.

#### *Connections*

- Aggregation link to class *ExpirationStrategy<WorldLife>*
- Manage link from class *CollisionStrategy <WorldPhysics>*
- Instantiate link from class *Ship*. Uses internal world instance to do so.
- Generalization link to class *Projectile*

# World::MissileItem

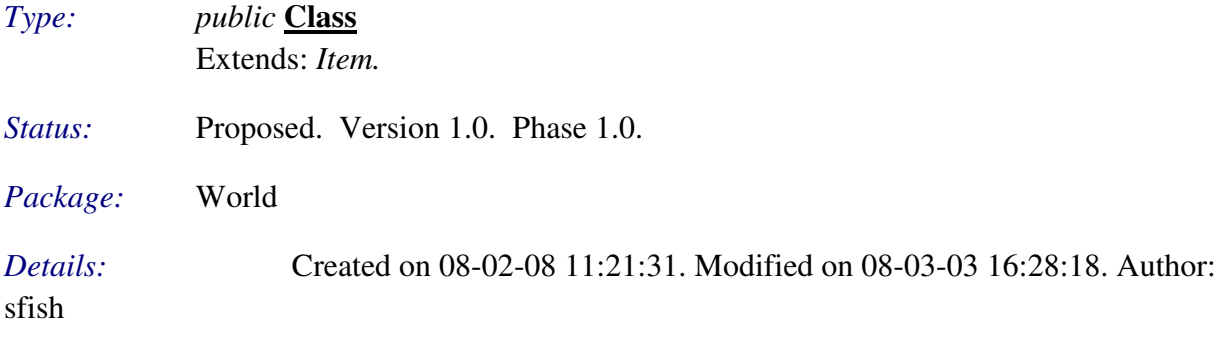

Representation of an item that contains ship missiles.

#### *Connections*

- Aggregation link to class *ExpirationStrategy<WorldLife>*
- Generalization link to class *Item*

# World::MissileProjectile

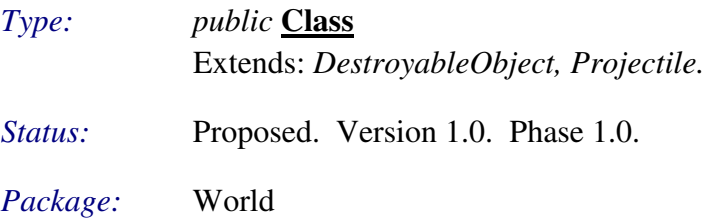

# *Details:* Created on 08-02-08 11:18:50. Modified on 08-03-03 16:28:18. Author:

sfish

Representation of a gravity-affectable missile projectile.

#### *Connections*

- Aggregation link to class *ExpirationStrategy<WorldLife>*
- Instantiate link from class *Ship*. Uses internal world instance to do so.
- Generalization link to class *Projectile*
- Generalization link to class *DestroyableObject*
- Realization link to requirement *Affected movement affects orientation too*

#### World::MovableObject

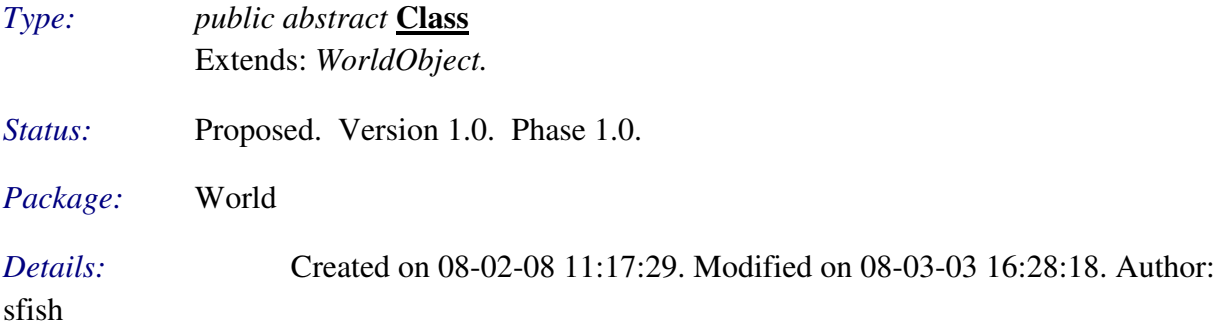

Contains common behavior and properties of movable game world objects.

#### *Connections*

- Aggregation link from class *Vector2d <Util>*
- Aggregation link to class *World*
- Manage link from class *GravityStrategy <WorldPhysics>*
- Dependency link from class *CollisionStrategy <WorldPhysics>*
- Generalization link from class *Projectile*
- Generalization link from class *Ship*
- Generalization link from class *Asteroid*
- Generalization link to class *WorldObject*

#### World::Planet

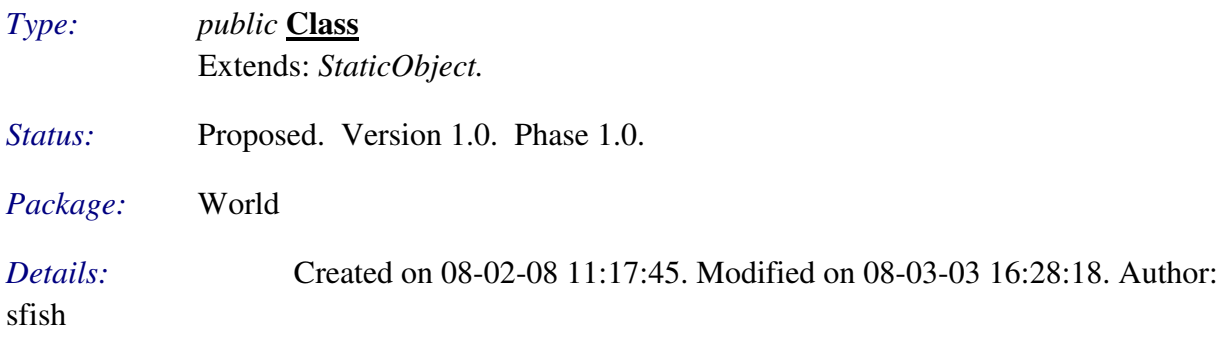

Representation of a planet.

#### *Connections*

- Access link from class *GravityStrategy <WorldPhysics>*
- Dependency link from class *CollisionStrategy <WorldPhysics>*
- Generalization link to class *StaticObject*

# World::Projectile

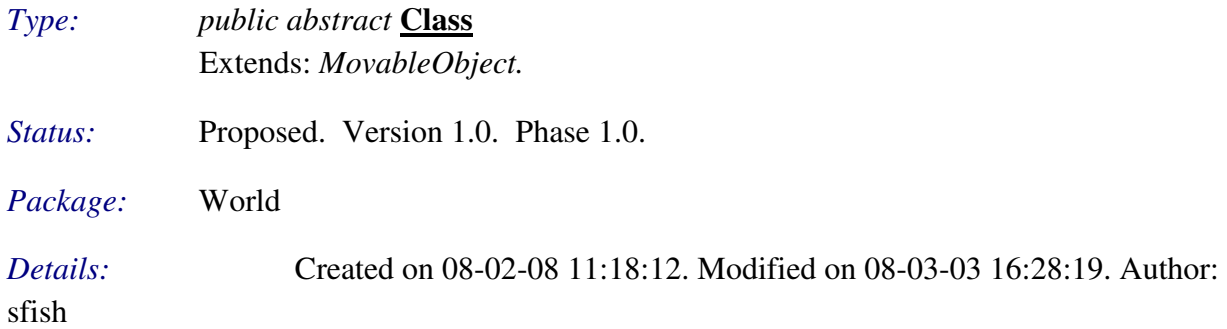

Contains common behavior and properties of weapon projectiles fired by a ship.

# *Connections*

- Aggregation link to class *ProjectileFireEvent<WorldEvent>*
- Aggregation link from class *Ship*
- Dependency link from class *CollisionStrategy <WorldPhysics>*
- Generalization link from class *MissileProjectile*
- Generalization link from class *LaserProjectile*
- Generalization link to class *MovableObject*

# World::Ship

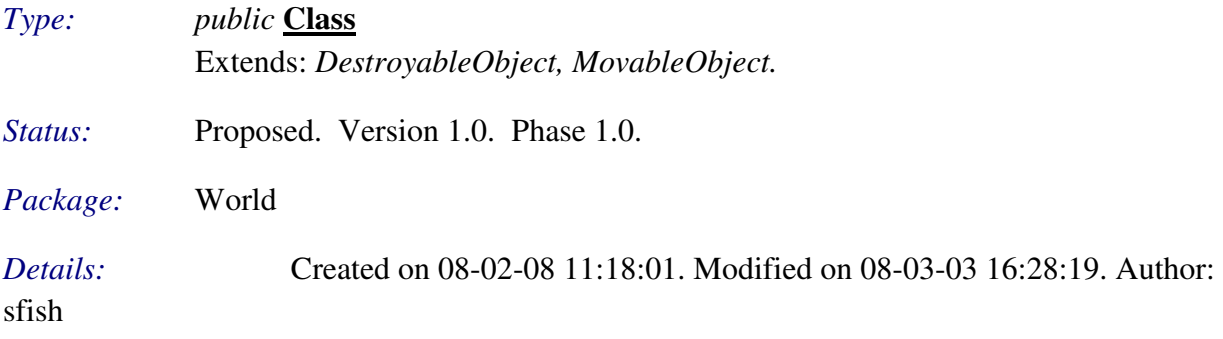

Representation of the ship that a game player will control.

- Aggregation link to class *ItemPickupEvent<WorldEvent>*
- Aggregation link to class *Player<Player>*
- Aggregation link to class *Projectile*
- Aggregation link to class *World*
- Aggregation link from class *GameEventManager <Event>*
- Association link from class *Player <Player>*
- Instantiate link to class *LaserProjectile*. Uses internal world instance to do so.
- **Instantiate link to class** *MissileProjectile*. Uses internal world instance to do so.
- Instantiate link to class *ProjectileFireEvent<WorldEvent>*
- Dependency link from artifact *Status Bar Renderer(s)*
- Dependency link from artifact *Status Bar Renderer(s)*
- Dependency link from artifact *Status Bar Renderer(s)*
- Manipulate link from class *ShipLeftControl <Control>*
- Manipulate link from class *ShipRightControl <Control>*
- Manipulate link from class *ShipThrottleControl <Control>*
- Manipulate link from class *ShipLaserFireControl <Control>*
- Manipulate link from class *ShipMissileFireControl <Control>*
- Instantiate link from class *TwoPlayersPlayState <State>*. Use the same for both players.
- Instantiate link from class *SinglePlayerPlayState <State>*
- Manage link from class *CollisionStrategy <WorldPhysics>*
- Generalization link to class *DestroyableObject*
- Generalization link to class *MovableObject*
- Realization link to requirement *Affected movement affects orientation too*

#### World::SpawnPoint

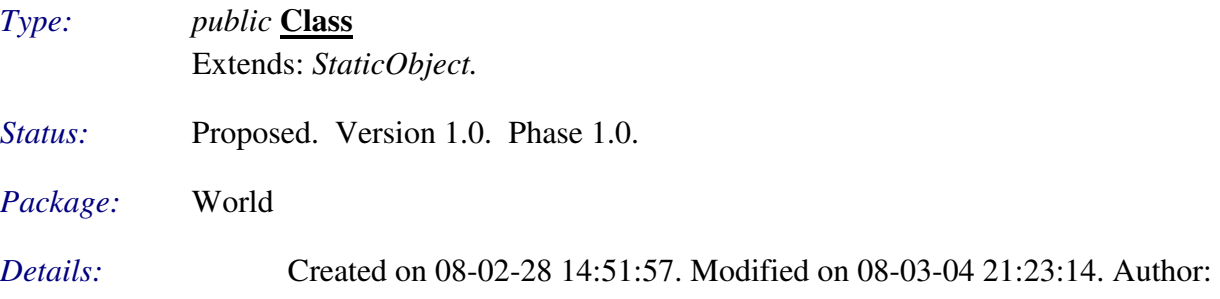

Lukas Kalinski

Defines a point in which a world object may appear, telling whether the area is free of obstacles or not.

- Aggregation link to class *World*
- Manage link from class *CollisionStrategy <WorldPhysics*>. Toggles on availability on all spawn points before processing them.
- Generalization link to class *StaticObject*

# World::StaticObject

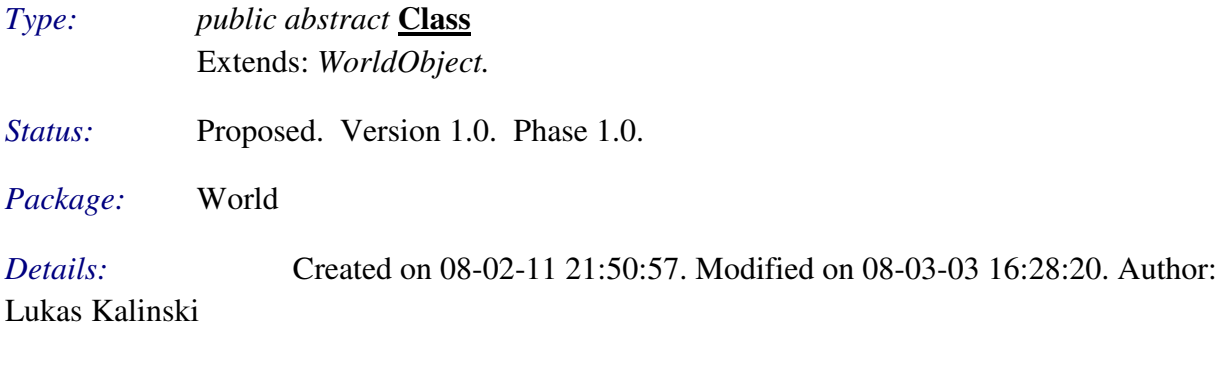

Contains common behavior and properties of static game world objects.

# *Connections*

- Generalization link from class SpawnPoint
- Generalization link to class *WorldObject*
- Generalization link from class *Item*
- Generalization link from class *Planet*

# World::World

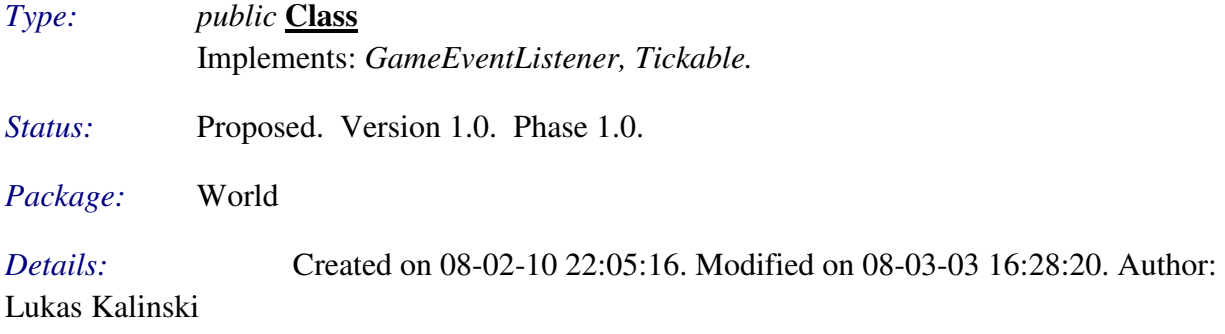

Representation of the whole game world, containing all world objects that are supposed to exist at a certain moment during a game session.

- Aggregation link from class *WorldObject*
- Aggregation link to class *MapChoiceMenuState<State>*
- Aggregation link from class *MovableObject*
- Aggregation link from class *Asteroid*
- Aggregation link from class *Item*
- Aggregation link to class *Engine* <*Engine*
- Aggregation link from class *Ship*
- Aggregation link from class *WorldObject*
- Aggregation link from class *BoundaryStrategy <WorldPhysics>*
- Aggregation link from interface *WorldStrategy*. Interface for a world strategy. A

world strategy is something that modifies/alters the world and/or its objects.

- Aggregation link from class *SpawnPoint*
- Association link from class *Player <Player>*. The world is fetched from engine during initialization.
- Use link from class *ExpirationStrategy <WorldLife*>. When an object expires, its removal is queued in the world.
- Call link to class *WorldObject*
- Manage link from class *Engine <Engine>*
- Instantiate link from class *WorldMapRegistry <Registry>*
- Use link from class *CollisionStrategy <WorldPhysics>*. On collisions leading to destruction, the concerned object(s) are queued for removal in the world.
- Manage link from class *TwoPlayersPlayState <State>*
- Manage link from class *ItemStrategy <WorldLife>*. Items may safely be inserted into the world, as they don't make a spawn point unavailable, as well as they can appear on a spawn point that is unavailable.
- Access link from class *ItemStrategy <WorldLife>*. Reads the world's self-defined timestamp in order to calculate when an insertion should be made.
- Access link from class *ExpirationStrategy <WorldLife>*. Reads the world's selfdefined timestamp in order to calculate expirations.
- Access link from class *AsteroidStrategy <WorldLife>*. Reads the world's self-defined timestamp in order to calculate when an insertion should be made.
- Manage link from class *AsteroidStrategy <WorldLife>*
- Manage link from class *SinglePlayerPlayState <State>*
- Realization link to interface *GameEventListener<Event>*
- Realization link to interface *Tickable<Util*>

# World::WorldObject

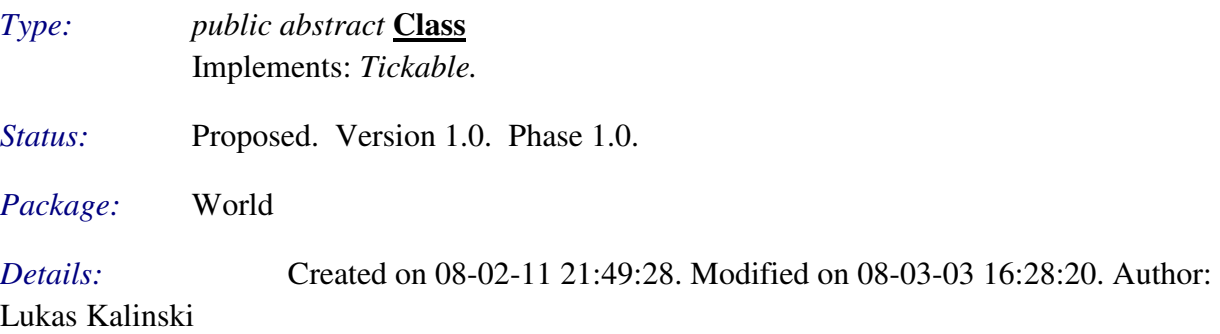

Contains common behavior and properties of game world objects.

- Aggregation link to class *CollisionEvent<WorldEvent>*
- Aggregation link from class *Vector2d <Util>*
- Aggregation link to class *World*
- Aggregation link to class *World*
- Aggregation link from class *Shape <Util>*
- Aggregation link from class *Coord2d <Util>*
- Aggregation link to class *CollisionEvent<WorldEvent>*
- Aggregation link to class *InsertionEvent<WorldEvent>*
- Aggregation link to class *RemovalOrderEvent<WorldEvent>*
- Aggregation link to class *DestructionEvent<WorldEvent>*
- Call link from class *World*
- Manage link from class *BoundaryStrategy <WorldPhysics>*. Repositions world object if found beyond world boundaries.
- Access link from class *BoundaryStrategy <WorldPhysics>*
- Dependency link from class *GravityStrategy <WorldPhysics>*
- Dependency link from class *CollisionStrategy <WorldPhysics>*
- Generalization link from class *StaticObject*
- Generalization link from class *MovableObject*
- Realization link to requirement *World objects shall not do their own cleanup.*
- Realization link to interface *Tickable<Util*>

#### 5.1.14 Registry

Responsible for holding, managing persistence for and providing global data to other modules.

Registry::ConfigRegistry

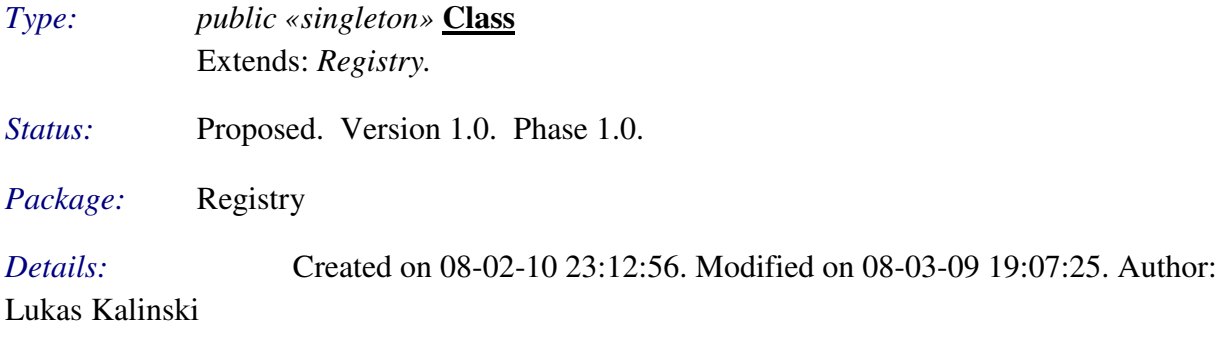

Responsible to provide and handle persistence for the game configuration.

#### *Connections*

- Access link from class *KeyboardListener <Controller>*
- Use link to class *KeyboardListener<Controller>*
- Generalization link to class *Registry*

#### Registry::HighScoreRegistry

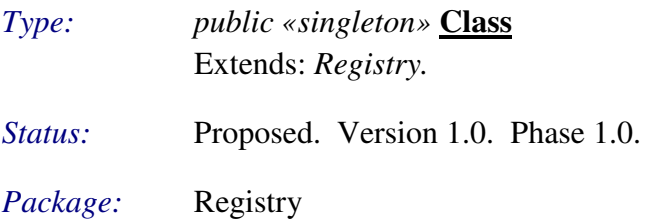

# *Details:* Created on 08-02-11 14:20:22. Modified on 08-03-09 18:55:44. Author:

#### Lukas Kalinski

Responsible for storing high scores in a file, as well as deciding what scores should be considered being high scores.

# *Connections*

- Use link from class *SinglePlayerPlayState <State>*
- Generalization link to class *Registry*

# Registry::Registry

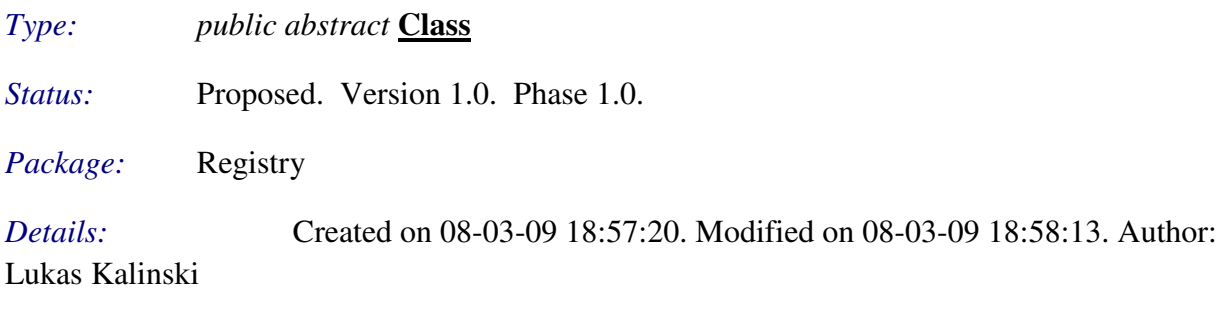

Abstract registry class, holding file management functions.

# *Connections*

- Generalization link from class *HighScoreRegistry*
- Generalization link from class *WorldMapRegistry*
- Generalization link from class *ConfigRegistry*

# Registry::WorldMapRegistry

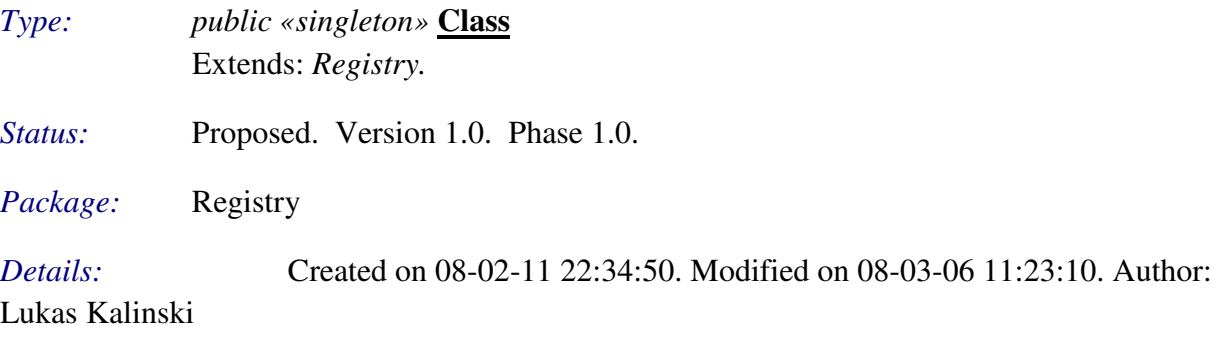

Responsible for generating game worlds while being provided a map name.

- Use link from class *MapChoiceMenuState <State>*
- Access link from class *MapChoiceMenuState <State>*
- Instantiate link to class *World*<*World*>

Generalization link to class *Registry*

#### 5.1.15 Util

Contains common utilities, such as coordinate representations etc.

# Util::CircularShape

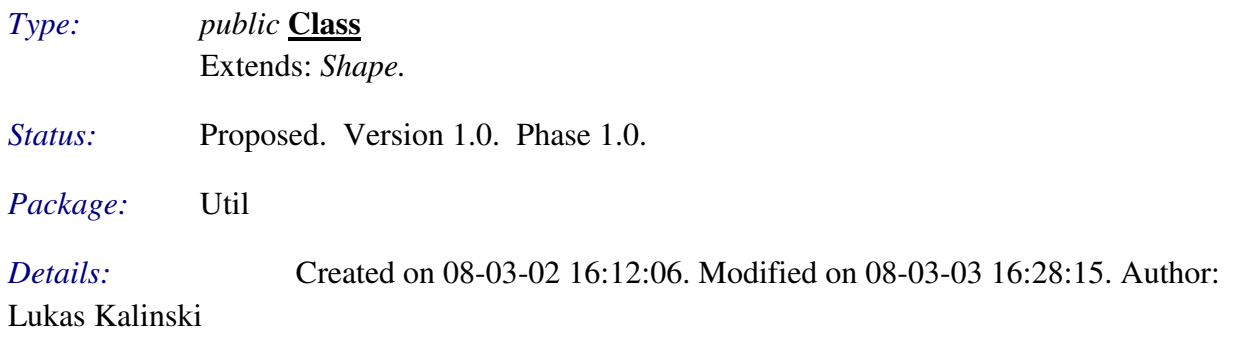

A circular shape.

#### *Connections*

Generalization link to class *Shape*

#### Util::Coord2d

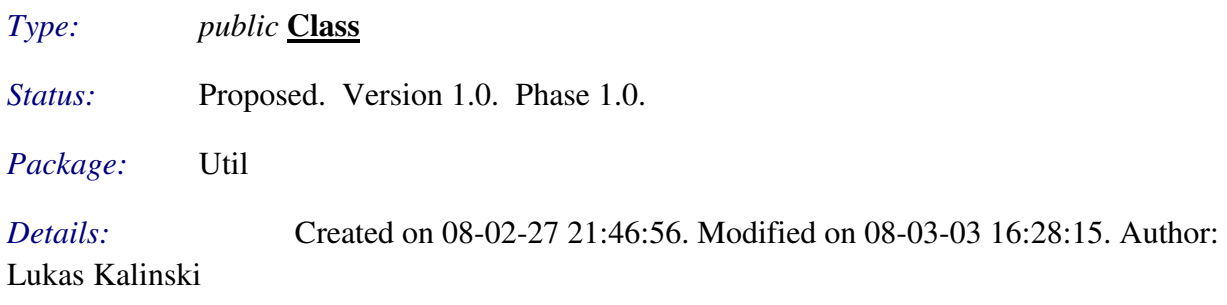

Represents a coordinate in the absolute 2D-space.

# *Connections*

- Aggregation link to class *WorldObject<World>*
- Aggregation link to class *RectangularBoundaryStrategy<WorldPhysics>*
- Aggregation link to class *RectangularBoundaryStrategy<WorldPhysics>*

#### Util::Shape

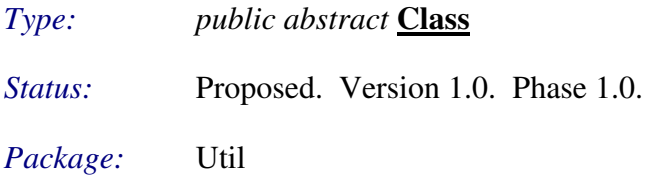

#### *Details:* Created on 08-03-02 16:11:34. Modified on 08-03-03 16:28:19. Author: Lukas Kalinski

An abstrac geometric shape.

#### *Connections*

- Aggregation link to class *WorldObject<World>*
- Generalization link from class *CircularShape*

# Util::Vector2d

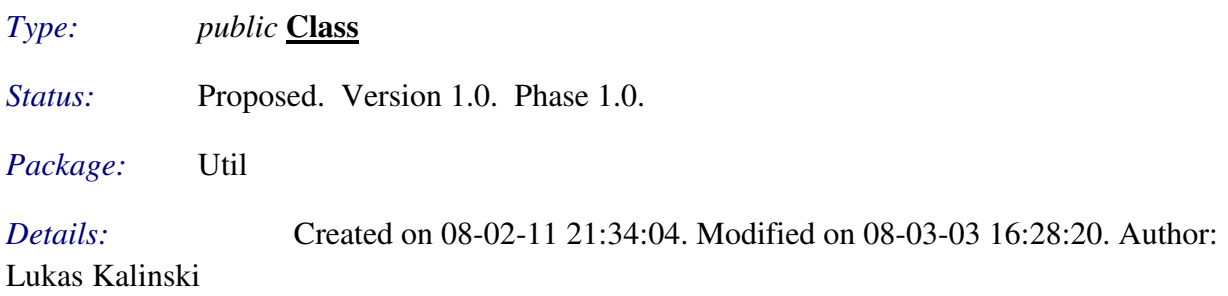

Defines a vector in 2D space by combining a coordinate and a length.

#### *Connections*

- Aggregation link to class *WorldObject<World>*
- Aggregation link to class *MovableObject<World>*

#### 5.1.16 View

Responsible for drawing graphics for the game. Does so by monitoring the Game module and associating elements in it with own graphical objects, which then will be painted.

#### AnimationSprite

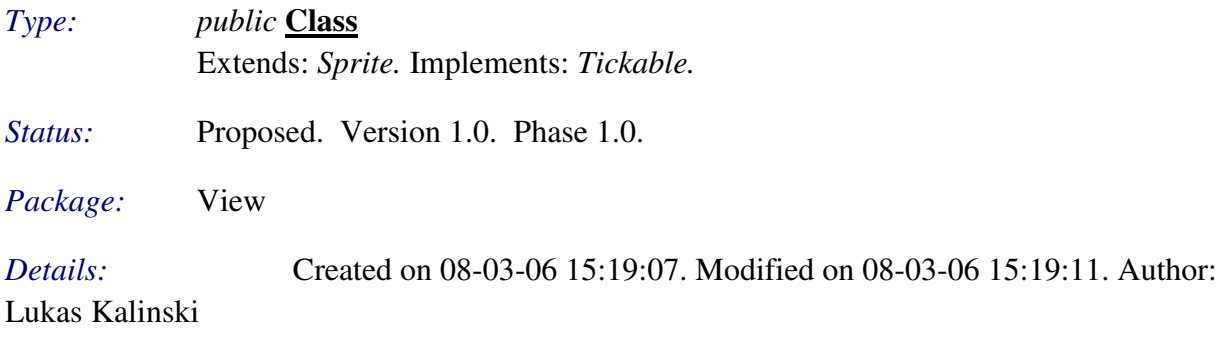

- Generalization link to class *Sprite*
- Realization link to interface  $Tickable < Util >$

# AsteroidSpriteManager

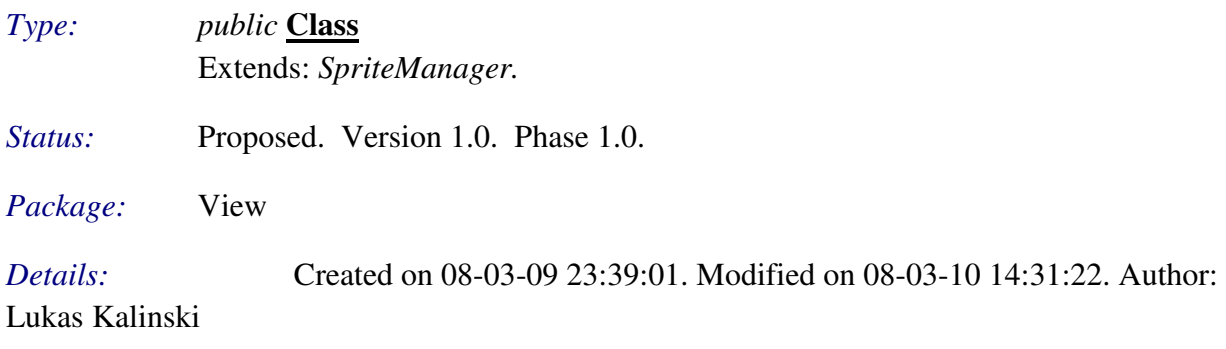

Responsible for managing sprites for an asteroid.

# *Connections*

Generalization link to class *SpriteManager*

# FuelItemSpriteManager

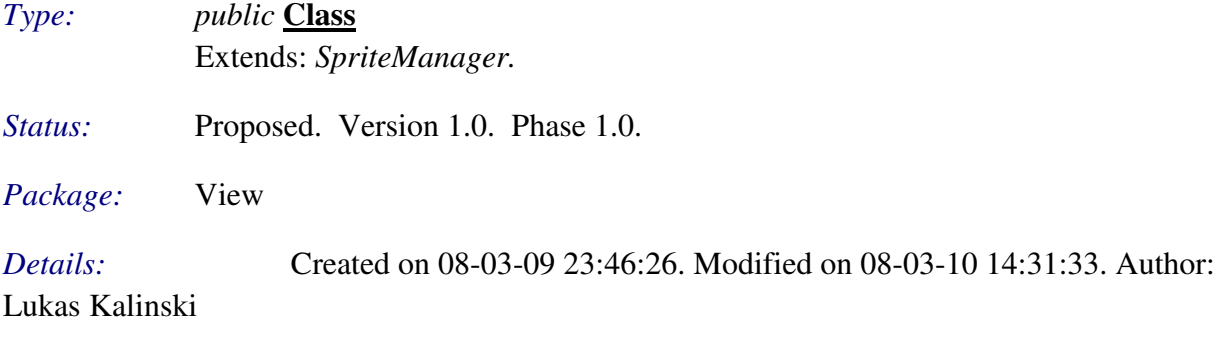

Responsible for managing sprites for a fuel item.

#### *Connections*

Generalization link to class *SpriteManager*

# LaserSpriteManager

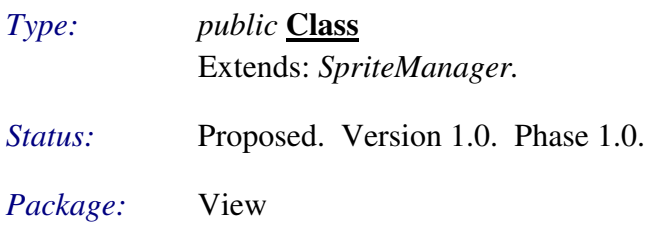

*Details:* Created on 08-03-09 23:46:09. Modified on 08-03-10 14:31:43. Author: Lukas Kalinski

Responsible for managing sprites for a laser.

#### *Connections*

Generalization link to class *SpriteManager*

# MenuButtonSpriteManager

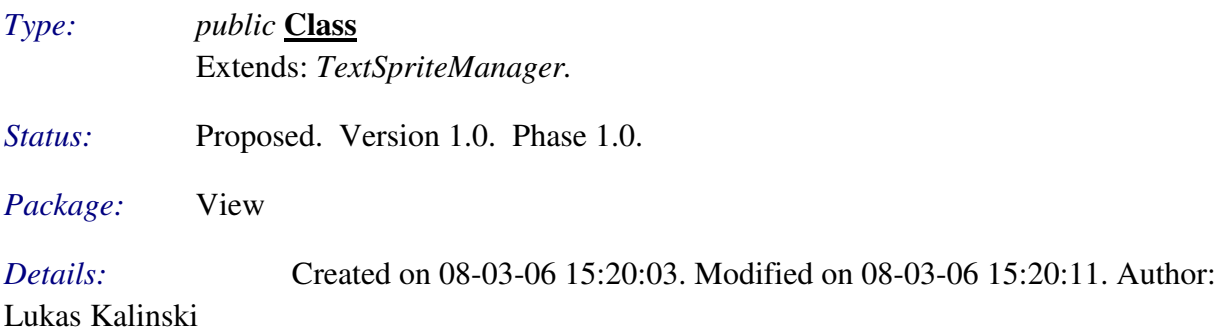

# *Connections*

■ Generalization link to class *TextSpriteManager* 

# MissileItemSpriteManager

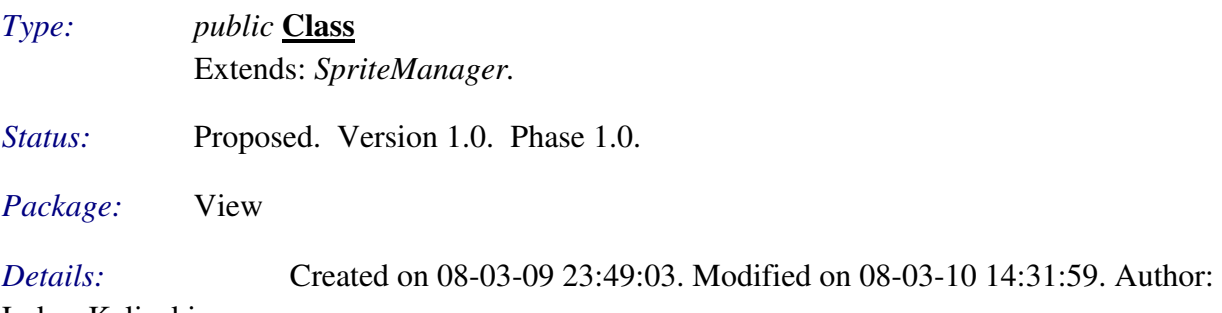

Lukas Kalinski

Responsible for managing sprites for a missile item.

# *Connections*

Generalization link to class *SpriteManager*

# MissileSpriteManager

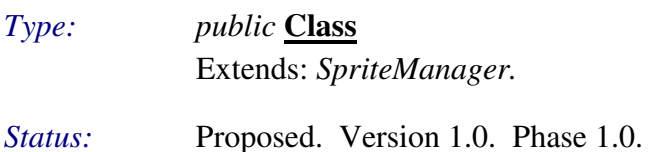

#### *Package:* View

*Details:* Created on 08-03-09 23:46:19. Modified on 08-03-10 14:31:38. Author: Lukas Kalinski

Responsible for managing sprites for a missile.

#### *Connections*

Generalization link to class *SpriteManager*

#### OpenGLRenderer

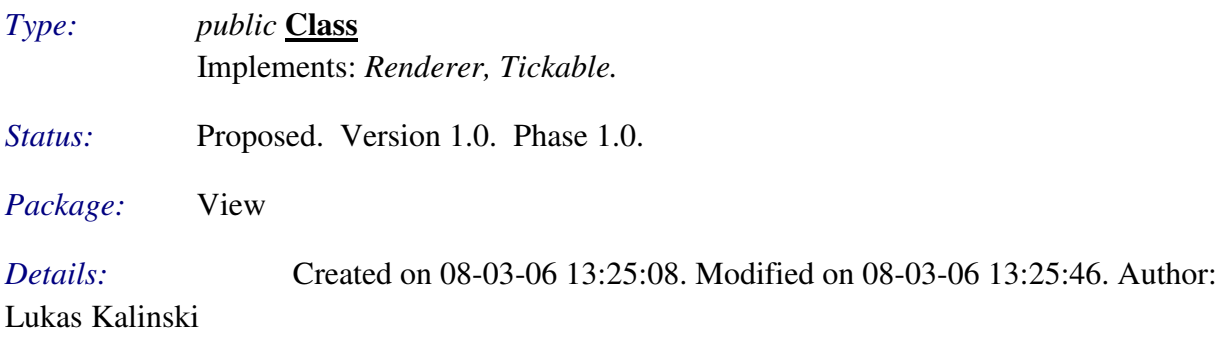

Responsible for rendering graphics by using OpenGL.

# *Connections*

- Aggregation link from class *SpriteManager*
- Aggregation link from class *SpriteManager*
- Access link to class *Game* < *Game* >
- Realization link to interface *Tickable<Util>*
- **Realization link to interface** *Renderer*

#### PlanetSpriteManager

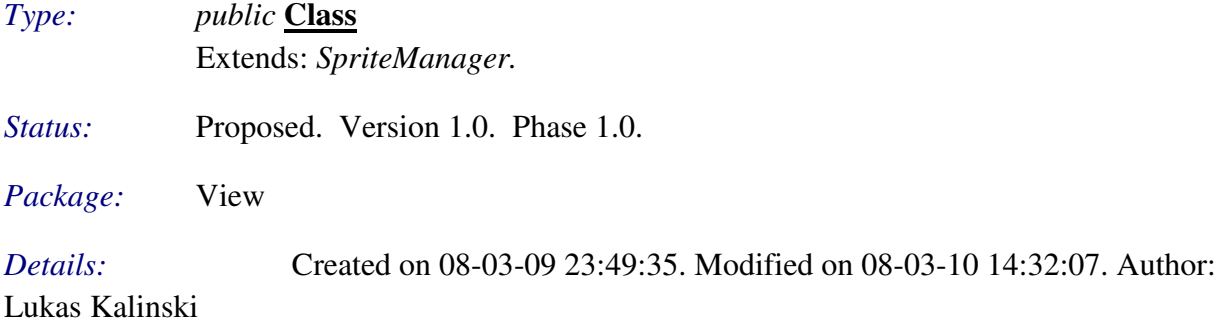

Responsible for managing sprites for a planet.

Generalization link to class *SpriteManager*

# ShipSpriteManager

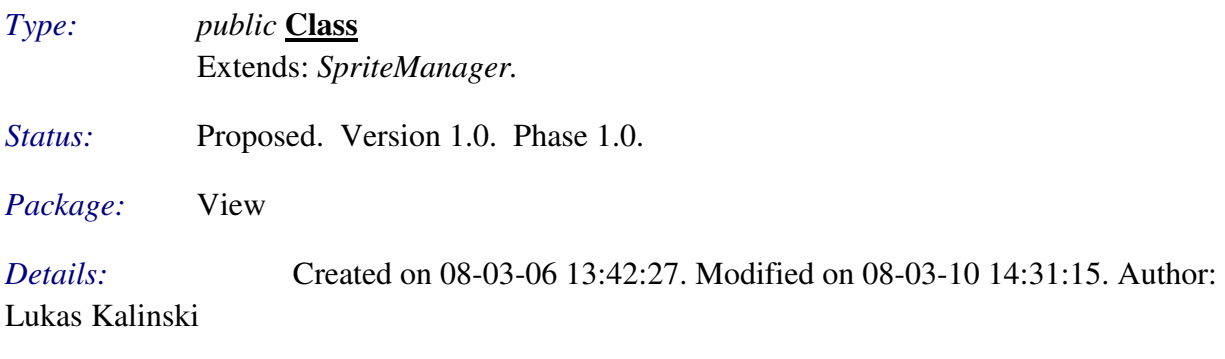

Responsible for managing sprites for a ship.

# *Connections*

Generalization link to class *SpriteManager*

# SpawnPointSpriteManager

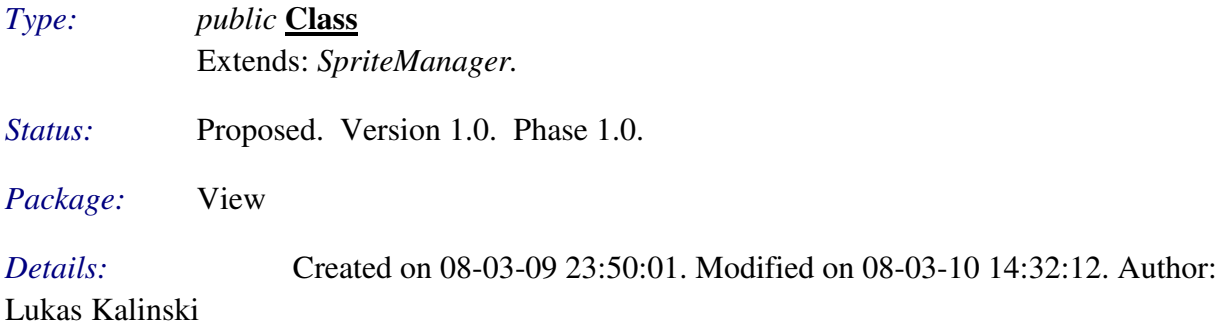

Responsible for managing sprites for a spawn point.

# *Connections*

Generalization link to class *SpriteManager*

# Sprite

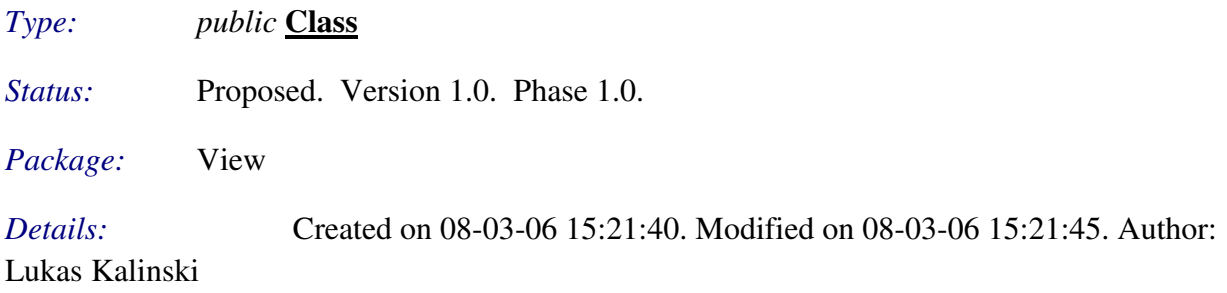

# *Connections*

- Aggregation link to class *SpriteManager*
- Aggregation link to class *SpriteManager*
- Aggregation link to class *SpriteManager*
- Generalization link from class *AnimationSprite*

#### SpriteManager

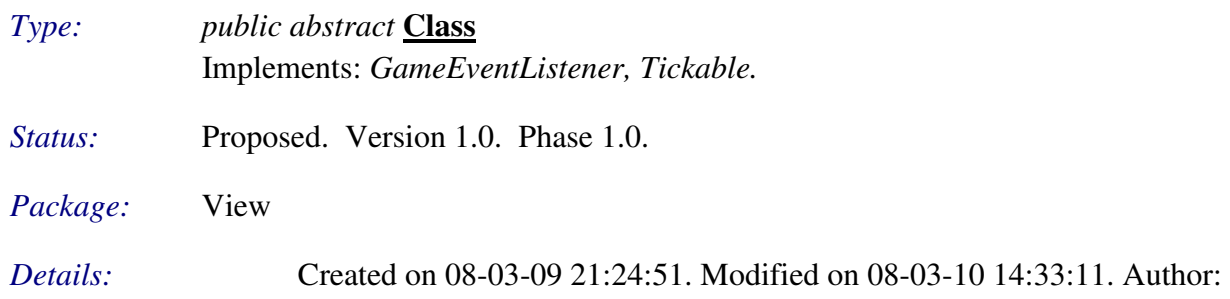

Lukas Kalinski

Abstract sprite manager.

#### *Connections*

- Aggregation link from class *Sprite*
- Aggregation link to class *OpenGLRenderer*
- Aggregation link to class *OpenGLRenderer*
- Aggregation link from class *Sprite*
- Aggregation link from class *Sprite*
- Generalization link from class *LaserSpriteManager*
- Generalization link from class *MissileSpriteManager*
- Generalization link from class *FuelItemSpriteManager*
- Generalization link from class *MissileItemSpriteManager*
- Generalization link from class *PlanetSpriteManager*
- Generalization link from class *ShipSpriteManager*
- Generalization link from class *TextSpriteManager*
- Generalization link from class *AsteroidSpriteManager*
- Generalization link from class *SpawnPointSpriteManager*
- Realization link to interface *GameEventListener<Event>*
- Realization link to interface *Tickable<Util*>

# **TextSpriteManager**

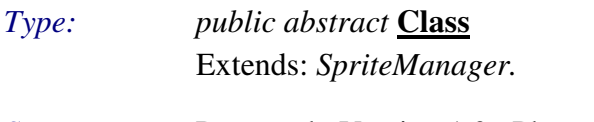

*Status:* Proposed. Version 1.0. Phase 1.0.

*Package:* View

*Details:* Created on 08-03-06 15:20:33. Modified on 08-03-10 14:33:03. Author: Lukas Kalinski

Abstract sprite manager that will manage texts.

- Generalization link to class *SpriteManager*
- Generalization link from class *MenuButtonSpriteManager*
#### 5.2 Class Diagram

#### **Diagram: Controller**

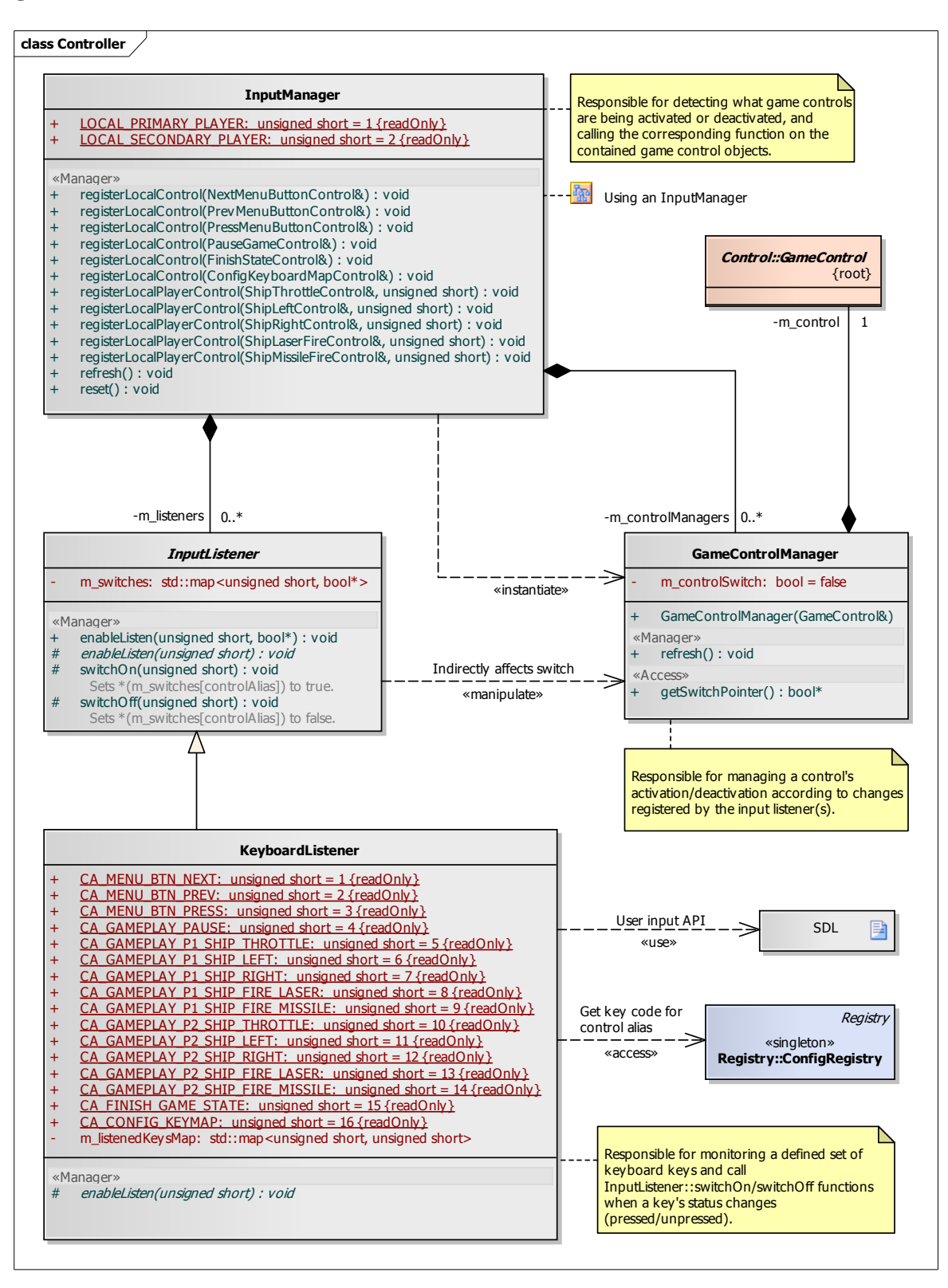

#### **Diagram: Game**

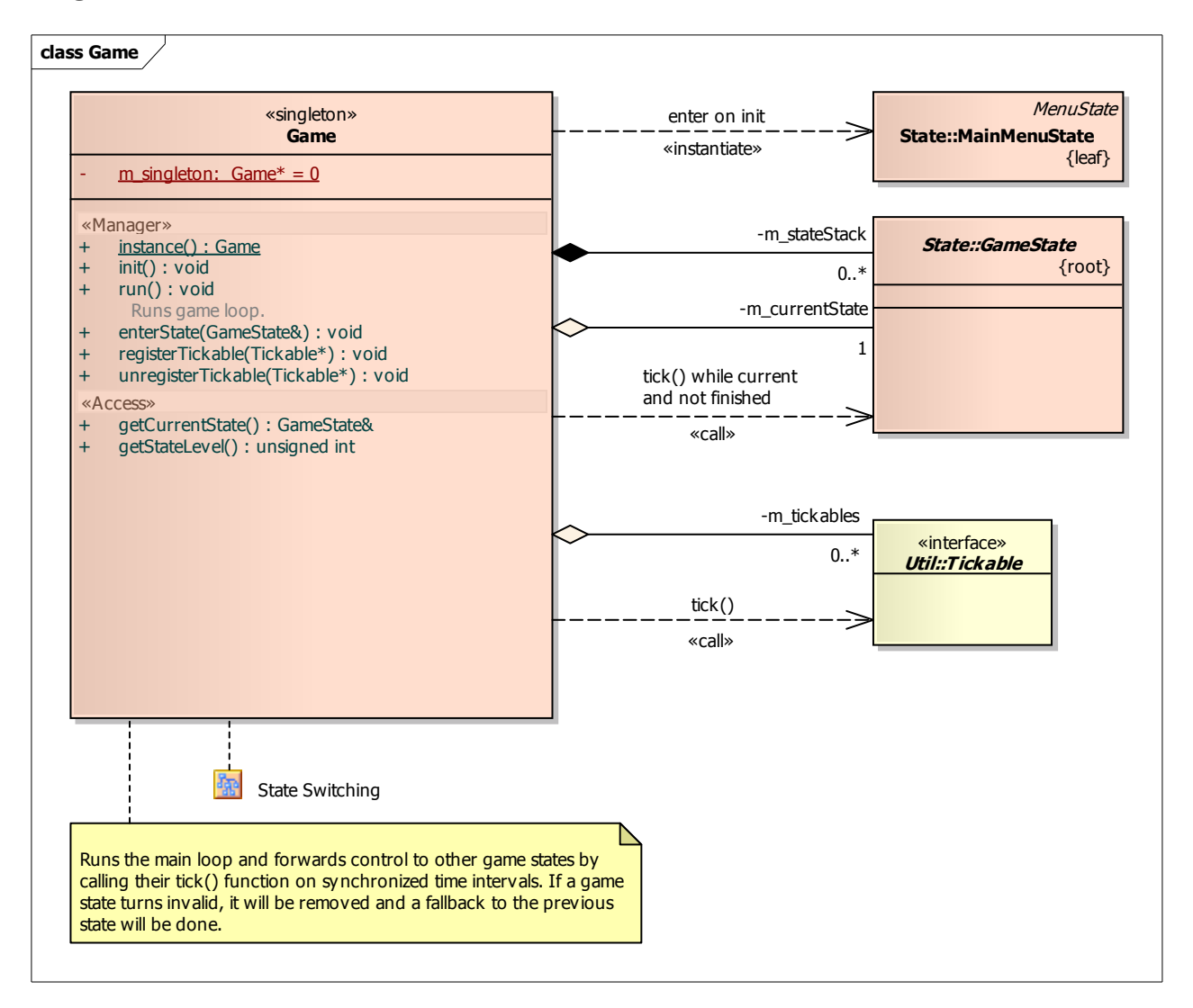

## **Diagram: Game Engine**

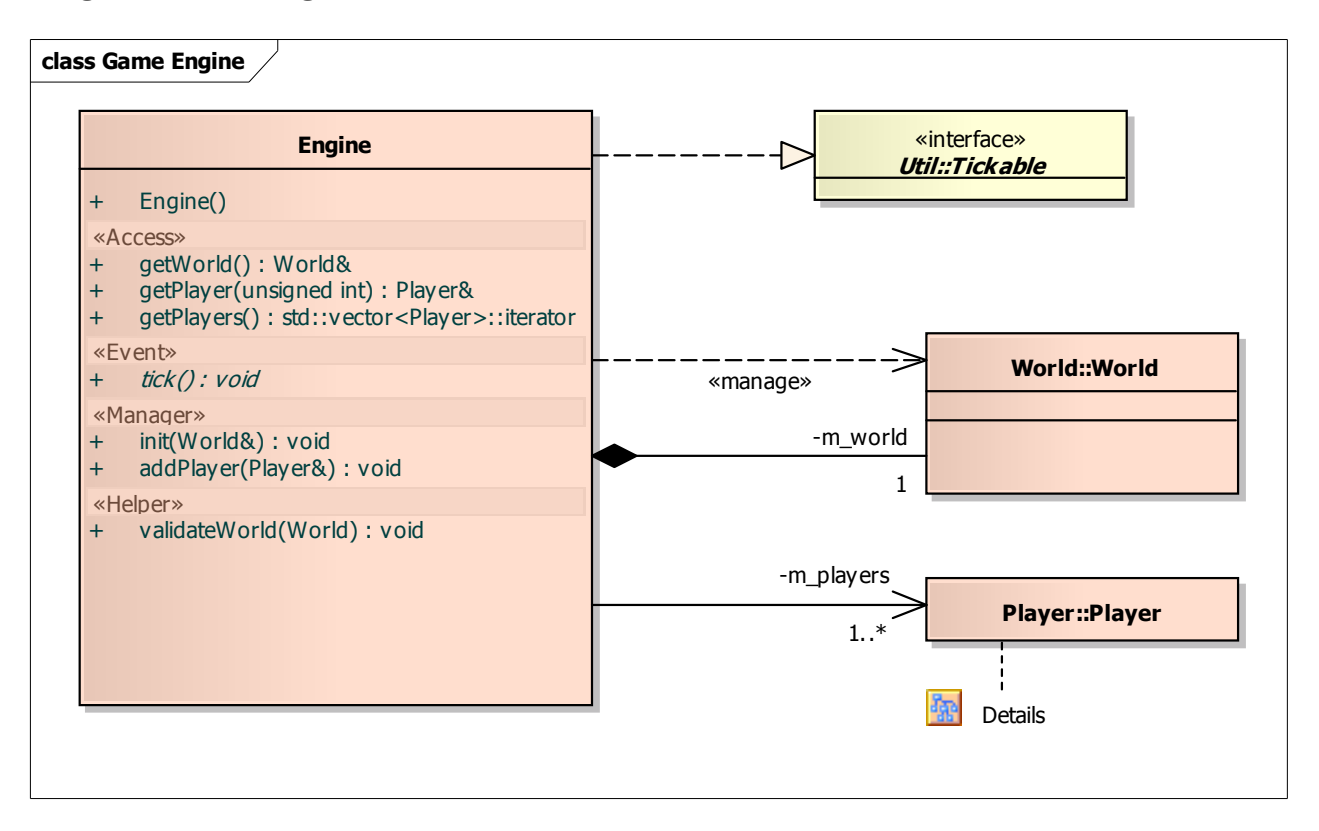

#### **Diagram: Collision Strategy**

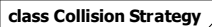

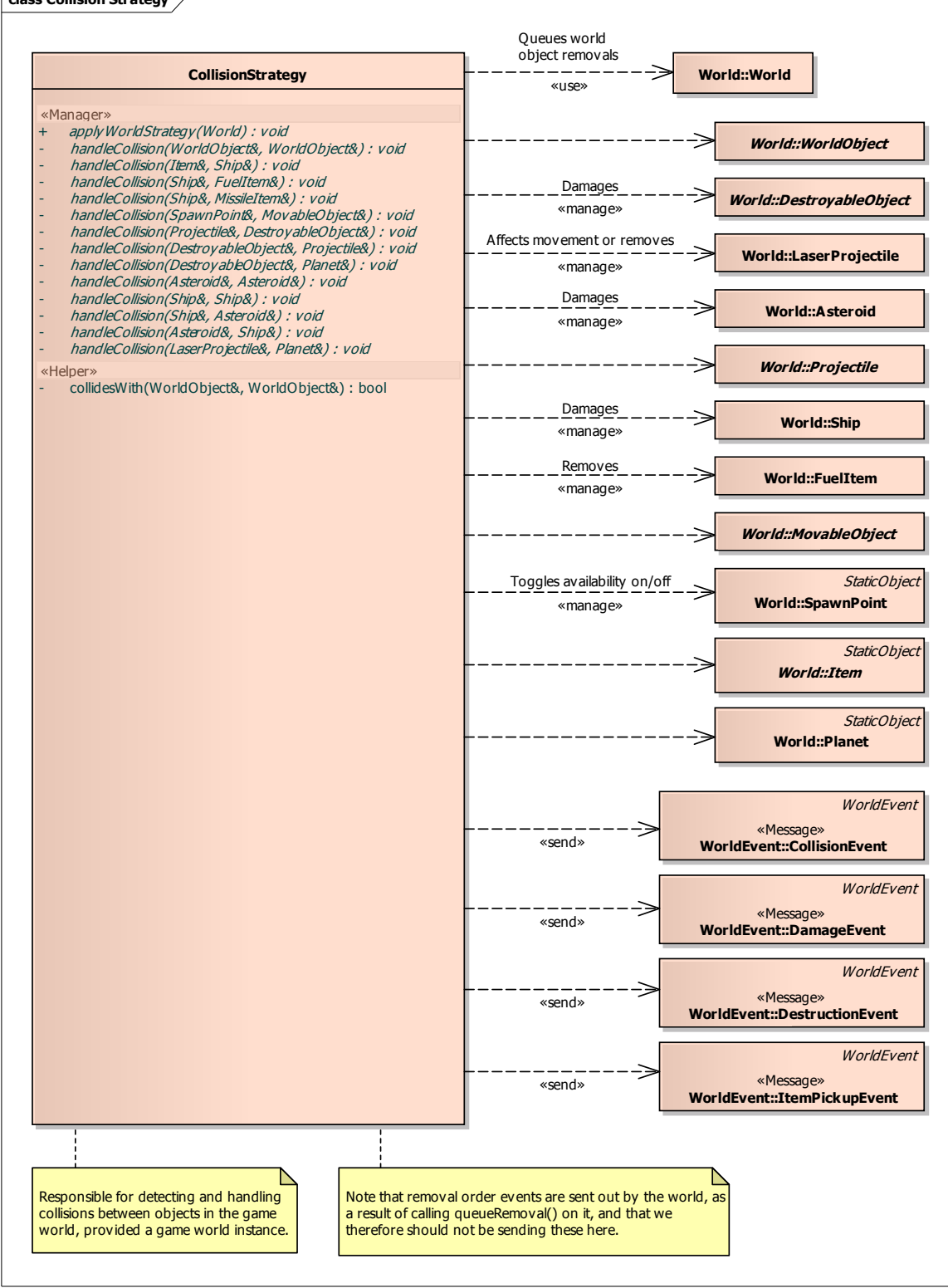

## **Diagram: GravityStrategy**

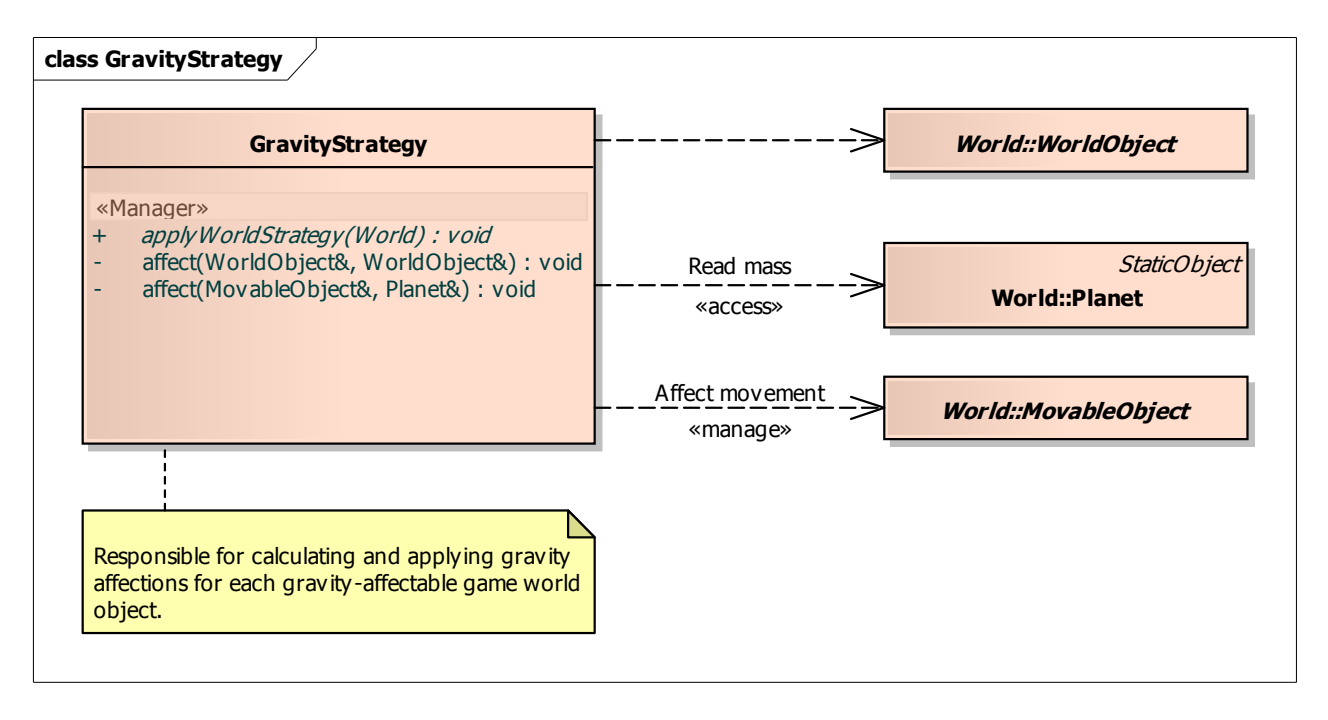

### **Diagram: World Physics**

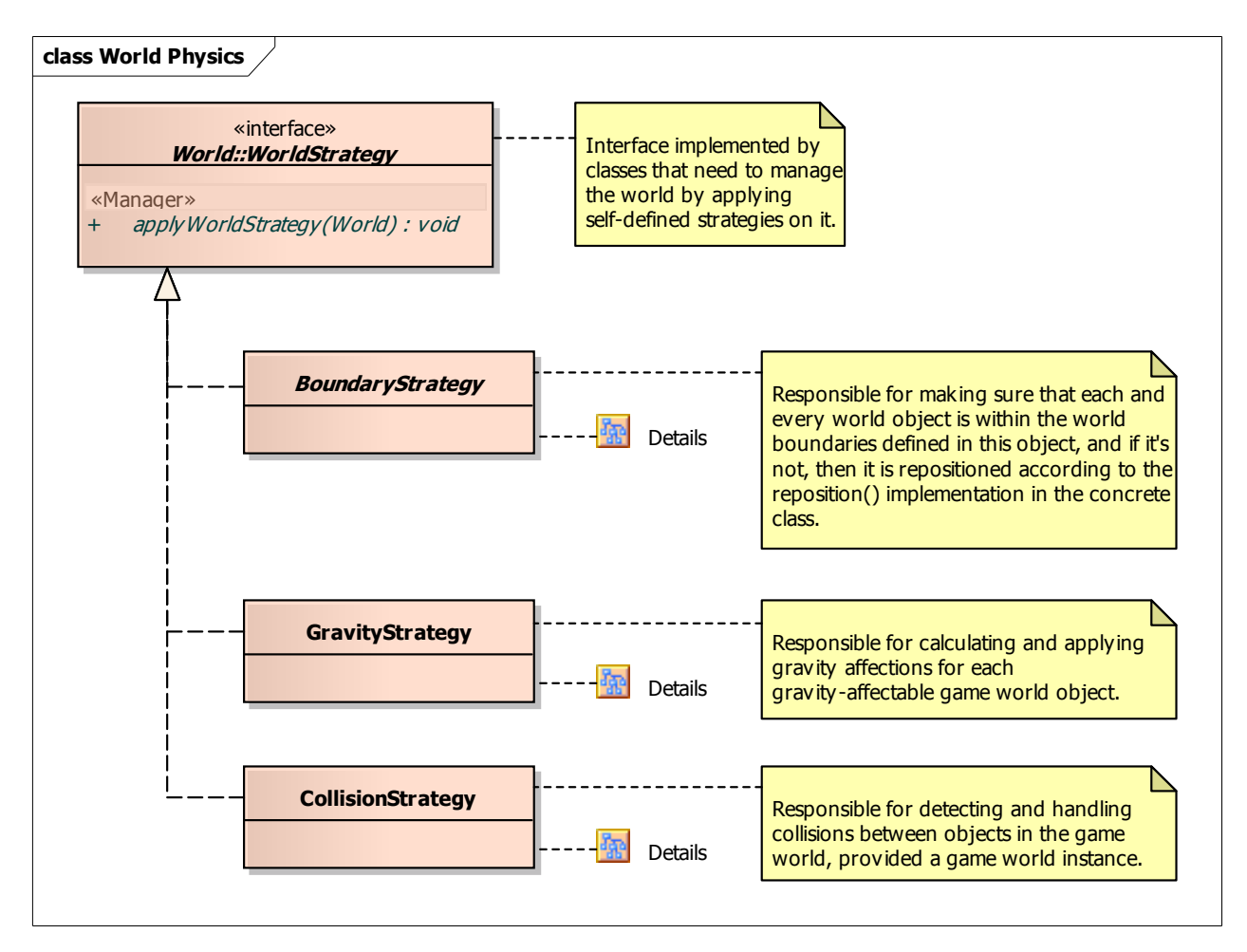

#### **Diagram: World Physics - Boundary Strategies**

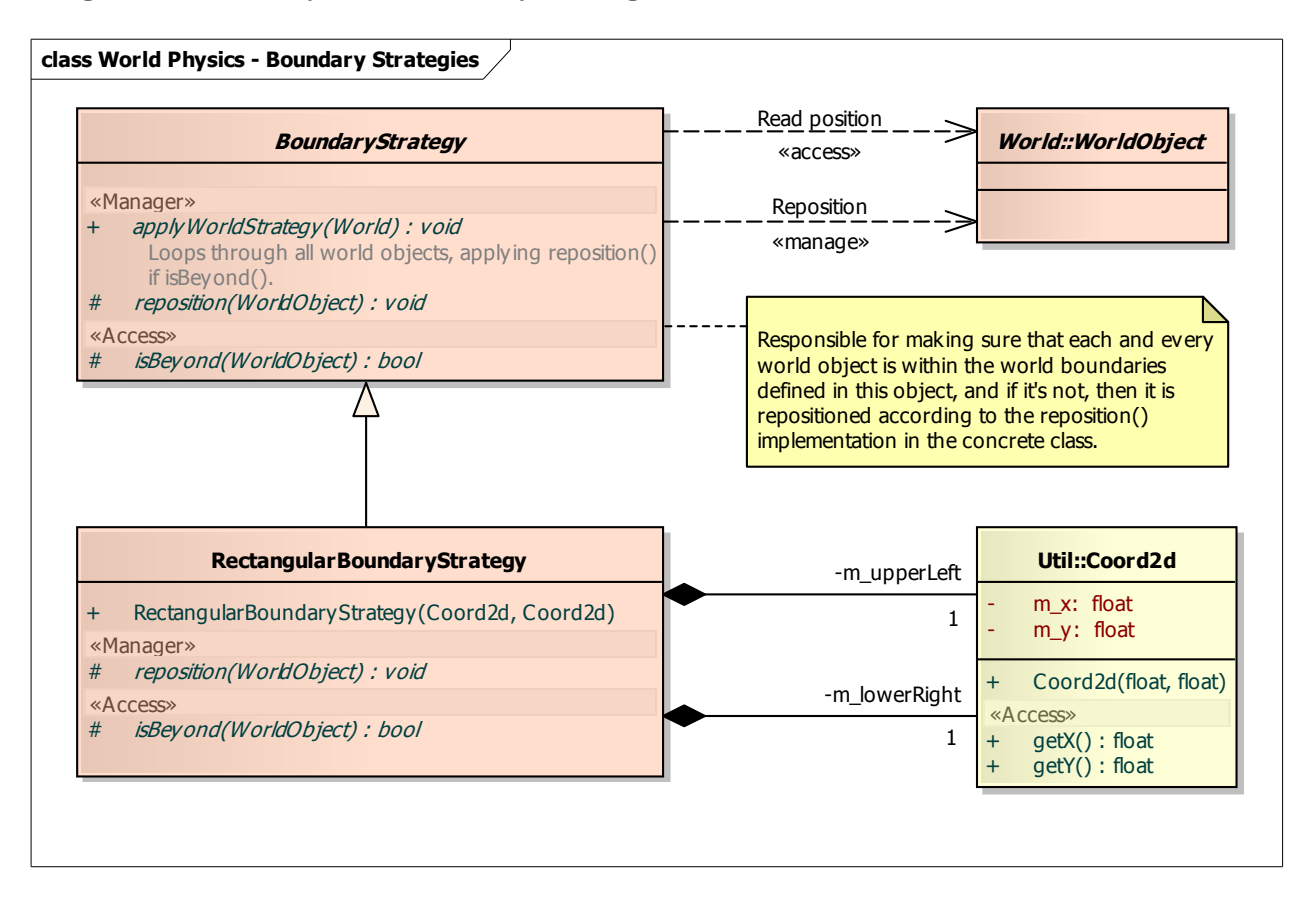

## **Diagram: AsteroidStrategy**

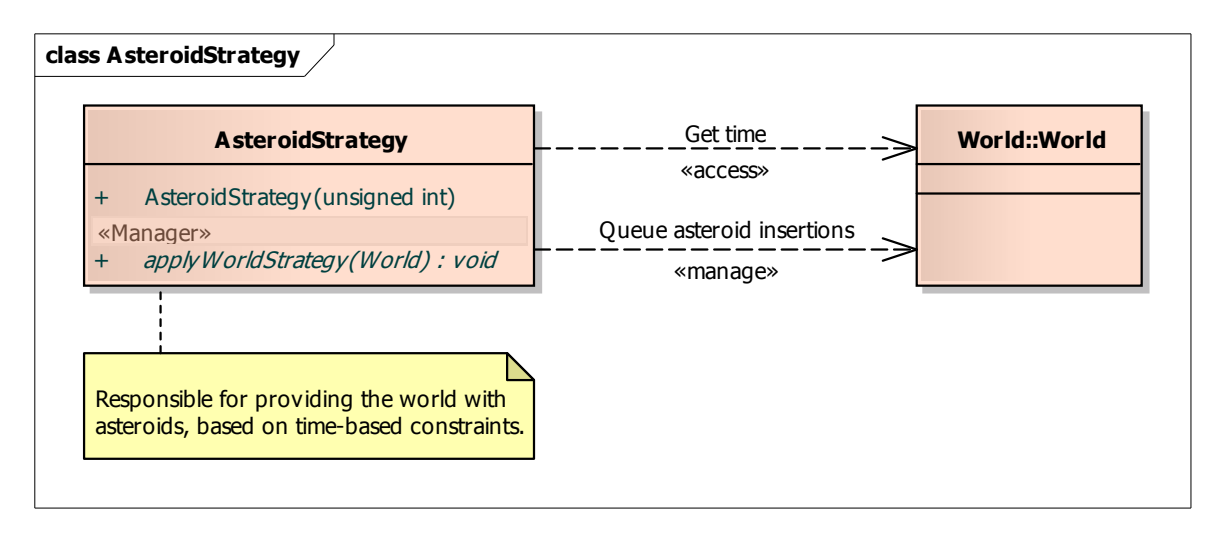

#### **Diagram: ExpirationStrategy**

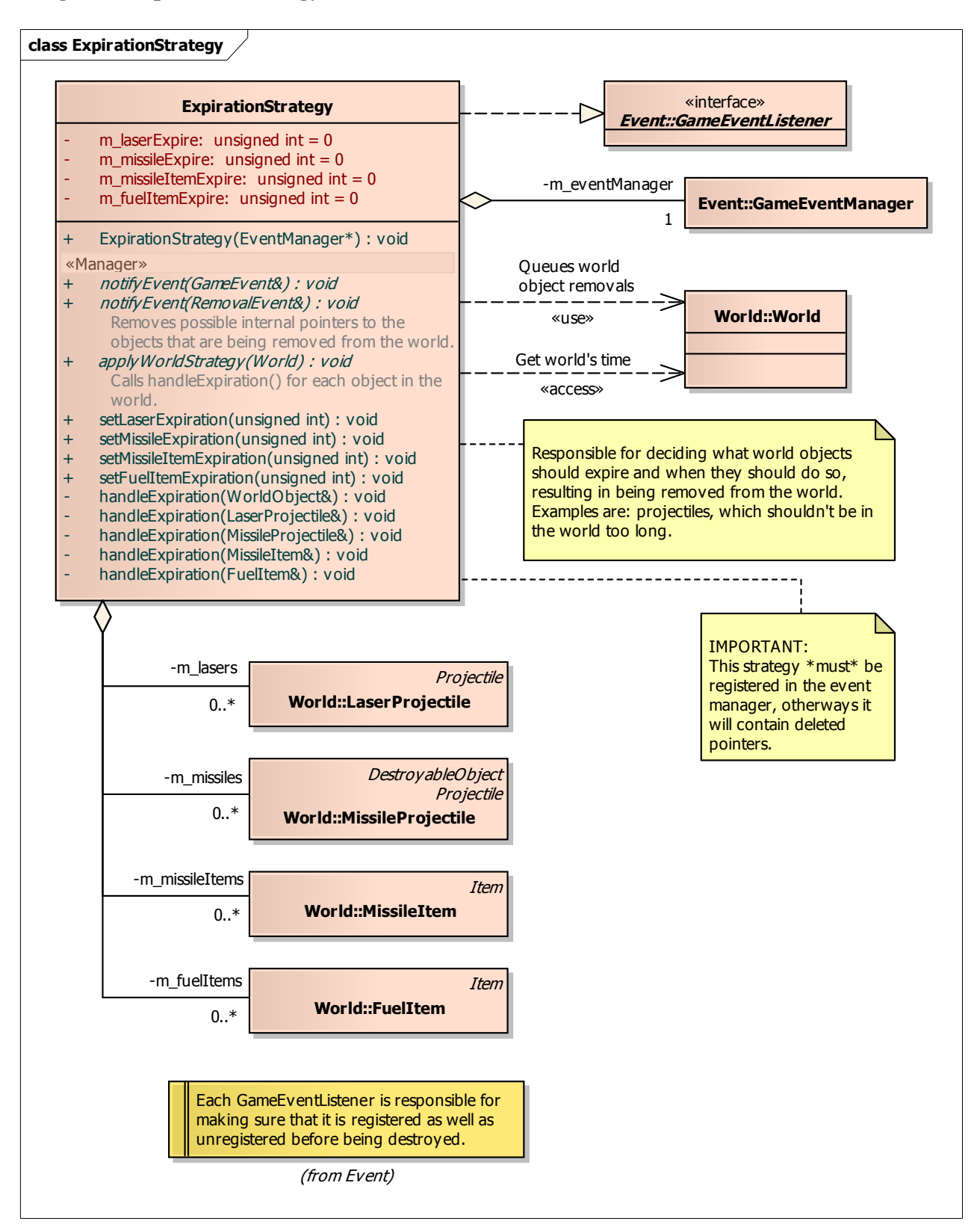

# **Diagram: ItemStrategy**

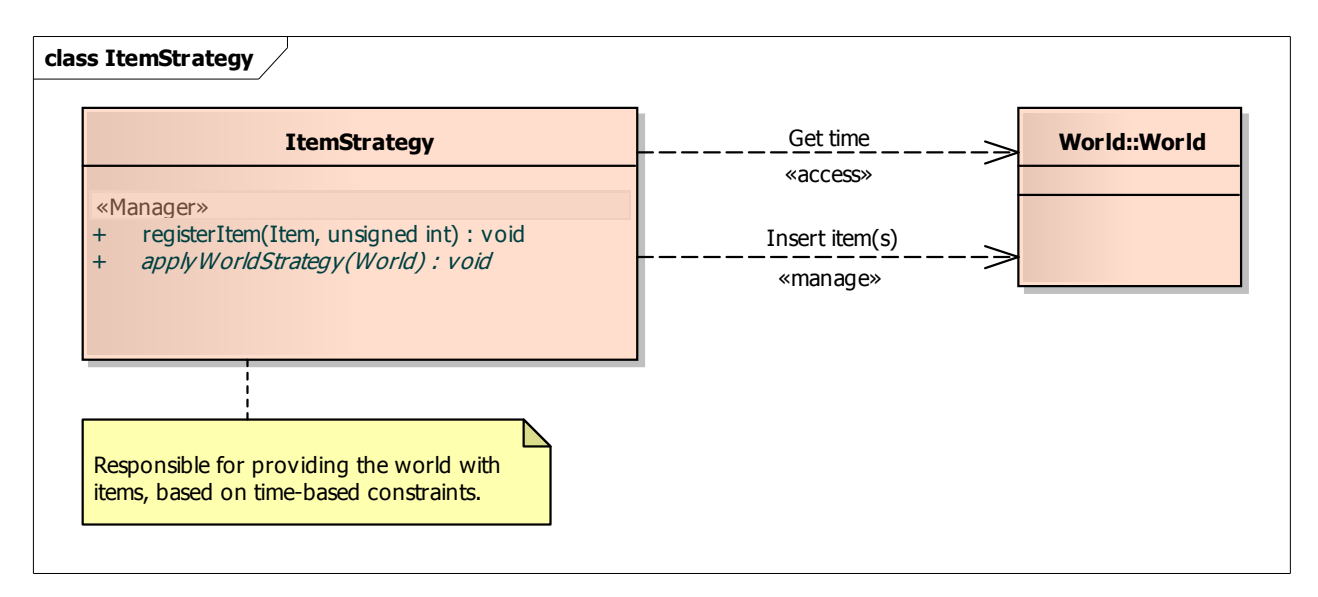

## **Diagram: World Life**

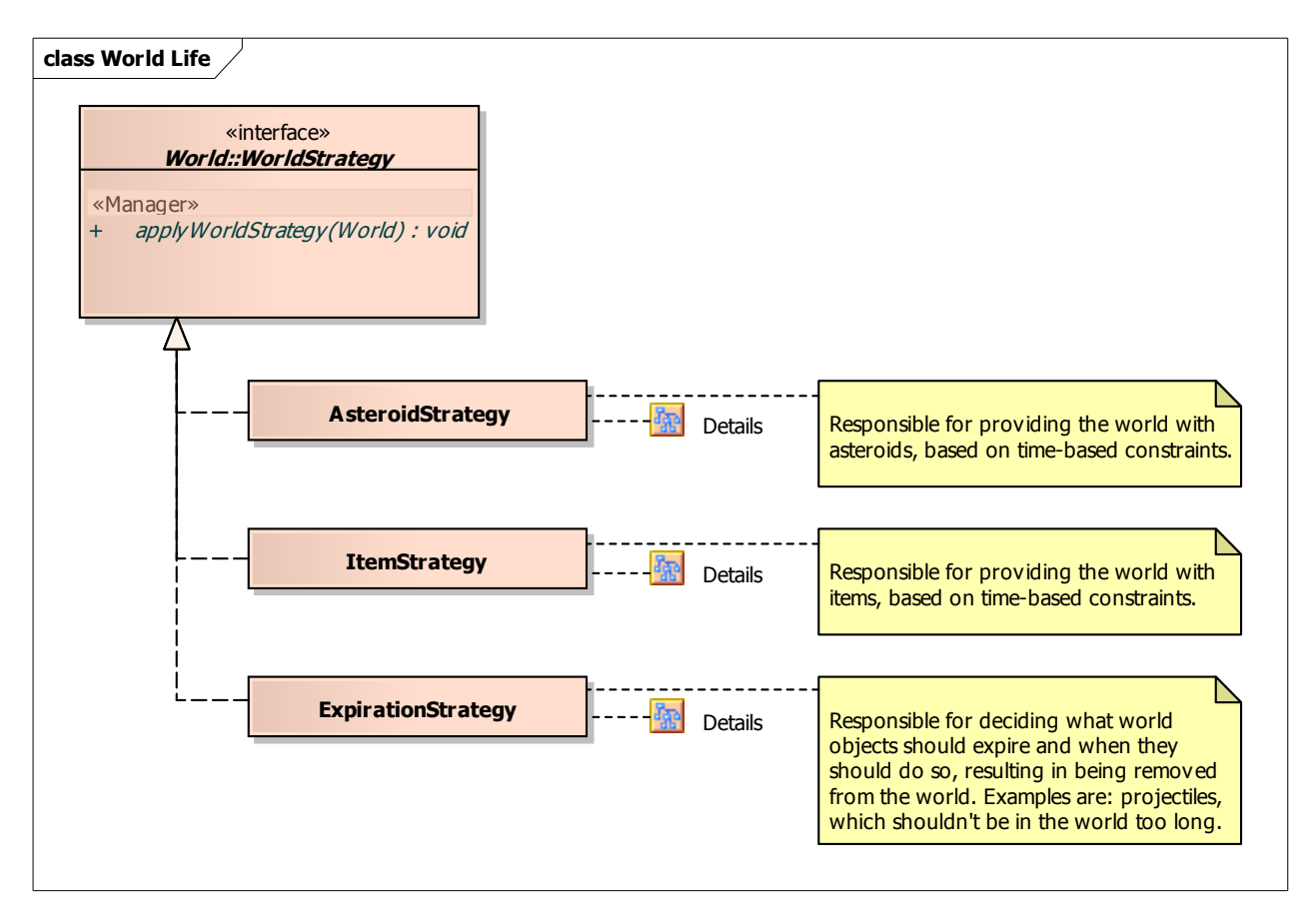

### **Diagram: CollisionEvent**

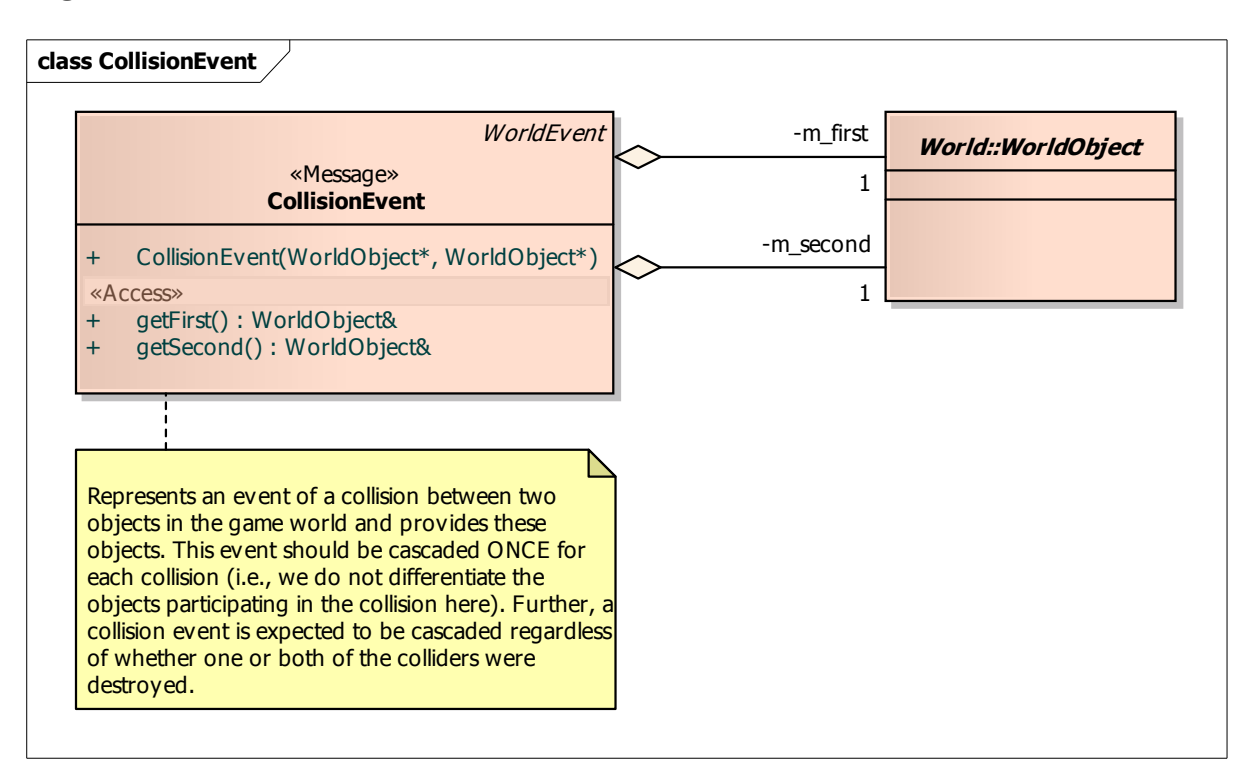

## **Diagram: DamageEvent**

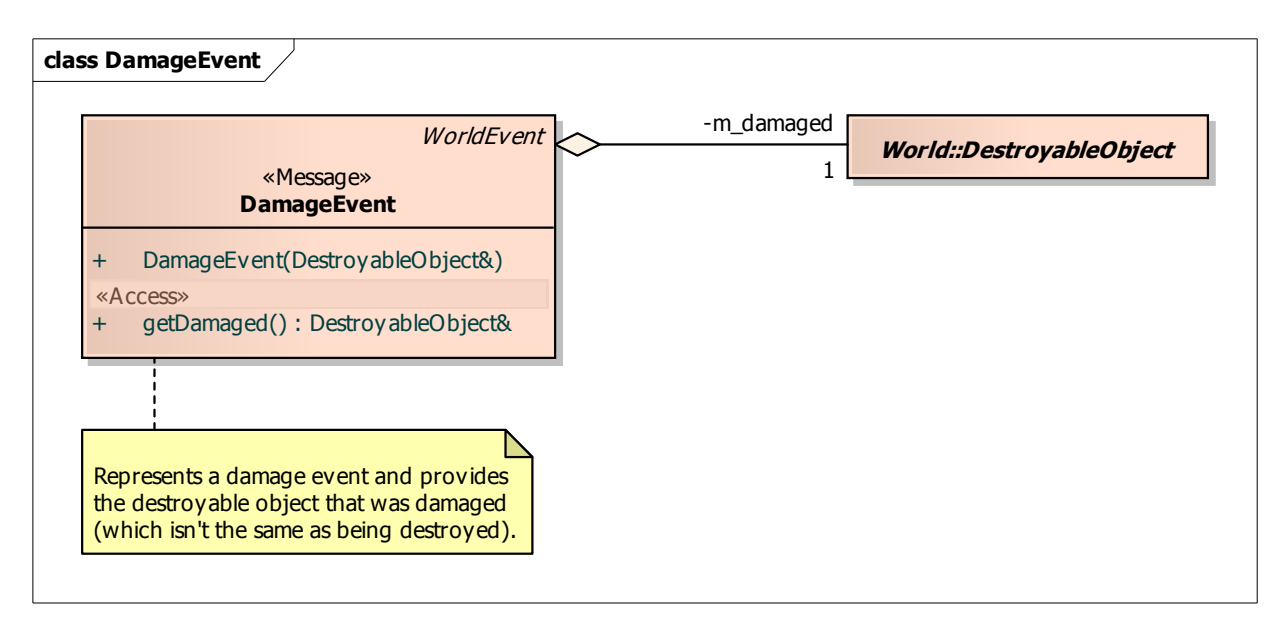

#### **Diagram: DestructionEvent**

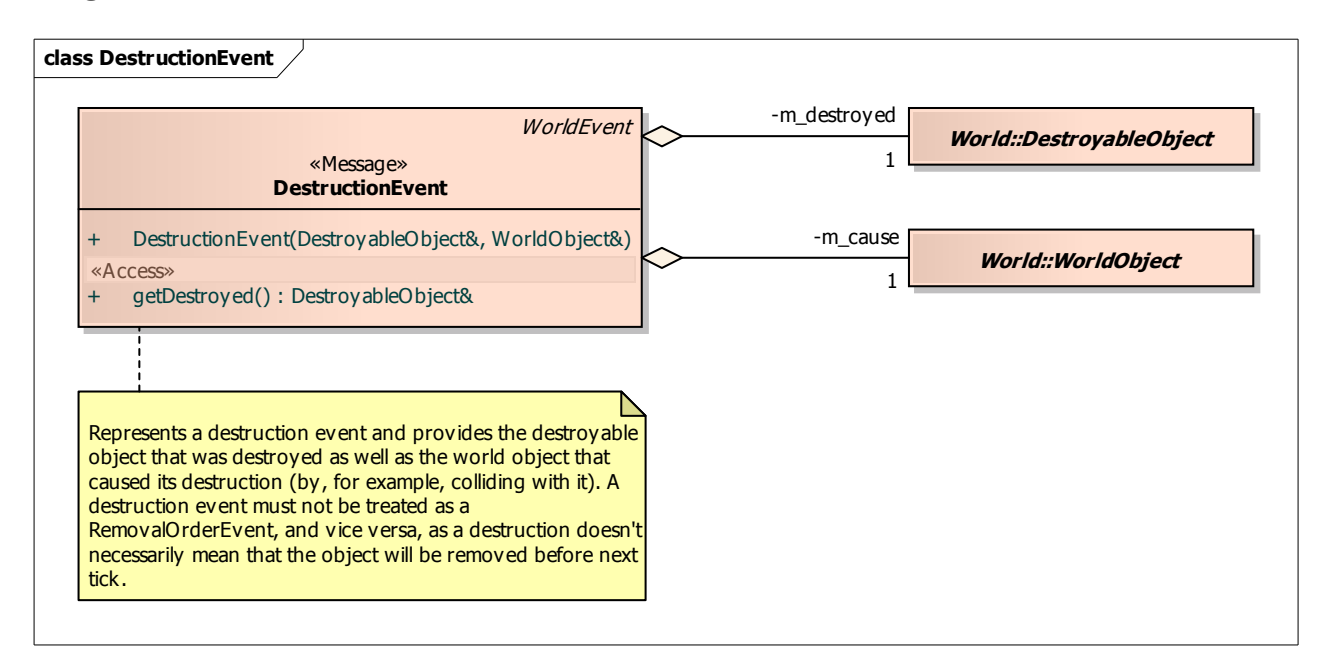

### **Diagram: InsertionEvent**

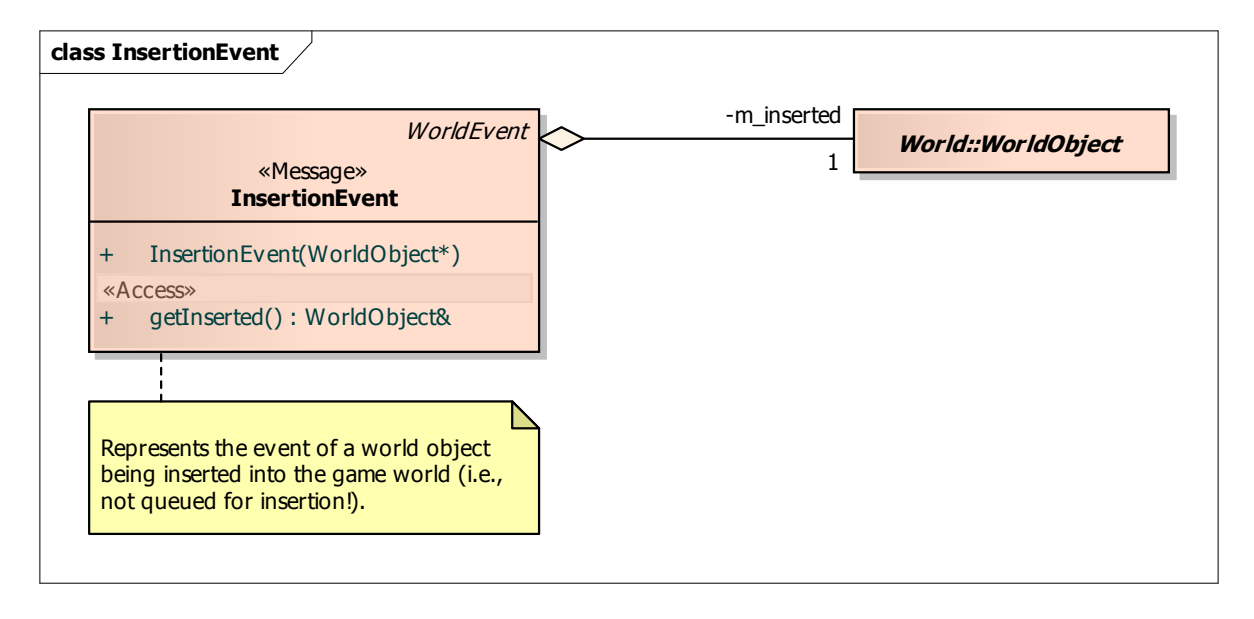

### **Diagram: ItemPickupEvent**

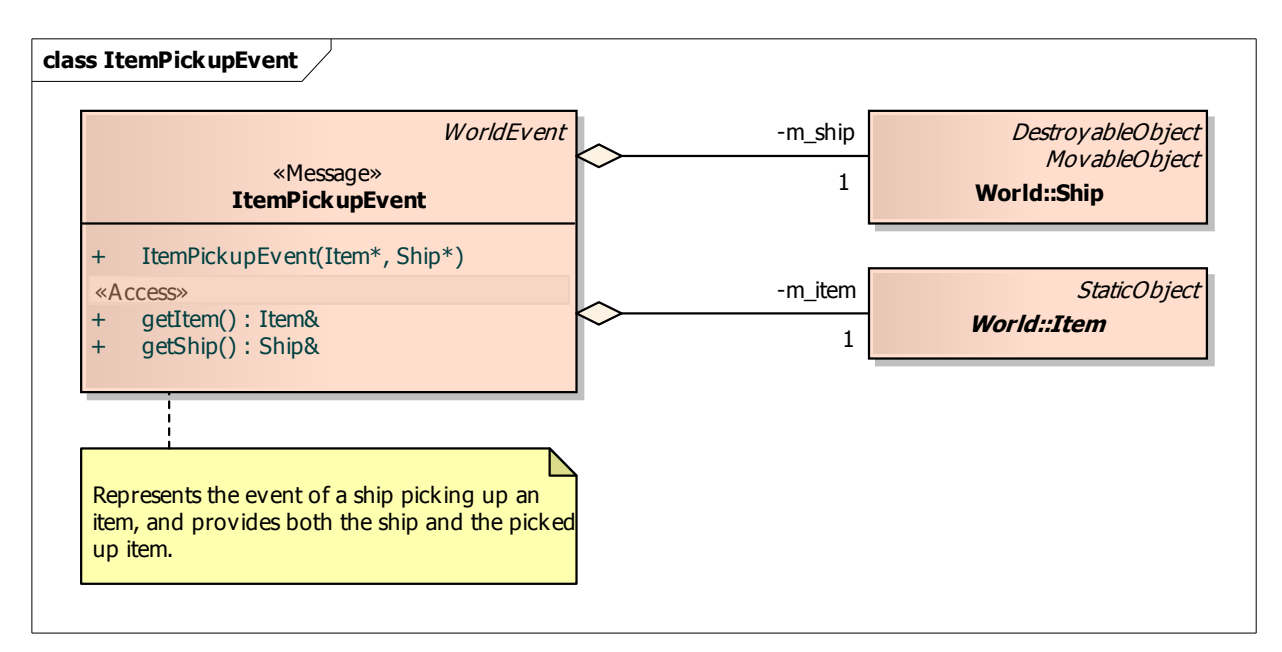

### **Diagram: ProjectileFireEvent**

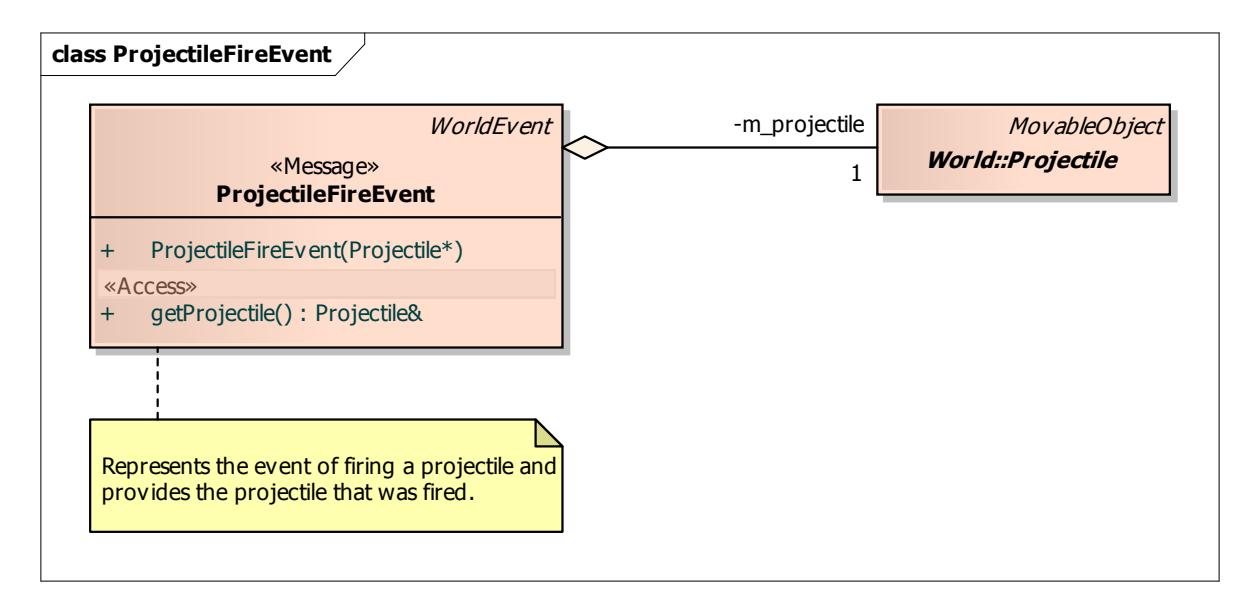

## **Diagram: RemovalEvent**

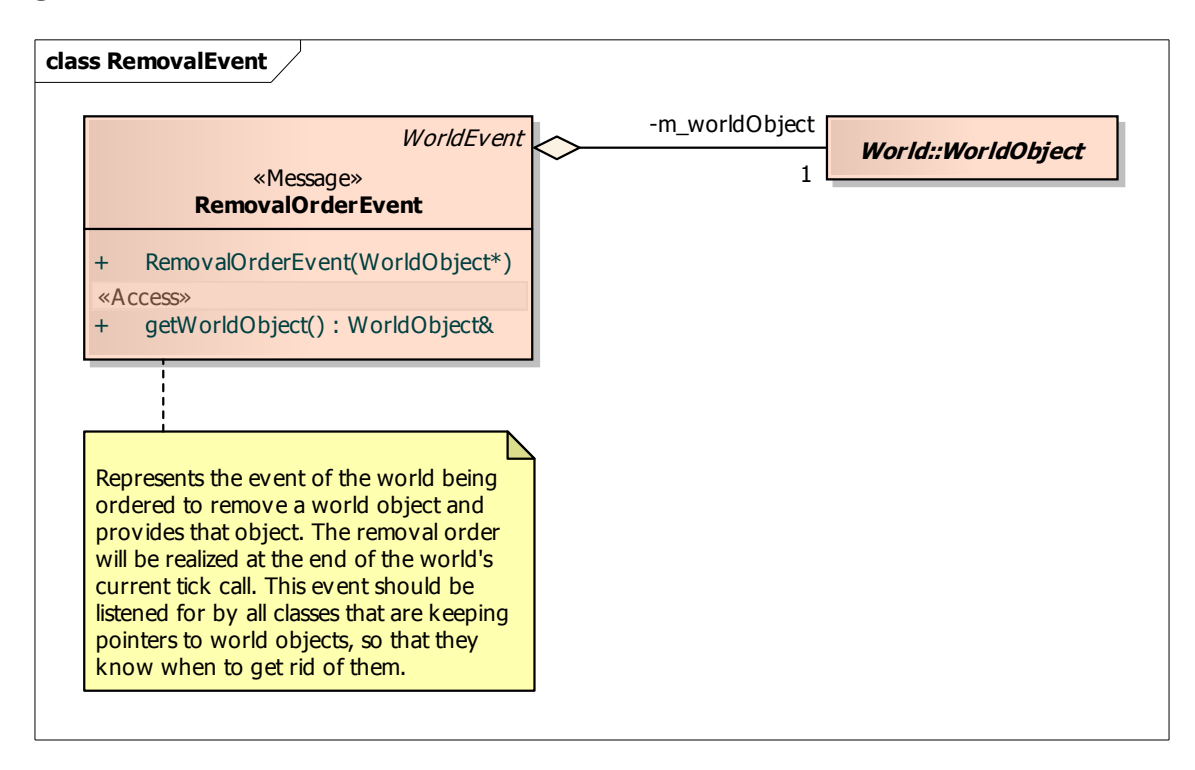

#### **Diagram: World Event**

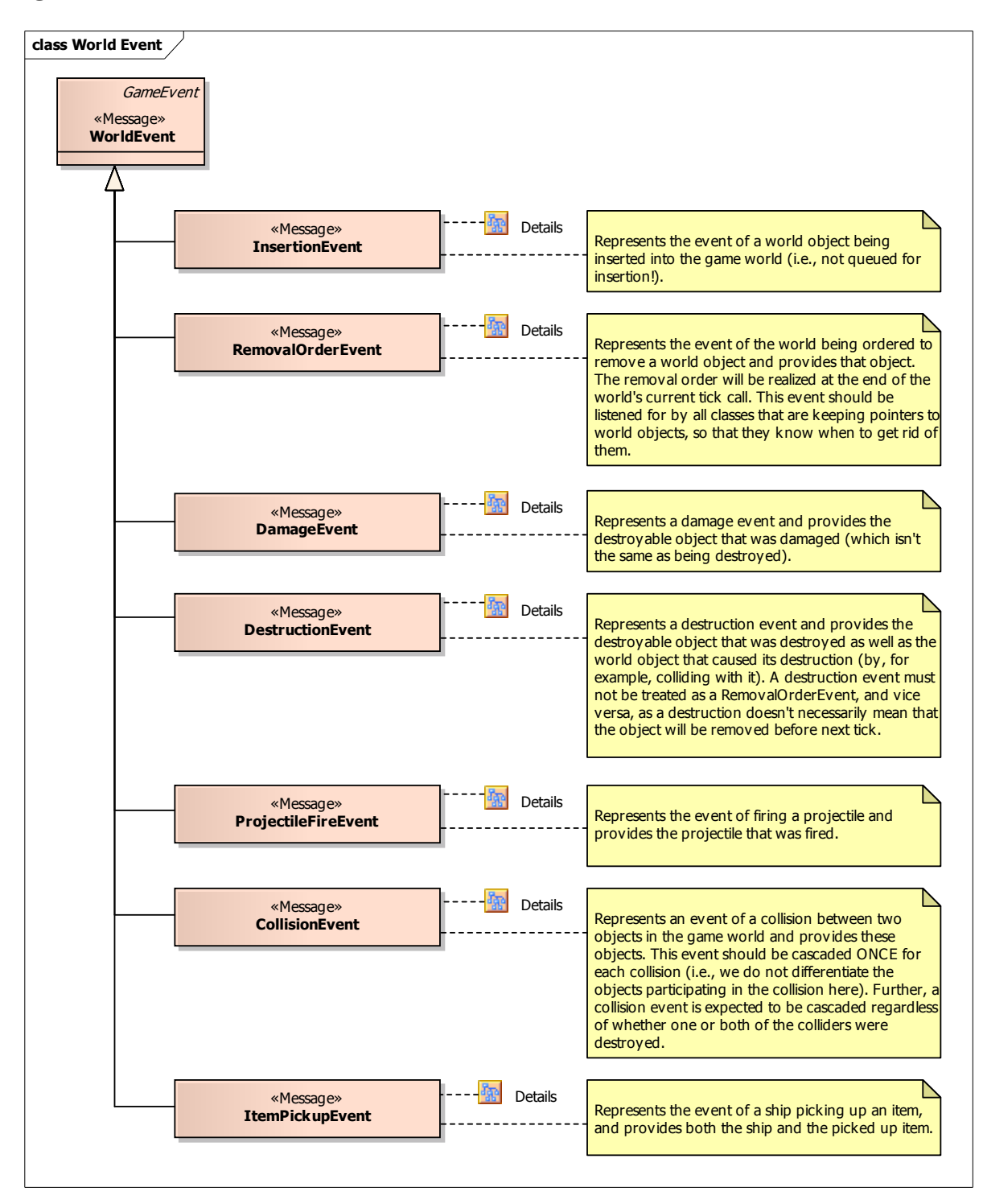

### **Diagram: ControlsConfigMenuState**

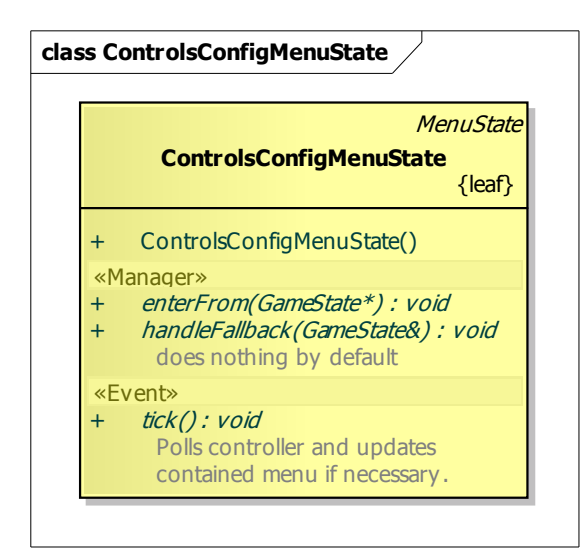

## **Diagram: ControlsMenuState**

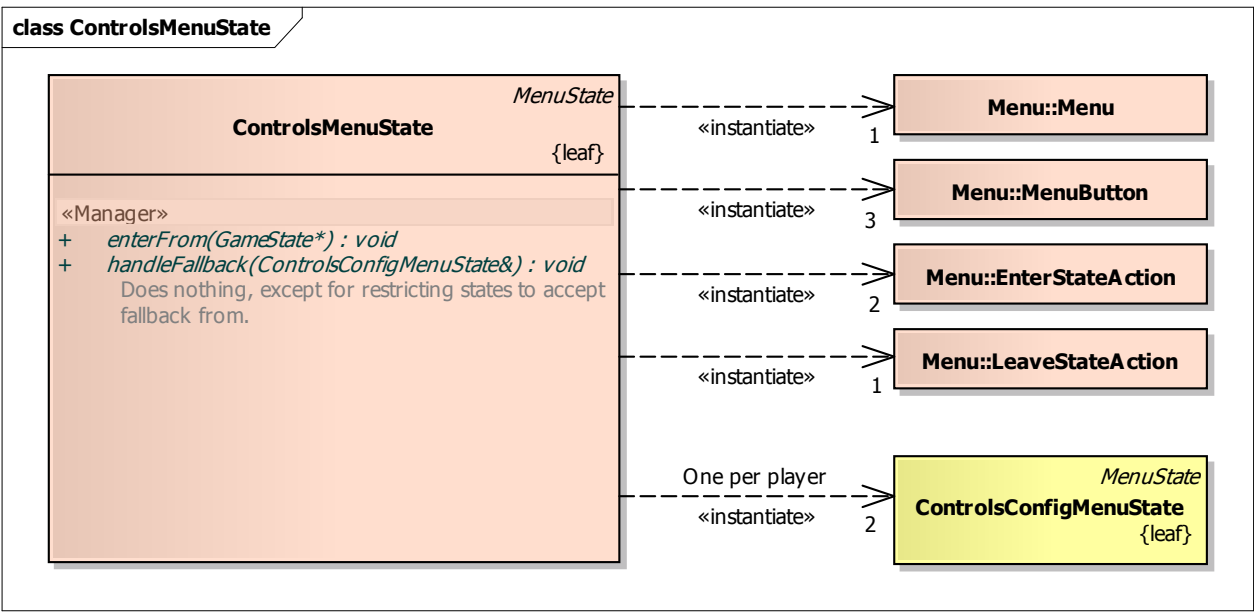

### **Diagram: Game State**

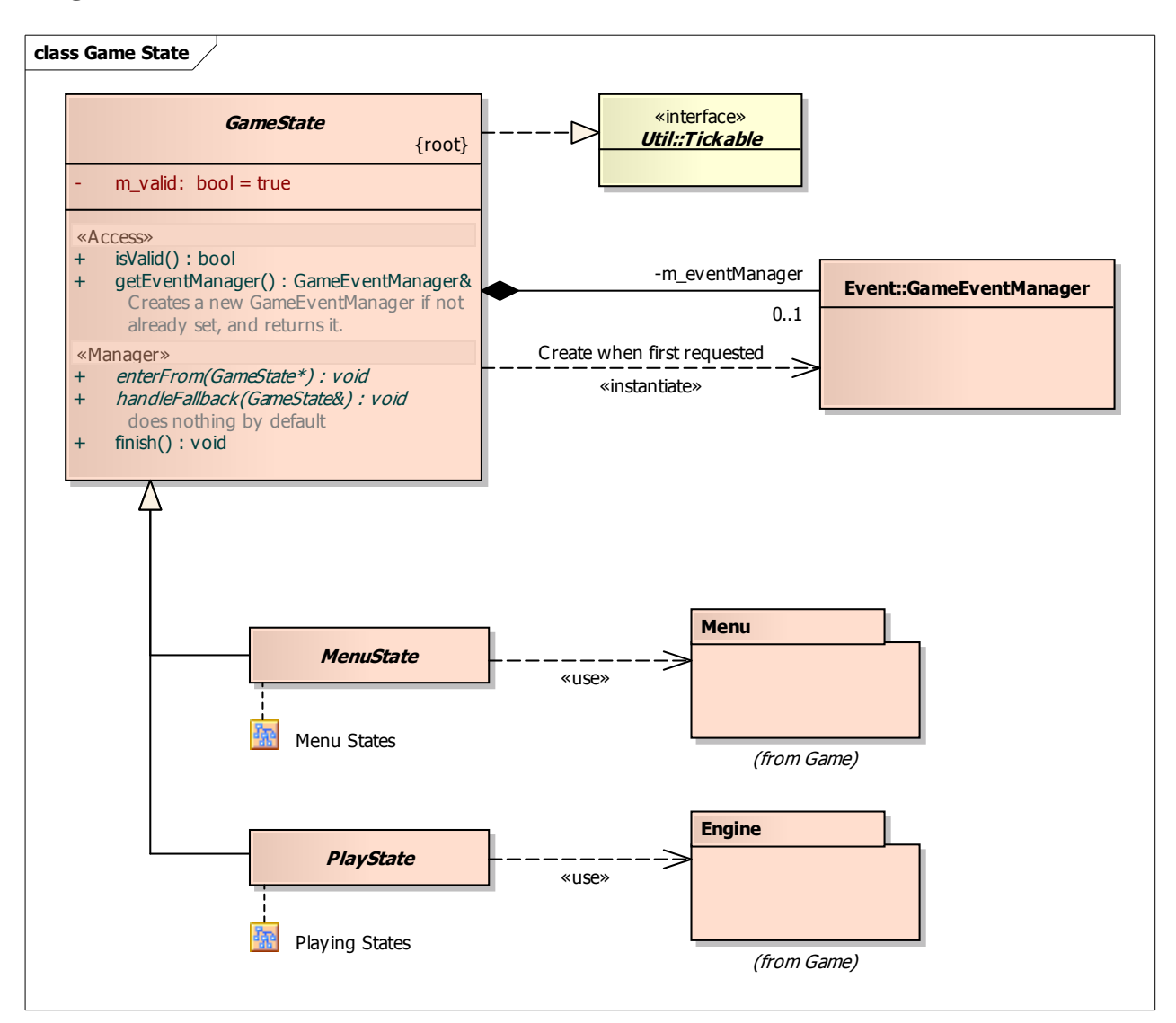

#### **Diagram: HelpMenuState**

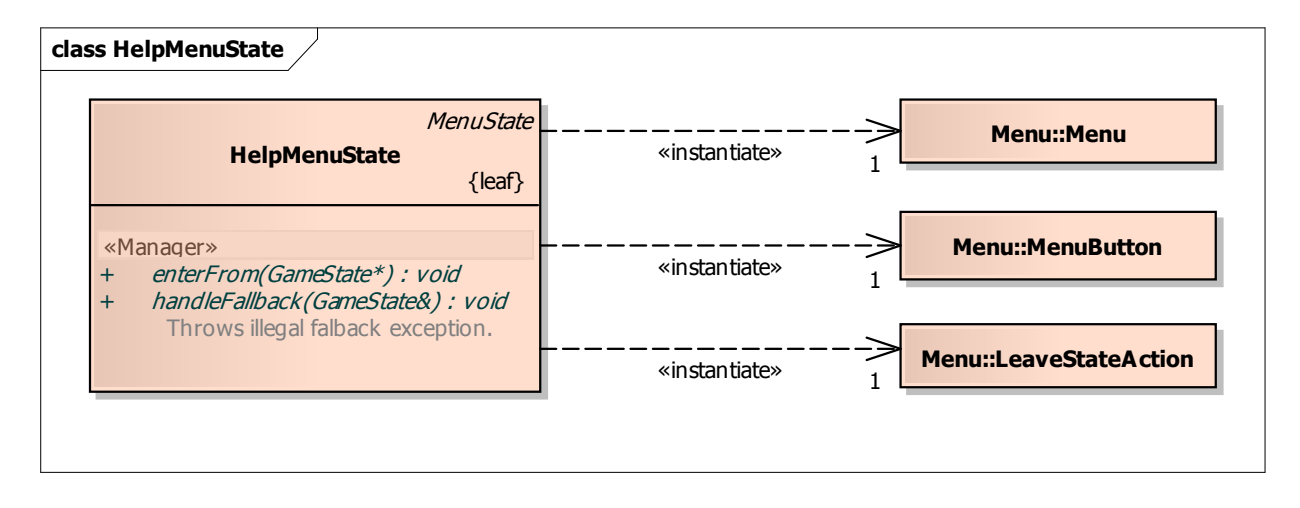

### **Diagram: HighScoreMenuState**

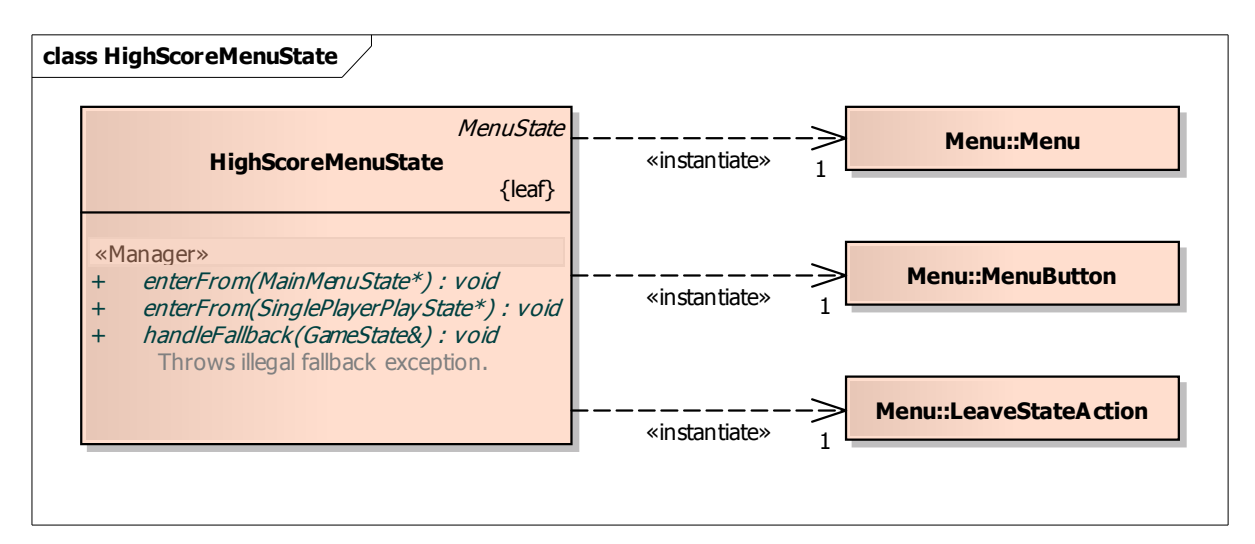

### **Diagram: MainMenuState**

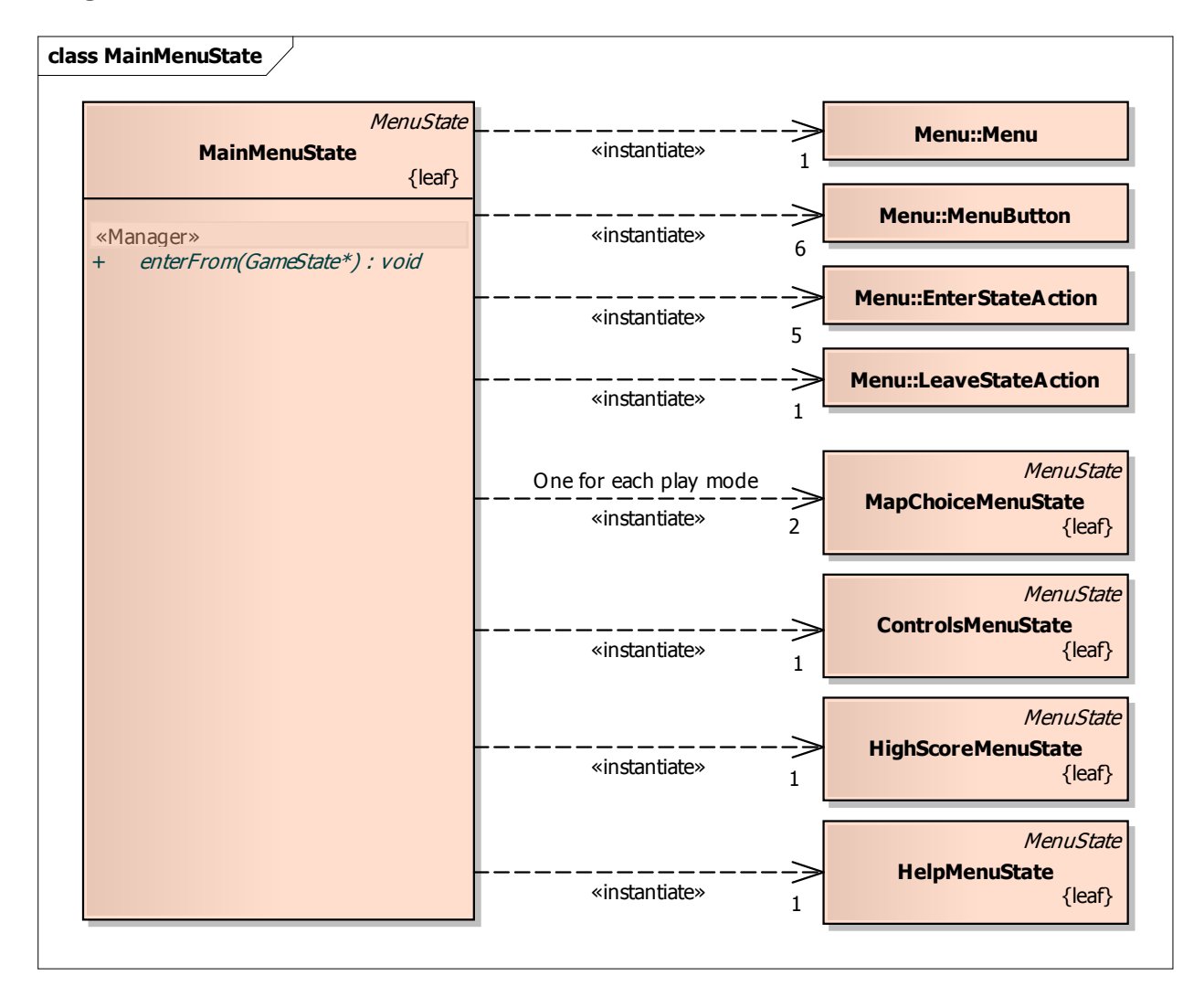

## **Diagram: MapChoiceMenuState**

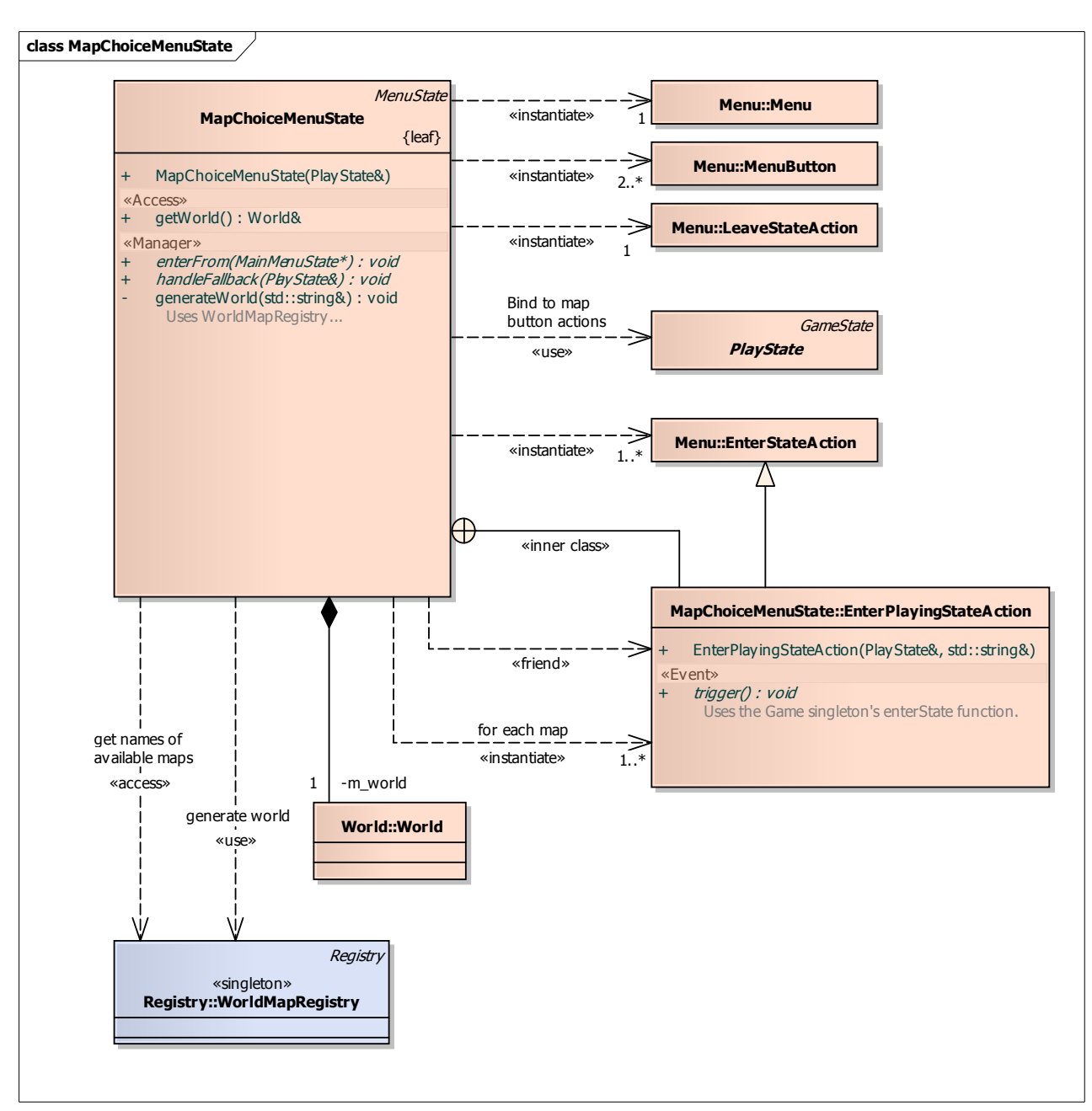

## **Diagram: Menu Game States**

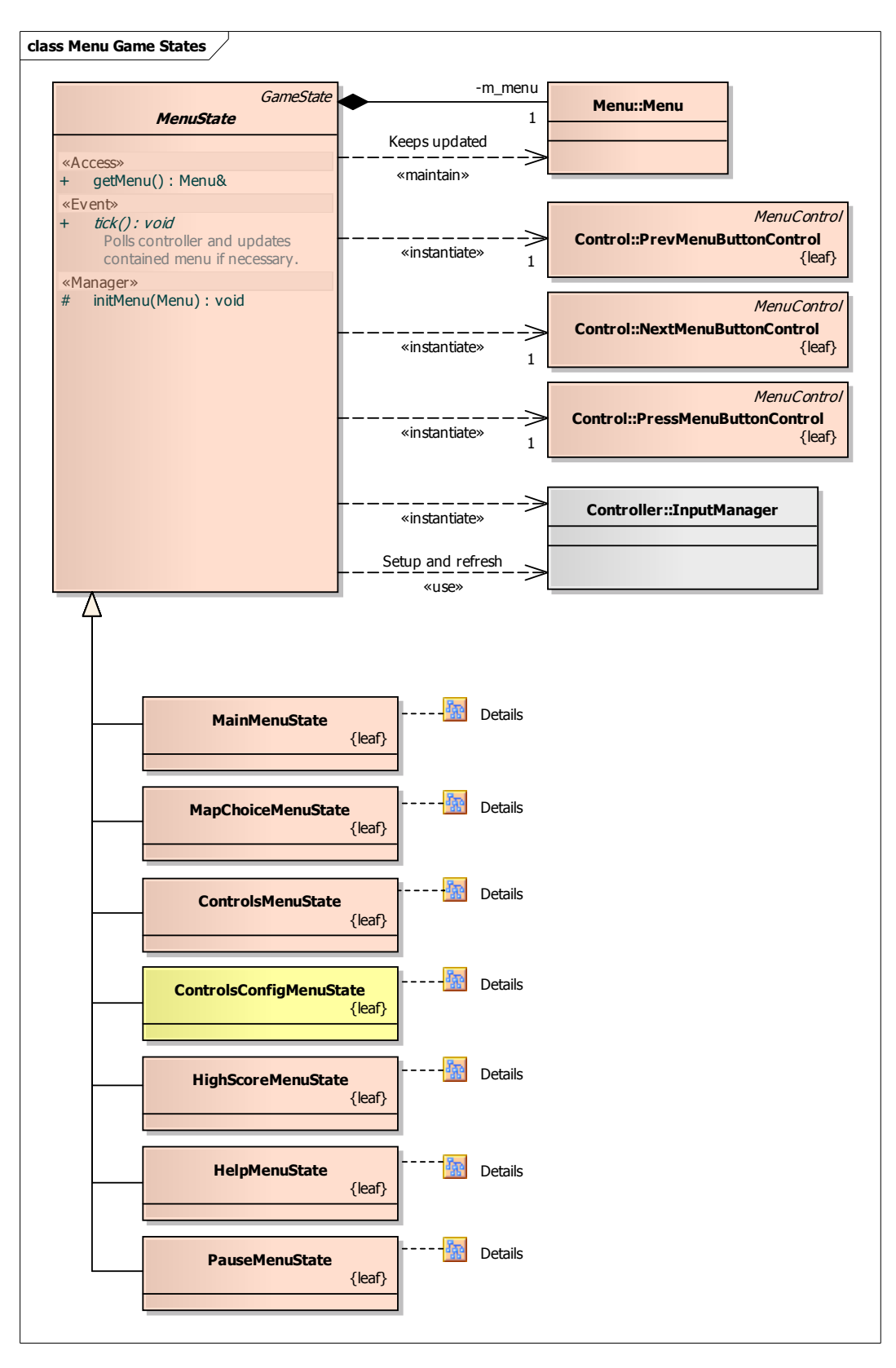

## **Diagram: PauseMenuState**

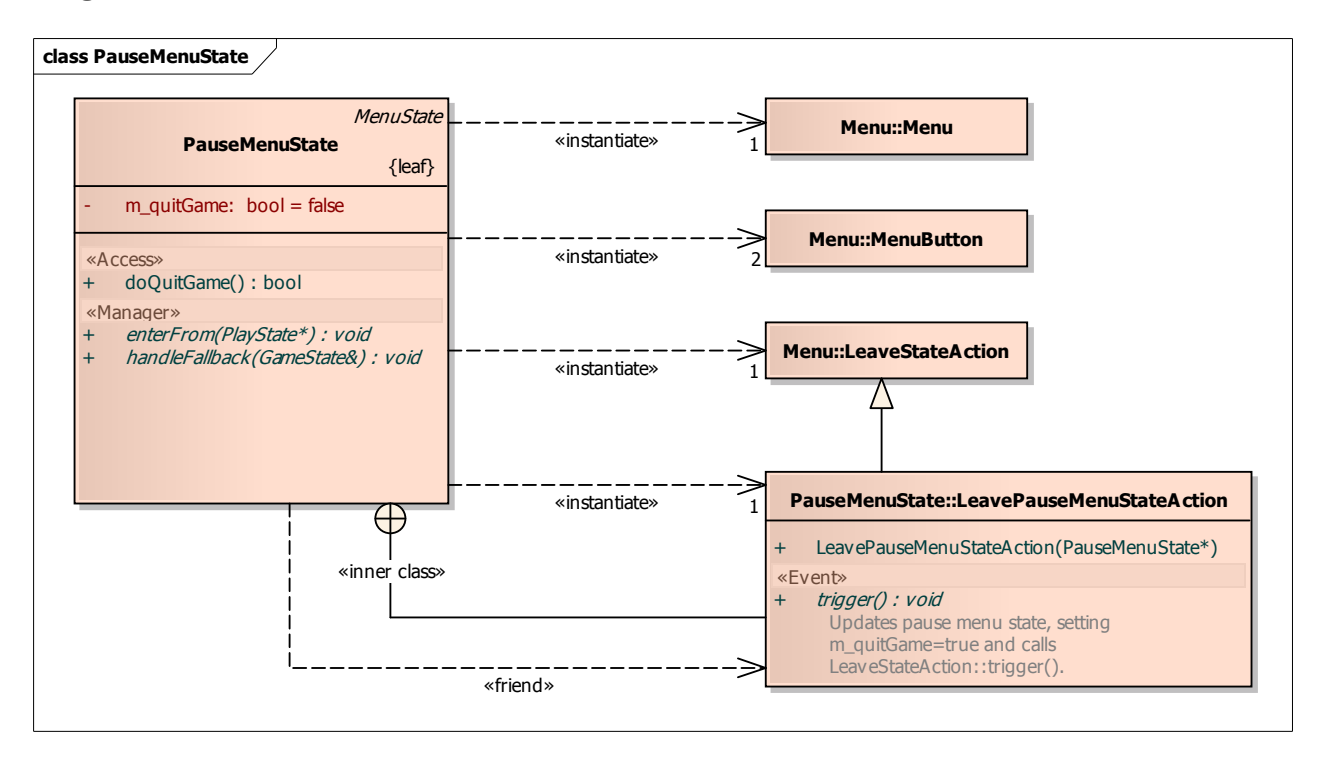

### **Diagram: Play Game States**

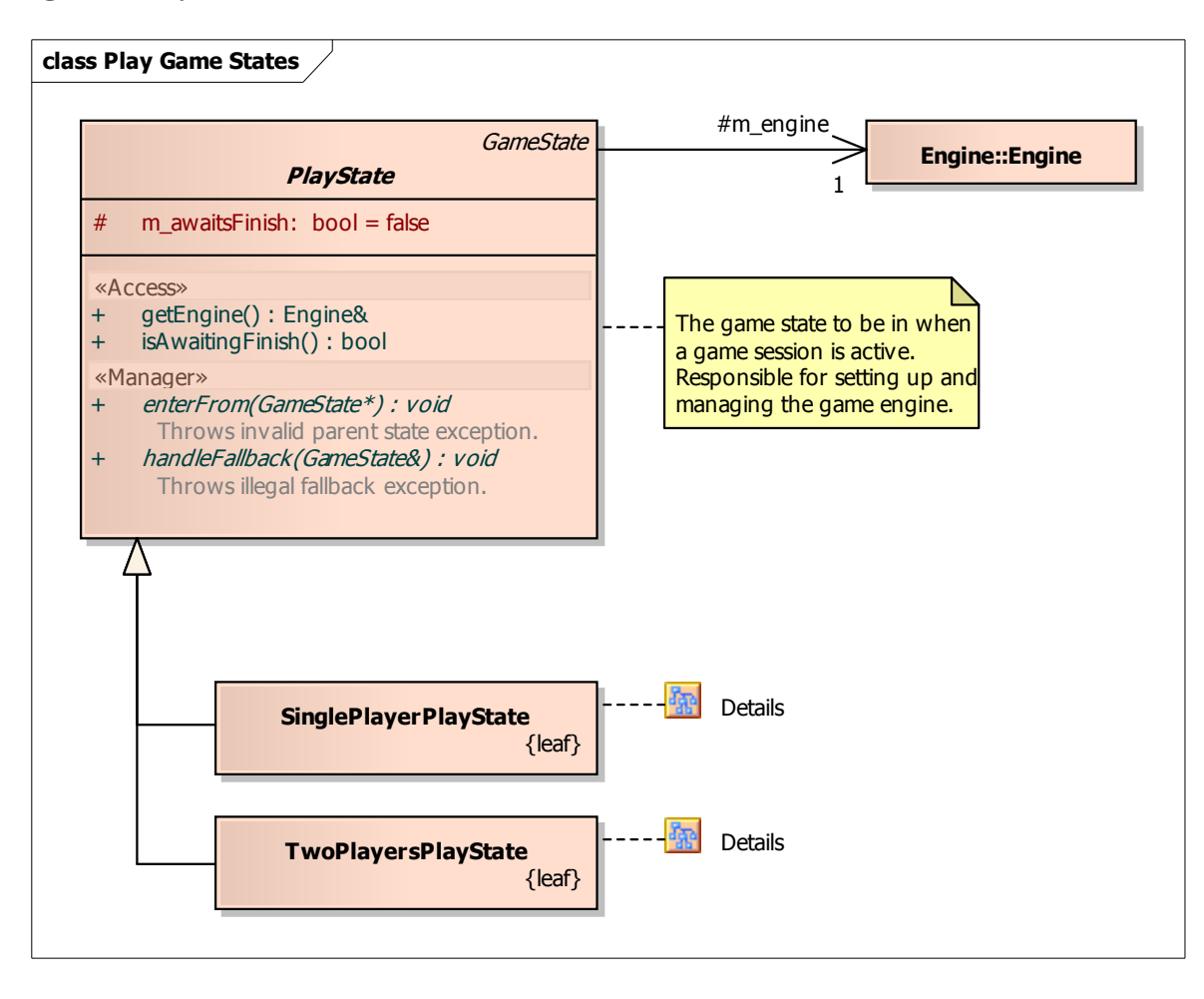

#### **Diagram: SinglePlayerPlayState 1**

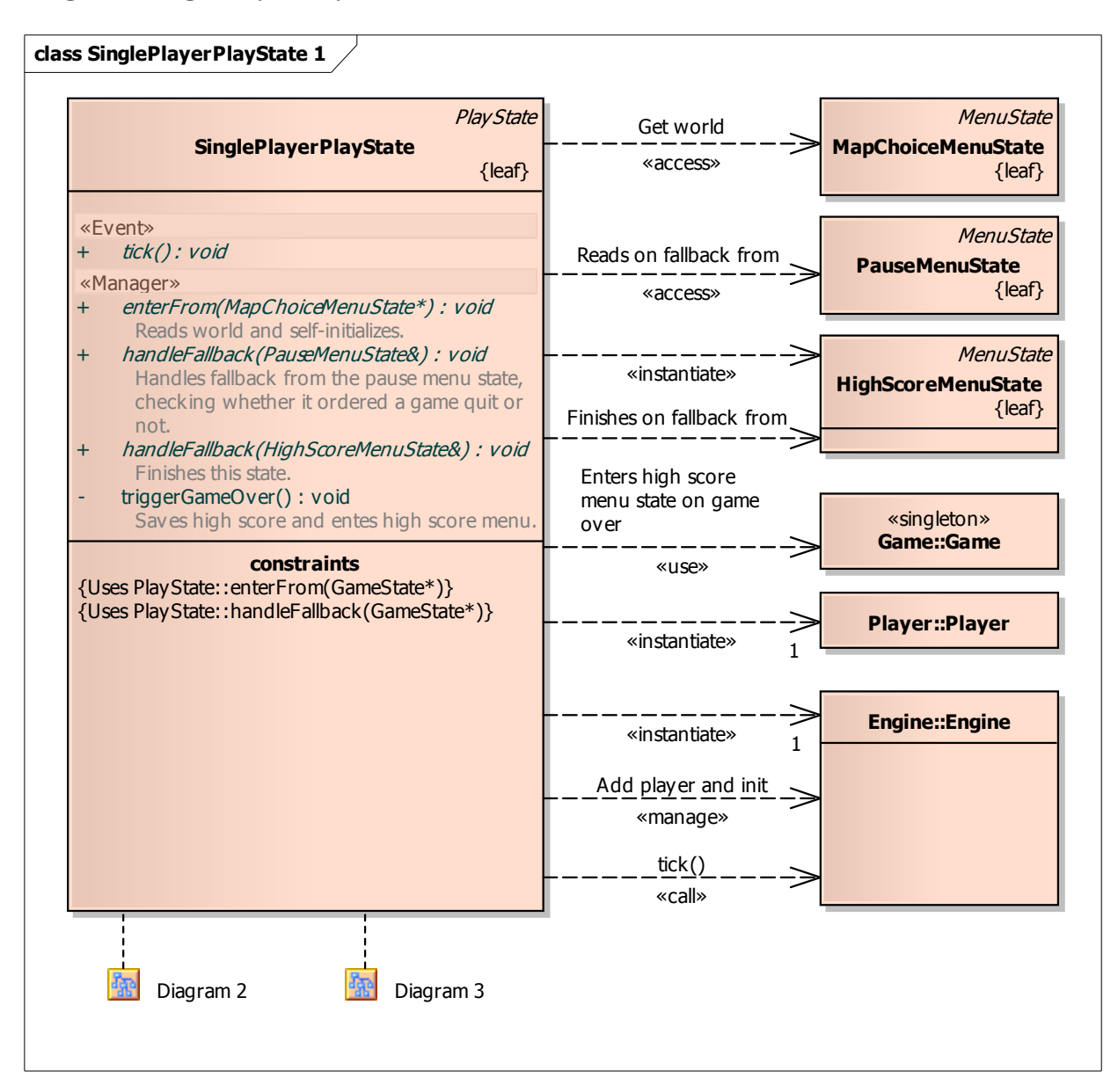

#### **Diagram: SinglePlayerPlayState 2**

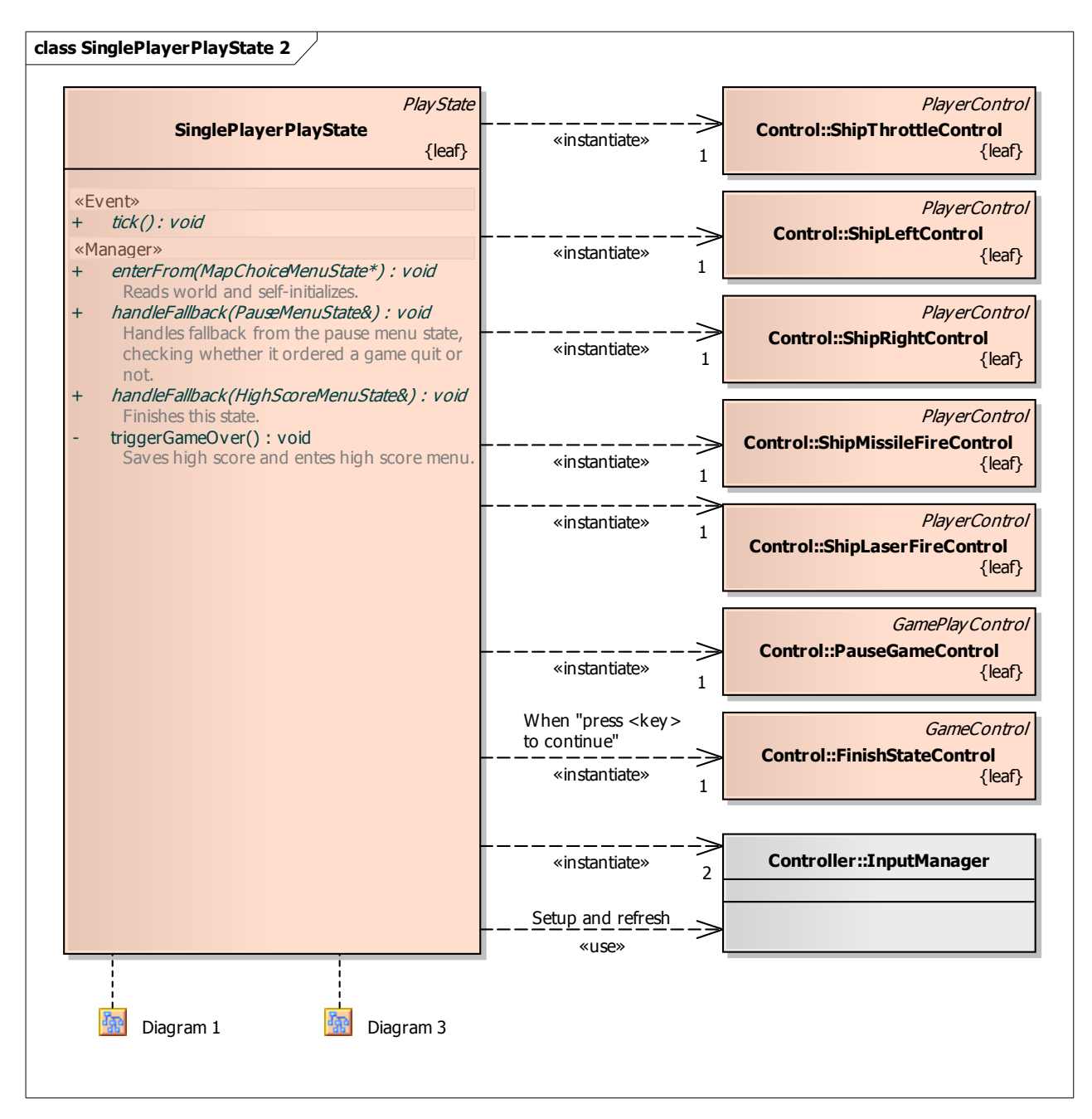

### **Diagram: SinglePlayerPlayState 3**

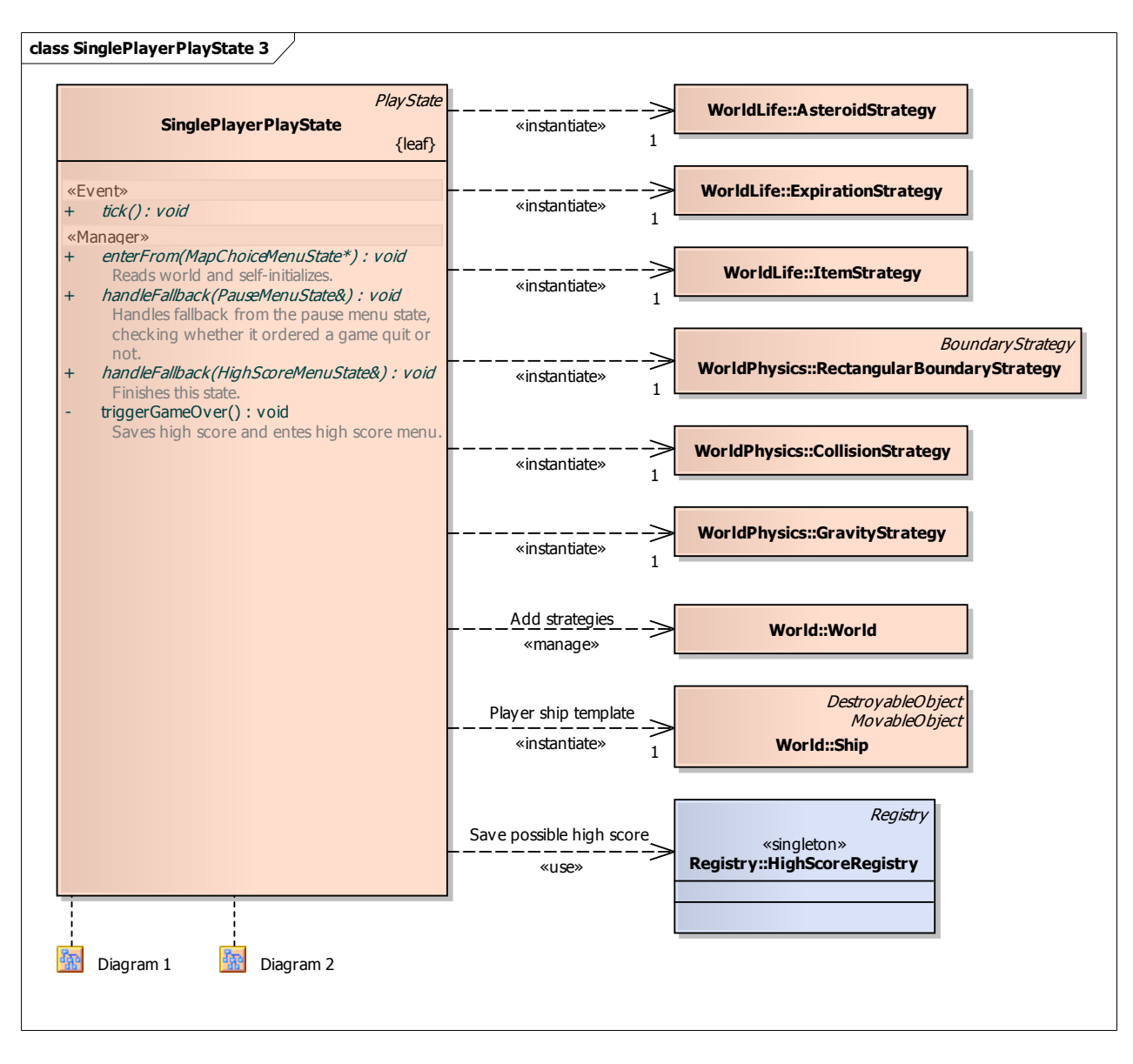

### **Diagram: TwoPlayersPlayState 1**

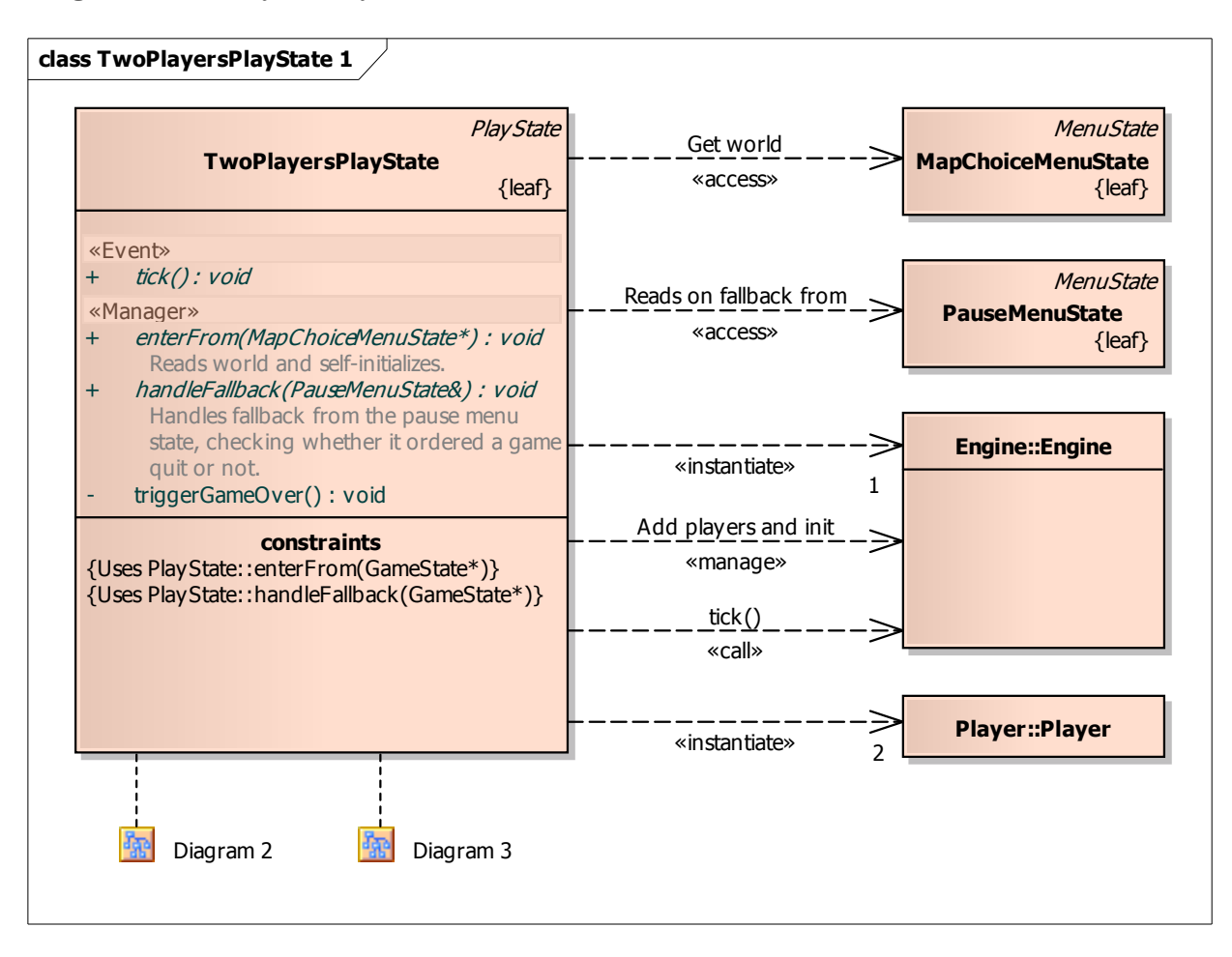

### **Diagram: TwoPlayersPlayState 2**

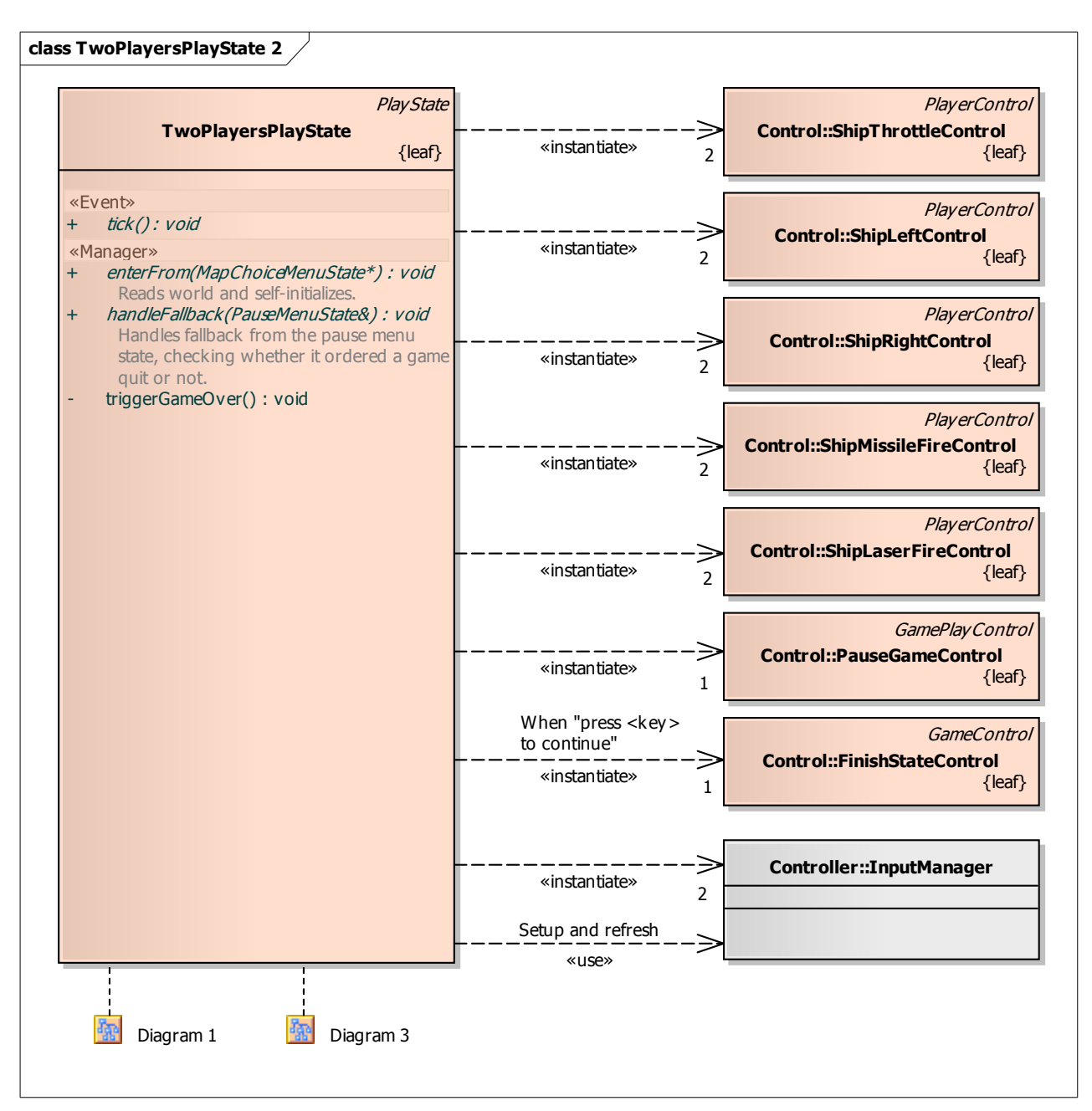

## **Diagram: TwoPlayersPlayState 3**

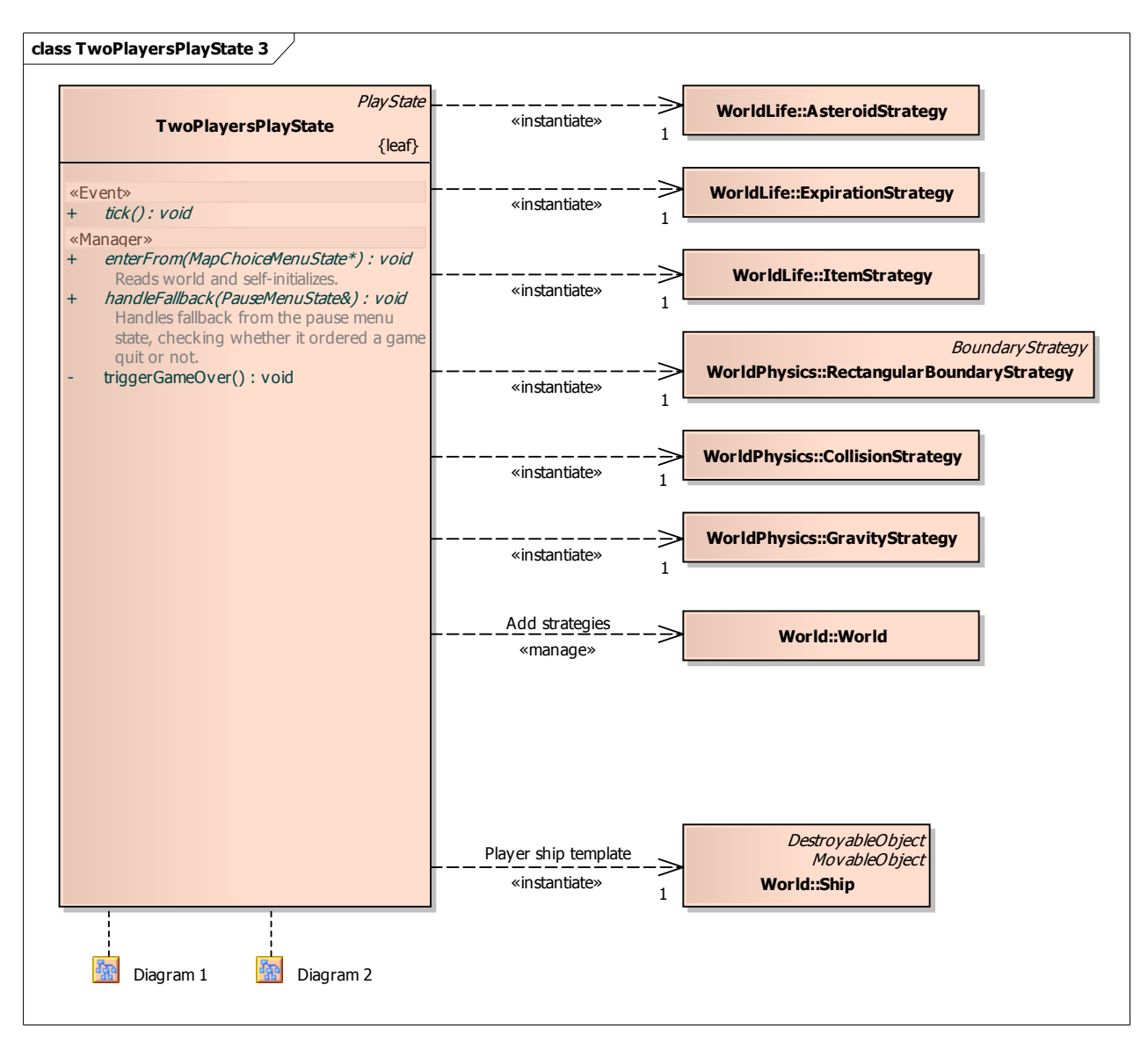

### **Diagram: Asteroid**

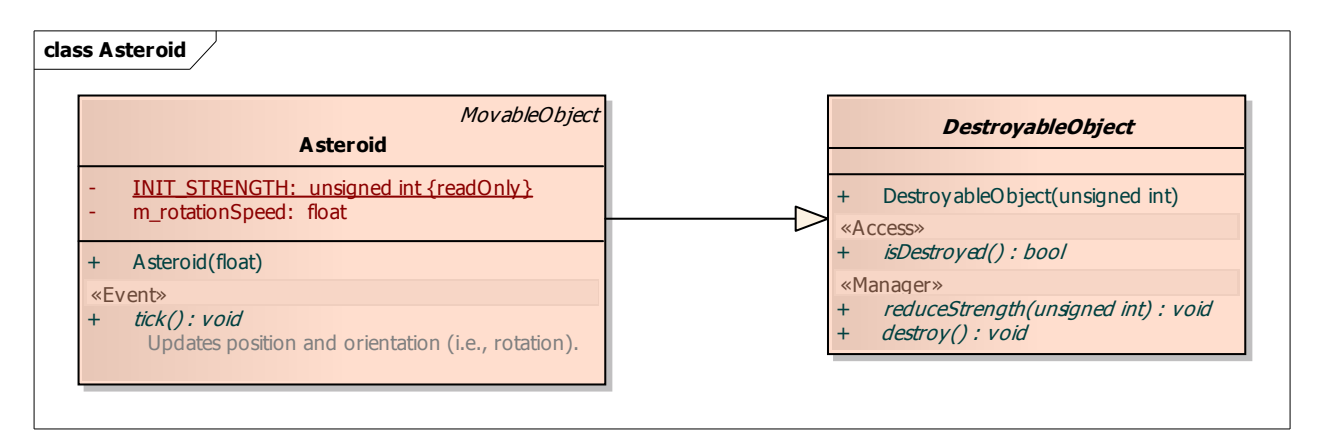

#### **Diagram: Game World**

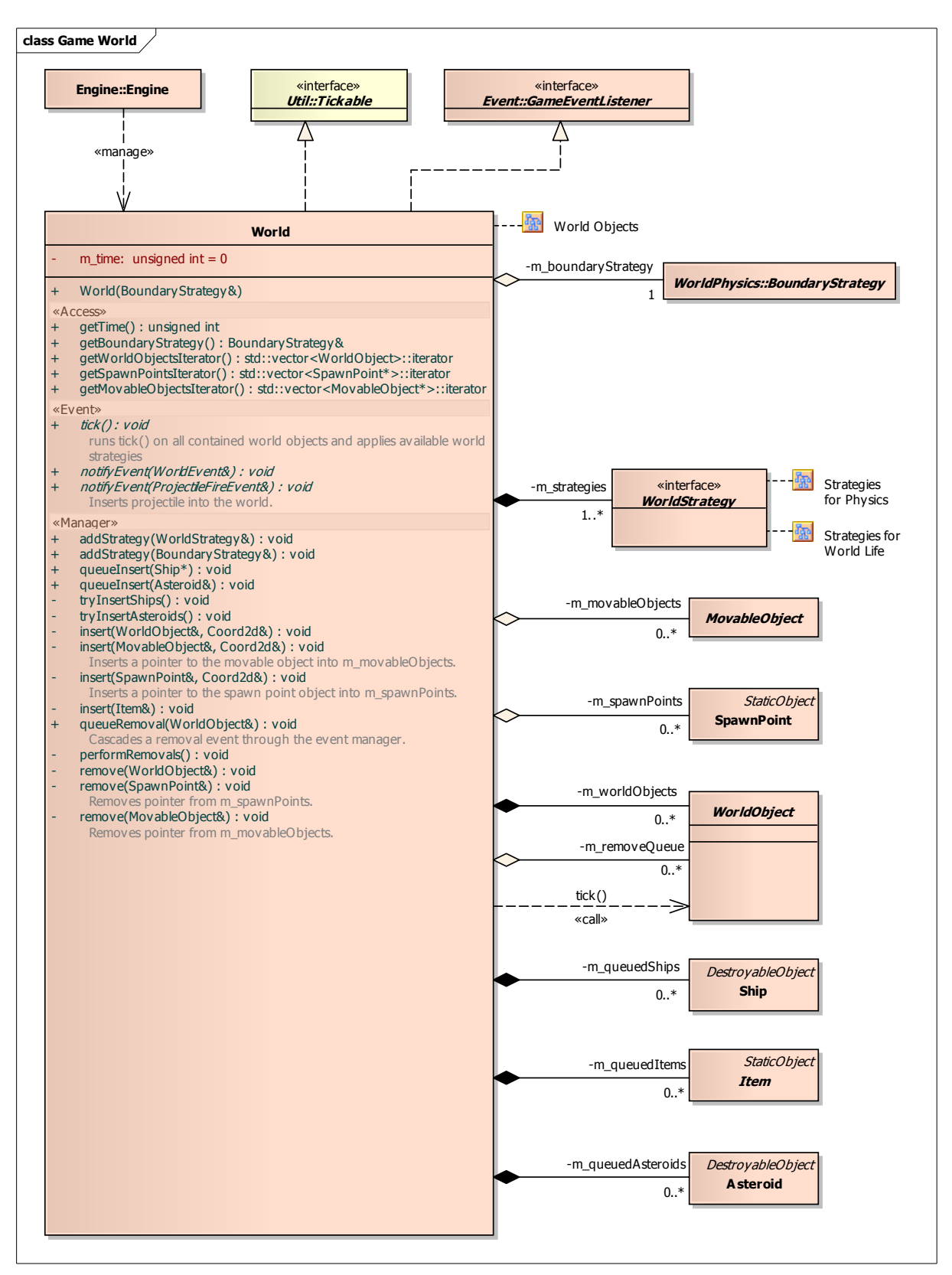

### **Diagram: Game World Object Destroying**

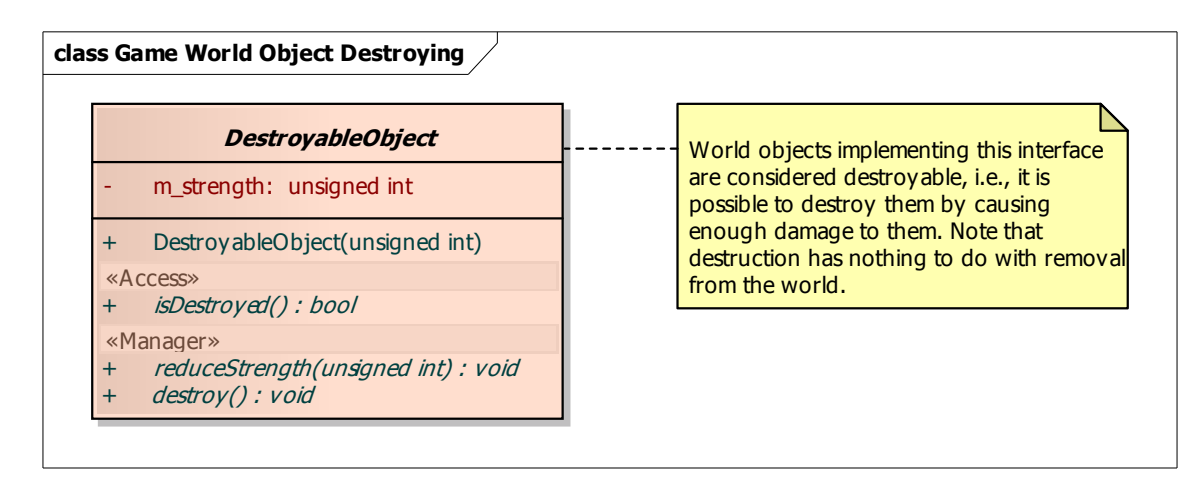

## **Diagram: Game World Objects**

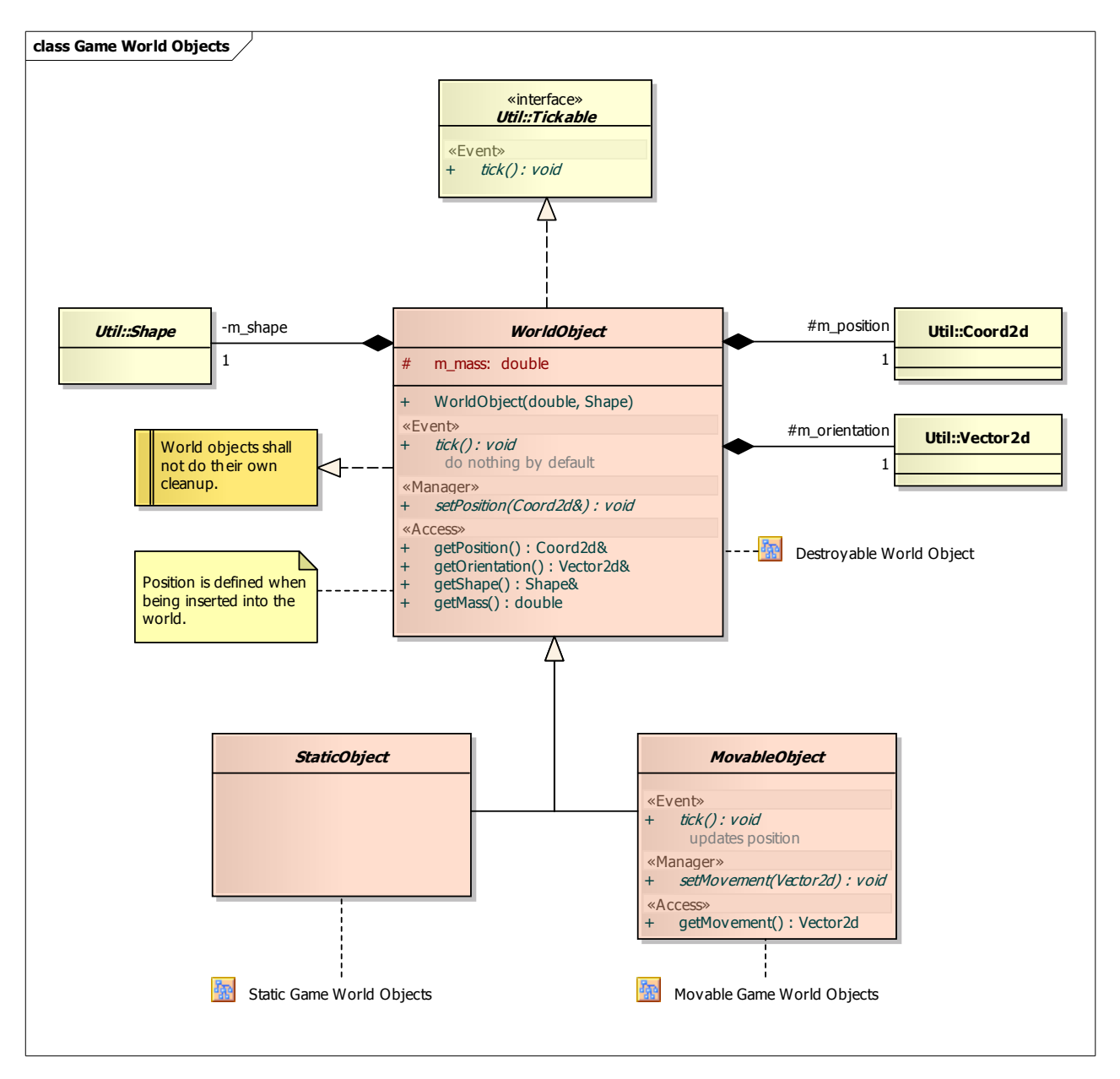

**Diagram: Movable Game World Objects** 

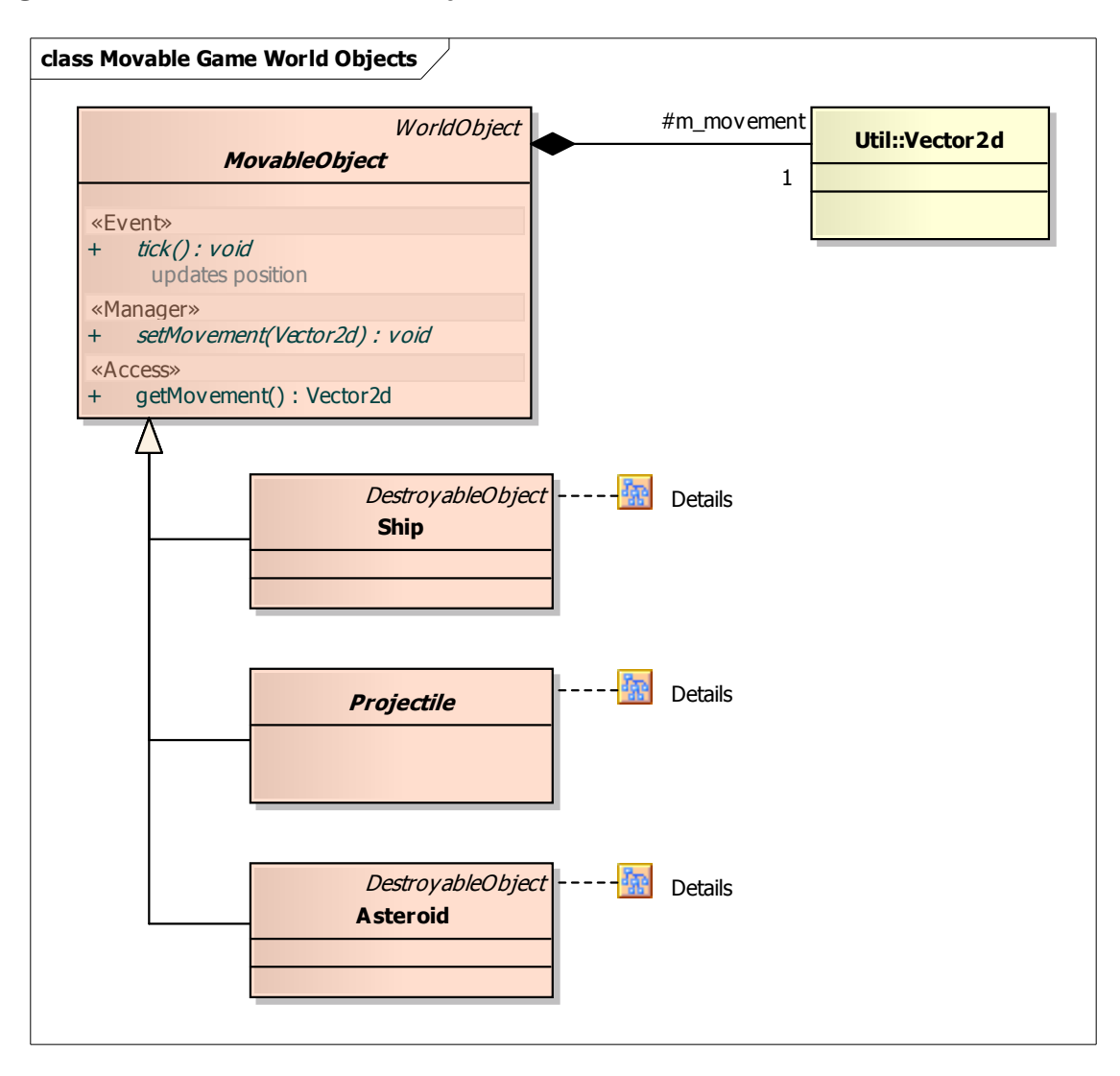

#### **Diagram: Projectile**

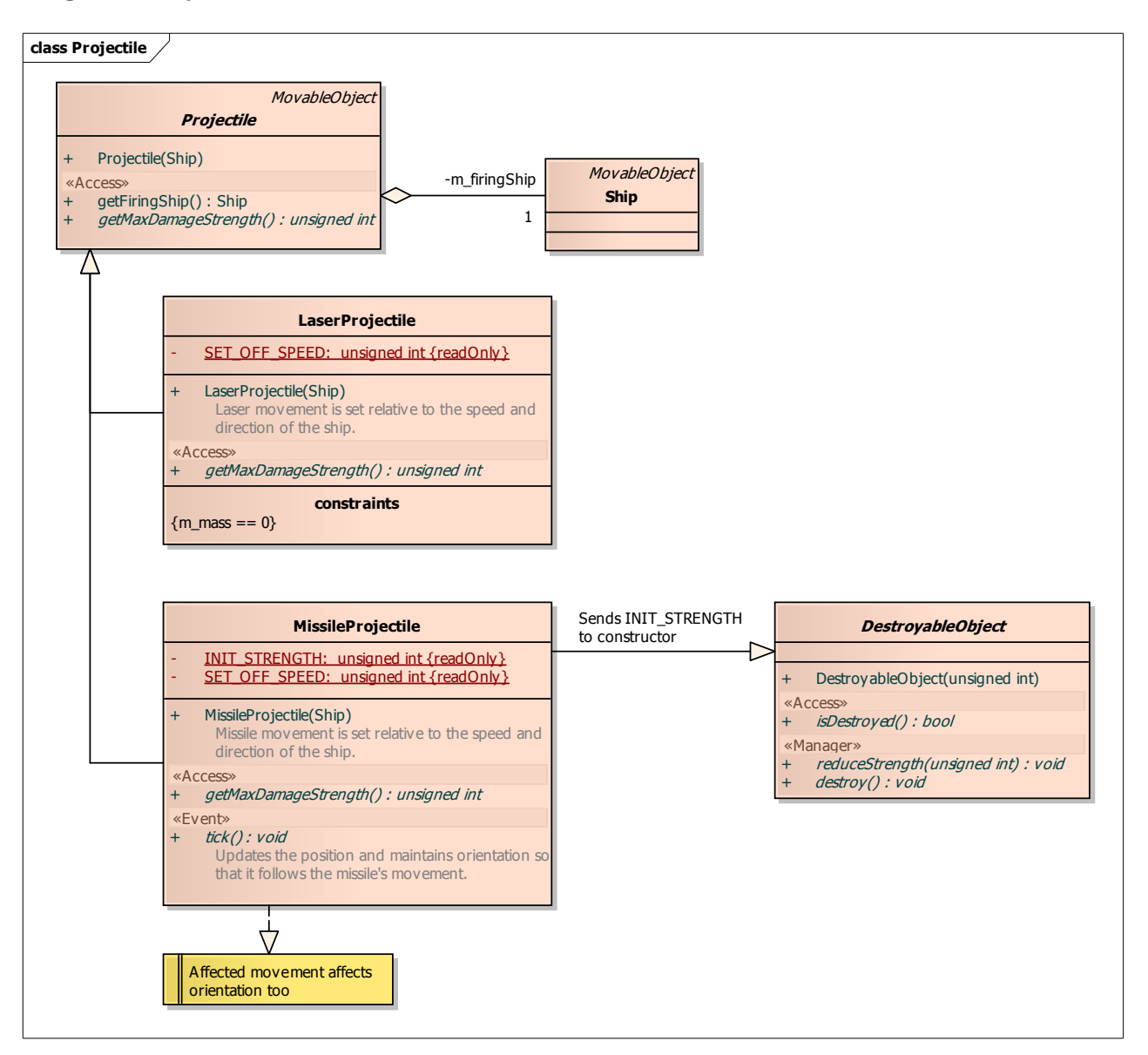
#### **Diagram: Ship**

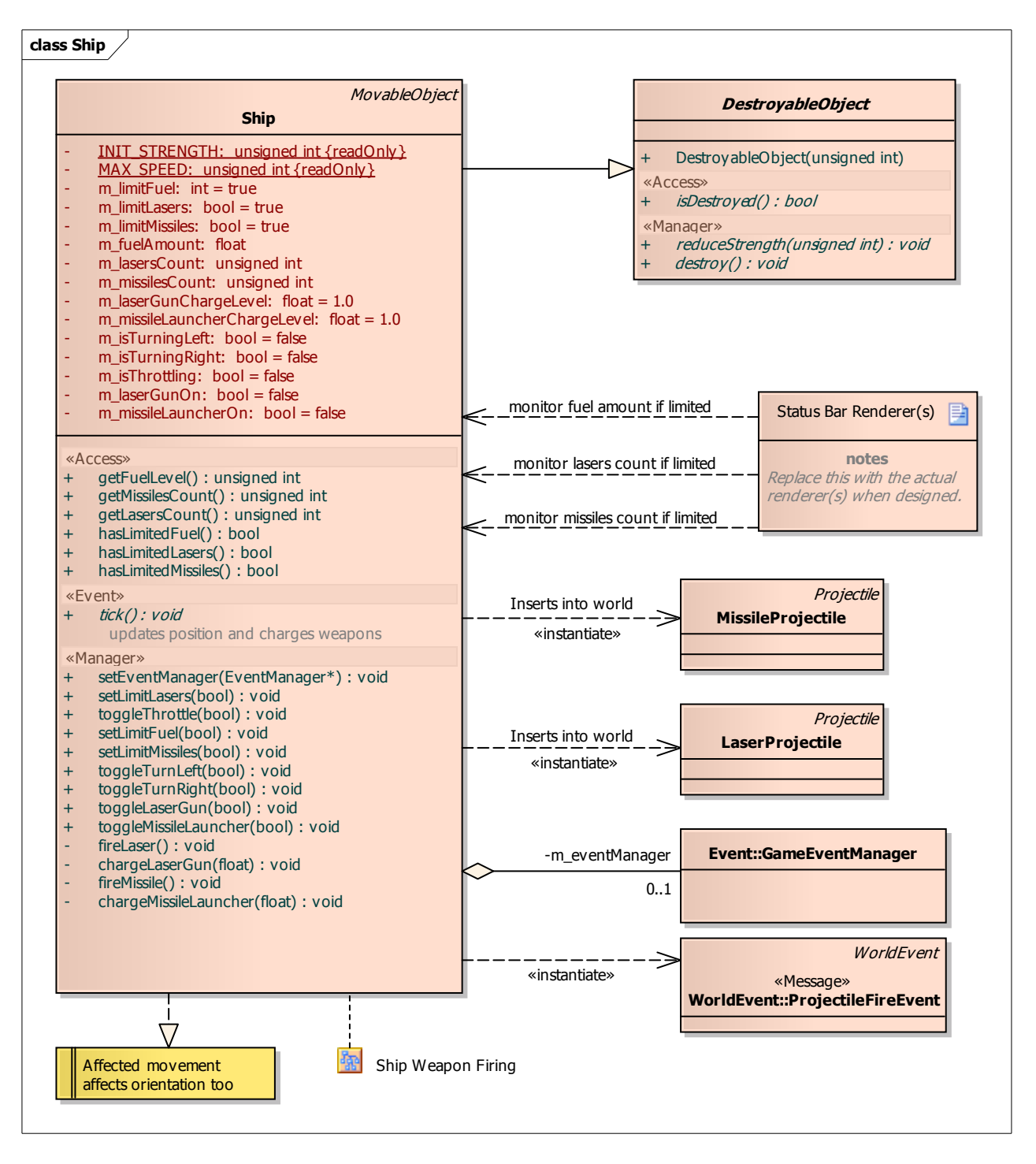

## **Diagram: Static Game World Objects**

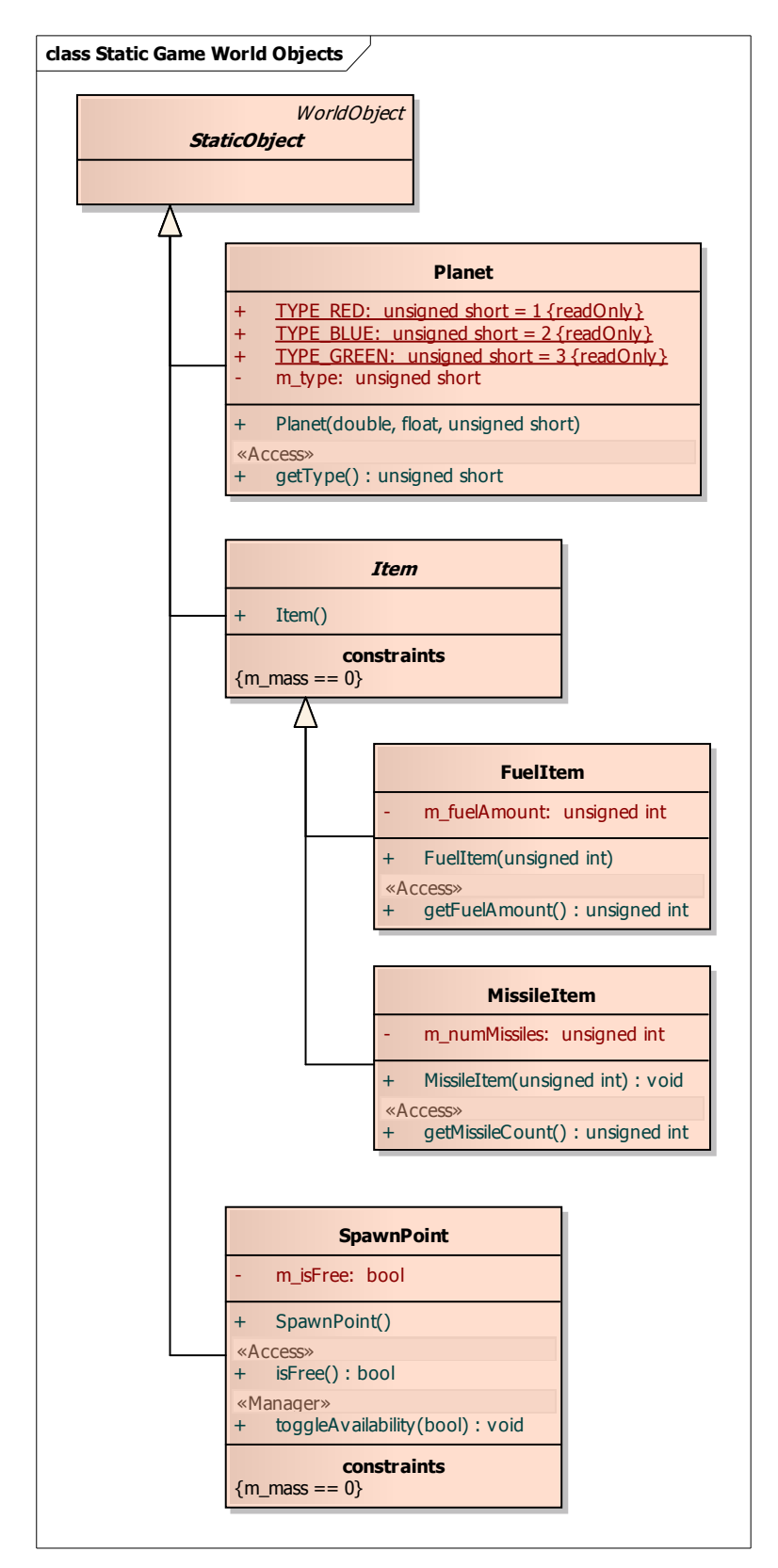

# **Diagram: EnterStateAction**

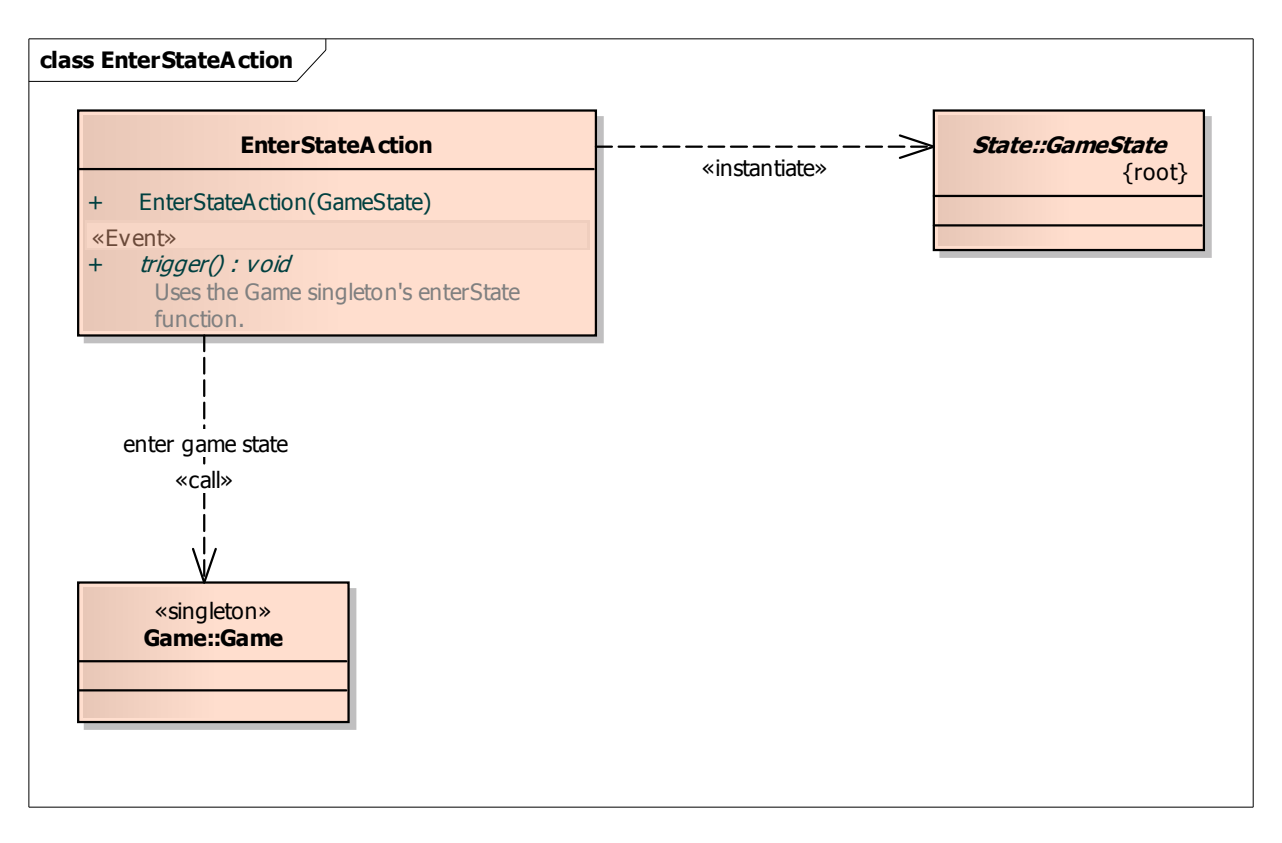

## **Diagram: LeaveStateAction**

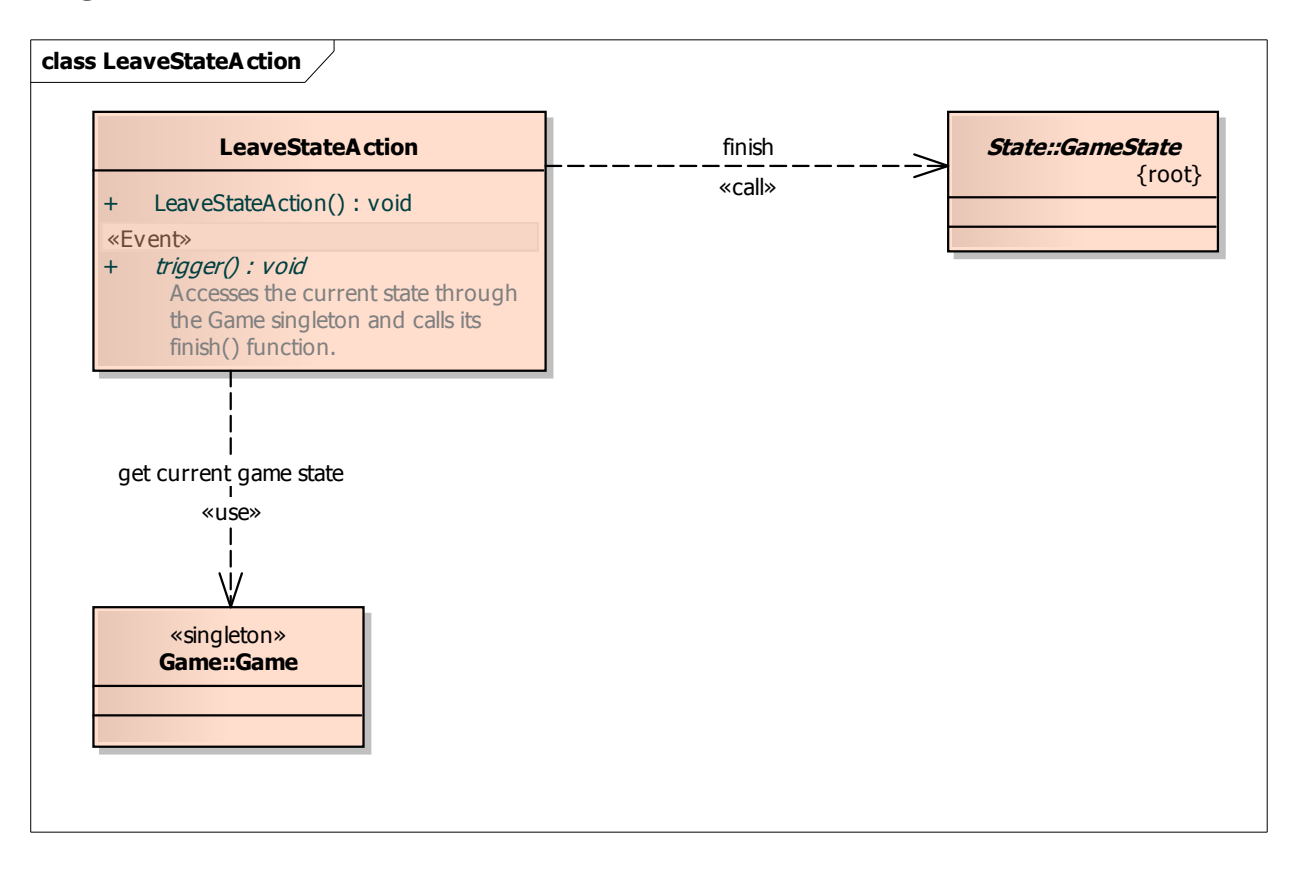

#### **Diagram: Menu**

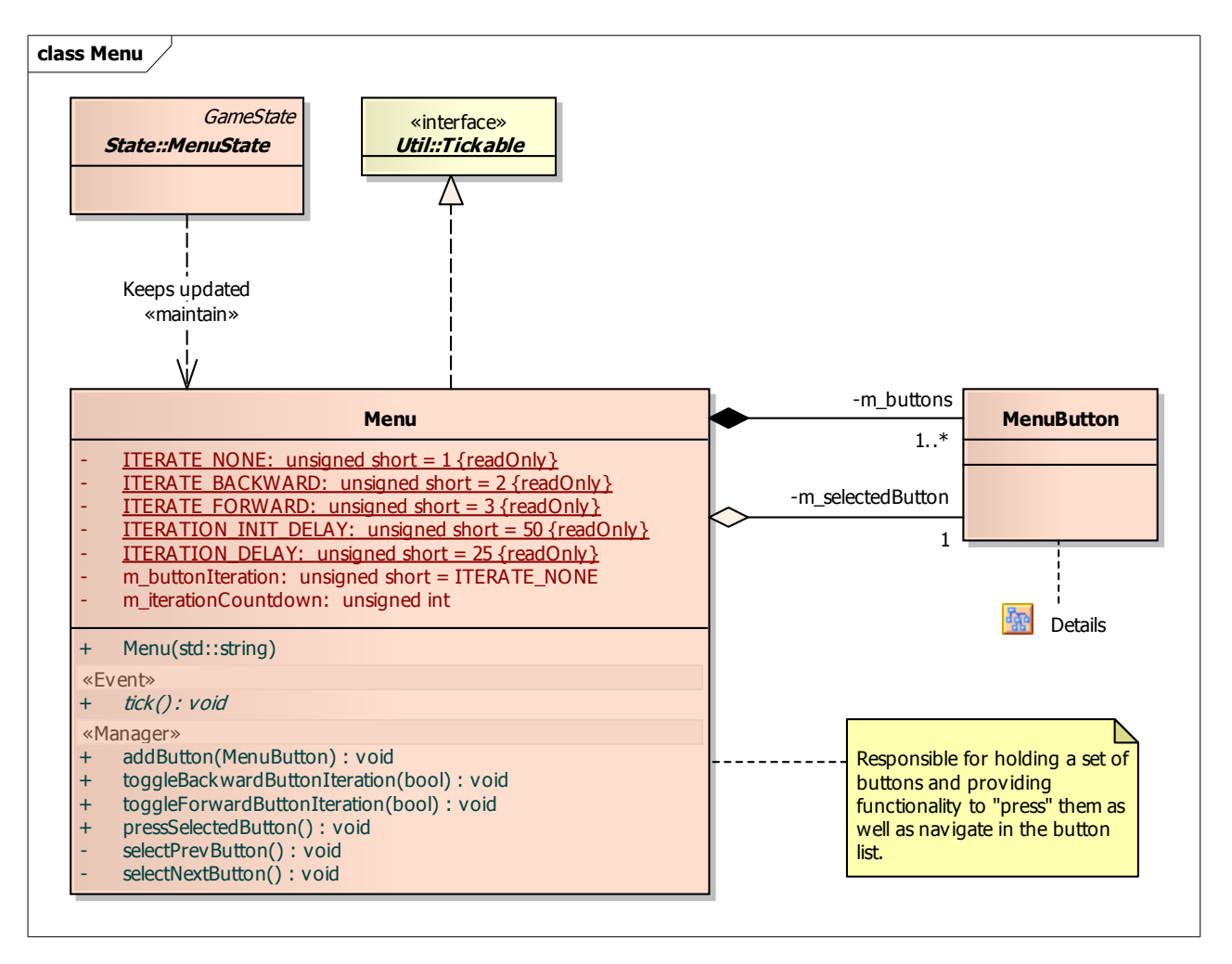

## **Diagram: Menu Button**

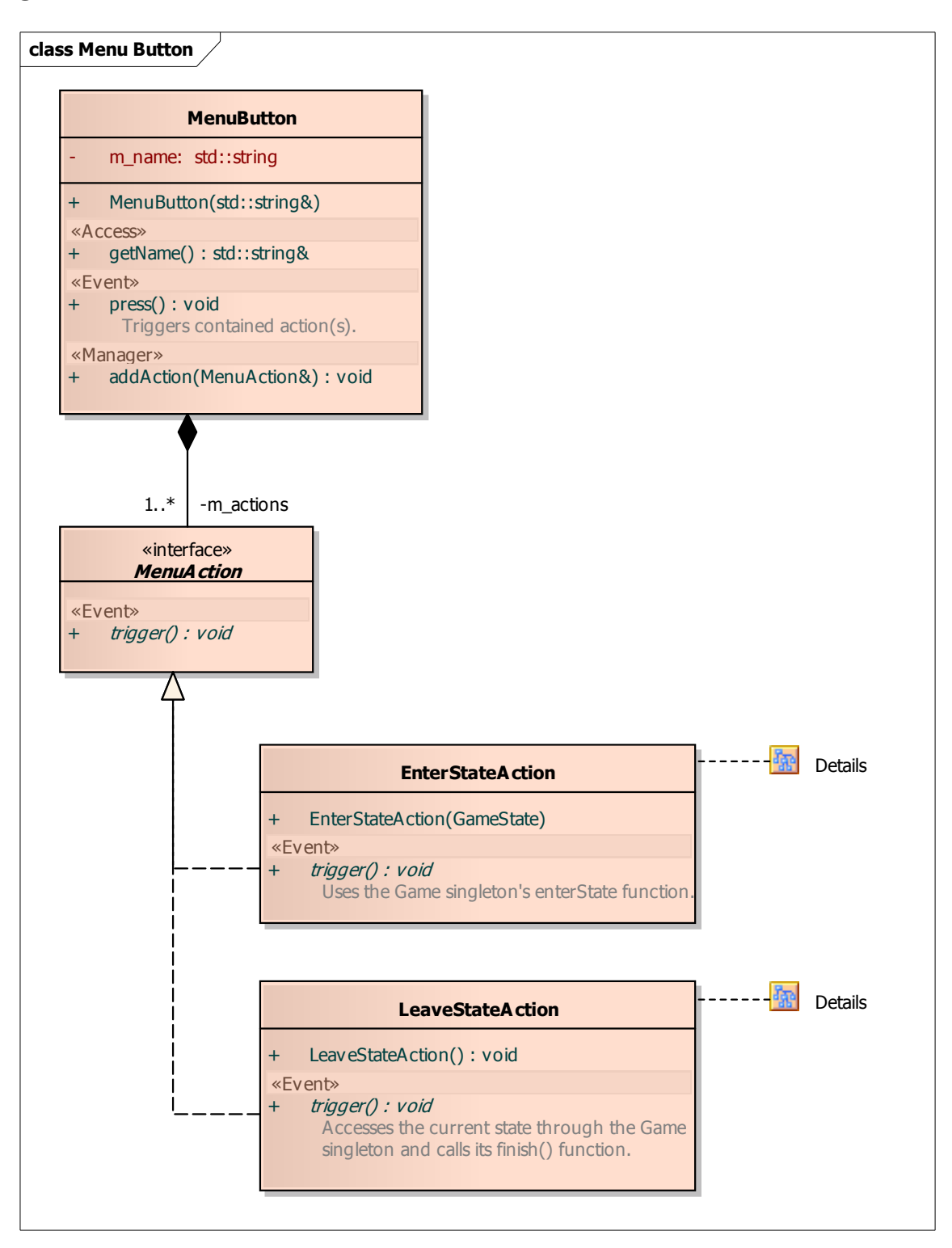

# **Diagram: FinishStateControl**

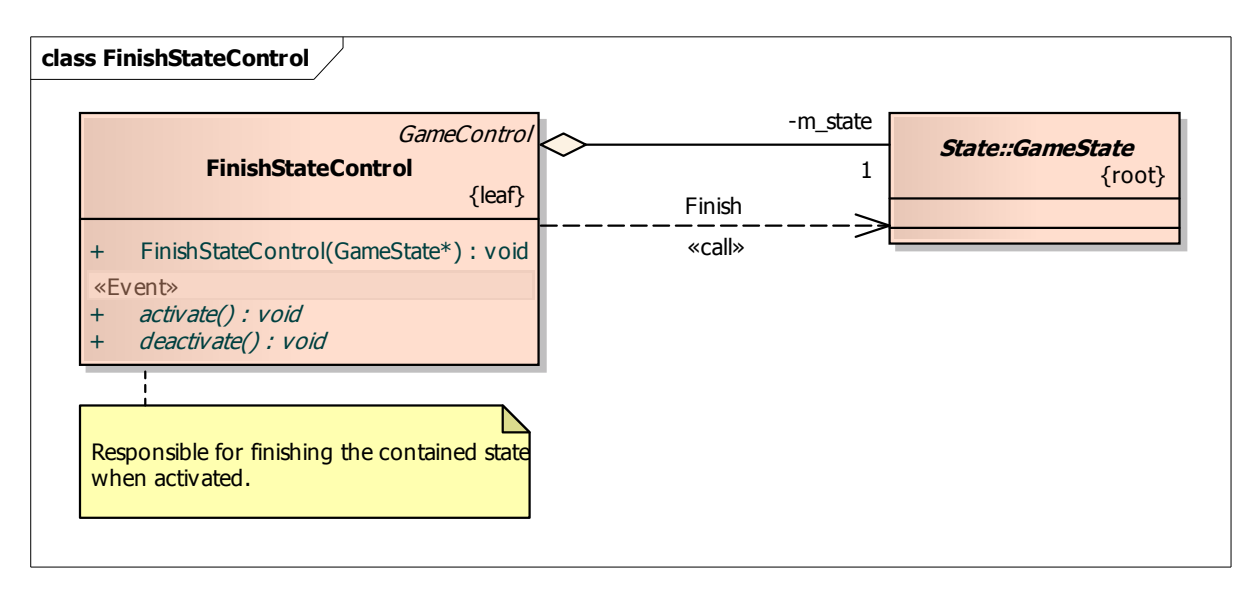

#### **Diagram: Game Controls**

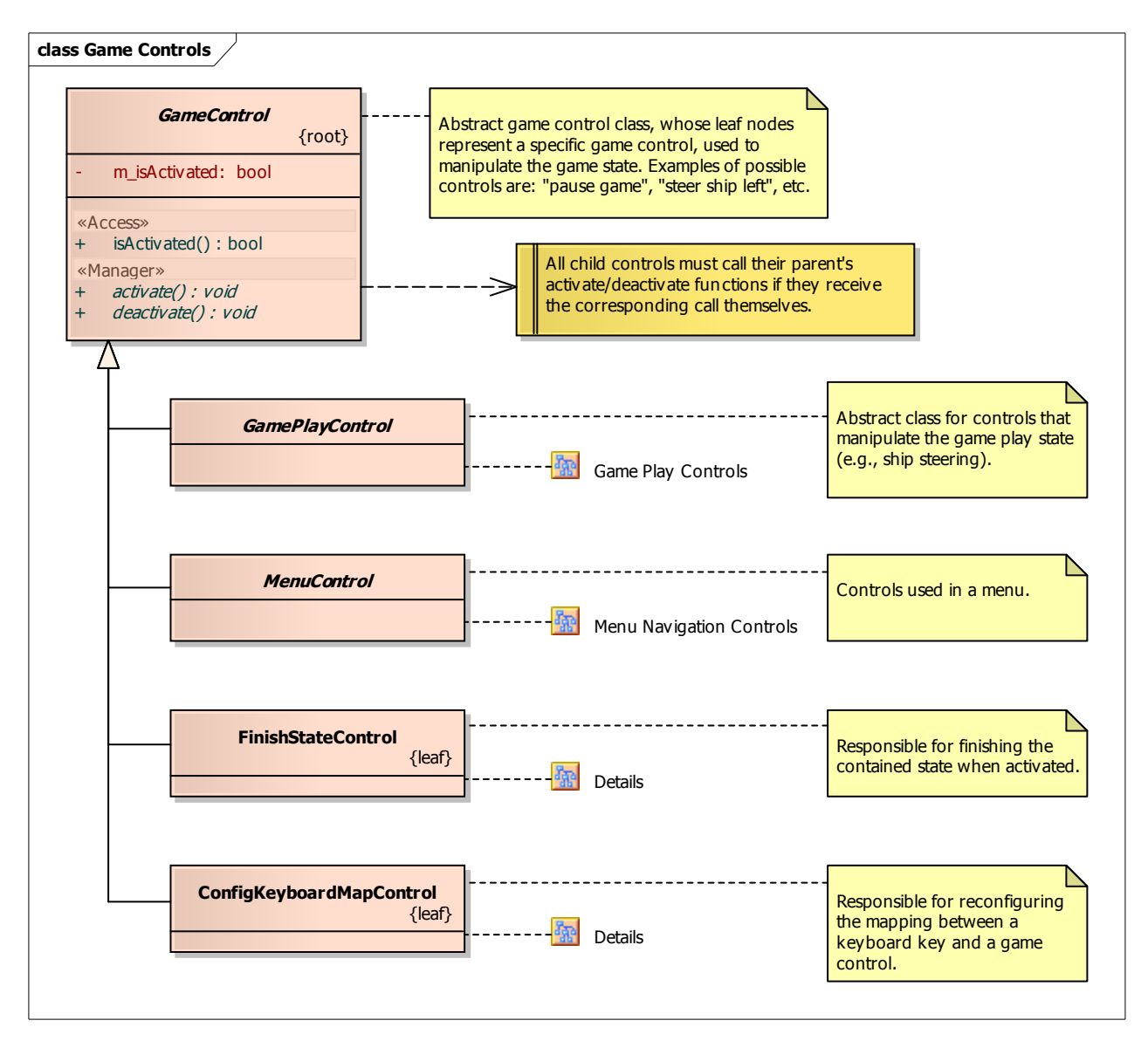

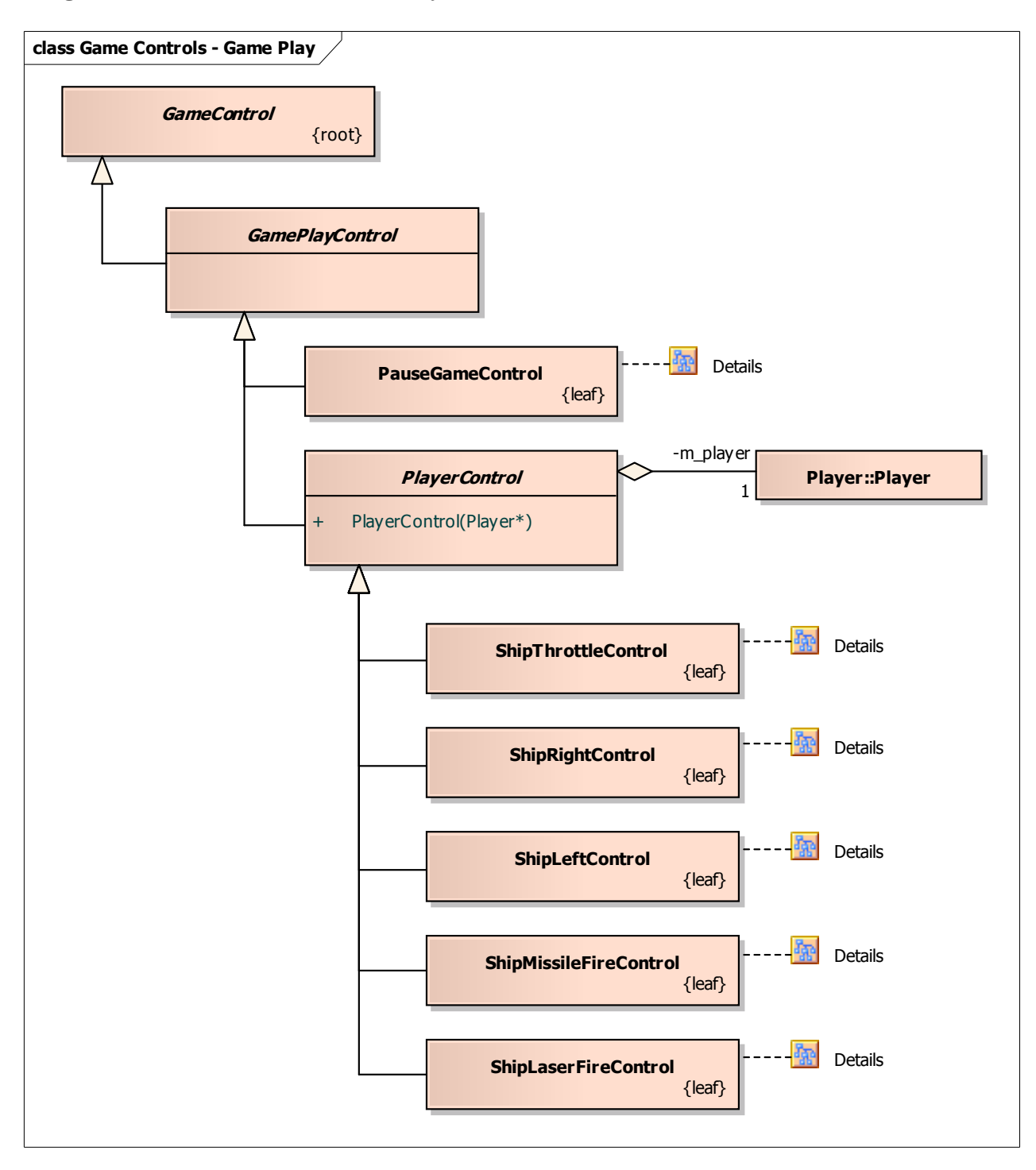

## **Diagram: Game Controls - Game Play**

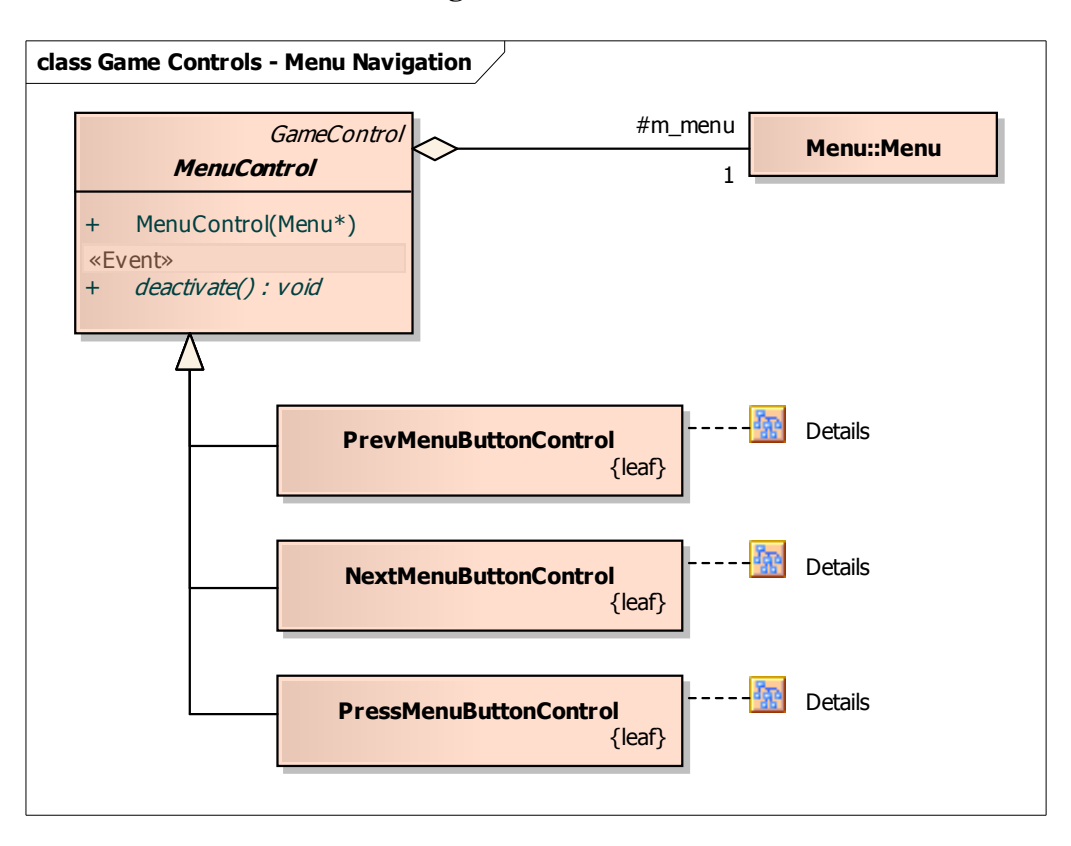

## **Diagram: Game Controls - Menu Navigation**

# **Diagram: MenuNavigateDownAction**

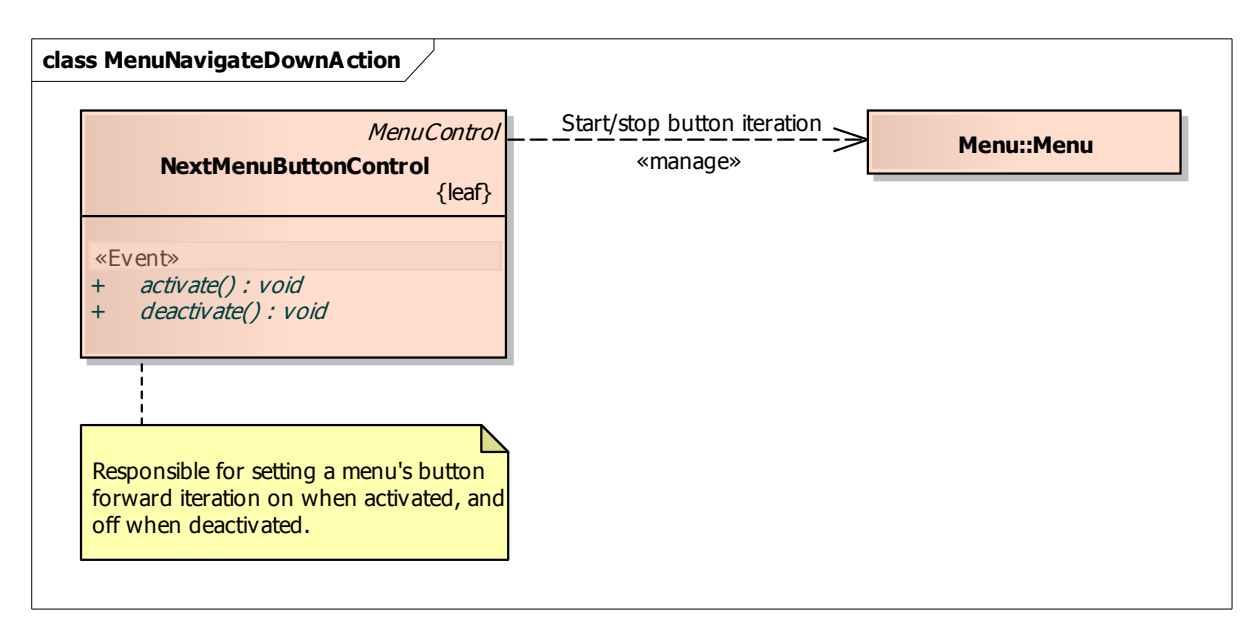

## **Diagram: MenuNavigateUpAction**

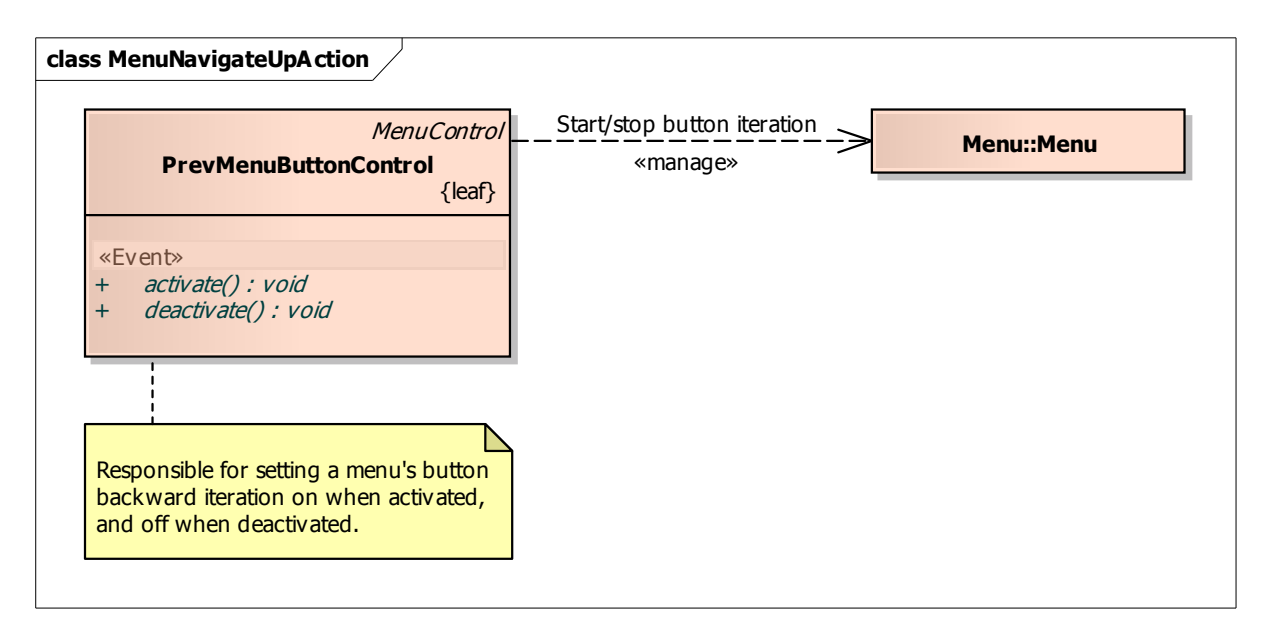

#### **Diagram: MenuPressAction**

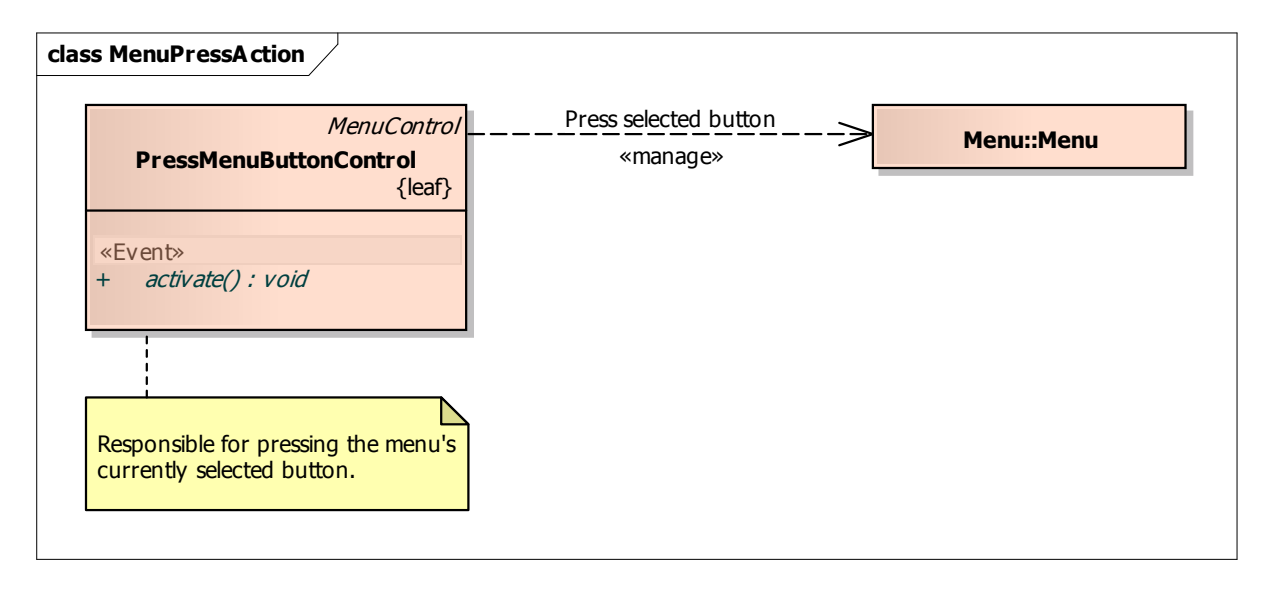

# **Diagram: PauseGameControl**

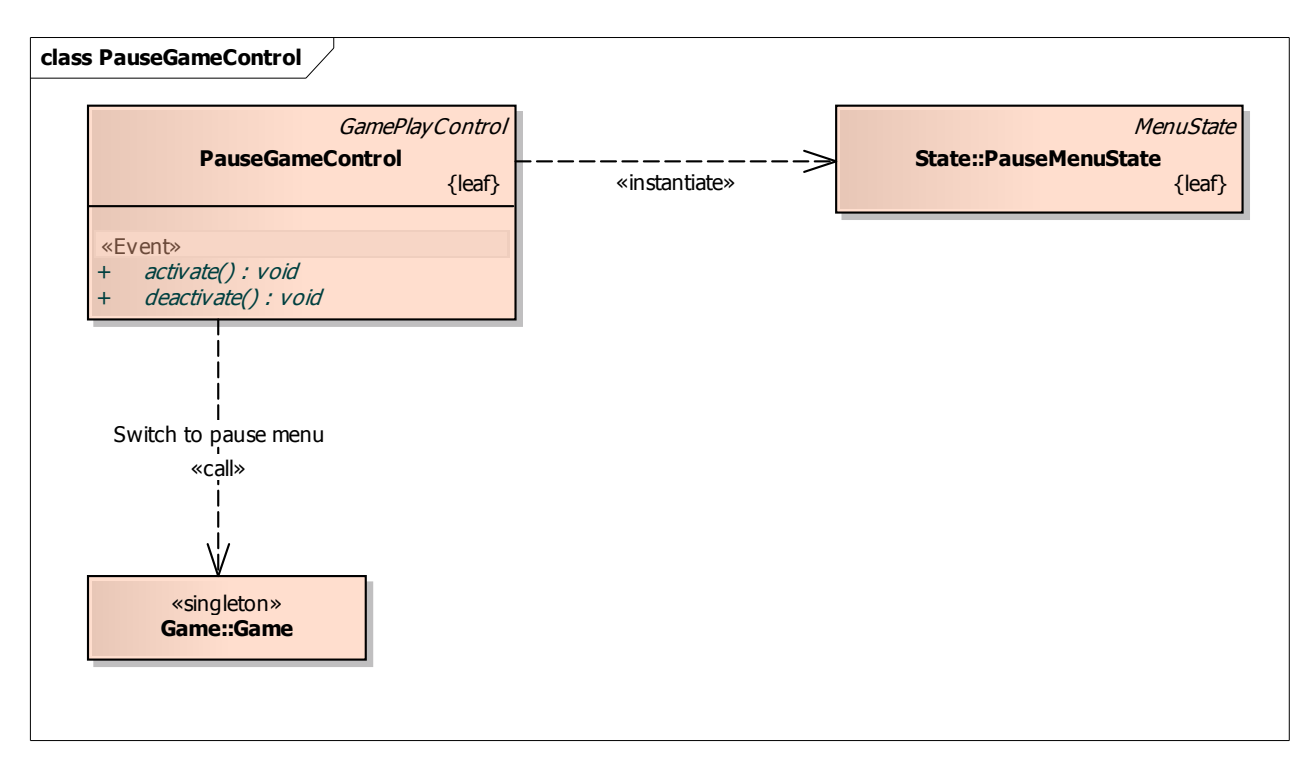

## **Diagram: ReconfigKeyboardMapControl**

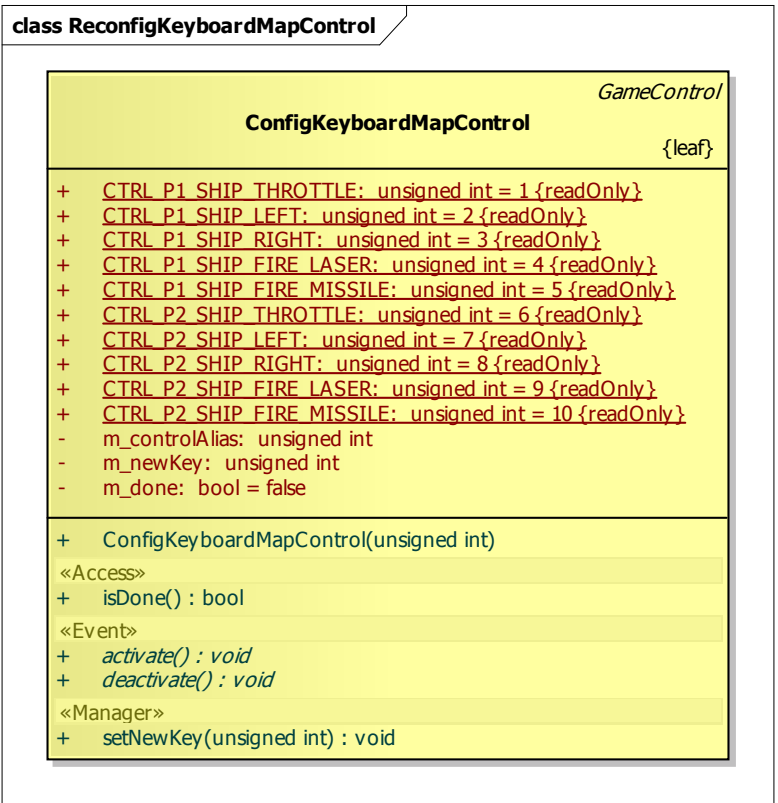

## **Diagram: ShipLaserFireControl**

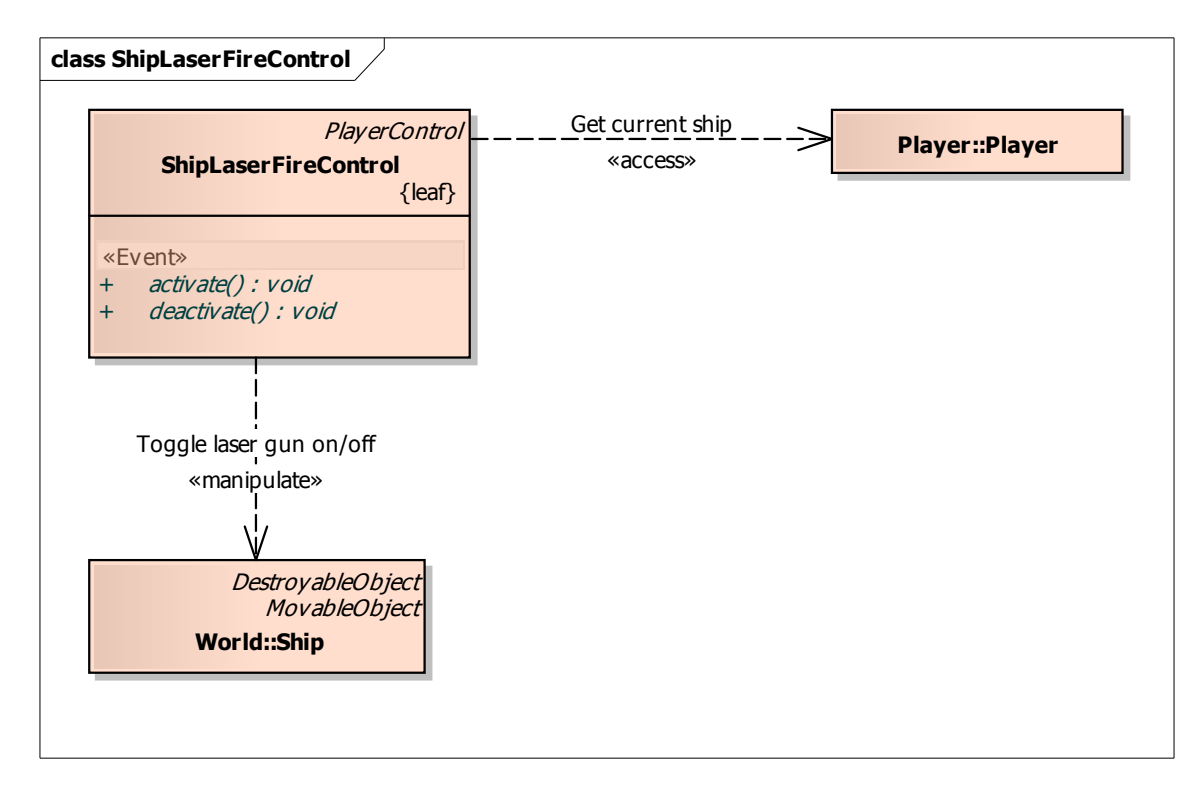

#### **Diagram: ShipLeftControl**

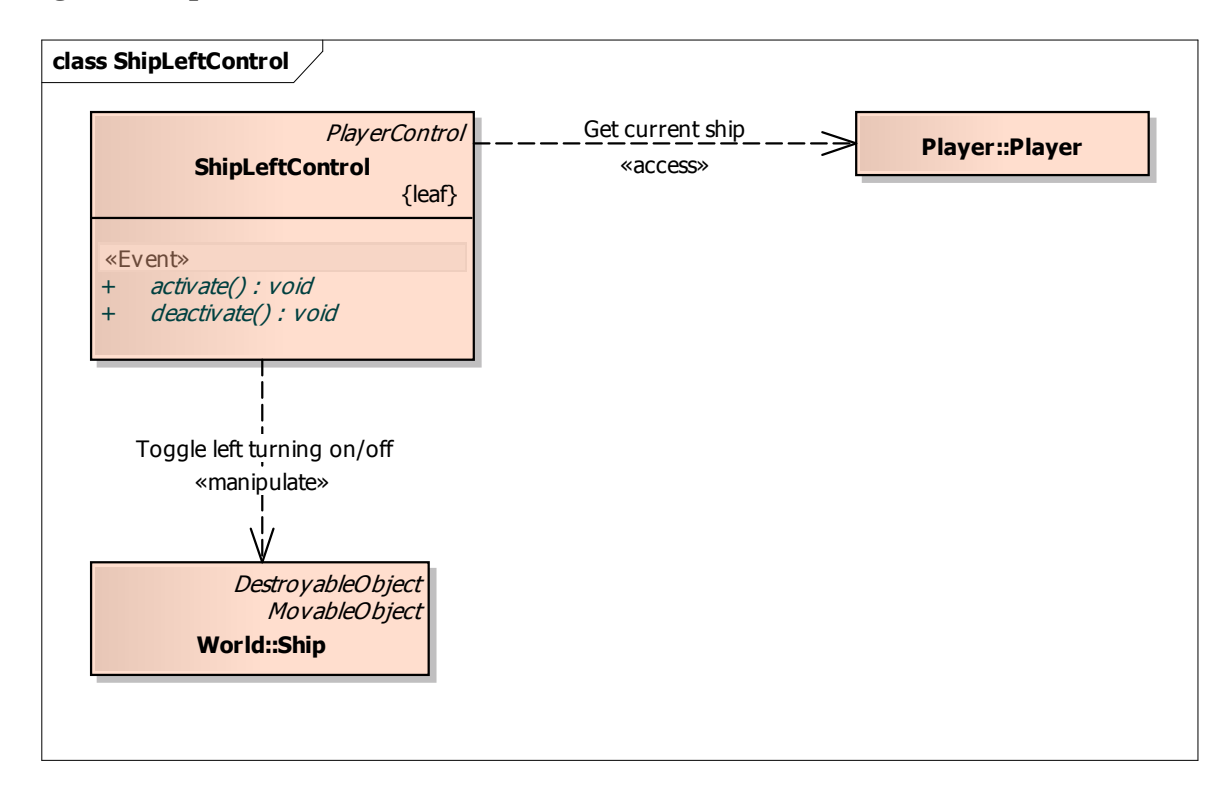

# **Diagram: ShipMissileFireControl**

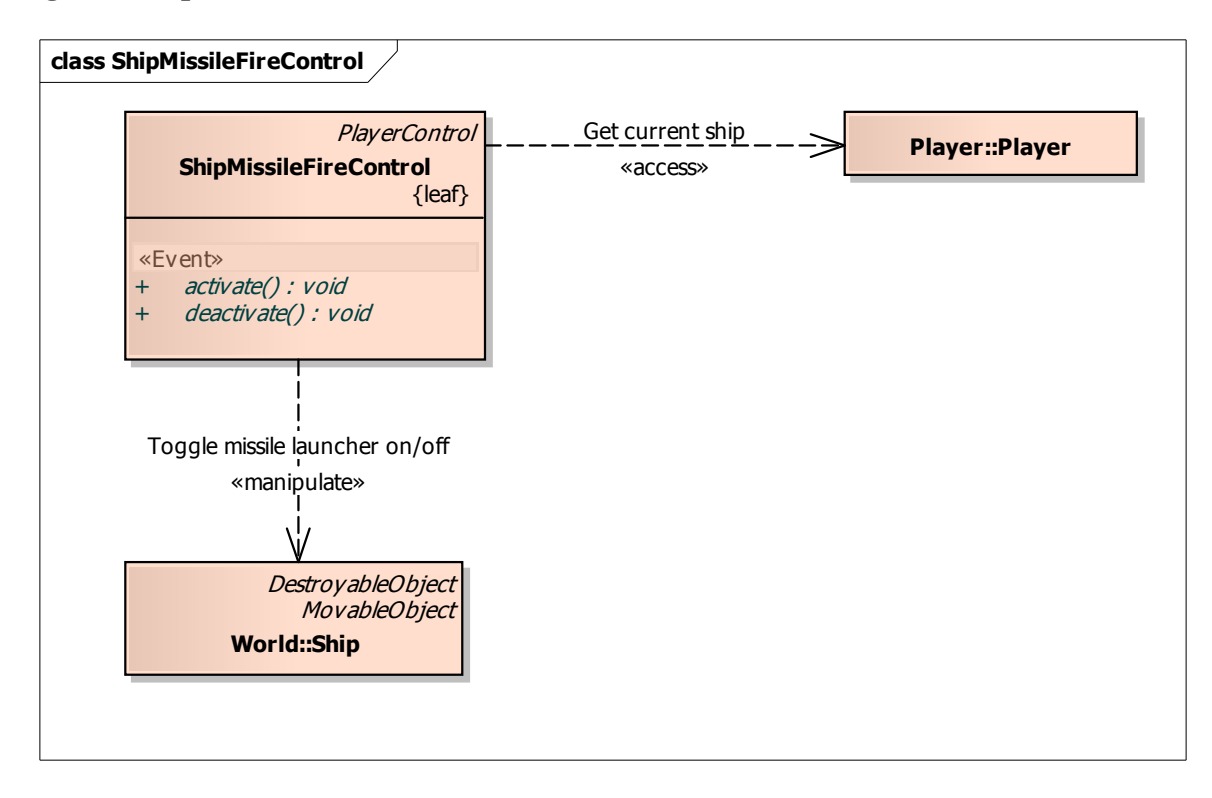

## **Diagram: ShipRightControl**

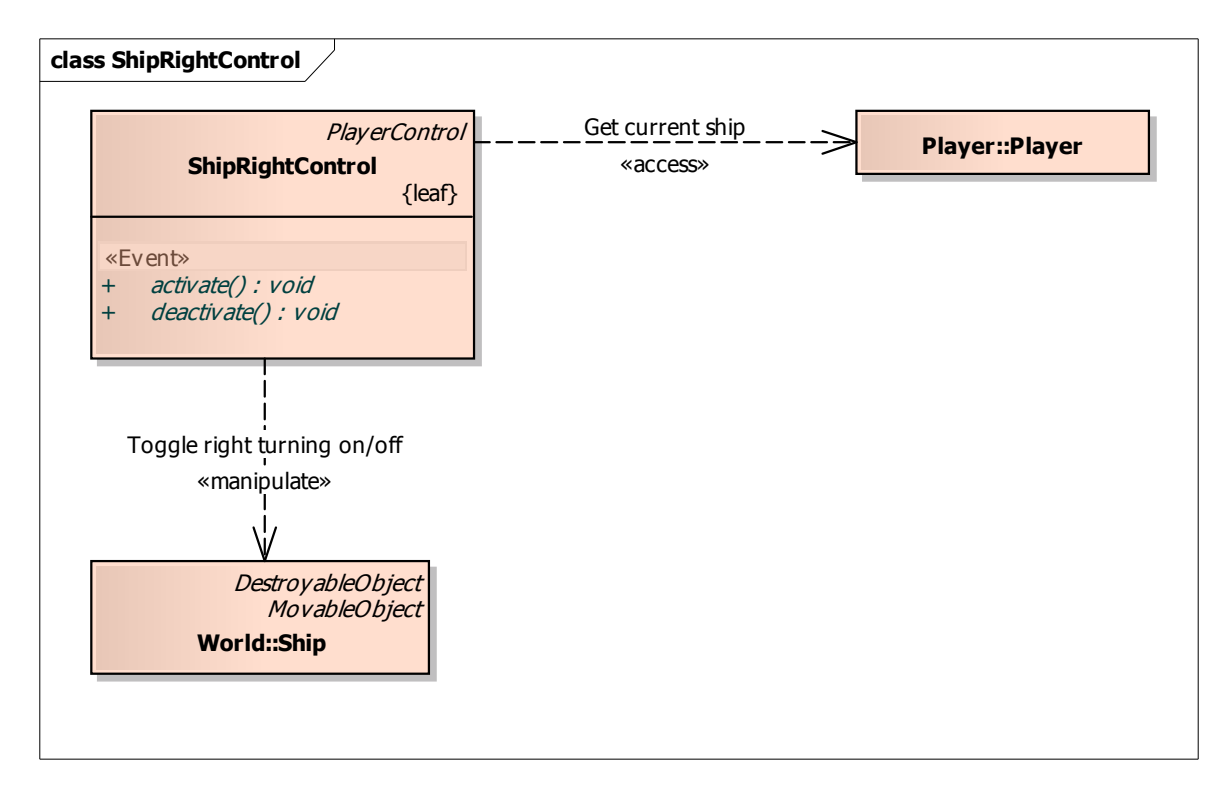

## **Diagram: ShipThrottleControl**

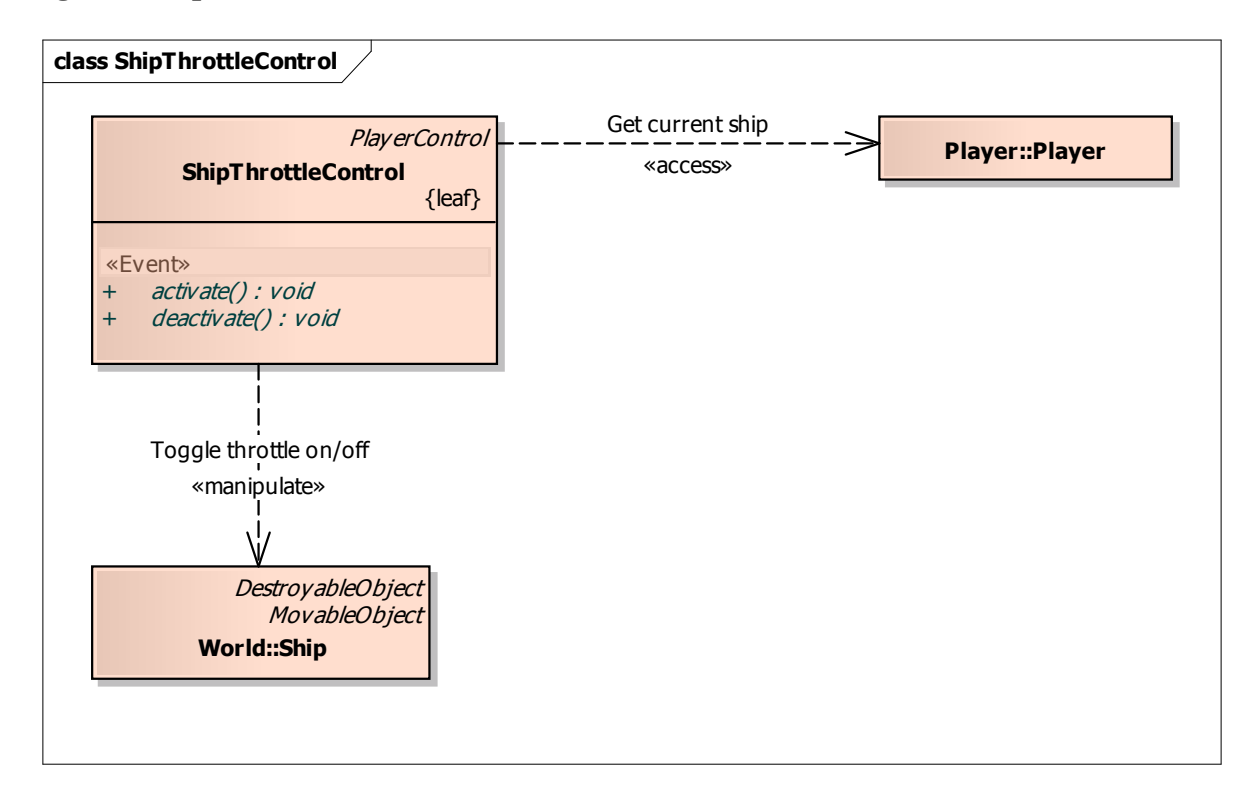

#### **Diagram: Player**

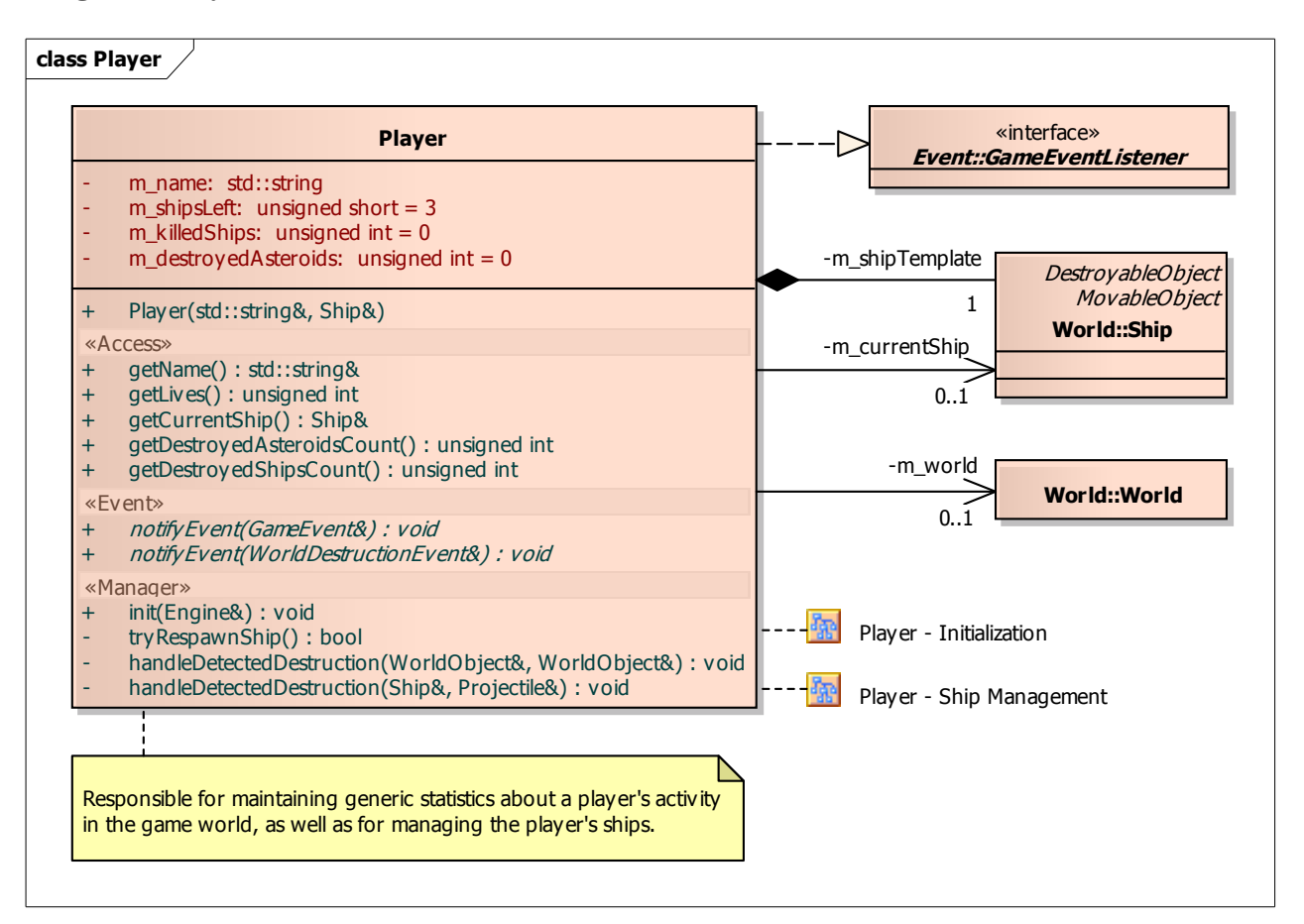

#### **Diagram: Game Event**

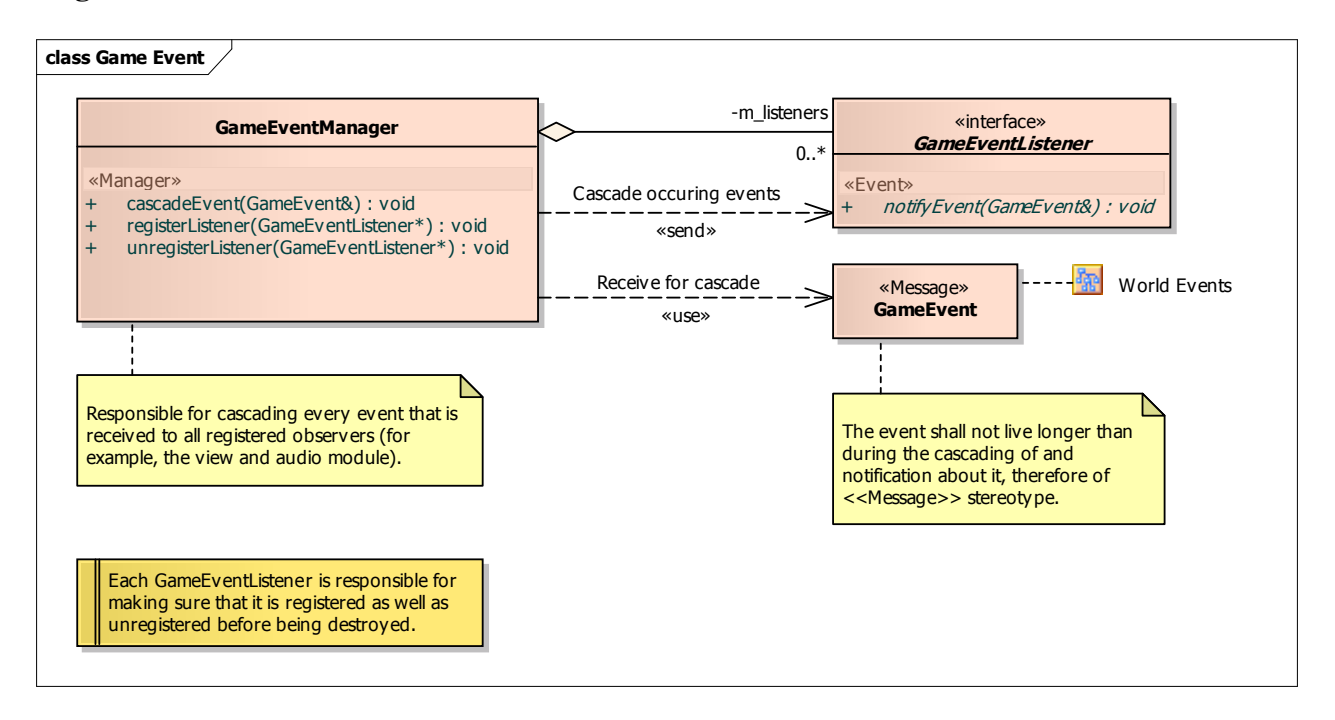

## **Diagram: Audio**

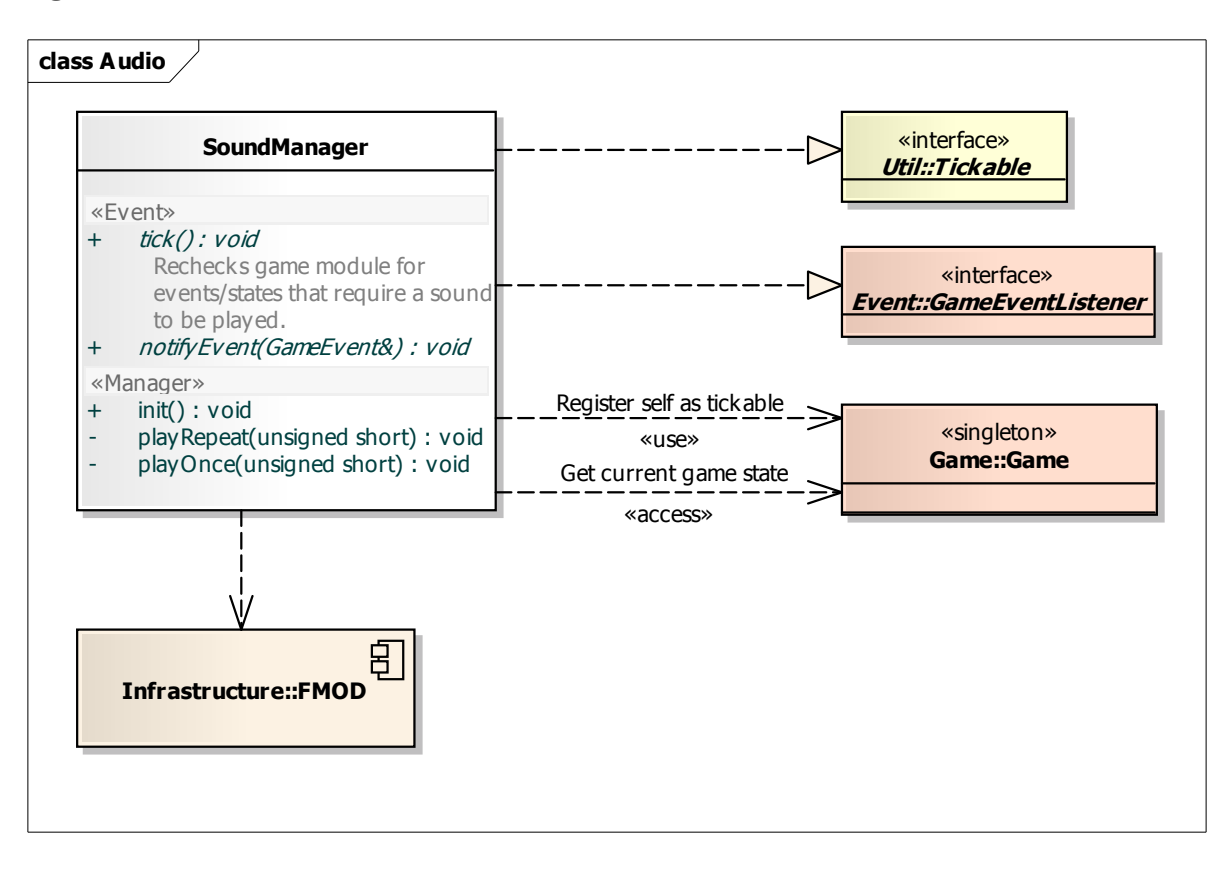

#### **Diagram: View**

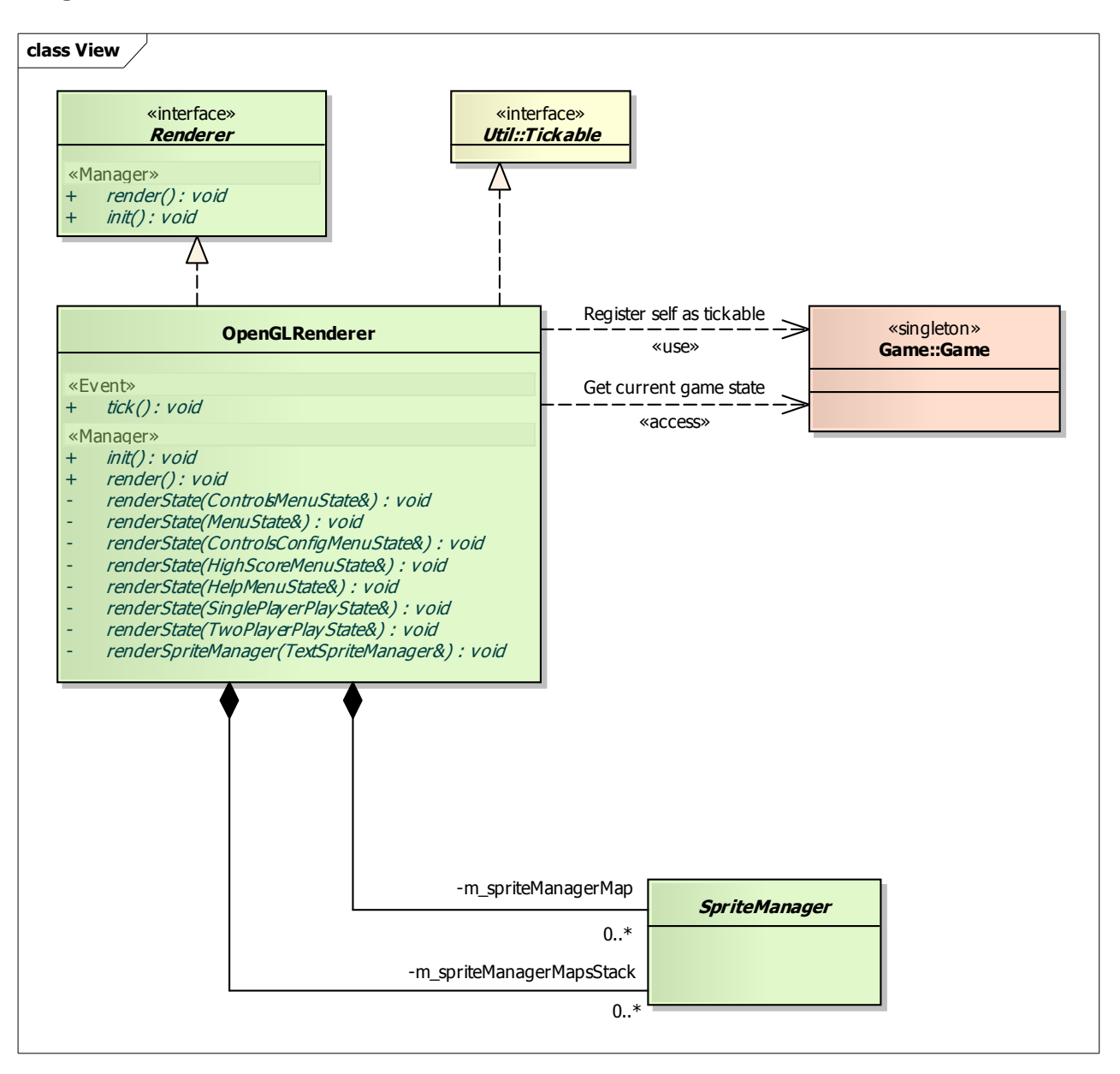

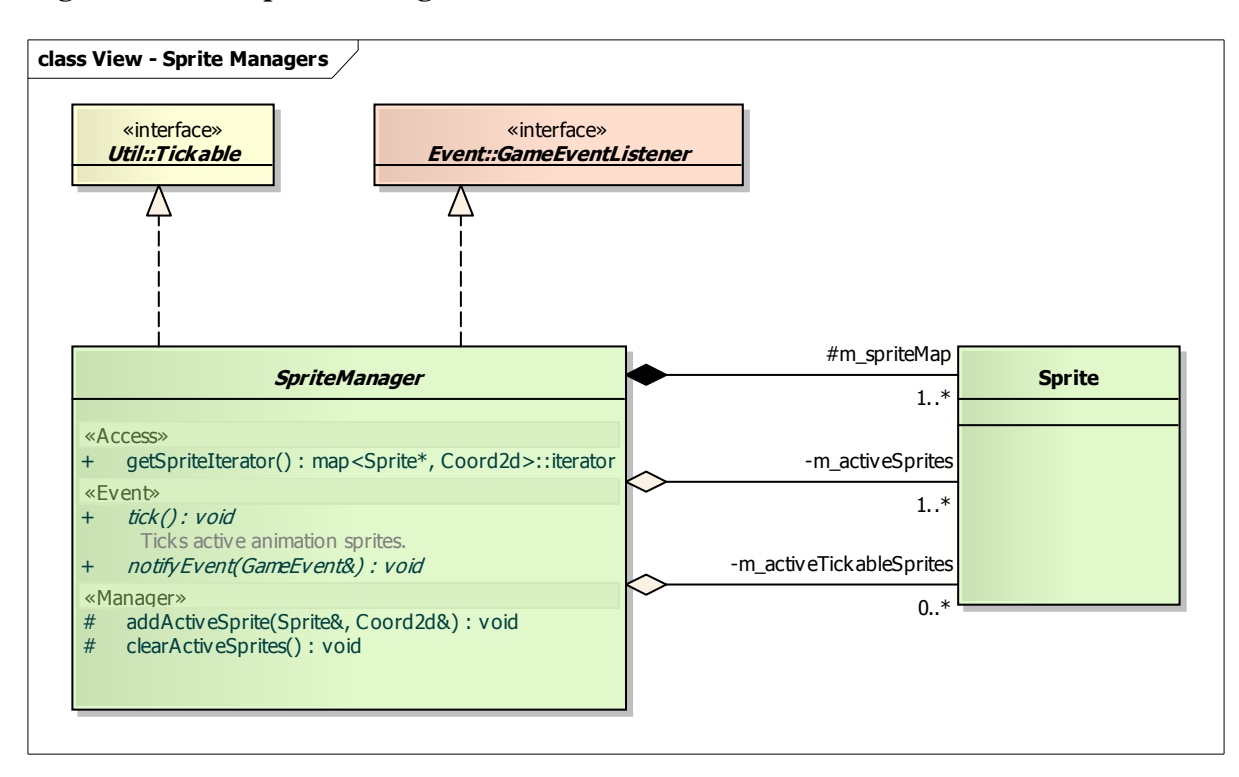

## **Diagram: View - Sprite Managers**

#### **Diagram: View - Sprites**

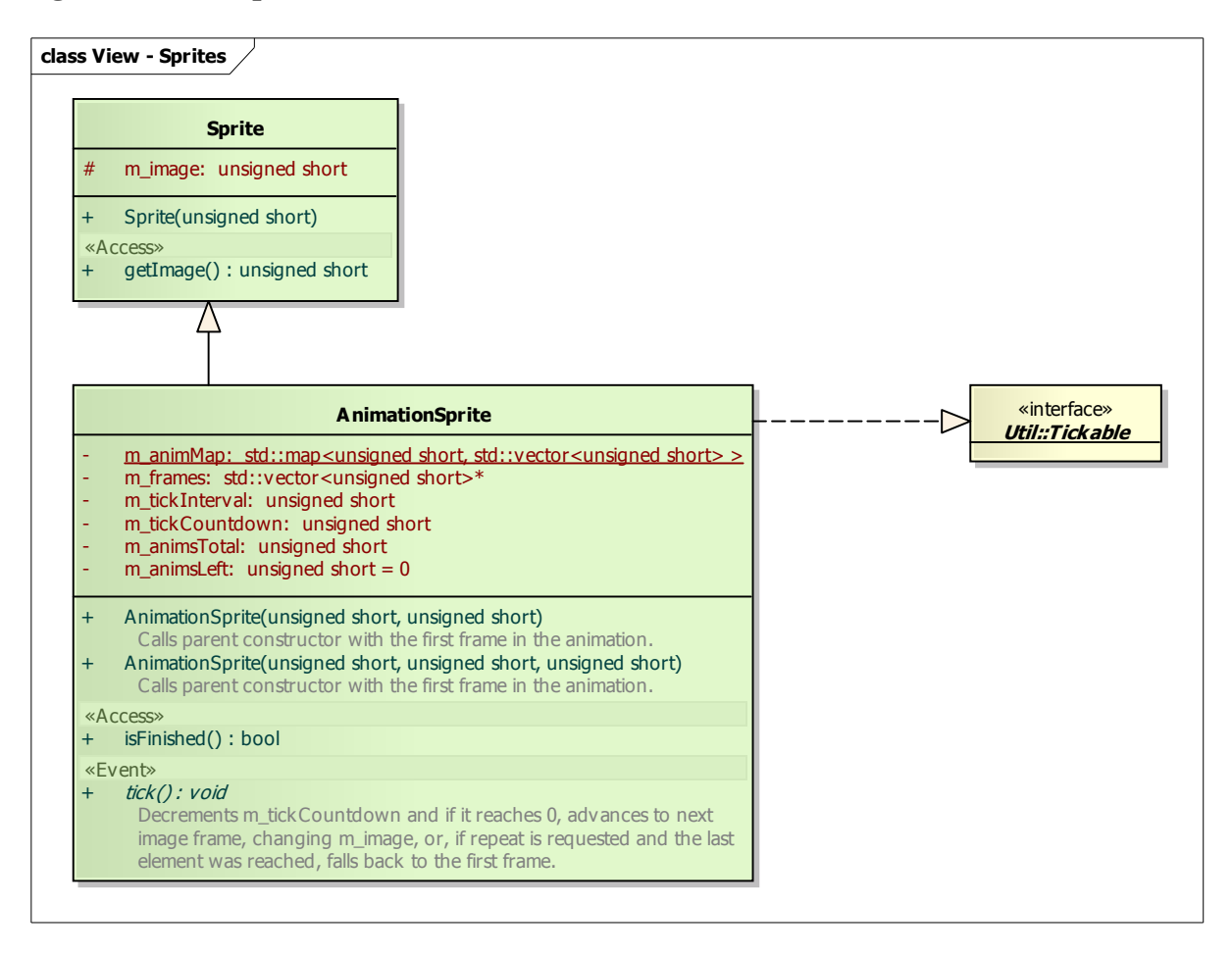

#### **Diagram: View - World Sprite Managers**

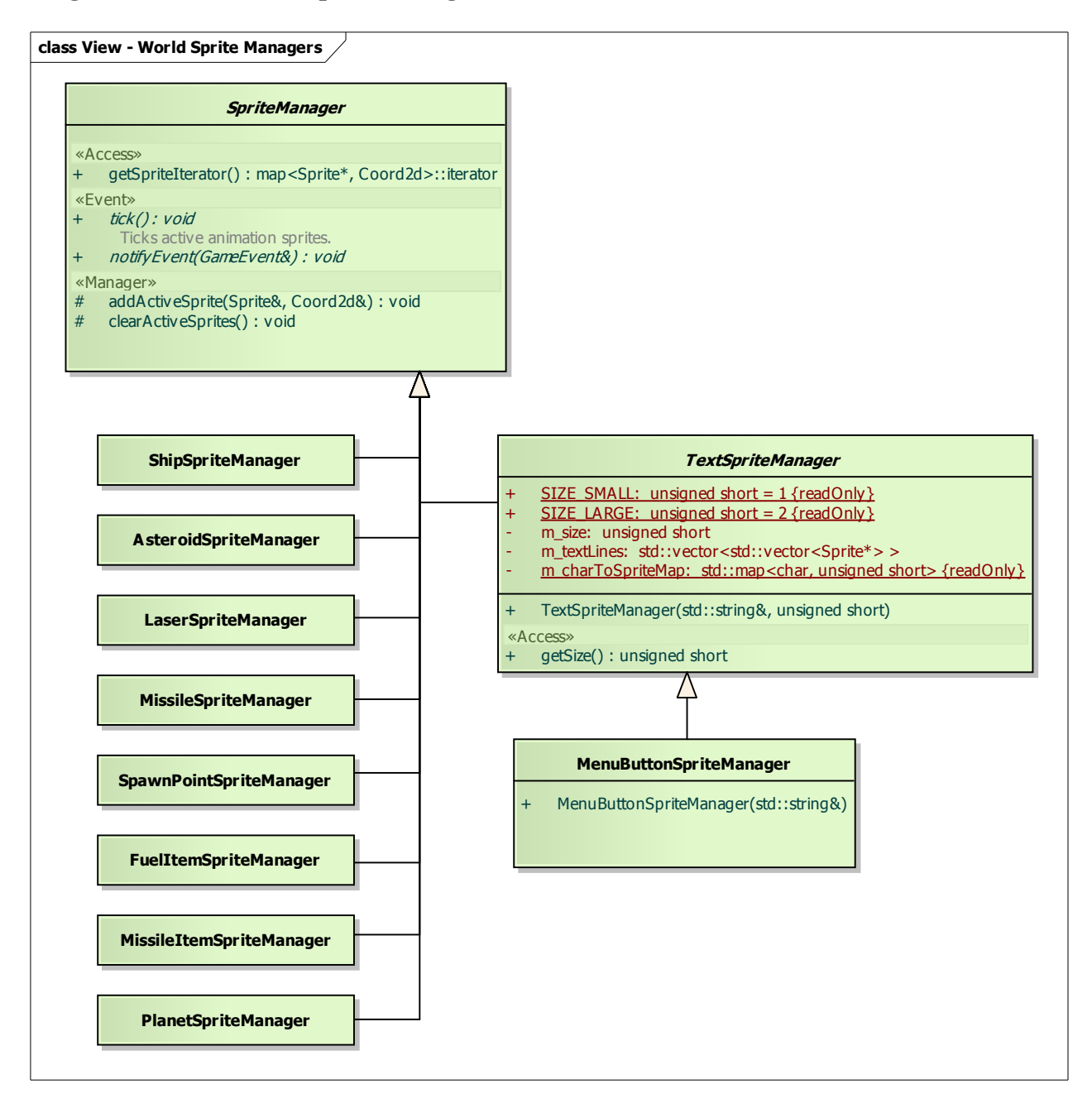

# **Diagram: ConfigRegistry**

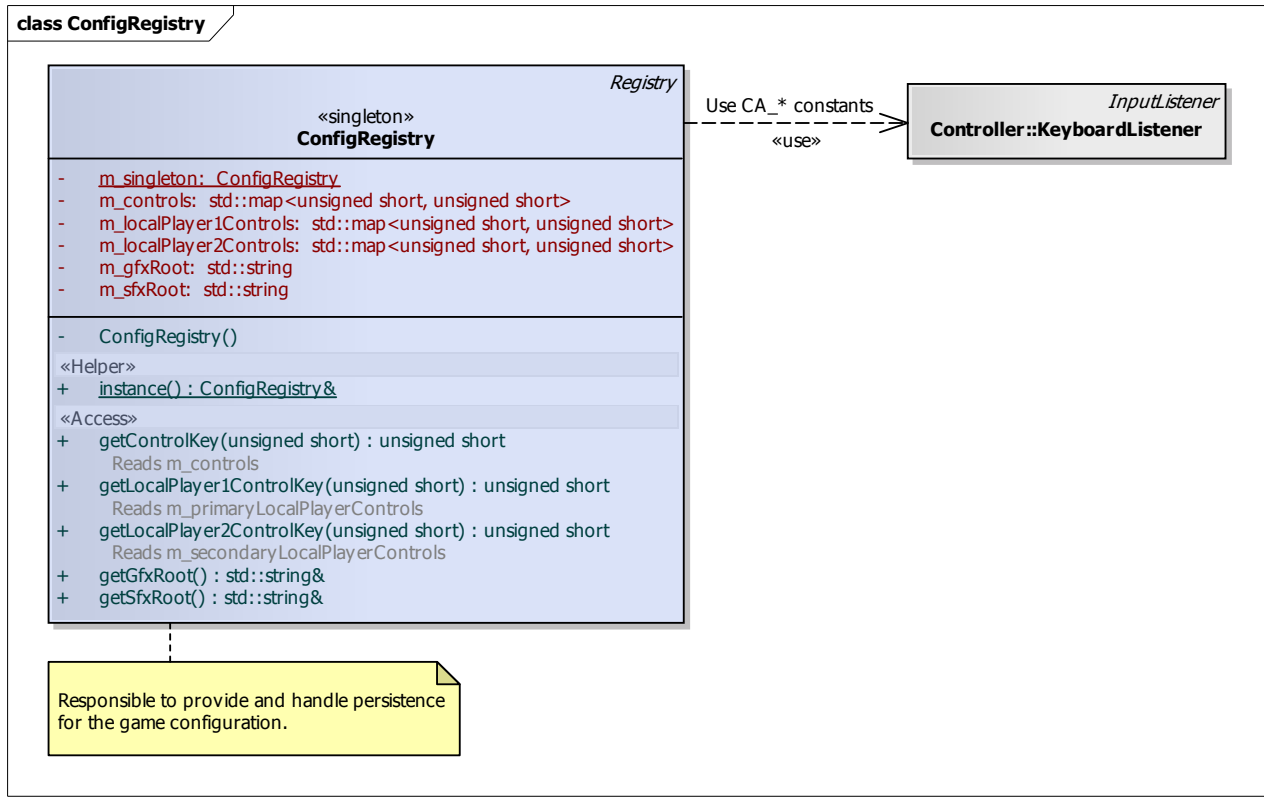

## **Diagram: HighScoreRegistry**

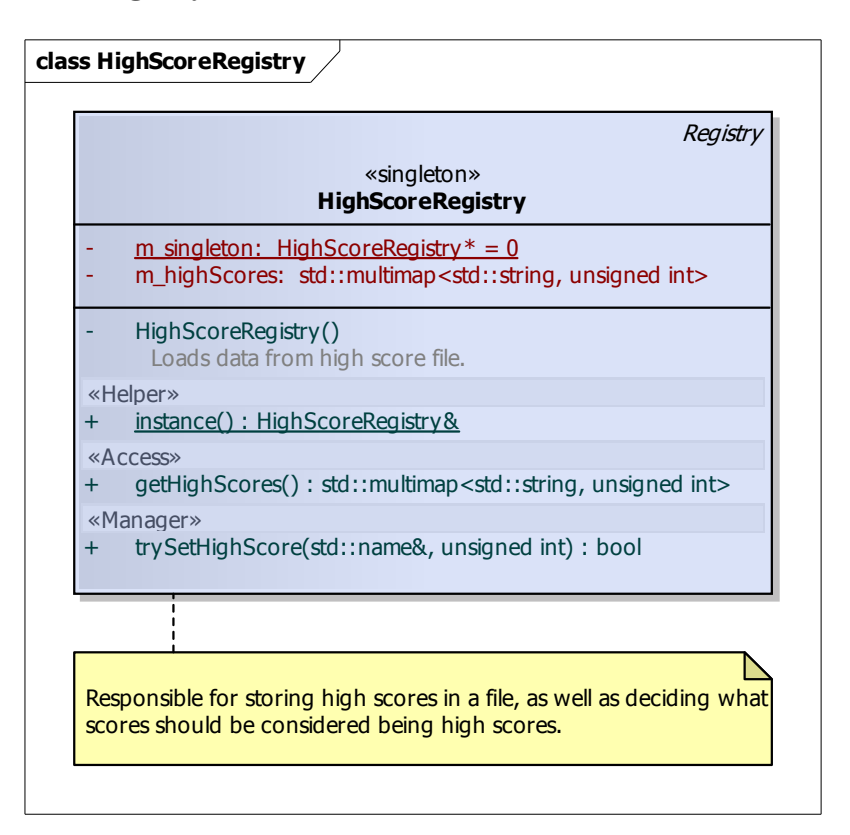

## **Diagram: Registry**

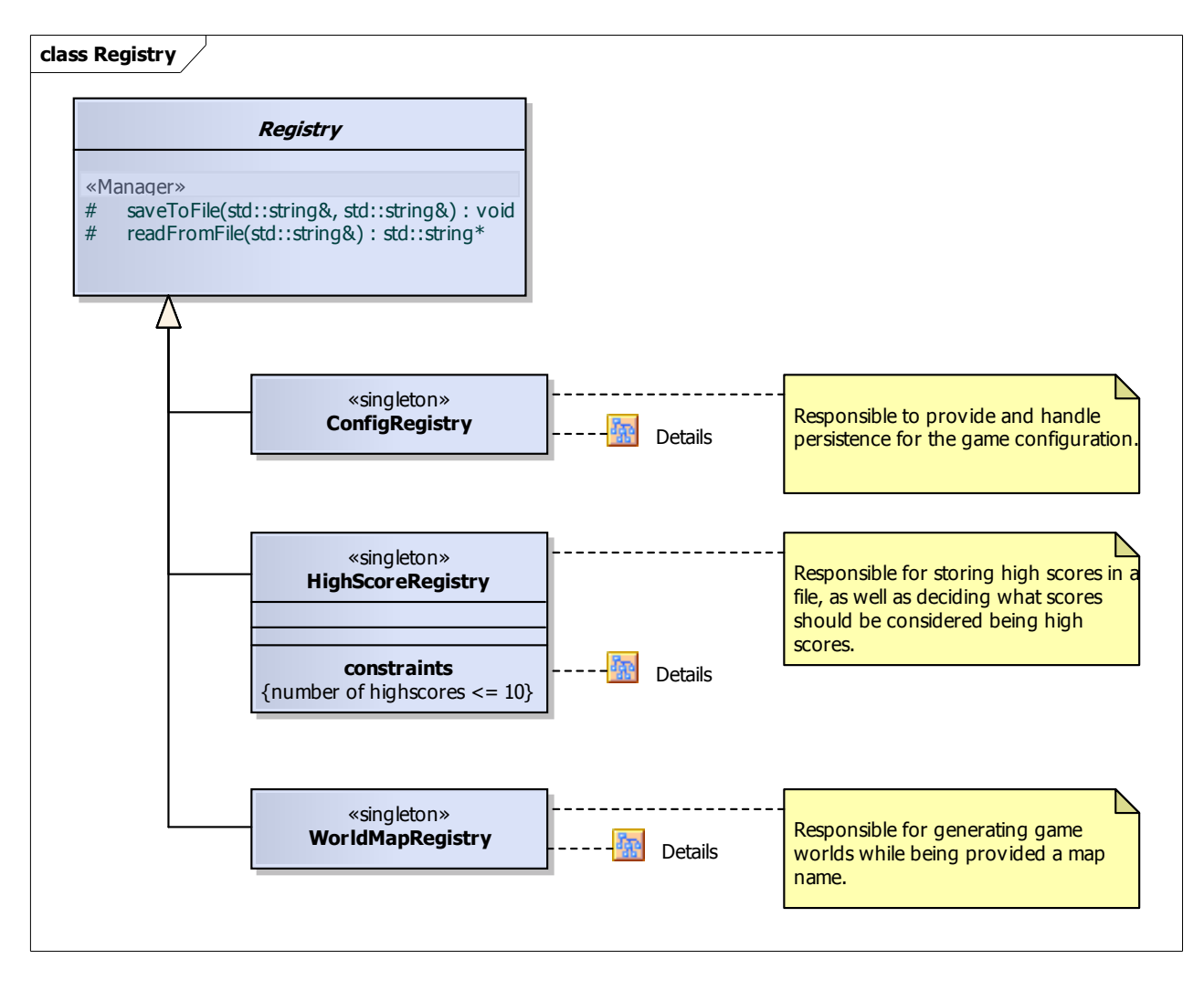

## **Diagram: WorldMapRegistry**

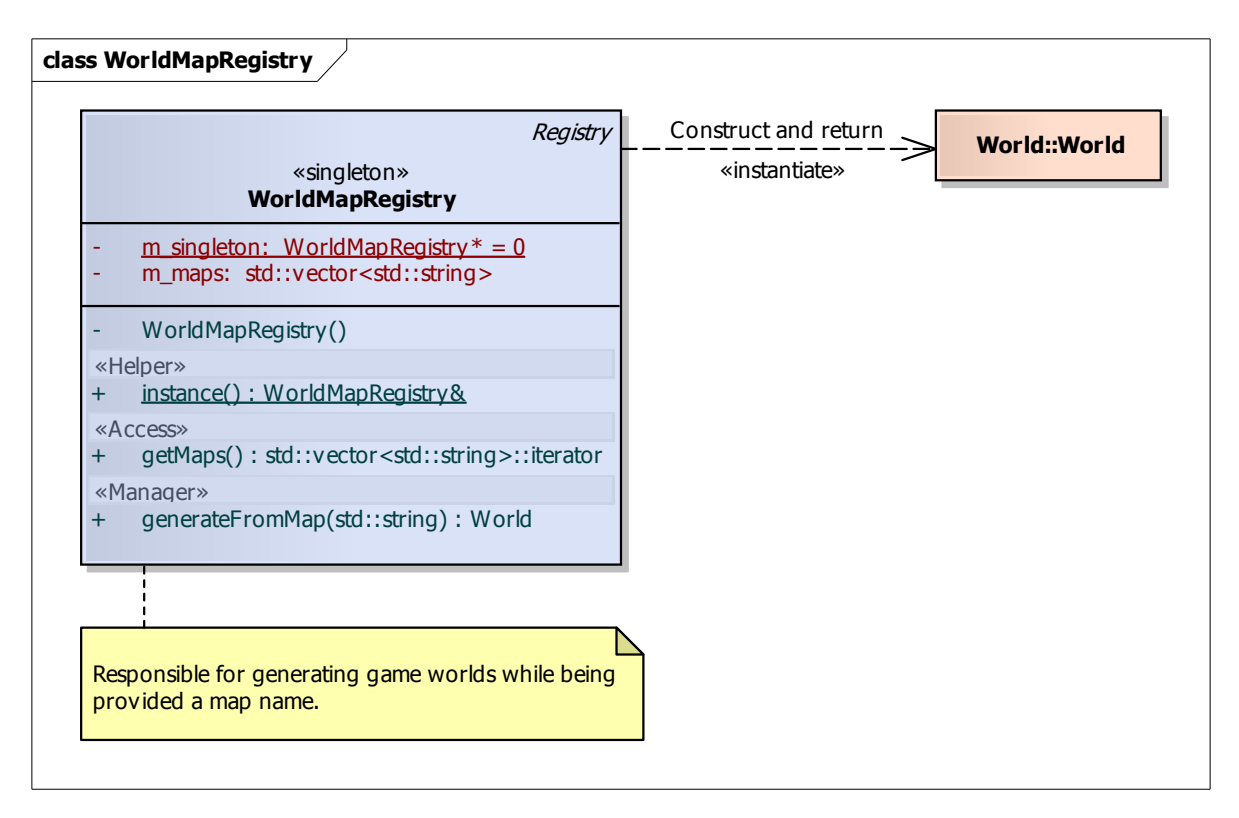

## **Diagram: Util**

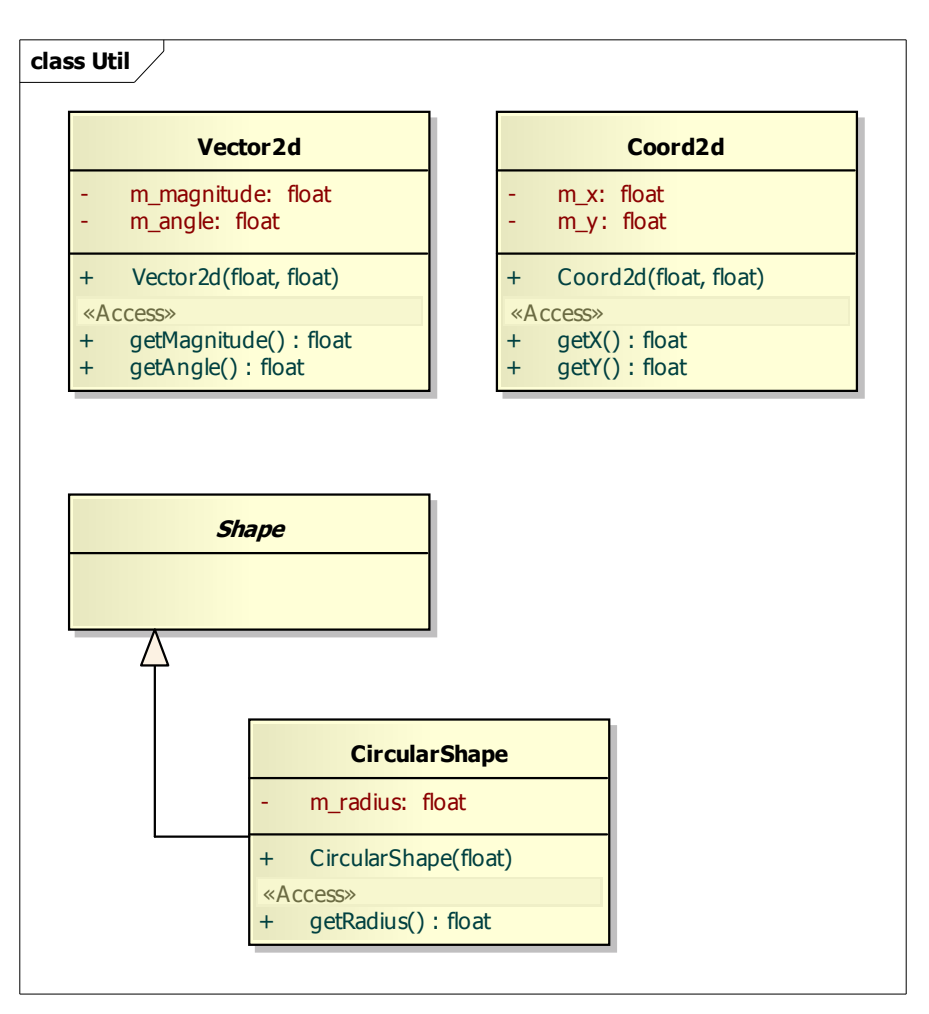

## 5.3 State Charts

We have two main flow of control in this game. The first part is before starting the actual game and navigating the menus. The second part is for what happens while actually playing the game.

#### 5.3.1 Pre-Game Flow

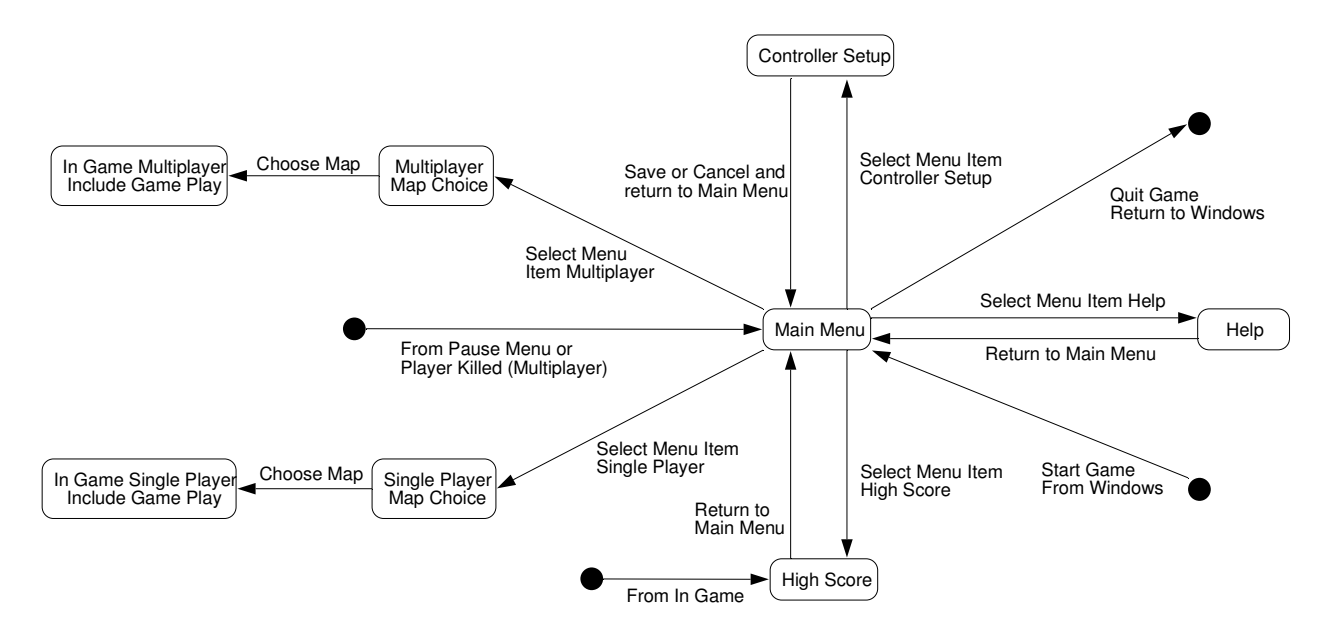

From these menus it's possible to see your high score, get help and setup keyboard for how to control the game. In the menus it's possible to say how you want to play the game, such as what map to play at and also if you want to play multiplayer or single player game.

#### 5.3.2 In-Game Flow

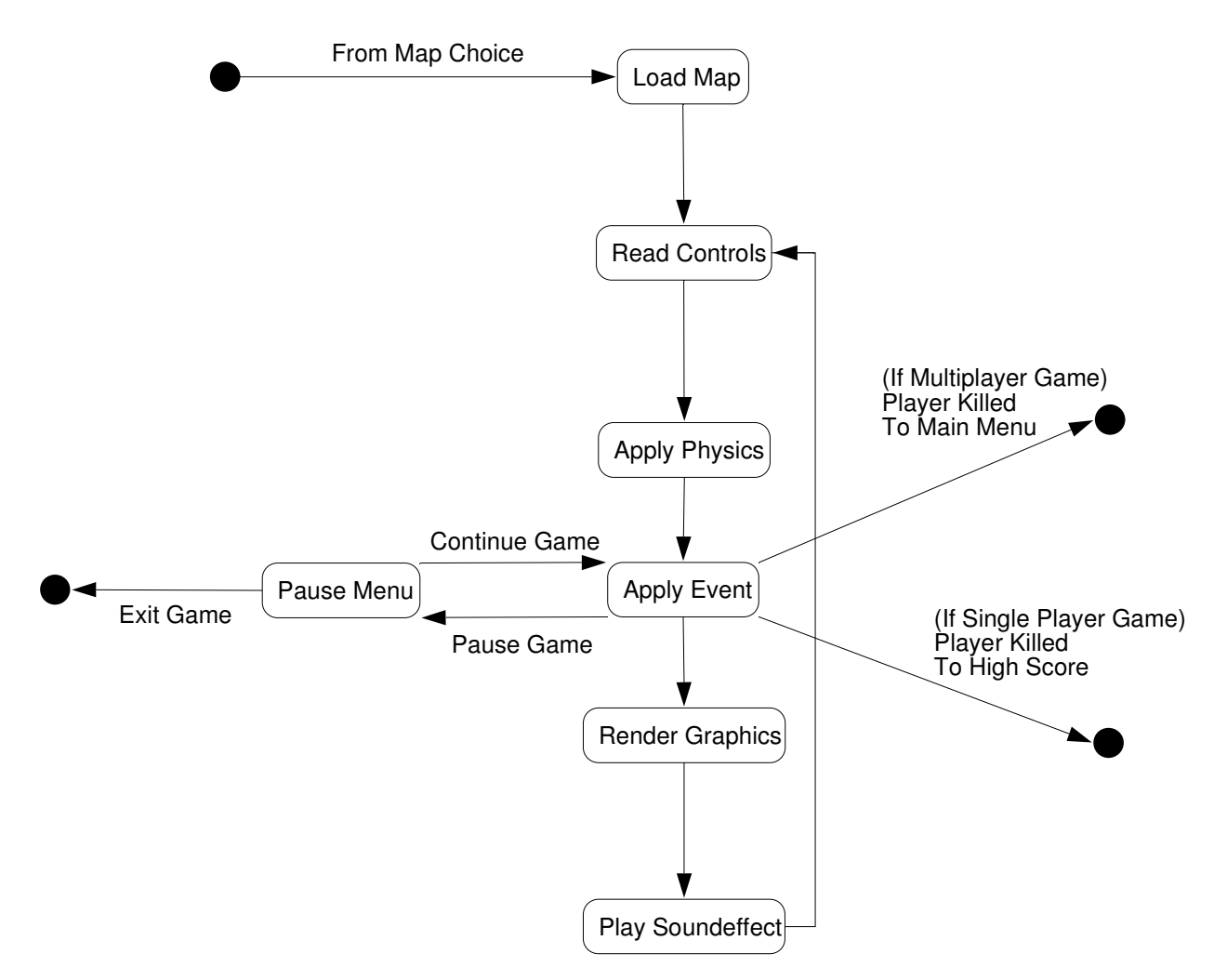

While playing the game there is a main loop that takes care of reading the keyboard, calculating game physics, playing sound and applying game logics.

# 5.4 Interaction Diagrams

## **Diagram: Controller - Using an InputManager**

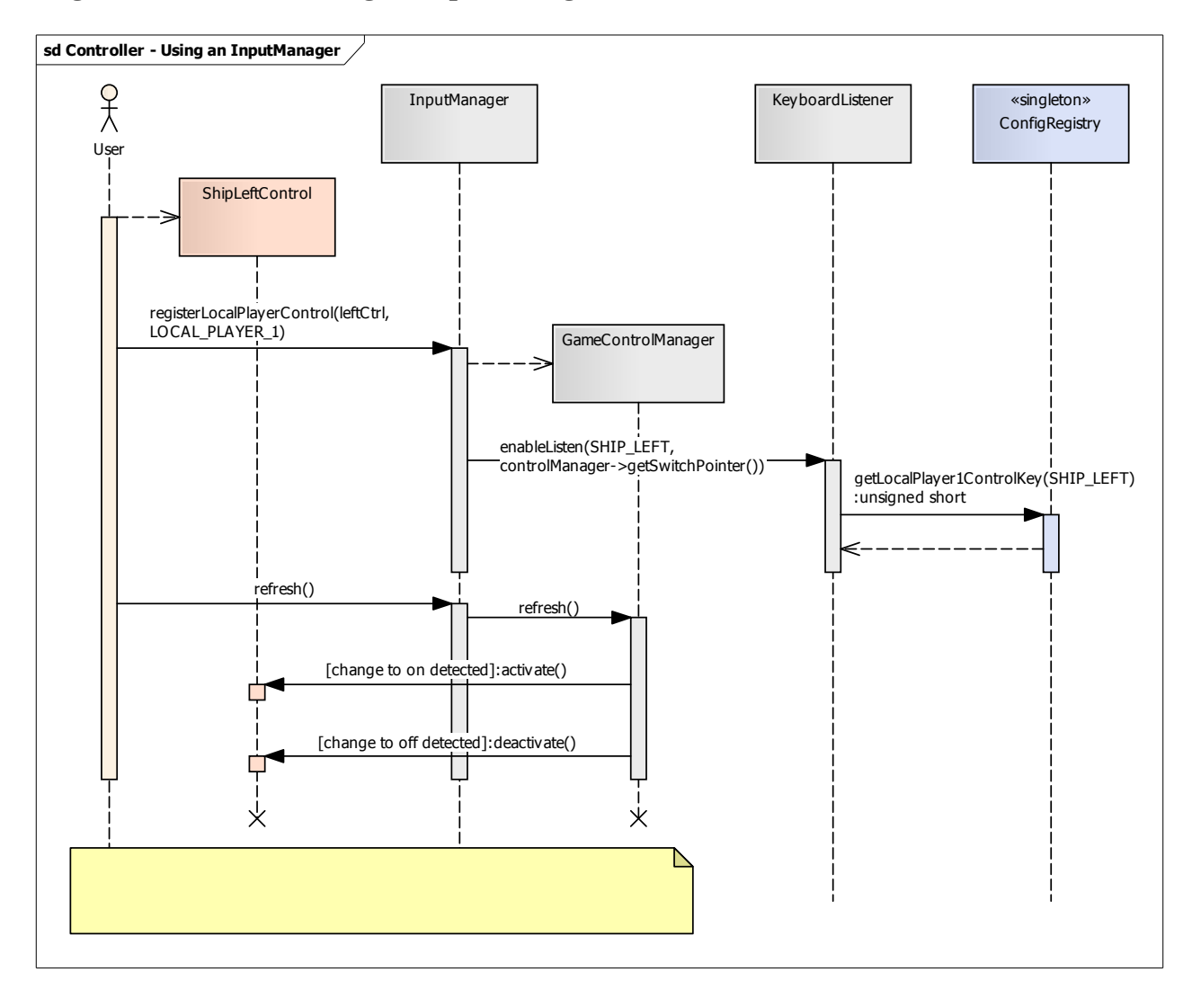

#### **Diagram: StateSwitch**

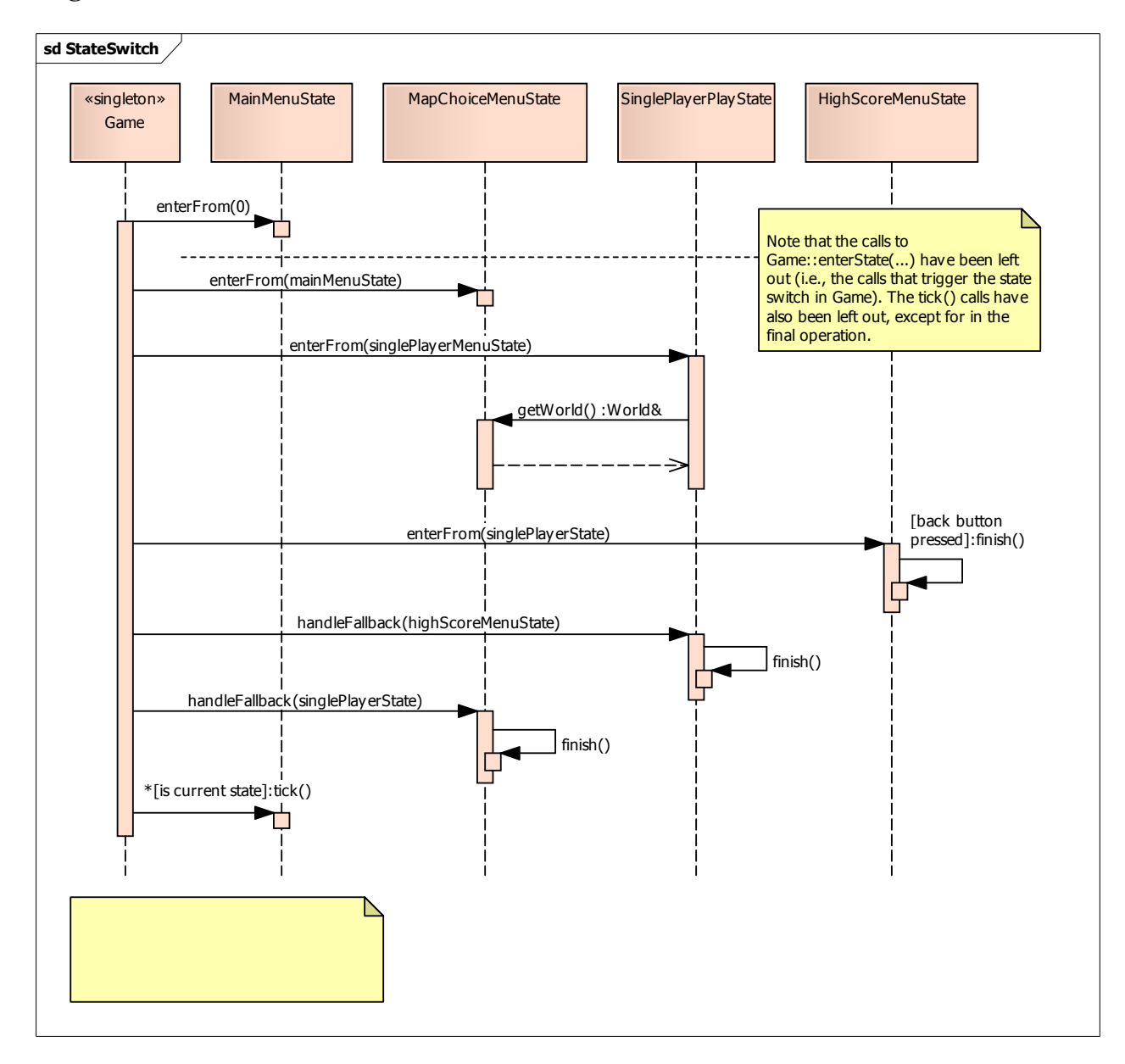

**Diagram: Ship Weapon Firing** 

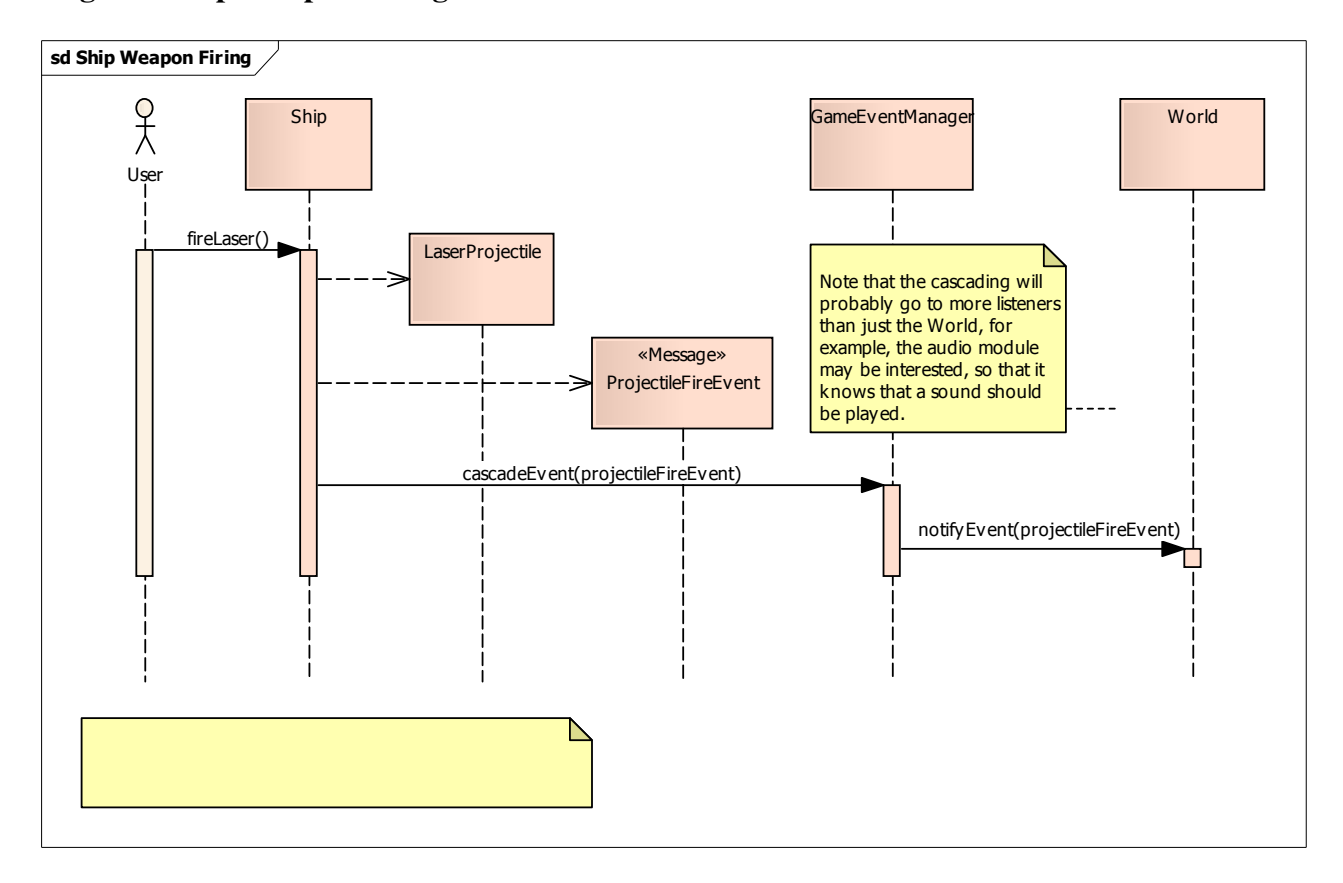

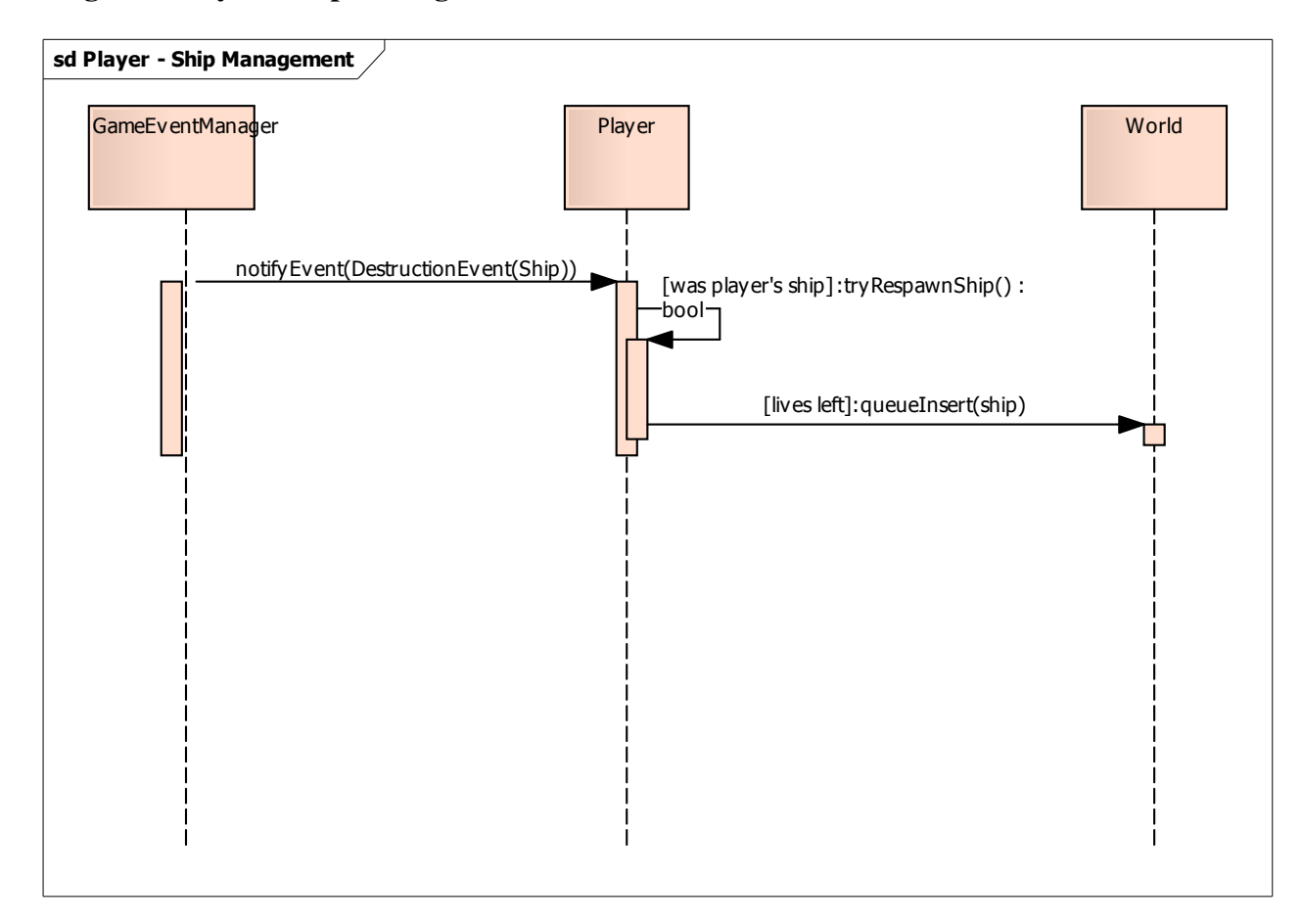

## **Diagram: Player - Ship Management**

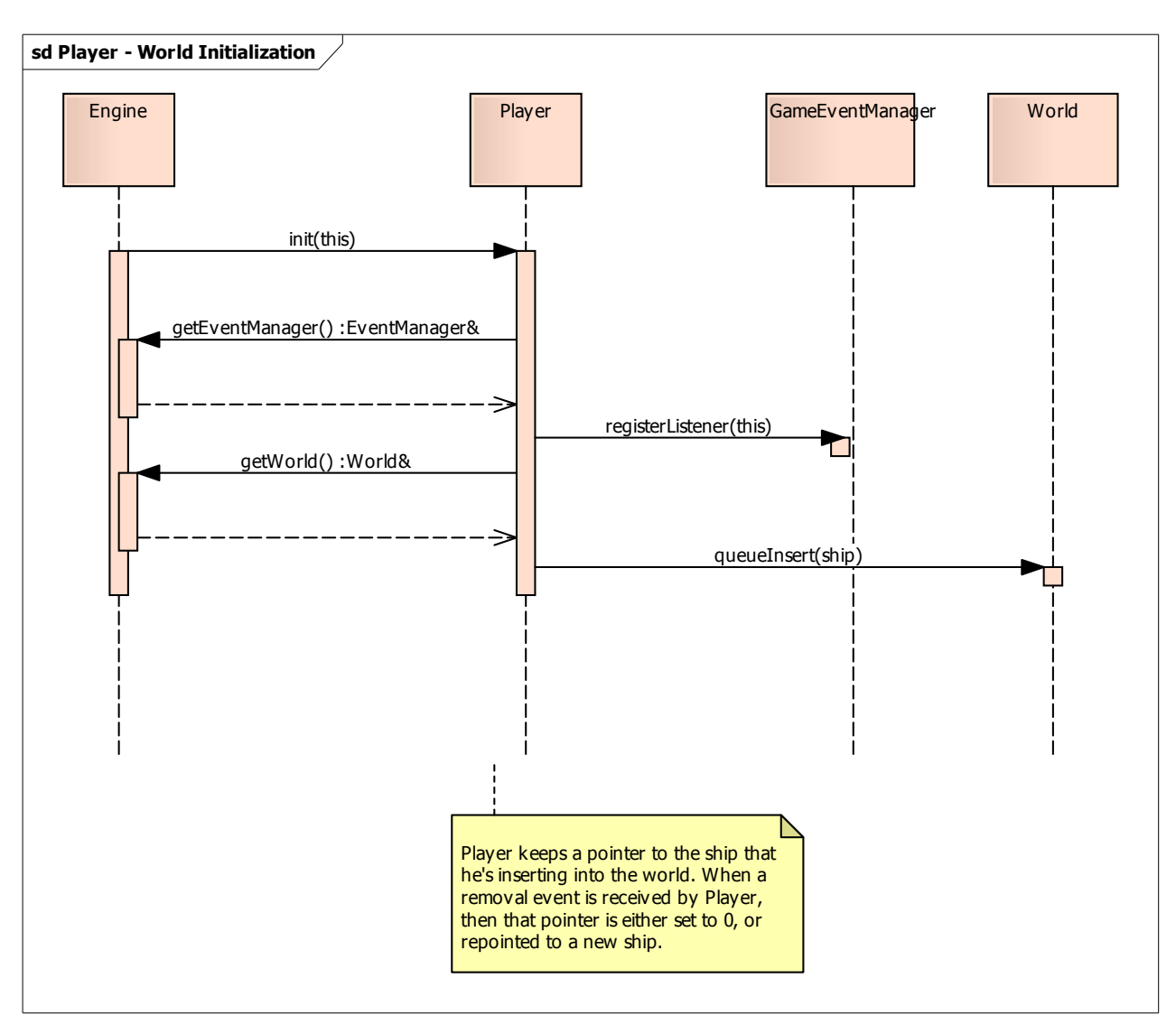

## **Diagram: Player - World Initialization**

## 5.5 Detailed Design

## **Gravity**

## Audio

Responsible for playing sounds for the game. Does so by monitoring the Game module.

## Audio::SoundManager

## *public Class*

*Implements: GameEventListener, Tickable.* : Responsible for monitoring the Game module and playing sounds according to its state.

## *Audio::SoundManager Methods*

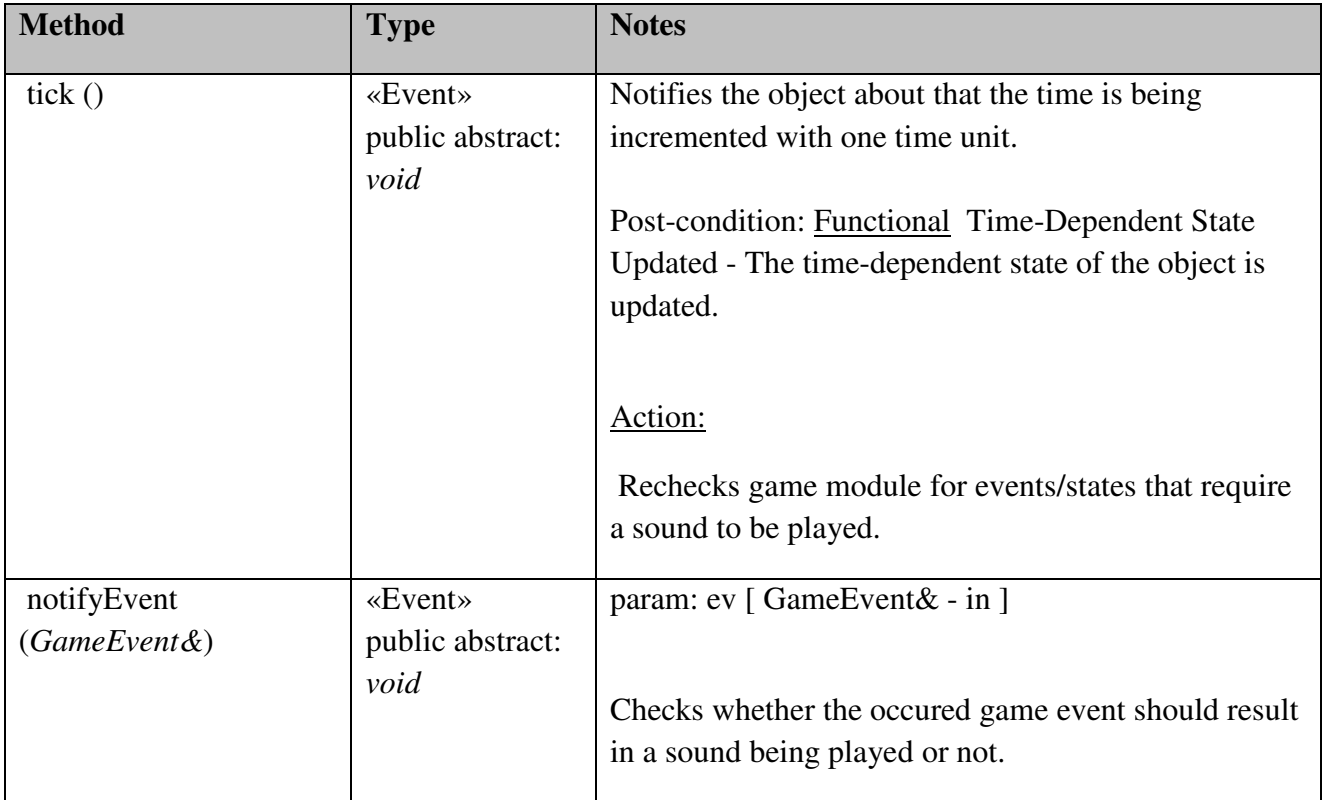

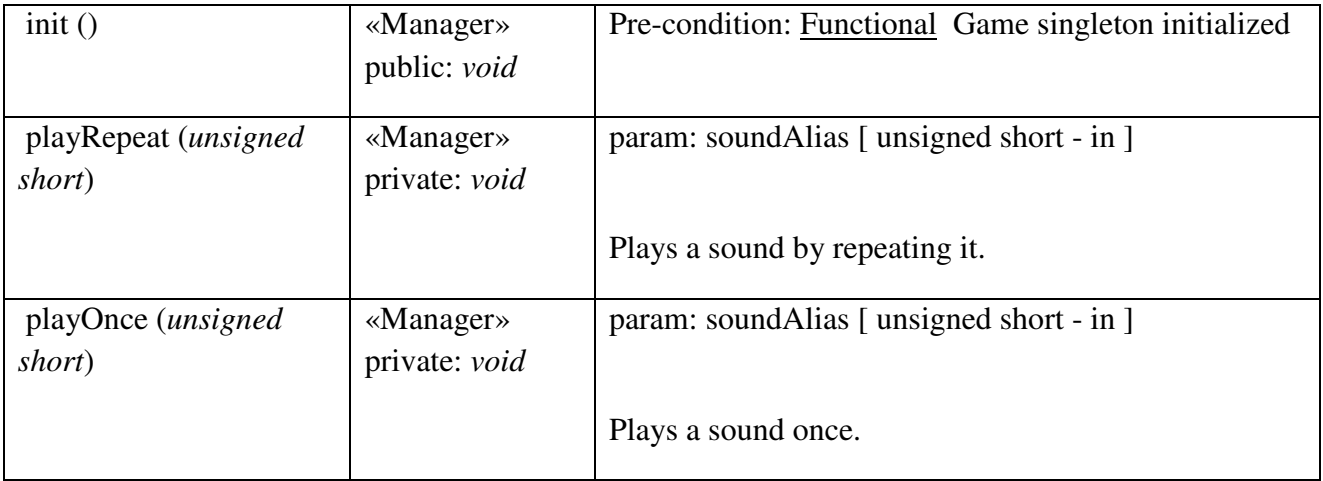
# Controller

Responsible for providing the Game module with an easy to use interface for registering different game controls, so that they react on user input.

# Controller::GameControlManager

*package Class:* Responsible for managing a control's activation/deactivation according to changes registered by the input listener(s).

### *Controller::GameControlManager Attributes*

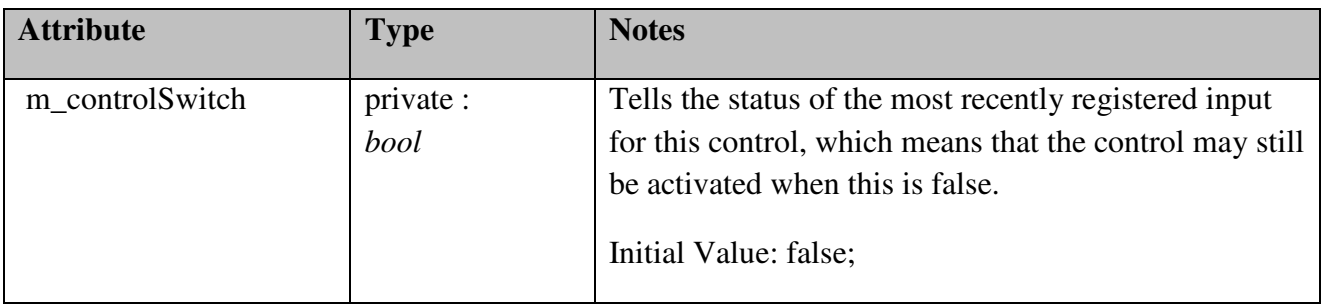

# *Controller::GameControlManager Methods*

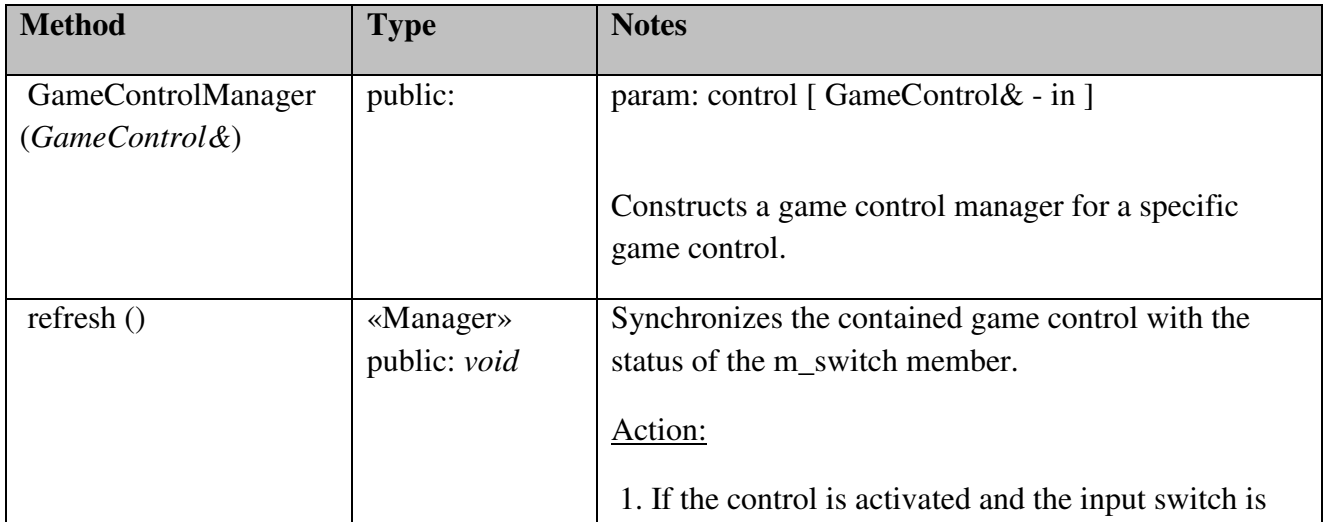

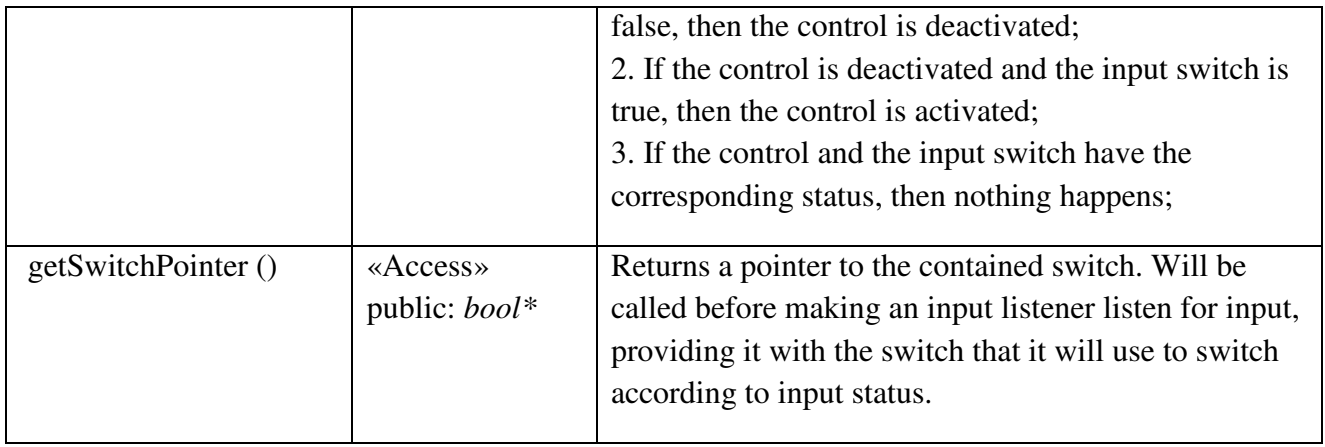

# Controller::InputListener

*package abstract Class:* Abstract input listener.

# *Controller::InputListener Attributes*

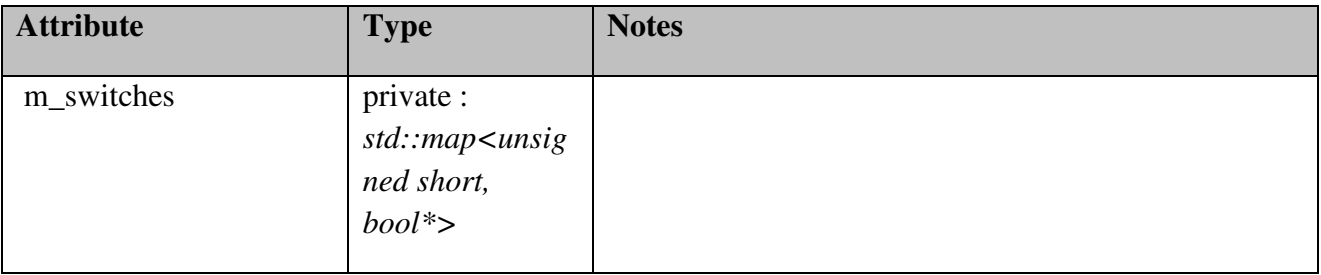

# *Controller::InputListener Methods*

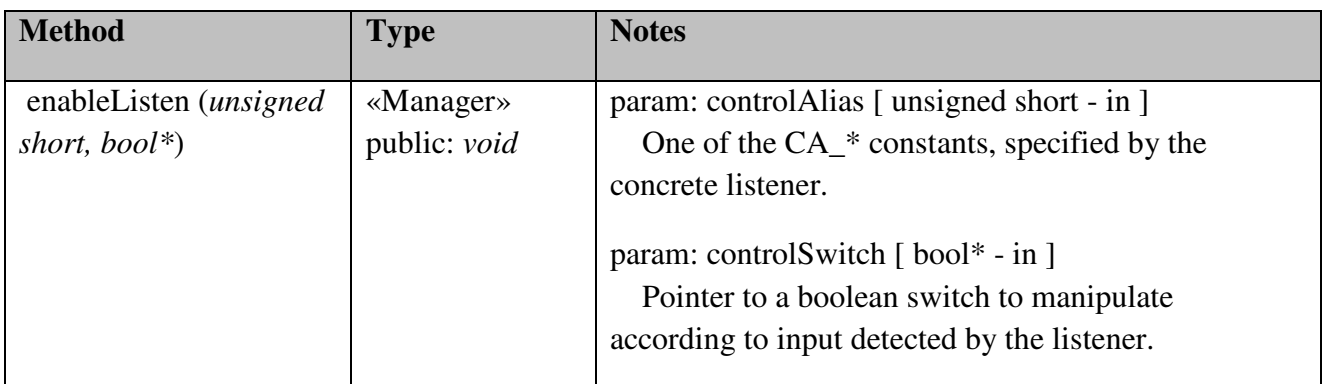

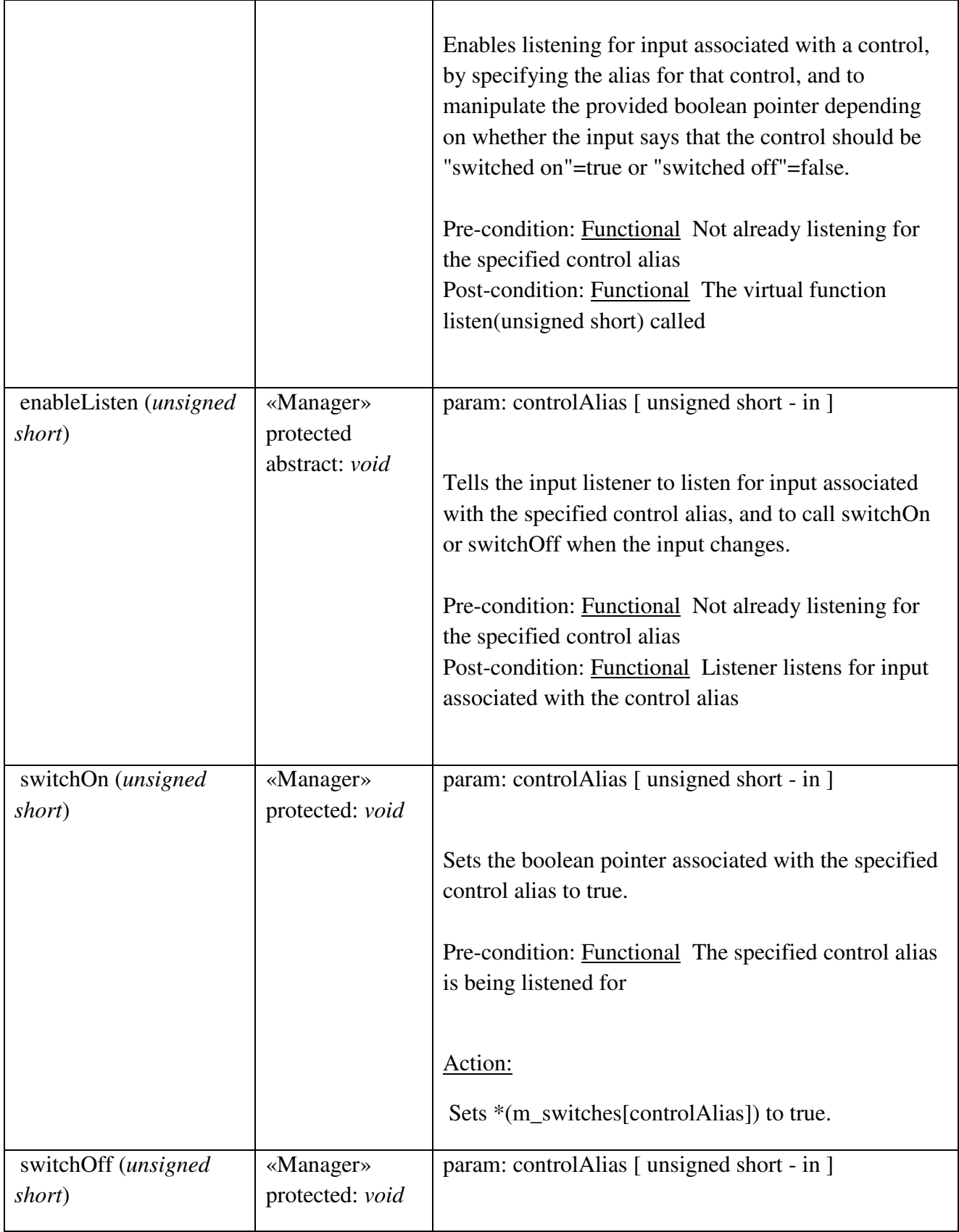

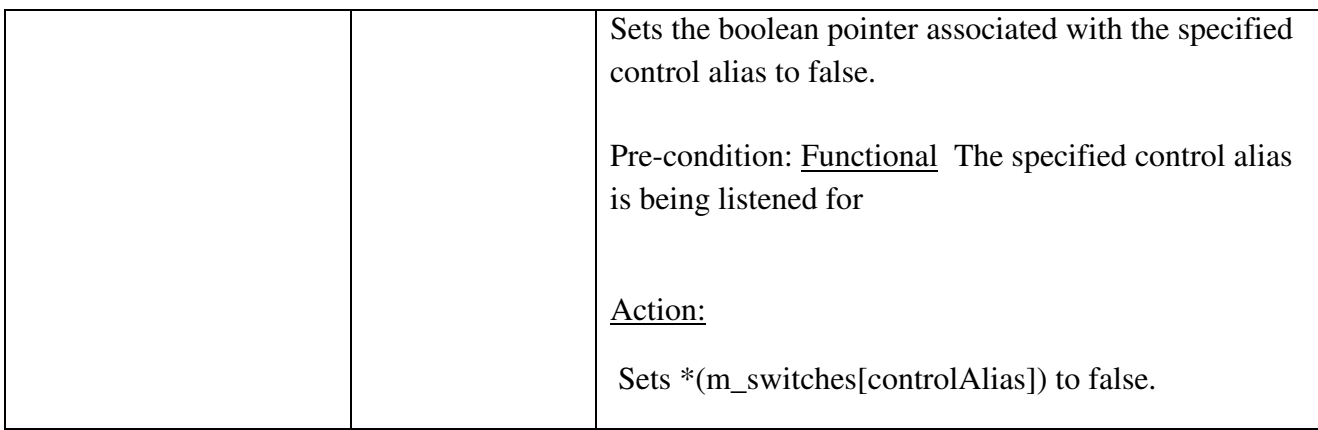

# Controller::InputManager

*public Class:* Responsible for detecting what game controls are requested to be activated or deactivated based on current input, and calling the corresponding function on the contained game control objects.

## *Controller::InputManager Attributes*

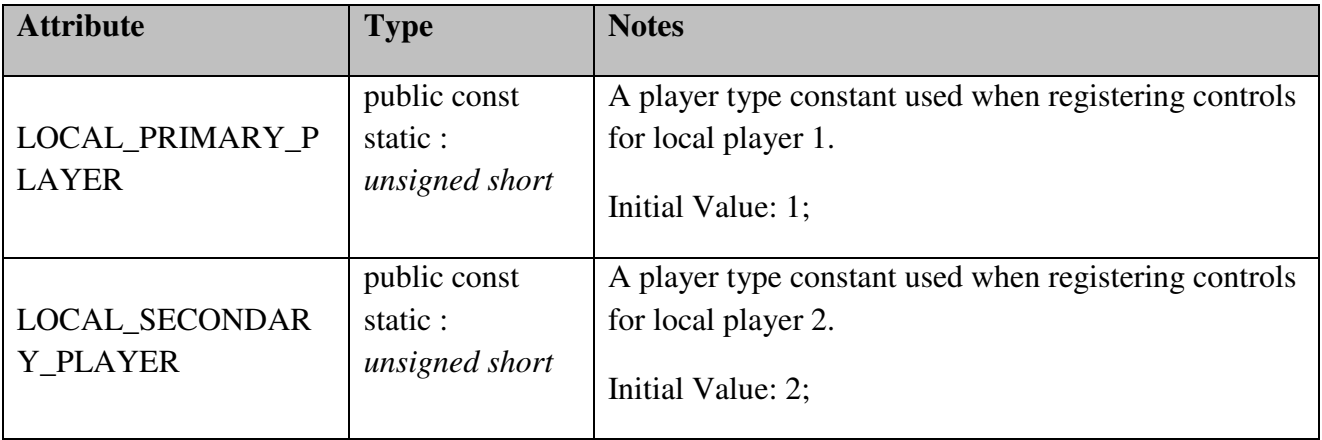

# *Controller::InputManager Methods*

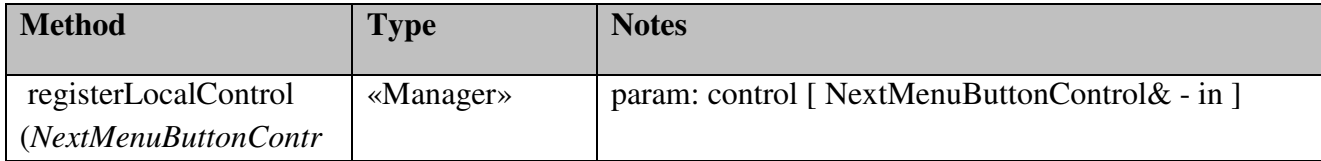

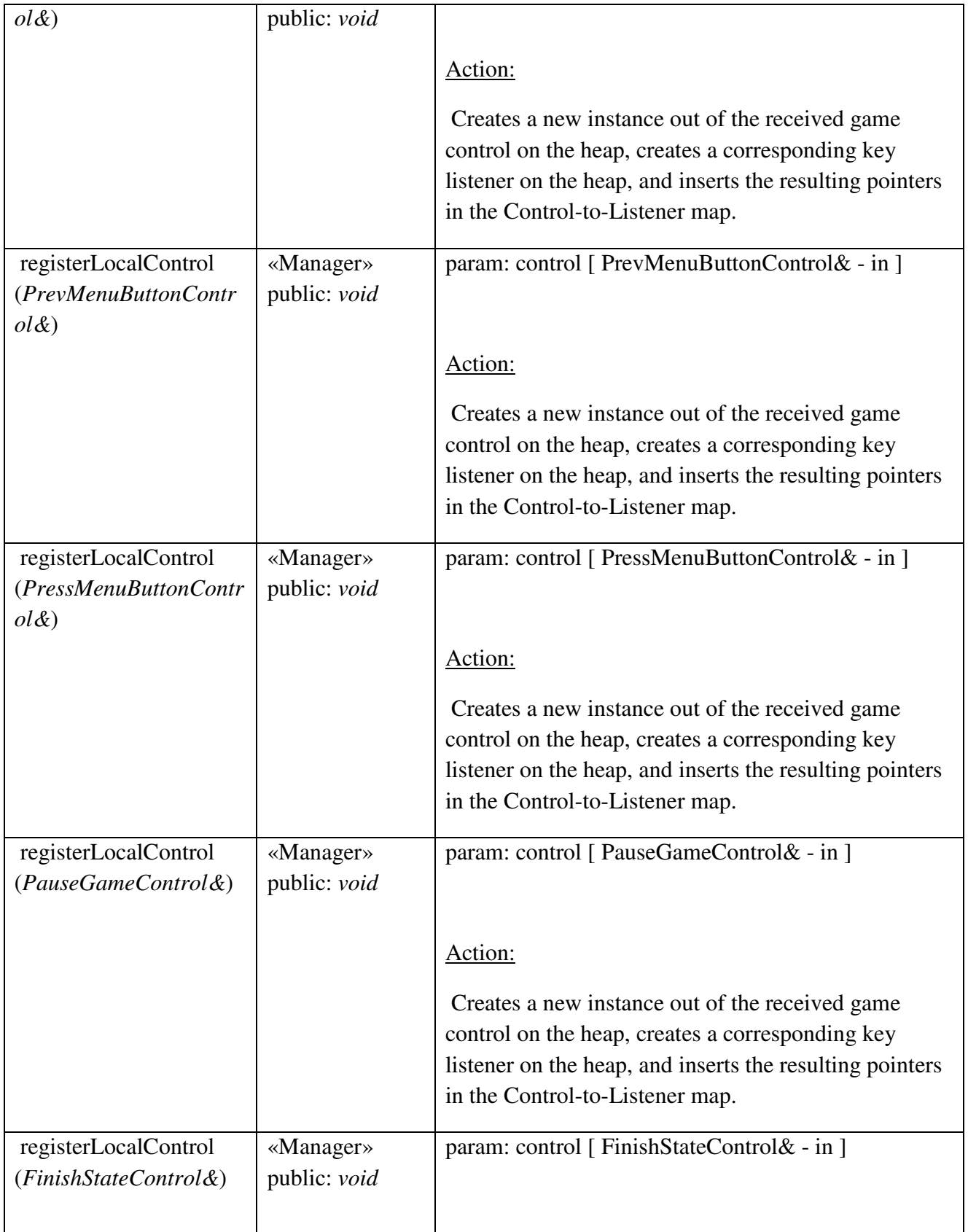

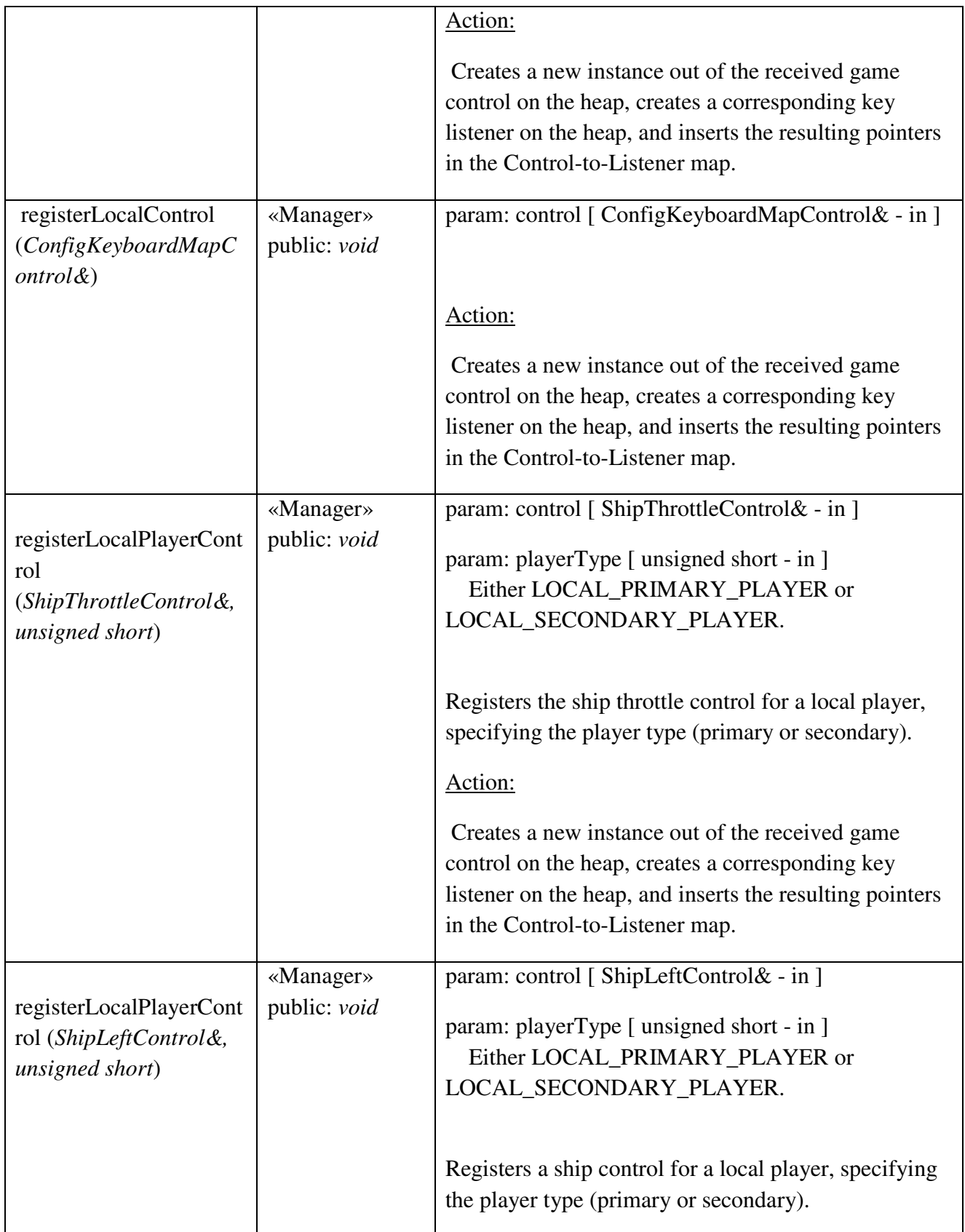

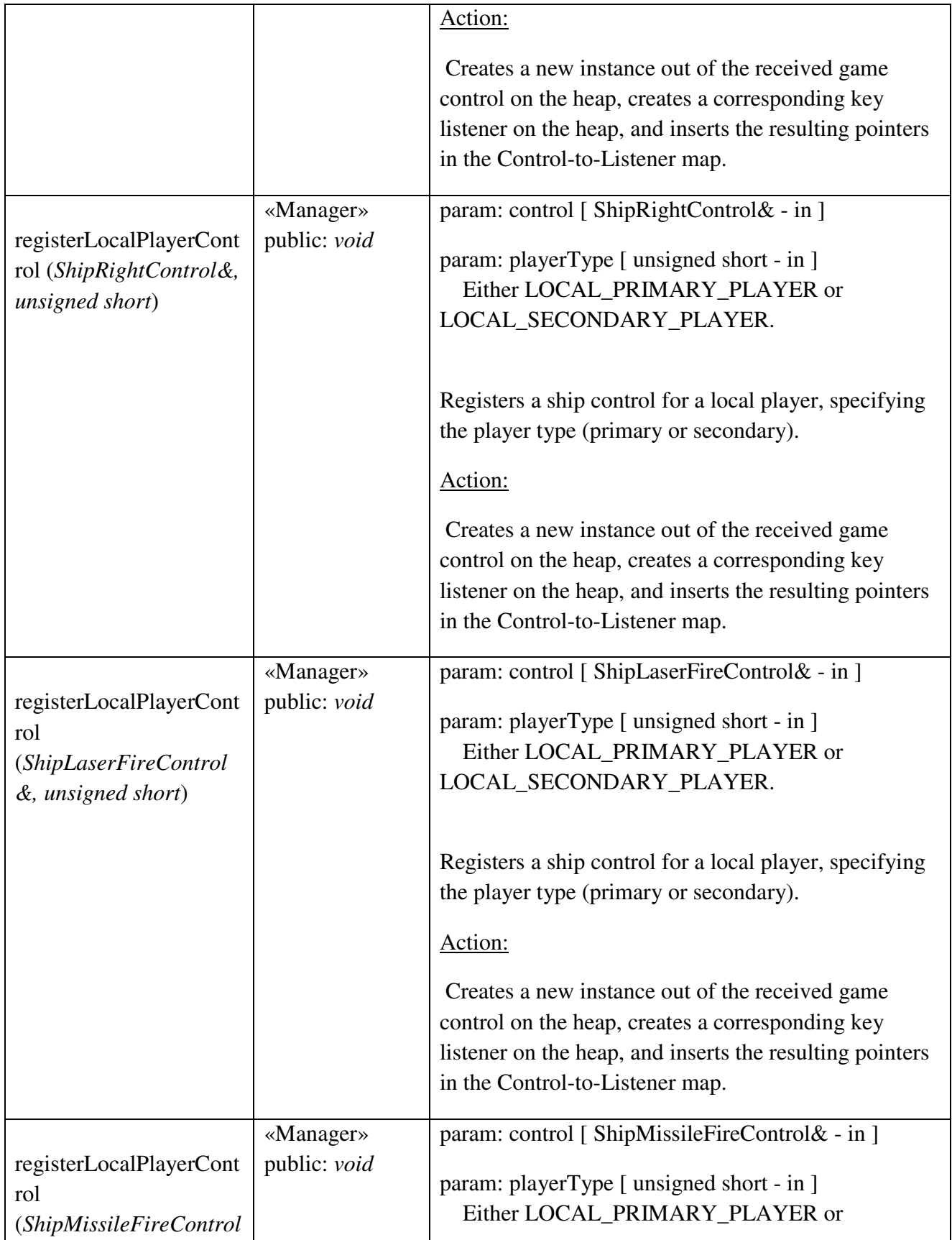

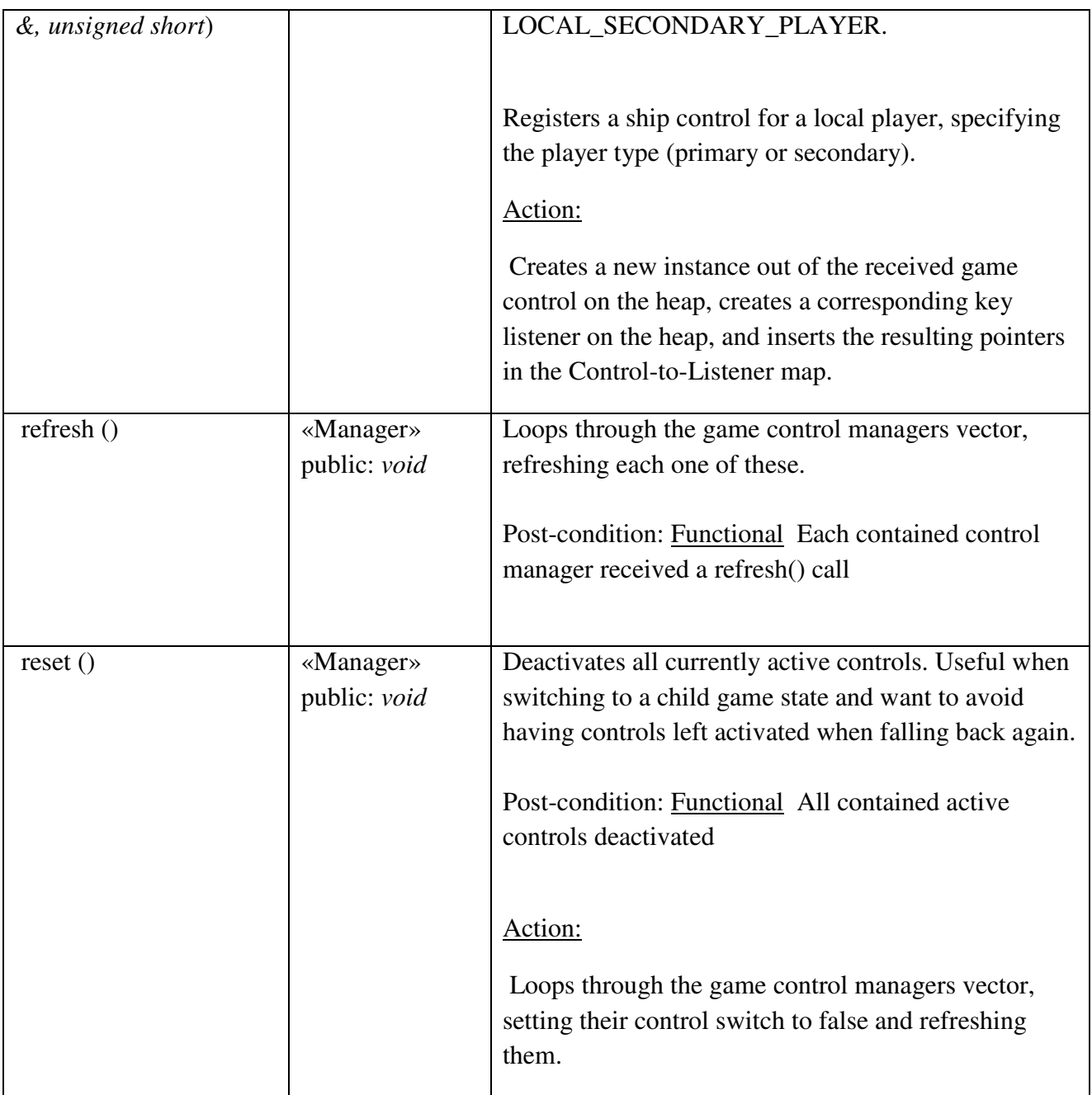

# Controller::KeyboardListener

# *public Class*

 *Extends: InputListener. :* Responsible for monitoring a defined set of keyboard keys and call InputListener::switchOn/switchOff functions when a key's status changes (pressed/unpressed).

# *Controller::KeyboardListener Attributes*

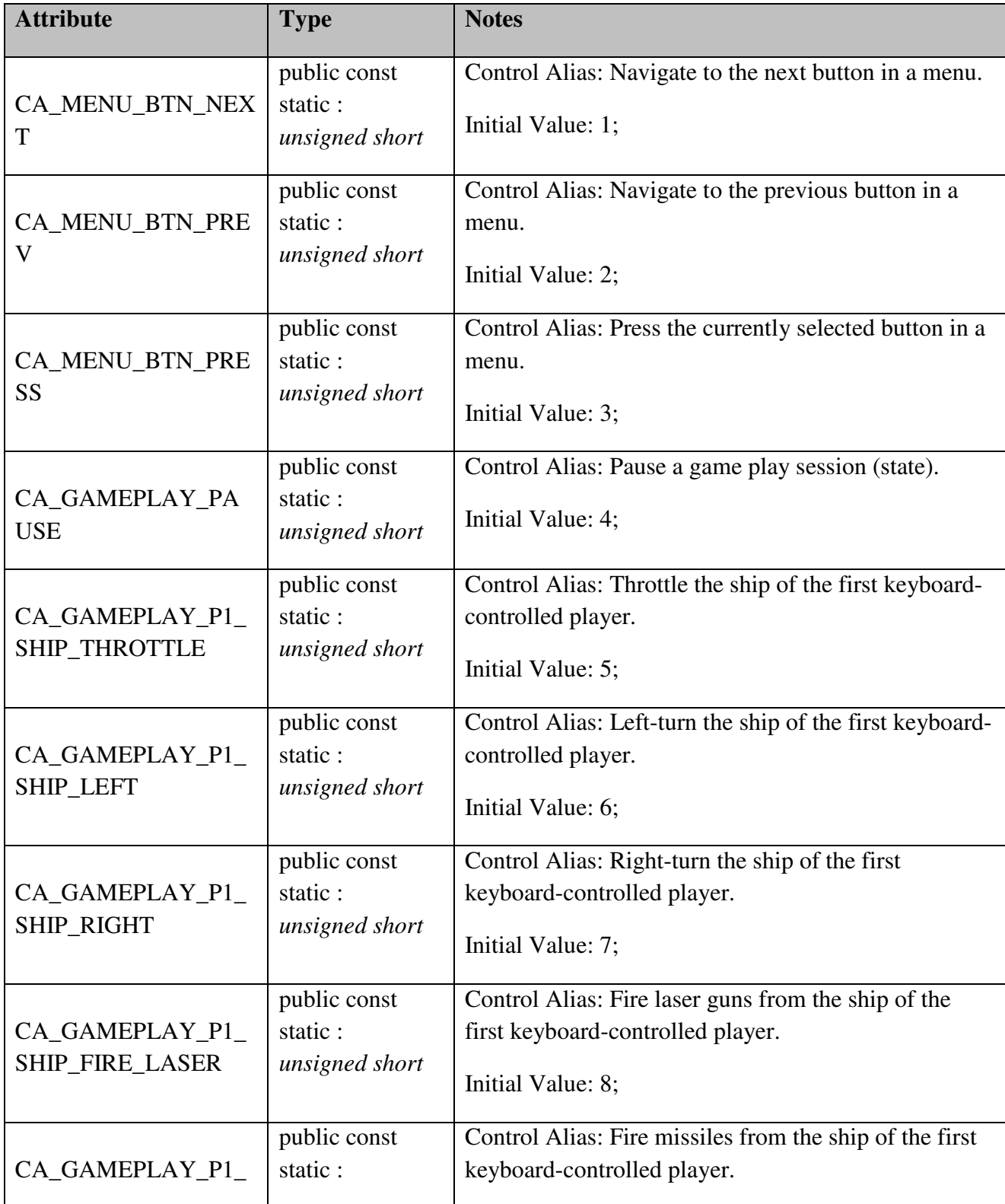

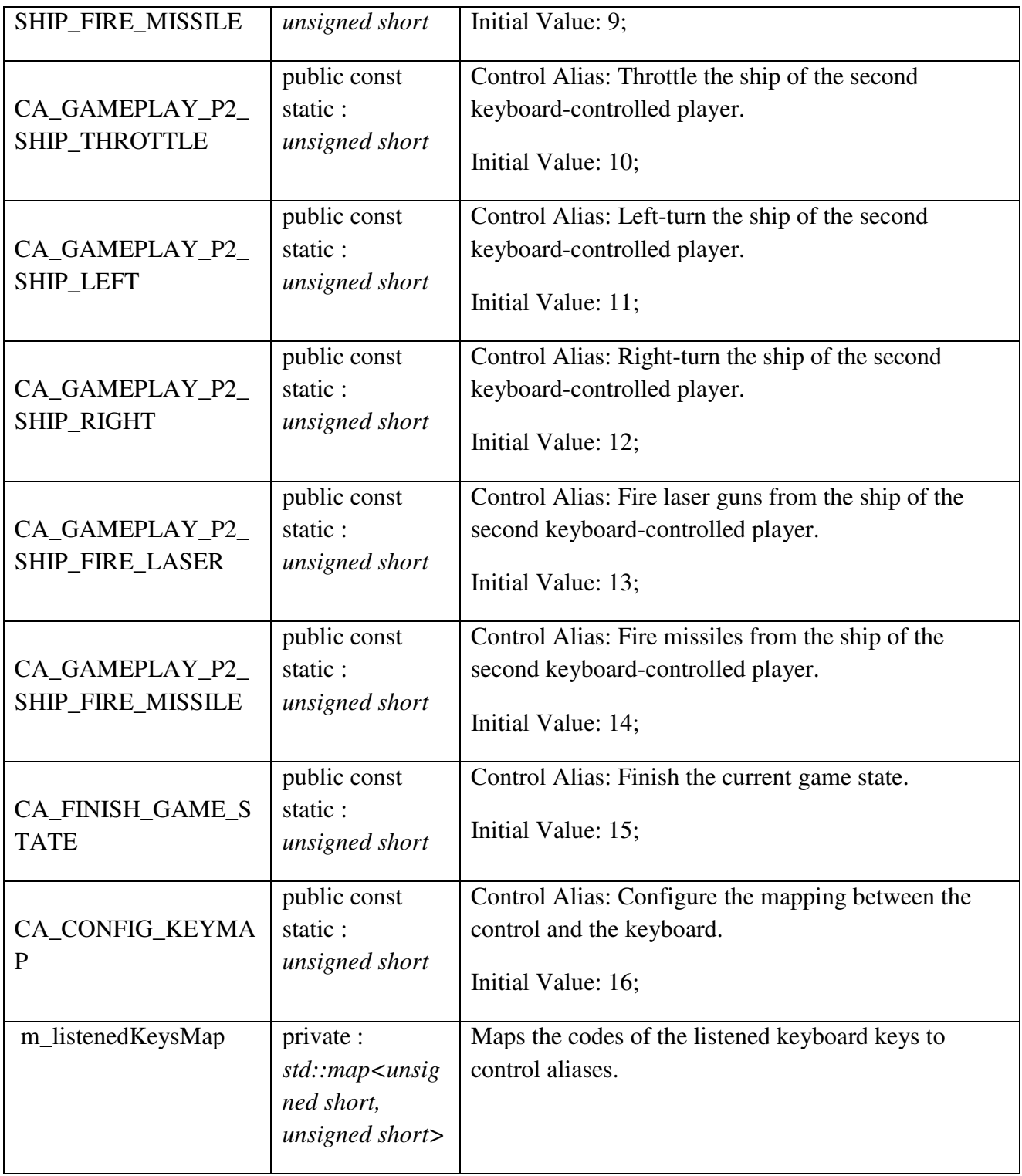

*Controller::KeyboardListener Methods* 

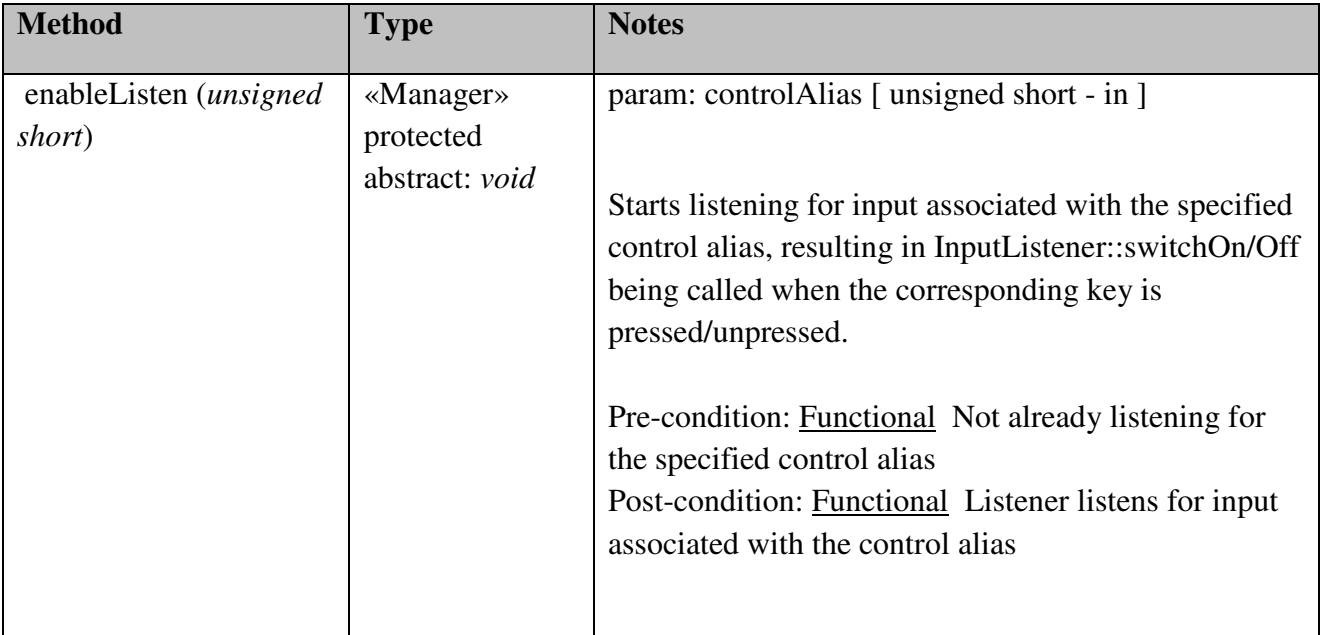

#### Game

Contains the whole game logic. Responsible for handling all different game states, such as menus, game play sessions, etc, as well as transitions between them. Further, the logic for each game state is also found in here, for example, the game world itself, with ships, etc.

### Game::Game

*public «singleton» Class:* Runs the main loop and forwards control to other game states by calling their tick() function on synchronized time intervals. If a game state turns invalid, it will be removed and a fallback to the previous state will be done.

### *Game::Game Attributes*

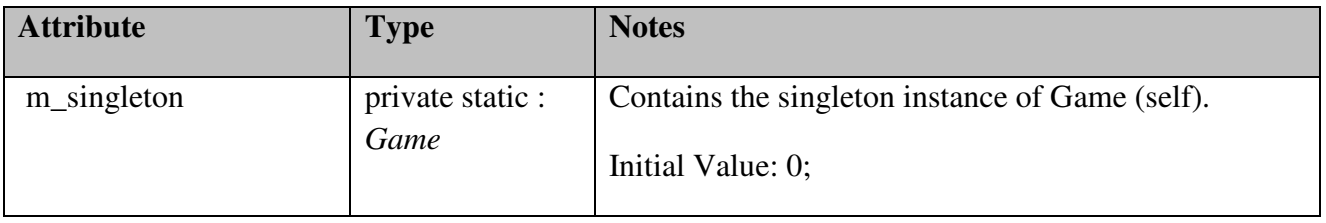

#### *Game::Game Methods*

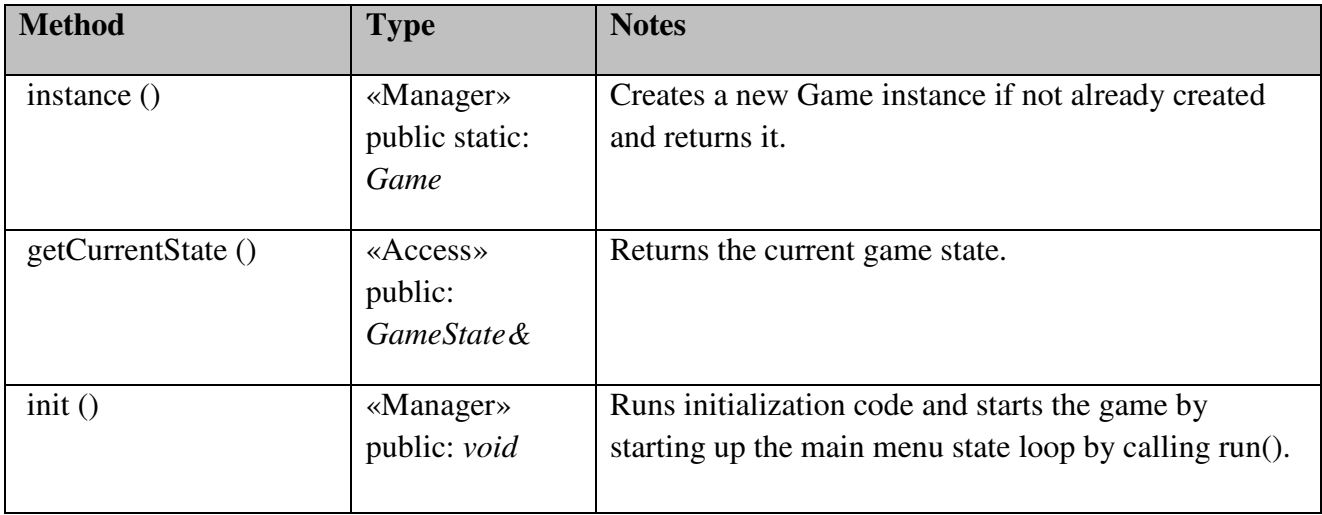

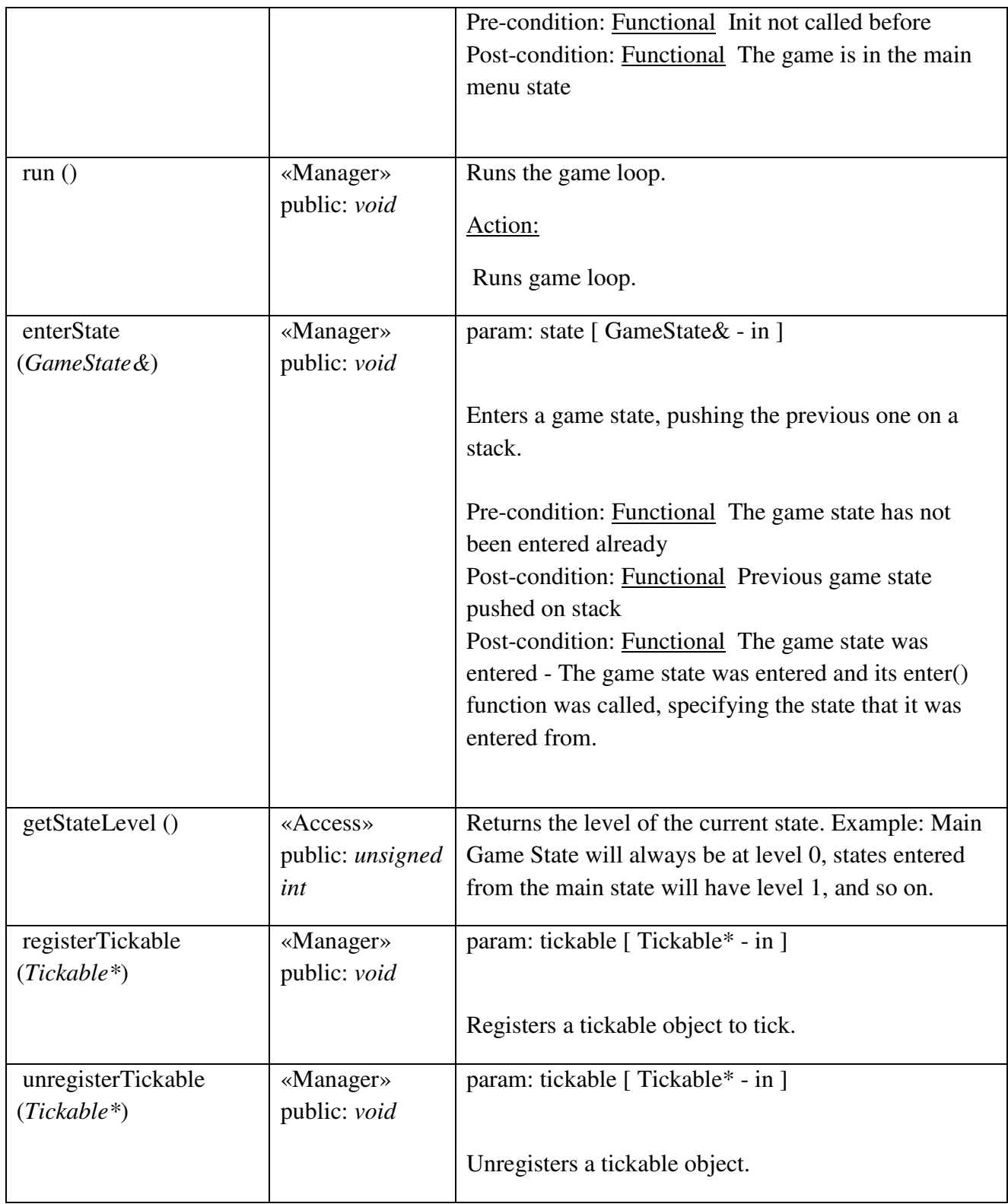

# Control

Contains controls that represent all actions that a end-user can take during the execution of the game application.

### Control::GameControl

*public abstract Class {root}:* Abstract game control class, whose leaf nodes represent a specific game control, used to manipulate the game state. Examples of possible controls are: "pause game", "steer ship left", etc.

# *Control::GameControl Attributes*

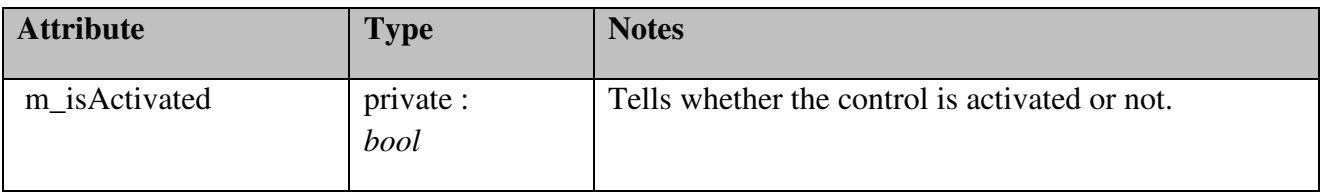

### *Control::GameControl Methods*

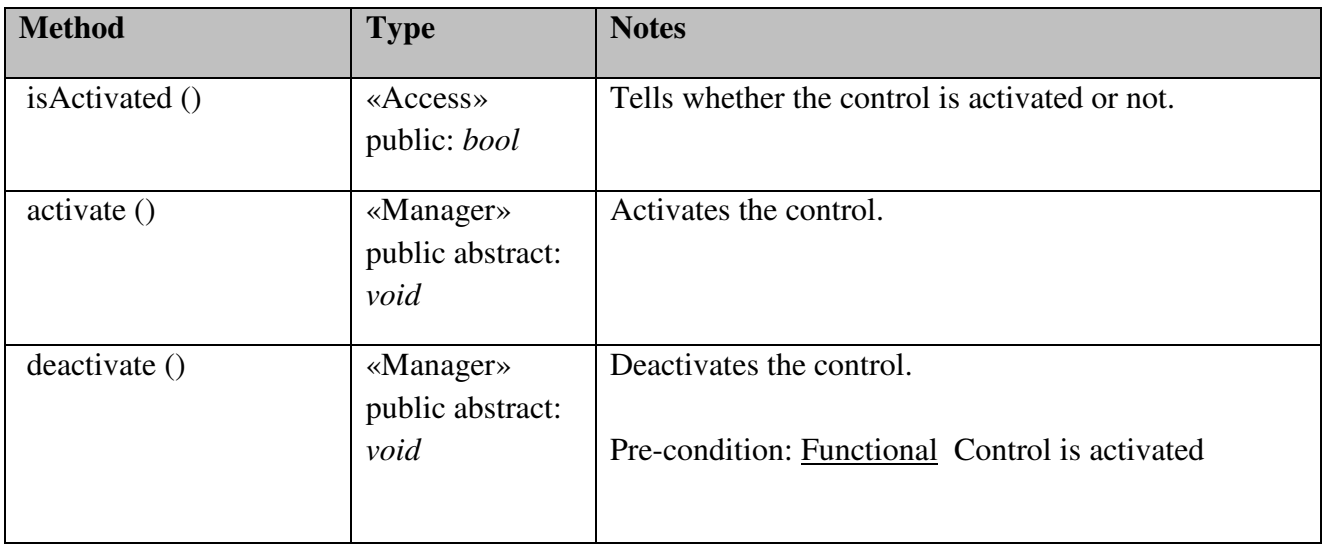

# Control::MenuControl

### *public abstract Class*

 *Extends: GameControl. :* Controls used in a menu.

# *Control::MenuControl Methods*

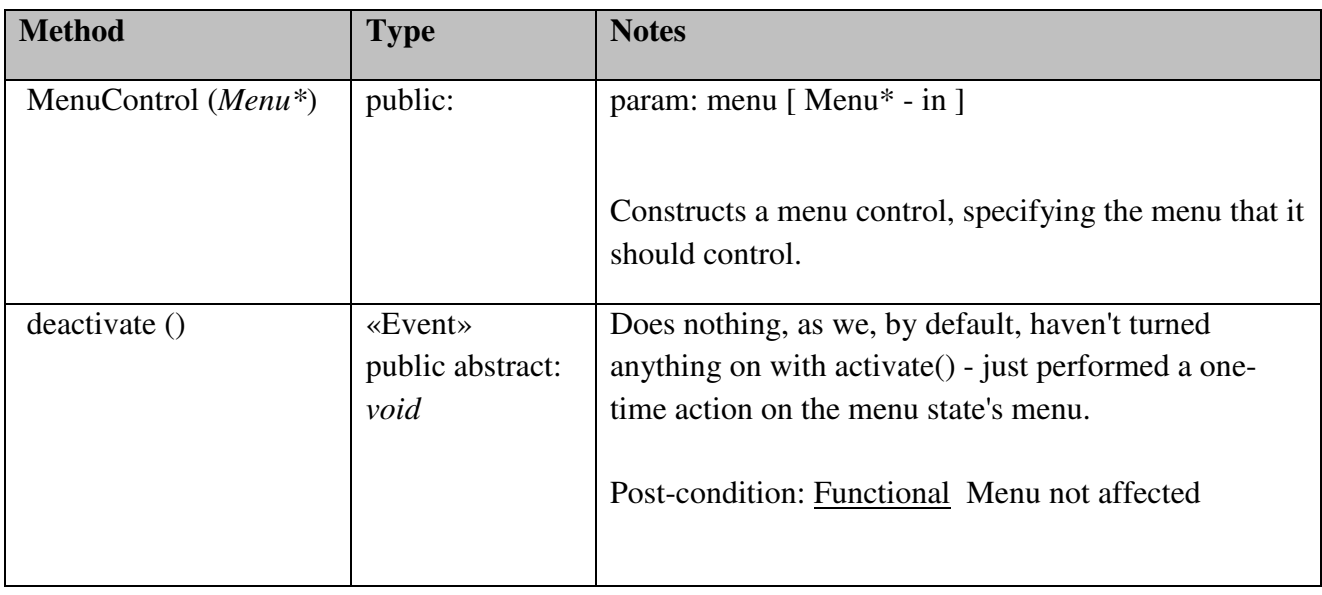

# Control::PrevMenuButtonControl

### *public Class {leaf}*

*Extends: MenuControl.* : Responsible for setting a menu's button backward iteration on when activated, and off when deactivated.

# *Control::PrevMenuButtonControl Methods*

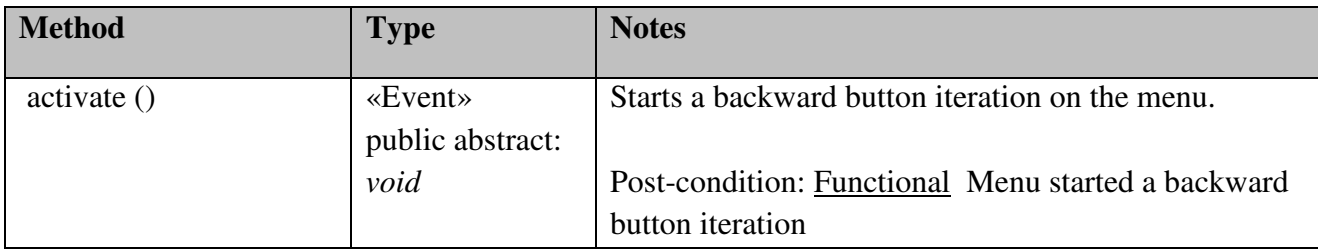

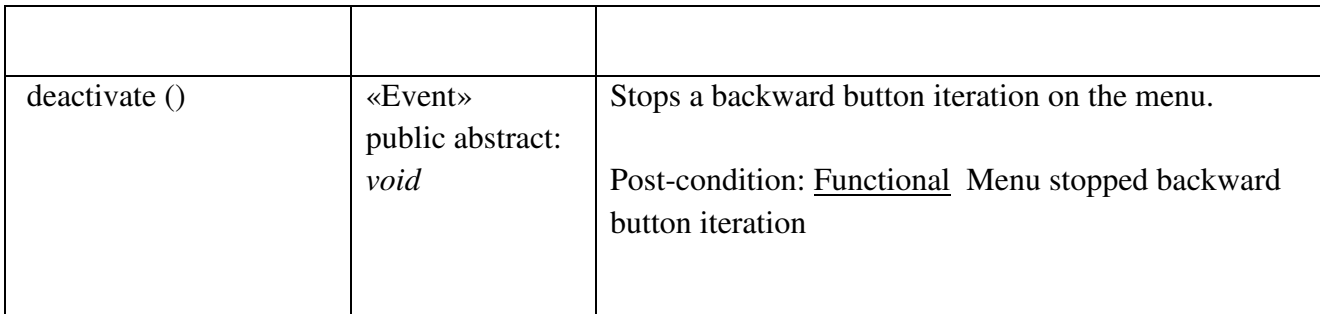

# Control::NextMenuButtonControl

### *public Class {leaf}*

 *Extends: MenuControl. :* Responsible for setting a menu's button forward iteration on when activated, and off when deactivated.

## *Control::NextMenuButtonControl Methods*

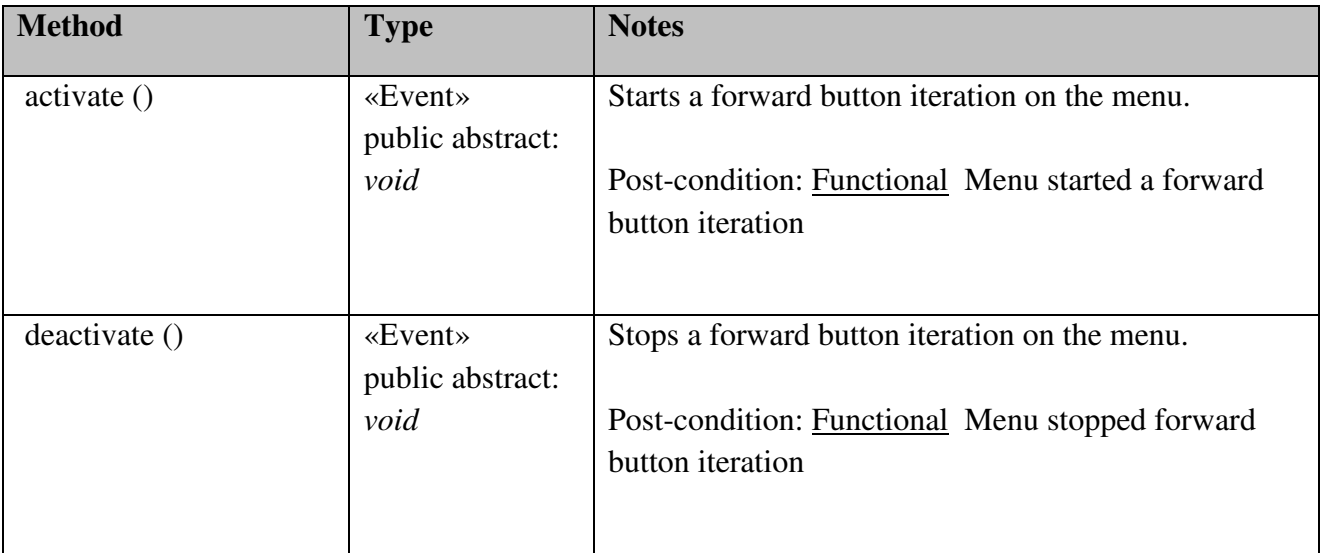

# Control::PressMenuButtonControl

### *public Class {leaf}*

 *Extends: MenuControl. :* Responsible for pressing the menu's currently selected button.

### *Control::PressMenuButtonControl Methods*

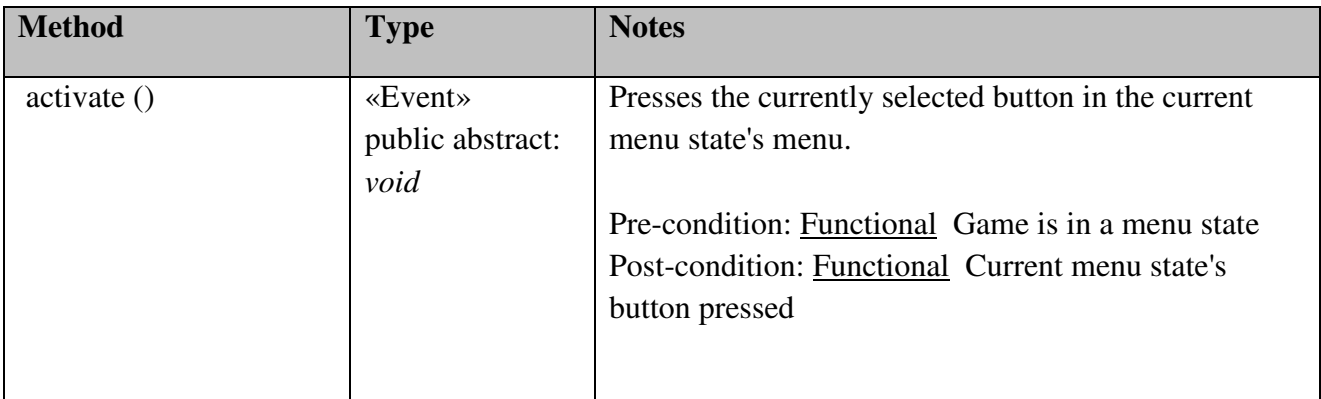

# Control::GamePlayControl

### *public abstract Class*

*Extends: GameControl.:* Abstract class for controls that manipulate the game play state (e.g., ship steering).

# Control::PauseGameControl

*public Class {leaf} Extends: GamePlayControl. :* Pause a game session.

### *Control::PauseGameControl Methods*

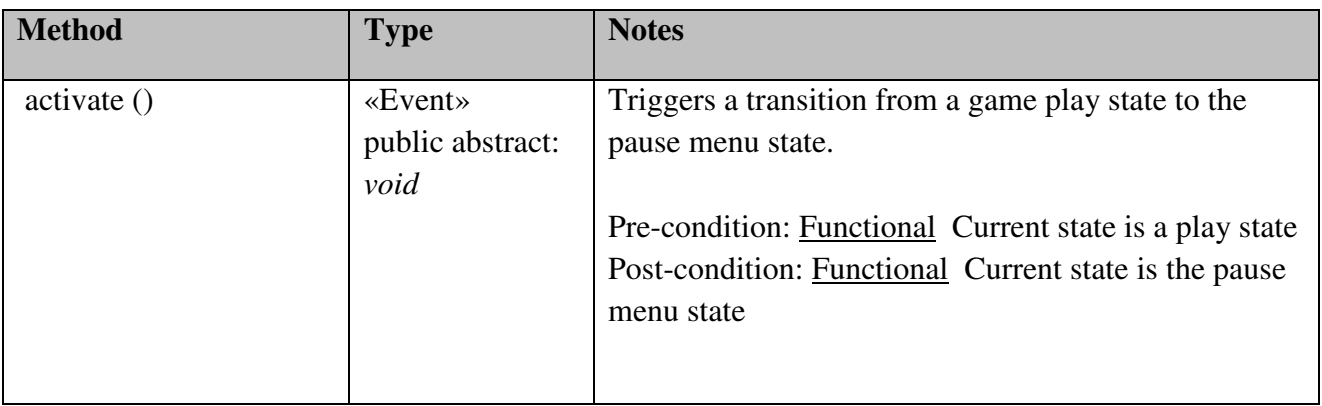

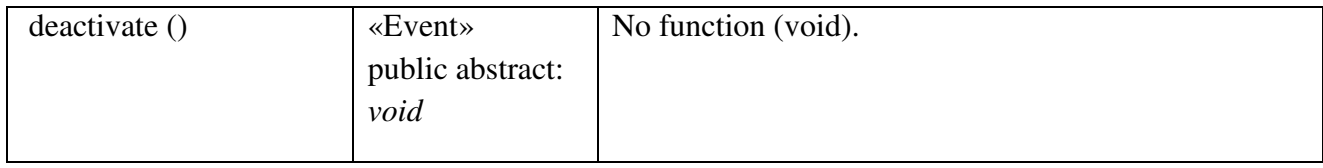

# Control::PlayerControl

## *public abstract Class*

*Extends: GamePlayControl.* : Abstract class for controls that affect a player.

### *Control::PlayerControl Methods*

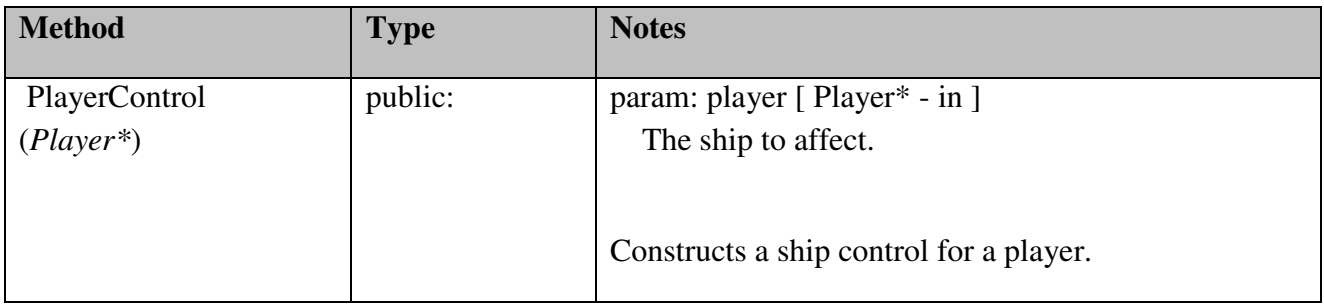

# Control::ShipThrottleControl

*public Class {leaf} Extends: PlayerControl. :* Throttle a ship.

### *Control::ShipThrottleControl Methods*

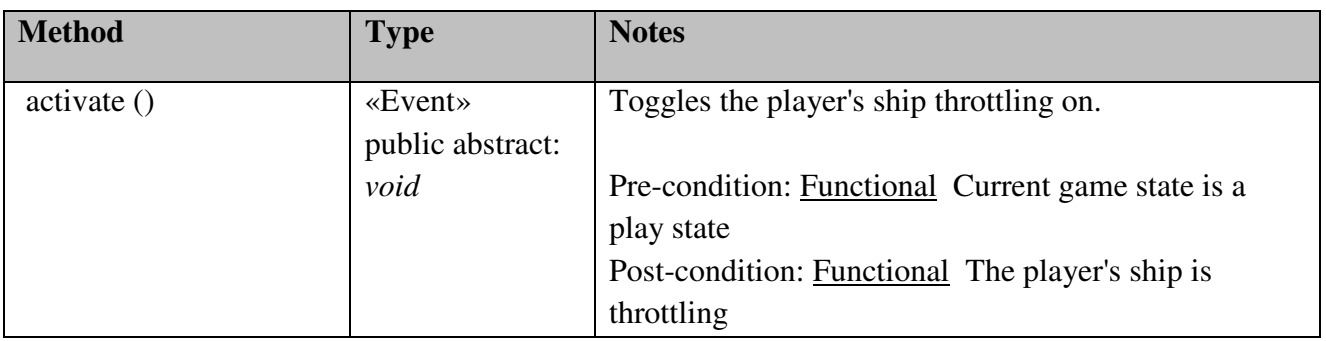

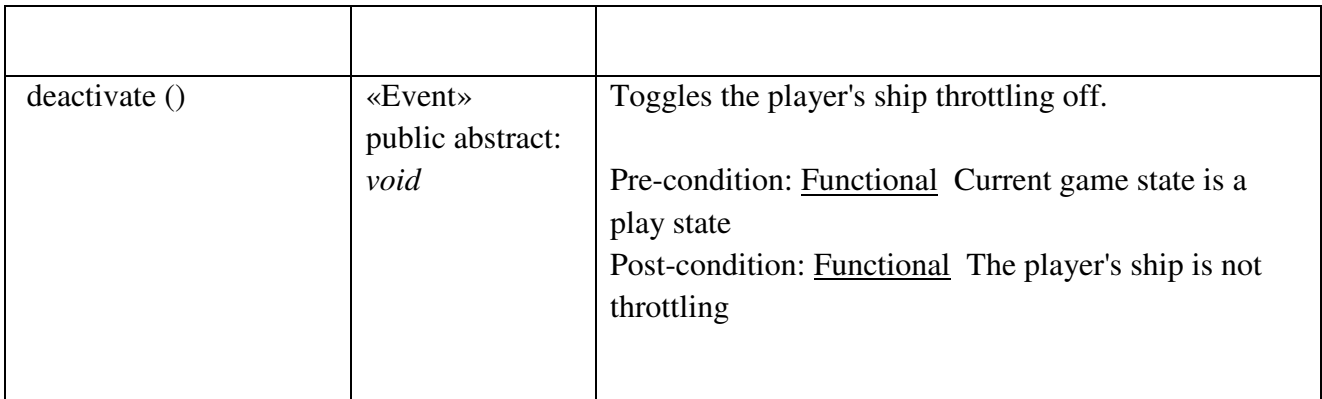

# Control::ShipLeftControl

*public Class {leaf} Extends: PlayerControl. :* Turn a ship left.

# *Control::ShipLeftControl Methods*

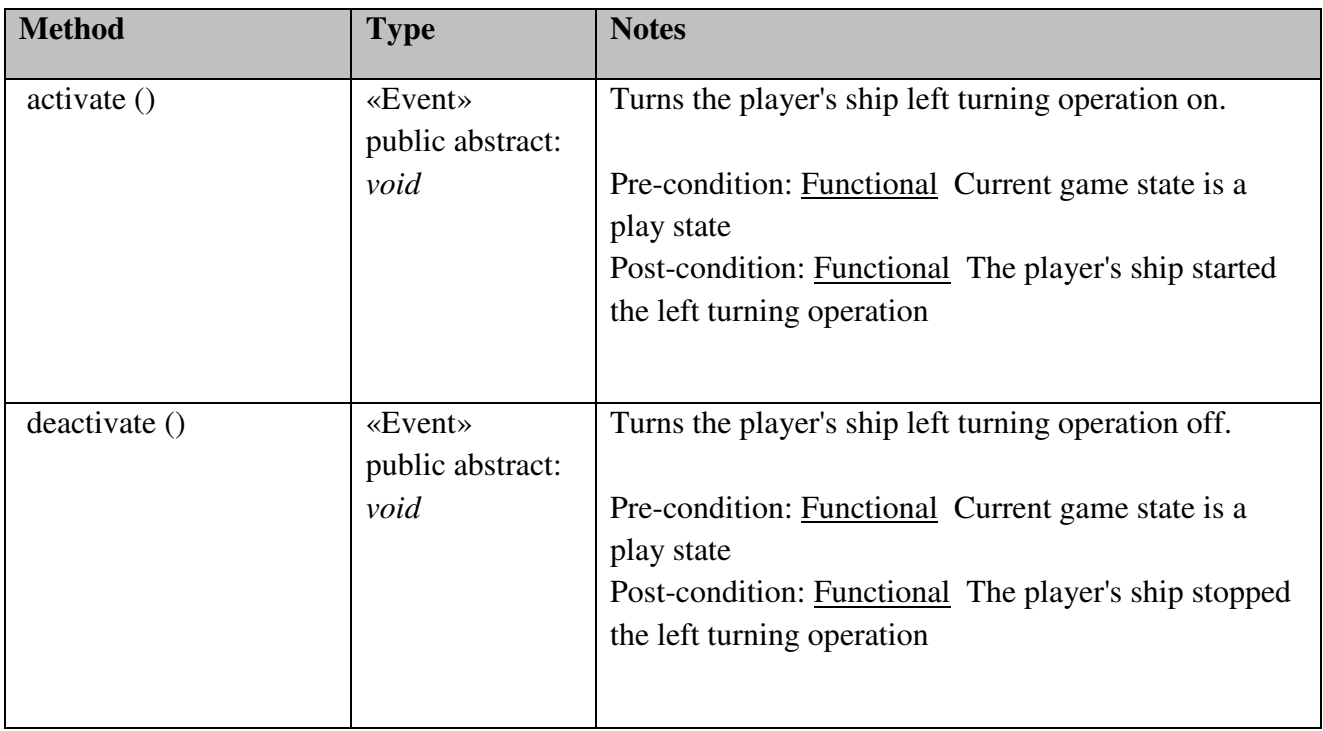

# Control::ShipRightControl

# *public Class {leaf}*

 *Extends: PlayerControl. :* Turn a ship right.

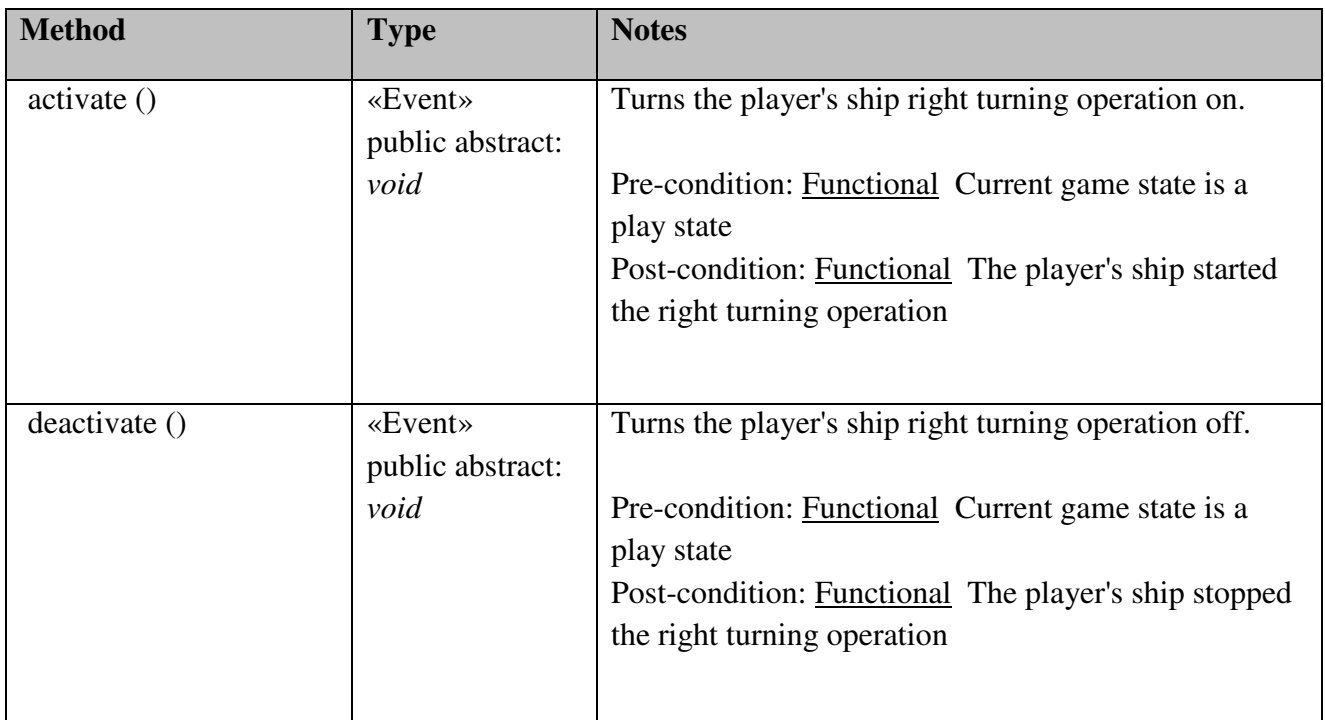

### *Control::ShipRightControl Methods*

### Control::ShipLaserFireControl

*public Class {leaf}* 

*Extends: PlayerControl.* : Fire a ship's laser gun.

# *Control::ShipLaserFireControl Methods*

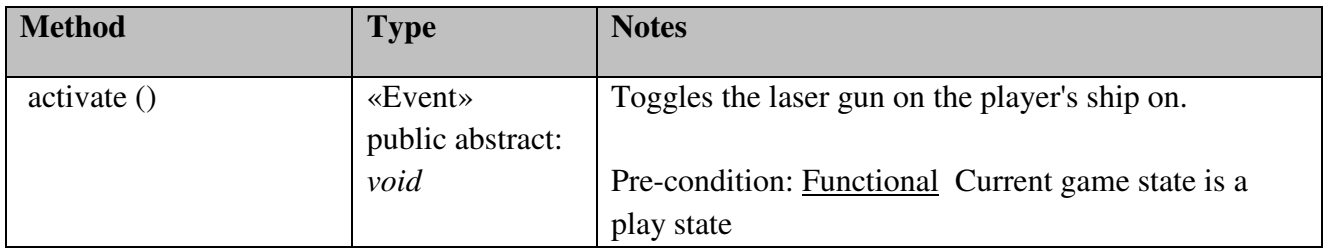

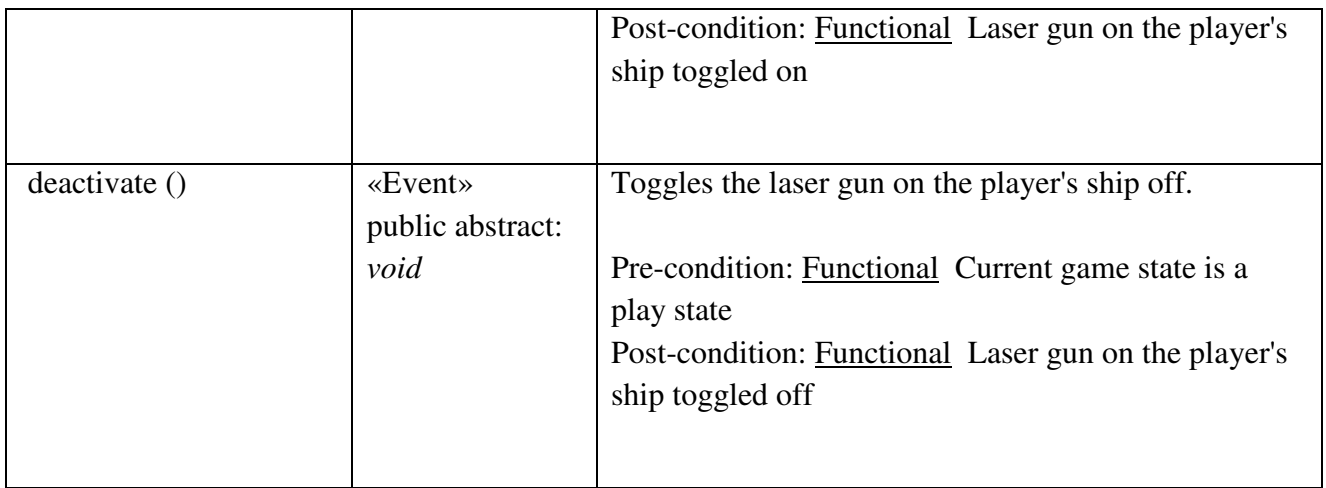

# Control::ShipMissileFireControl

*public Class {leaf} Extends: PlayerControl. :* Fire a ship's missile launcher.

# *Control::ShipMissileFireControl Methods*

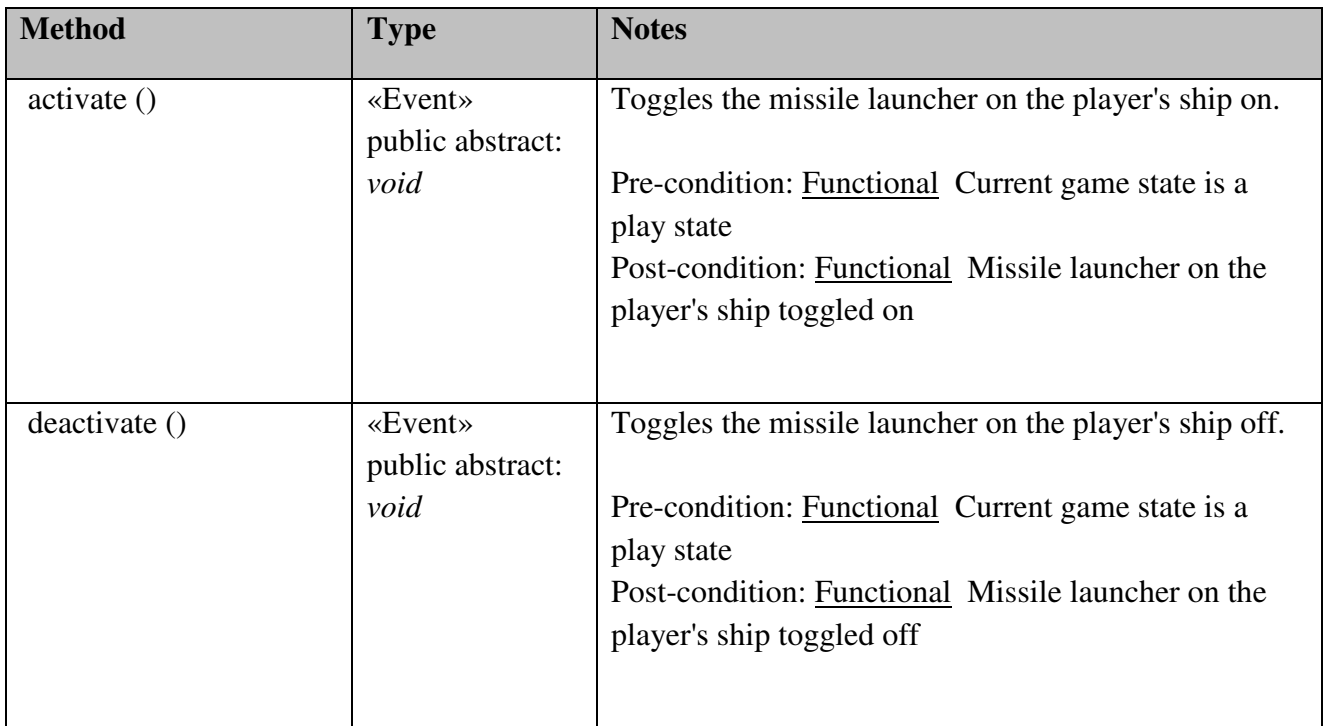

## Control::FinishStateControl

## *public Class {leaf}*

*Extends: GameControl.* : Responsible for finishing the contained state when activated.

### *Control::FinishStateControl Methods*

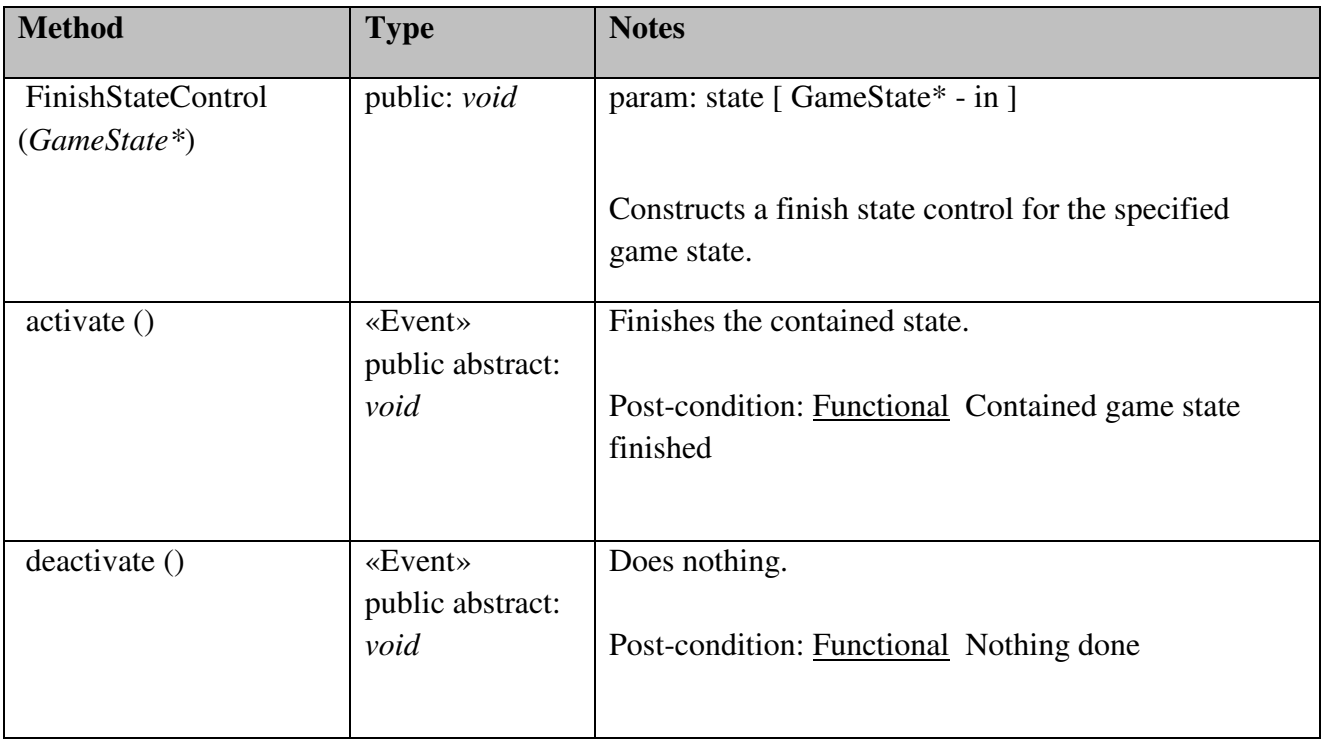

# Control::ConfigKeyboardMapControl

# *public Class {leaf}*

*Extends: GameControl. :* Responsible for reconfiguring the mapping between a keyboard key and a game control.

## *Control::ConfigKeyboardMapControl Attributes*

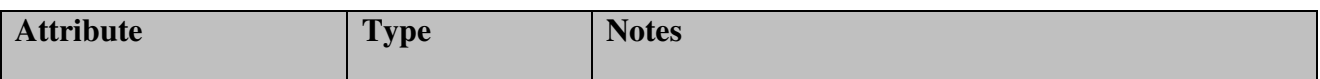

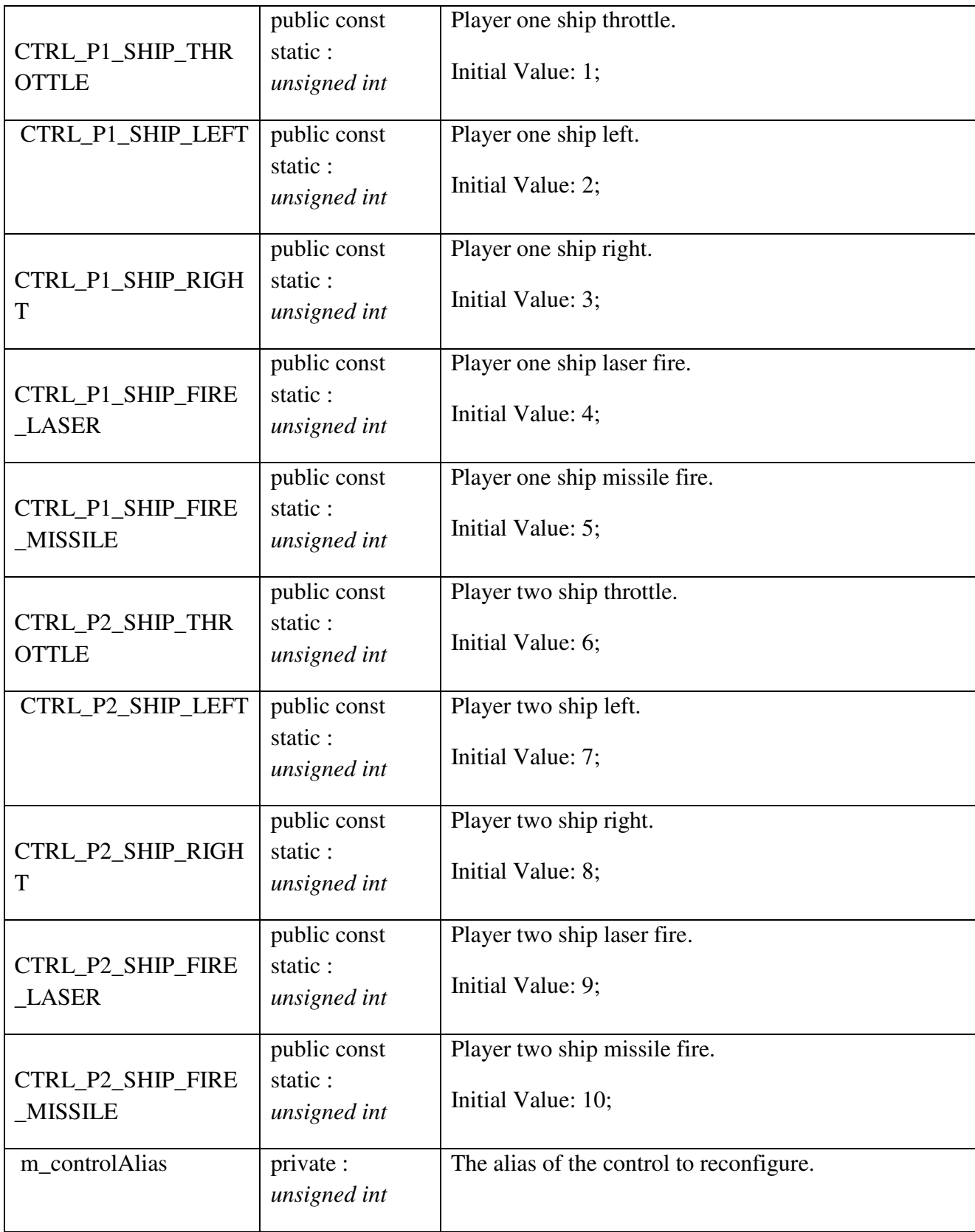

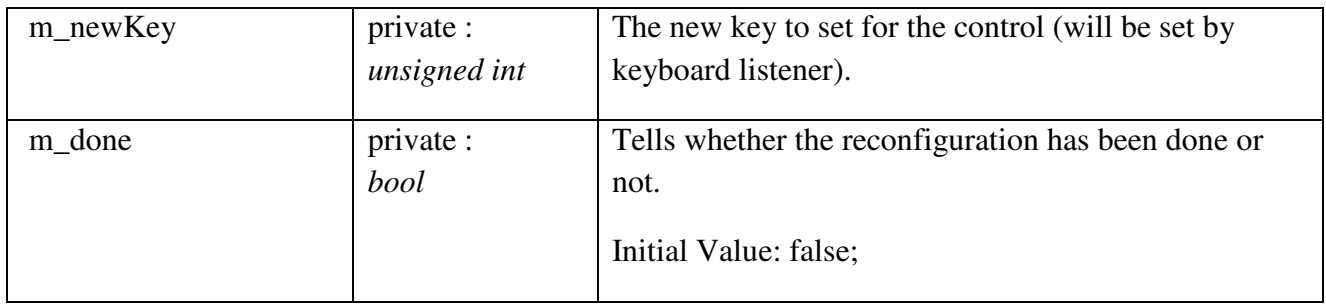

# *Control::ConfigKeyboardMapControl Methods*

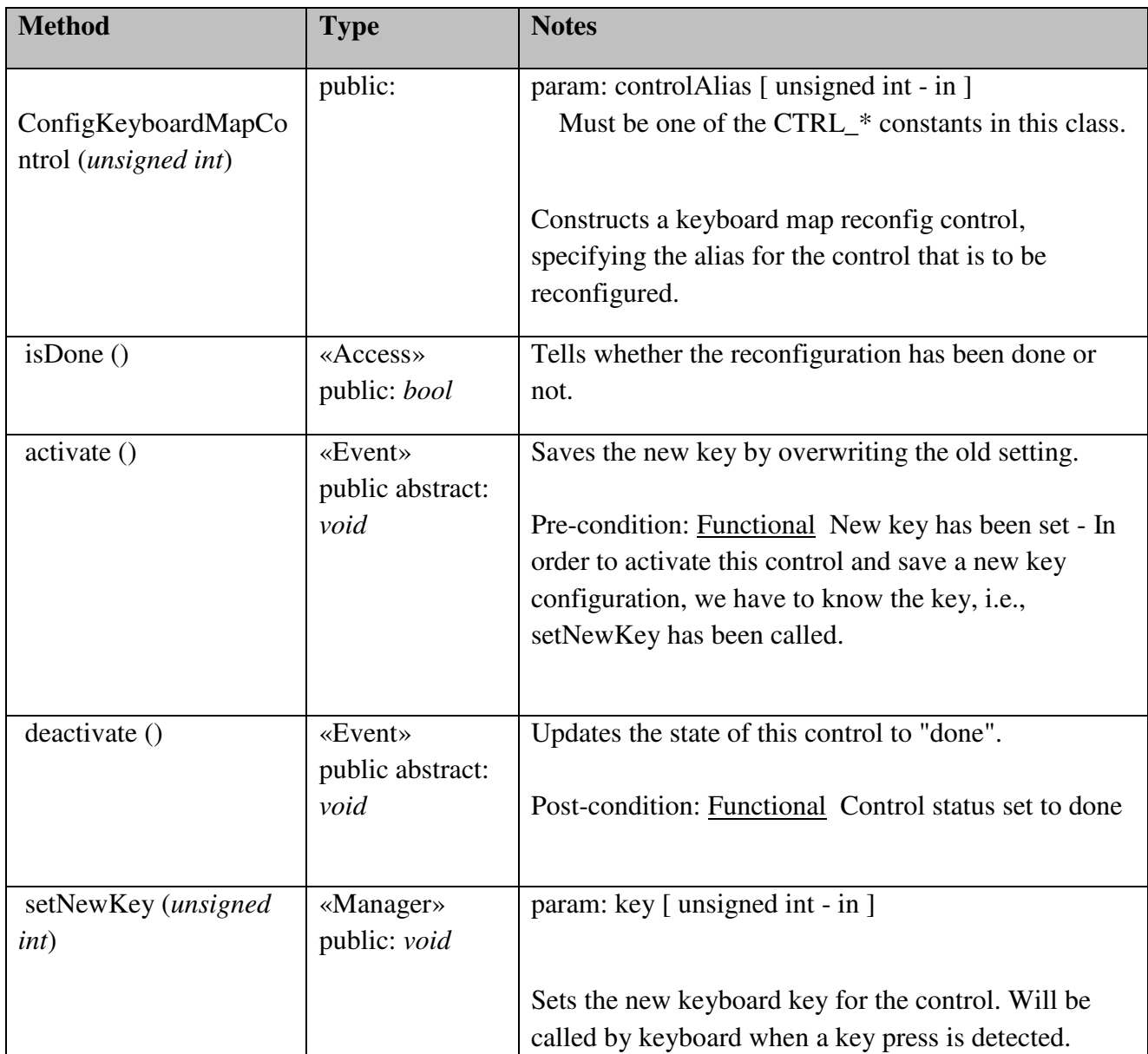

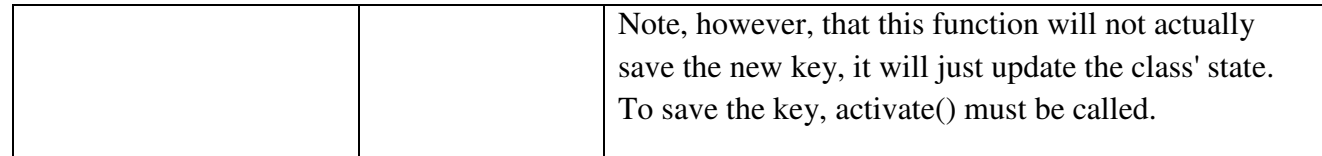

# Engine

Contains handlers (strategies) for the world, as well as the engine that is responsible for maintaining the world. Examples of strategies are: Collision Strategy and Gravity Strategy.

# Engine::Engine

# *public Class*

*Implements: Tickable.* : Responsible for maintaining the players and the game world they play within.

### *Engine::Engine Methods*

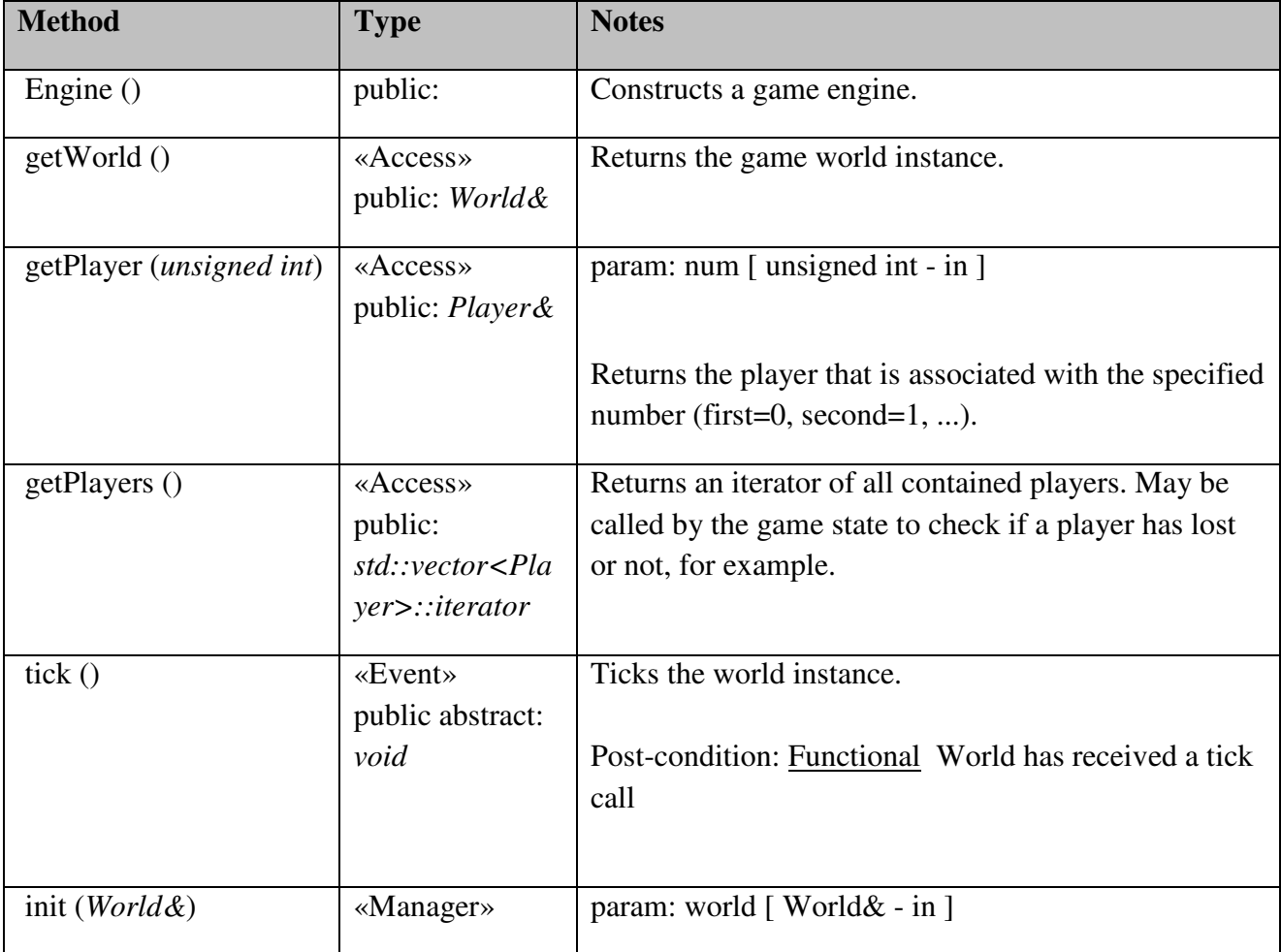

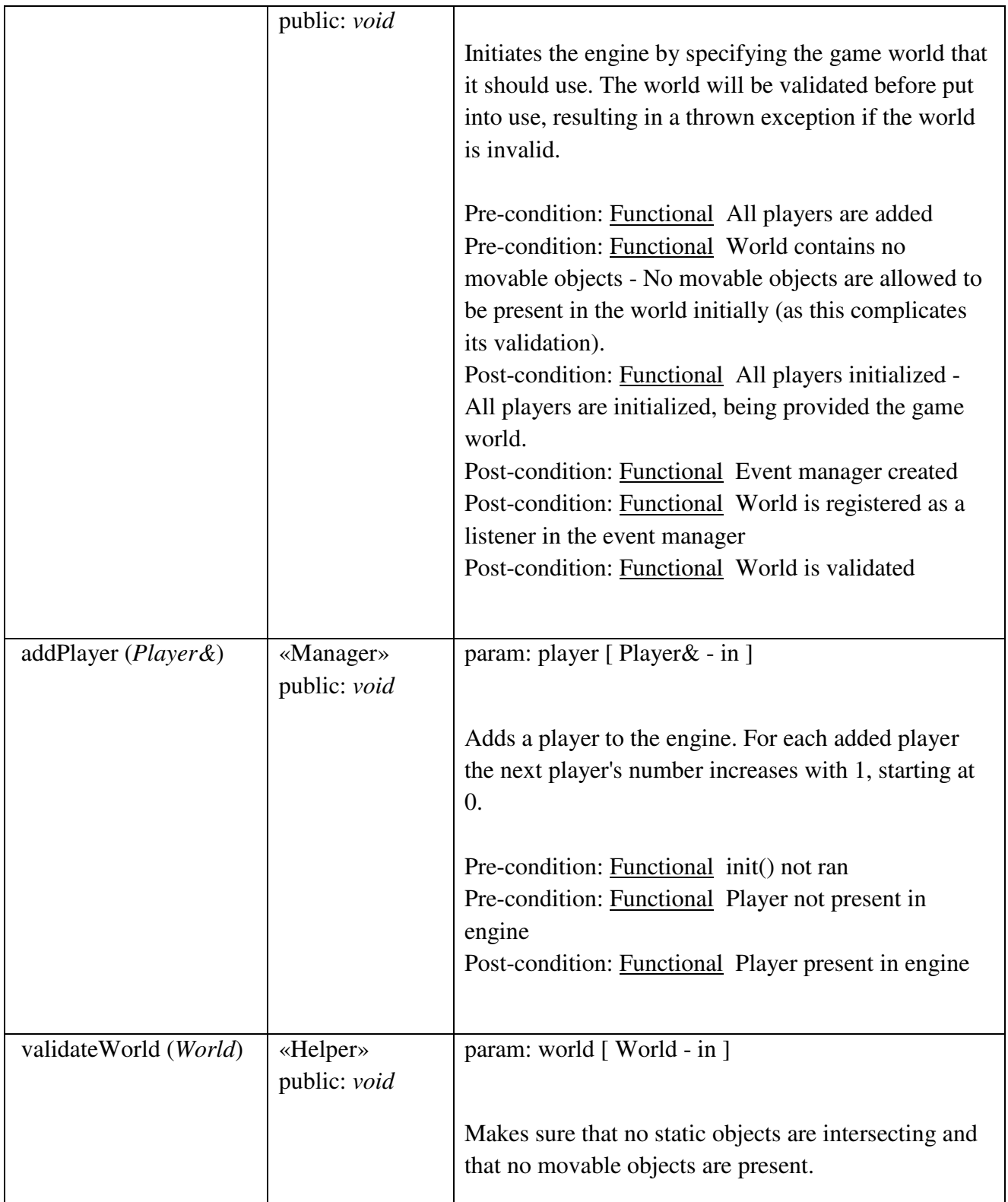

### WorldEvent

Contains event representation classes as well as a world event manager and a related interface for world event listeners.

### WorldEvent::CollisionEvent

### *public «Message» Message*

*Extends: WorldEvent. :* Represents an event of a collision between two objects in the game world and provides these objects. This event should be cascaded ONCE for each collision (i.e., we do not differentiate the objects participating in the collision here). Further, a collision event is expected to be cascaded regardless of whether one or both of the colliders were destroyed.

### *WorldEvent::CollisionEvent Methods*

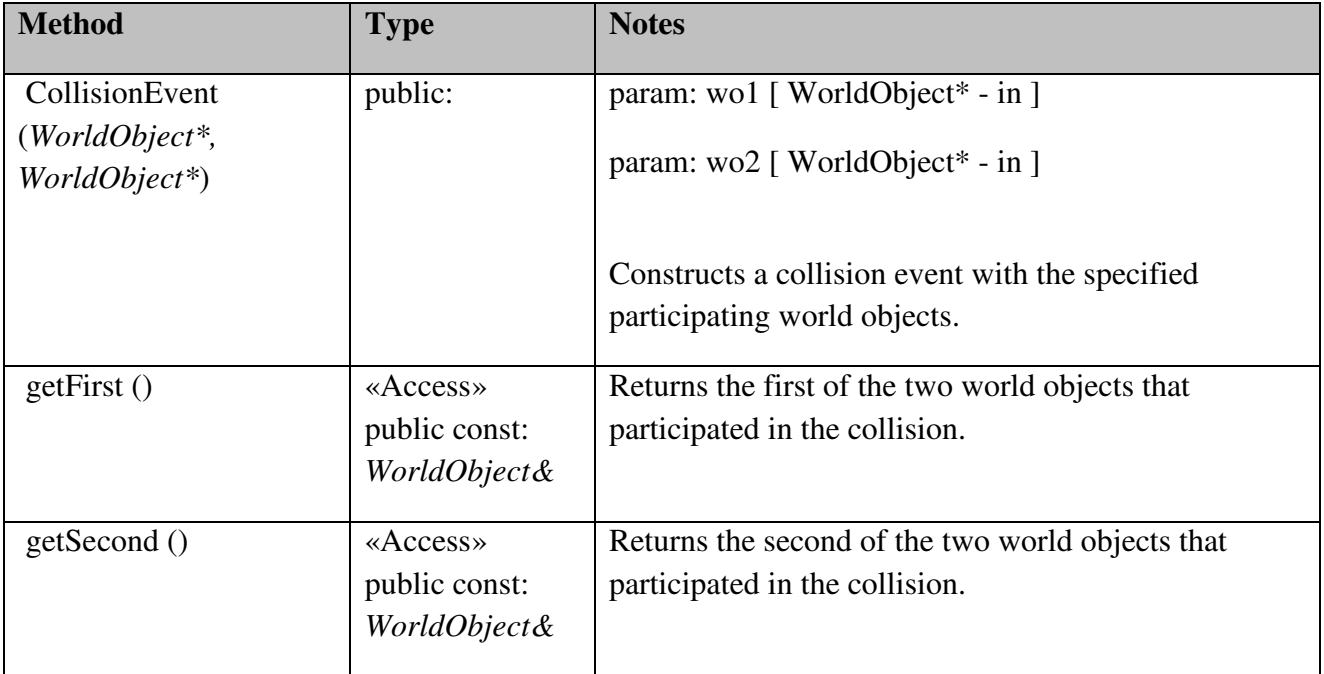

### WorldEvent::DamageEvent

## *public «Message» Message*

*Extends: WorldEvent. :* Represents a damage event and provides the destroyable object that was damaged (which isn't the same as being destroyed).

### *WorldEvent::DamageEvent Methods*

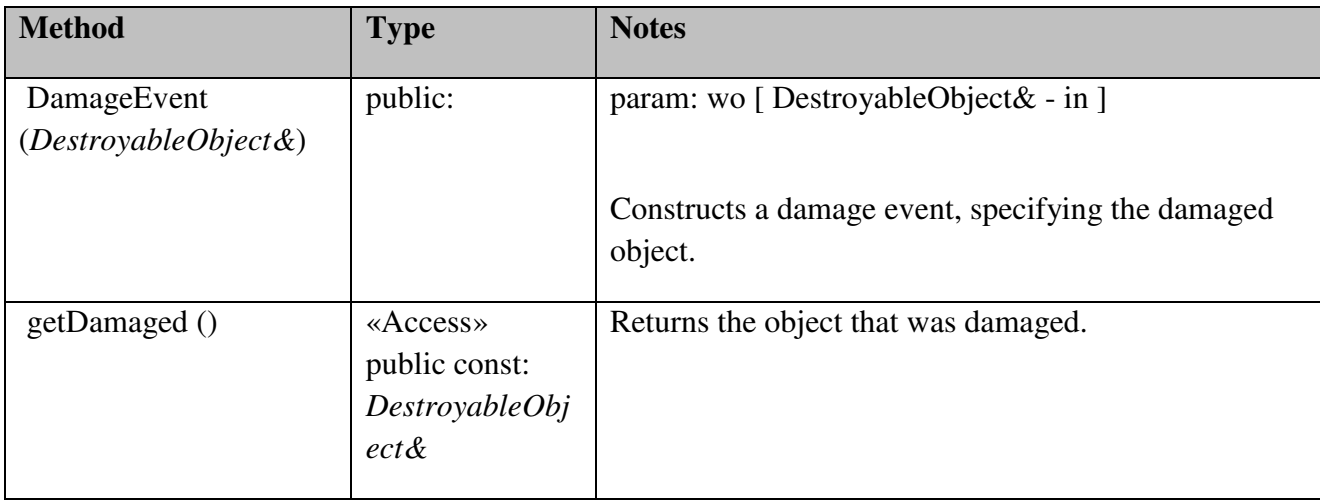

### WorldEvent::DestructionEvent

### *public «Message» Message*

*Extends: WorldEvent. :* Represents a destruction event and provides the destroyable object that was destroyed as well as the world object that caused its destruction (by, for example, colliding with it). A destruction event must not be treated as a RemovalOrderEvent, and vice versa, as a destruction doesn't necessarily mean that the object will be removed before next tick.

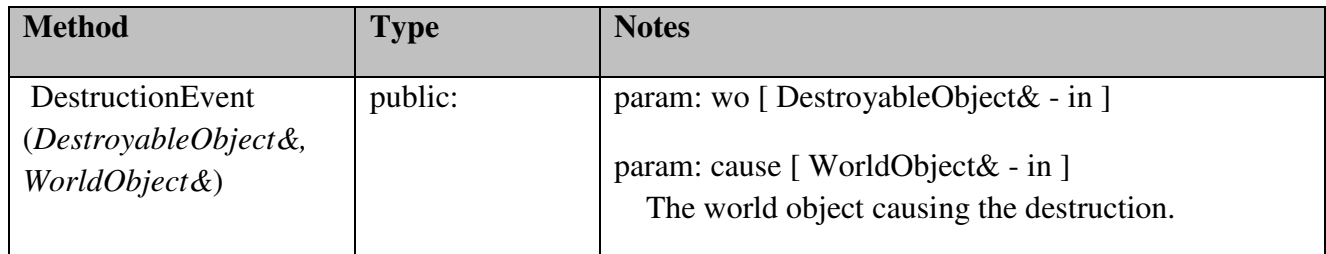

### *WorldEvent::DestructionEvent Methods*

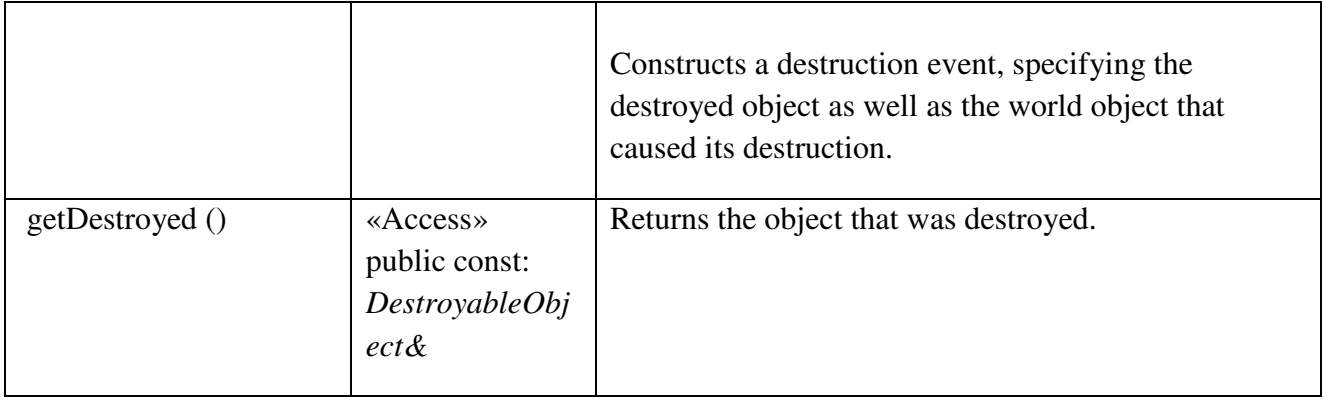

### WorldEvent::InsertionEvent

### *public «Message» Message*

*Extends: WorldEvent.* : Represents the event of a world object being inserted into the game world (i.e., not queued for insertion!).

### *WorldEvent::InsertionEvent Methods*

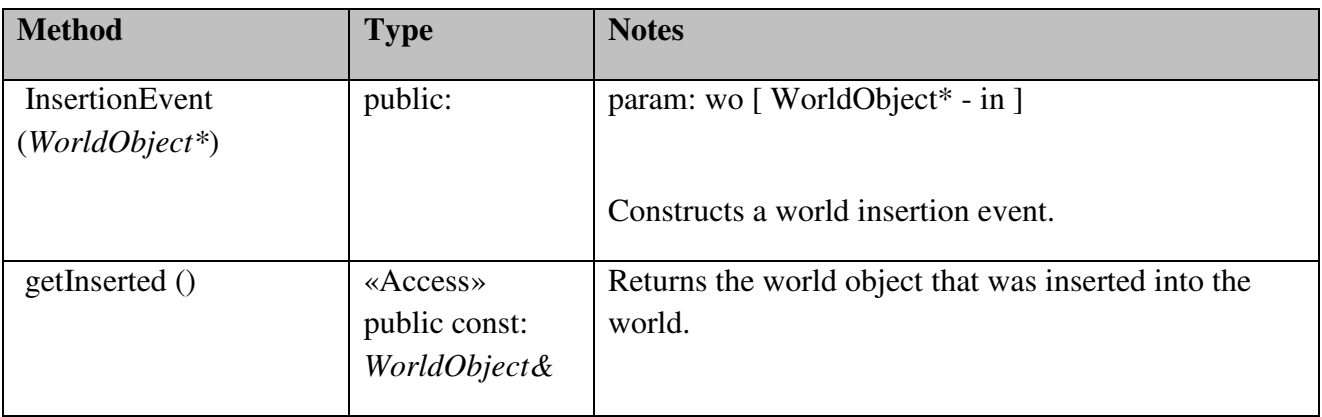

# WorldEvent::ItemPickupEvent

### *public «Message» Message*

*Extends: WorldEvent.* : Represents the event of a ship picking up an item, and provides both the ship and the picked up item.

# *WorldEvent::ItemPickupEvent Methods*

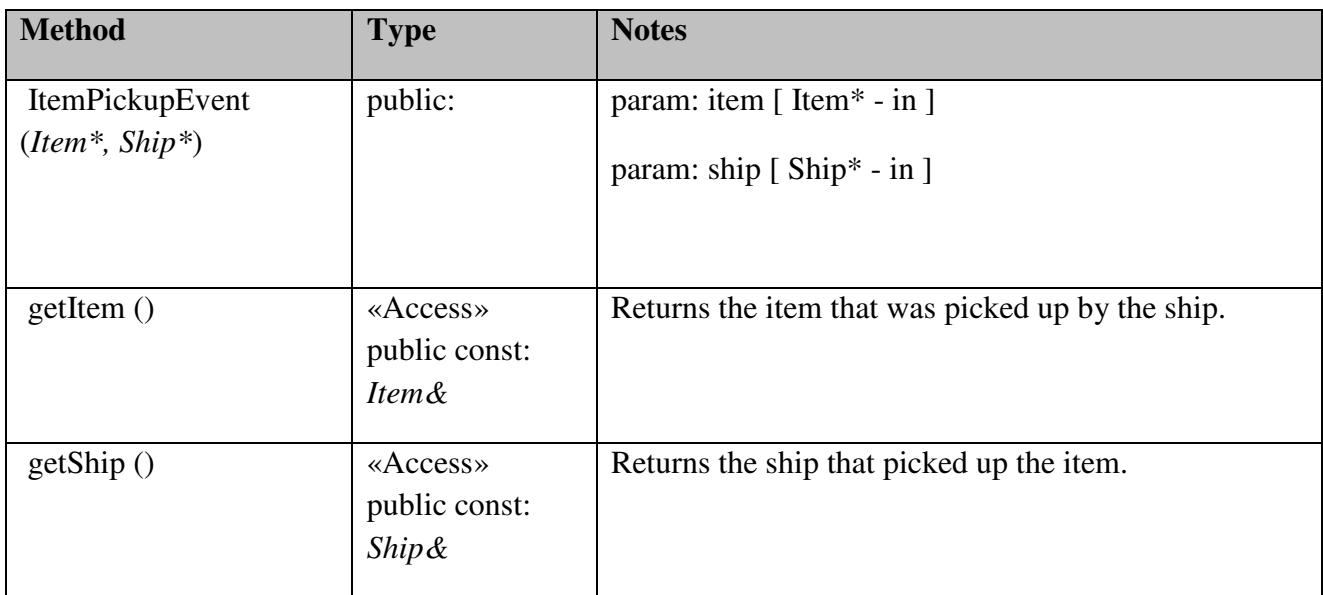

# WorldEvent::ProjectileFireEvent

# *public «Message» Message*

 *Extends: WorldEvent. :* Represents the event of firing a projectile and provides the projectile that was fired.

### *WorldEvent::ProjectileFireEvent Methods*

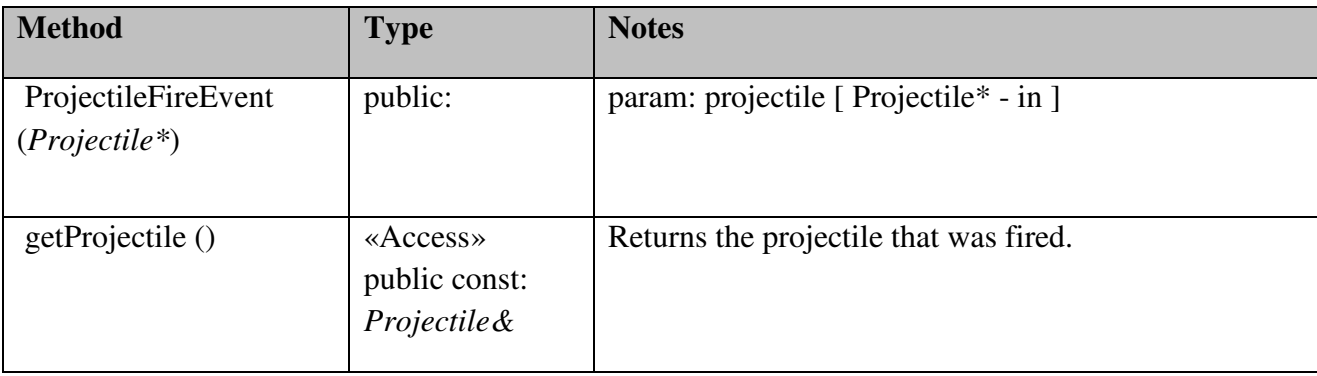

### WorldEvent::RemovalOrderEvent

## *public «Message» Message*

*Extends: WorldEvent.* : Represents the event of the world being ordered to remove a world object and provides that object. The removal order will be realized at the end of the world's current tick call. This event should be listened for by all classes that are keeping pointers to world objects, so that they know when to get rid of them.

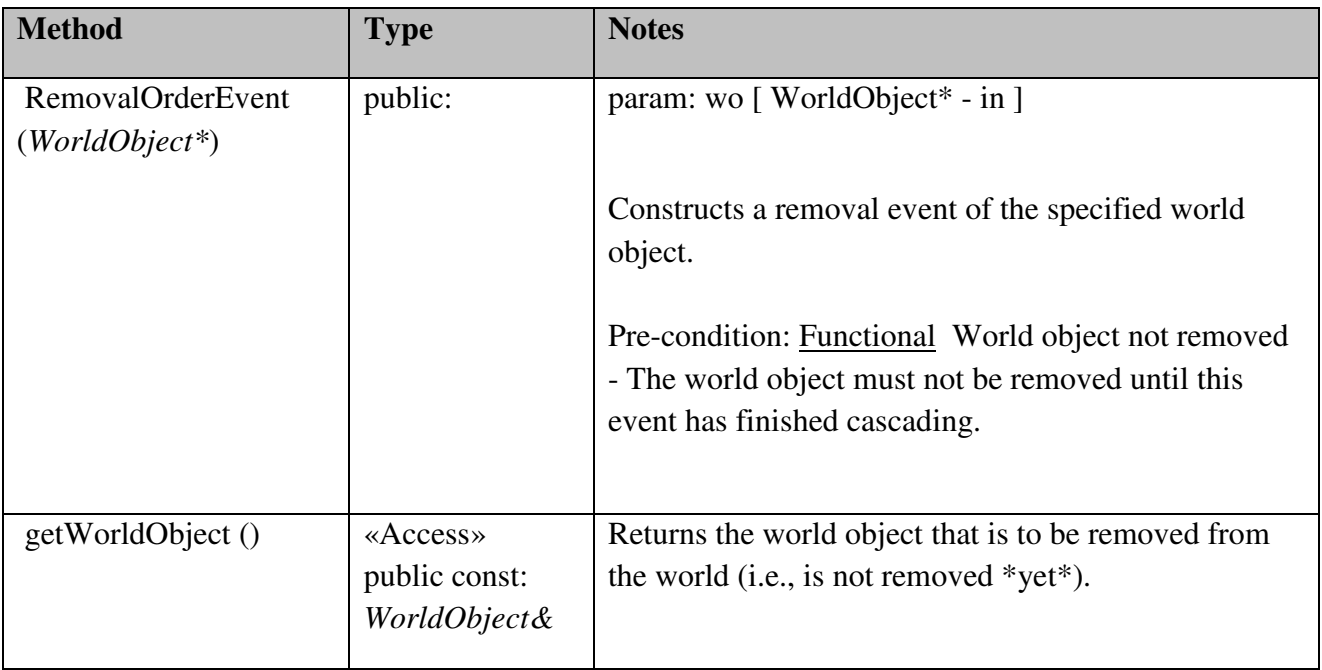

# *WorldEvent::RemovalOrderEvent Methods*

### WorldEvent::WorldEvent

*public «Message» Message Extends: GameEvent. :* 

## WorldLife

Contains world strategies for management of the world's life, i.e., inserting and removing world objects according to the rules defined by the strategies.

### WorldLife::AsteroidStrategy

# *public Class*

*Implements: WorldStrategy.:* Responsible for providing the world with asteroids, based on time-based constraints.

### *WorldLife::AsteroidStrategy Methods*

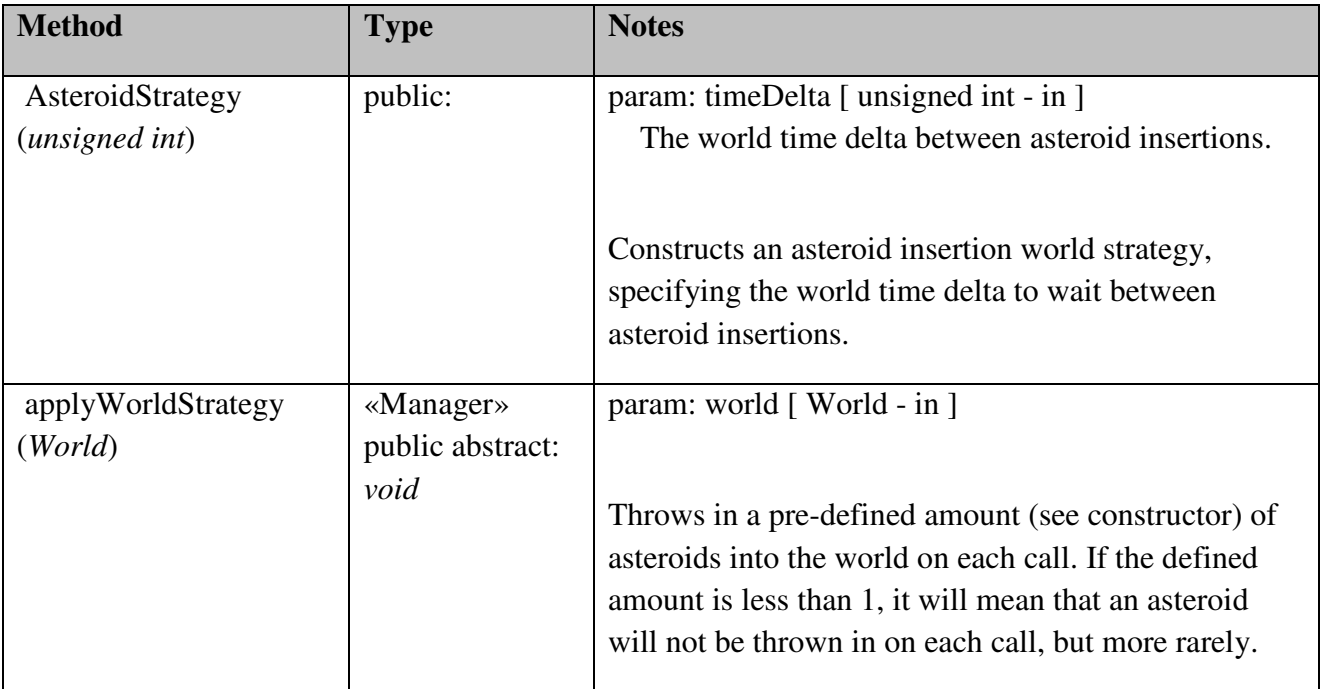

# WorldLife::ExpirationStrategy

*public Class*

*Implements: GameEventListener, WorldStrategy.: Responsible for deciding* 

what world objects should expire and when they should do so, resulting in being removed from the world. Examples are: projectiles, which shouldn't be in the world too long.

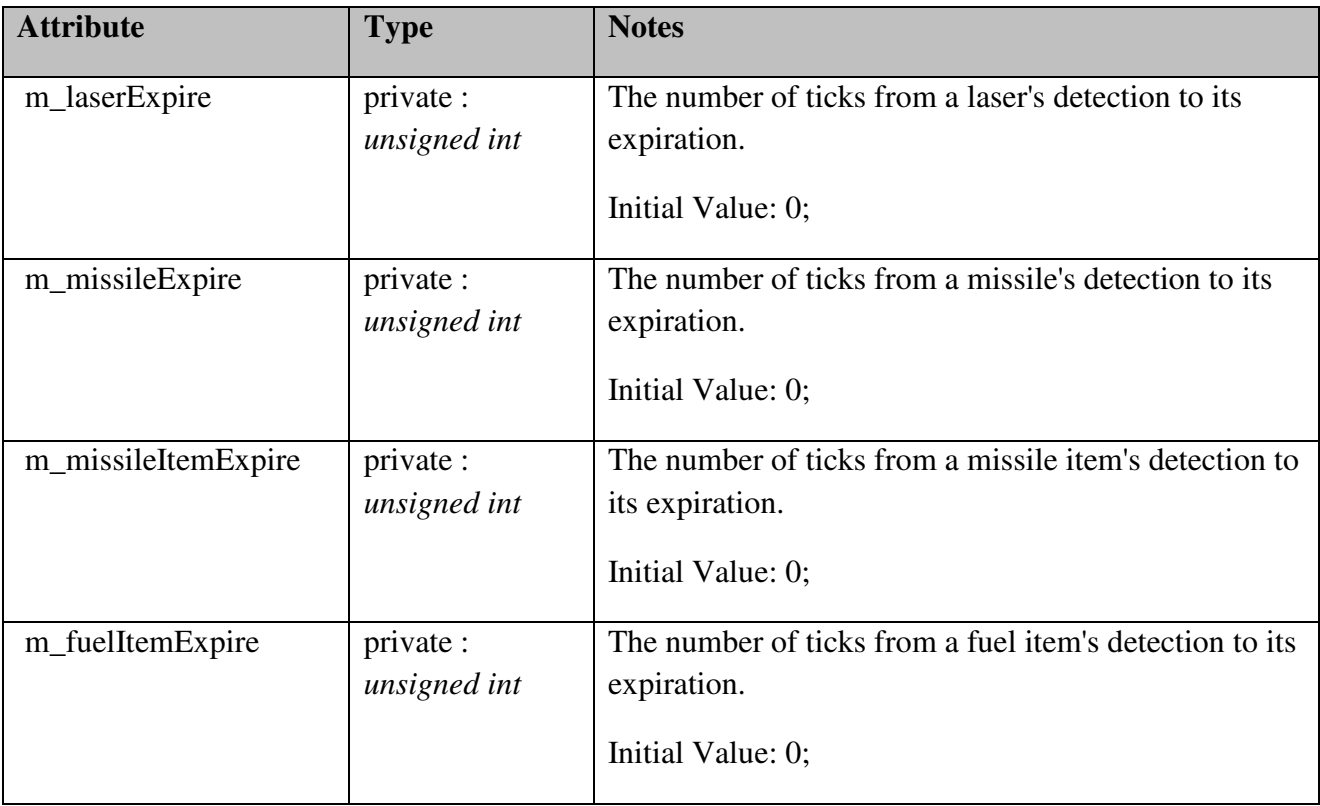

# *WorldLife::ExpirationStrategy Attributes*

# *WorldLife::ExpirationStrategy Methods*

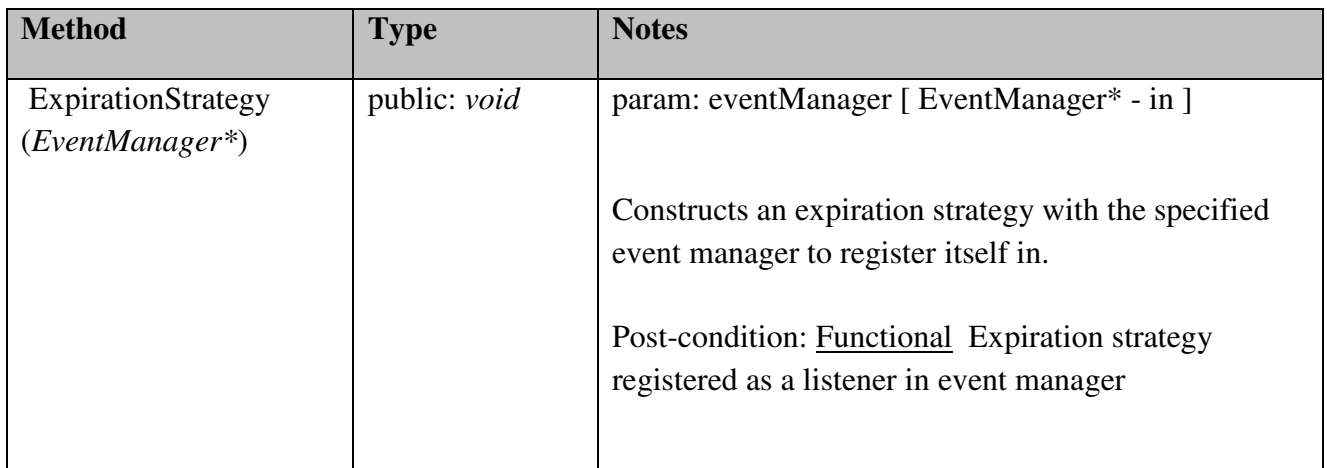

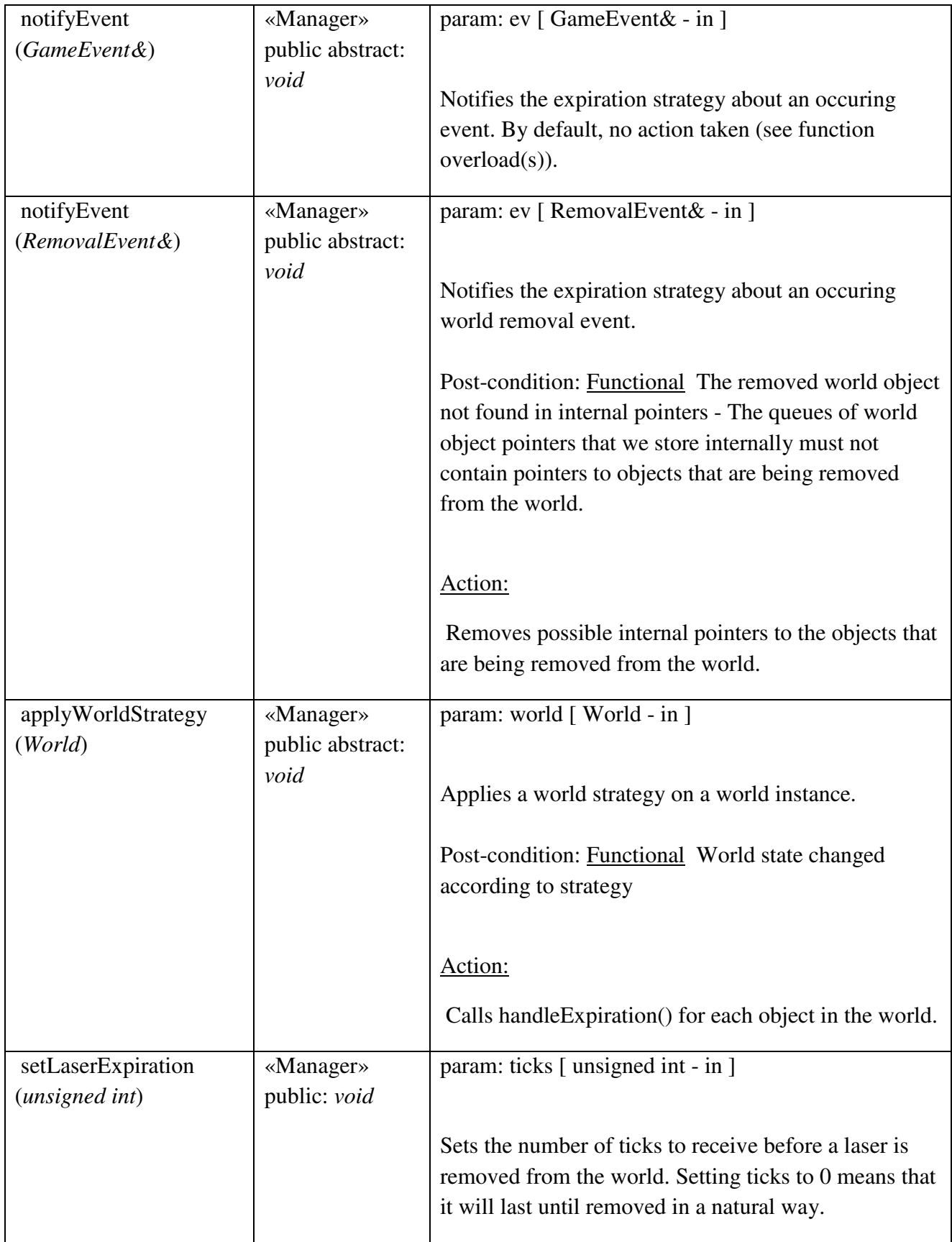

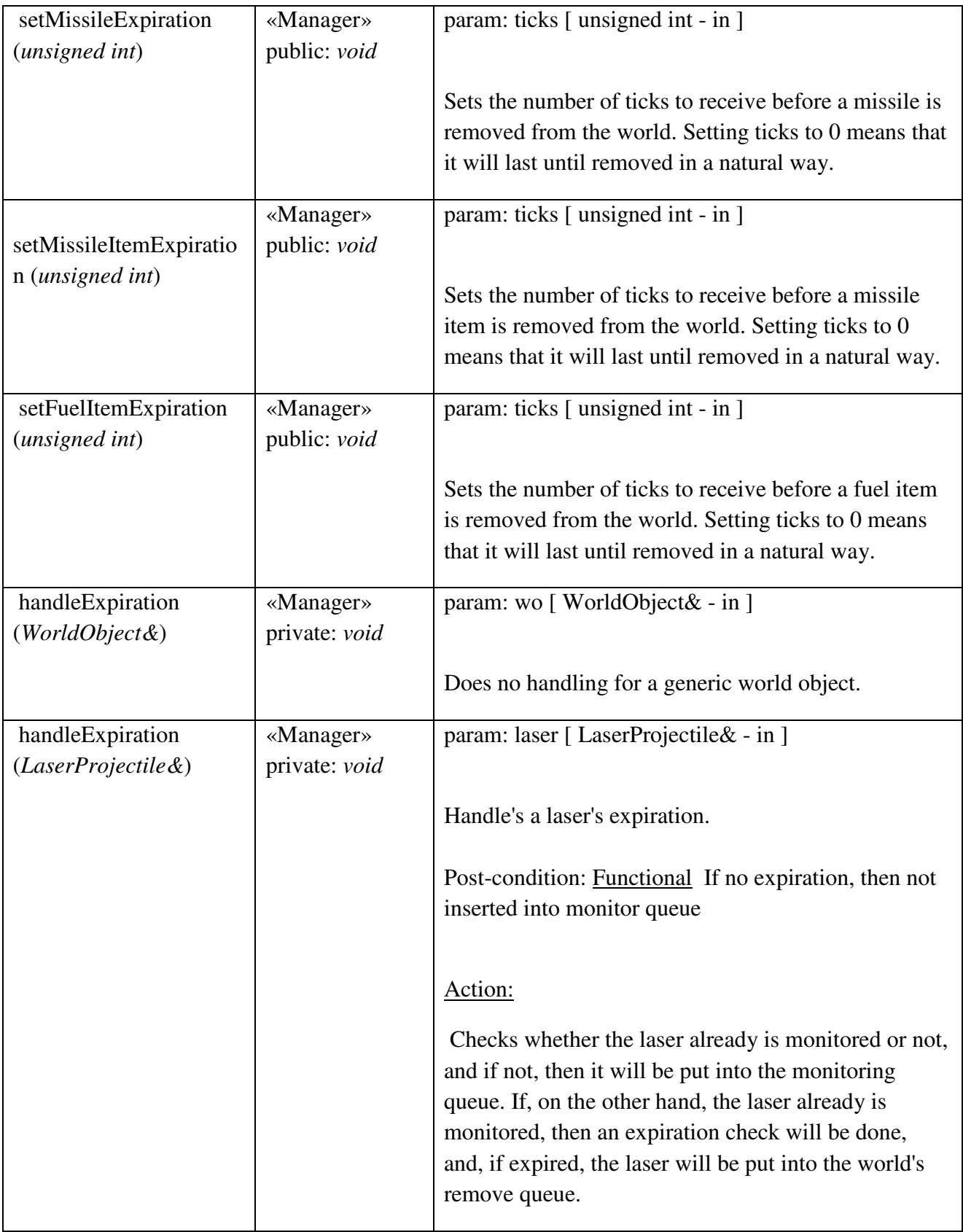
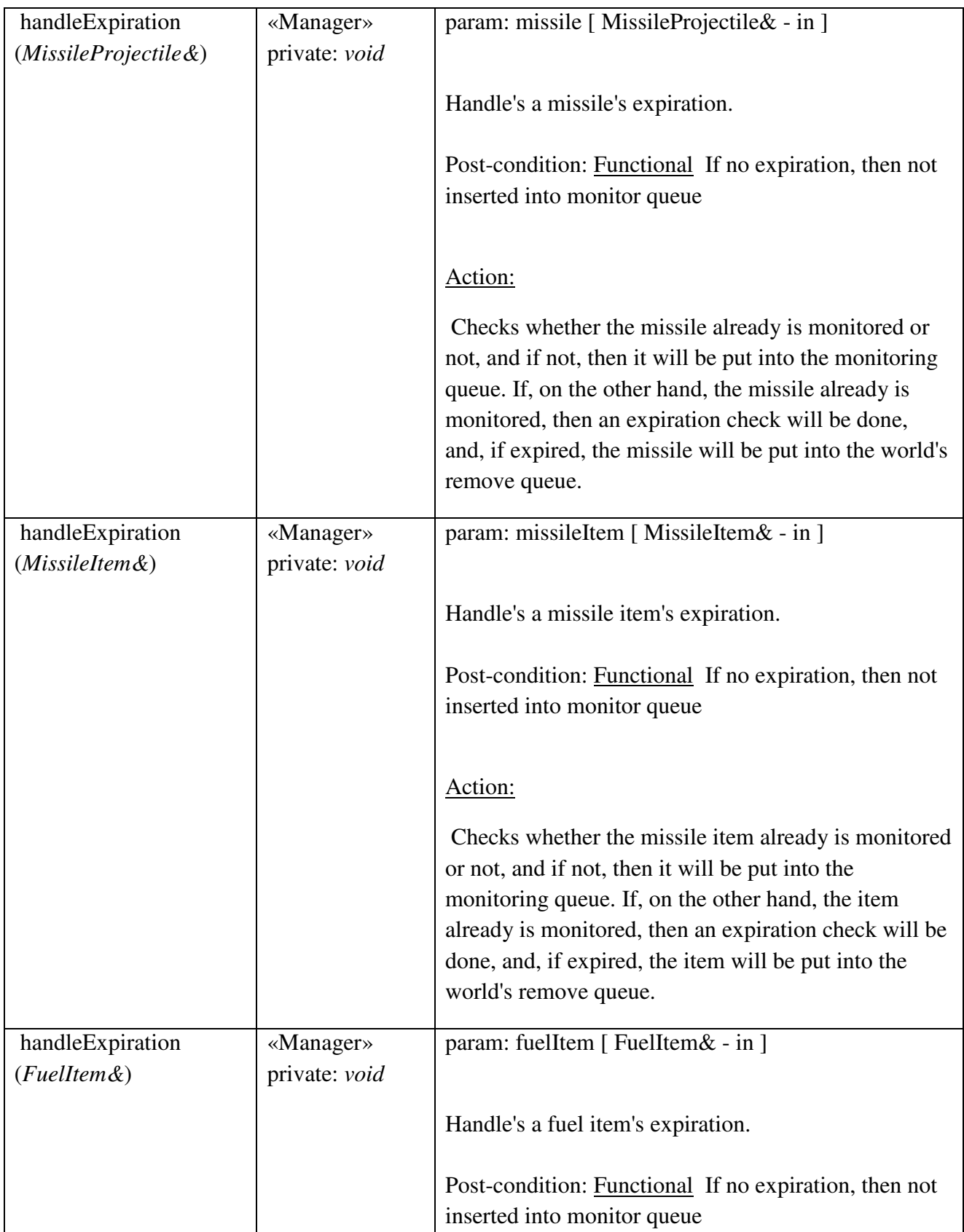

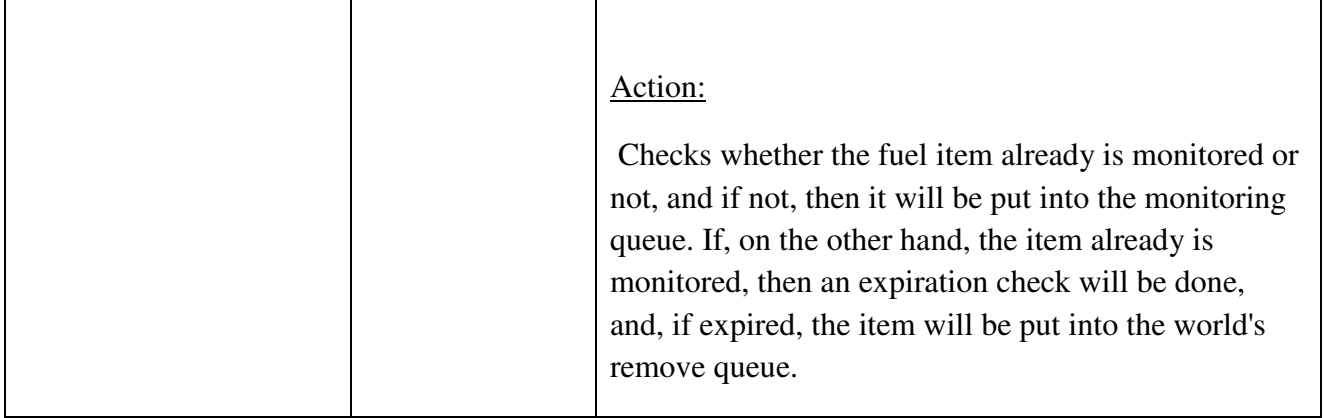

# WorldLife::ItemStrategy

# *public Class*

*Implements: WorldStrategy.* : Responsible for providing the world with items, based on time-based constraints.

# *WorldLife::ItemStrategy Methods*

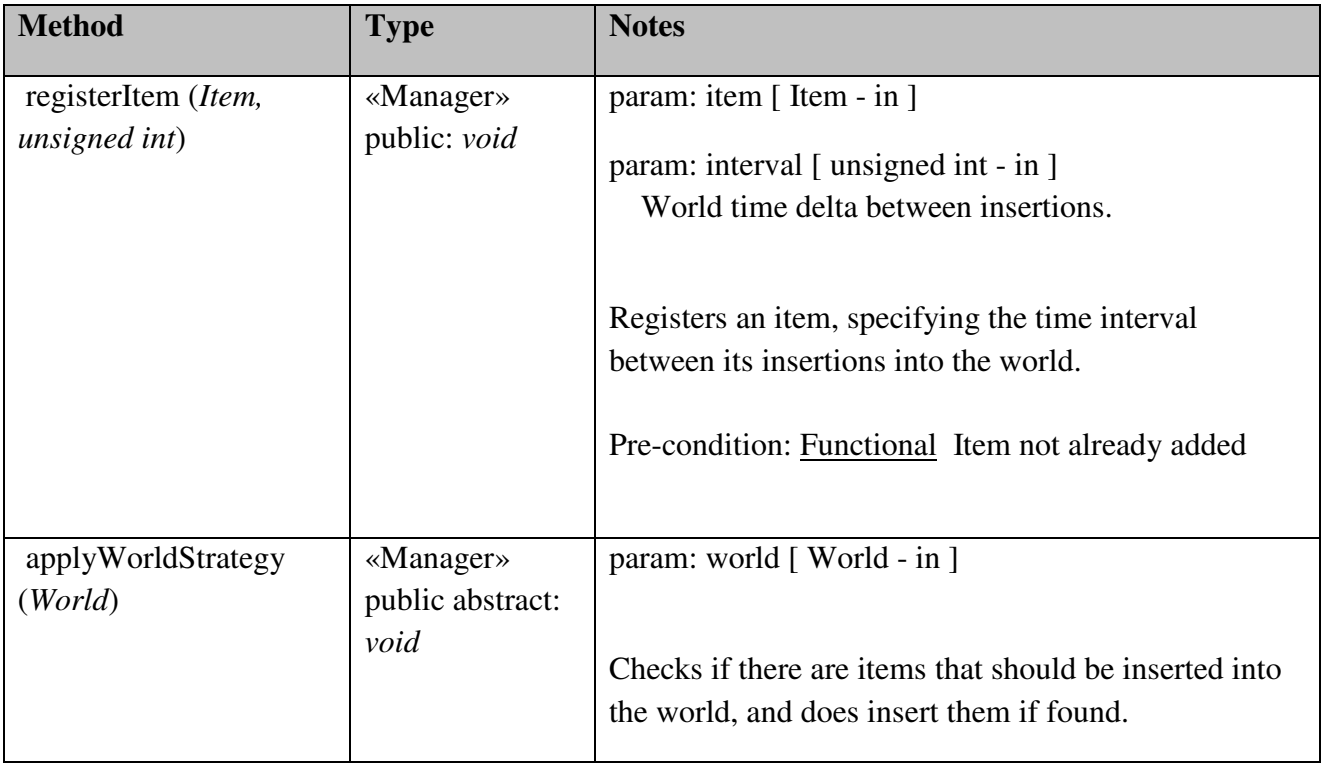

# WorldPhysics

Contains managers of the physics in the world.

## WorldPhysics::BoundaryStrategy

### *public abstract Class*

*Implements: WorldStrategy.* : Responsible for making sure that each and every world object is within the world boundaries defined in this object, and if it's not, then it is repositioned according to the reposition() implementation in the concrete class.

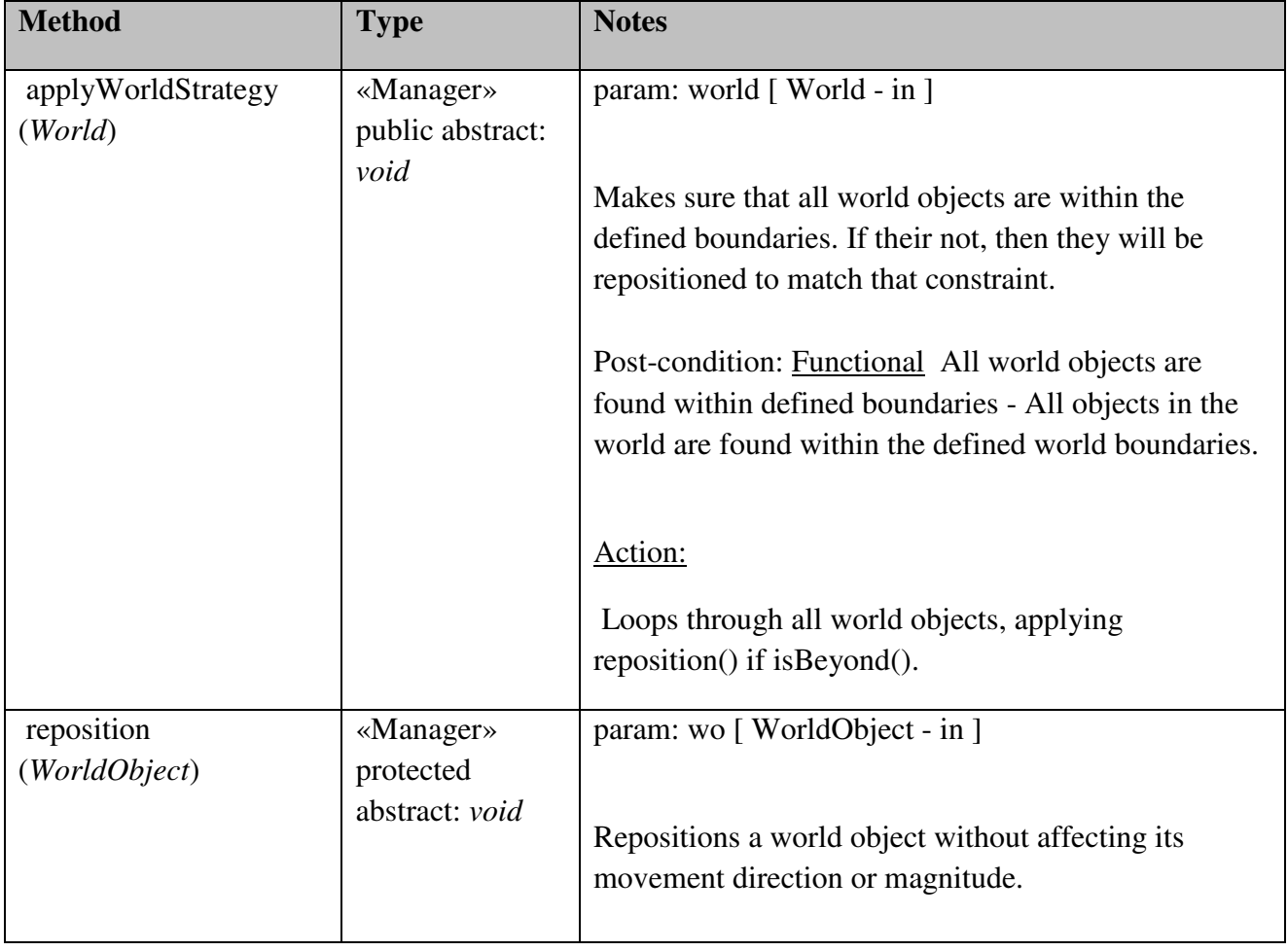

#### *WorldPhysics::BoundaryStrategy Methods*

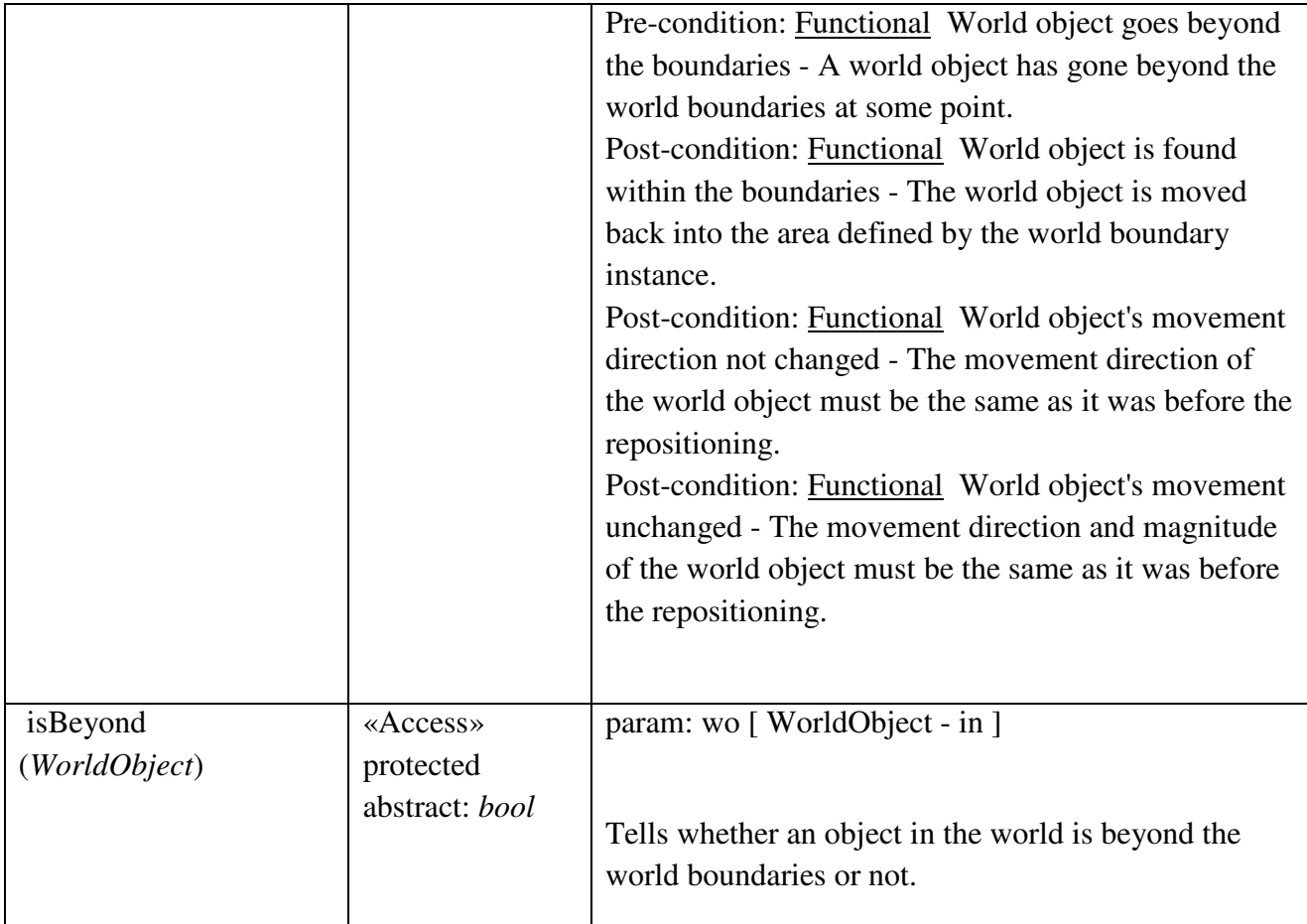

# WorldPhysics::CollisionStrategy

# *public Class*

*Implements: WorldStrategy. :* Responsible for detecting and handling collisions between objects in the game world, provided a game world instance.

# *WorldPhysics::CollisionStrategy Methods*

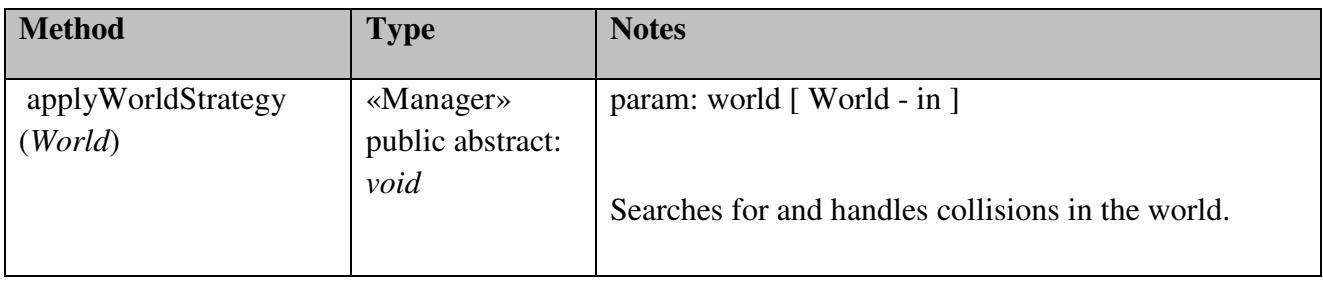

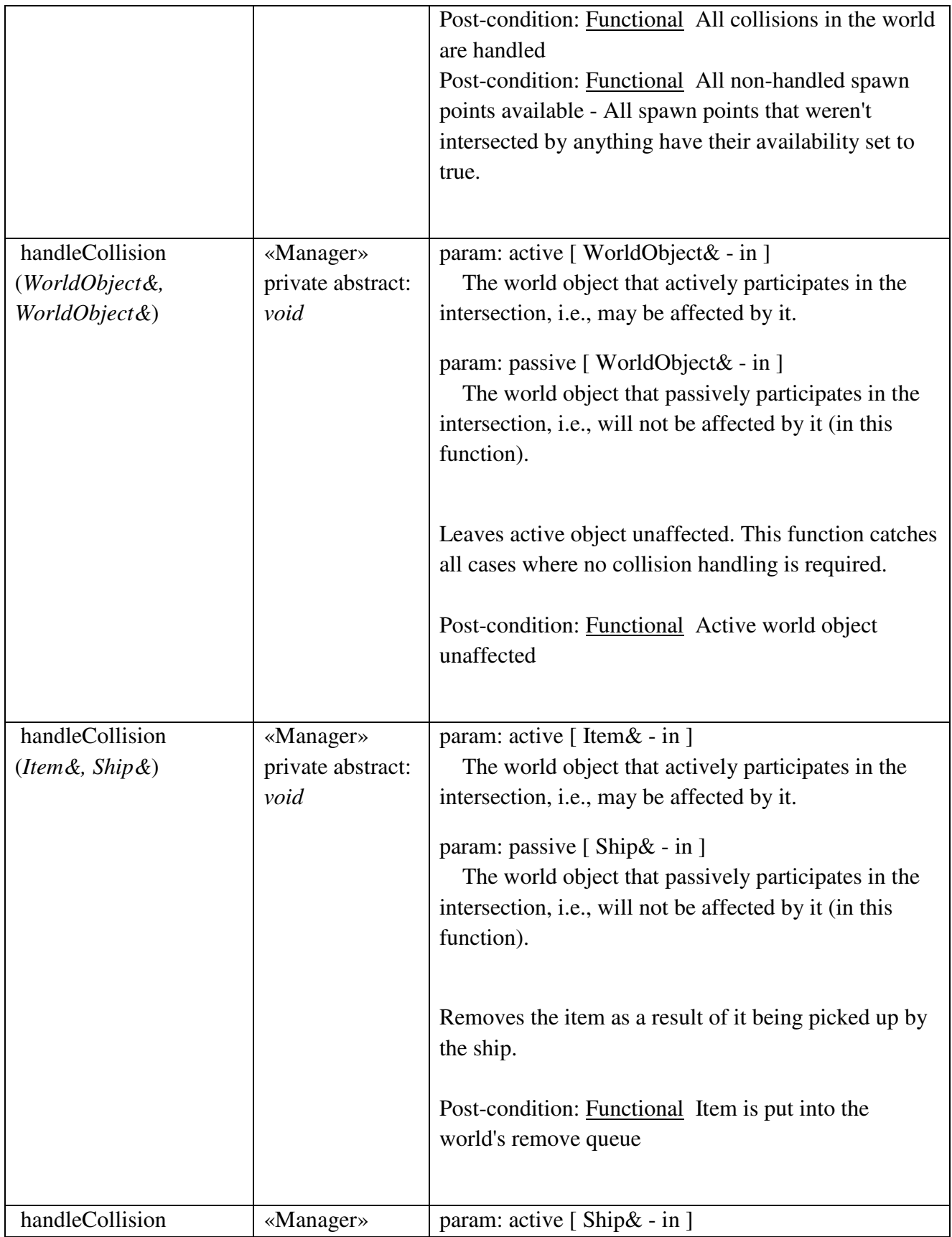

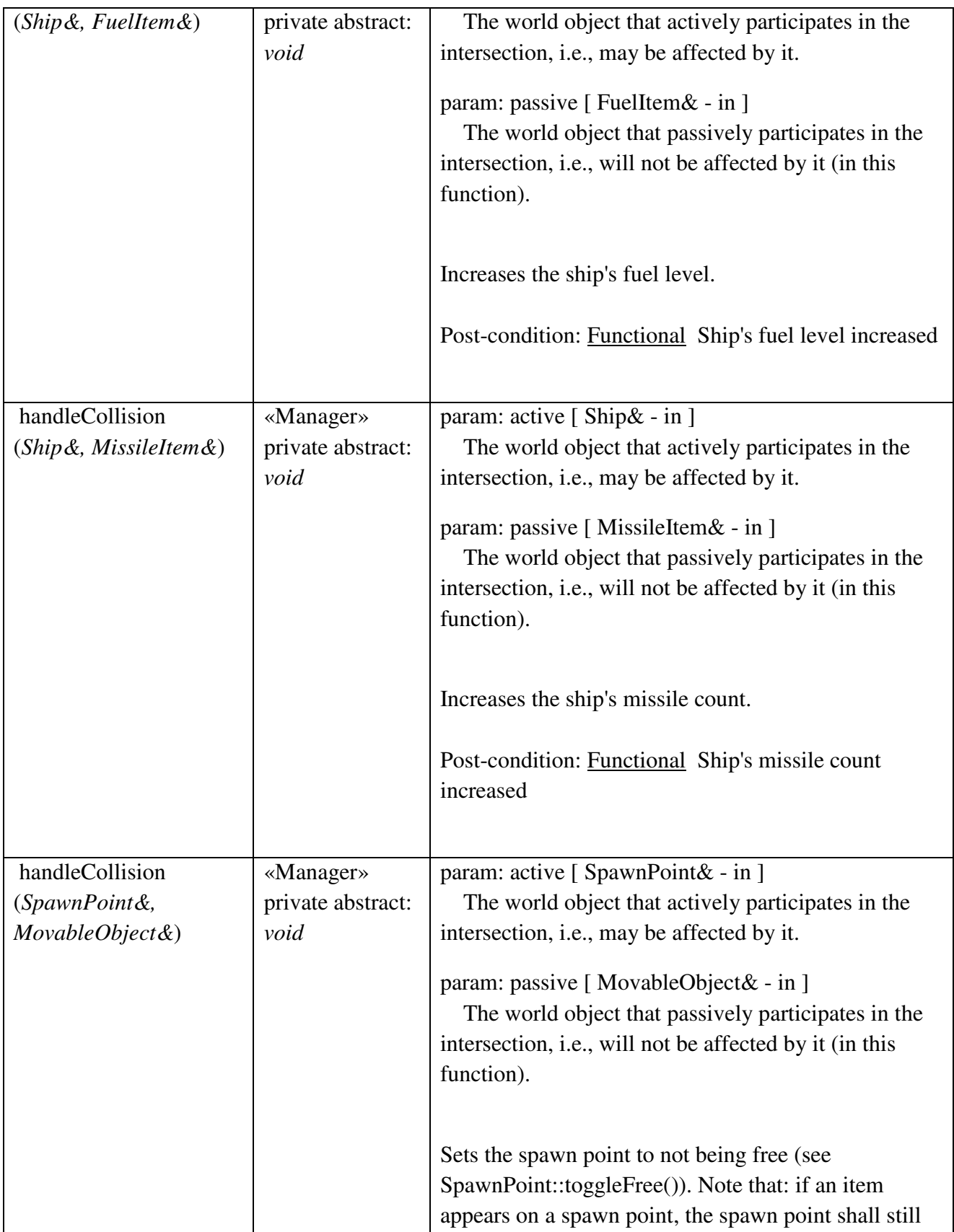

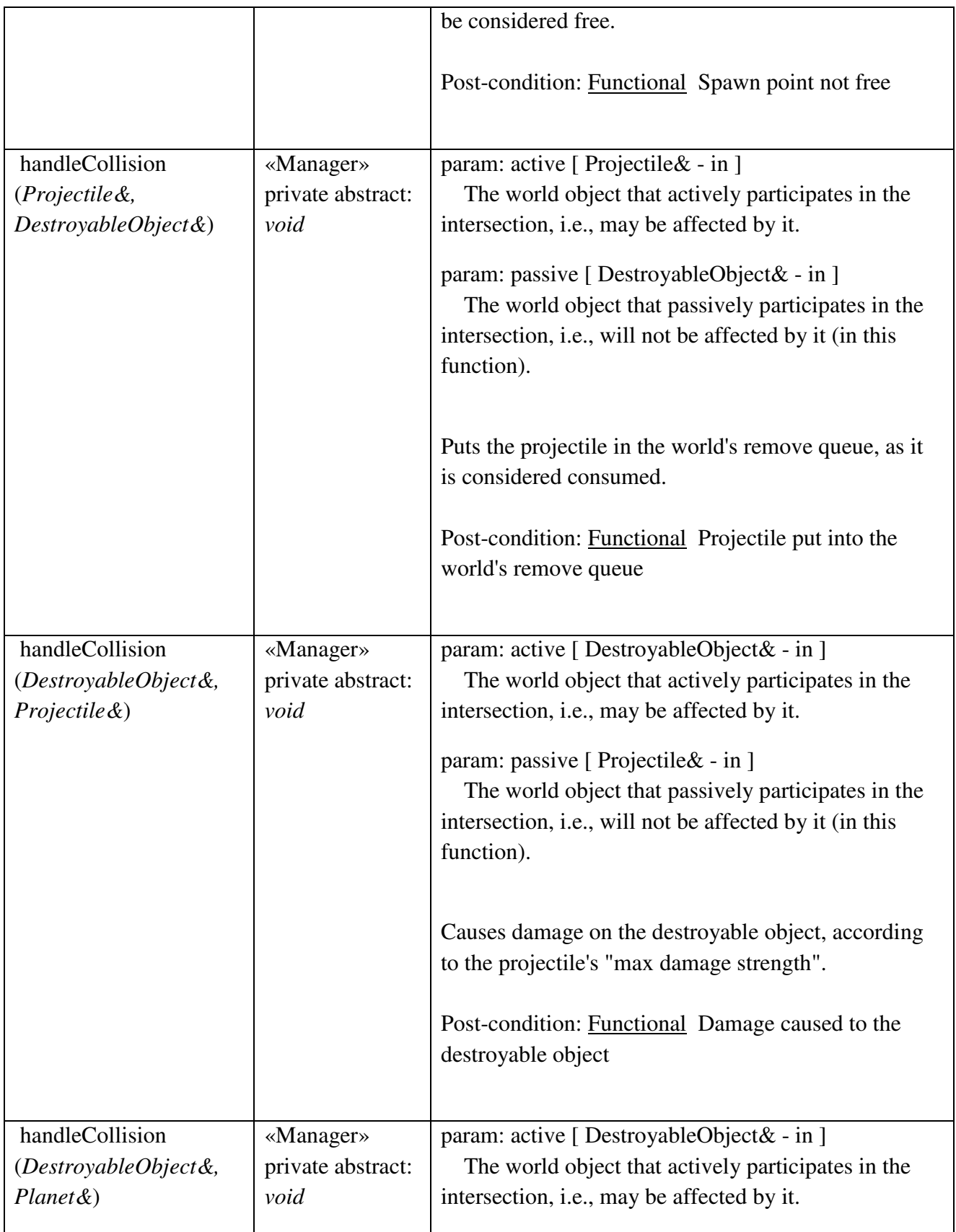

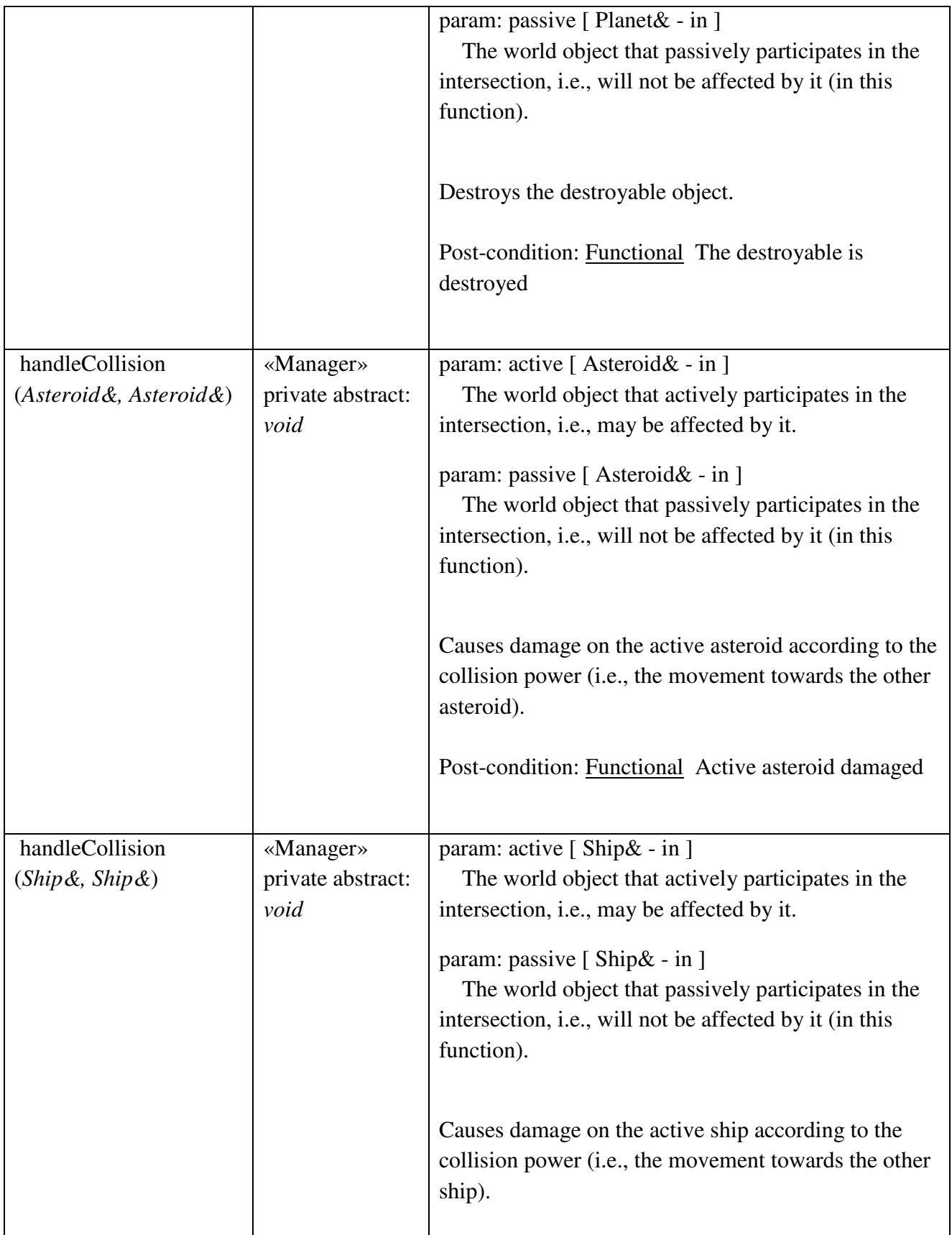

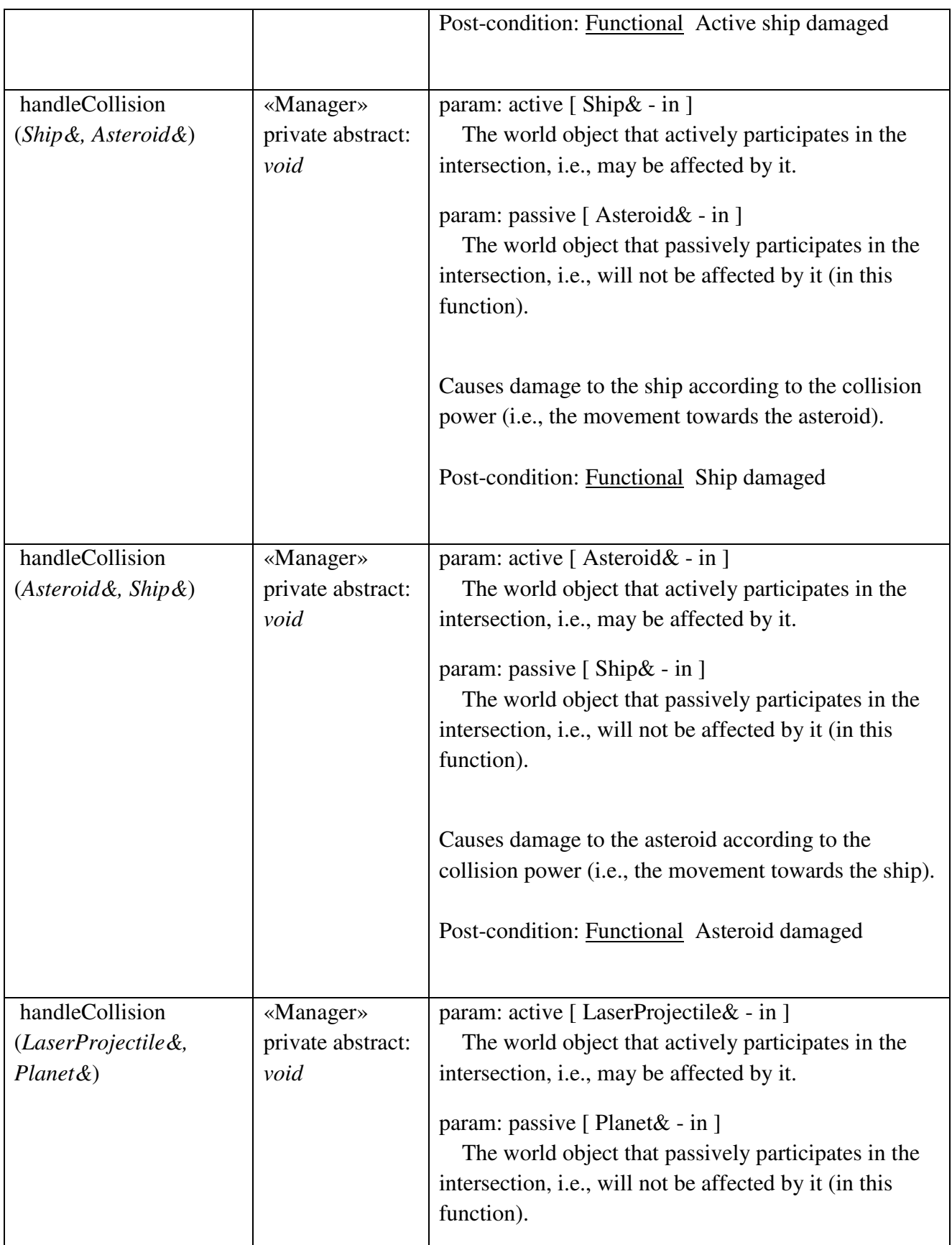

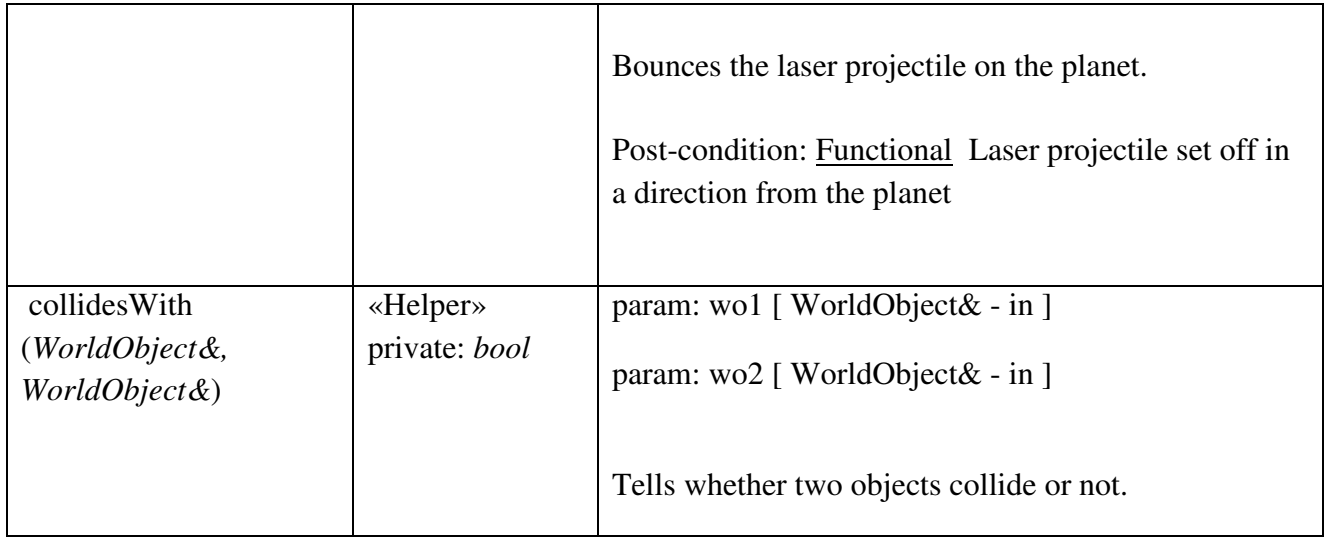

# WorldPhysics::GravityStrategy

# *public Class*

*Implements: WorldStrategy. :* Responsible for calculating and applying gravity affections for each gravity-affectable game world object.

# *WorldPhysics::GravityStrategy Methods*

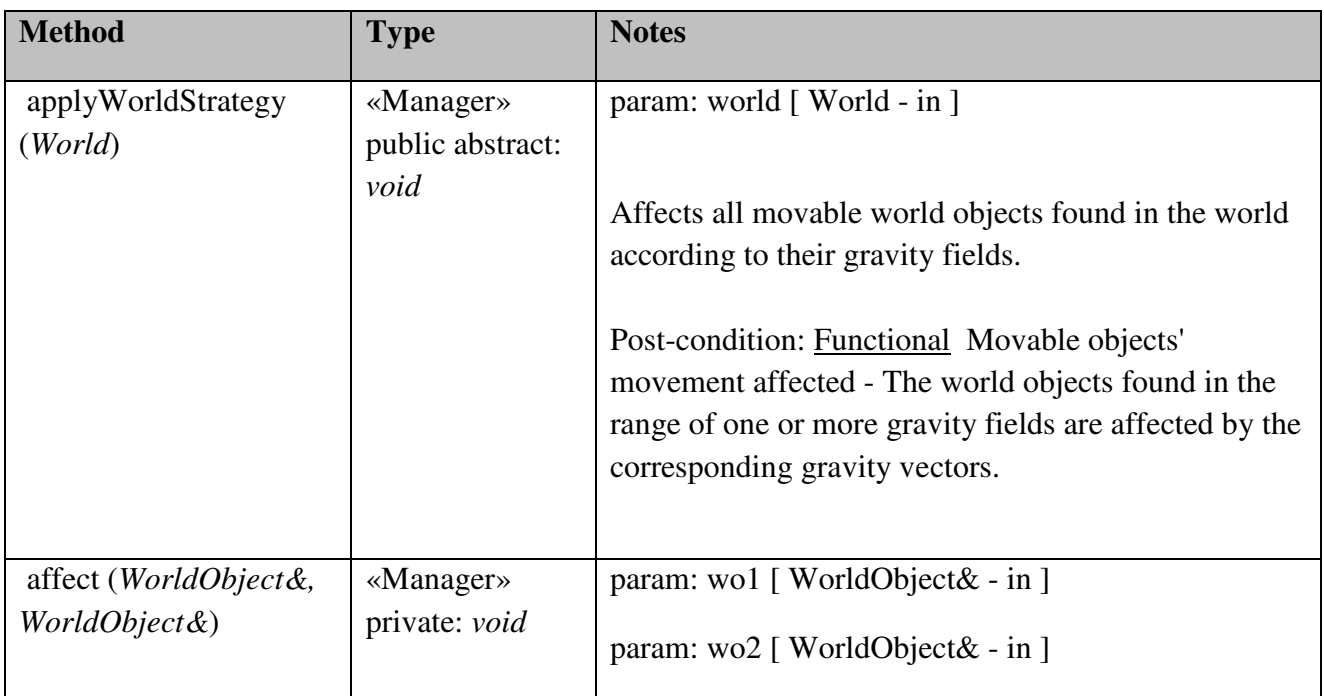

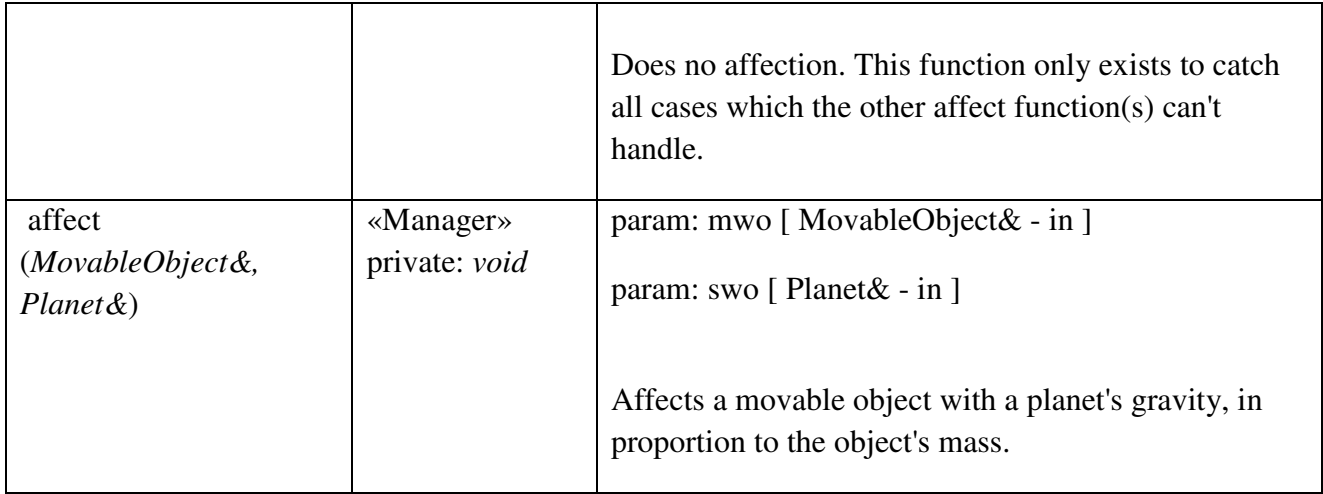

# WorldPhysics::RectangularBoundaryStrategy

## *public Class*

 *Extends: BoundaryStrategy. :* Represents the world boundaries, i.e., the area that world objects are allowed to appear on. Here, the world boundaries have a rectangular shape.

# *WorldPhysics::RectangularBoundaryStrategy Methods*

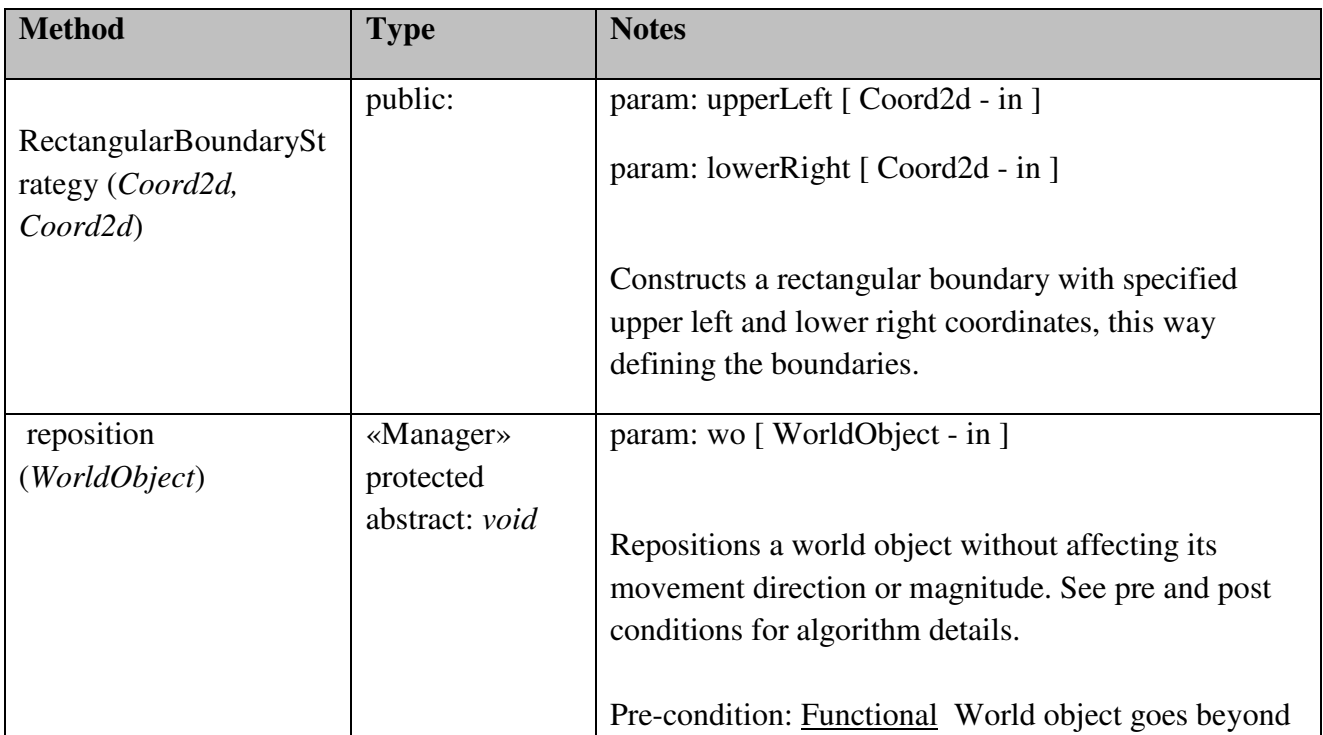

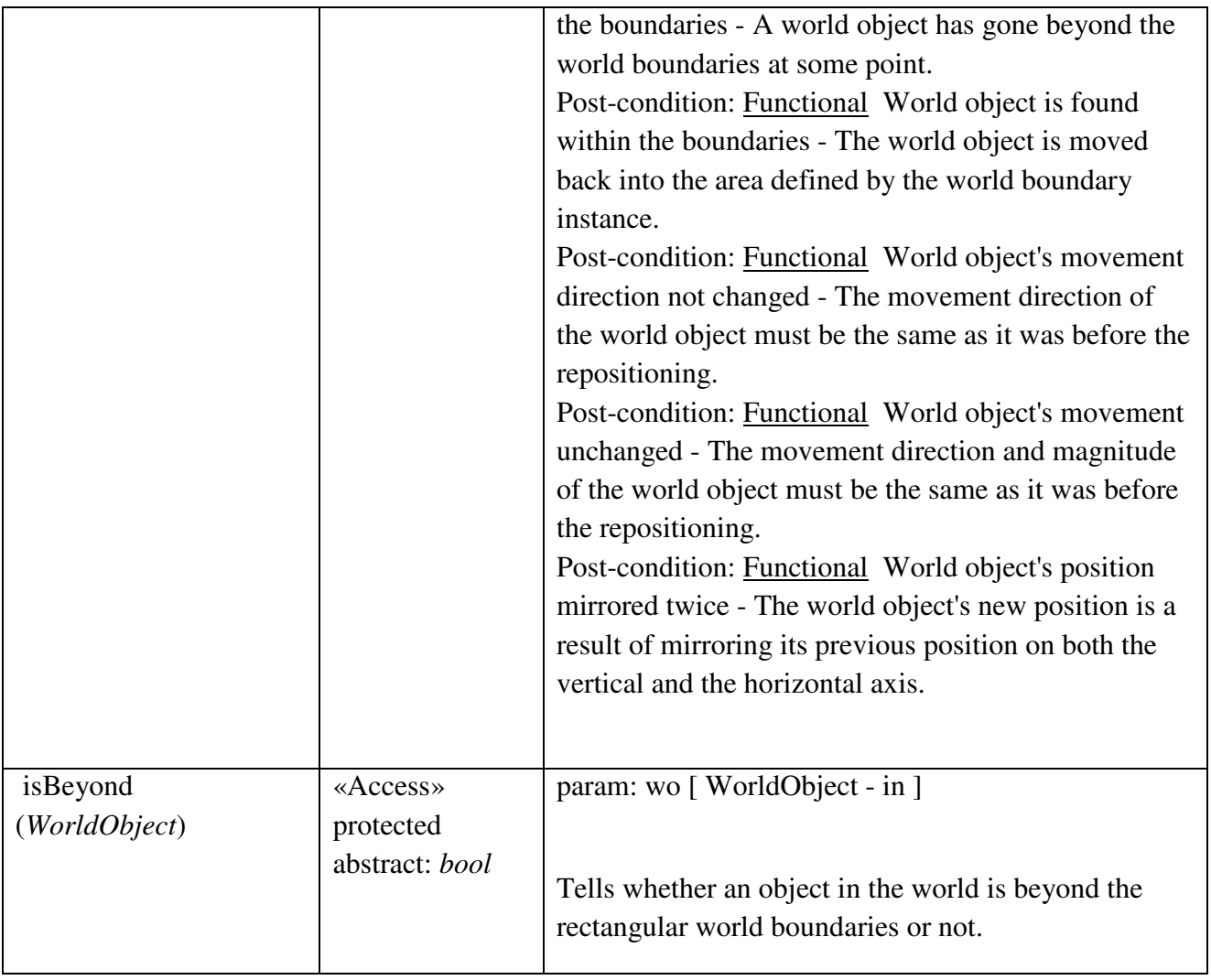

#### Event

Contains game event manager, game event listener interface and game event interface, this way providing a way to detect any occuring game event from anywhere.

#### Event::GameEvent

*public «Message» Message:* Abstract world event class, bringing all events together under a common type.

### Event::GameEventManager

*public Class:* Responsible for cascading every event that is received to all registered observers (for example, the view and audio module).

#### *Event::GameEventManager Methods*

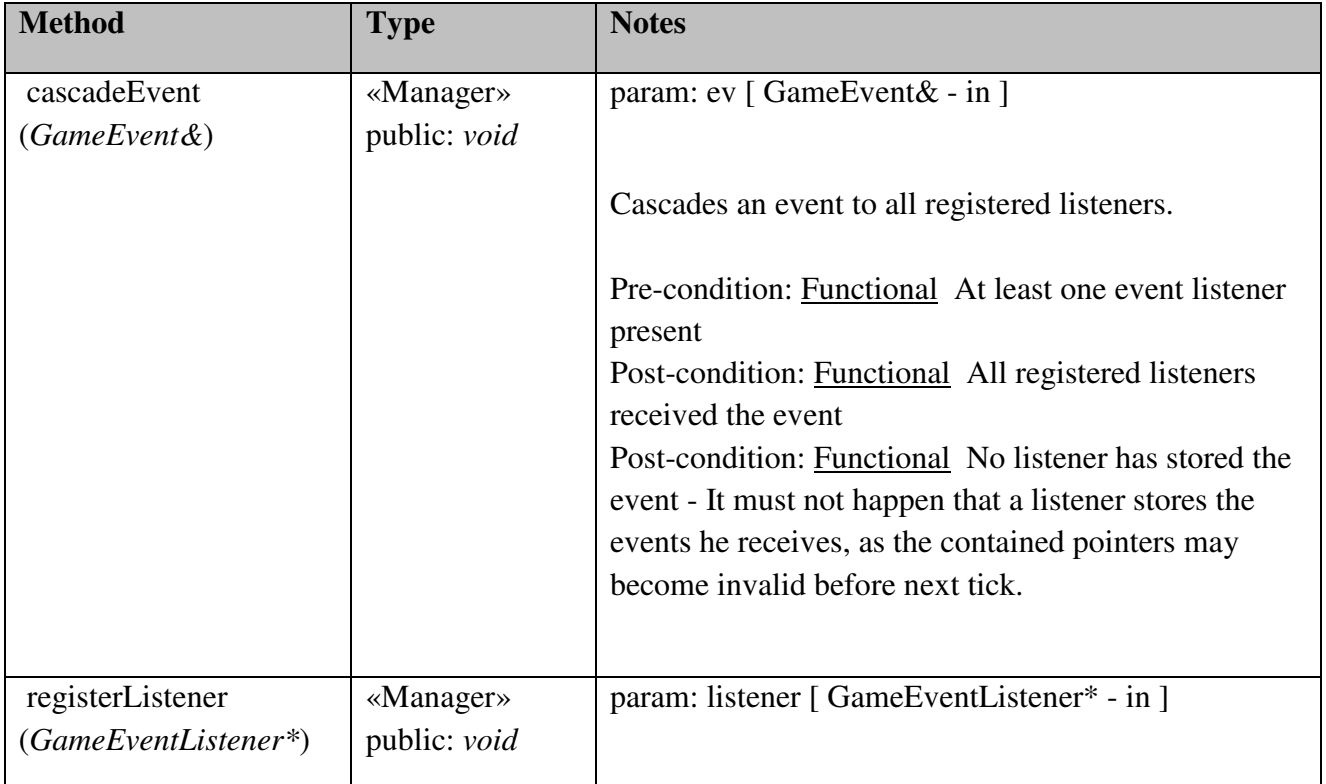

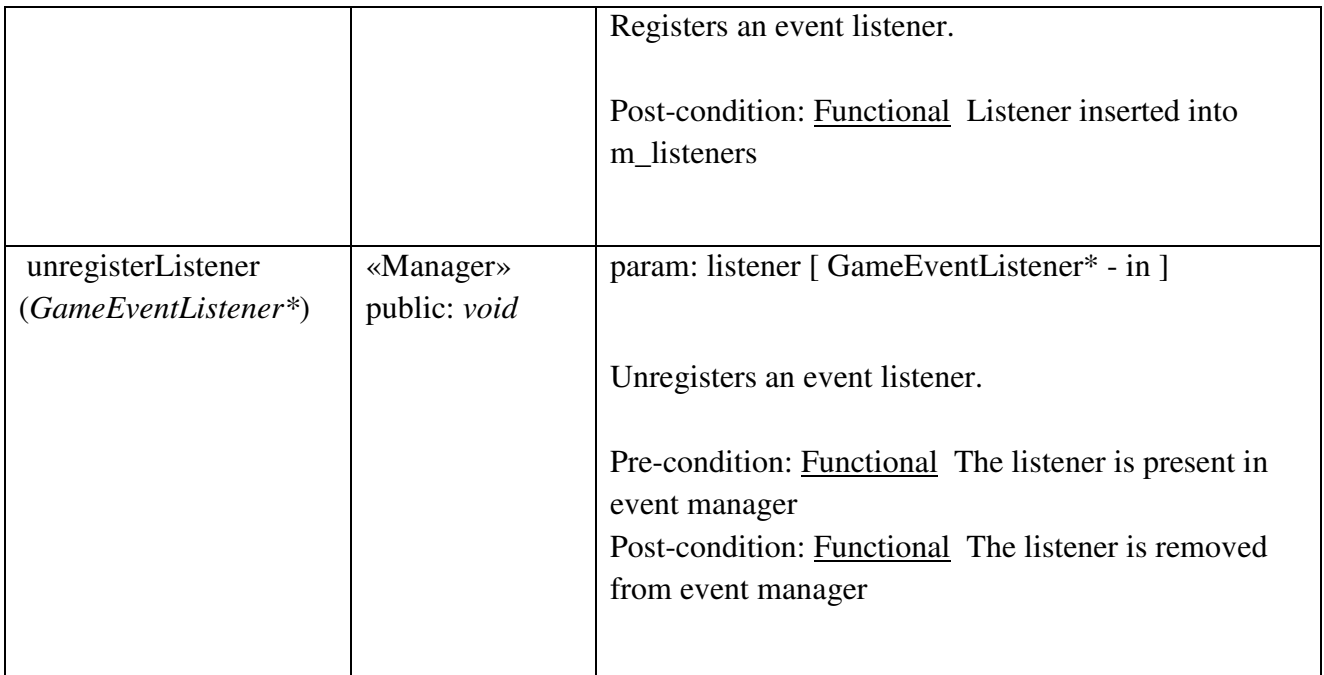

# Event::GameEventListener

*public abstract «interface» Interface:* Defines the interface of a class that needs to listen for game events.

# *Event::GameEventListener Interfaces*

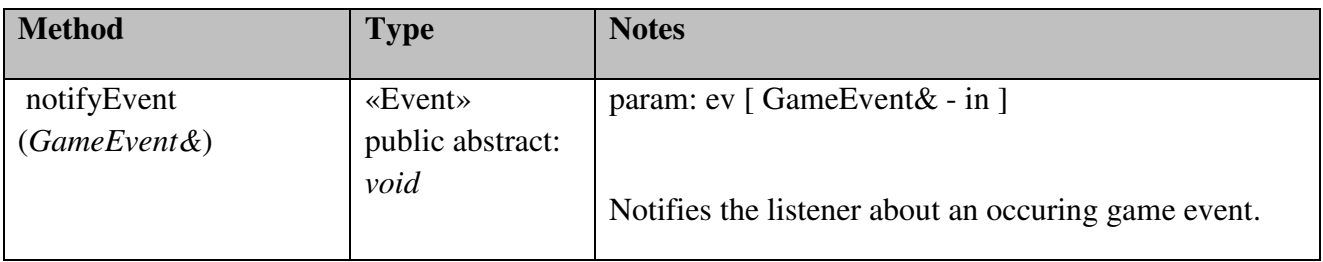

### Menu

Contains a representation of a menu and its items.

#### Menu::EnterStateAction

### *public Class*

*Implements: MenuAction.* : Responsible for entering a new state from the current one.

### *Menu::EnterStateAction Methods*

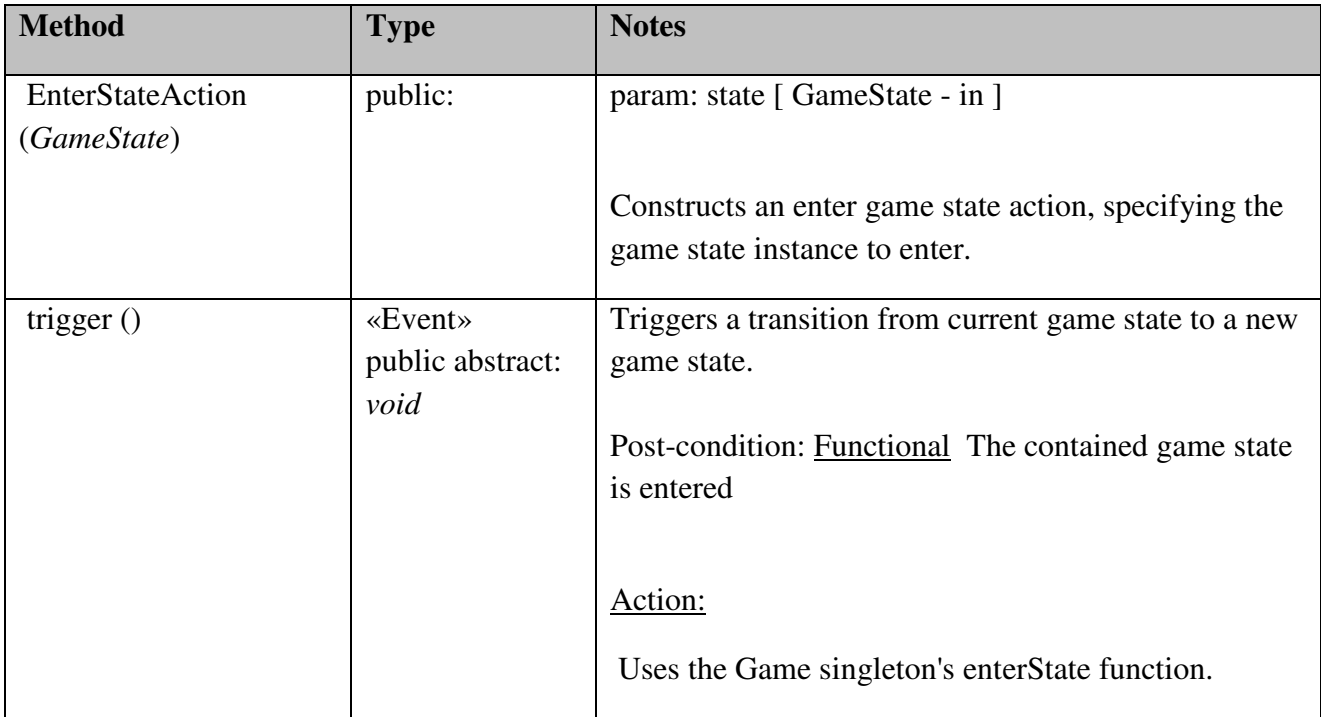

#### Menu::LeaveStateAction

# *public Class*

*Implements: MenuAction.* : Responsible for leaving the current state to the previous one, or if none is available, to quit the game.

### *Menu::LeaveStateAction Methods*

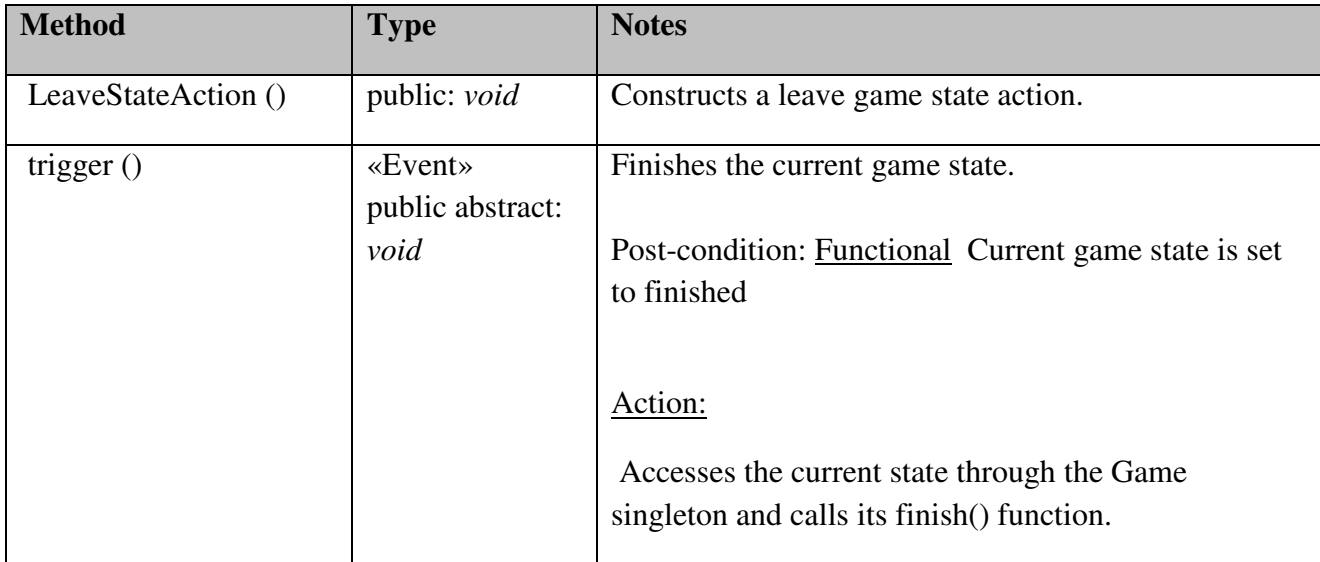

### Menu::Menu

#### *public Class*

*Implements: Tickable.* : Responsible for holding a set of buttons and providing functionality to "press" them as well as navigate in the button list.

#### *Menu::Menu Attributes*

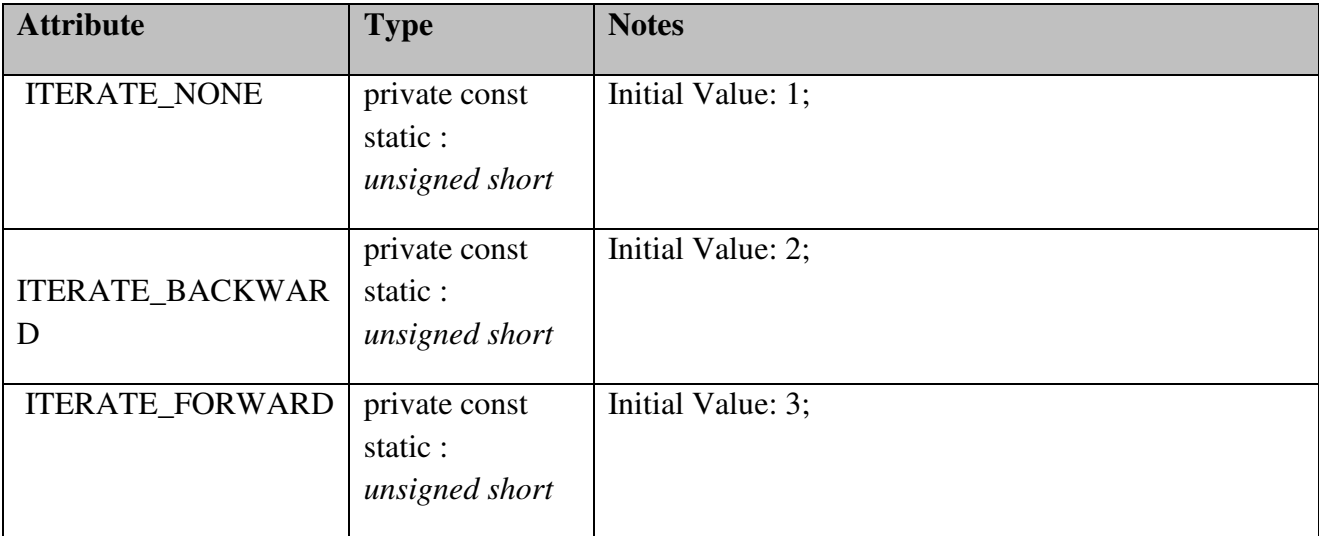

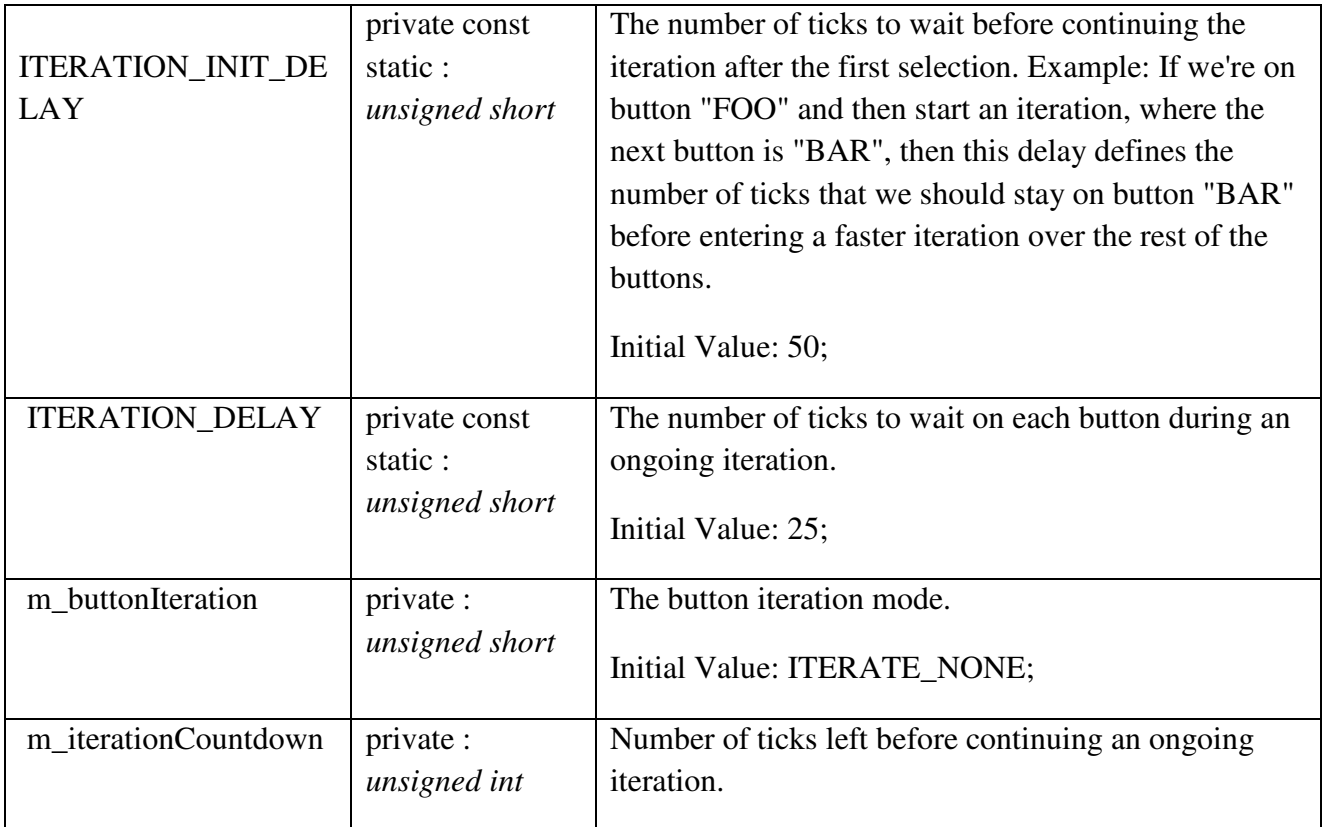

# *Menu::Menu Methods*

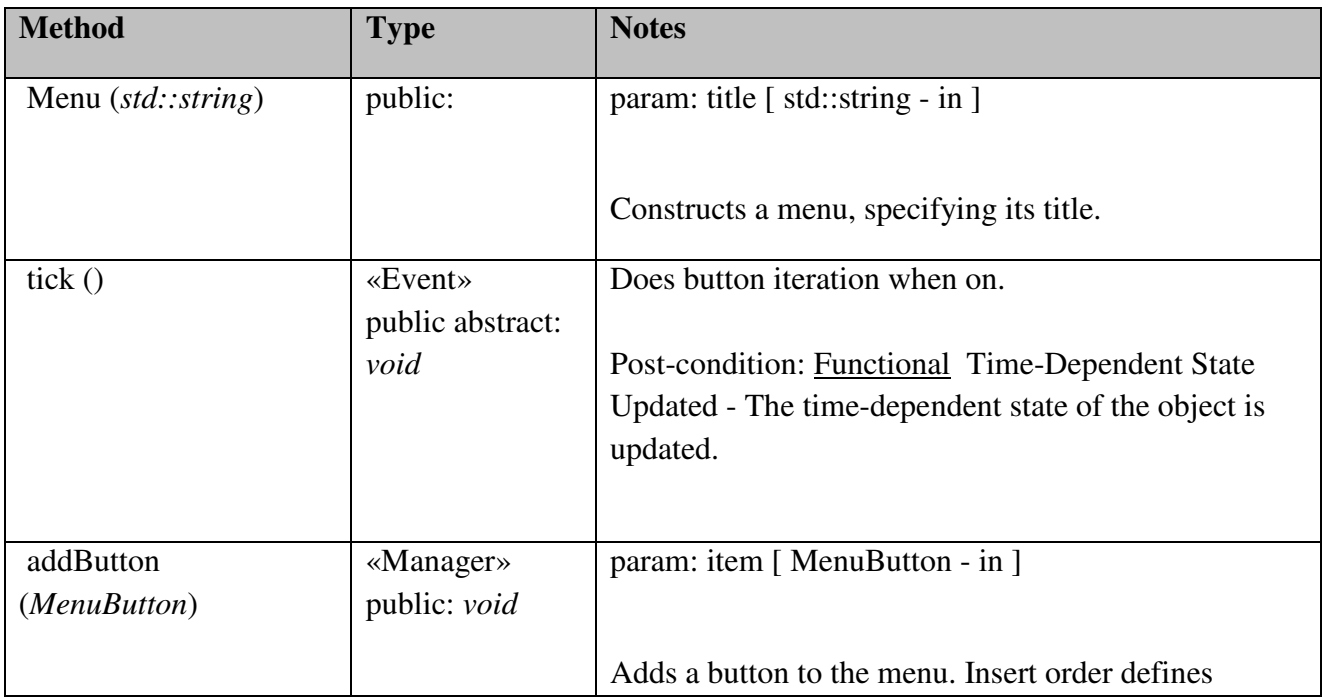

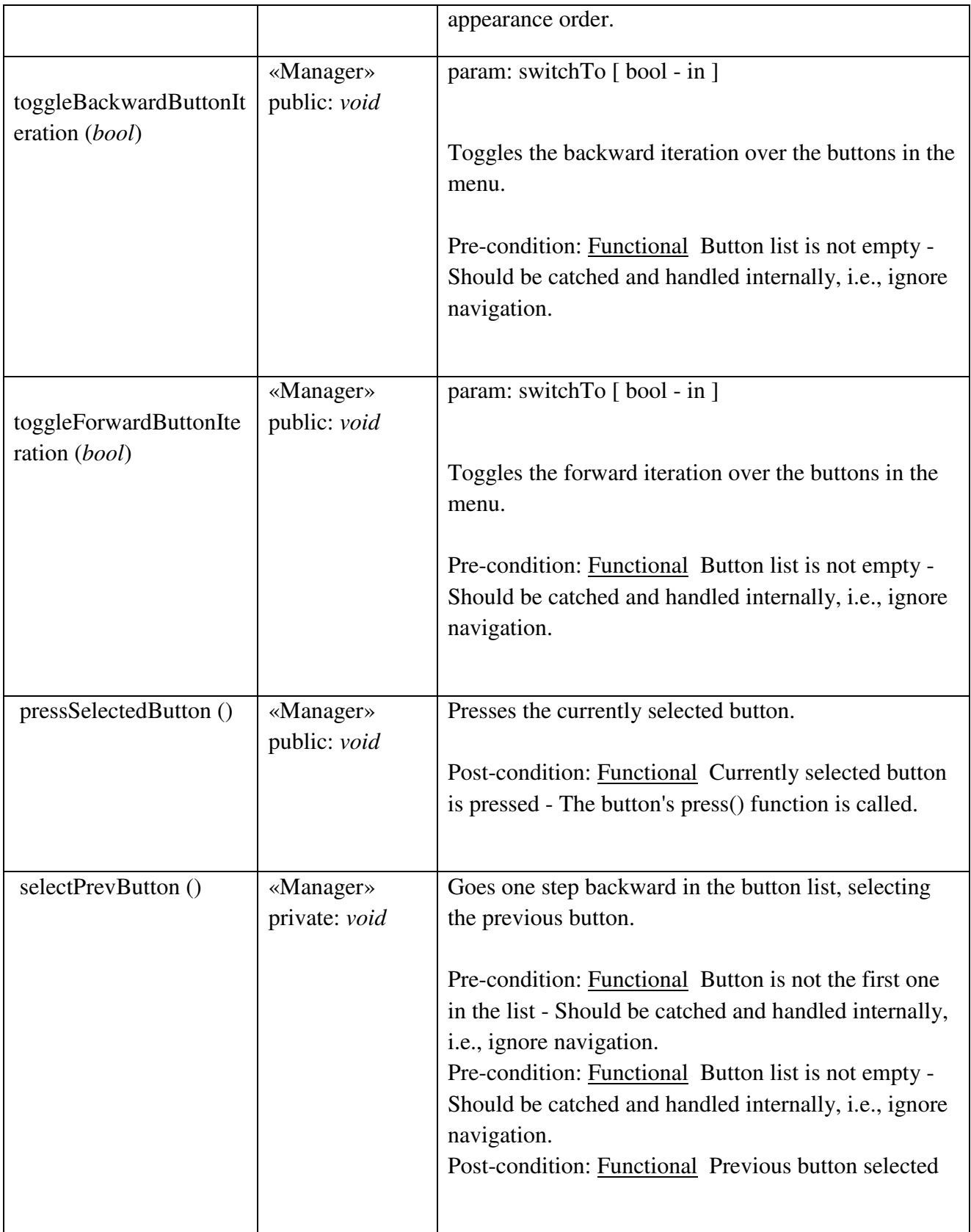

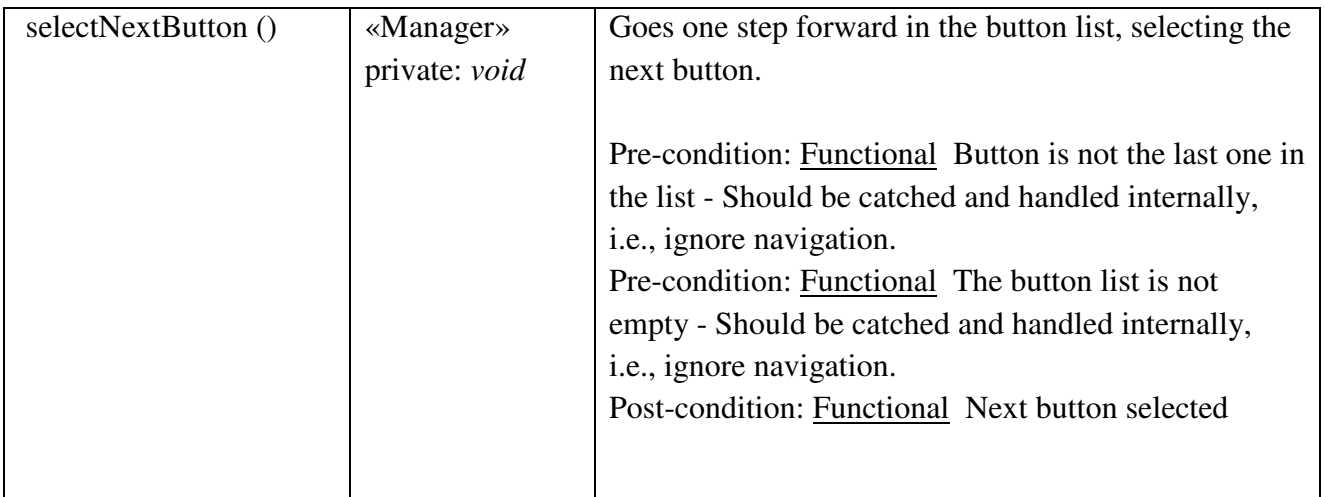

#### Menu::MenuButton

*public Class:* Responsible for holding one or more actions to take when pressed.

### *Menu::MenuButton Attributes*

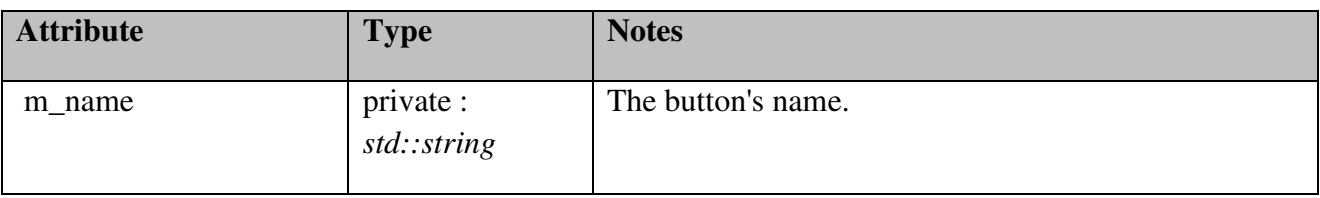

# *Menu::MenuButton Methods*

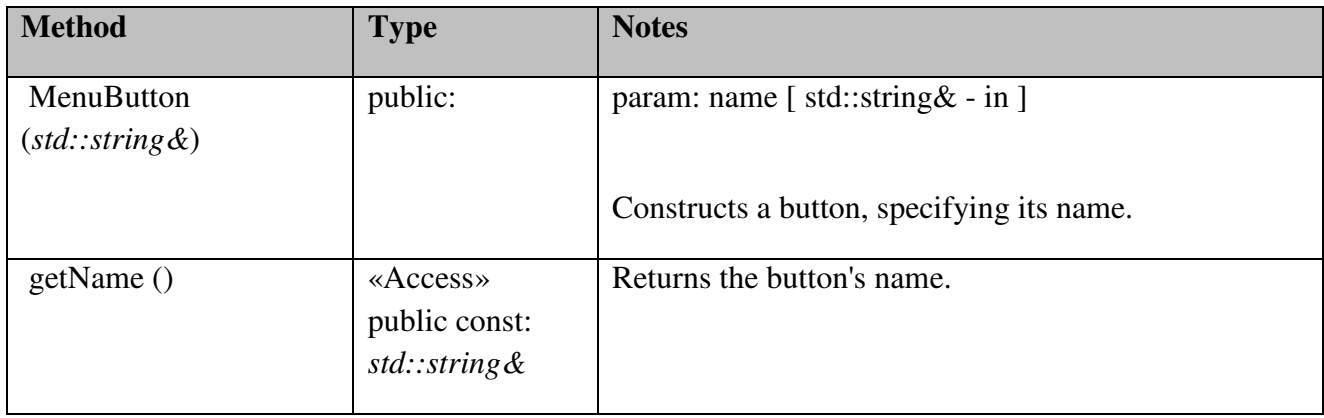

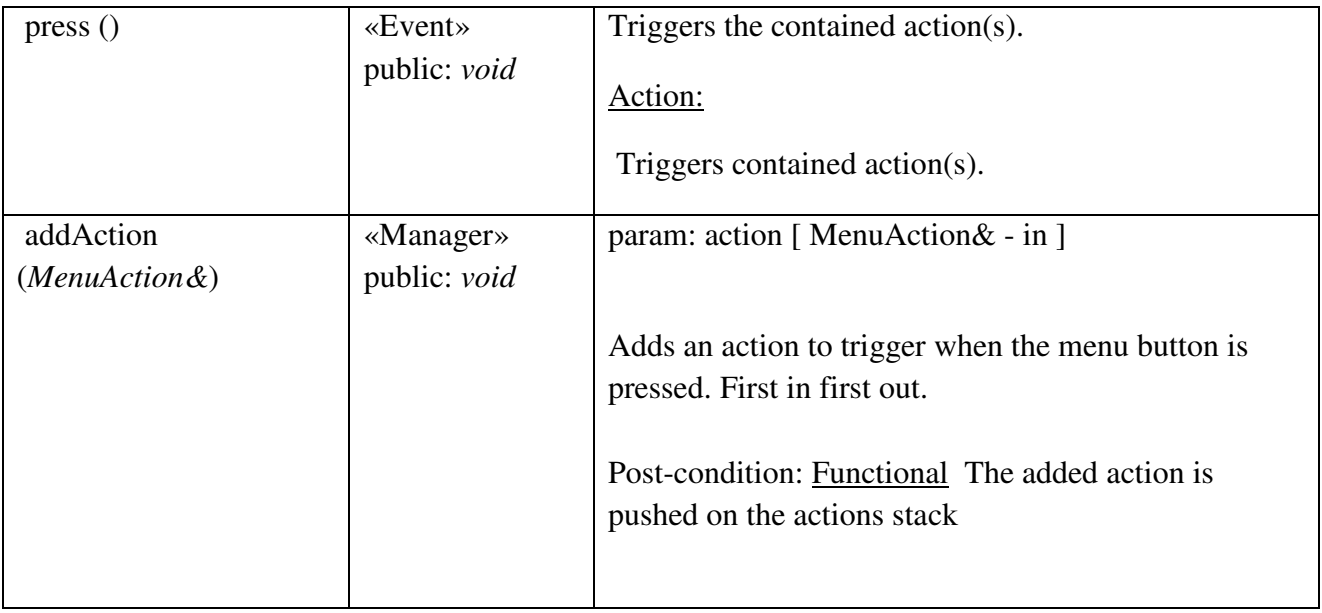

# Menu::MenuAction

*public abstract «interface» Interface:* Defines the interface of an action that can be executed by a menu button.

# *Menu::MenuAction Interfaces*

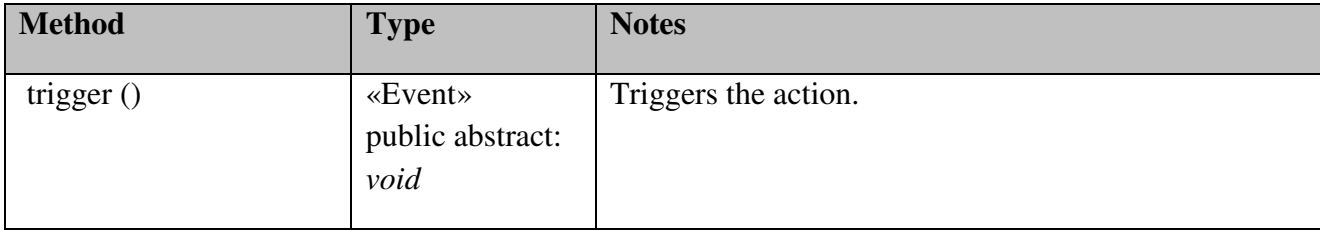

# Player

Contains player-related classes, such as the player itself.

# Player::Player

### *public Class*

*Implements: GameEventListener.* : Responsible for maintaining generic statistics about a player's activity in the game world, as well as for managing the player's ships.

## *Player::Player Attributes*

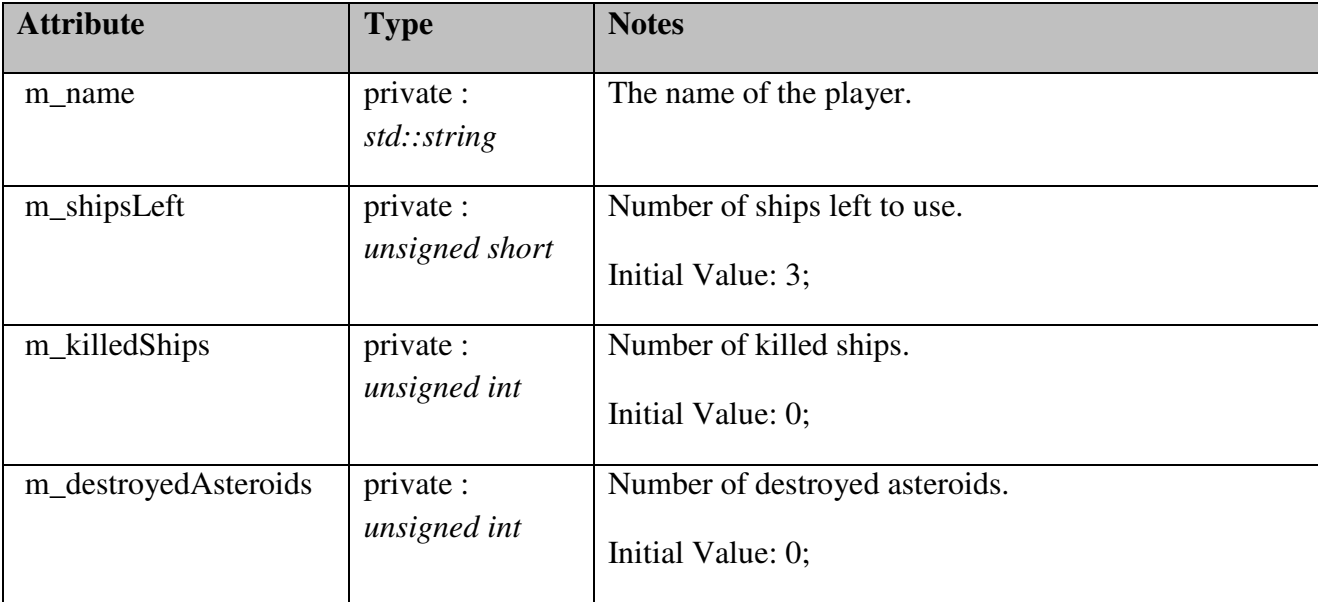

## *Player::Player Methods*

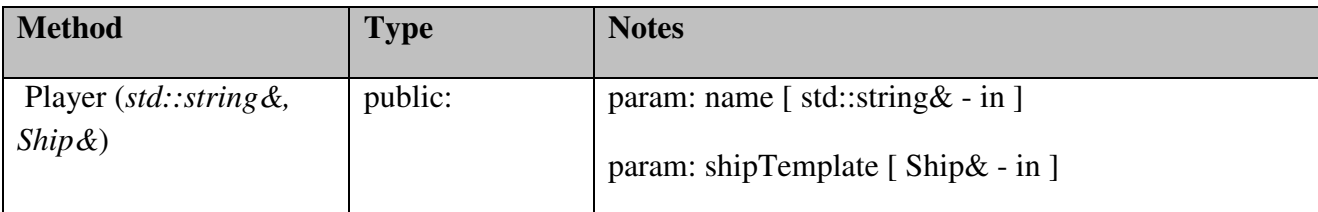

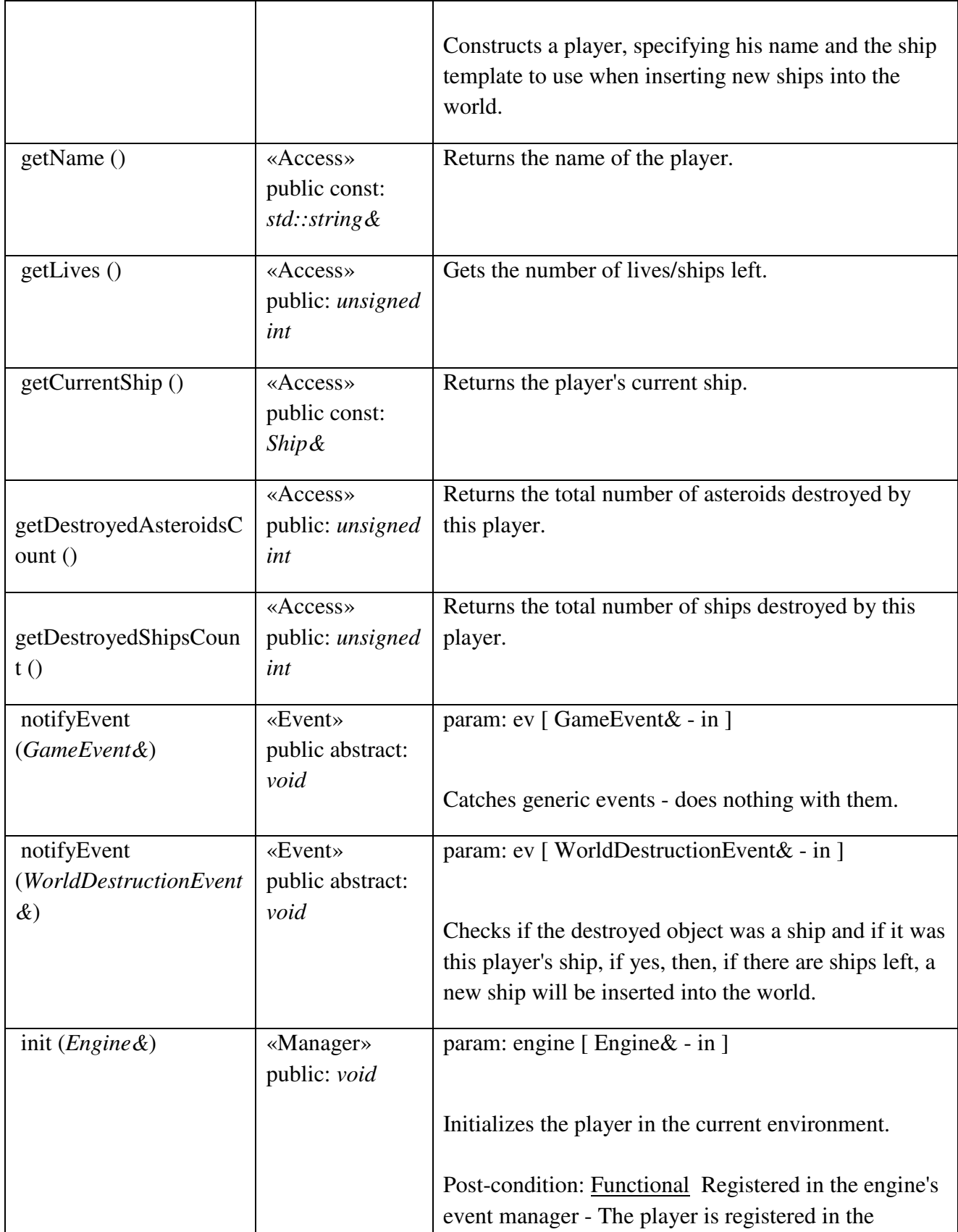

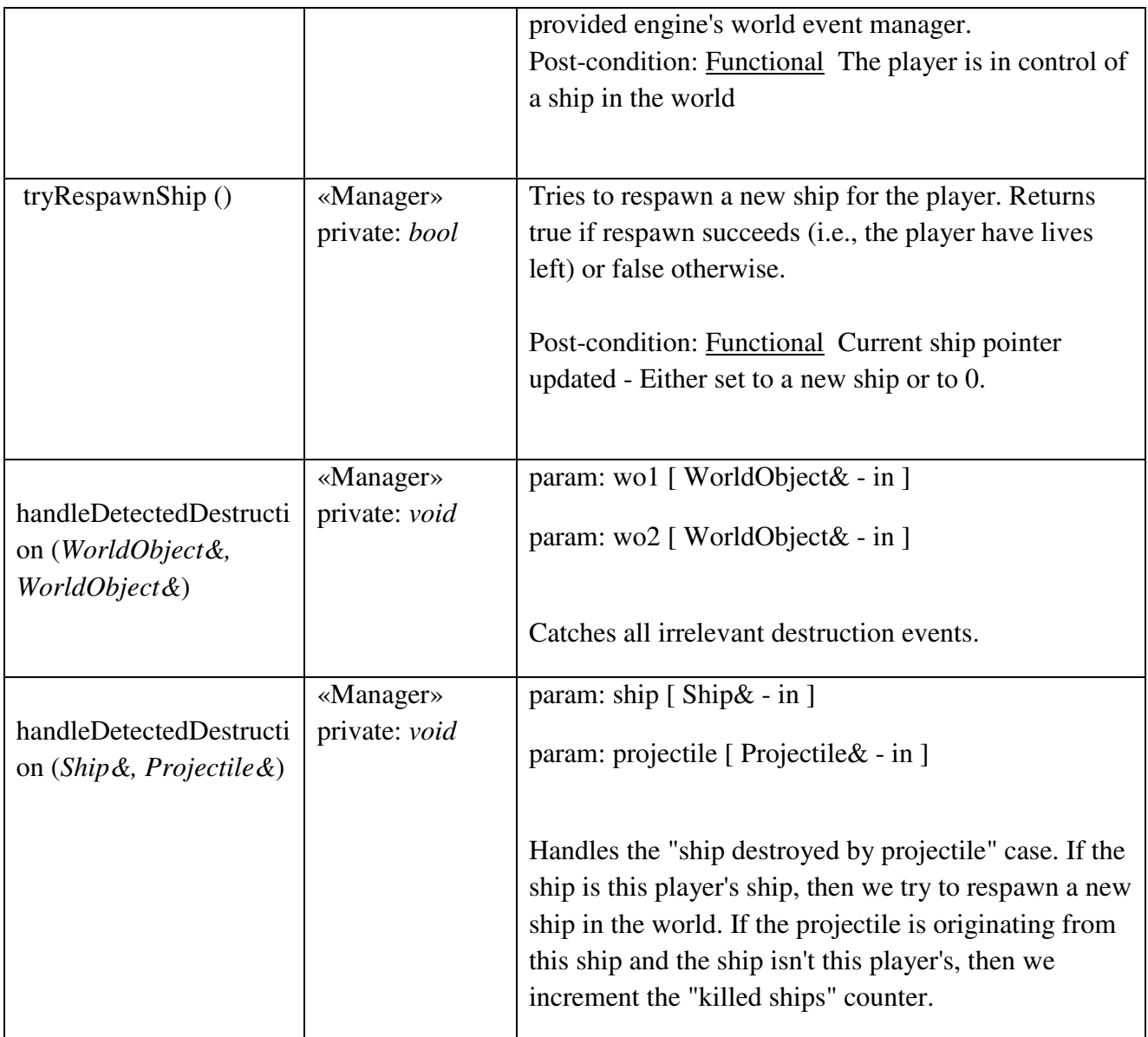

# **State**

Contains all the game states that the game may found itself in. For example: Main Menu or Single Player Game Session.

#### State::GameState

# *public abstract Class {root}*

*Implements: Tickable.* : Represents an abstract state that the game may find itself in.

#### *State::GameState Attributes*

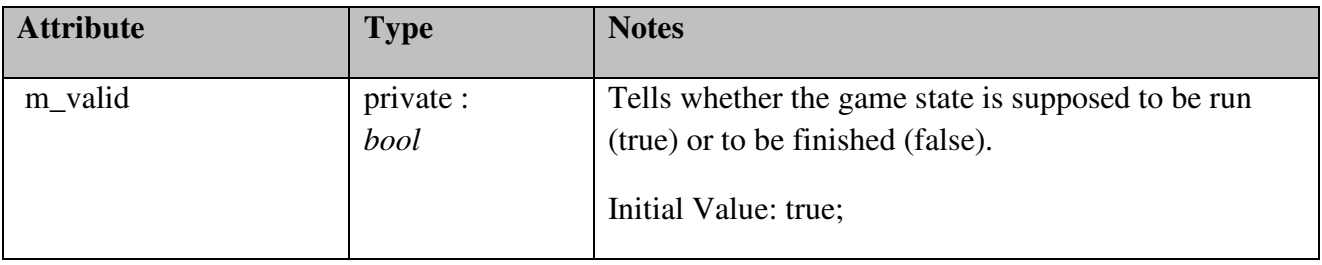

#### *State::GameState Methods*

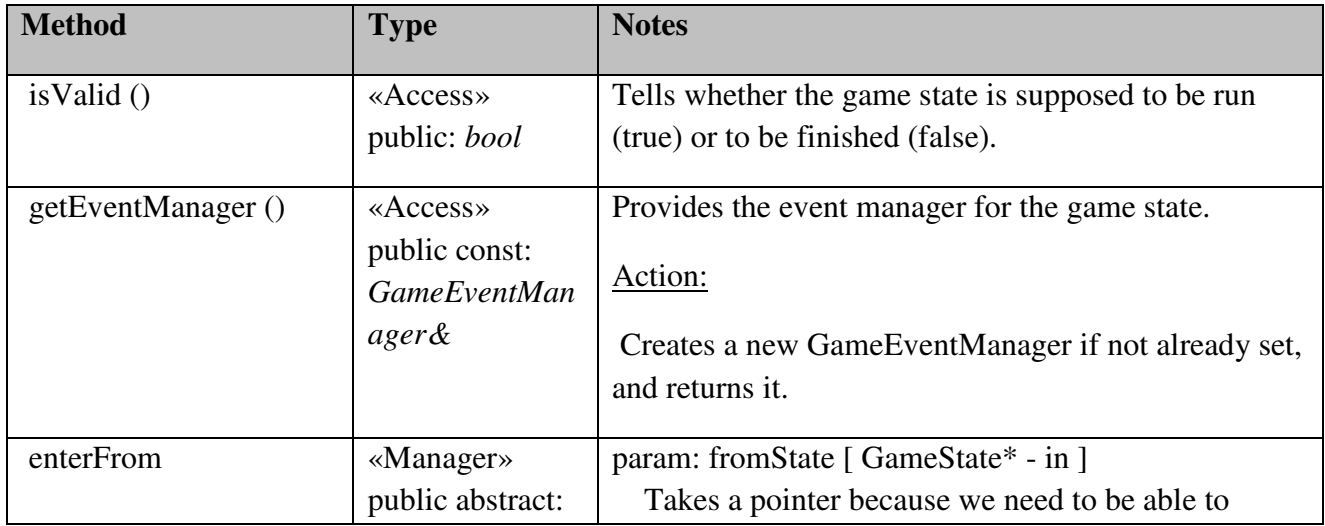

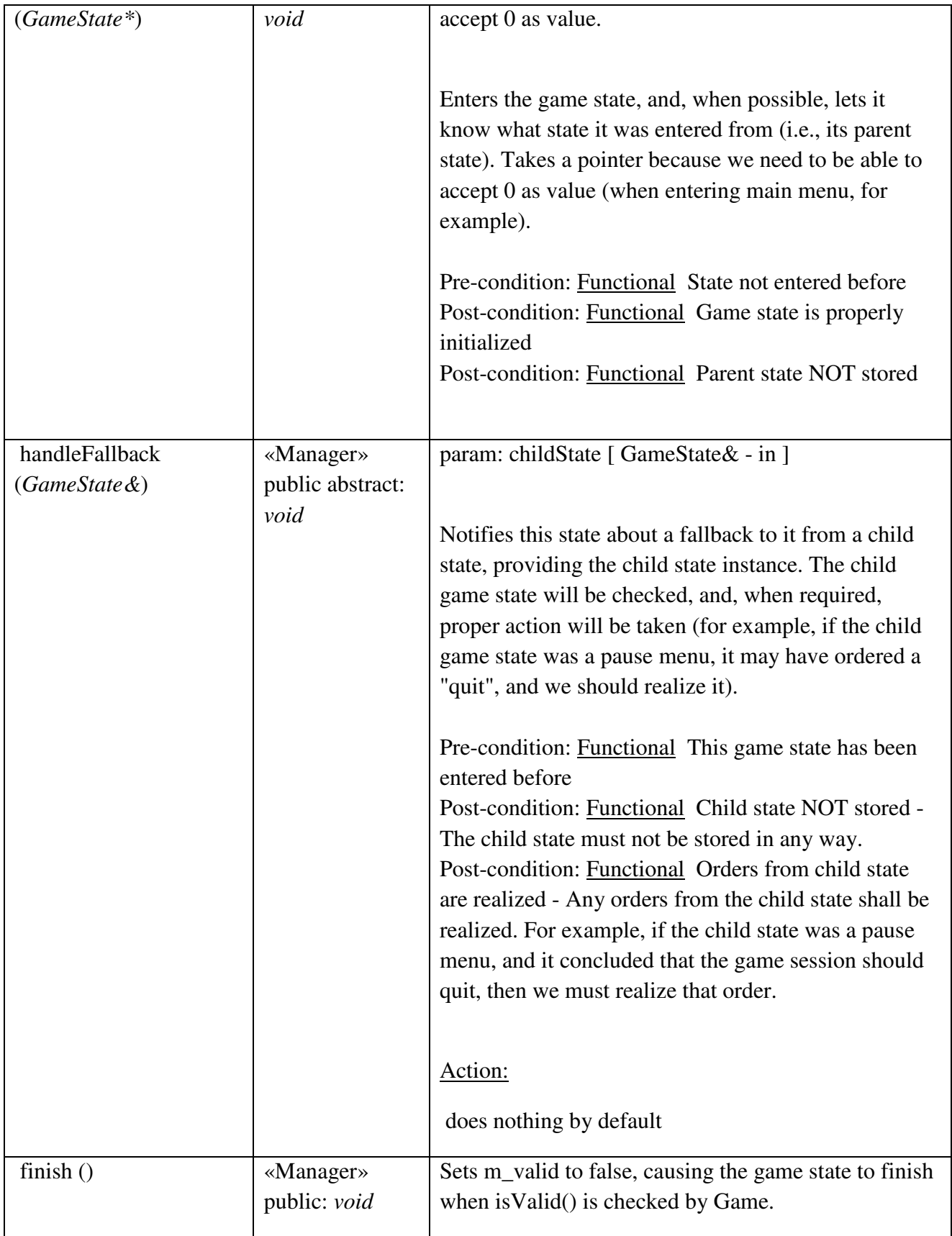

#### State::MenuState

## *public abstract Class*

*Extends: GameState.* : The state to be in when navigating through menus.

#### *State::MenuState Methods*

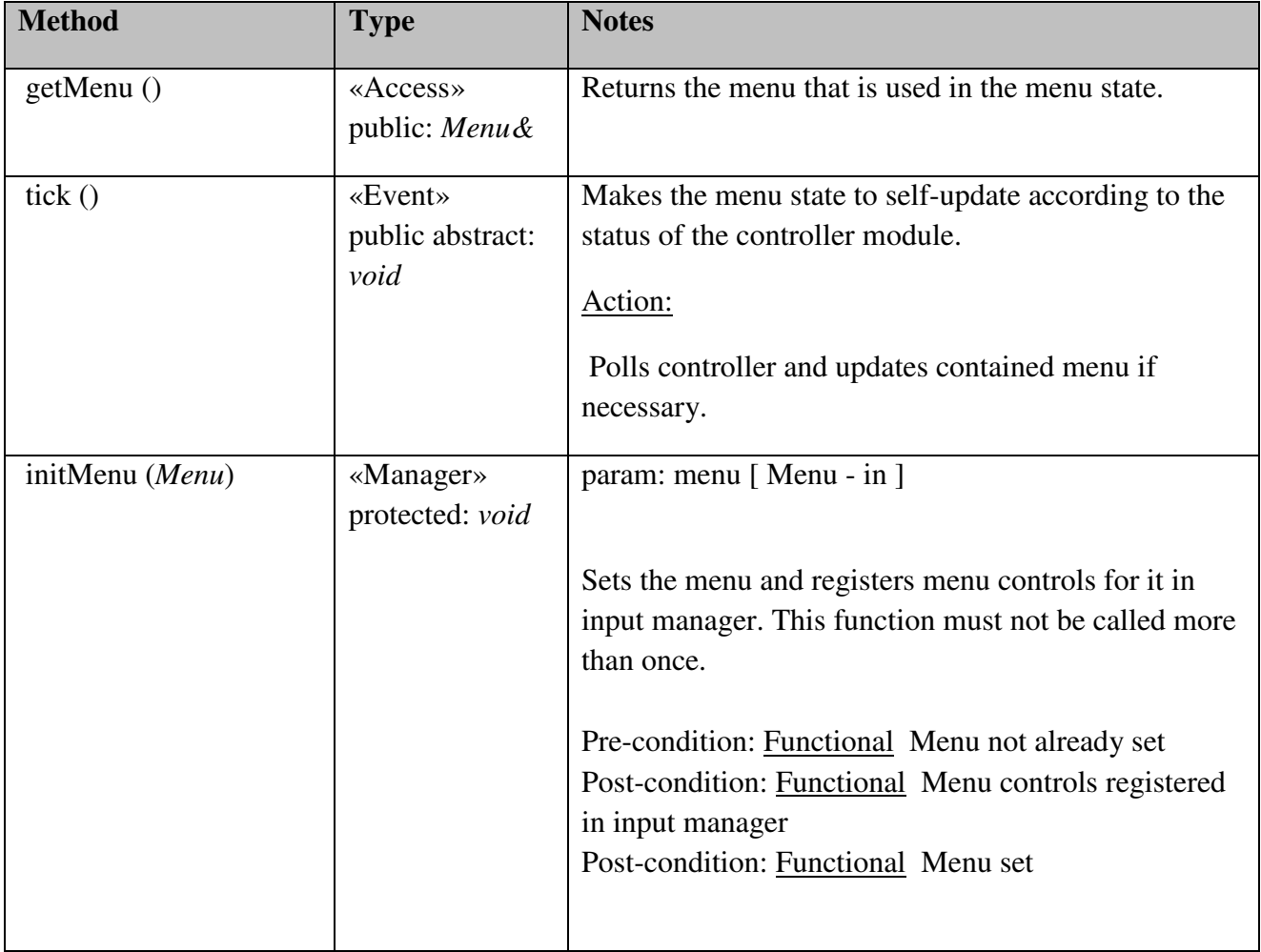

#### State::MainMenuState

*public Class {leaf} Extends: MenuState. :* 

#### *State::MainMenuState Methods*

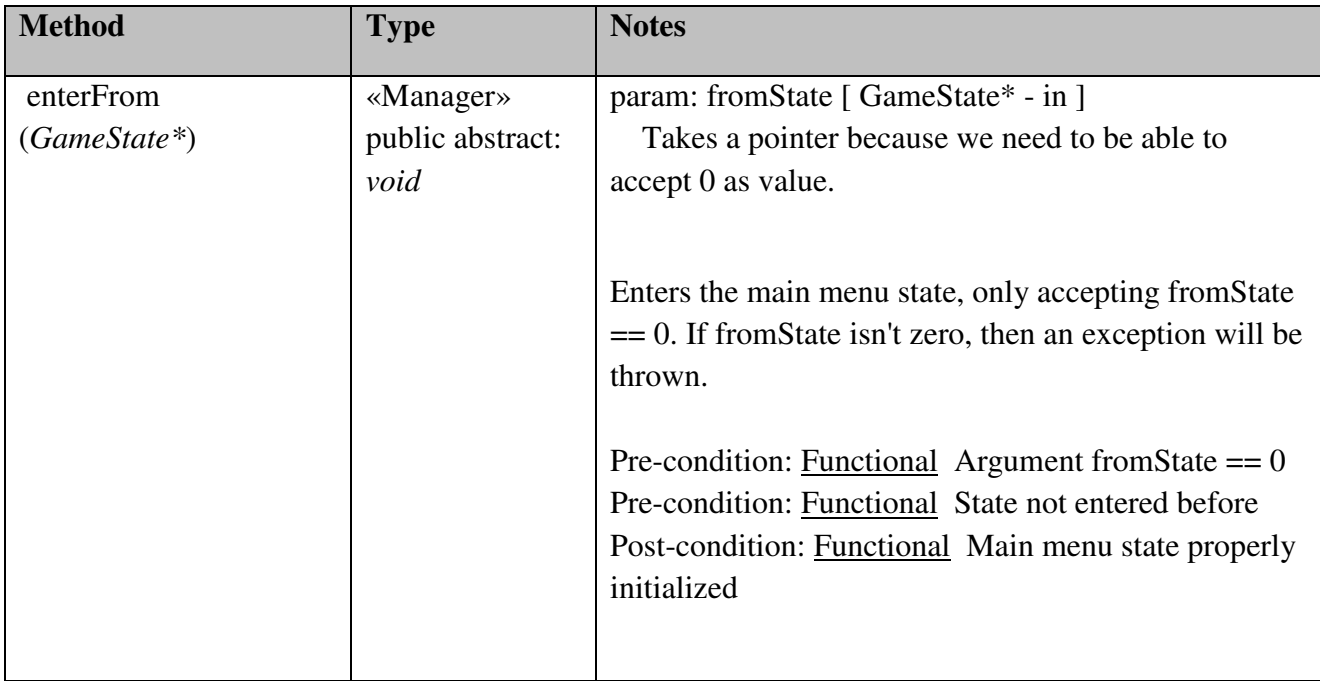

# State::MapChoiceMenuState

# *public Class {leaf}*

*Extends: MenuState.* : The map choice menu, containing one button for each available map.

## *State::MapChoiceMenuState Methods*

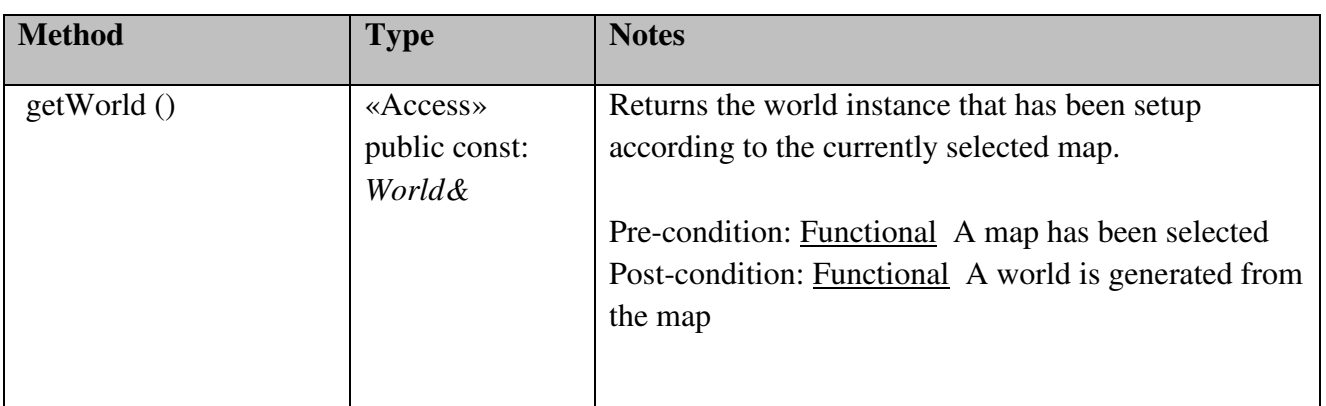

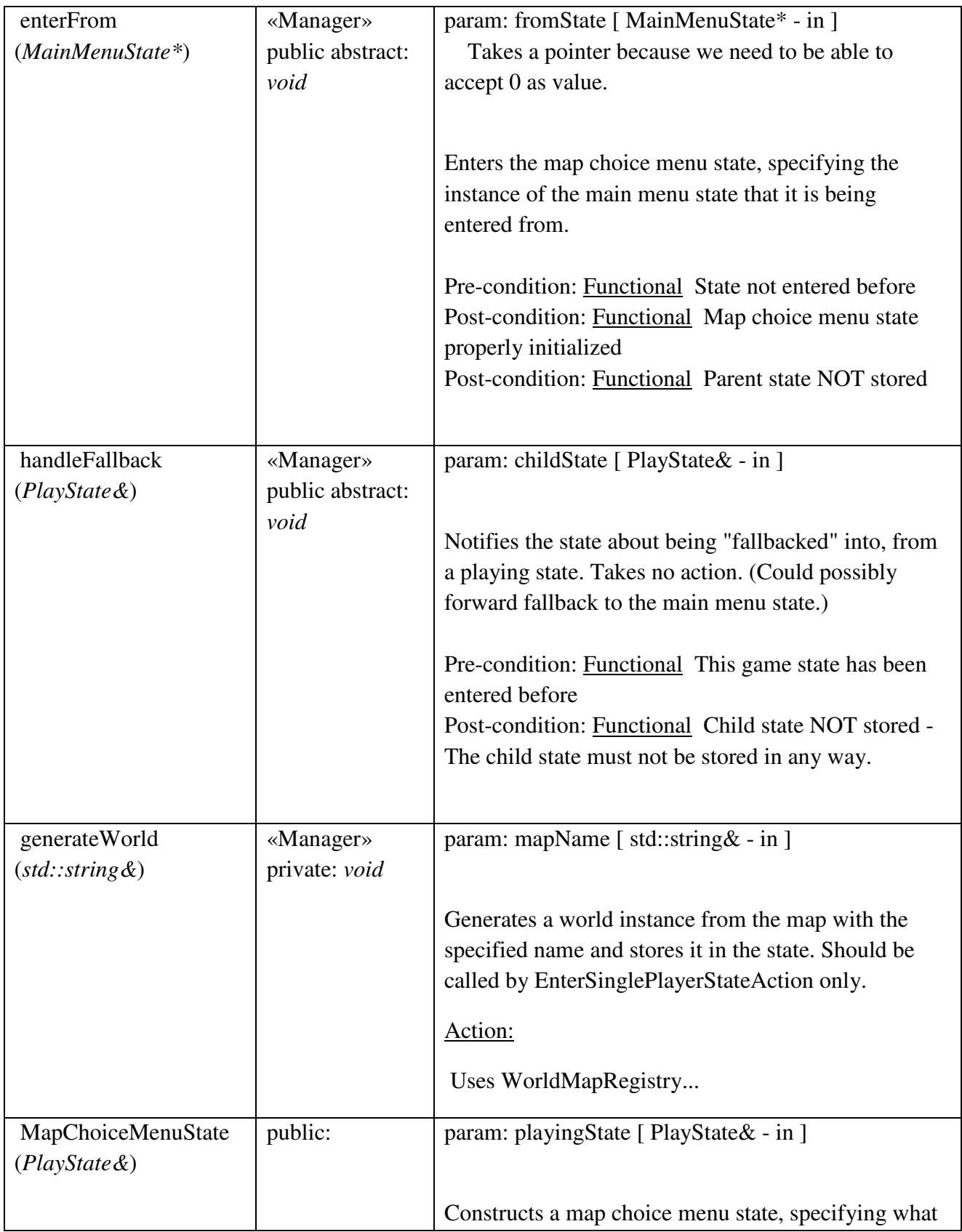

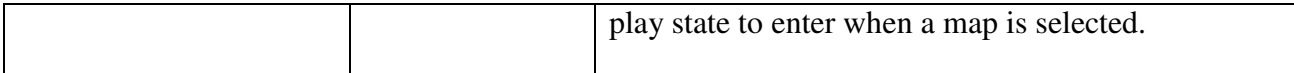

# State::MapChoiceMenuState::EnterPlayingStateAction

## *public Class*

 *Extends: EnterStateAction. :* 

### *State::MapChoiceMenuState::EnterPlayingStateAction Methods*

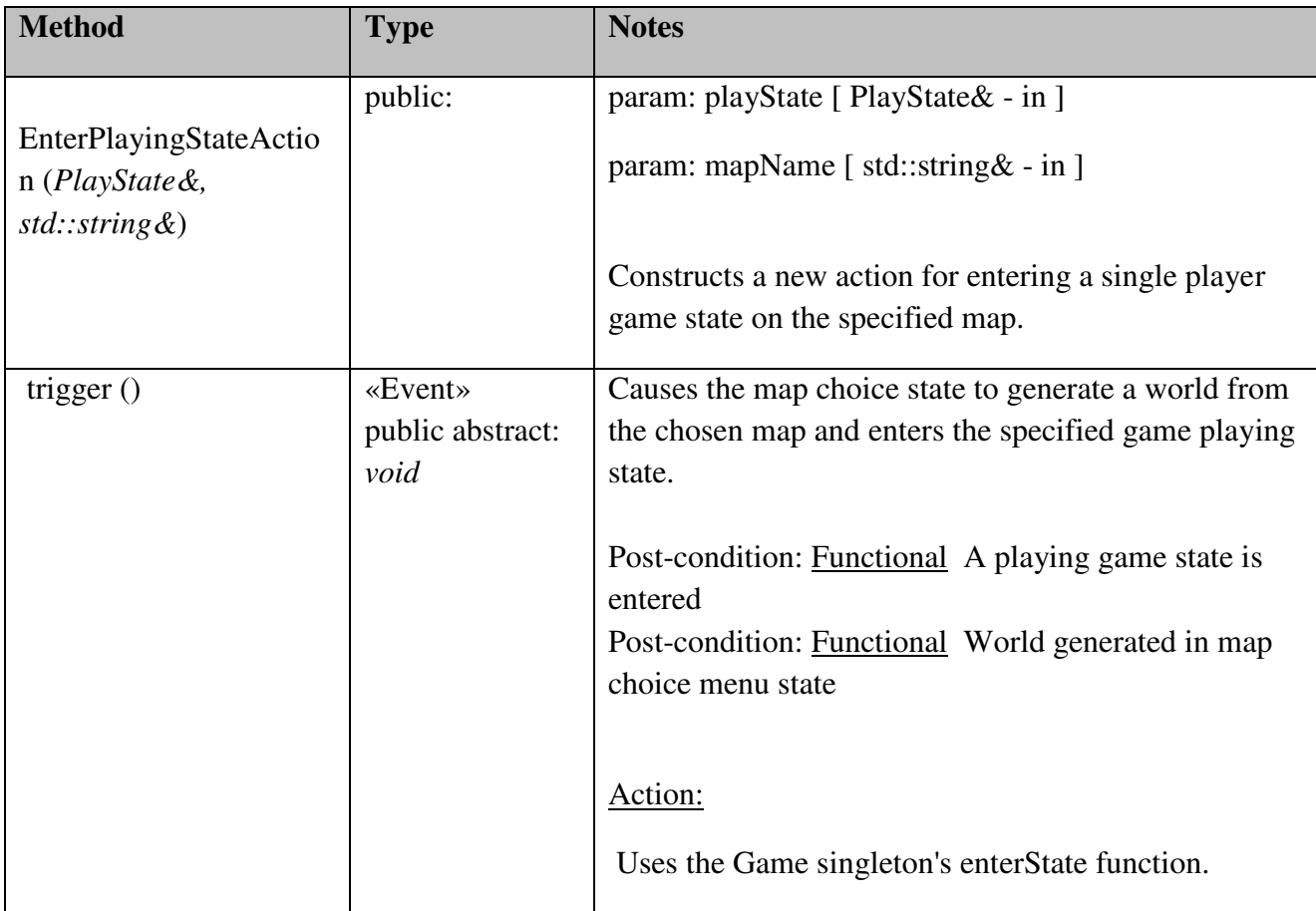

## State::ControlsMenuState

*public Class {leaf} Extends: MenuState. :* 

# *State::ControlsMenuState Methods*

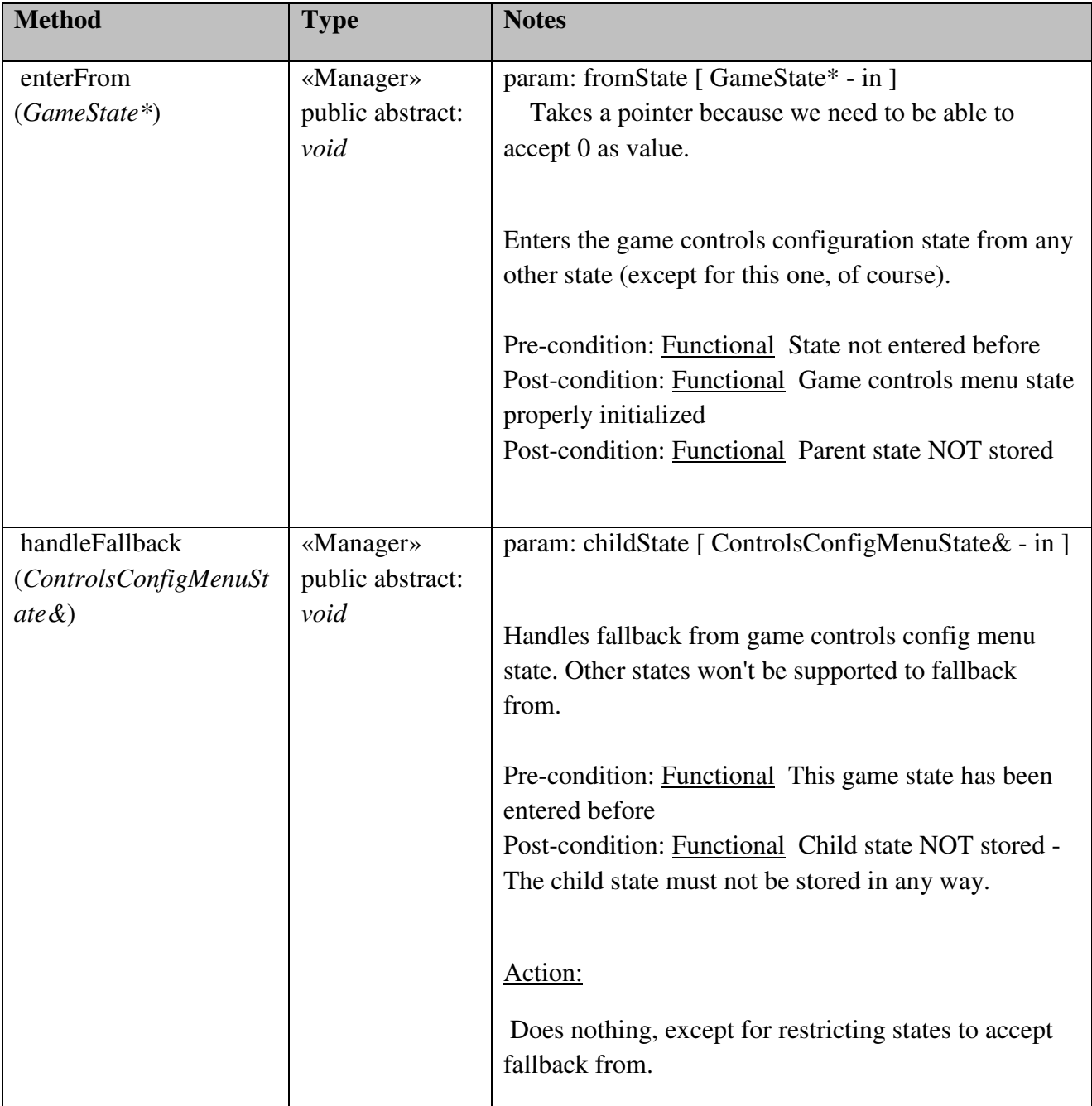

# State::ControlsConfigMenuState

# *public Class {leaf}*

*Extends: MenuState.* : The state of the controls configuration loop, i.e., where each control for a single player is reconfigured on a step-by-step basis.

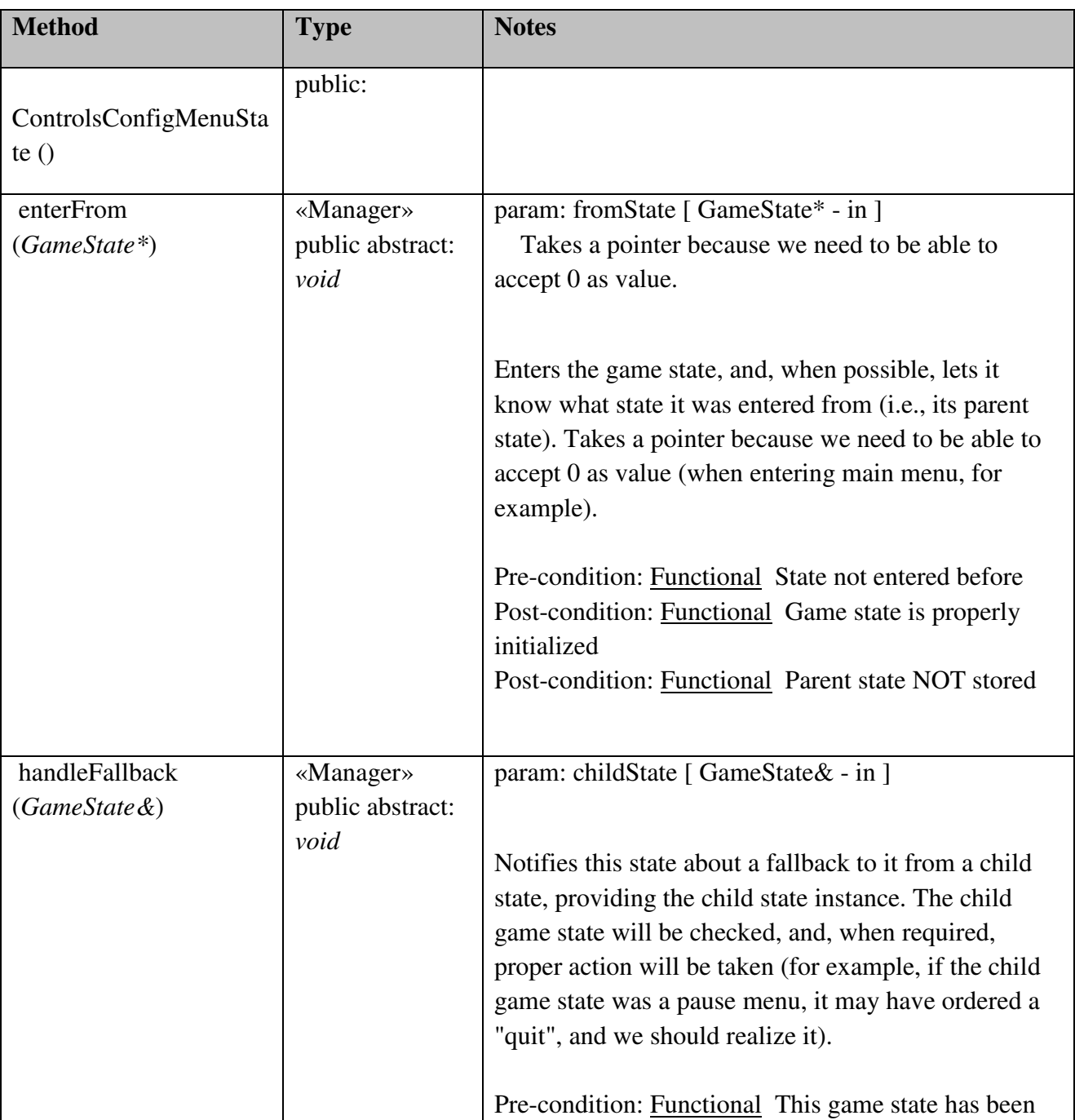

# *State::ControlsConfigMenuState Methods*

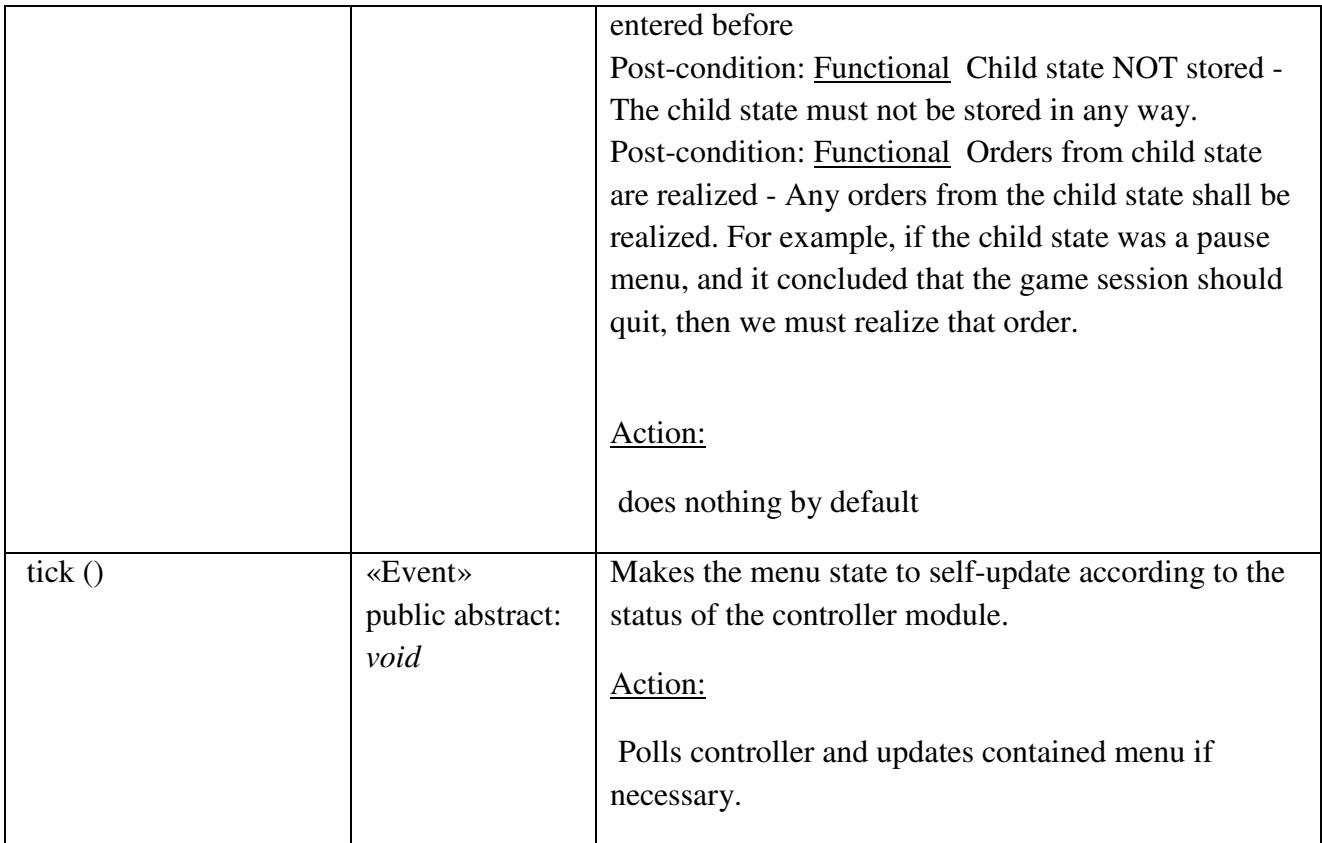

# State::HighScoreMenuState

*public Class {leaf} Extends: MenuState. :* 

# *State::HighScoreMenuState Methods*

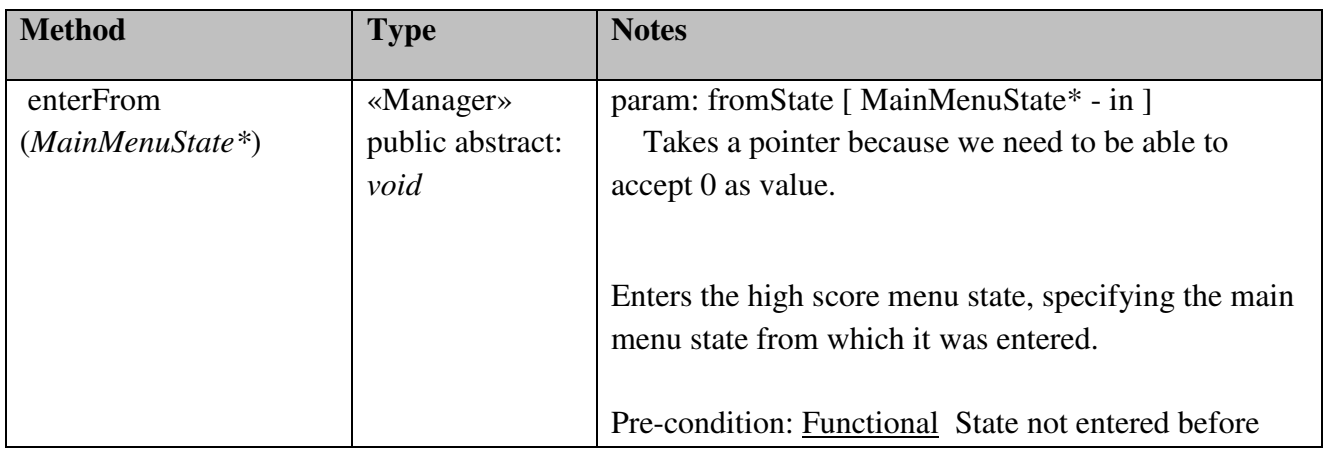

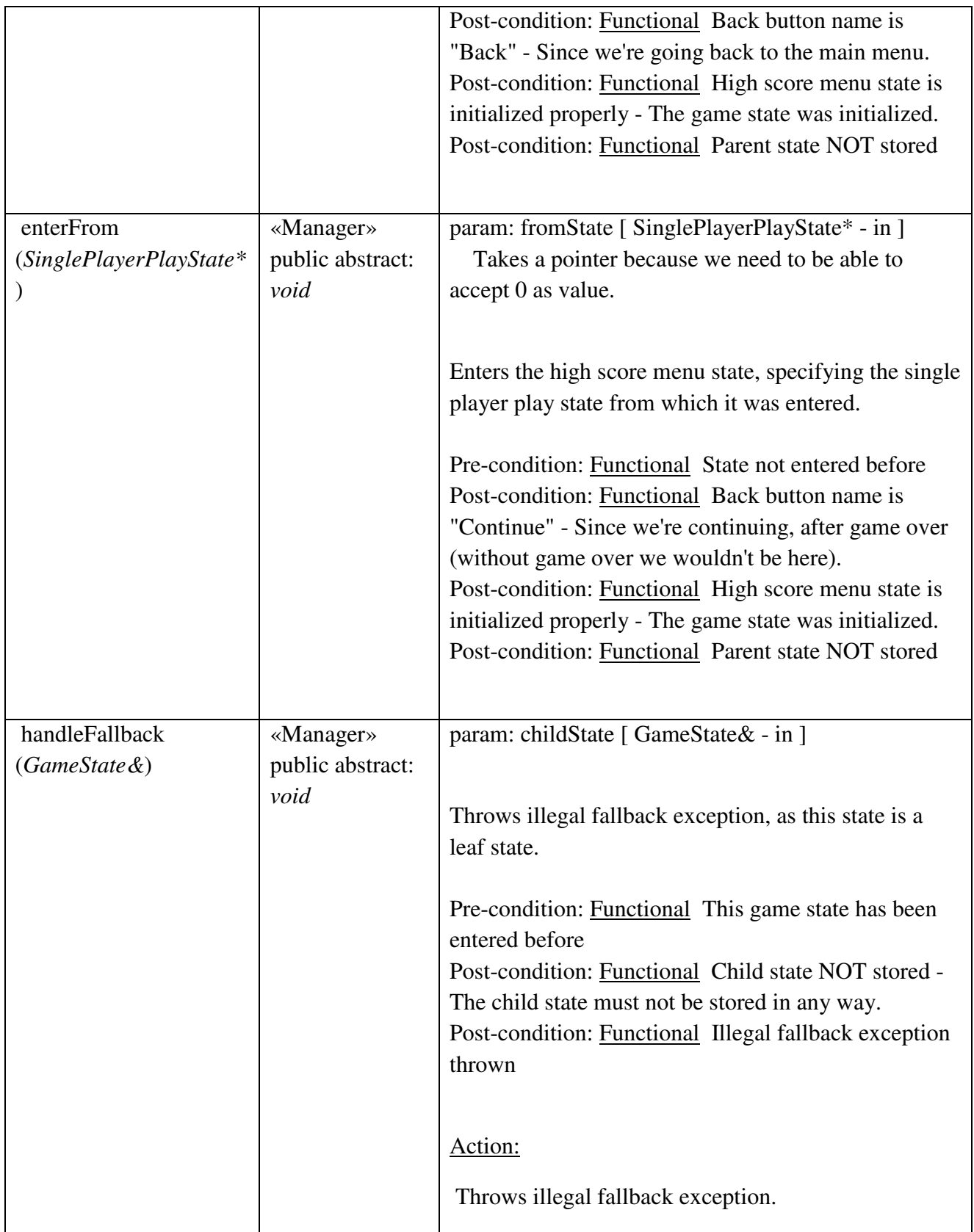

# State::HelpMenuState

# *public Class {leaf} Extends: MenuState. :*

# *State::HelpMenuState Methods*

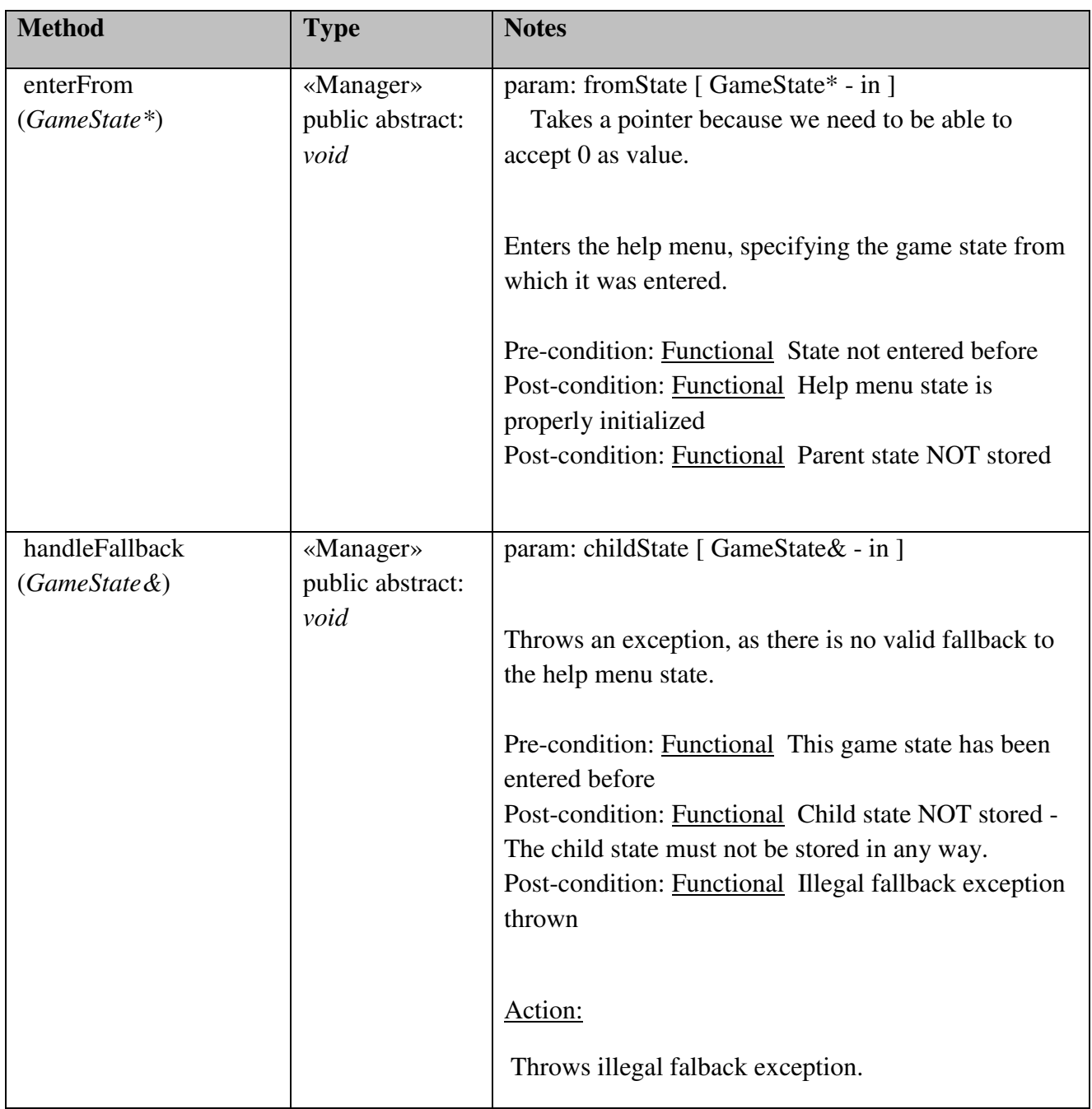

### State::PauseMenuState

*public Class {leaf} Extends: MenuState. :* 

# *State::PauseMenuState Attributes*

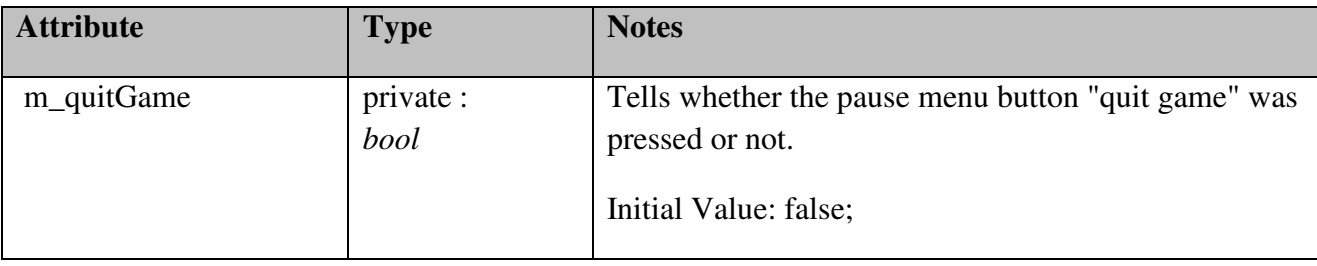

# *State::PauseMenuState Methods*

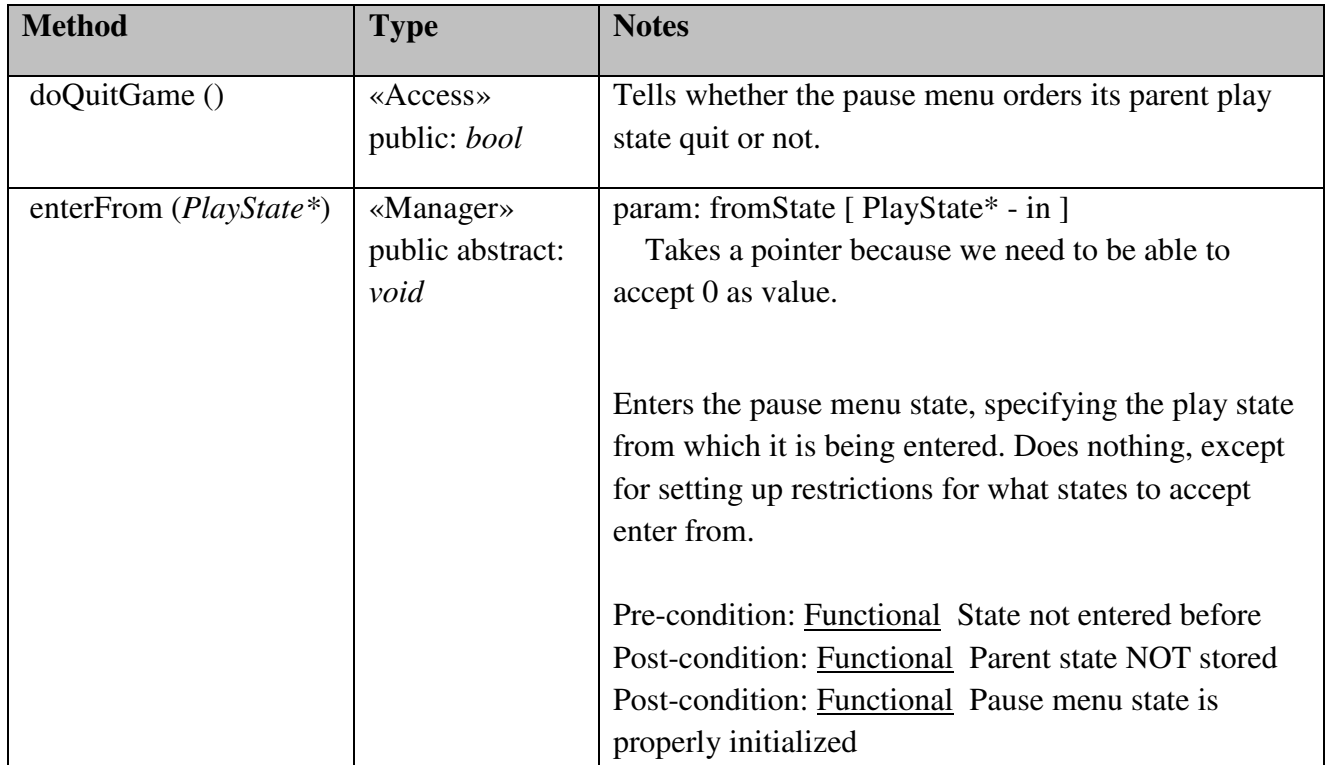

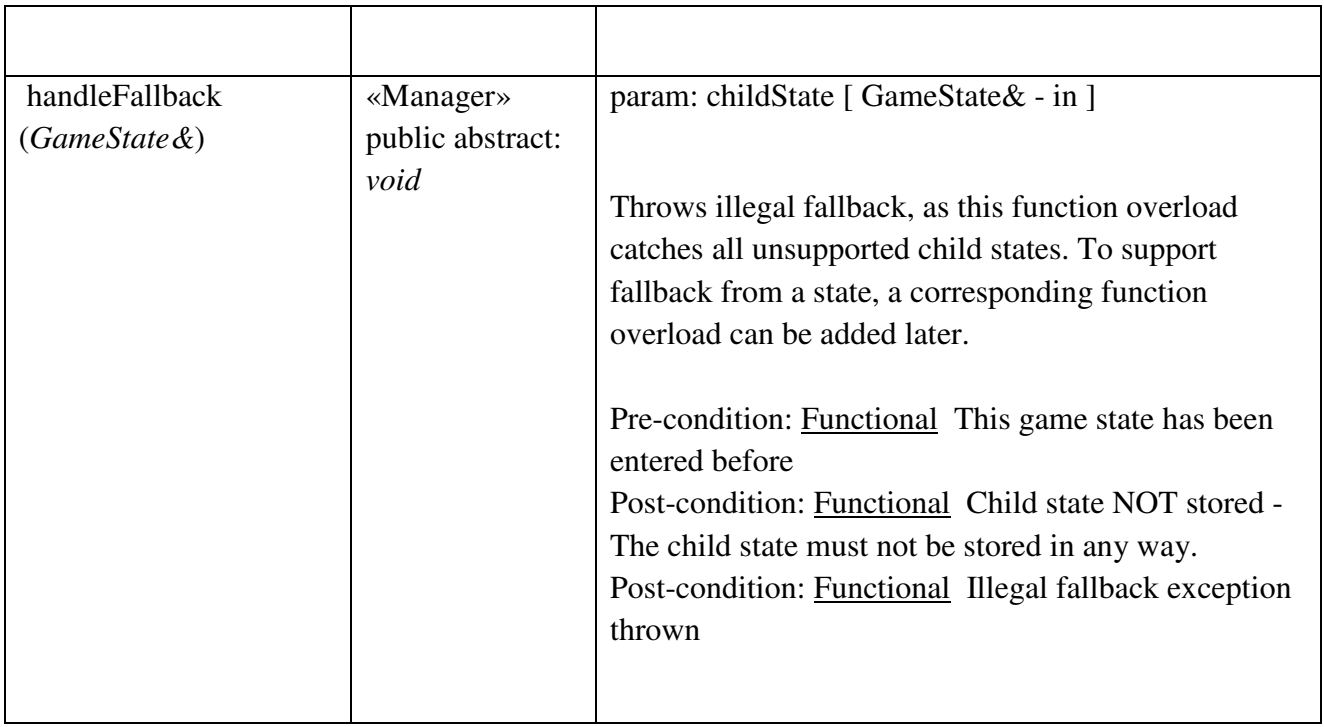

### State::PauseMenuState::LeavePauseMenuStateAction

## *public Class*

*Extends: LeaveStateAction.* : Responsible for handling a press on the pause menu's "Quit Game" button.

## *State::PauseMenuState::LeavePauseMenuStateAction Methods*

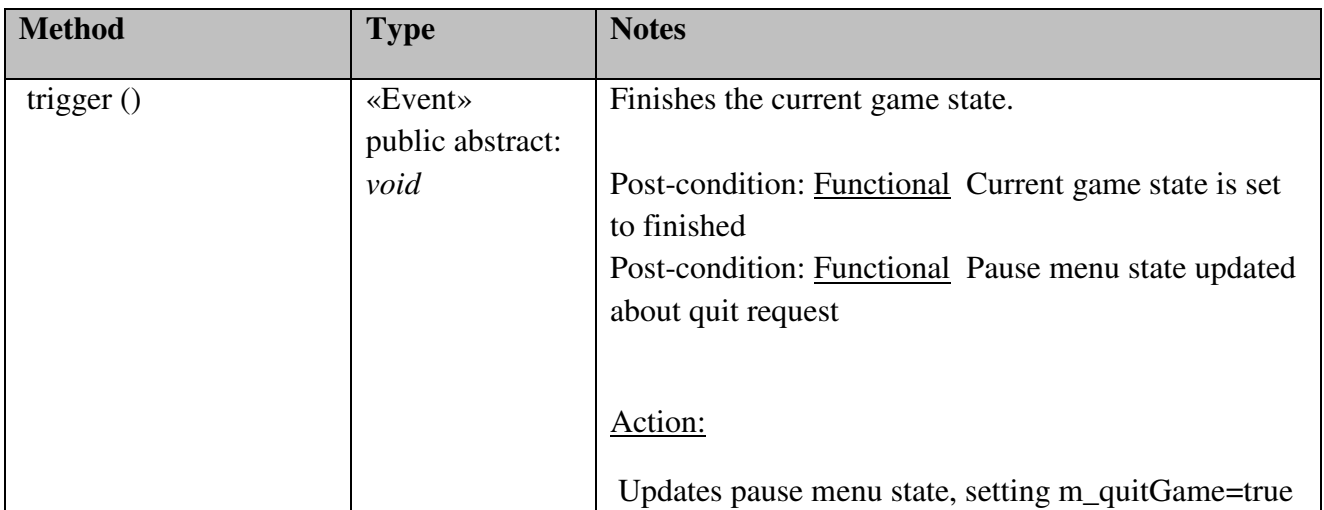
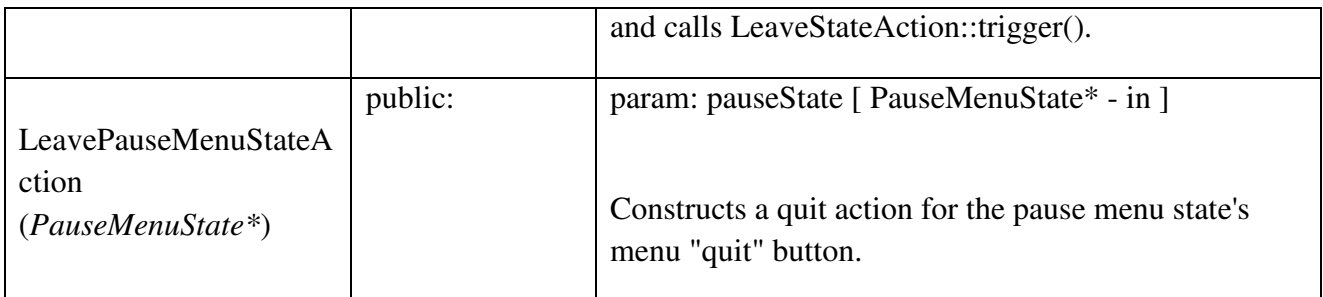

## State::PlayState

### *public abstract Class*

*Extends: GameState.* : The game state to be in when a game session is active. Responsible for setting up and managing the game engine.

### *State::PlayState Attributes*

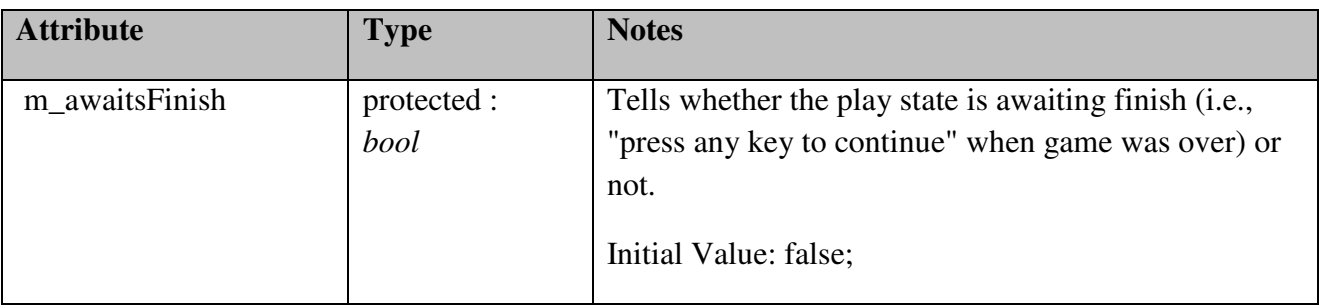

## *State::PlayState Methods*

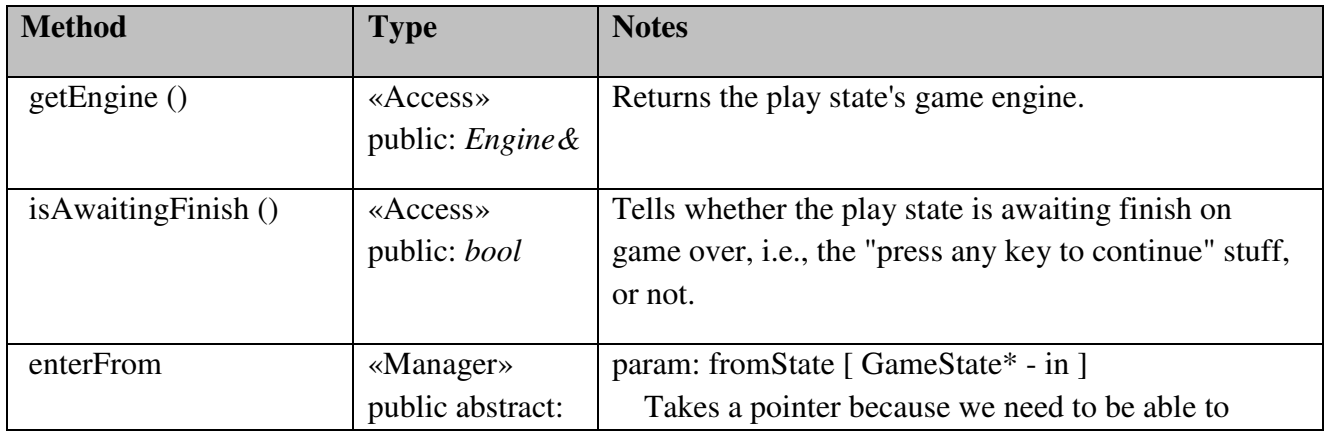

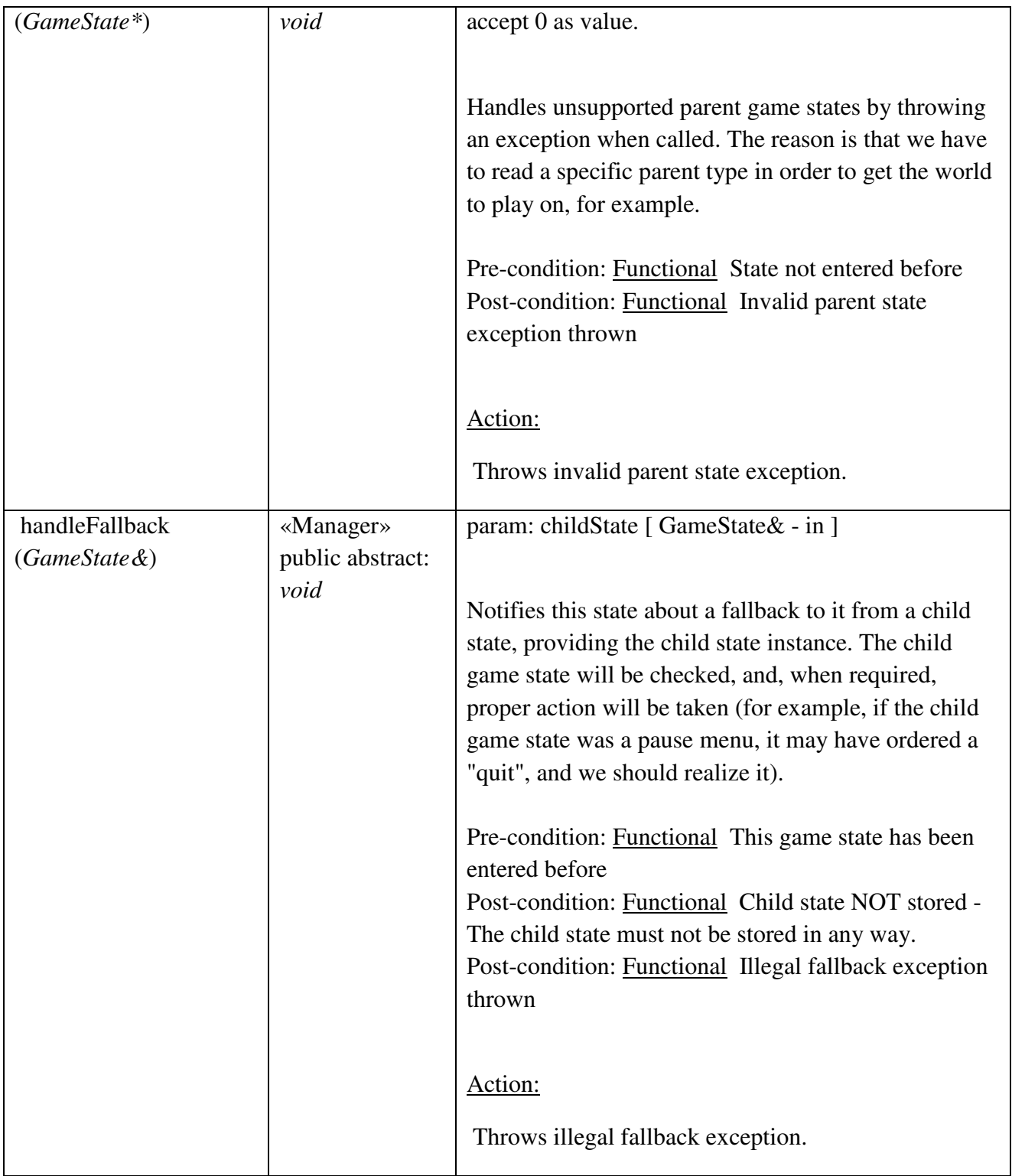

## State::SinglePlayerPlayState

## *public Class {leaf}*

*Extends: PlayState. :* Responsible for starting a single player game and keeping it going until game over rules are met, resulting in entering the high score menu.

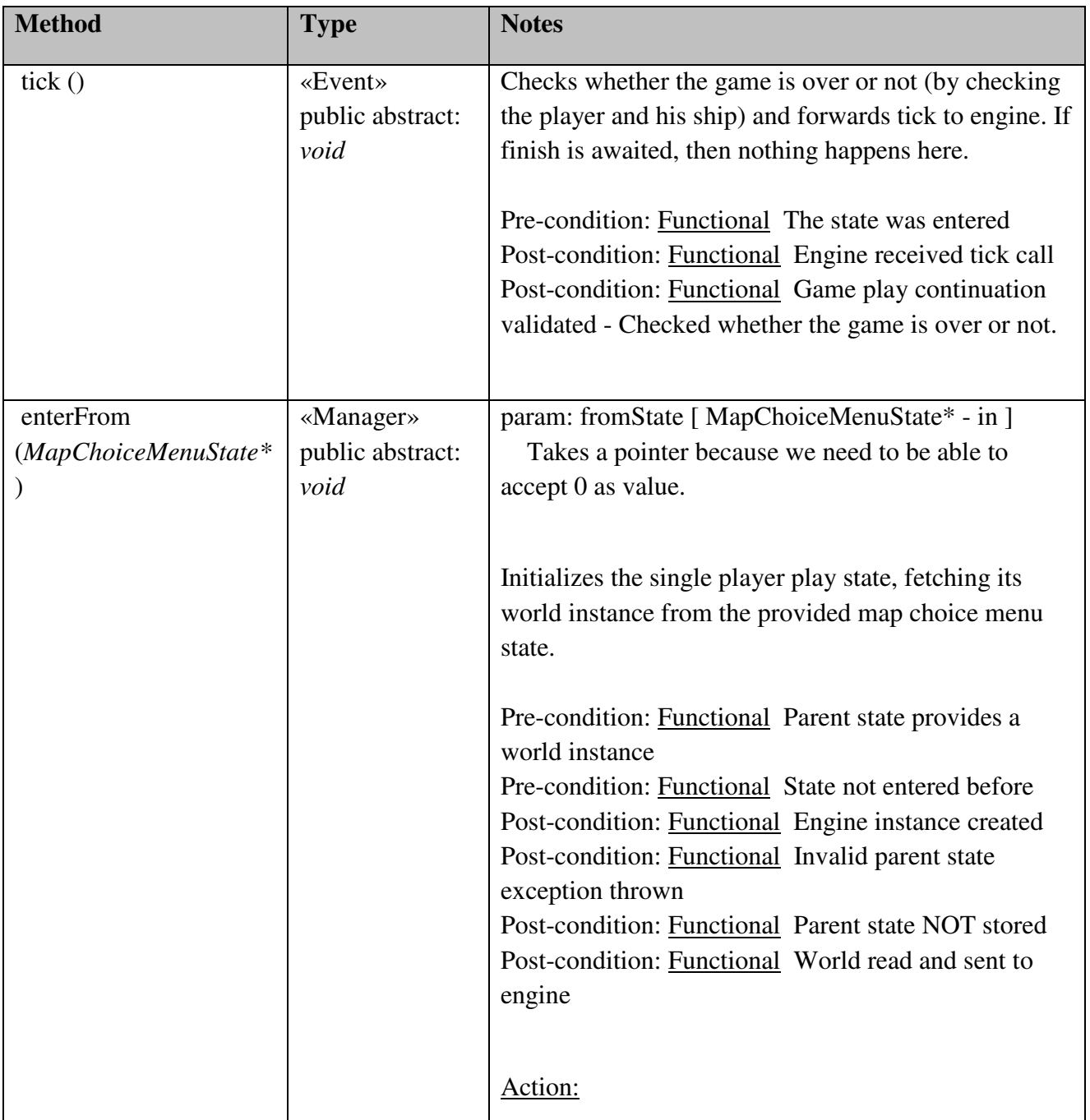

### *State::SinglePlayerPlayState Methods*

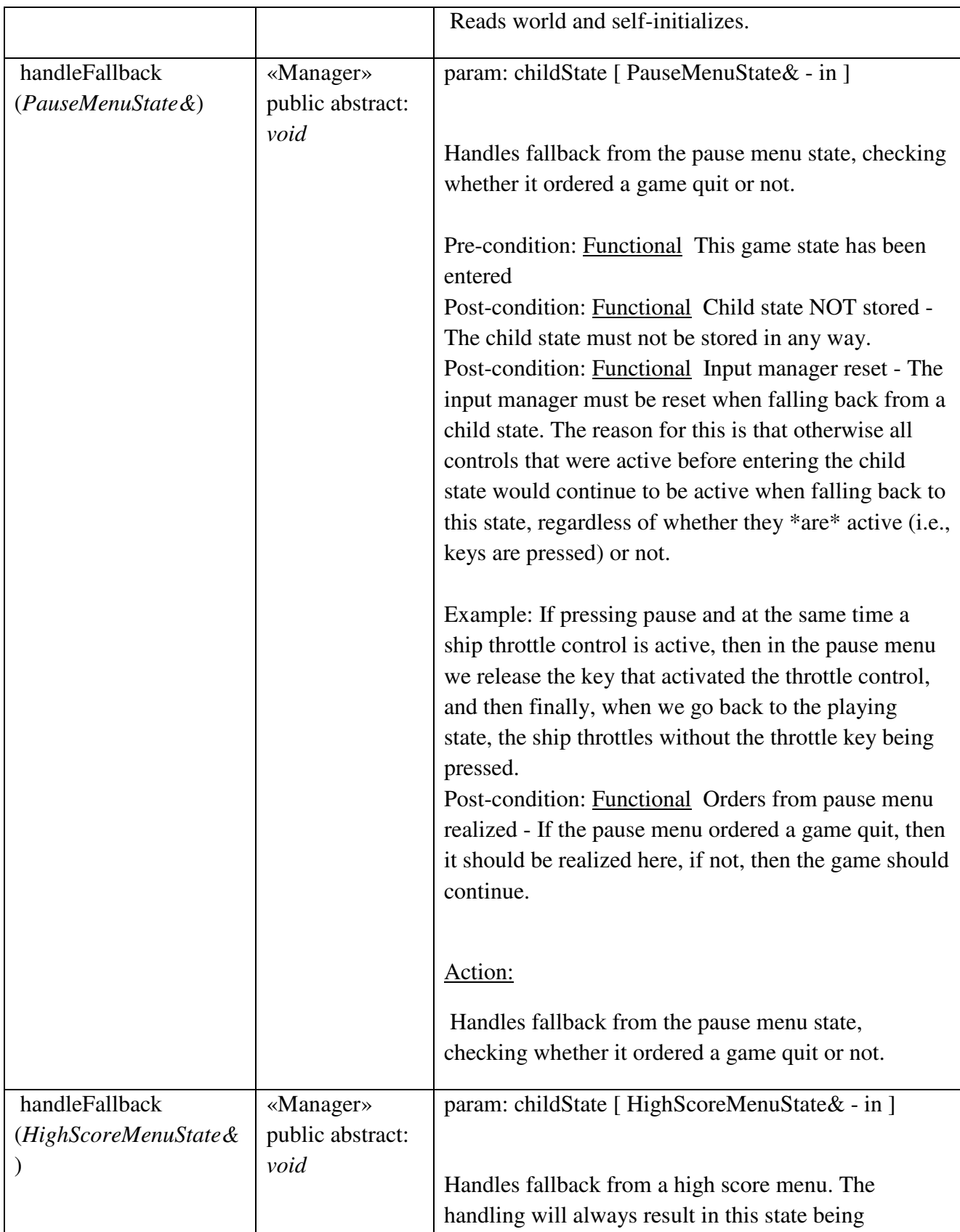

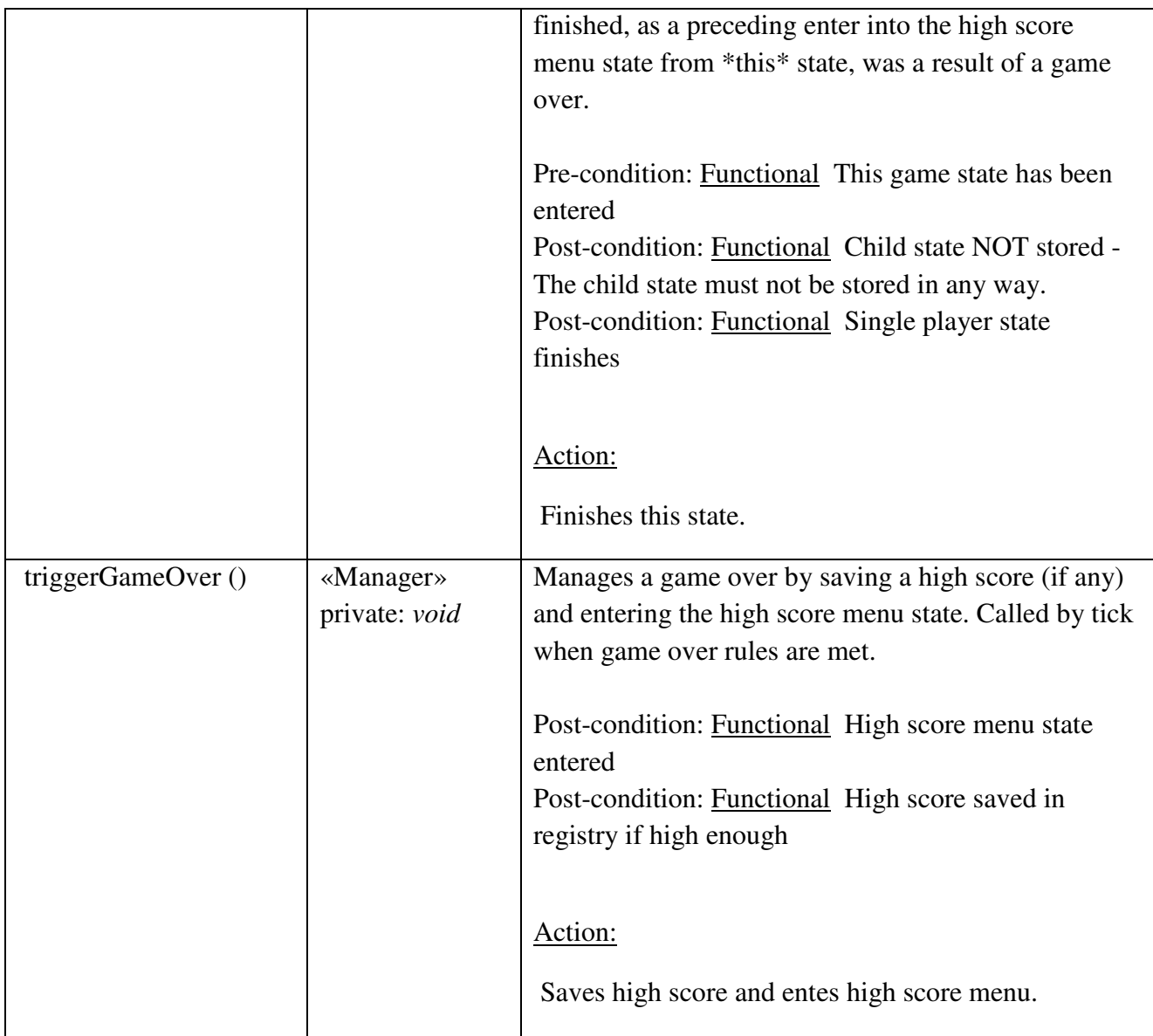

## State::TwoPlayersPlayState

## *public Class {leaf}*

*Extends: PlayState.* : Responsible for starting a two player game and keeping it going until game over rules are met.

## *State::TwoPlayersPlayState Methods*

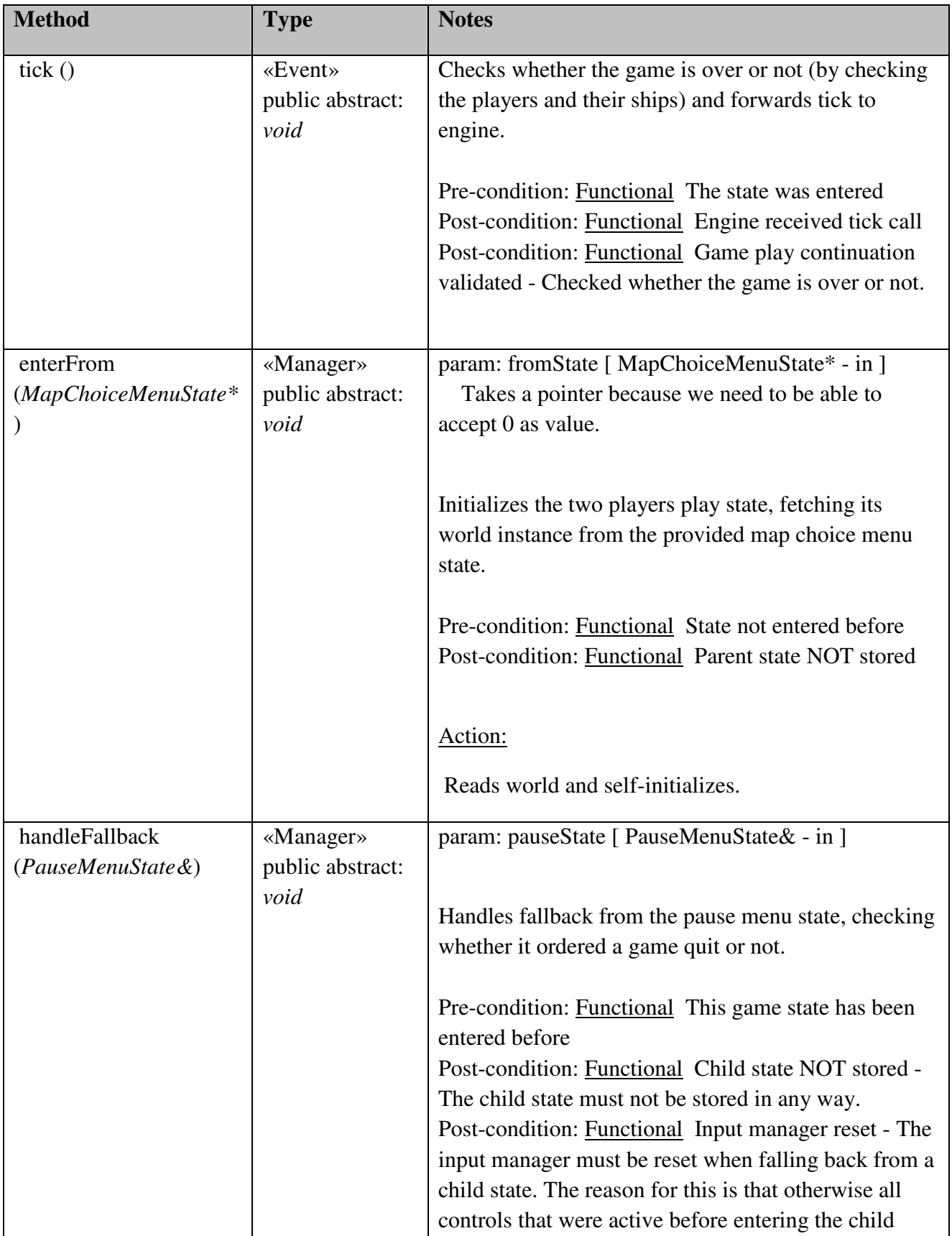

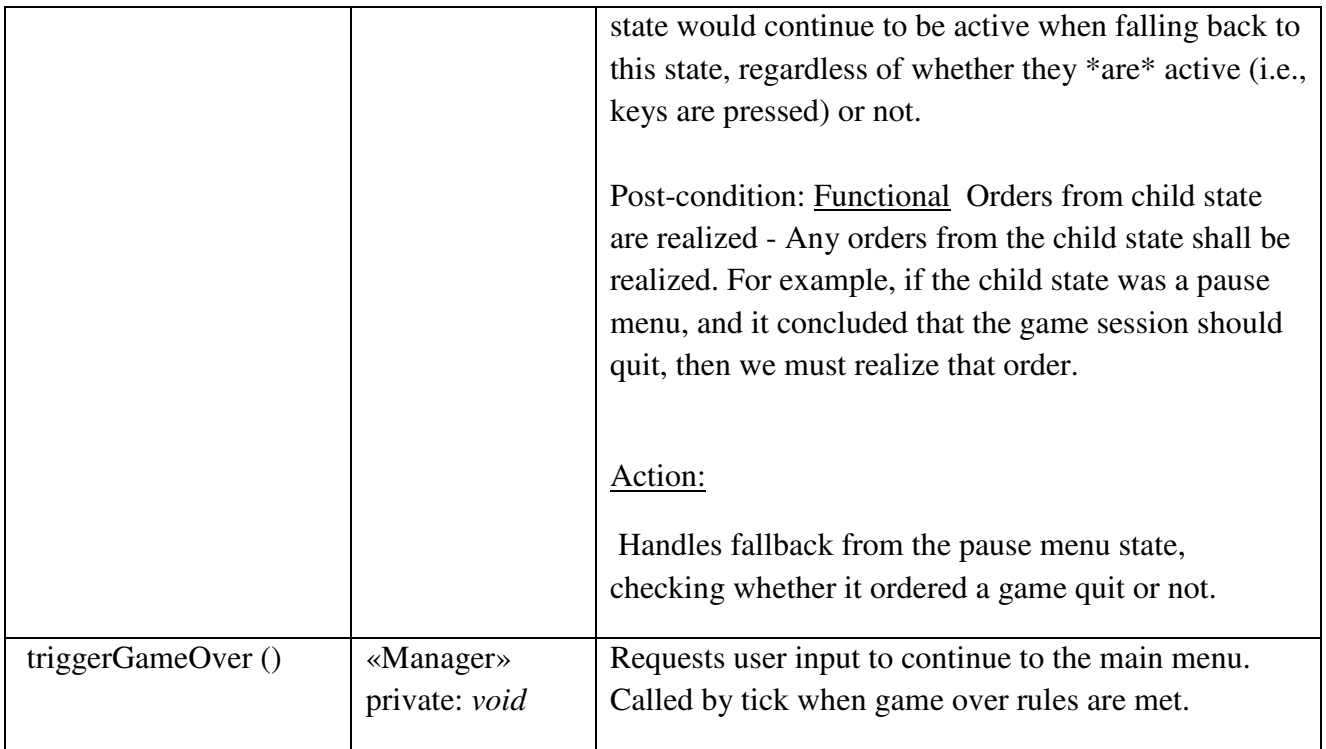

## World

Contains the class structure representing the game world and its objects, such as ships and planets, for example.

### World::Asteroid

### *public Class*

*Extends: DestroyableObject, MovableObject.* : Representation of an asteroid flying around randomly in the game world.

### *World::Asteroid Attributes*

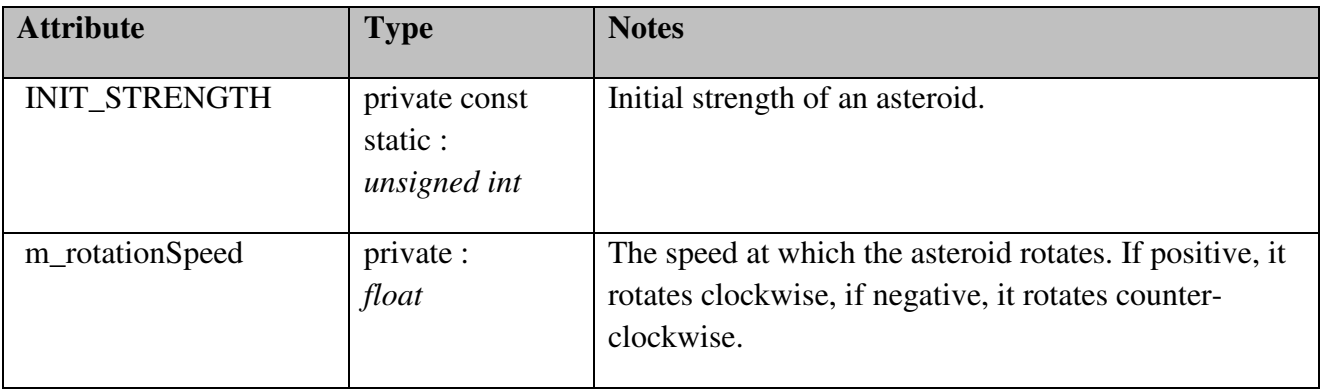

### *World::Asteroid Methods*

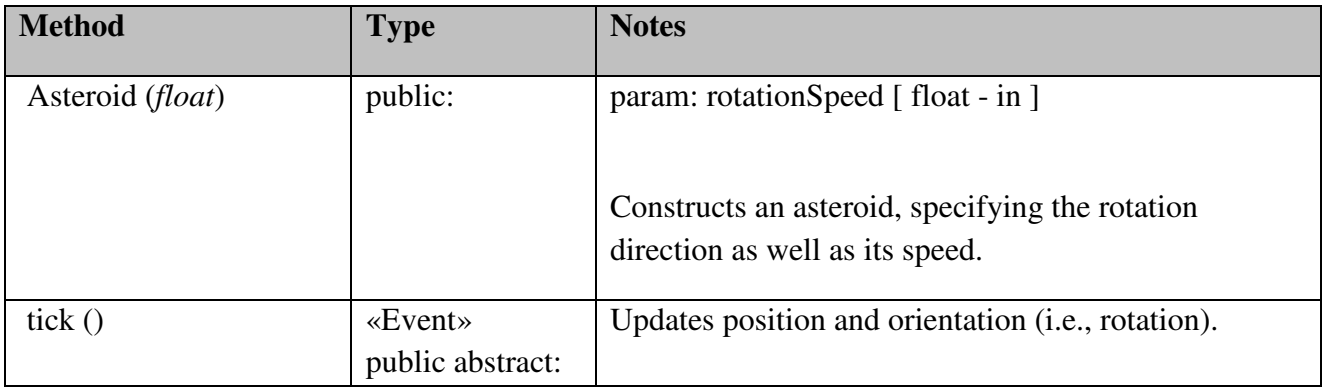

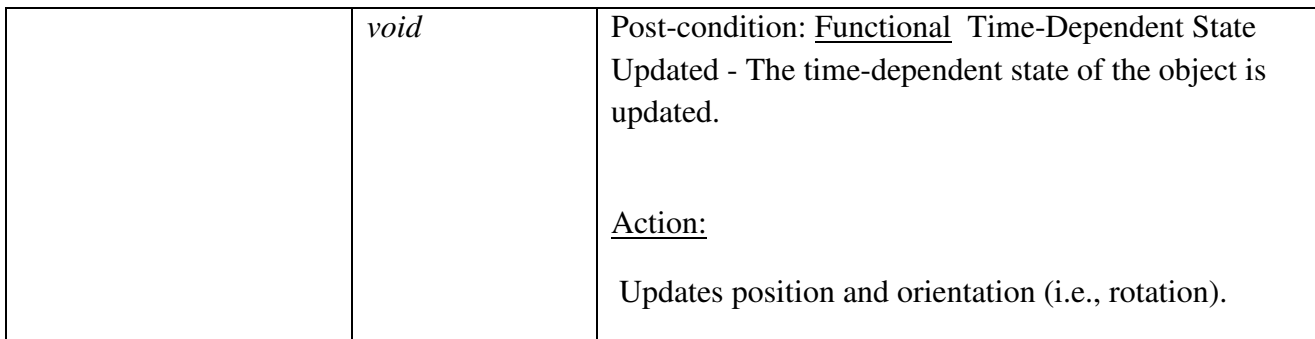

### World::DestroyableObject

*public abstract Class:* World objects implementing this interface are considered destroyable, i.e., it is possible to destroy them by causing enough damage to them. Note that destruction has nothing to do with removal from the world.

### *World::DestroyableObject Attributes*

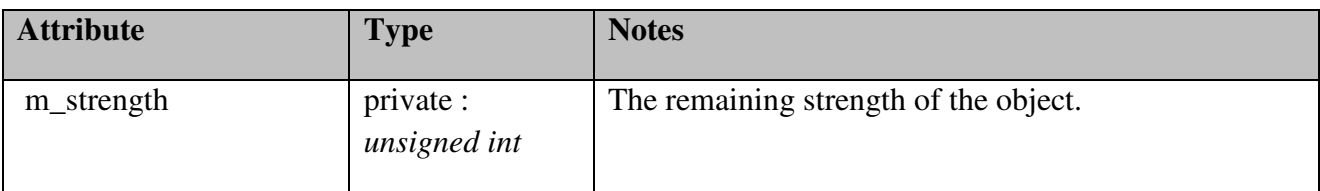

### *World::DestroyableObject Methods*

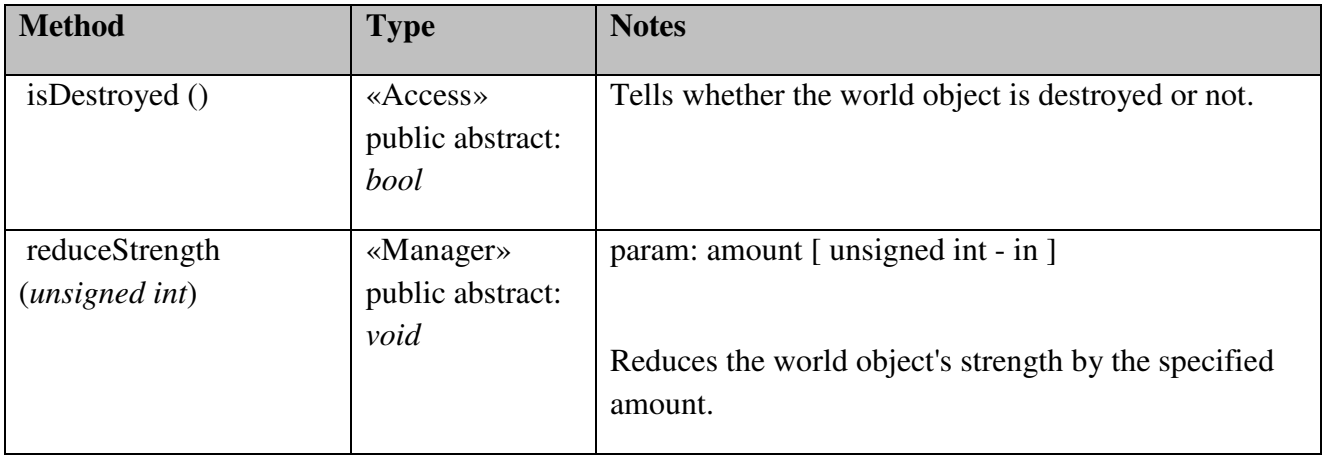

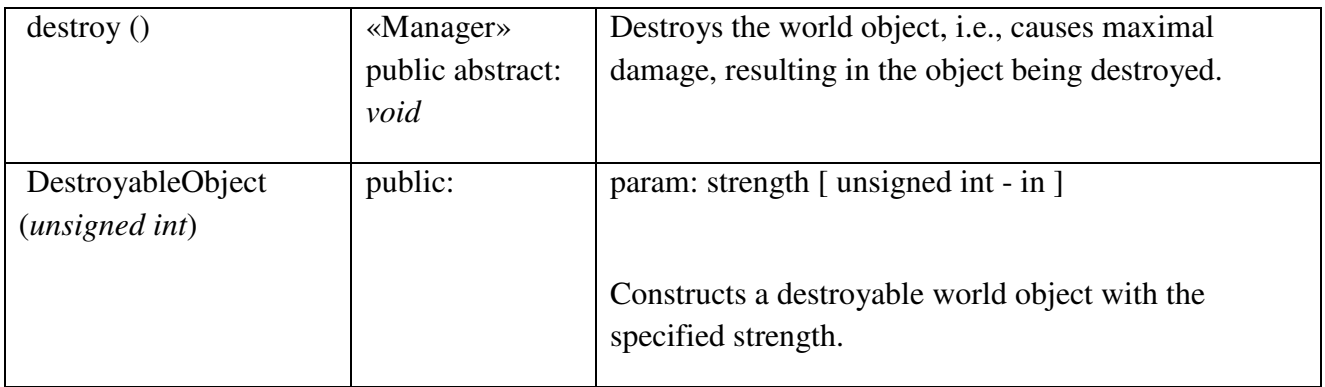

### World::FuelItem

# *public Class*

*Extends: Item.* : Representation of an item that contains a fuel powerup.

## *World::FuelItem Attributes*

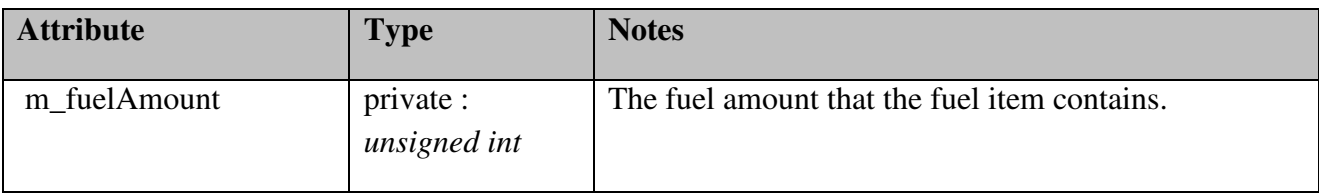

## *World::FuelItem Methods*

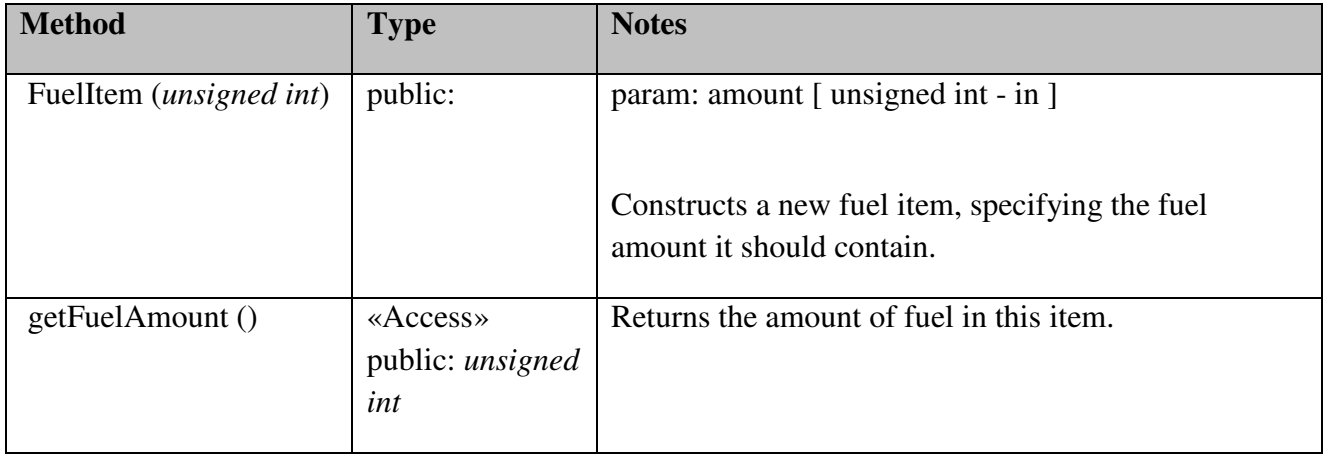

### World::Item

### *public abstract Class*

*Extends: StaticObject.* : Contains common behavior and properties of items occuring in the game world.

### *World::Item Methods*

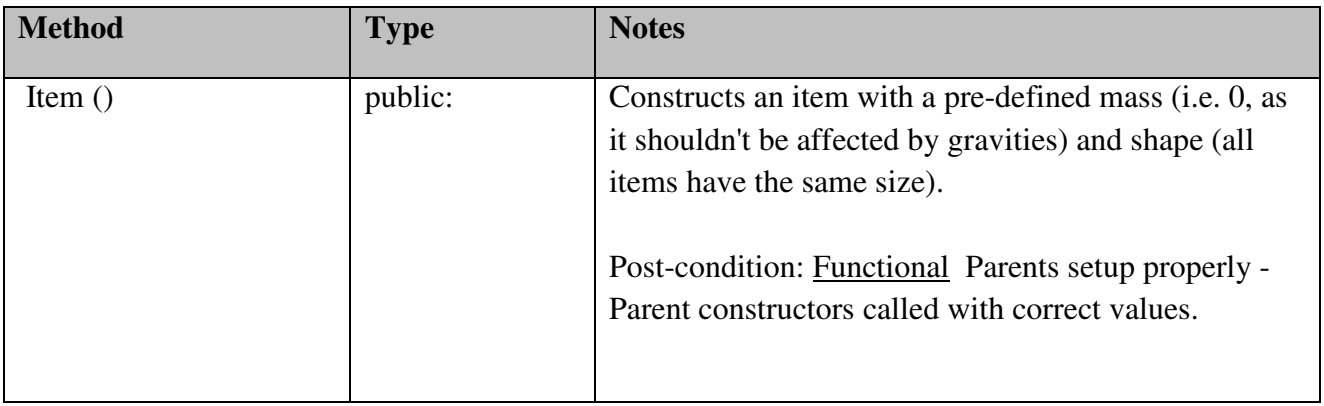

### World::LaserProjectile

### *public Class*

*Extends: Projectile.* : Representation of a laser projectile, which is not affected by gravities.

### *World::LaserProjectile Attributes*

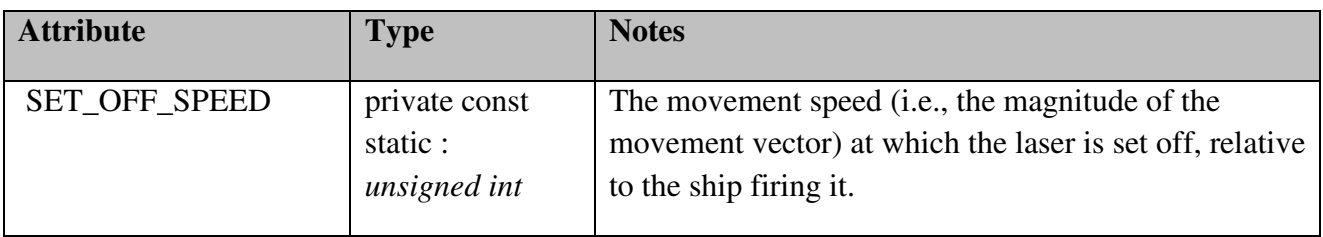

### *World::LaserProjectile Methods*

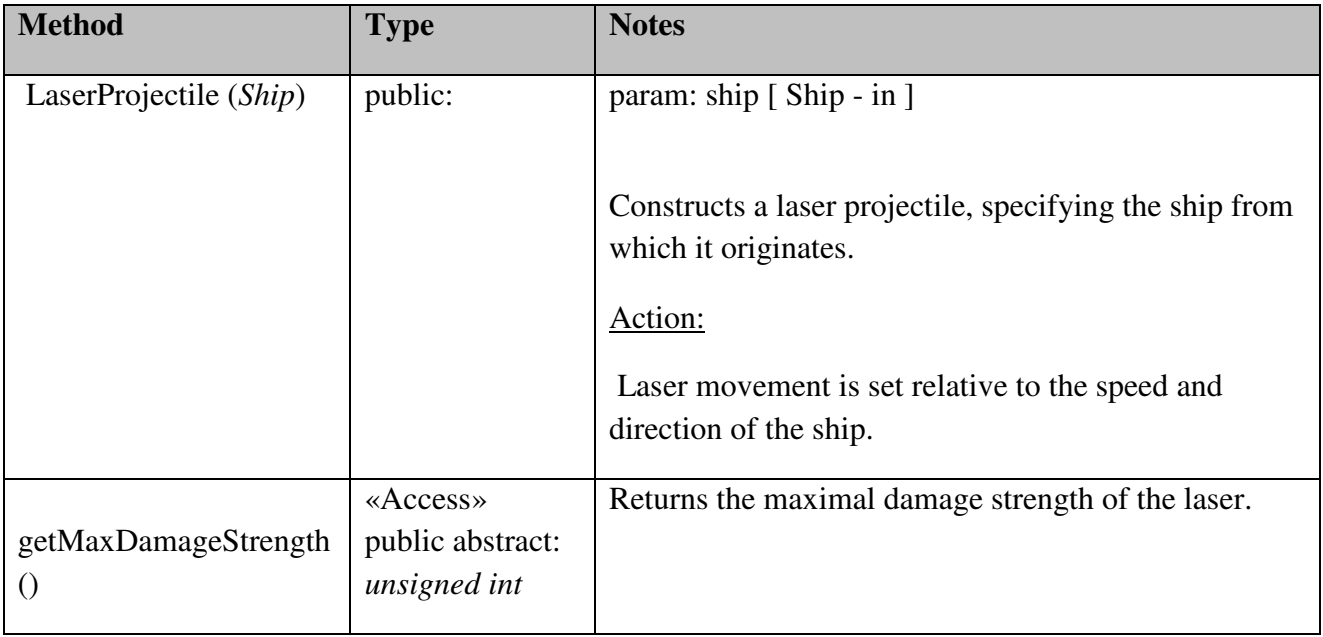

## World::MissileItem

### *public Class*

*Extends: Item.* : Representation of an item that contains ship missiles.

## *World::MissileItem Attributes*

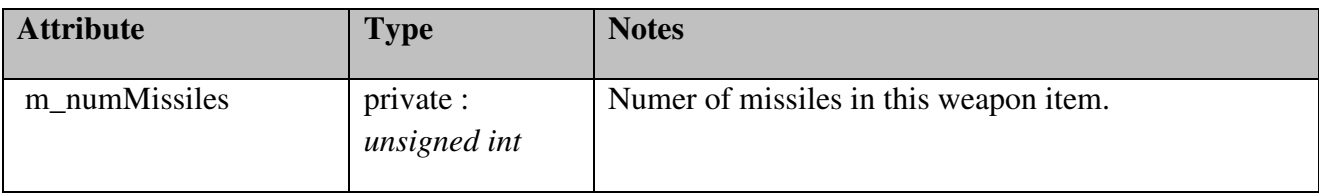

### *World::MissileItem Methods*

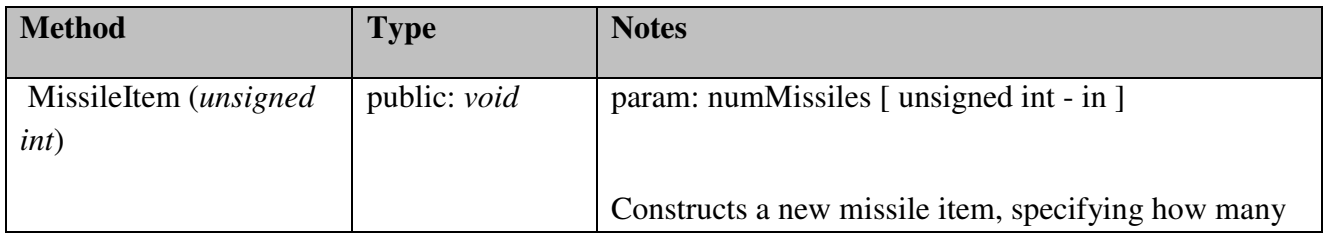

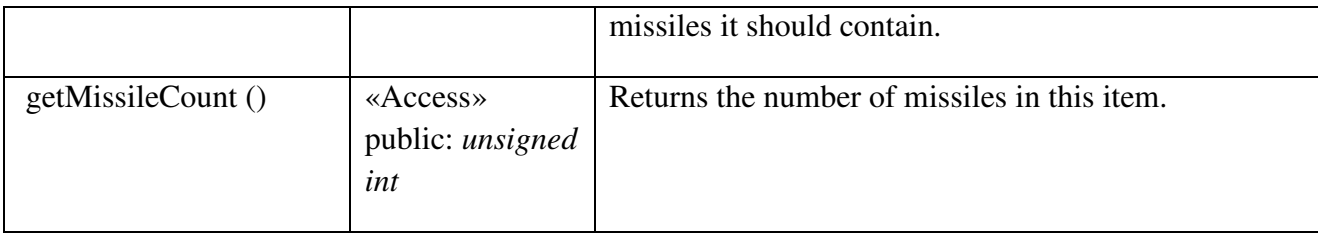

# World::MissileProjectile

## *public Class*

 *Extends: DestroyableObject, Projectile. :* Representation of a gravity-affectable missile projectile.

## *World::MissileProjectile Attributes*

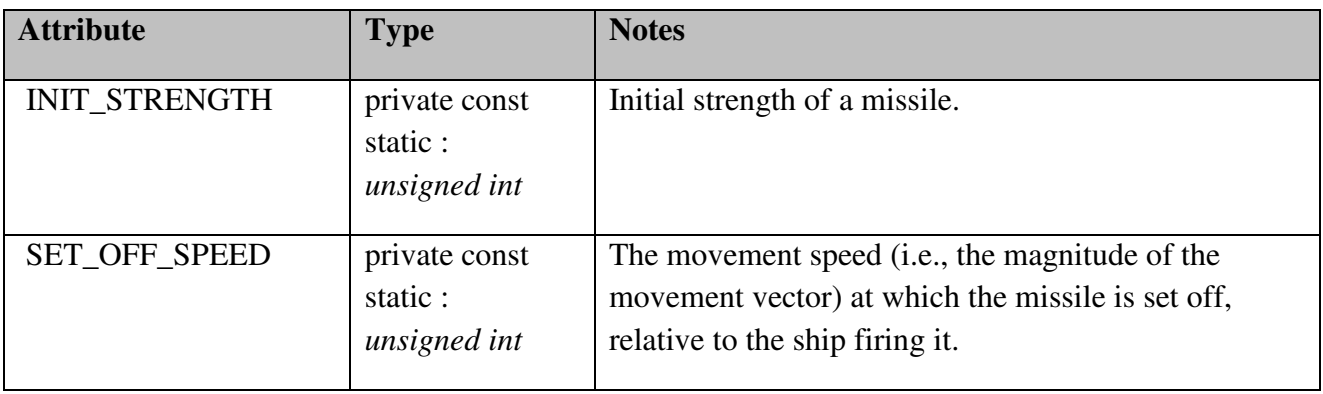

## *World::MissileProjectile Methods*

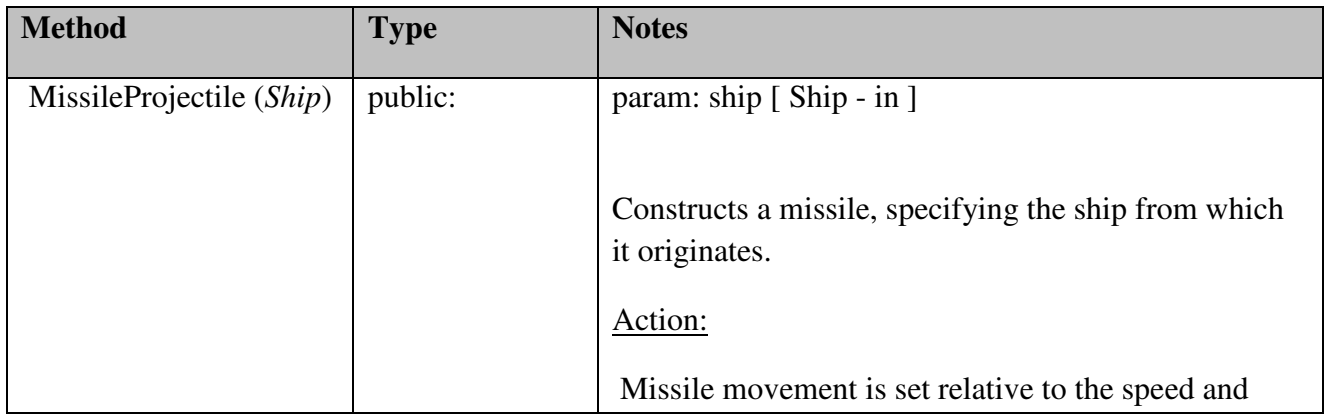

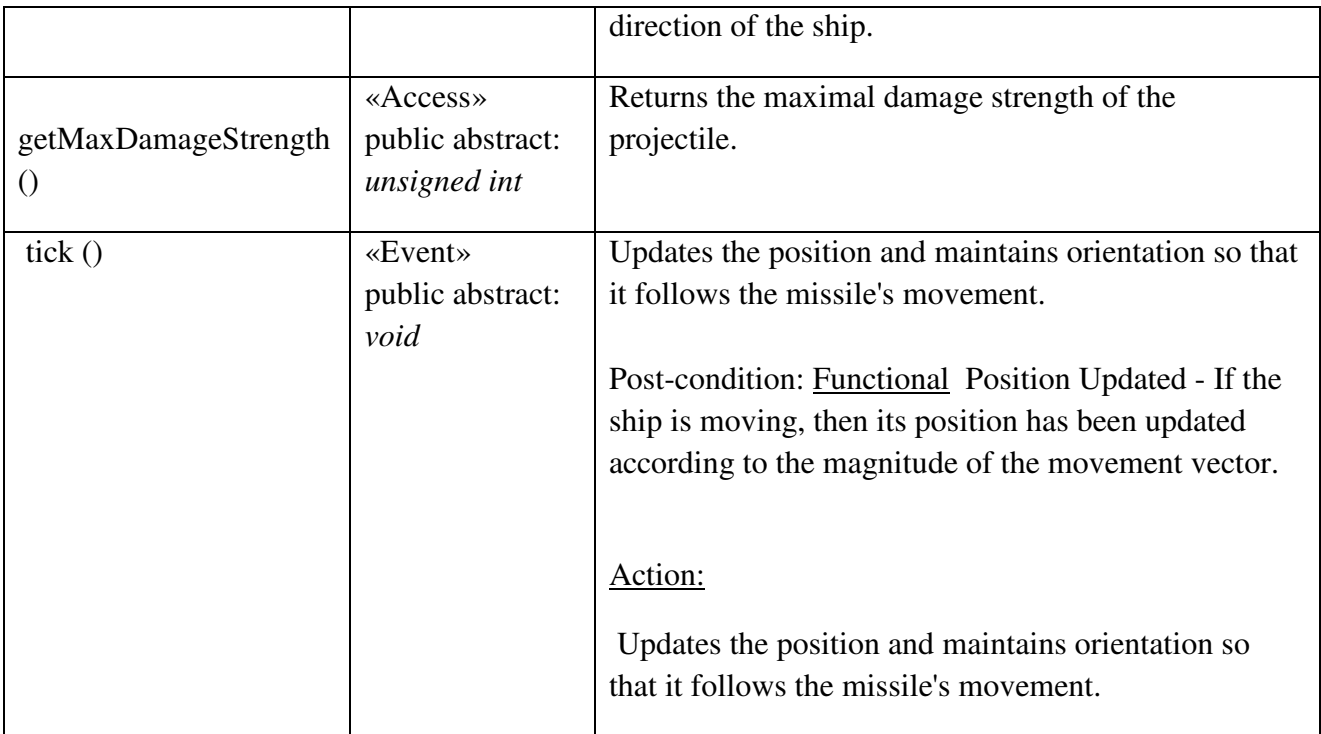

## World::MovableObject

### *public abstract Class*

*Extends: WorldObject.* : Contains common behavior and properties of movable game world objects.

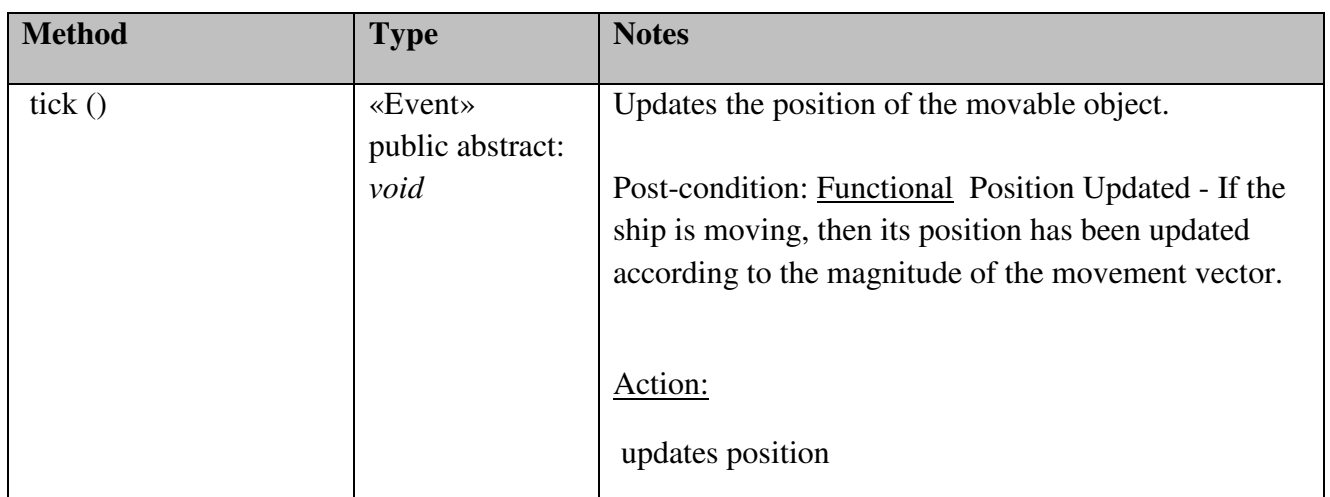

## *World::MovableObject Methods*

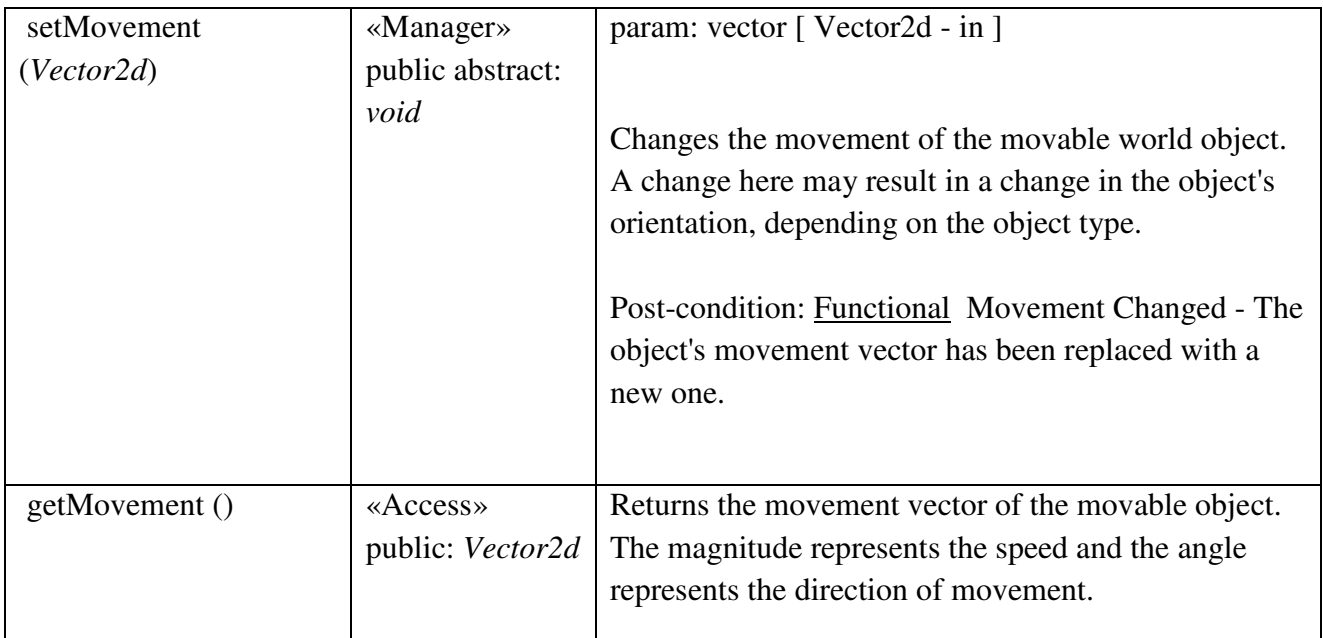

### World::Planet

## *public Class*

 *Extends: StaticObject. :* Representation of a planet.

## *World::Planet Attributes*

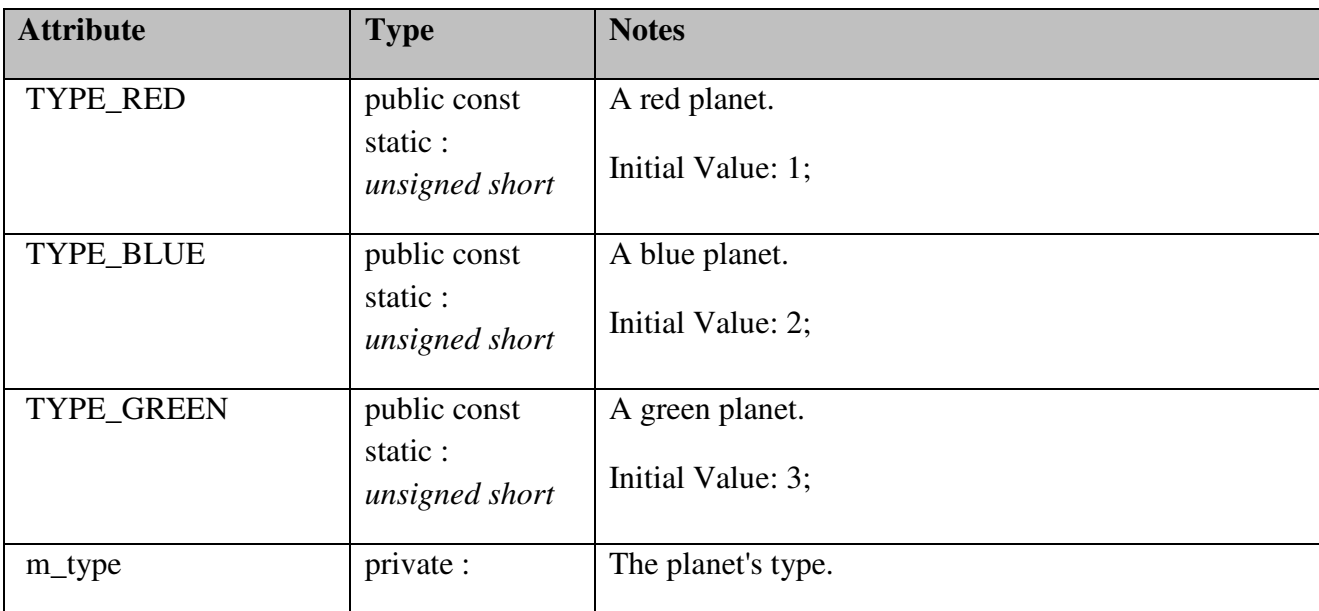

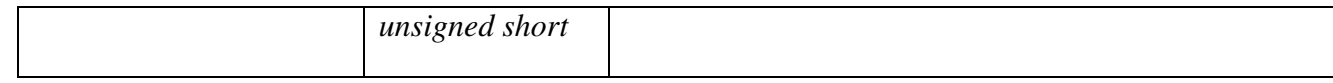

### *World::Planet Methods*

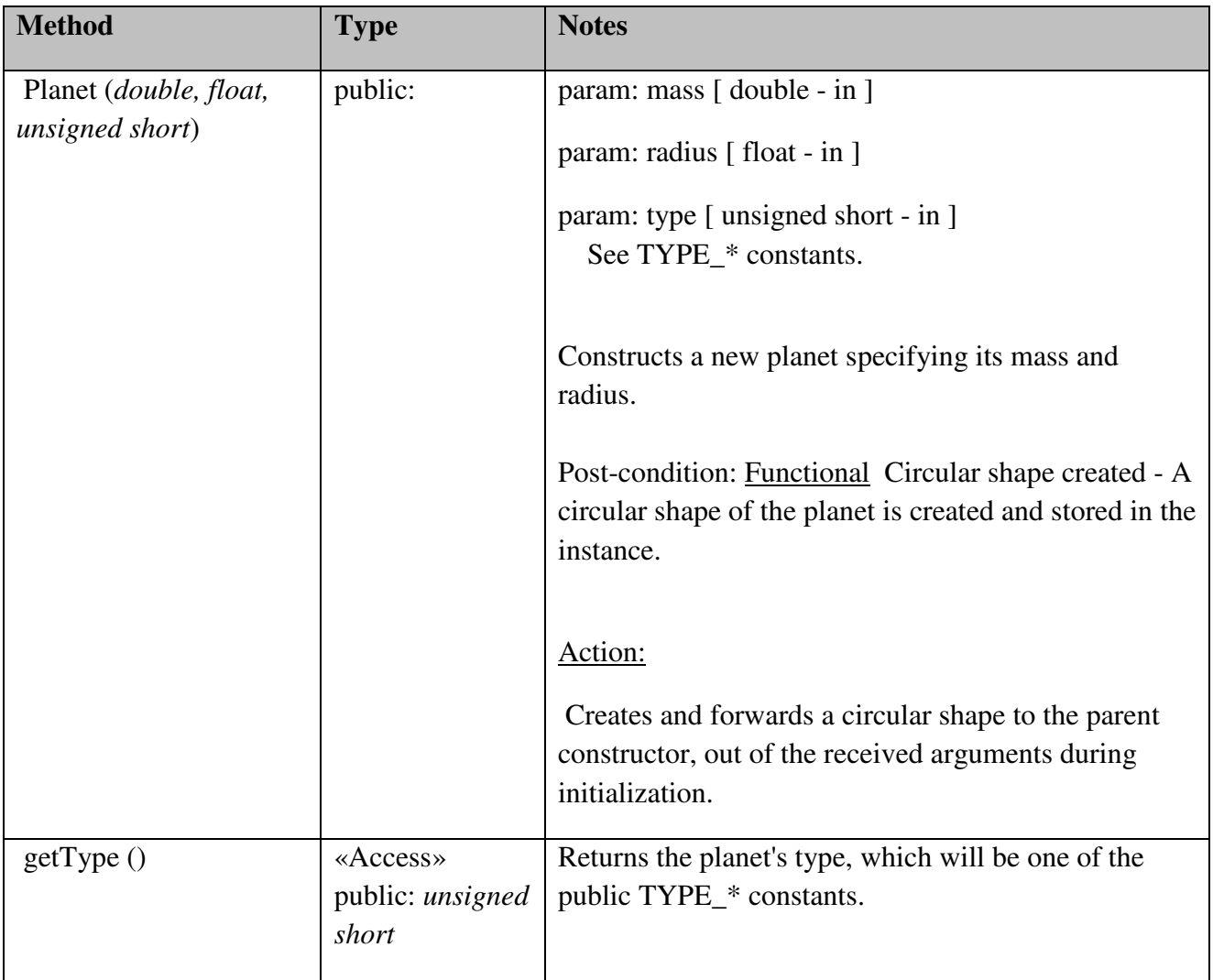

## World::Projectile

## *public abstract Class*

*Extends: MovableObject.* : Contains common behavior and properties of weapon projectiles fired by a ship.

### *World::Projectile Methods*

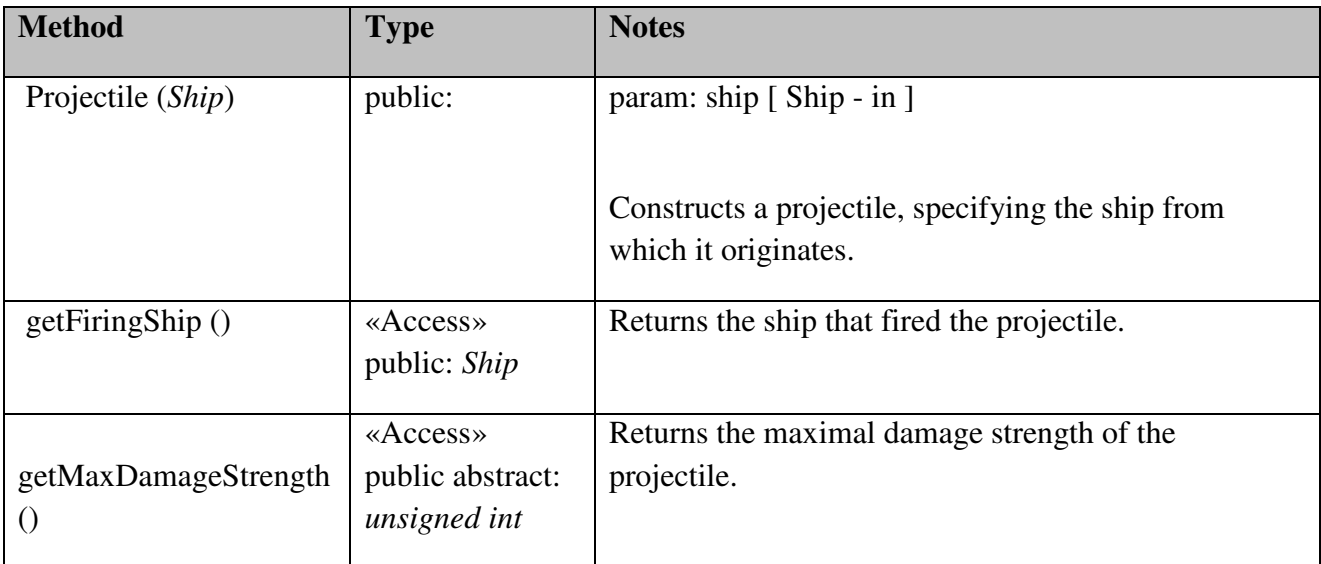

## World::Ship

### *public Class*

*Extends: DestroyableObject, MovableObject.* : Representation of the ship that a game player will control.

## *World::Ship Attributes*

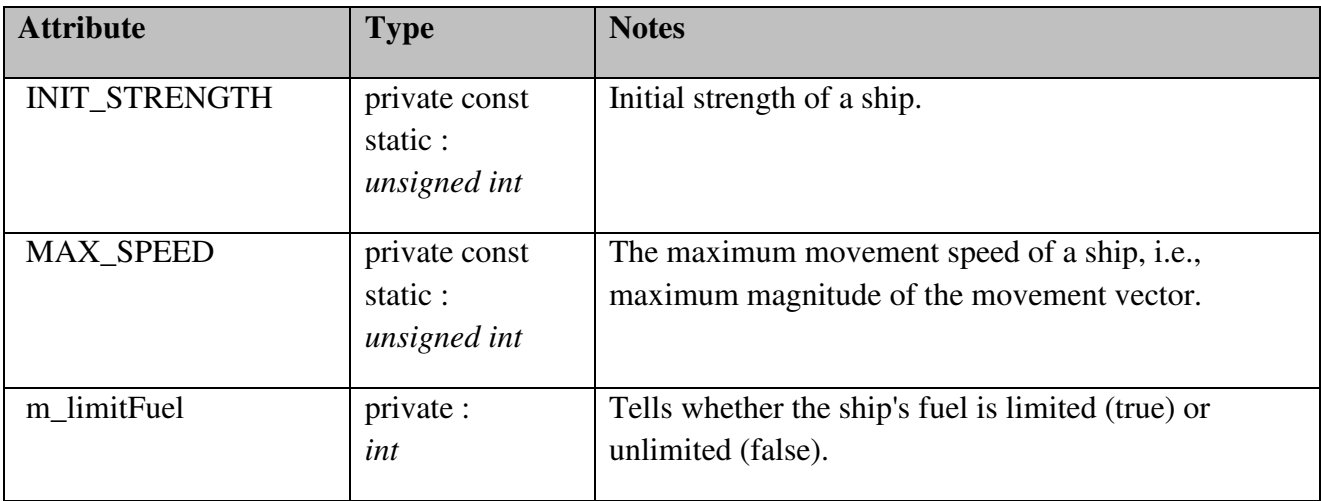

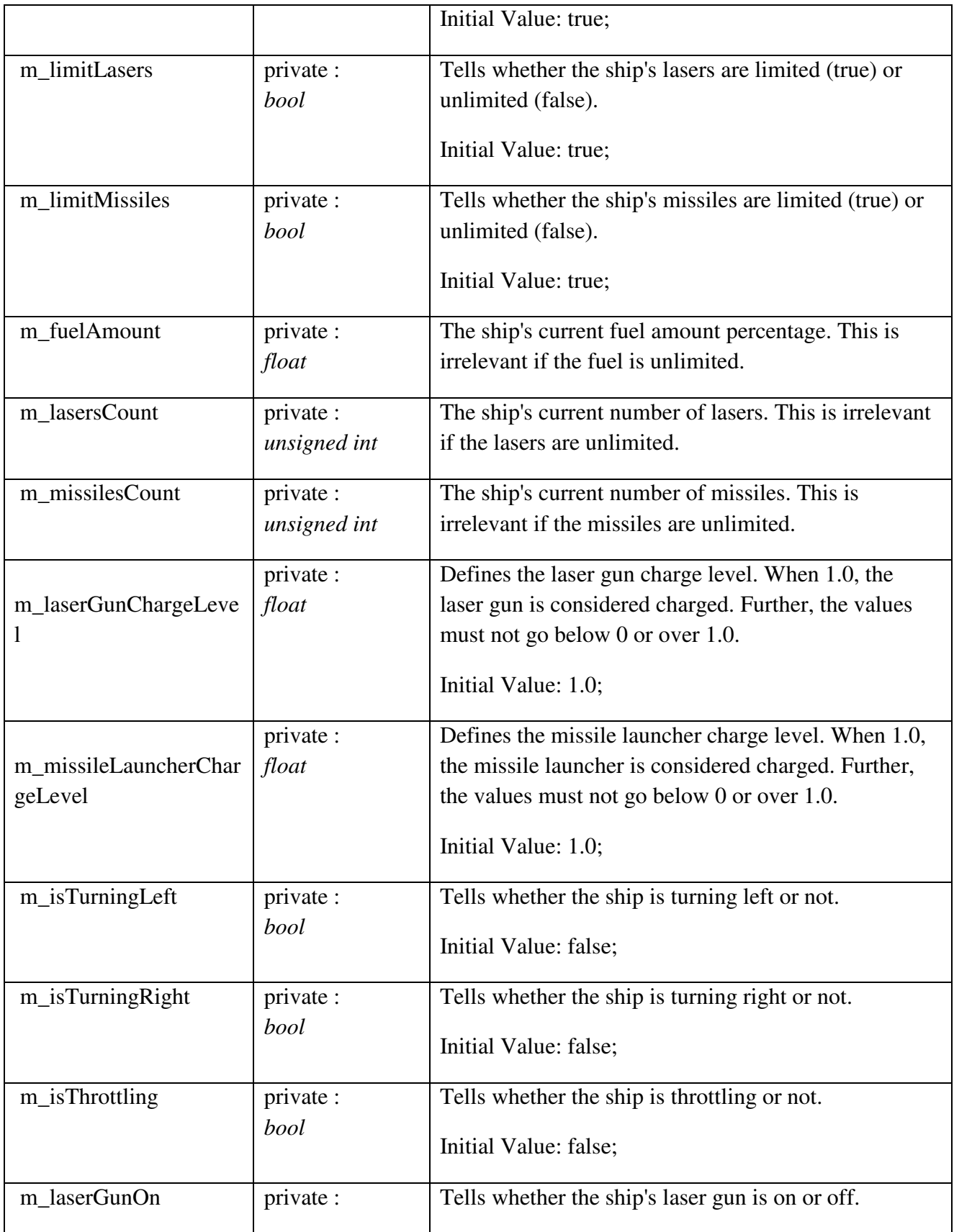

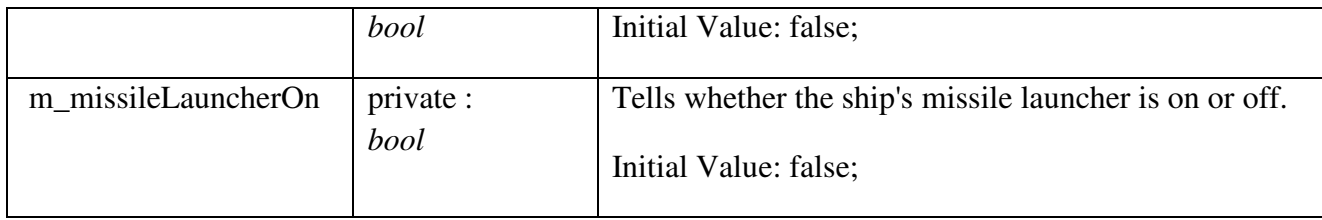

## *World::Ship Methods*

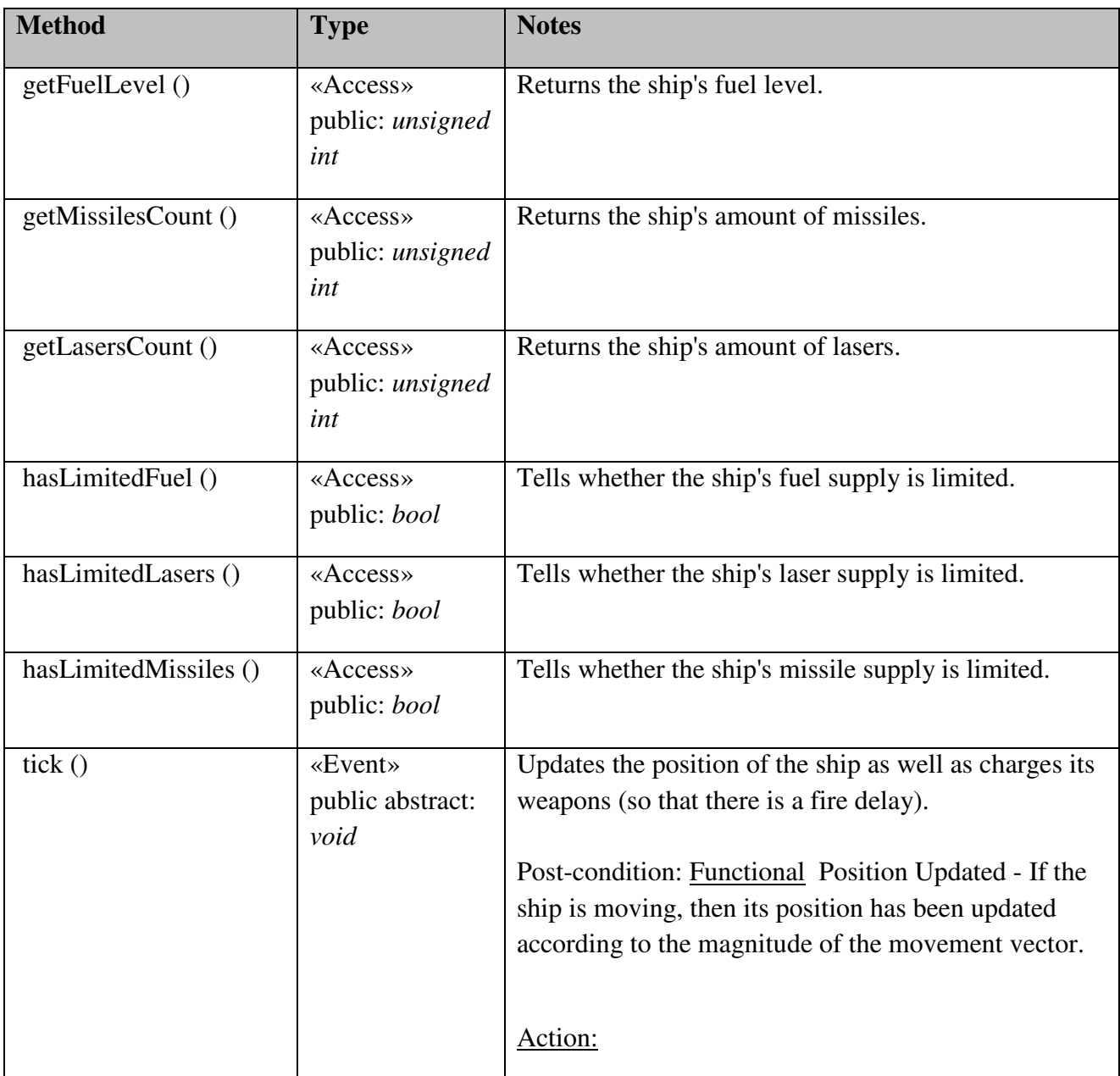

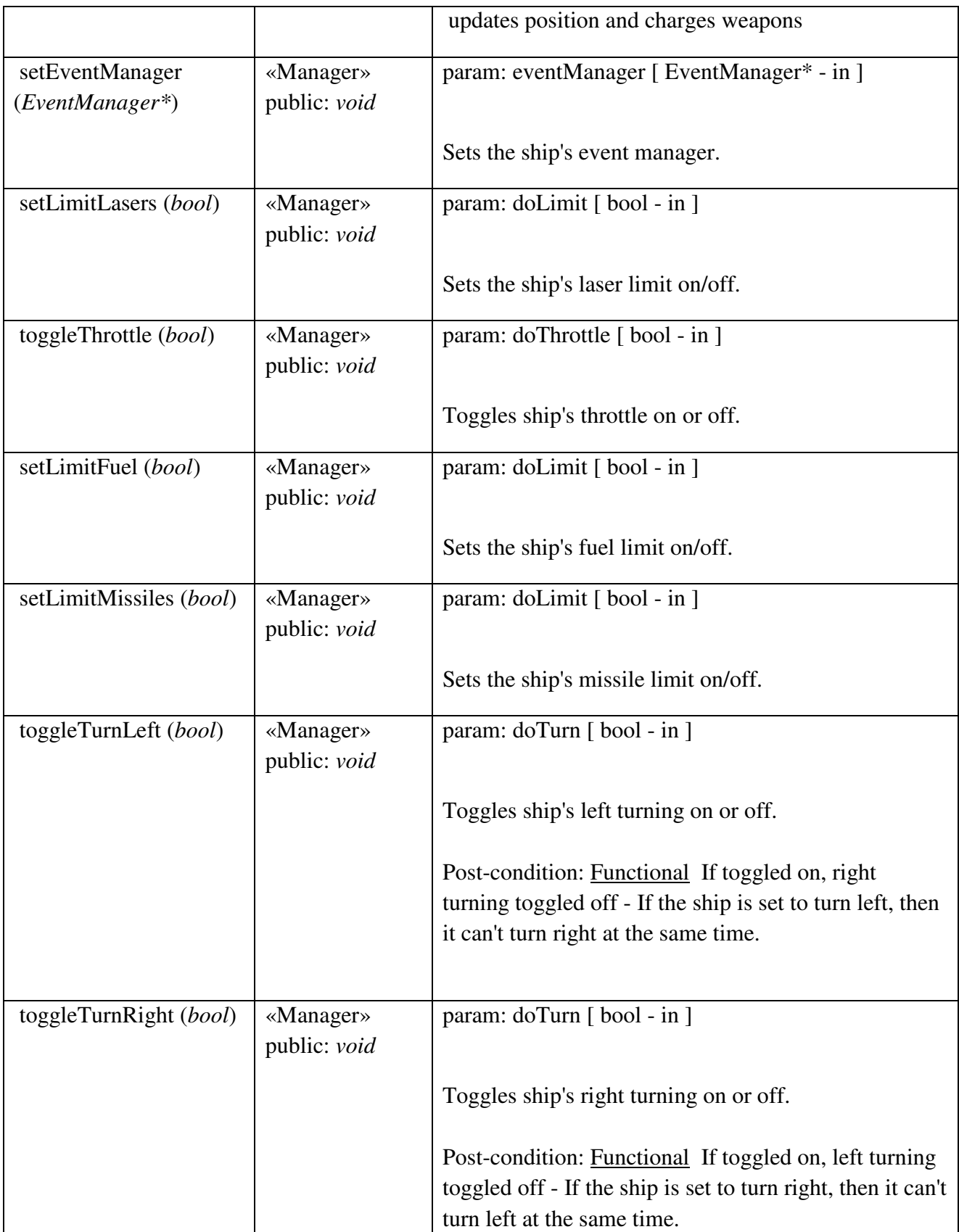

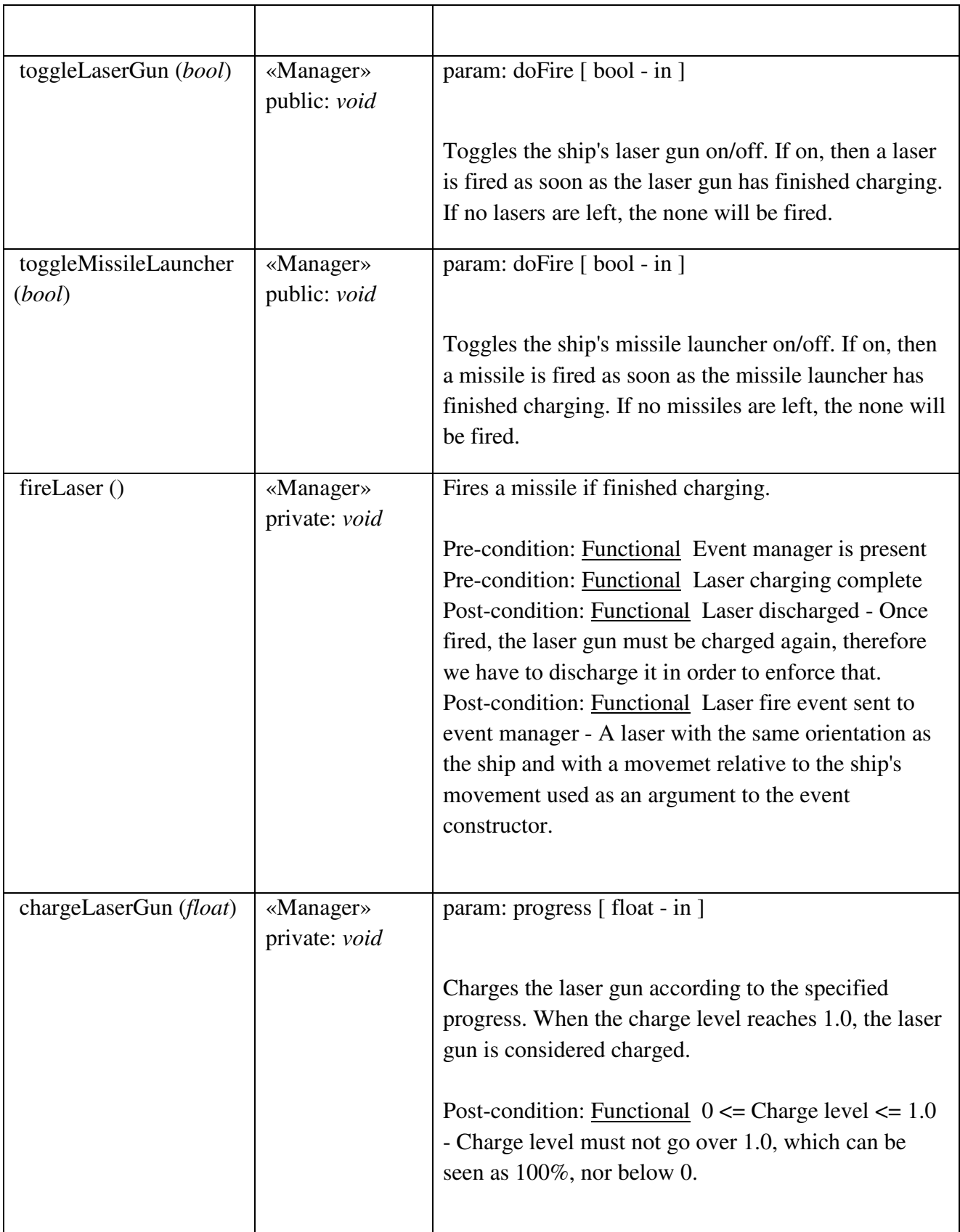

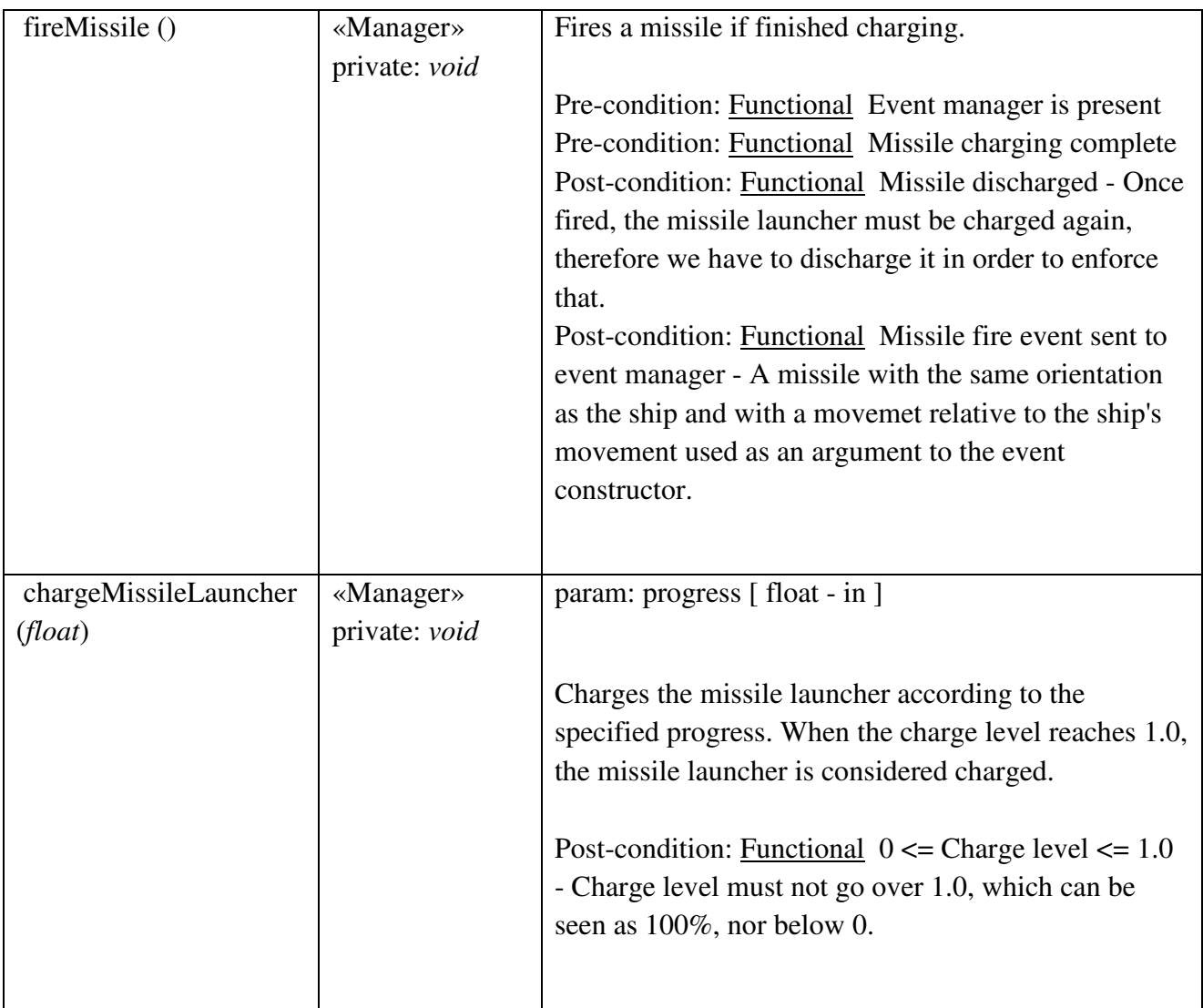

### World::SpawnPoint

### *public Class*

 *Extends: StaticObject. :* Defines a point in which a world object may appear, telling whether the area is free of obstacles or not.

## *World::SpawnPoint Attributes*

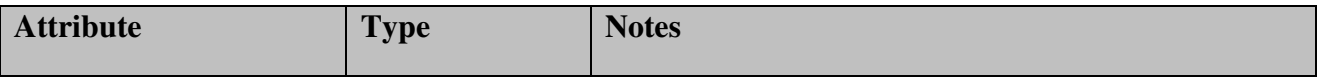

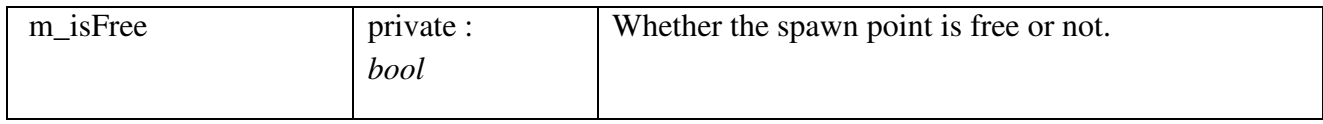

### *World::SpawnPoint Methods*

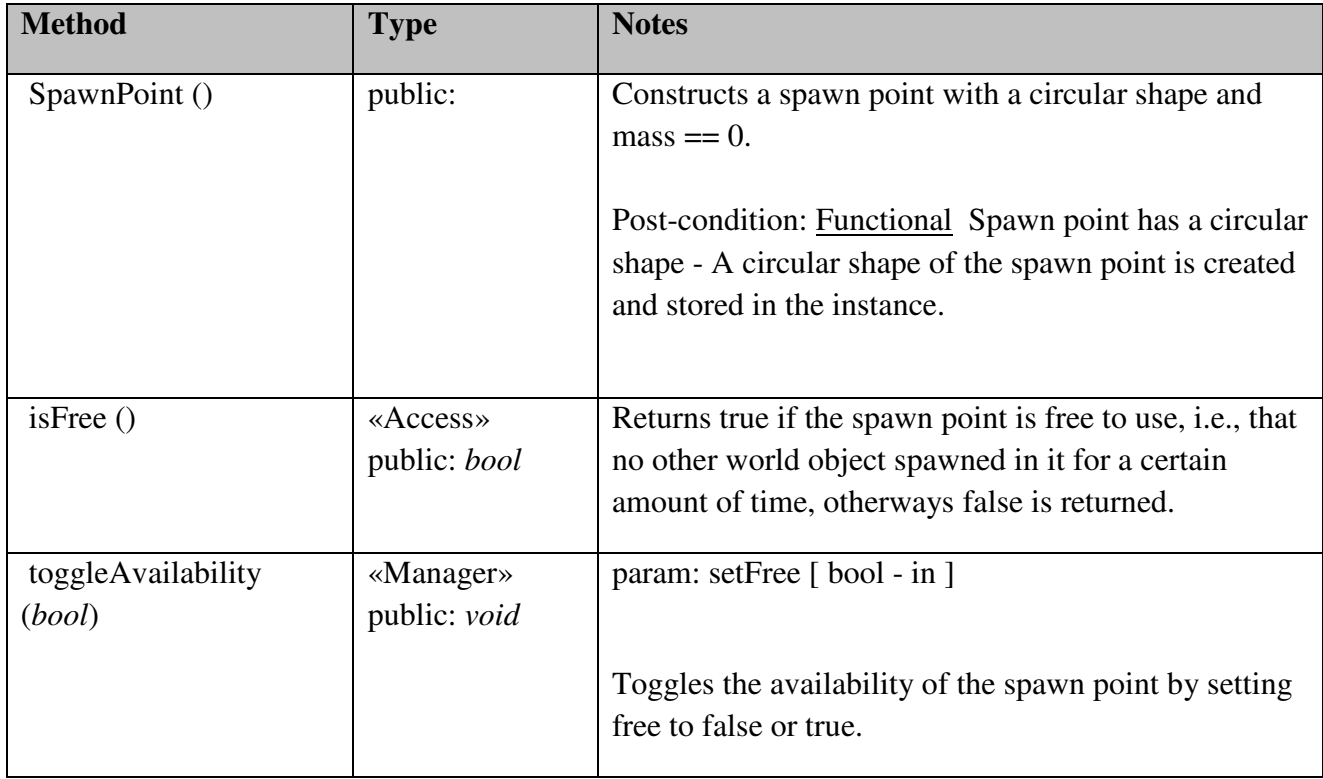

## World::StaticObject

### *public abstract Class*

*Extends: WorldObject.* : Contains common behavior and properties of static game world objects.

#### World::World

#### *public Class*

*Implements: GameEventListener, Tickable.* : Representation of the whole game

world, containing all world objects that are supposed to exist at a certain moment during a game session.

## *World::World Attributes*

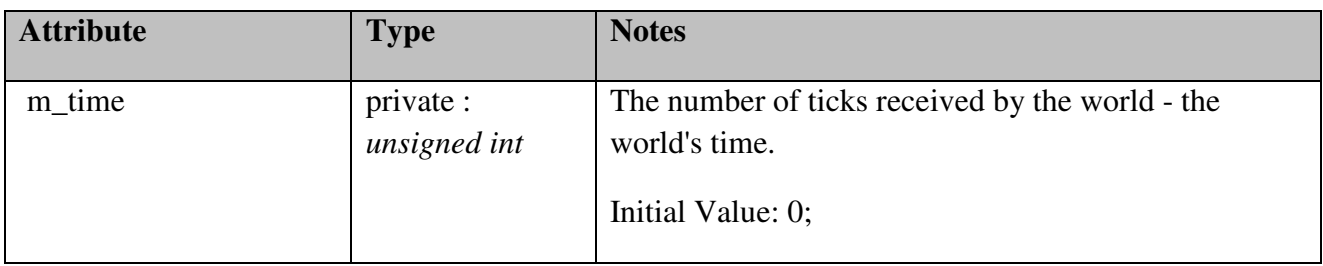

#### *World::World Methods*

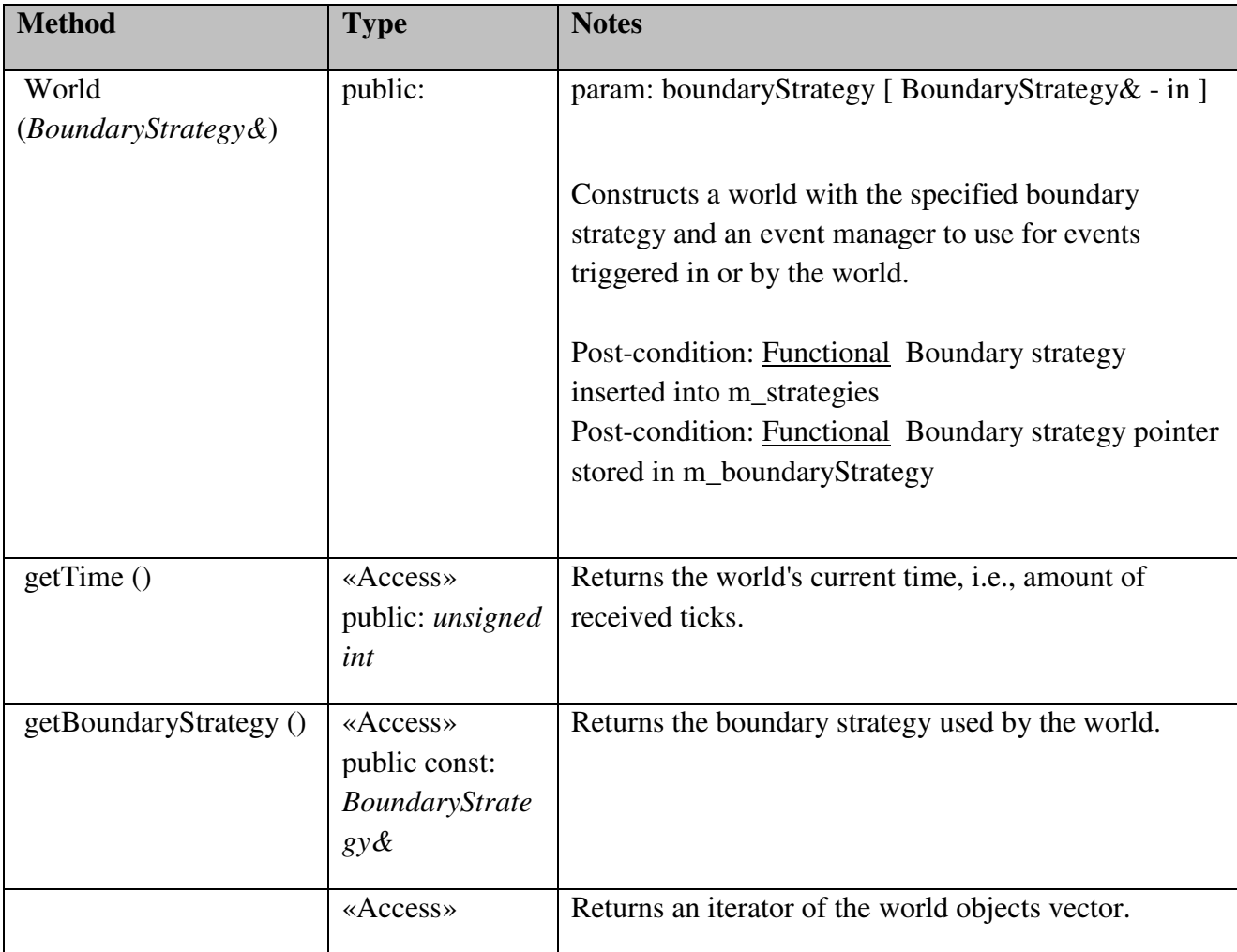

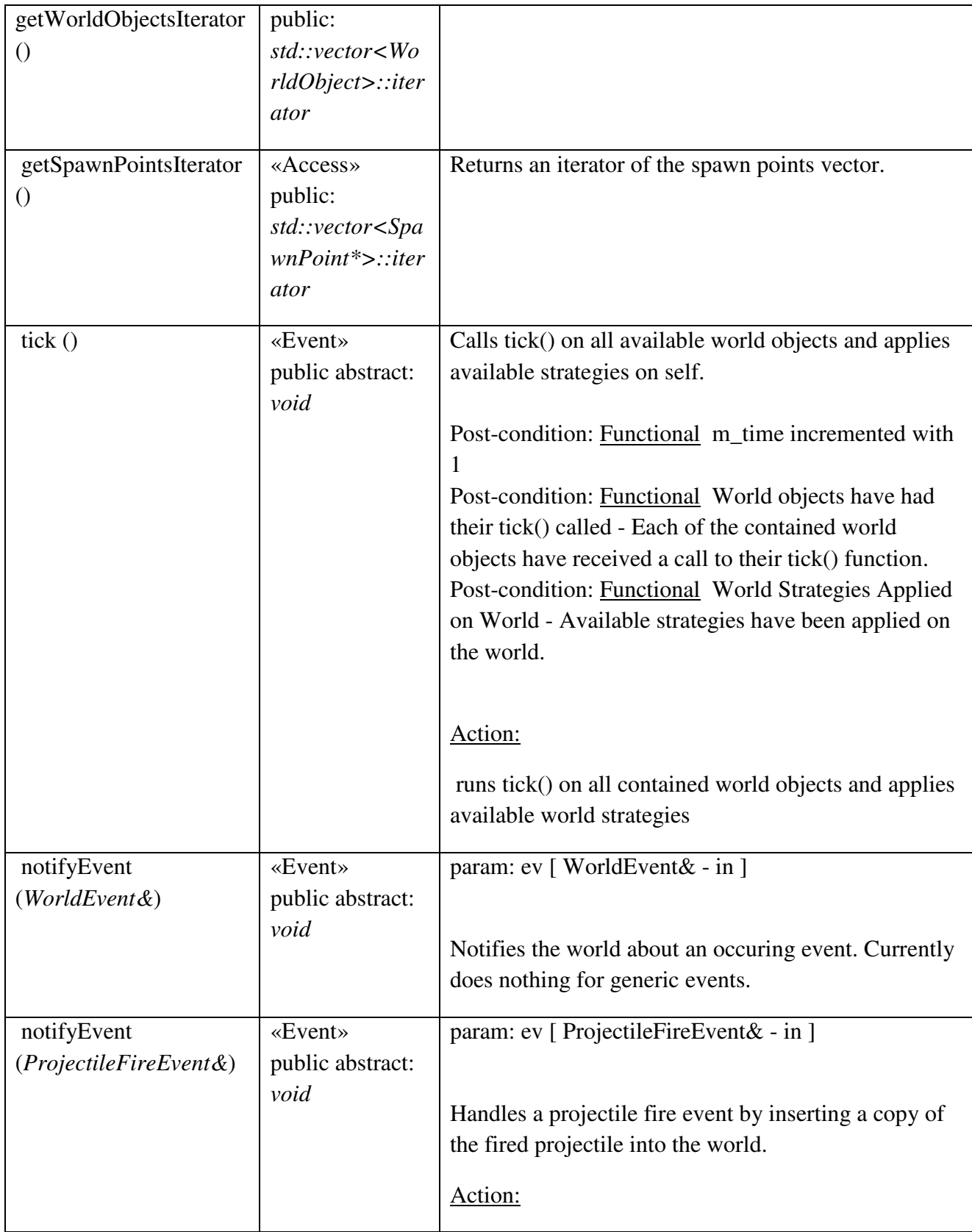

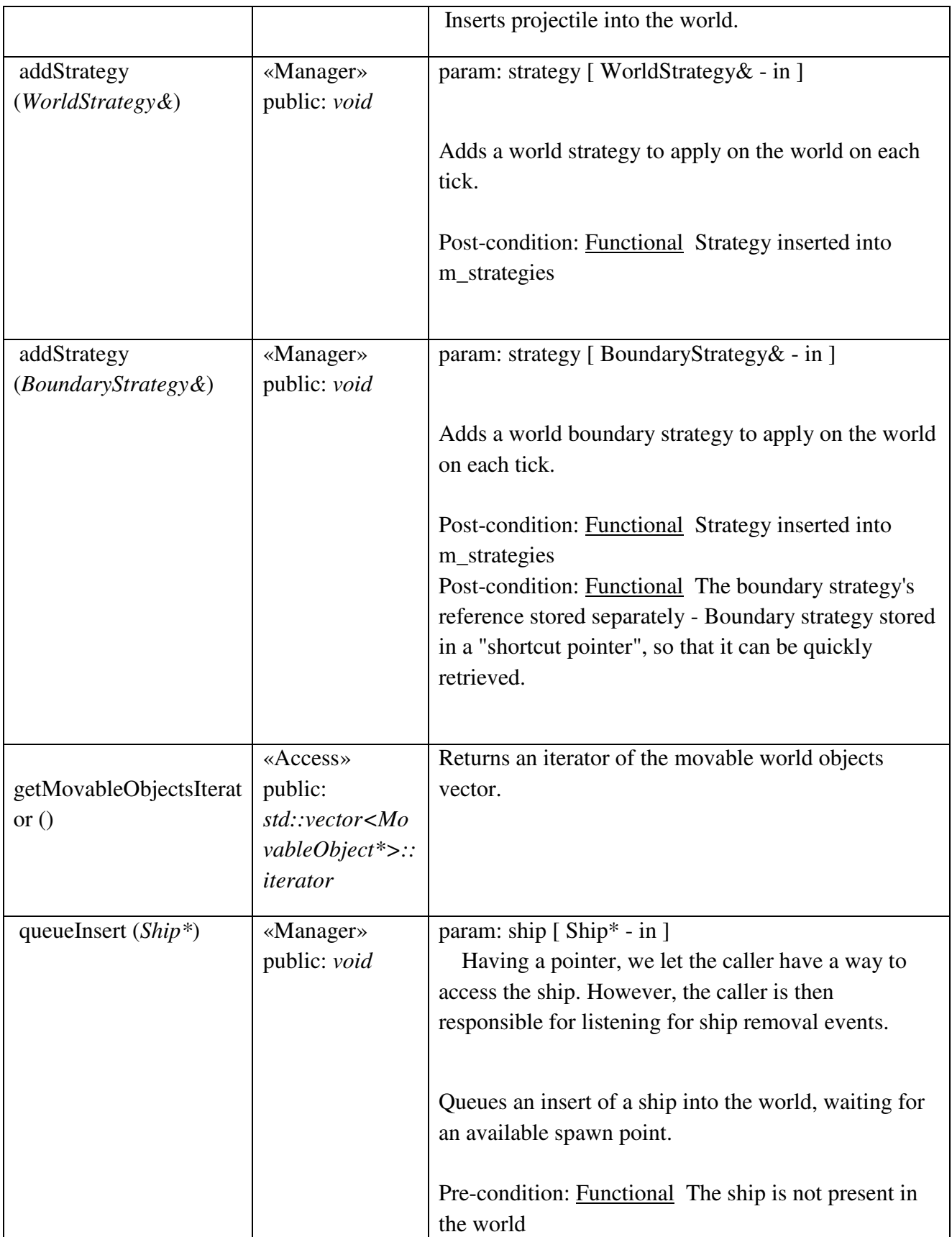

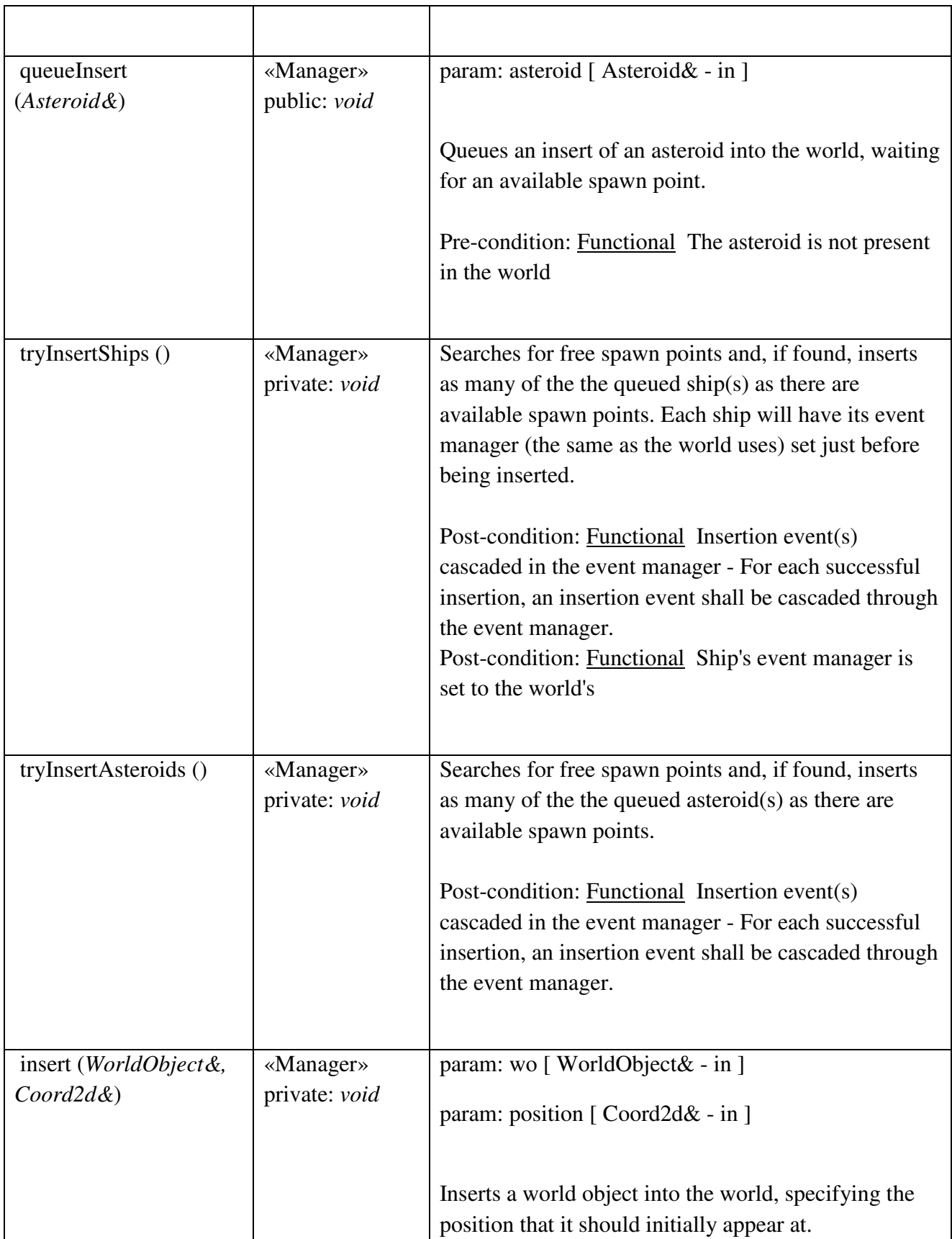

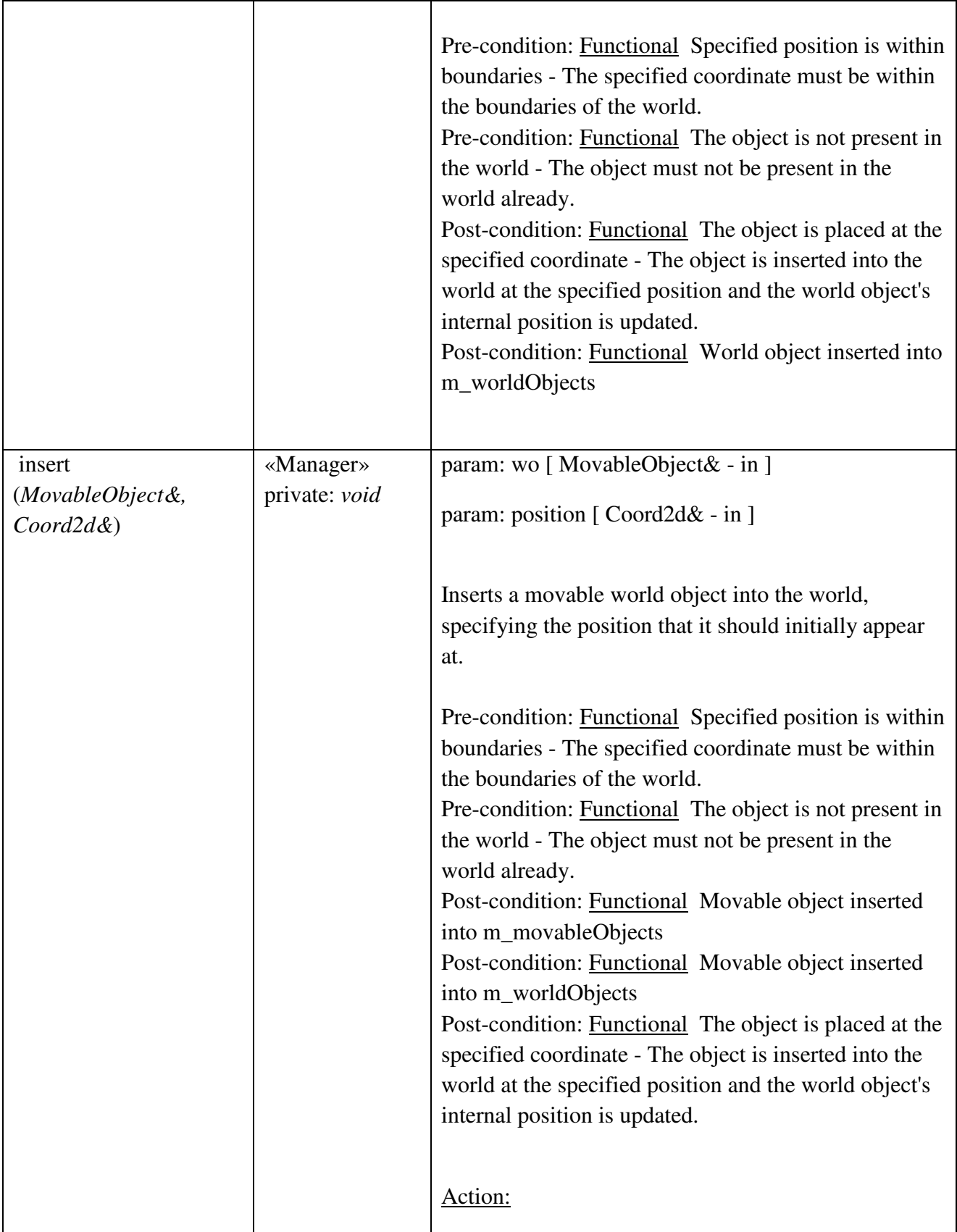

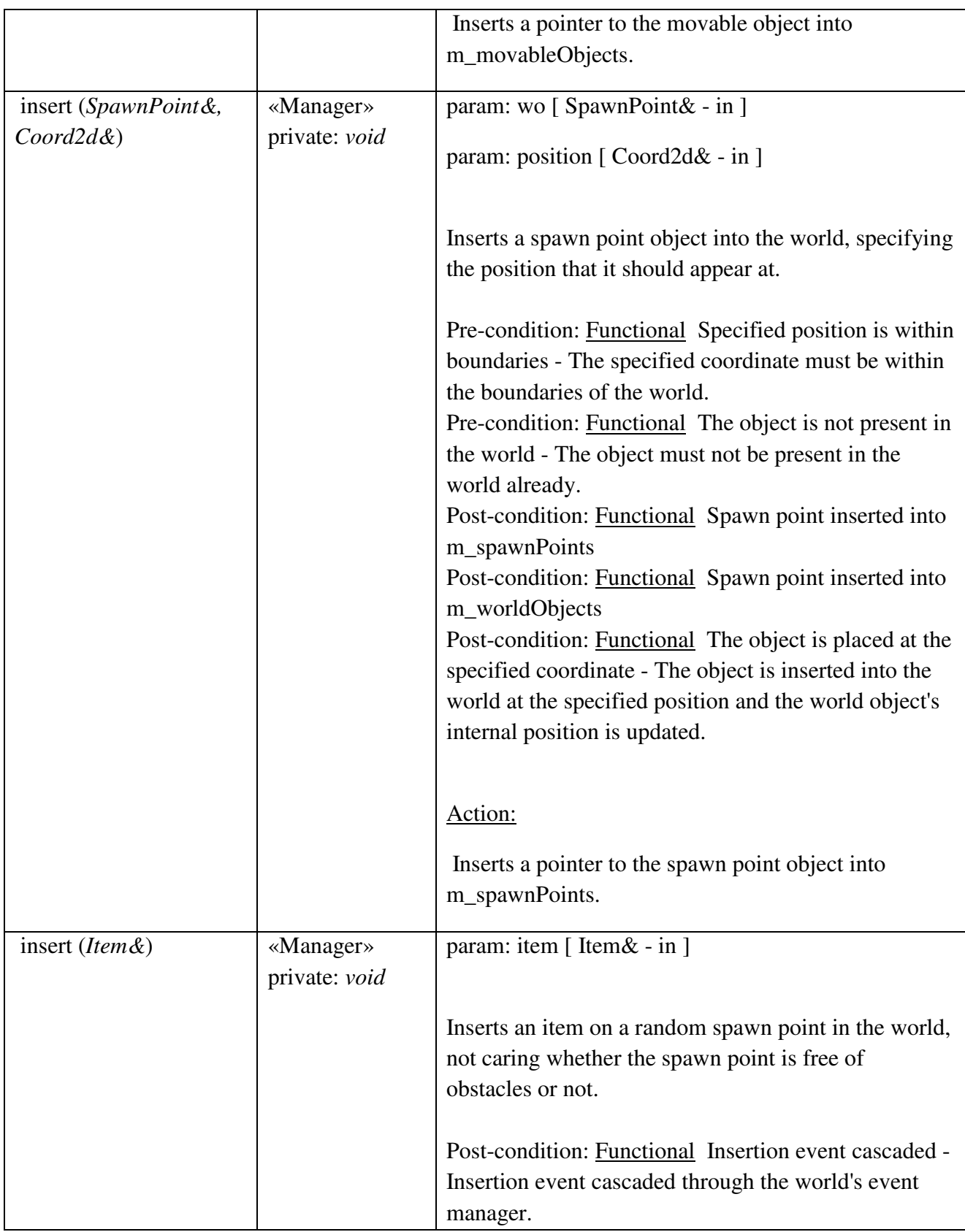

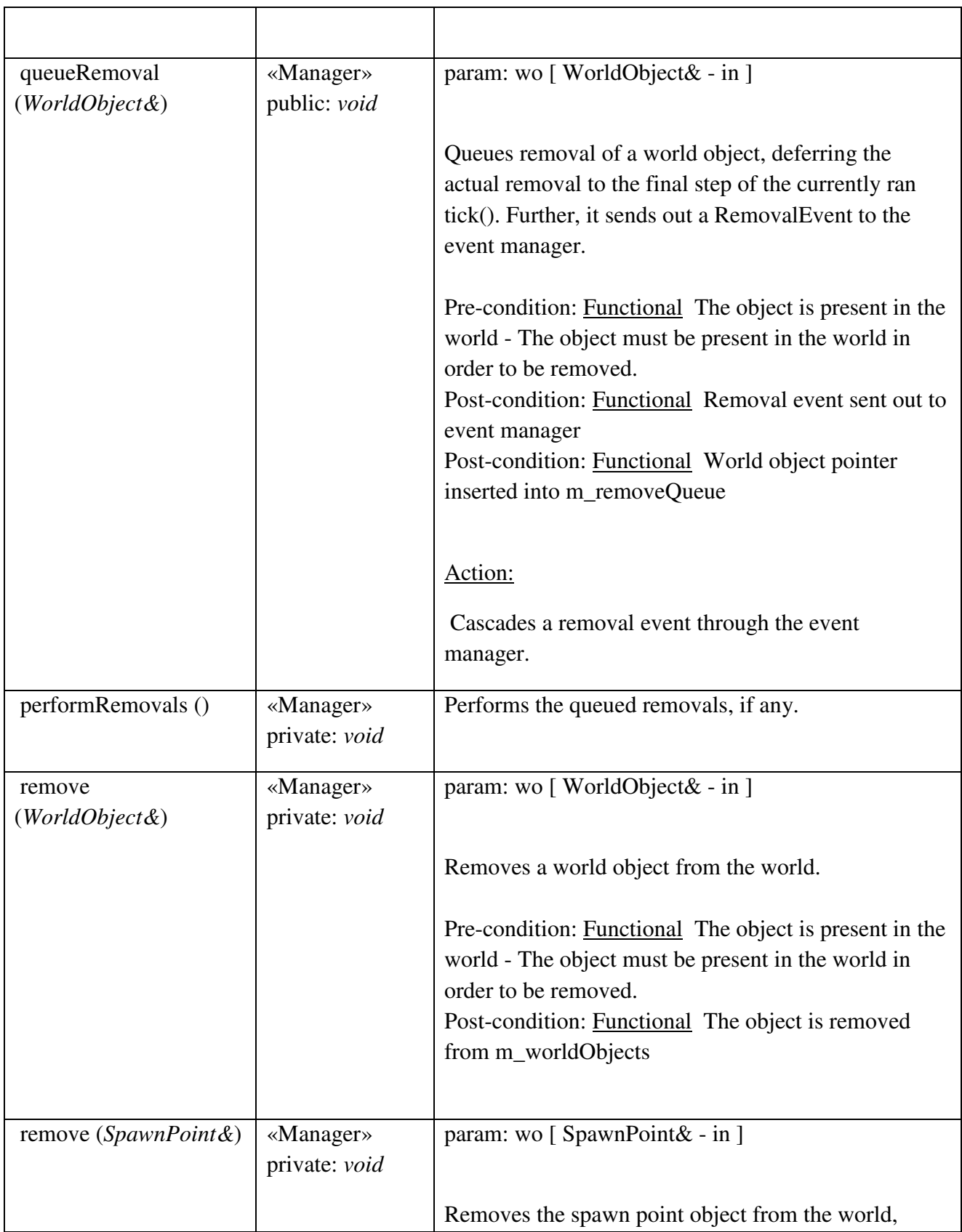

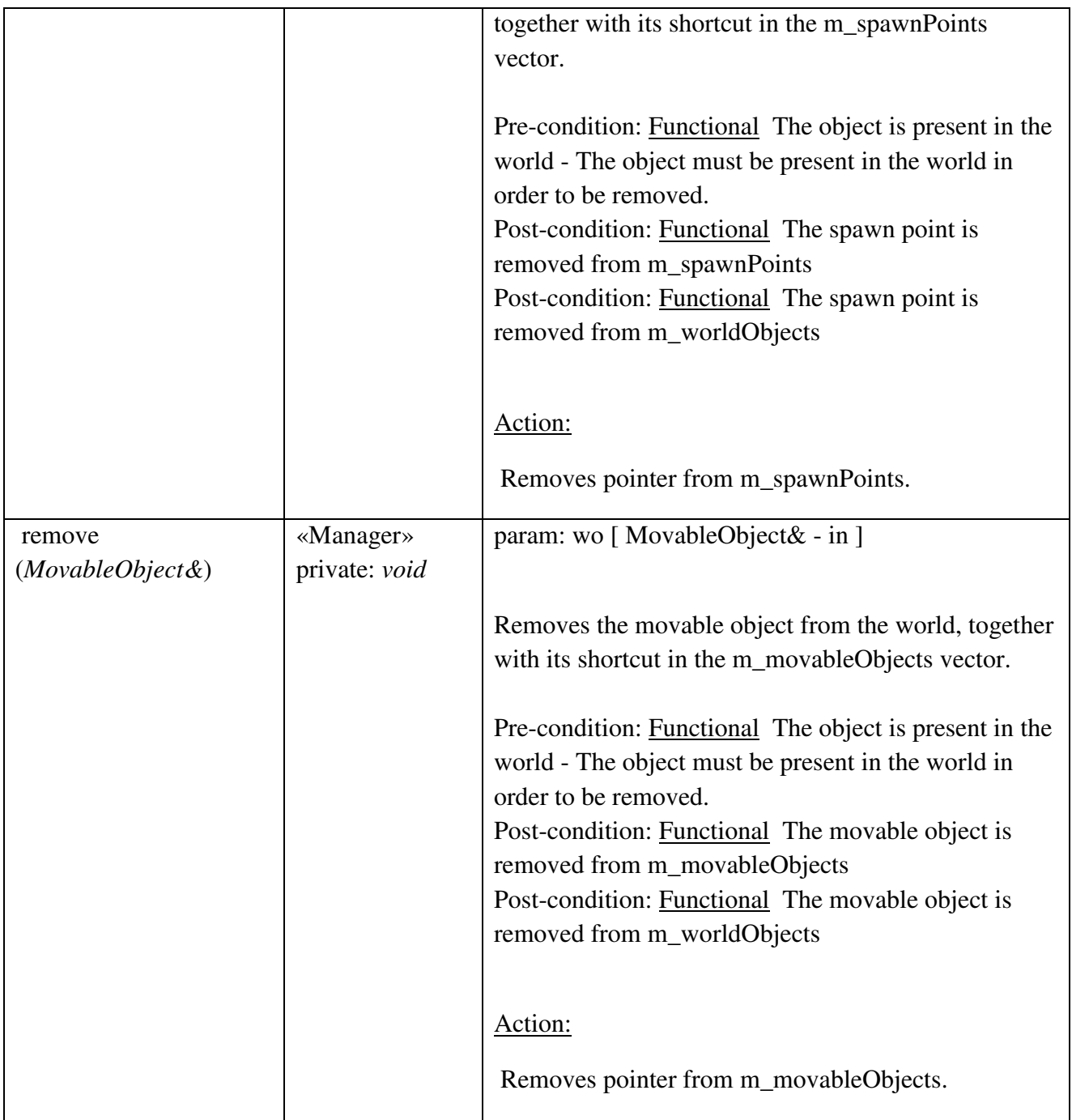

## World::WorldObject

## *public abstract Class*

*Implements: Tickable. :* Contains common behavior and properties of game world objects.

## *World::WorldObject Attributes*

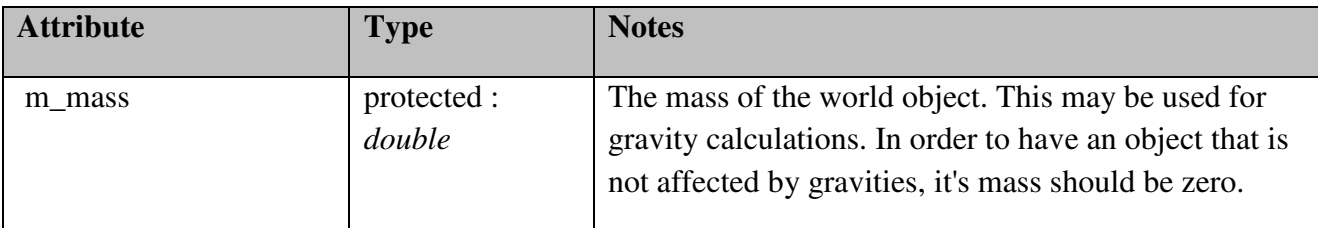

# *World::WorldObject Methods*

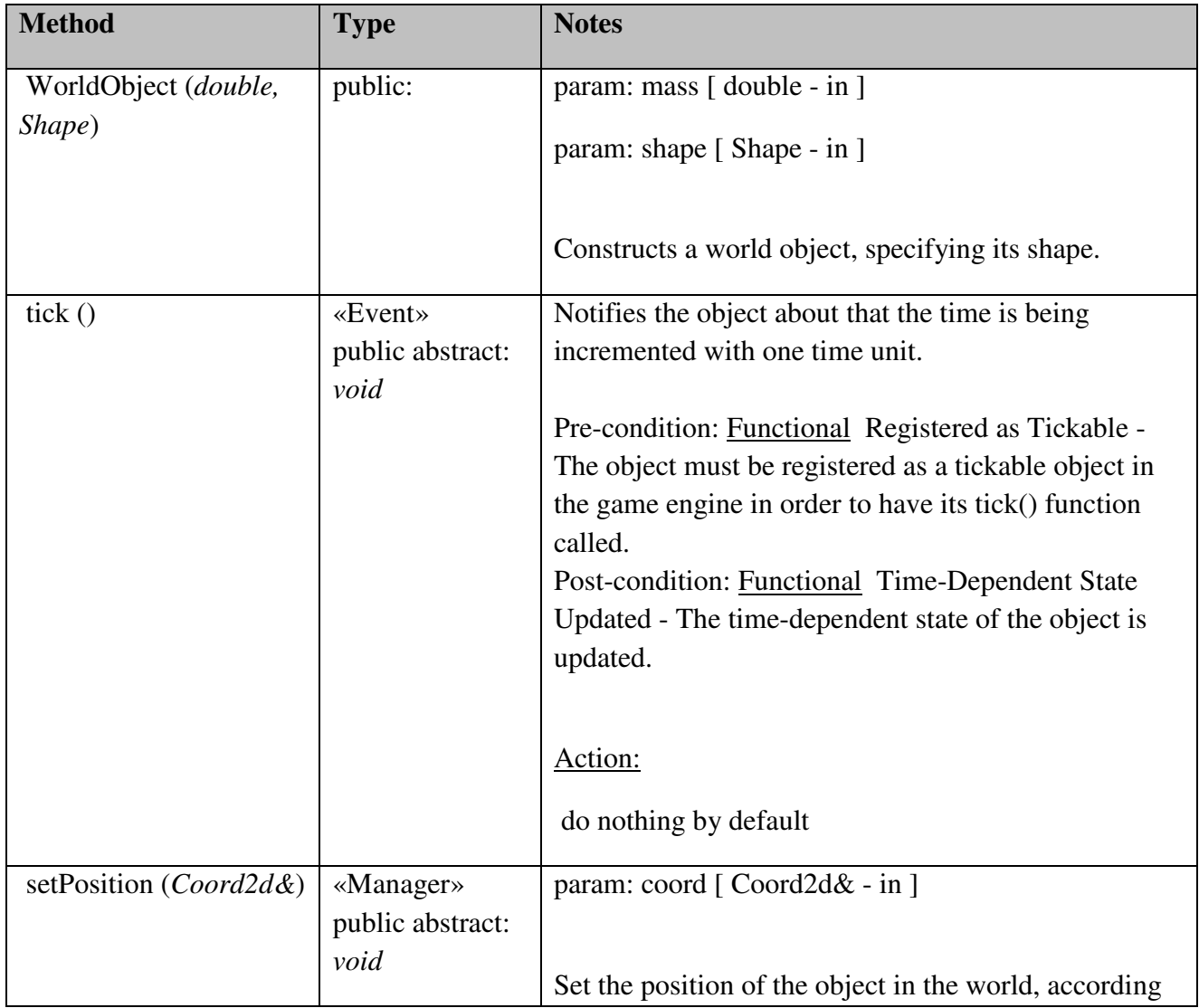

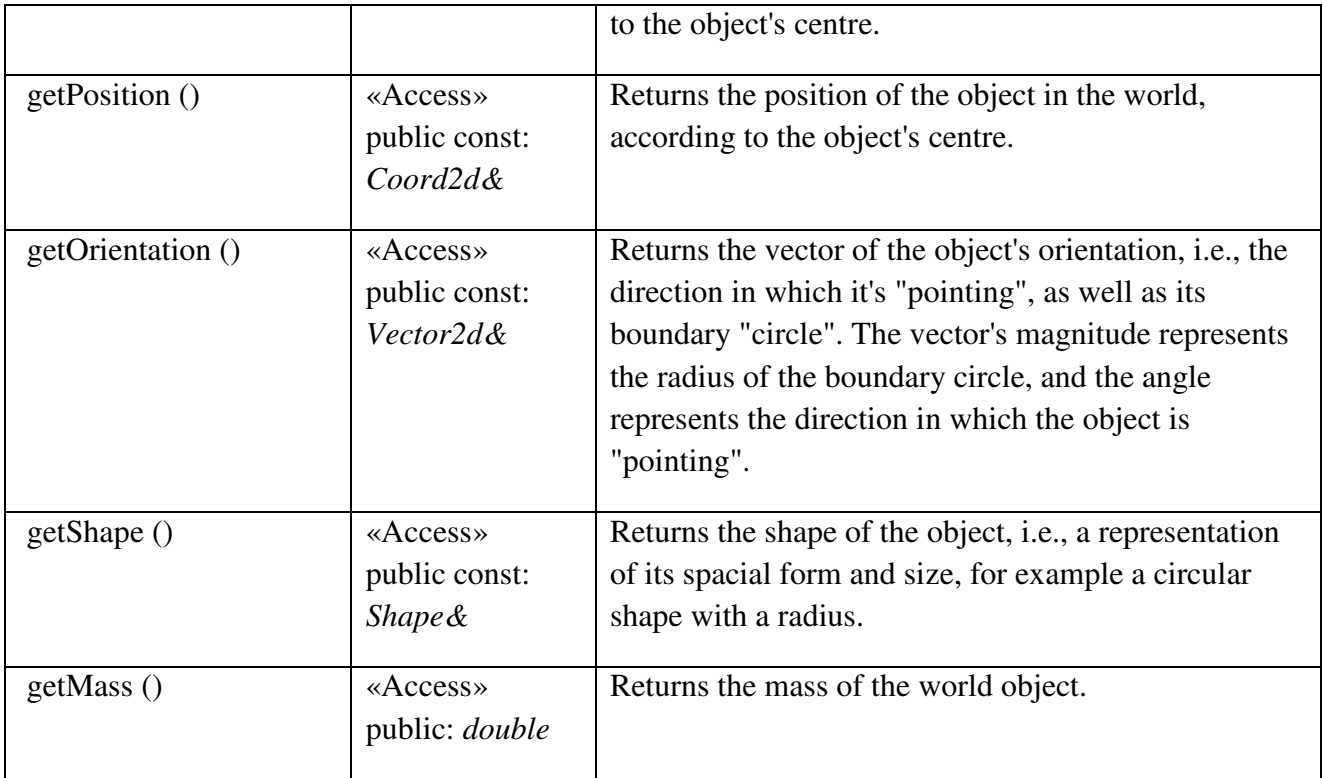

## World::WorldStrategy

*public abstract «interface» Interface:* Interface implemented by classes that need to manage the world by applying self-defined strategies on it.

## *World::WorldStrategy Interfaces*

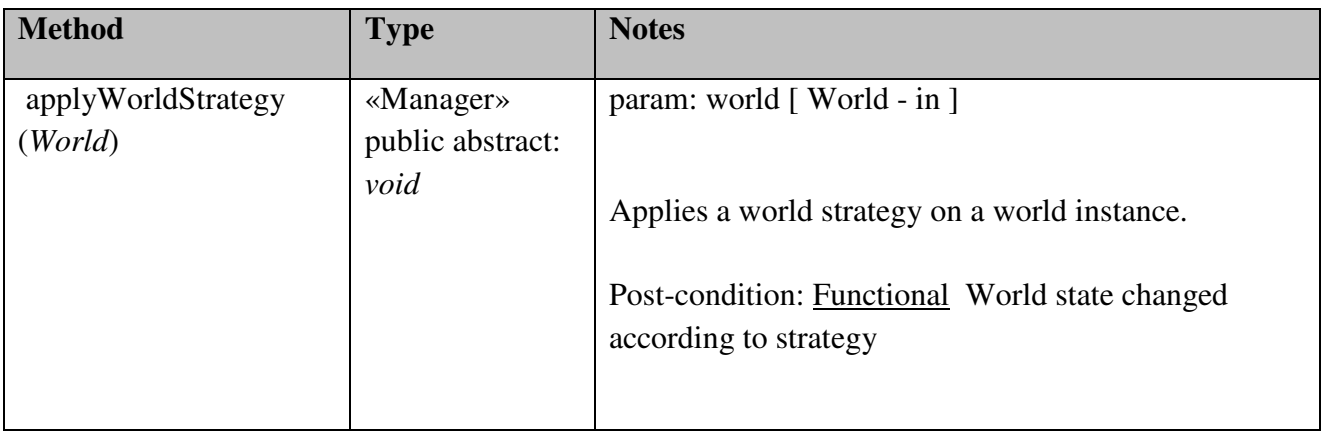

# Registry

Responsible for holding, managing persistence for and providing global data to other modules.

## Registry::ConfigRegistry

### *public «singleton» Class*

*Extends: Registry.* : Responsible to provide and handle persistence for the game configuration.

## *Registry::ConfigRegistry Attributes*

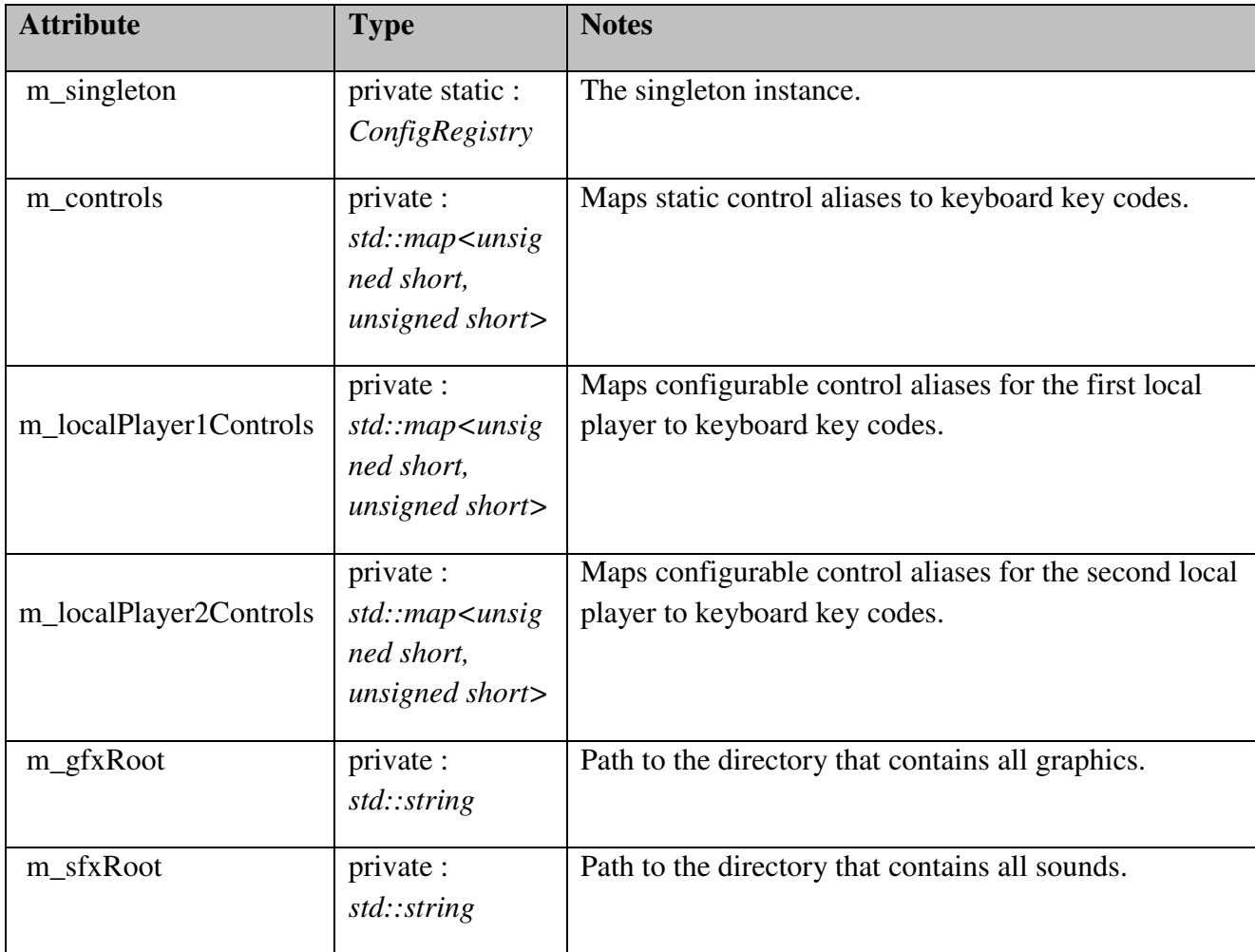

## *Registry::ConfigRegistry Methods*

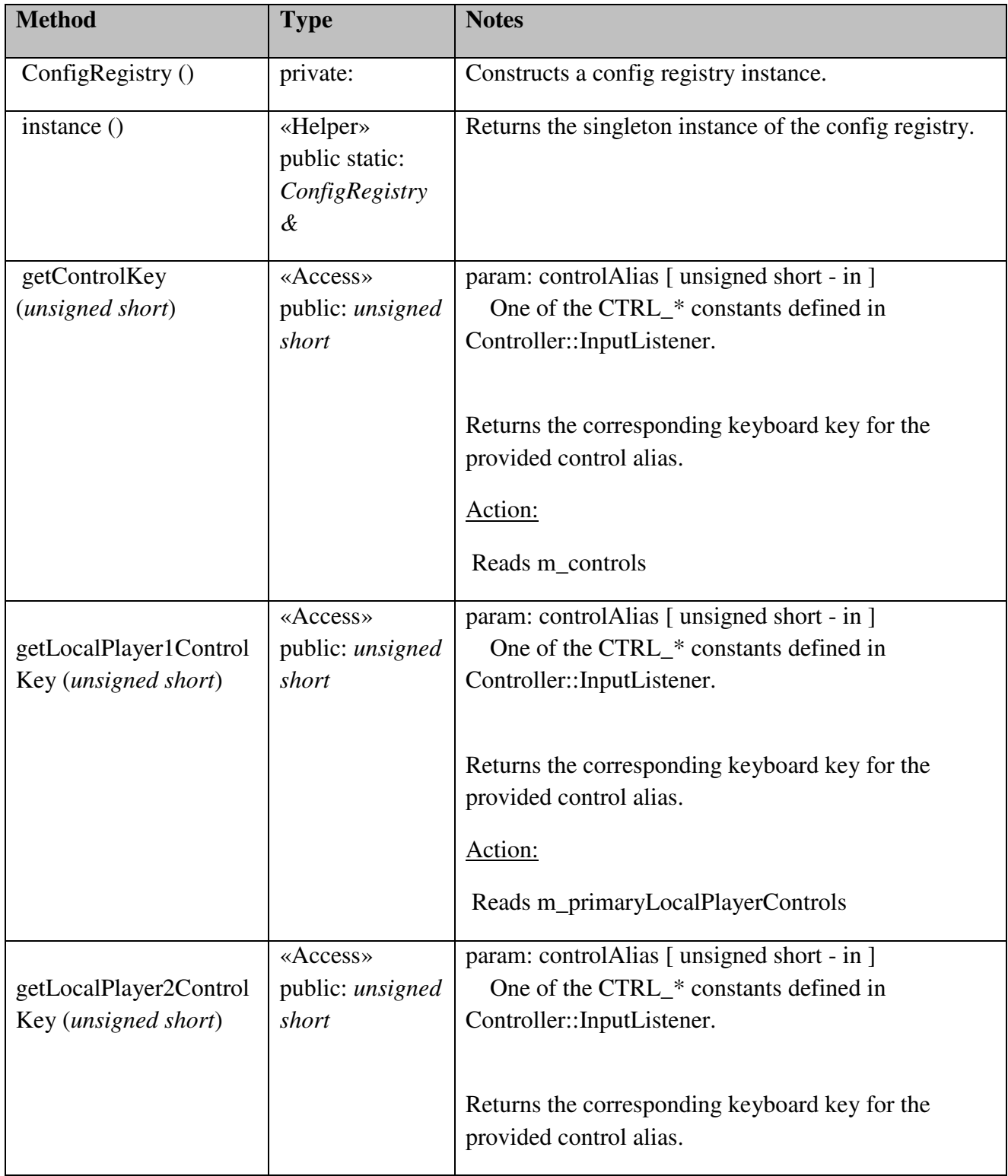

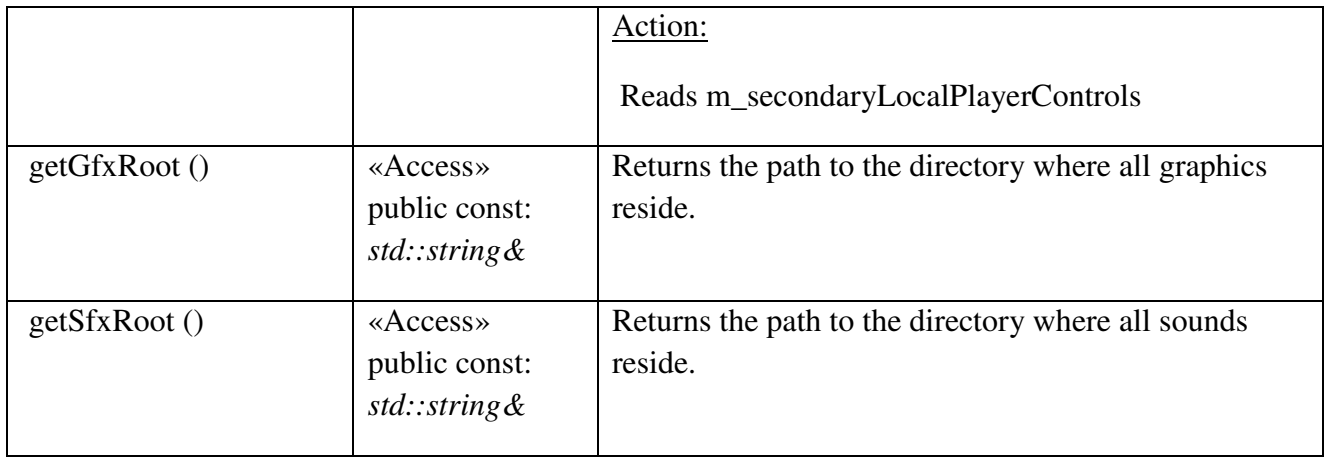

## Registry::HighScoreRegistry

### *public «singleton» Class*

*Extends: Registry.* : Responsible for storing high scores in a file, as well as deciding what scores should be considered being high scores.

### *Registry::HighScoreRegistry Attributes*

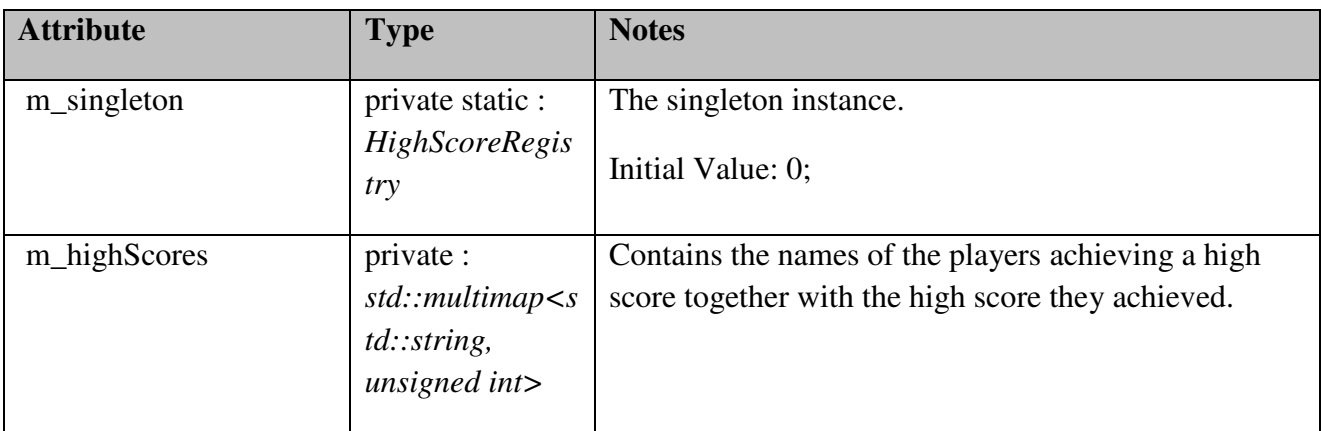

### *Registry::HighScoreRegistry Methods*

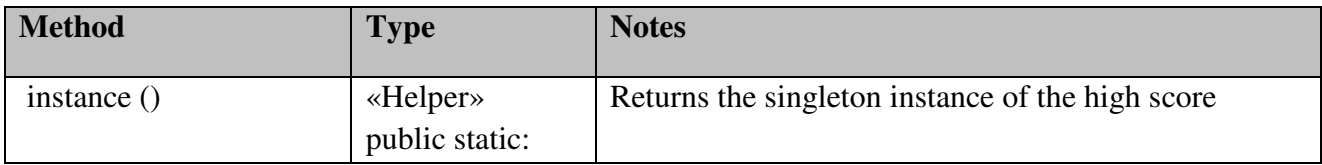
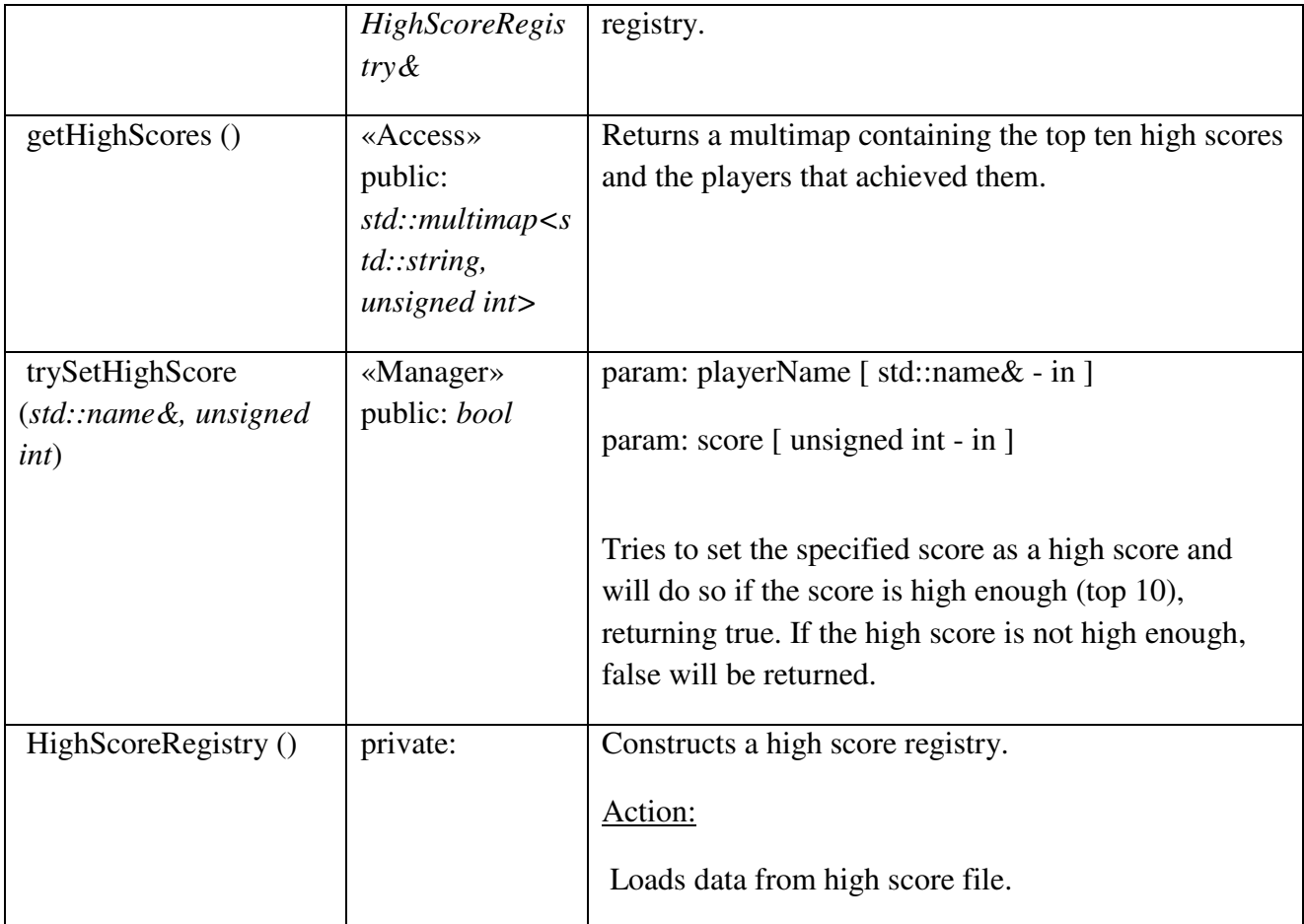

# Registry::Registry

*public abstract Class:* Abstract registry class, holding file management functions.

# *Registry::Registry Methods*

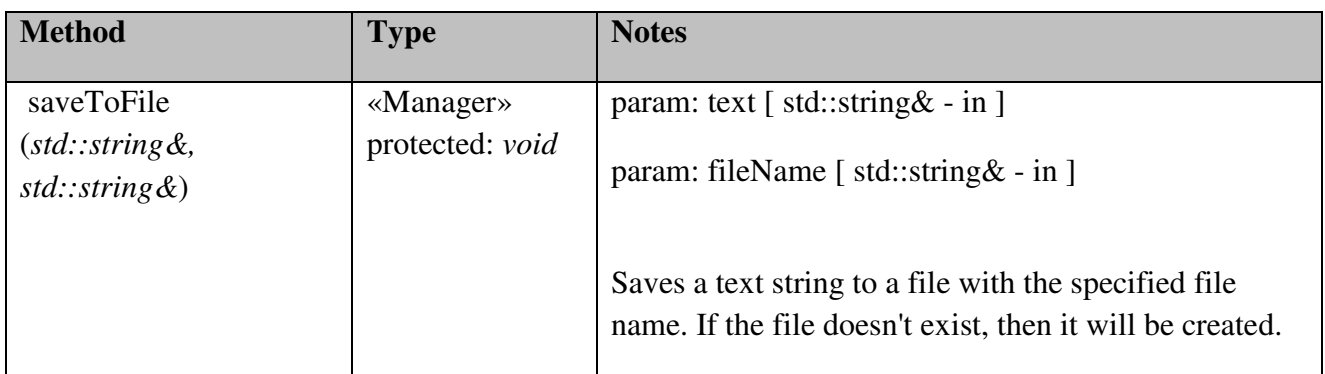

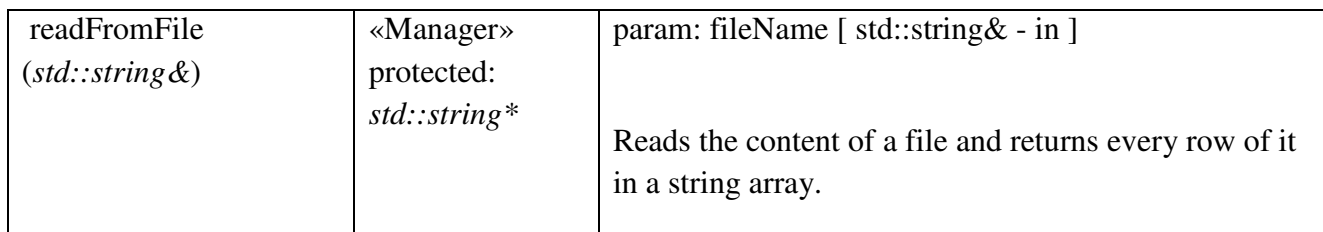

# Registry::WorldMapRegistry

## *public «singleton» Class*

*Extends: Registry.* : Responsible for generating game worlds while being provided a map name.

# *Registry::WorldMapRegistry Attributes*

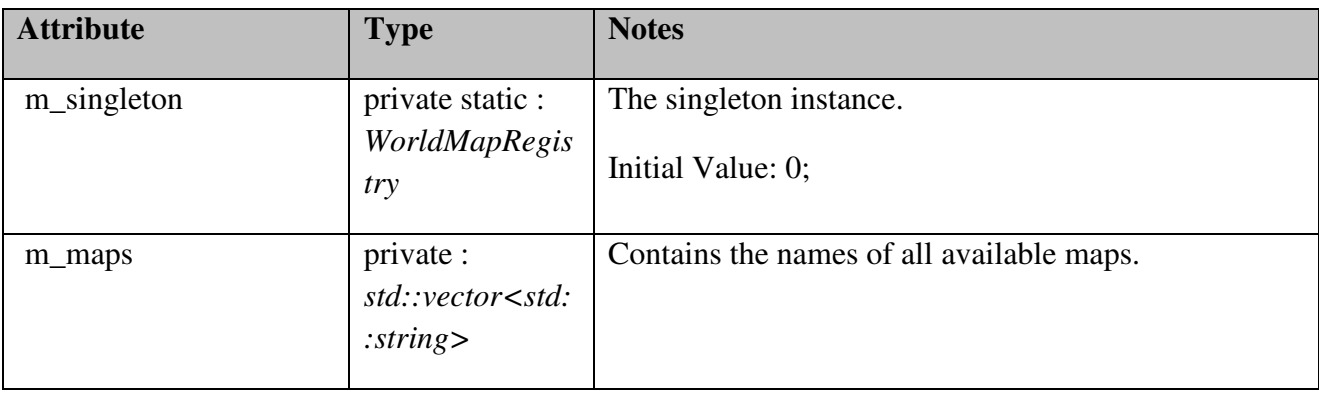

# *Registry::WorldMapRegistry Methods*

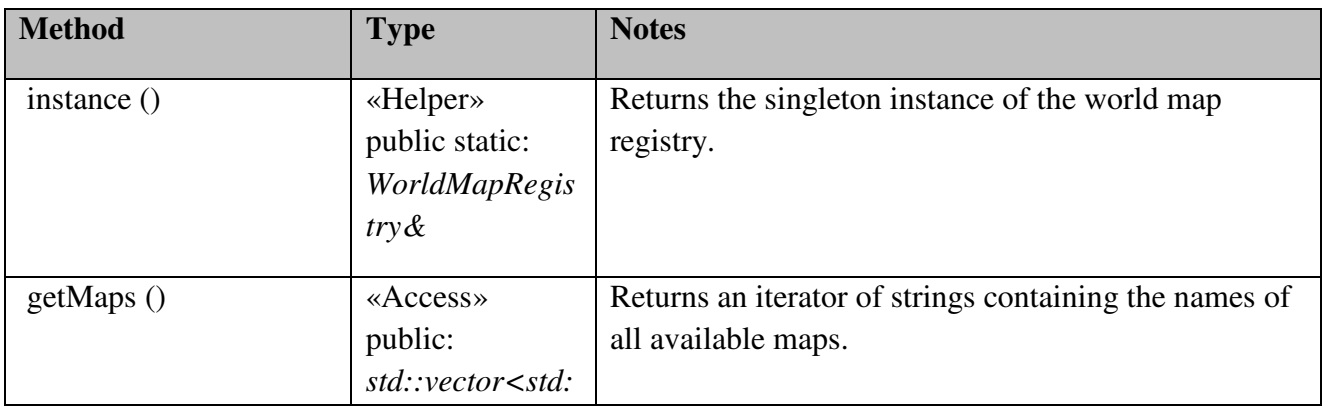

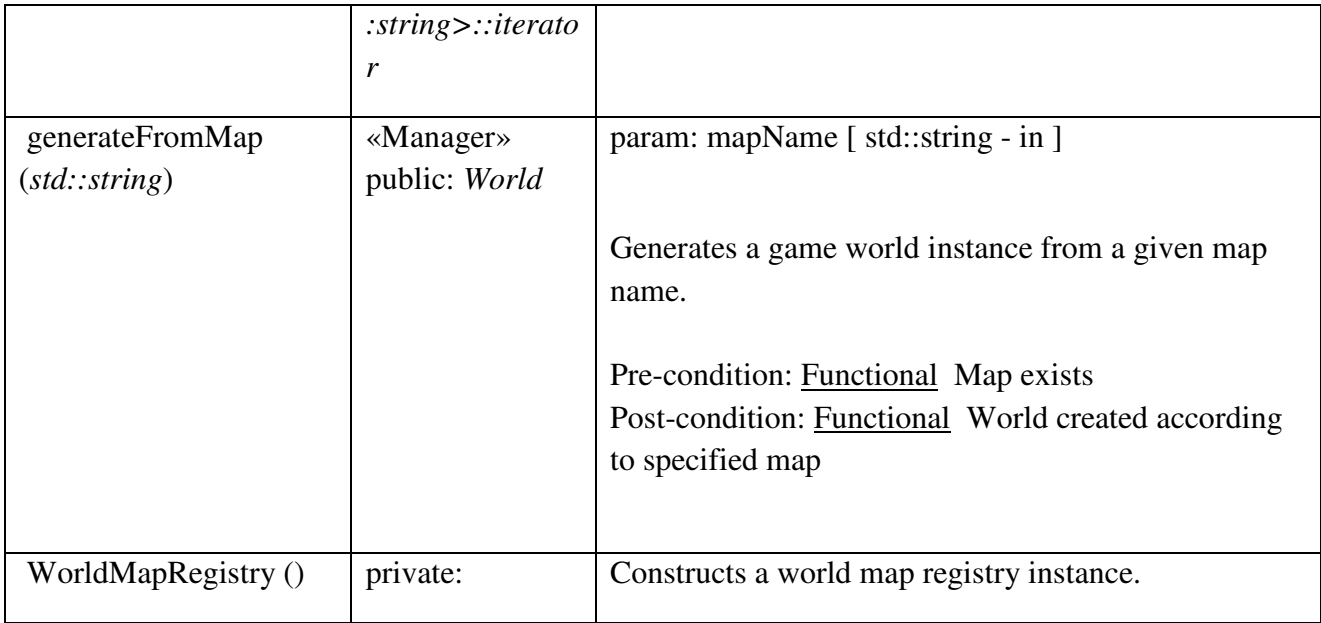

## Util

Contains common utilities, such as coordinate representations etc.

# CircularShape

## *public Class*

 *Extends: Shape. :* A circular shape.

## *CircularShape Attributes*

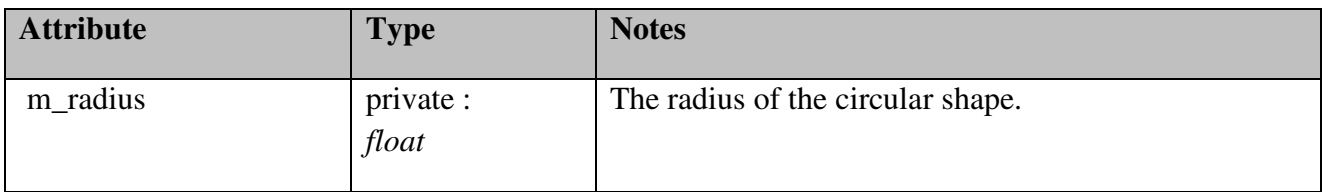

# *CircularShape Methods*

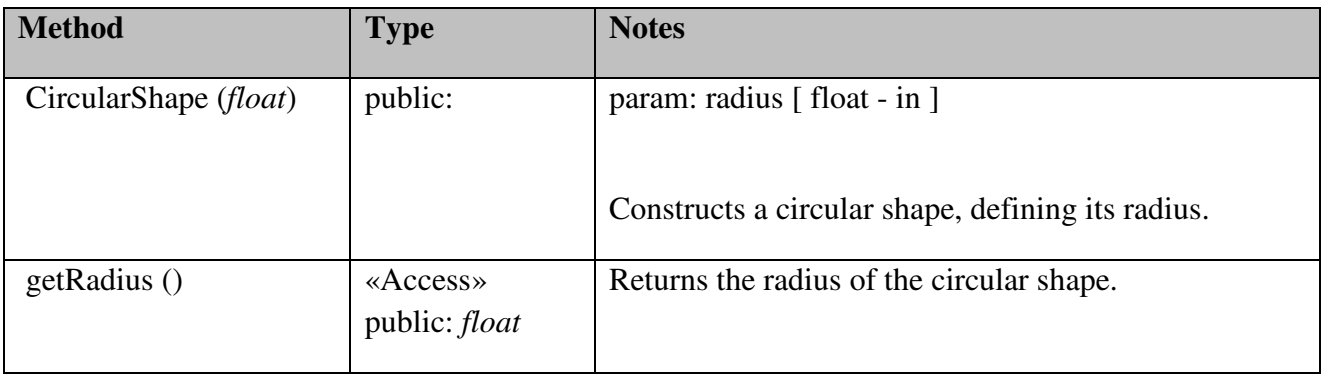

# Coord2d

*public Class:* Represents a coordinate in the absolute 2D-space.

# *Coord2d Attributes*

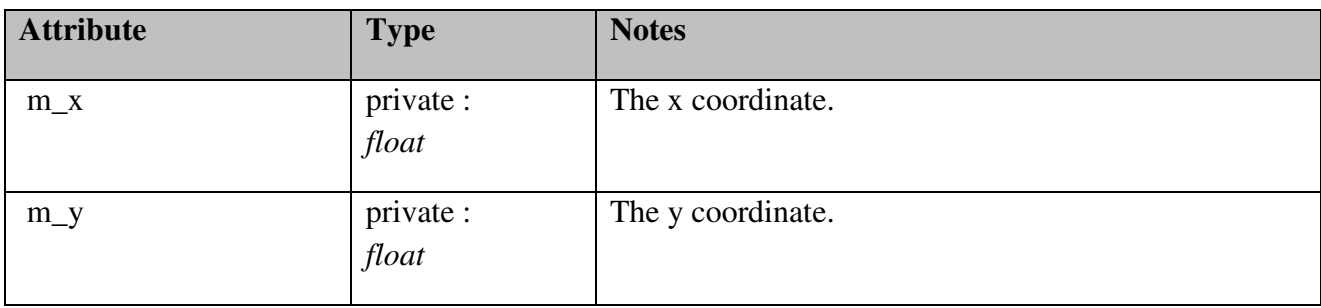

## *Coord2d Methods*

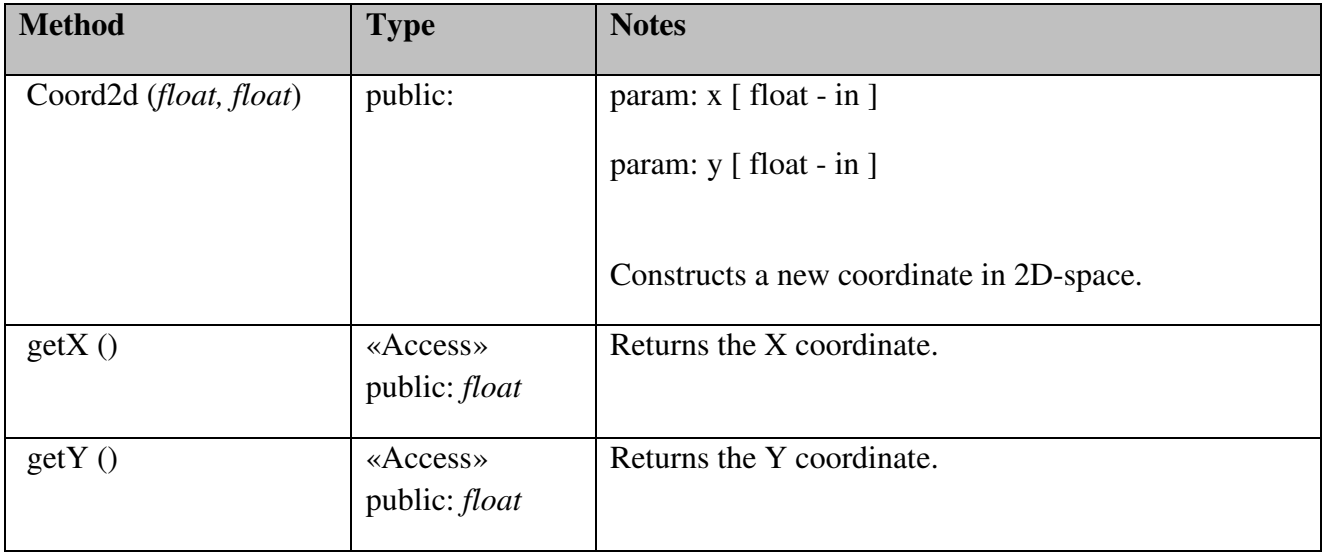

## Shape

*public abstract Class:* An abstrac geometric shape.

## Vector2d

*public Class:* Defines a vector in 2D space by combining a coordinate and a length.

## *Vector2d Attributes*

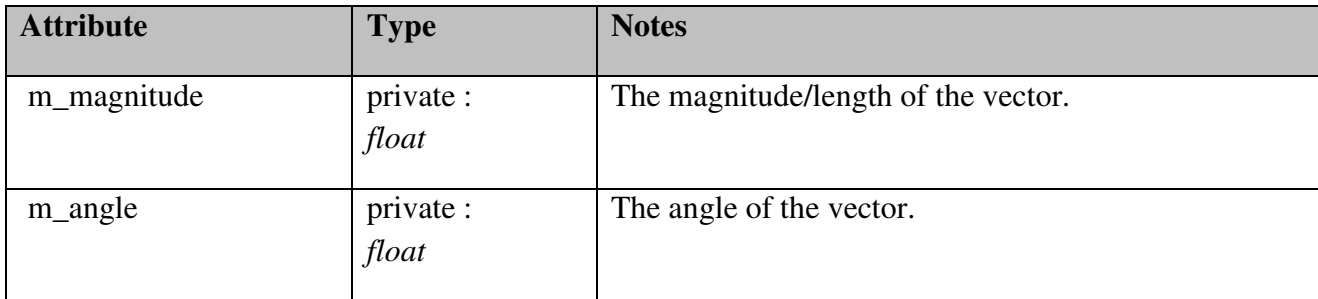

## *Vector2d Methods*

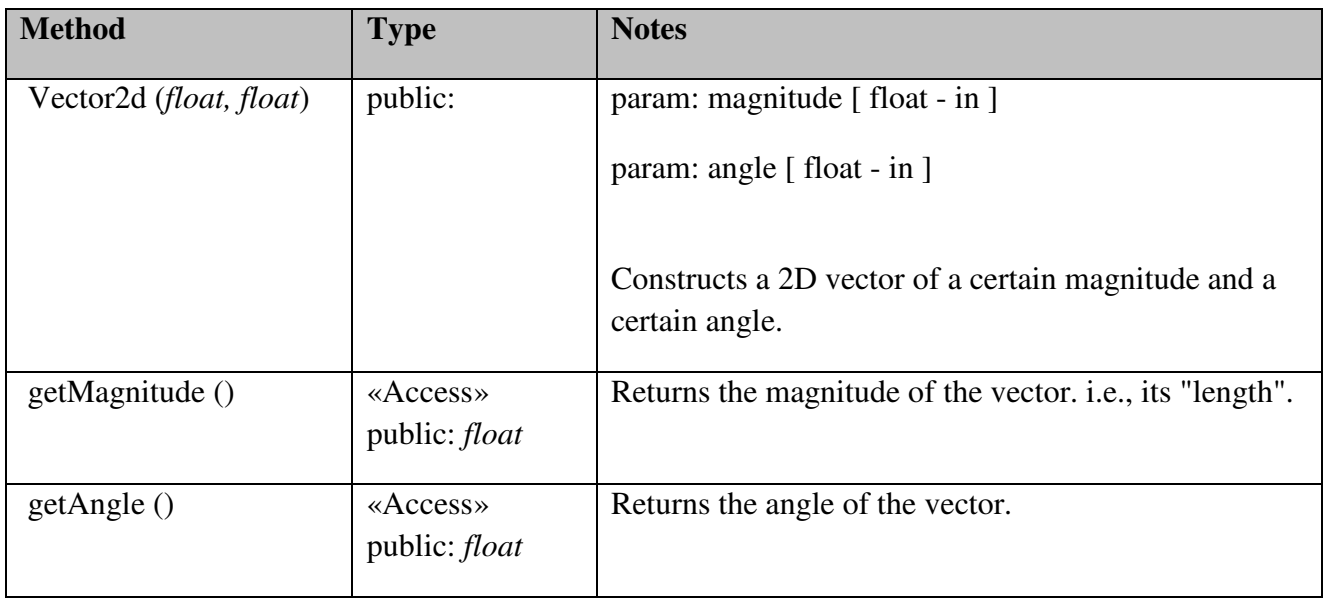

# **Tickable**

*public abstract «interface» Interface:* When a class object need to receive a tick, it has to implement this interface.

# *Tickable Interfaces*

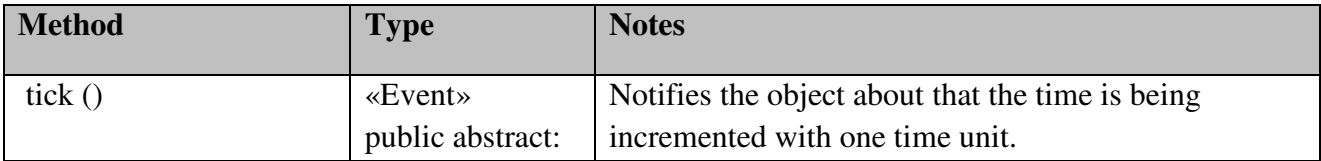

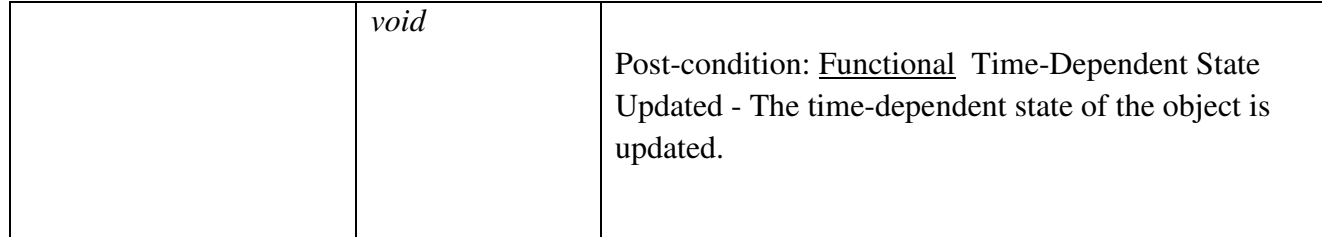

## View

Responsible for drawing graphics for the game. Does so by monitoring the Game module and associating elements in it with own graphical objects, which then will be painted.

## View::OpenGLRenderer

# *public Class*

*Implements: Renderer, Tickable.* : Responsible for rendering graphics by using OpenGL.

## *View::OpenGLRenderer Methods*

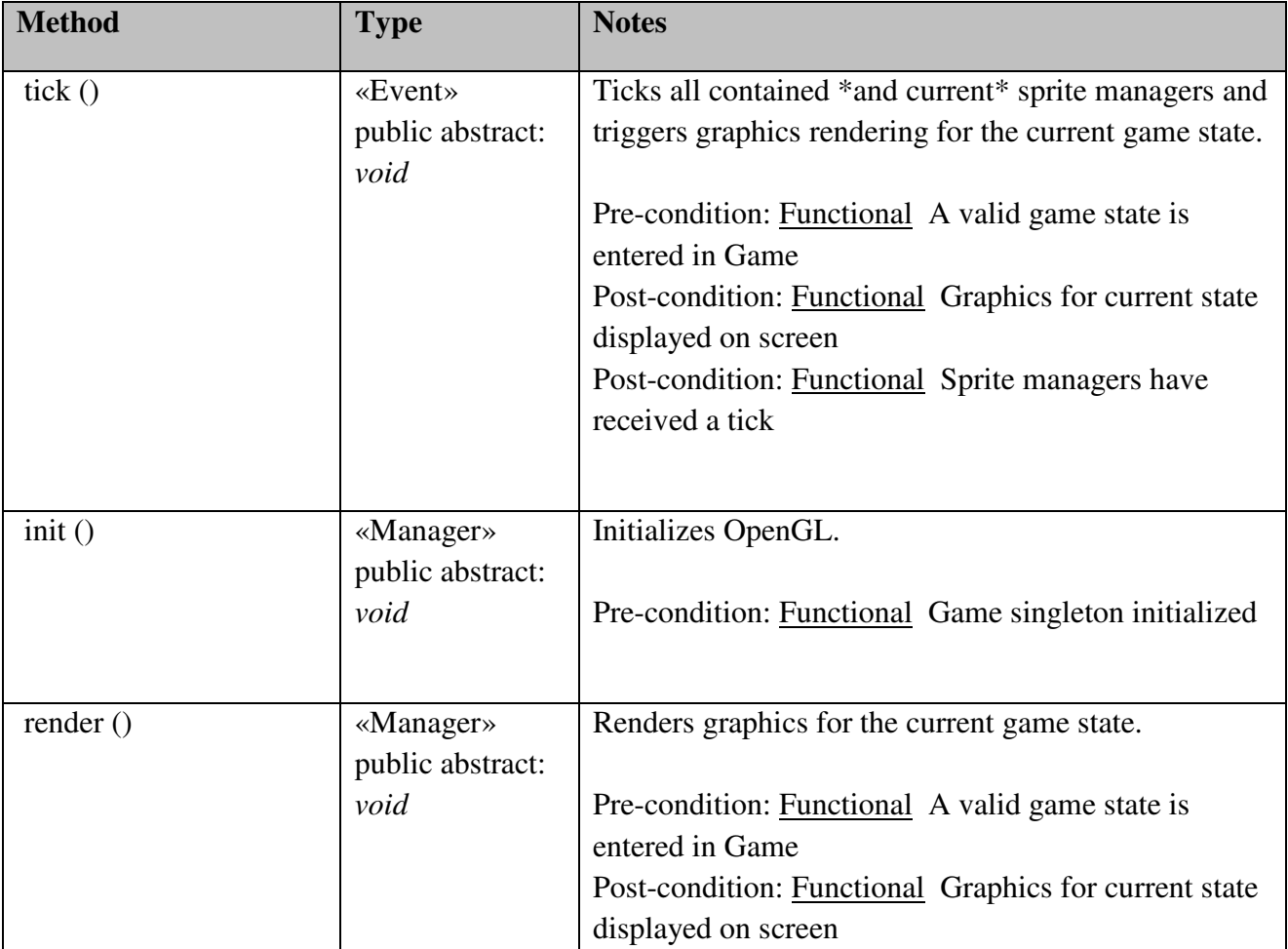

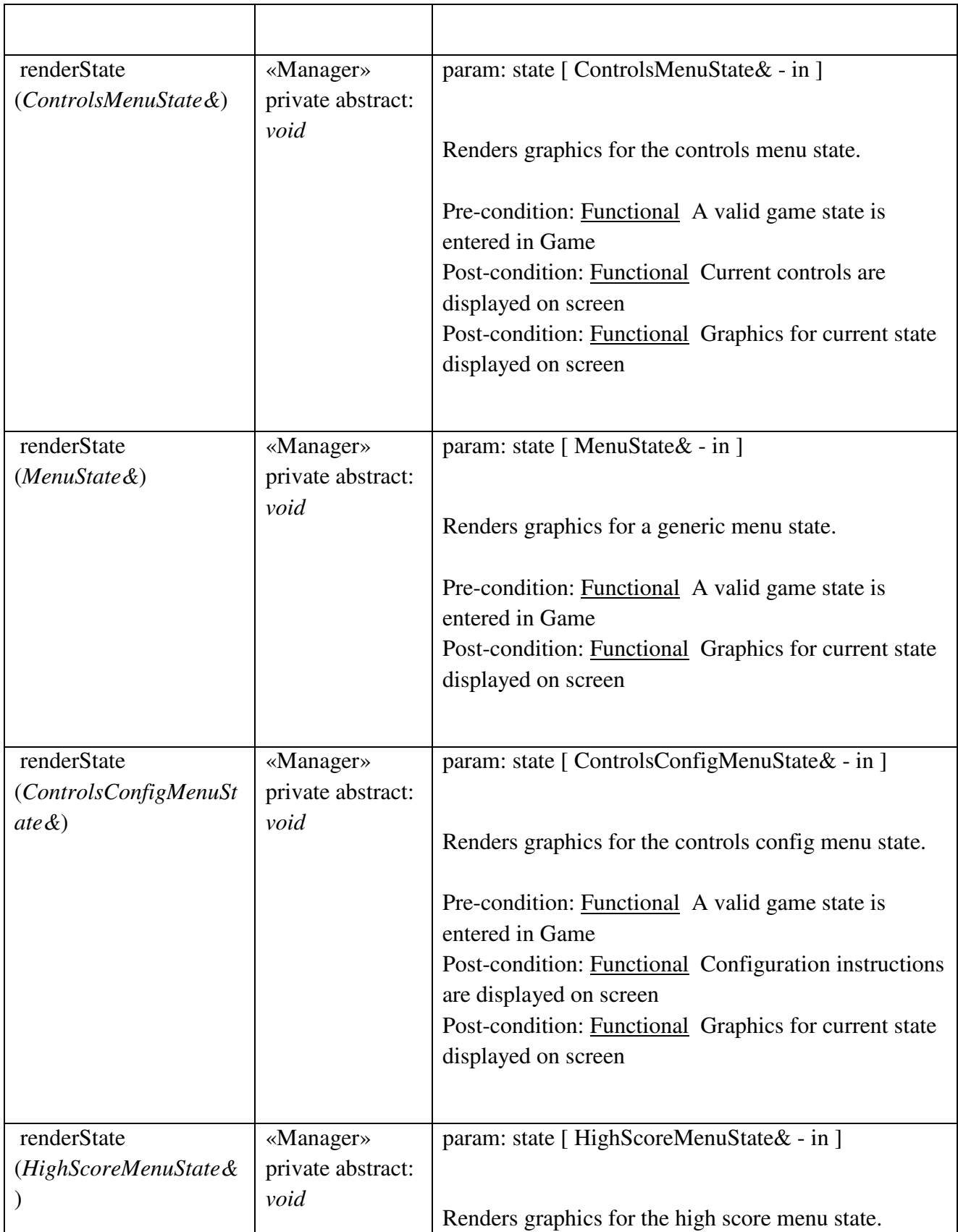

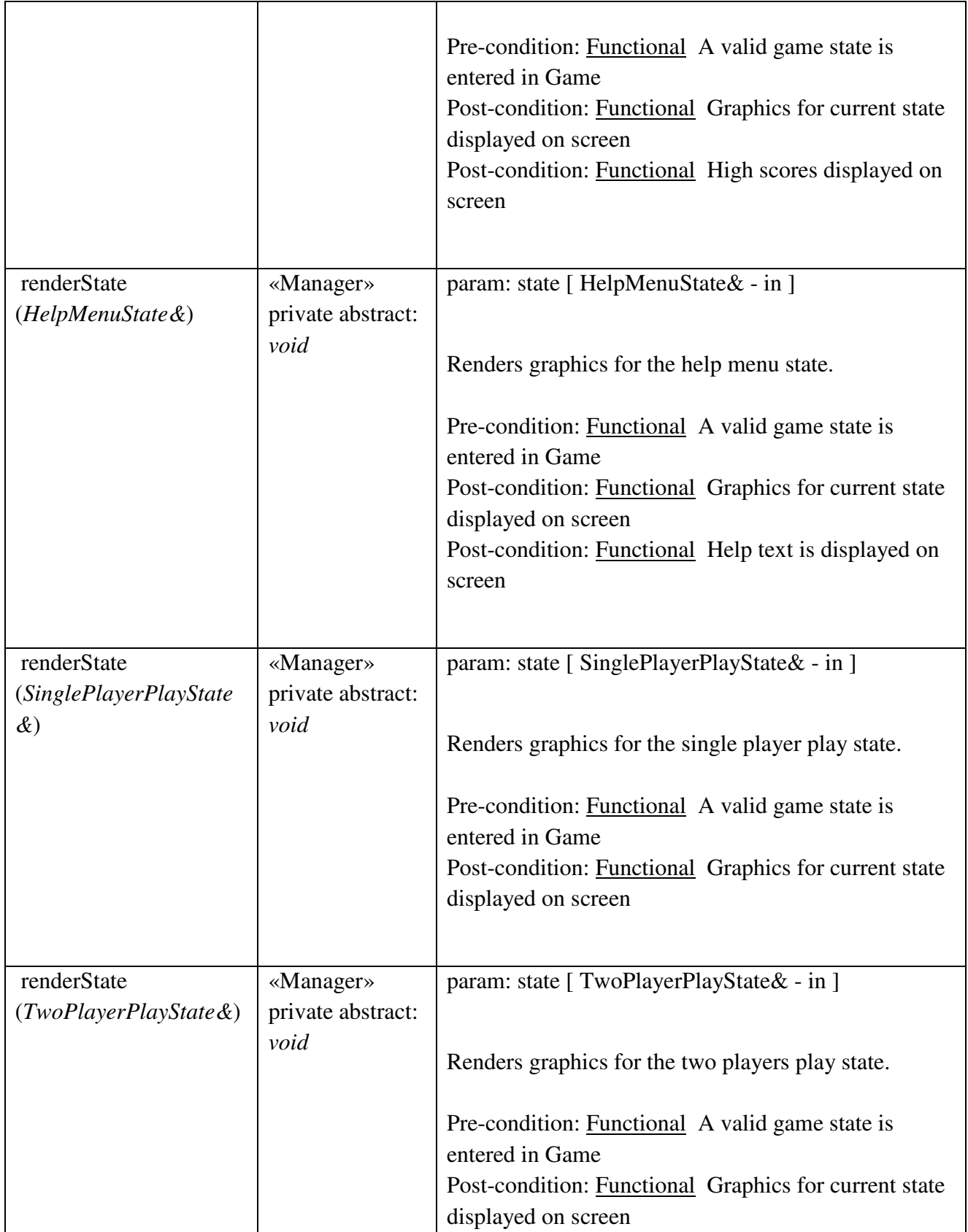

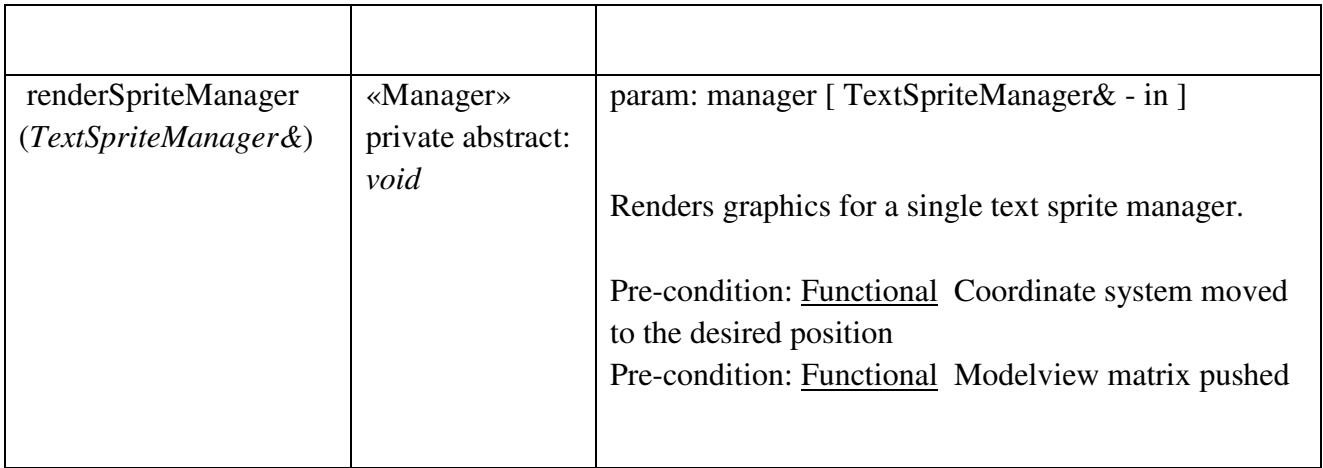

# View::Renderer

*public abstract «interface» Interface:* Interface for a graphics renderer.

# *View::Renderer Interfaces*

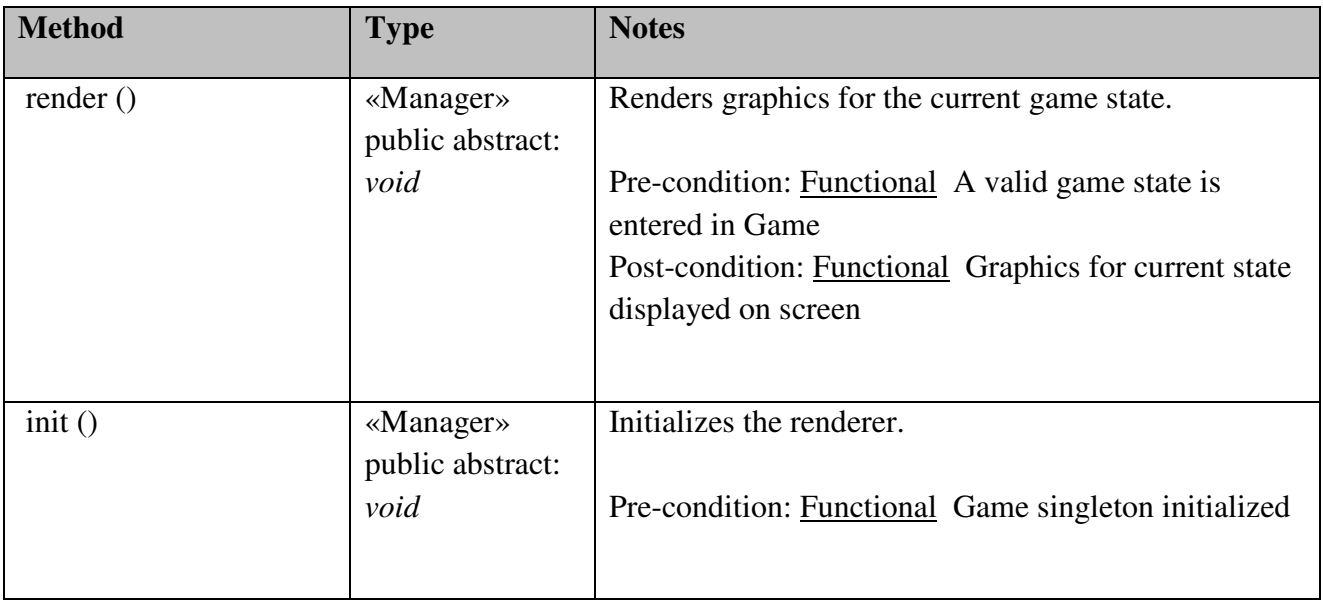

# Sprite

# Sprite::AnimationSprite

# *public Class*

 *Extends: Sprite. Implements: Tickable. :* 

# *Sprite::AnimationSprite Attributes*

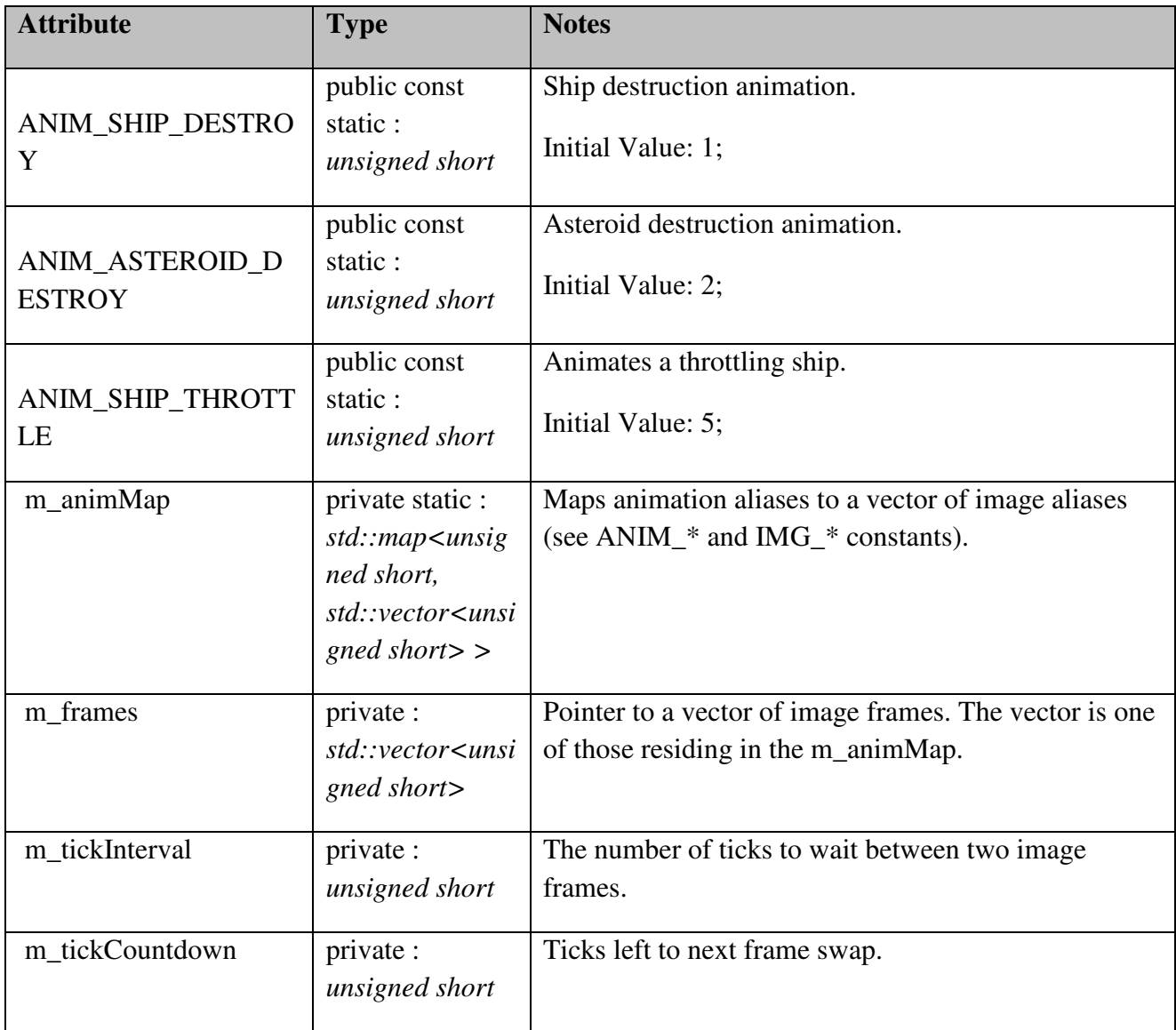

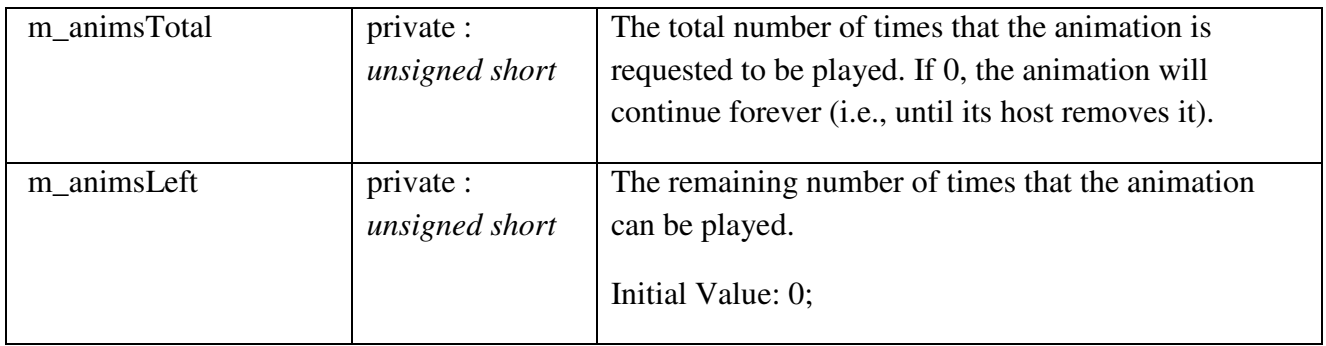

# *Sprite::AnimationSprite Methods*

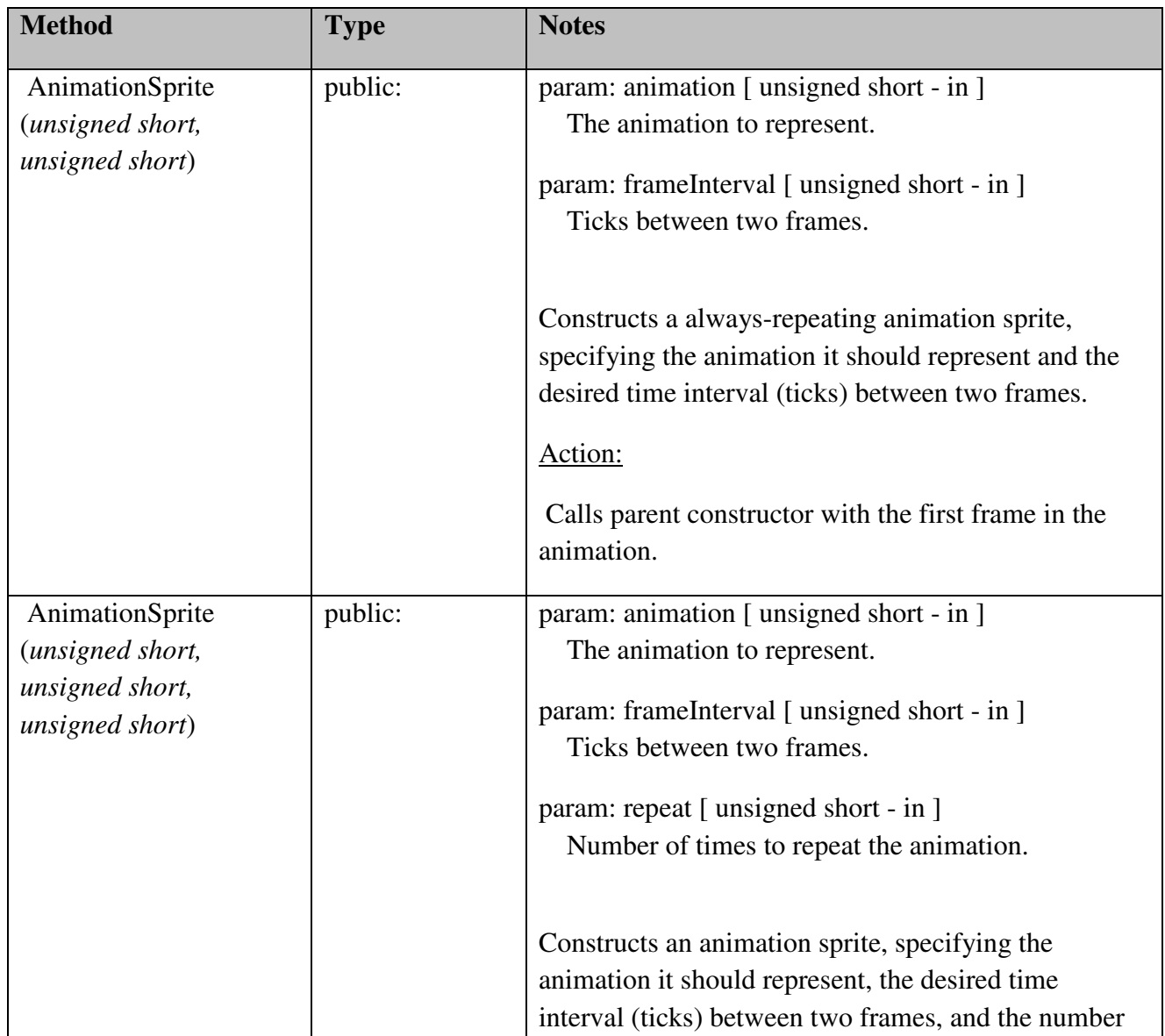

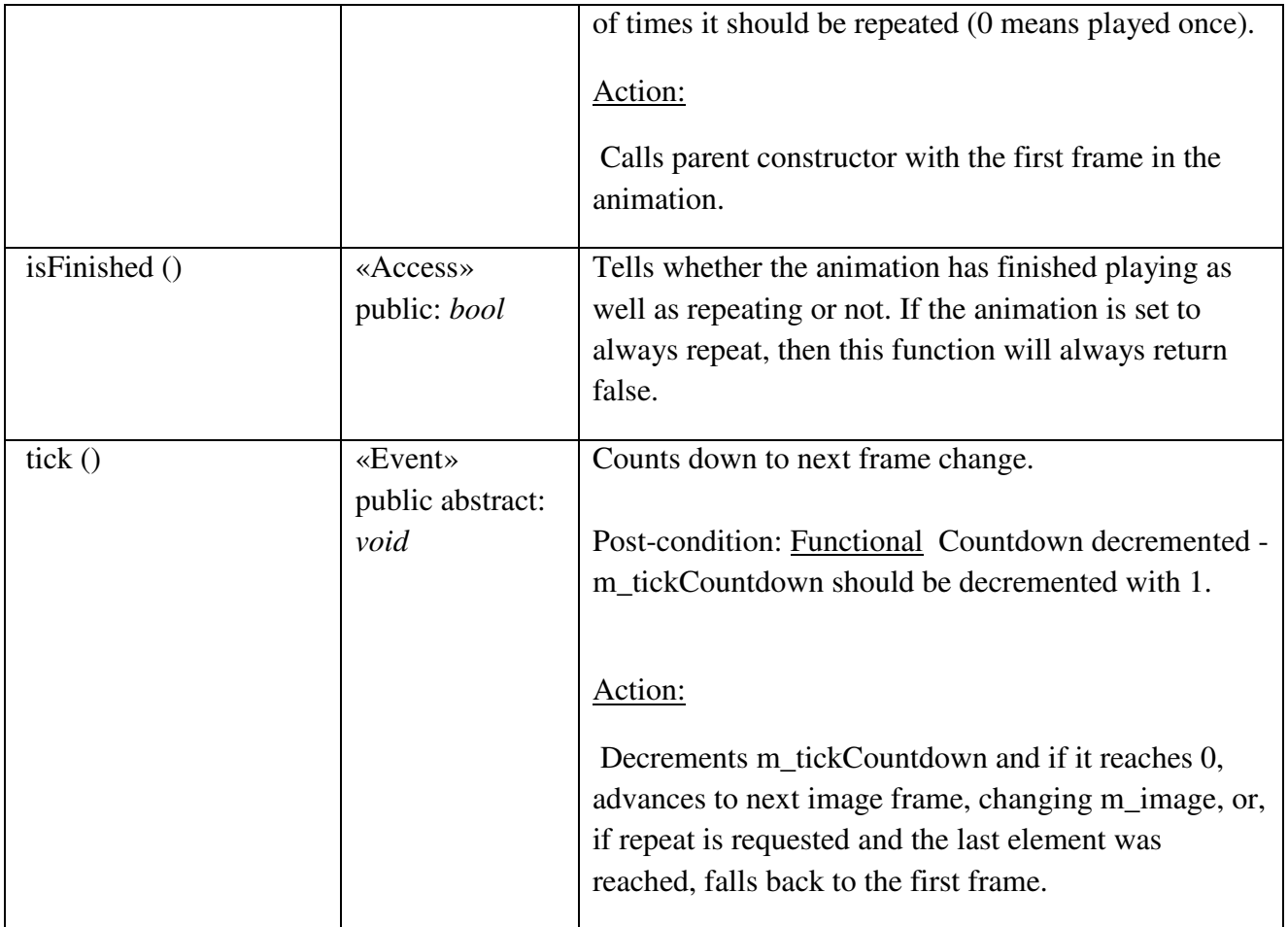

# Sprite::Sprite

*public Class:* 

# *Sprite::Sprite Attributes*

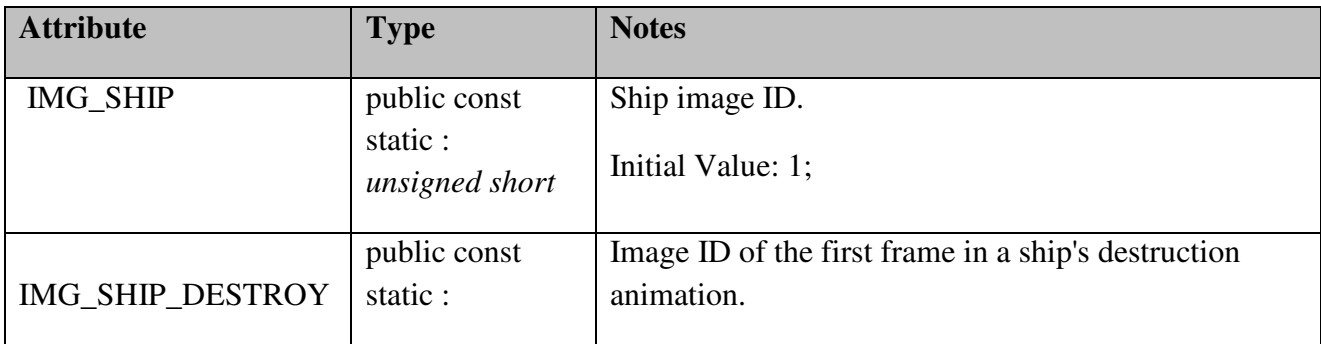

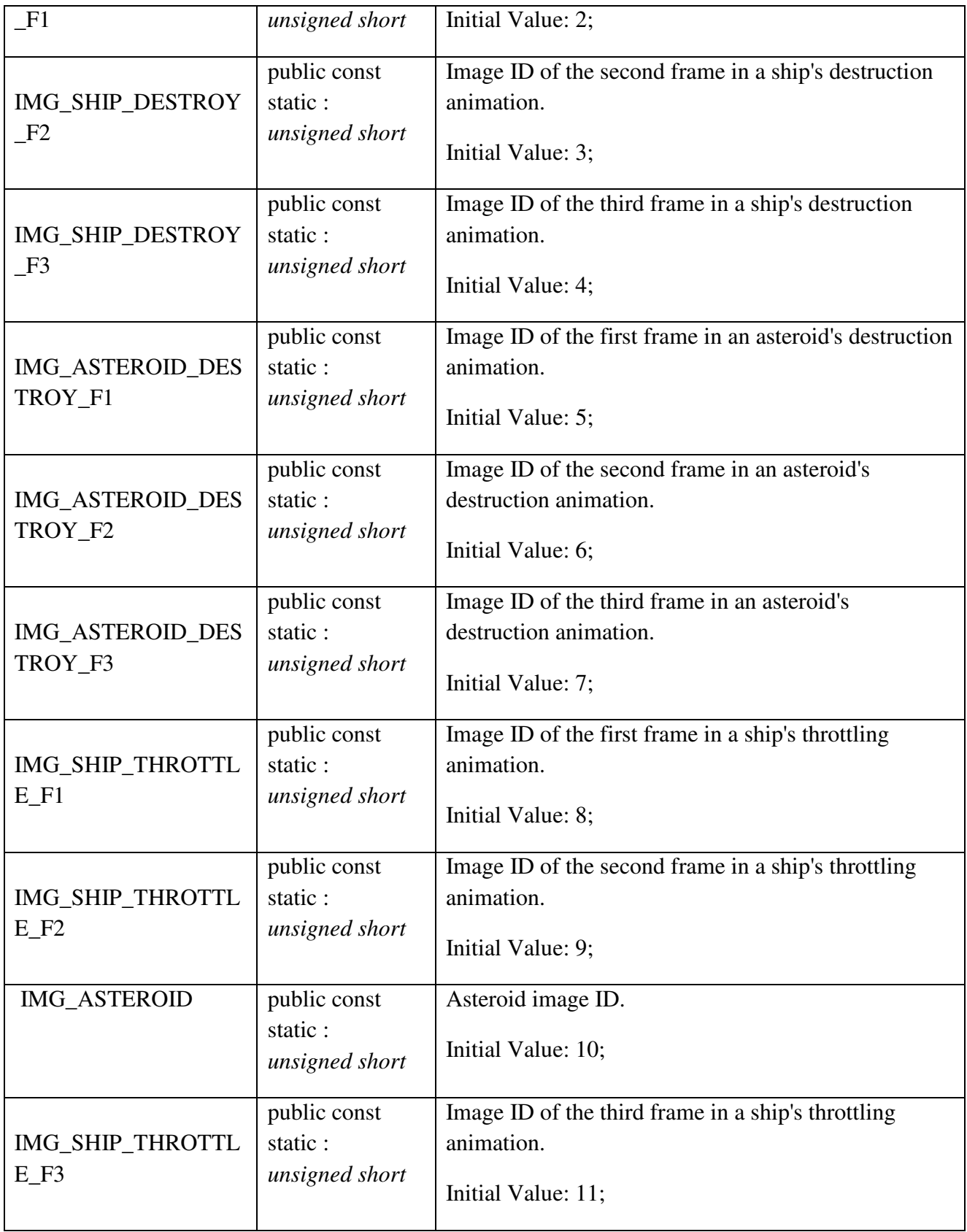

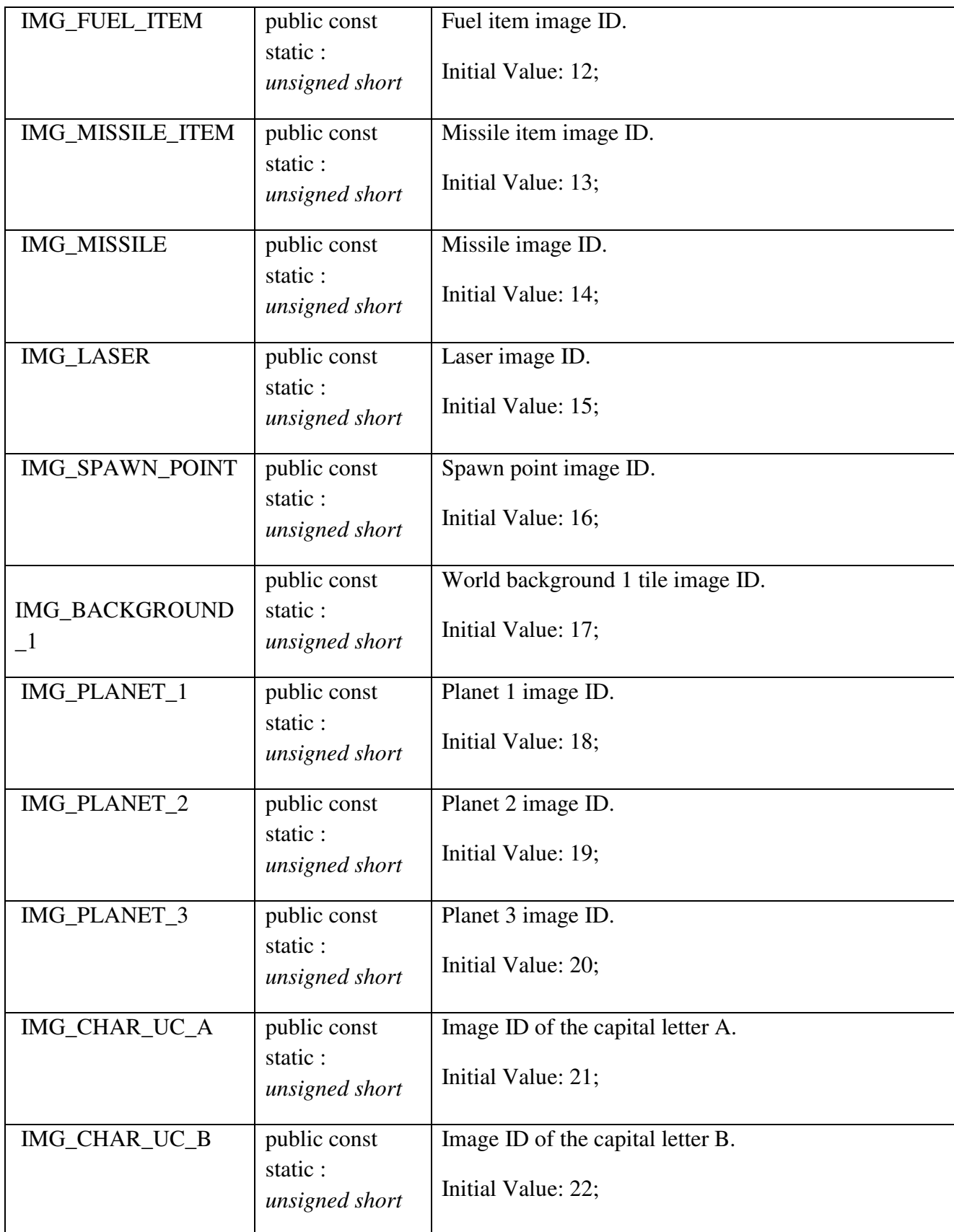

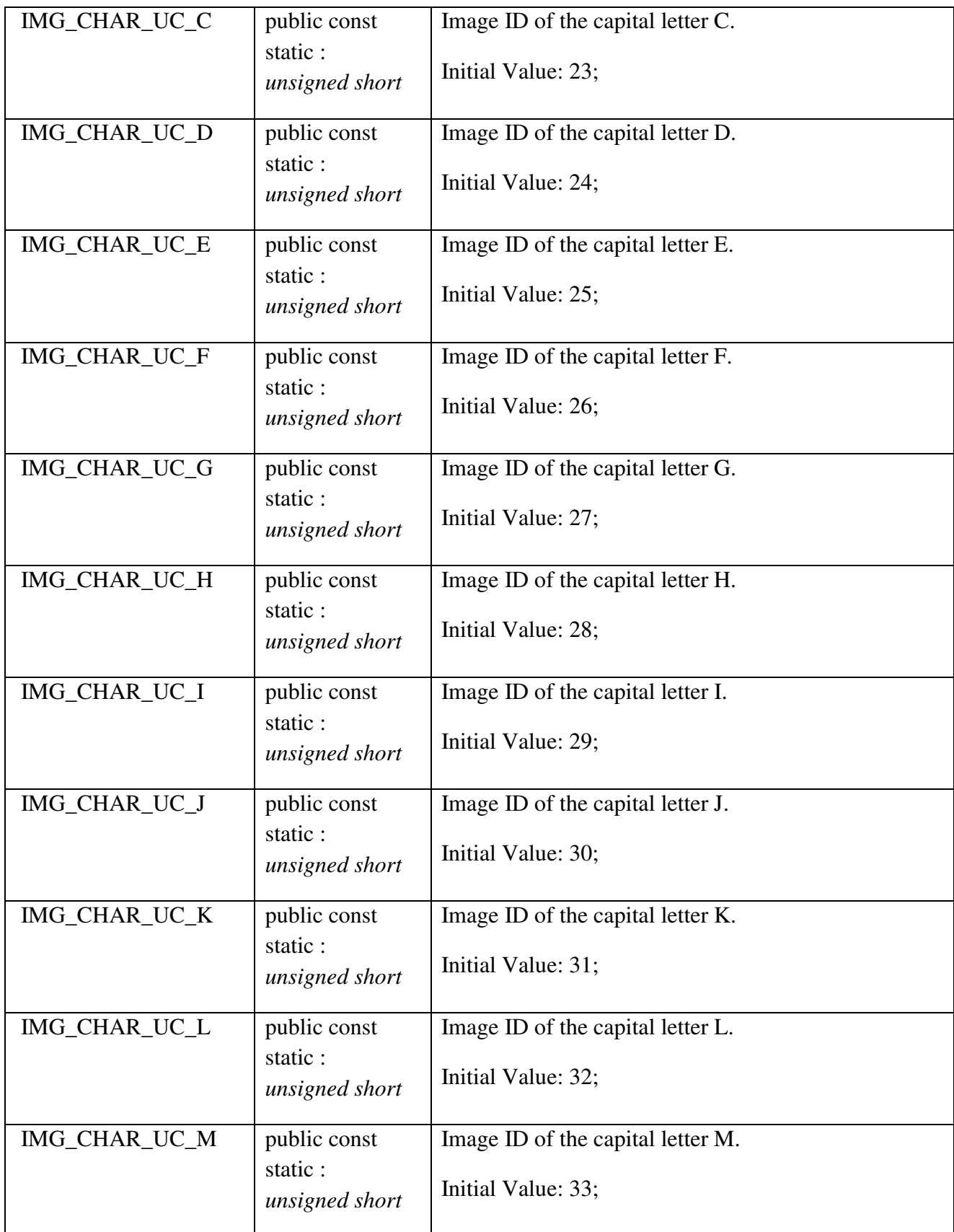

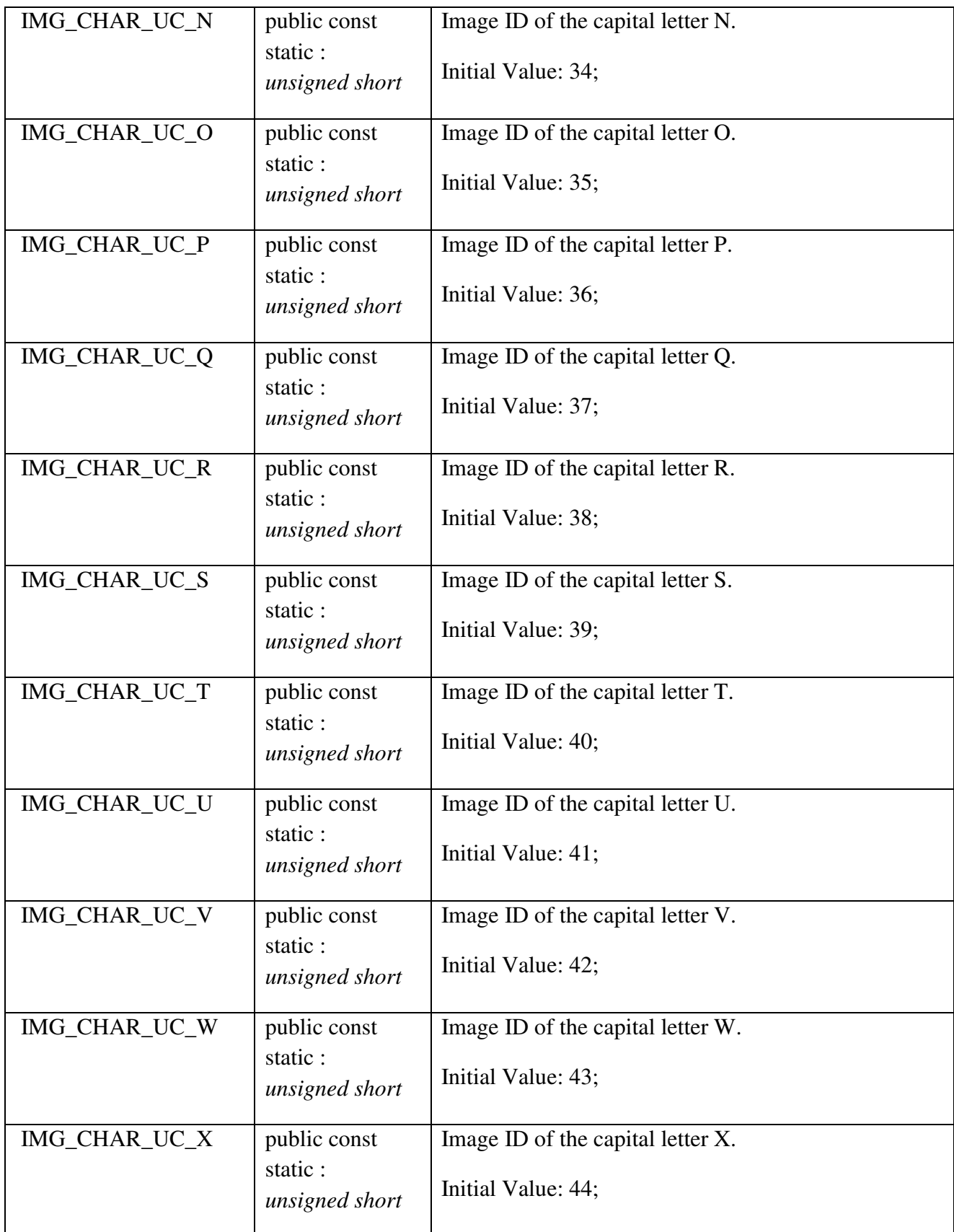

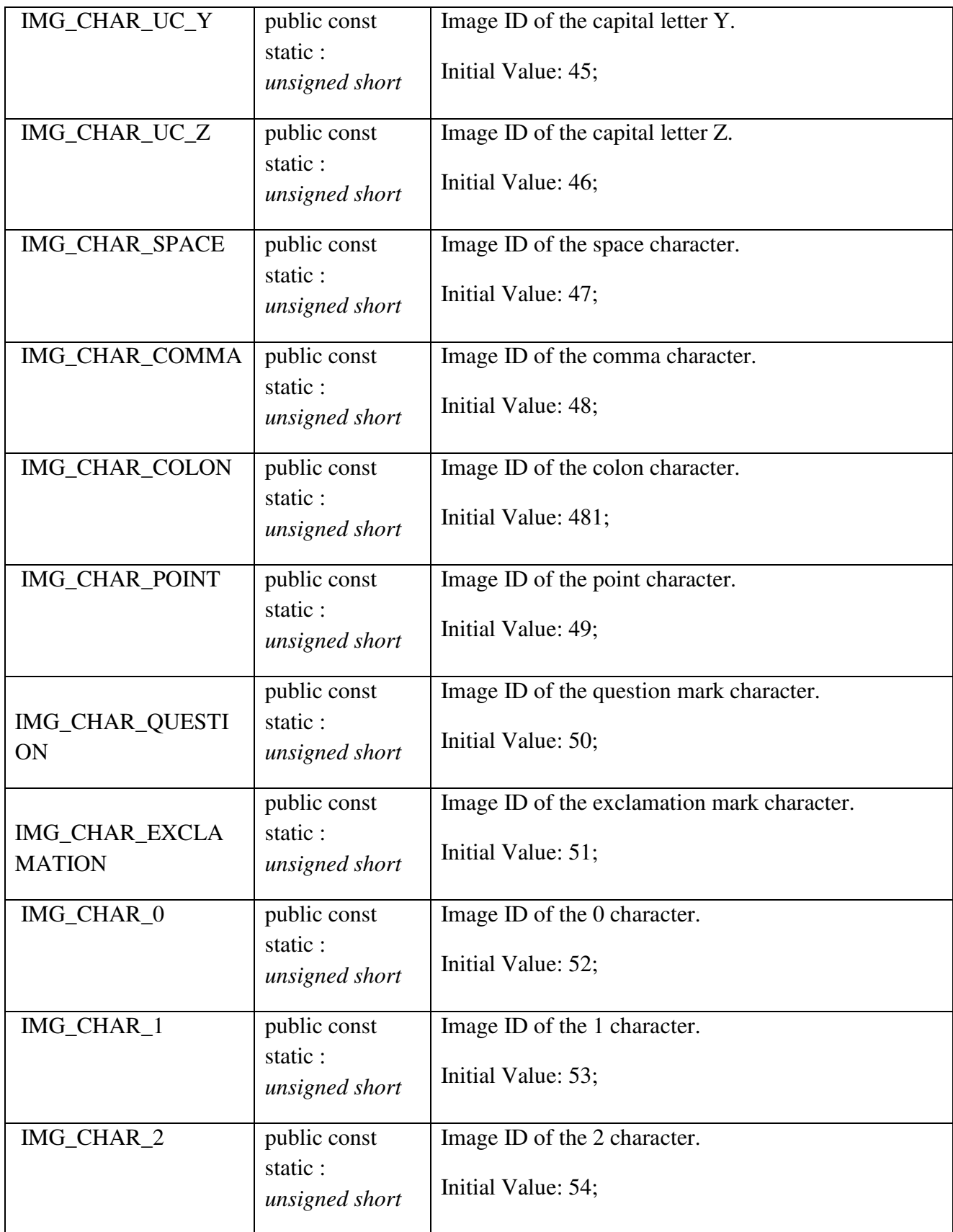

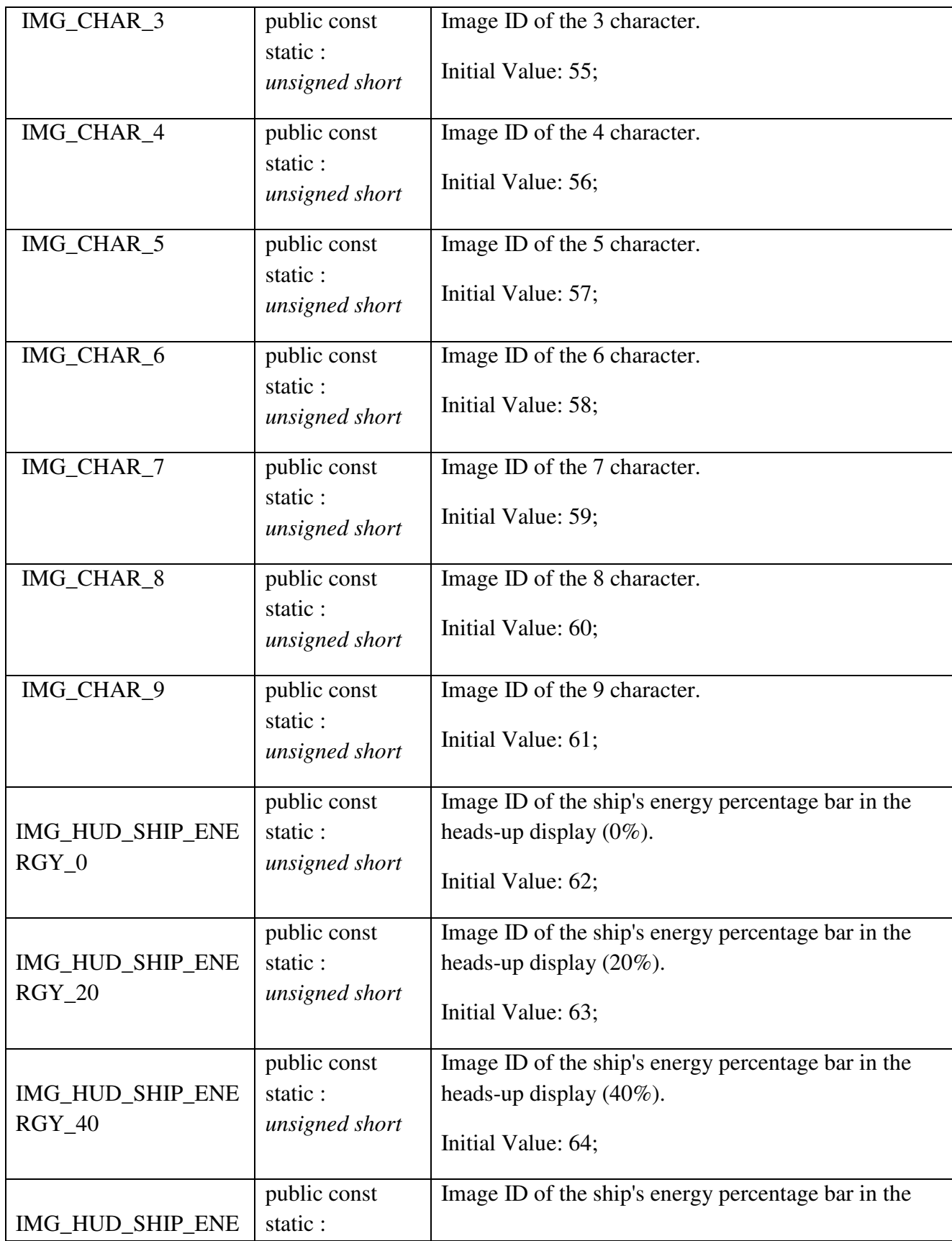

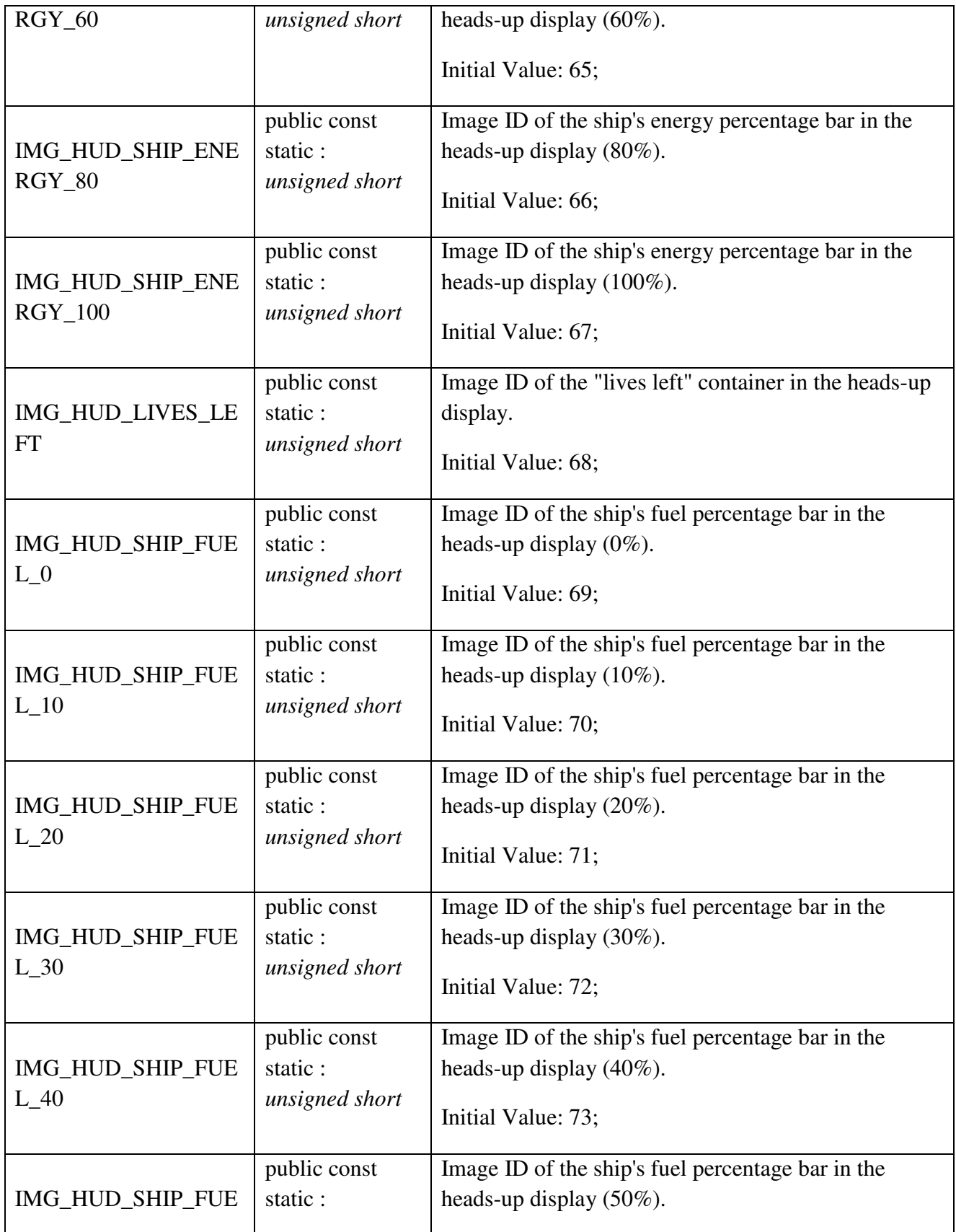

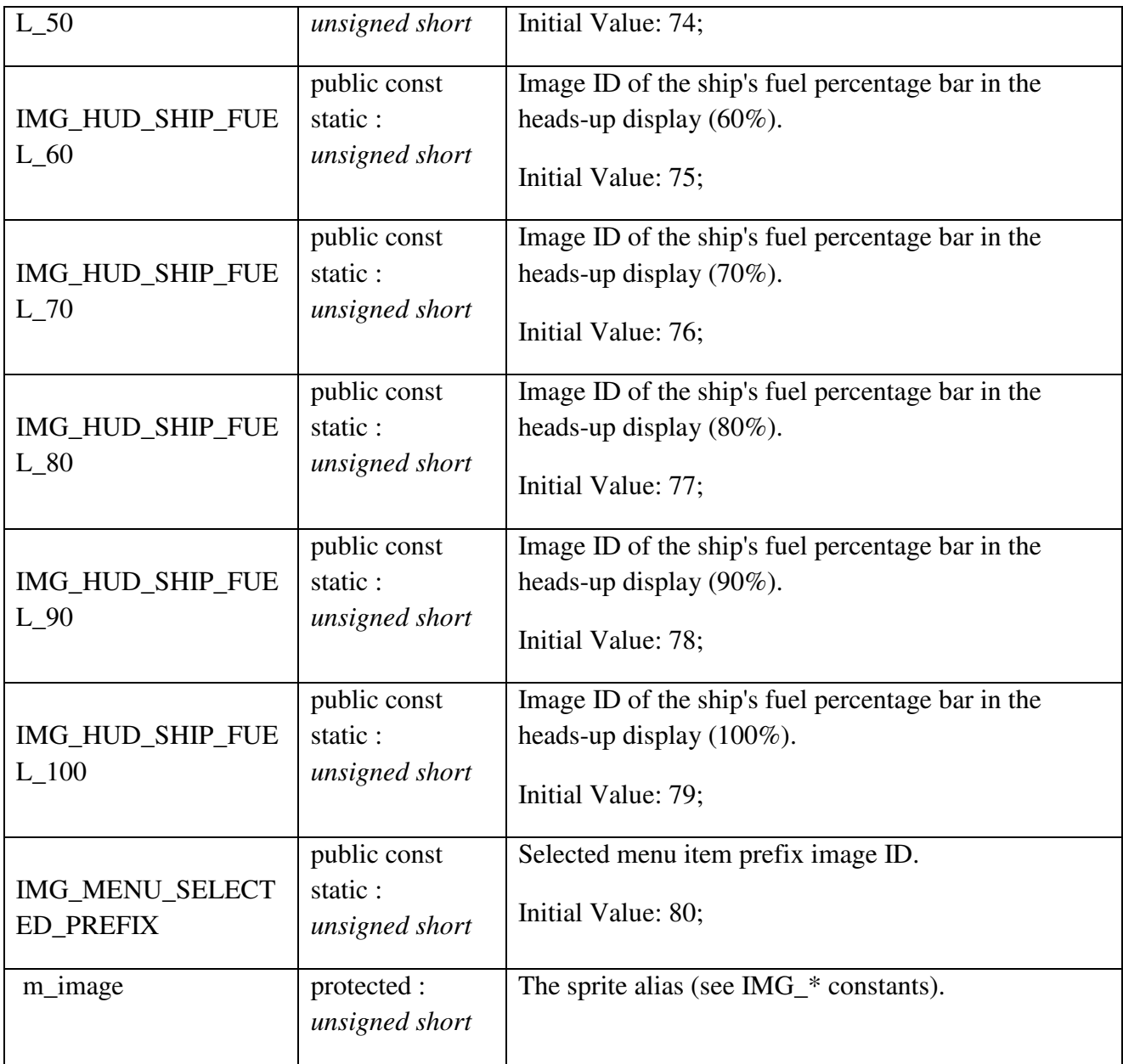

# *Sprite::Sprite Methods*

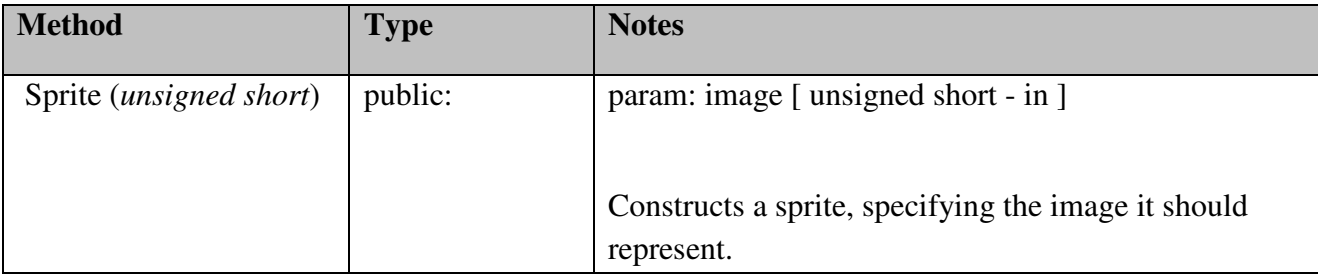

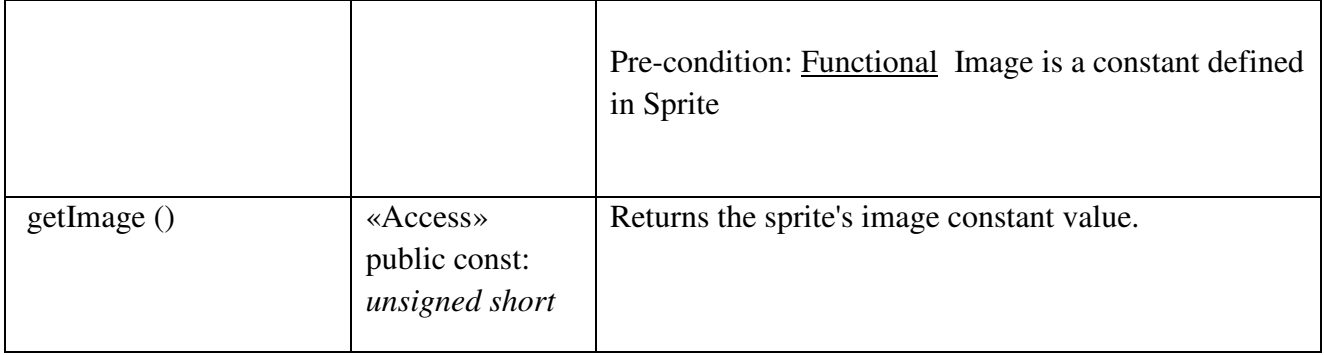

# SpriteManager

## SpriteManager::AsteroidSpriteManager

### *public Class*

*Extends: SpriteManager.* : Responsible for managing sprites for an asteroid.

#### SpriteManager::FuelItemSpriteManager

## *public Class*

*Extends: SpriteManager.* : Responsible for managing sprites for a fuel item.

## SpriteManager::LaserSpriteManager

### *public Class*

*Extends: SpriteManager.* : Responsible for managing sprites for a laser.

## SpriteManager::MenuButtonSpriteManager

## *public Class*

 *Extends: TextSpriteManager. :* 

### *SpriteManager::MenuButtonSpriteManager Methods*

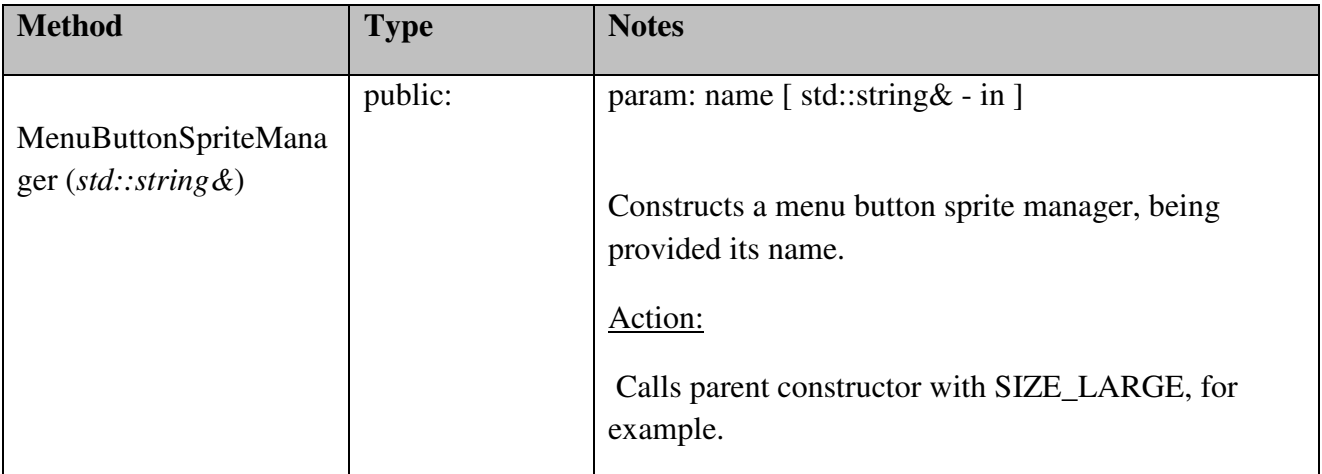

## SpriteManager::MissileItemSpriteManager

#### *public Class*

 *Extends: SpriteManager. :* Responsible for managing sprites for a missile item.

SpriteManager::MissileSpriteManager

### *public Class*

*Extends: SpriteManager. :* Responsible for managing sprites for a missile.

## SpriteManager::PlanetSpriteManager

## *public Class*

*Extends: SpriteManager. :* Responsible for managing sprites for a planet.

## *SpriteManager::PlanetSpriteManager Methods*

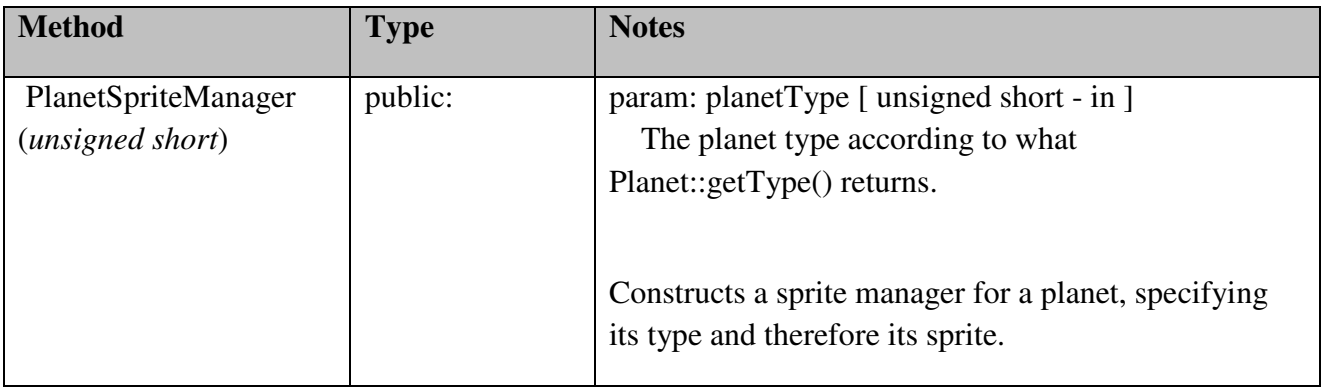

## SpriteManager::ShipSpriteManager

### *public Class*

 *Extends: SpriteManager. :* Responsible for managing sprites for a ship.

# SpriteManager::SpawnPointSpriteManager

# *public Class*

*Extends: SpriteManager. :* Responsible for managing sprites for a spawn point.

# SpriteManager::SpriteManager

# *public abstract Class Implements: GameEventListener, Tickable. :* Abstract sprite manager.

## *SpriteManager::SpriteManager Methods*

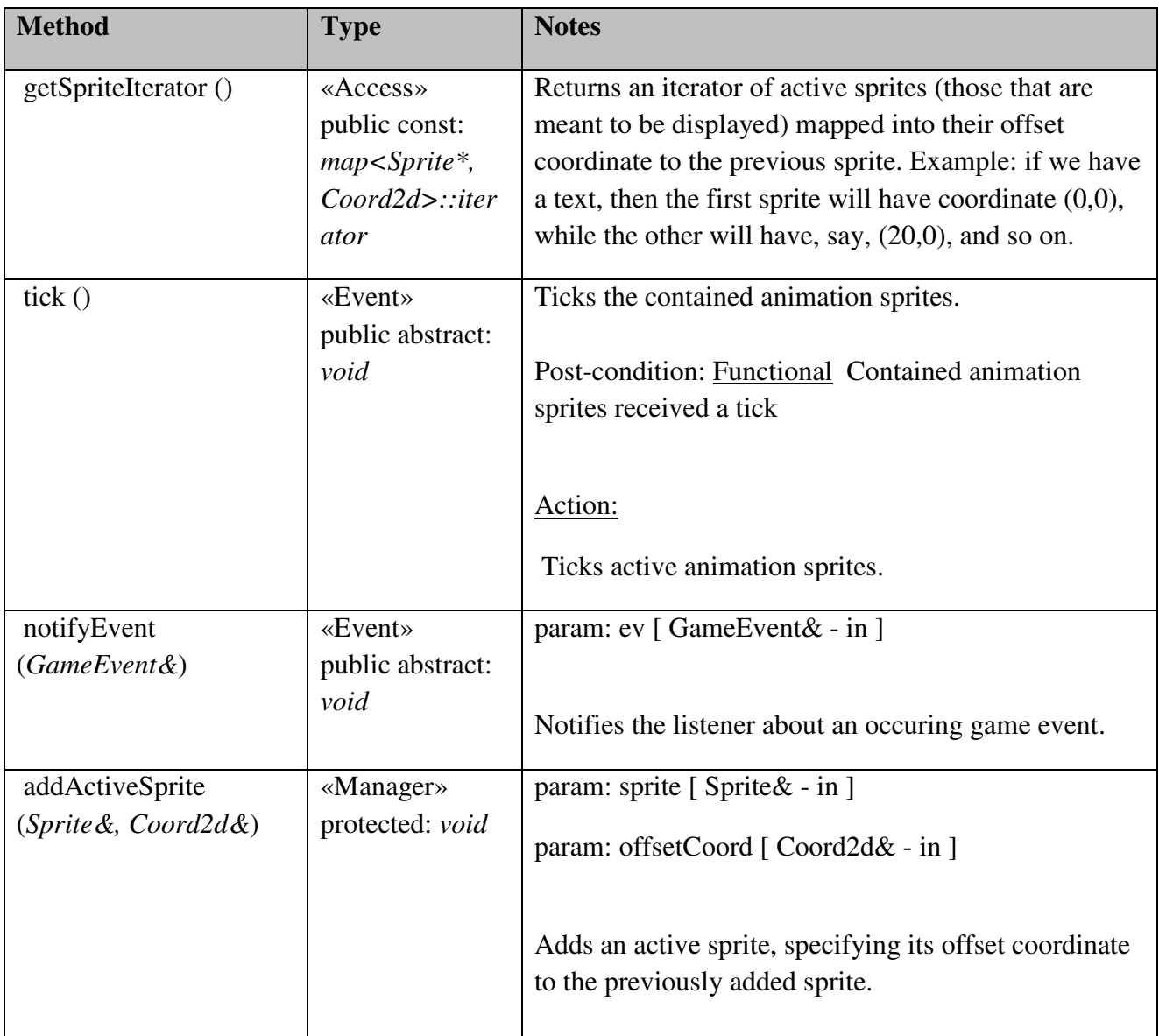

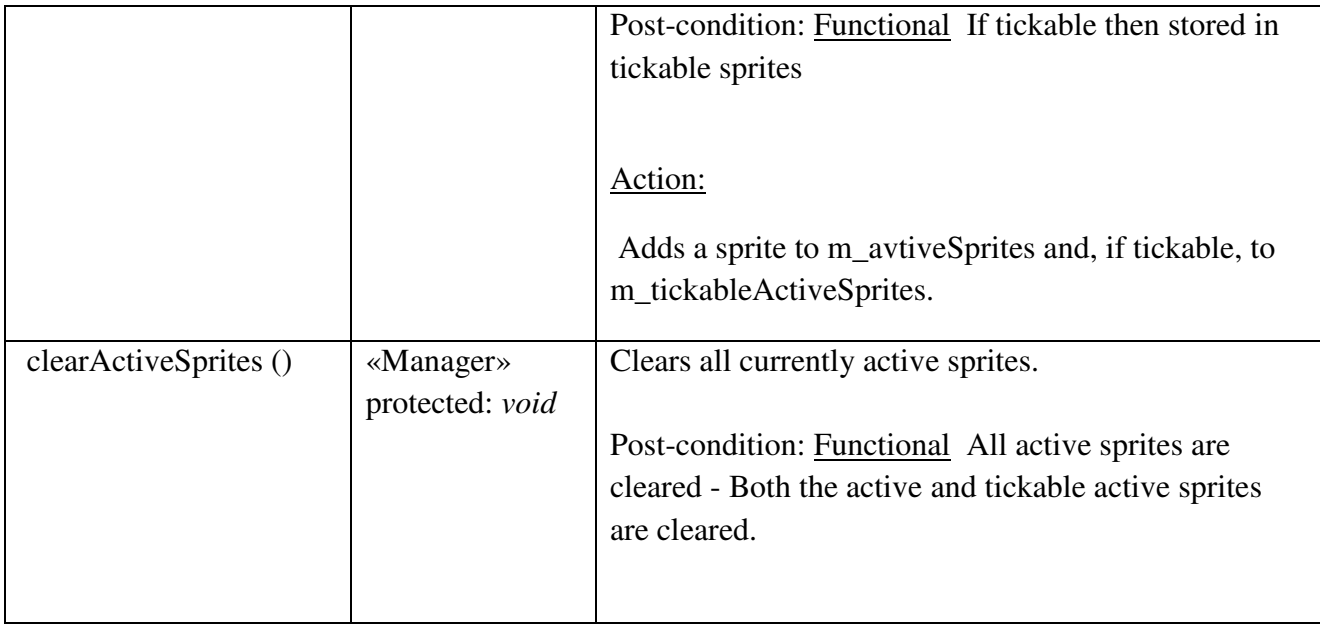

# SpriteManager::TextSpriteManager

## *public abstract Class*

 *Extends: SpriteManager. :* Abstract sprite manager that will manage texts.

# *SpriteManager::TextSpriteManager Attributes*

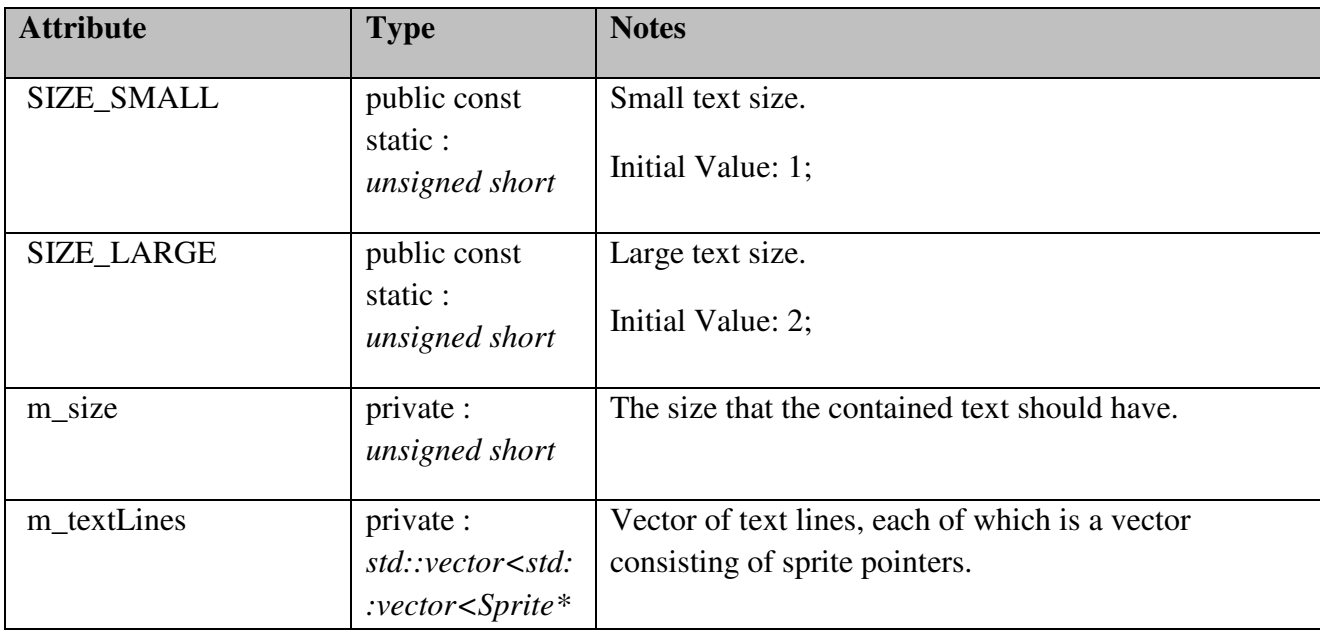

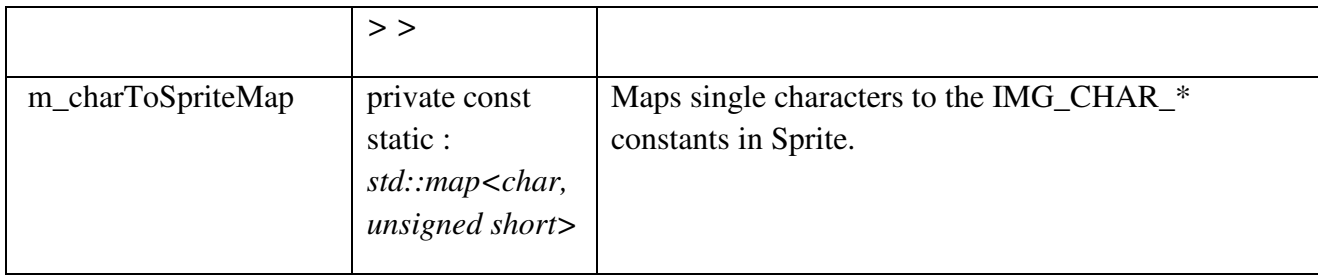

# *SpriteManager::TextSpriteManager Methods*

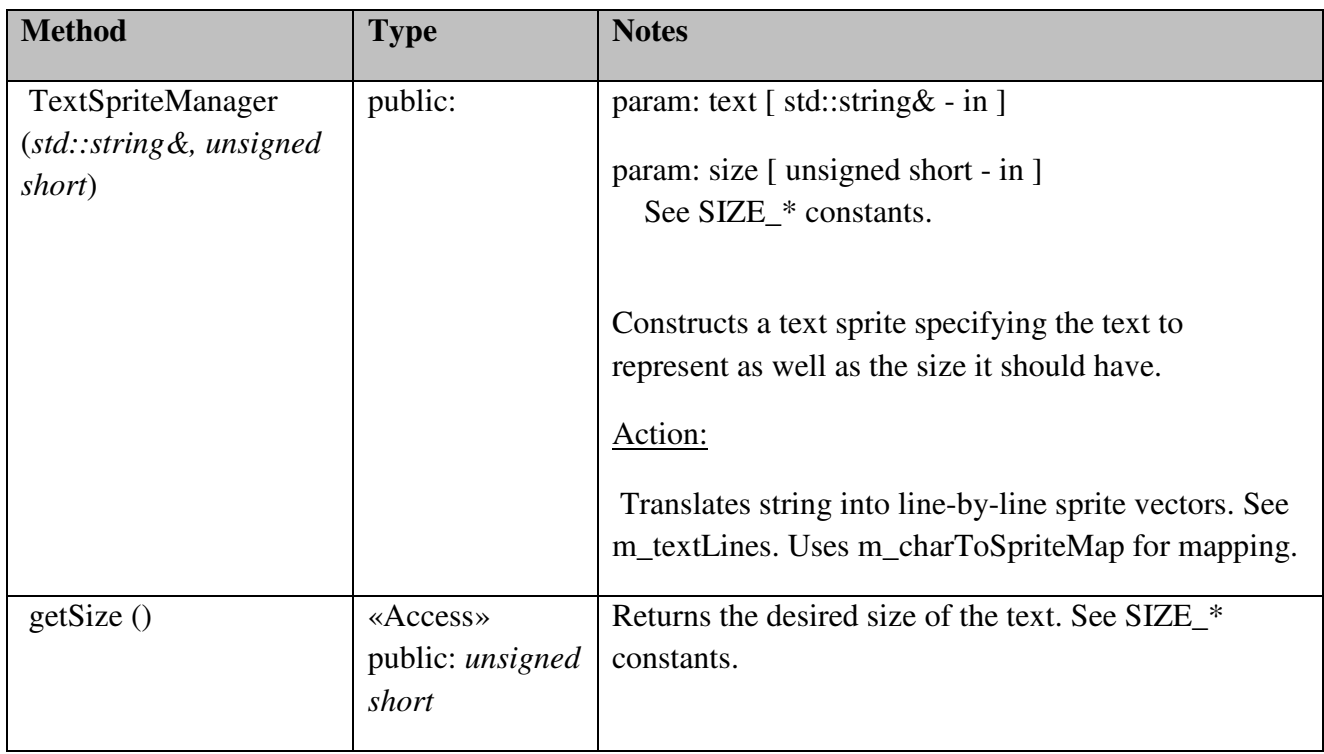

# 5.6 Package Diagram

**Diagram: Controller - Package Diagram** 

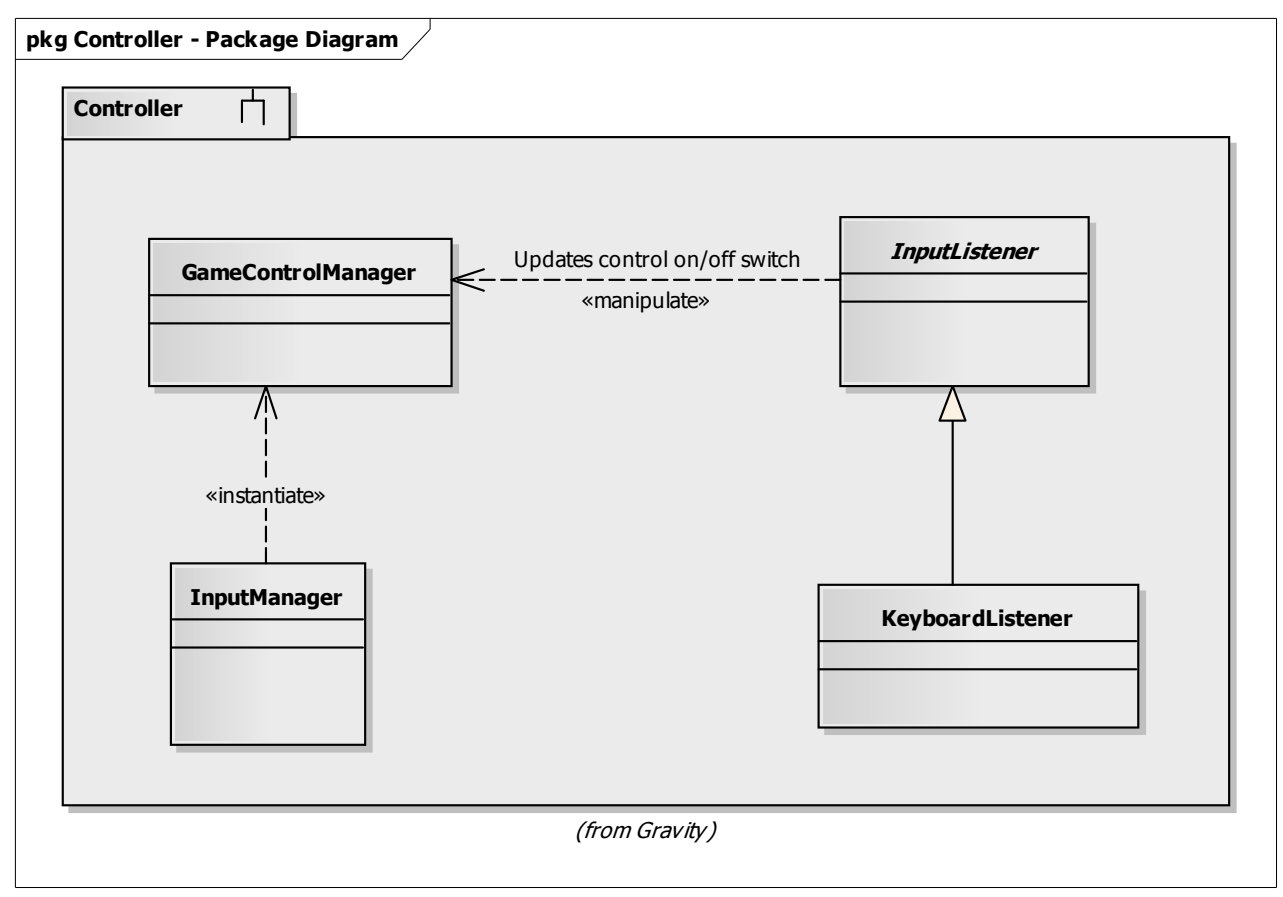

**Diagram: Game - Package Diagram** 

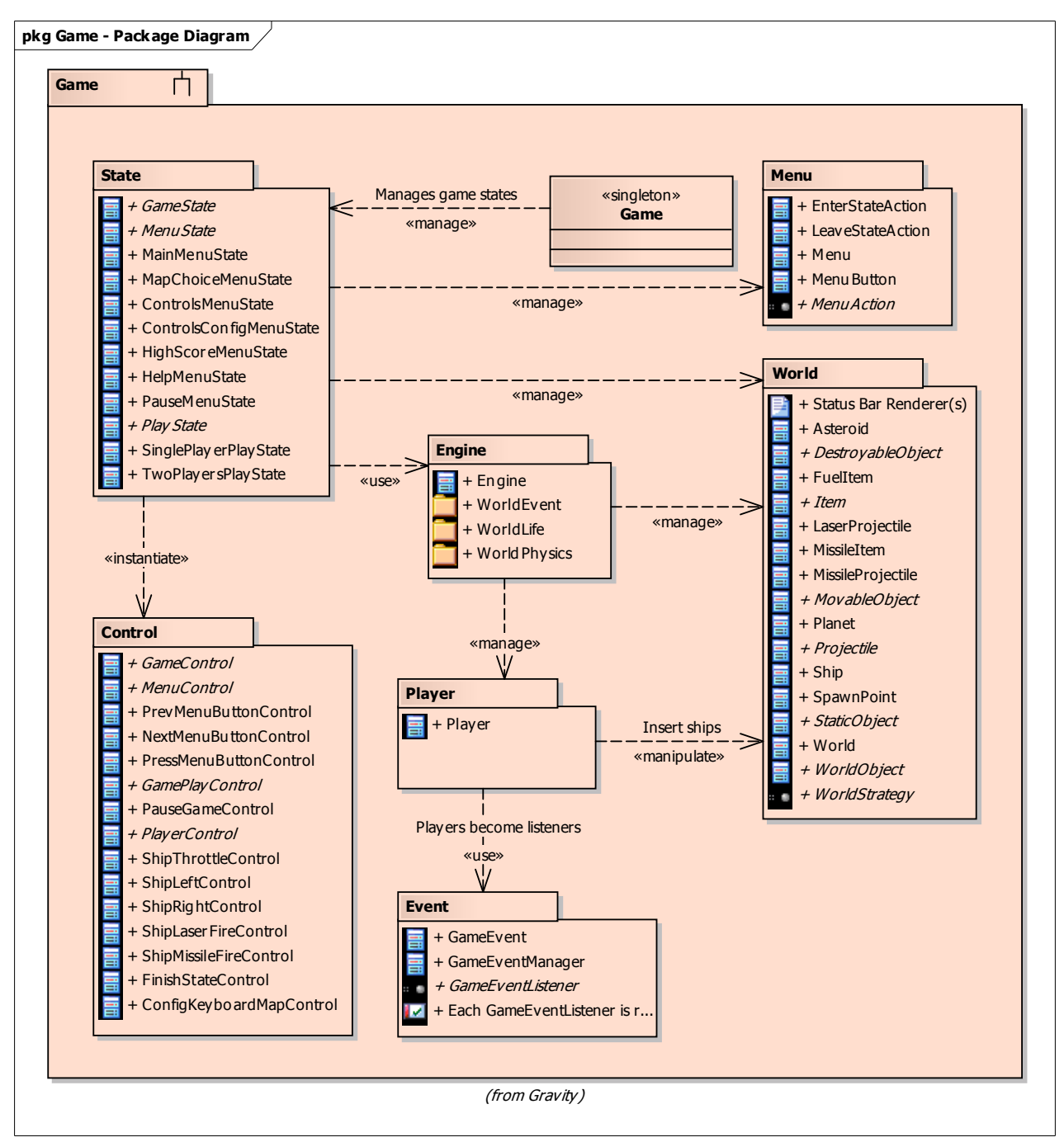

**Diagram: Game Engine - Package Diagram** 

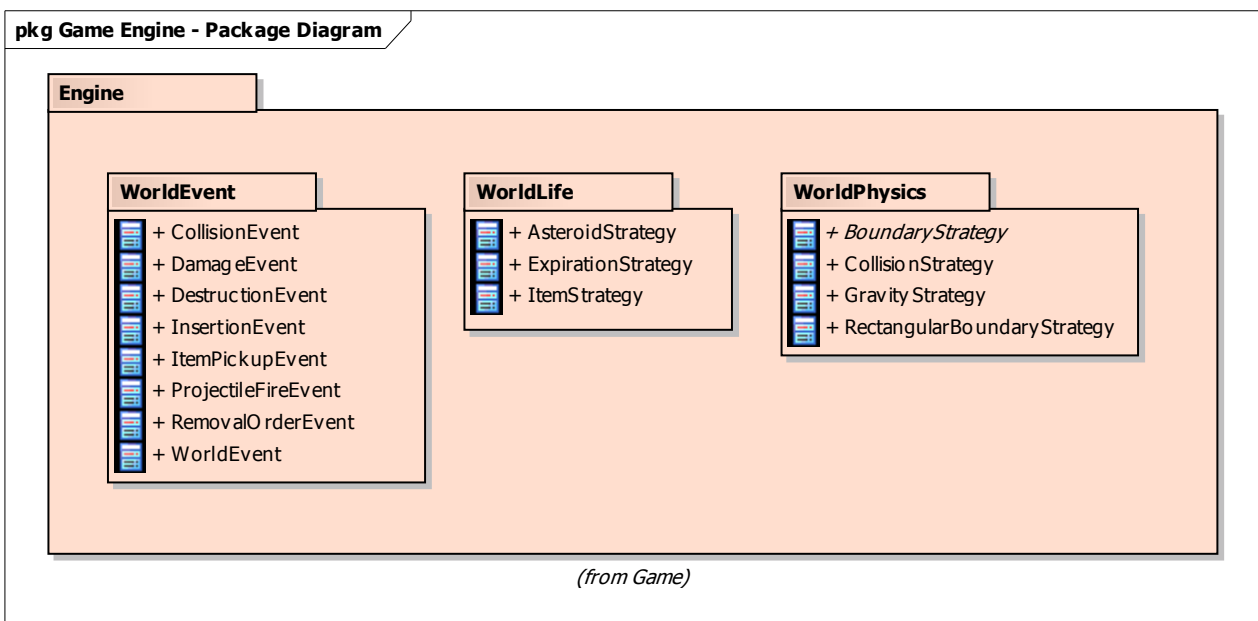

**Diagram: Audio - Package Diagram** 

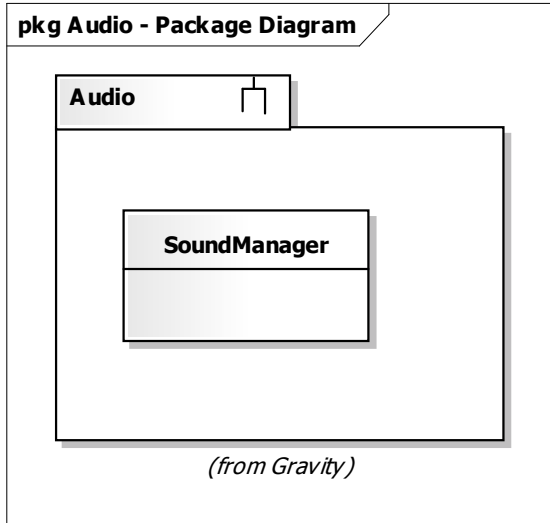

**Diagram: View - Package Diagram** 

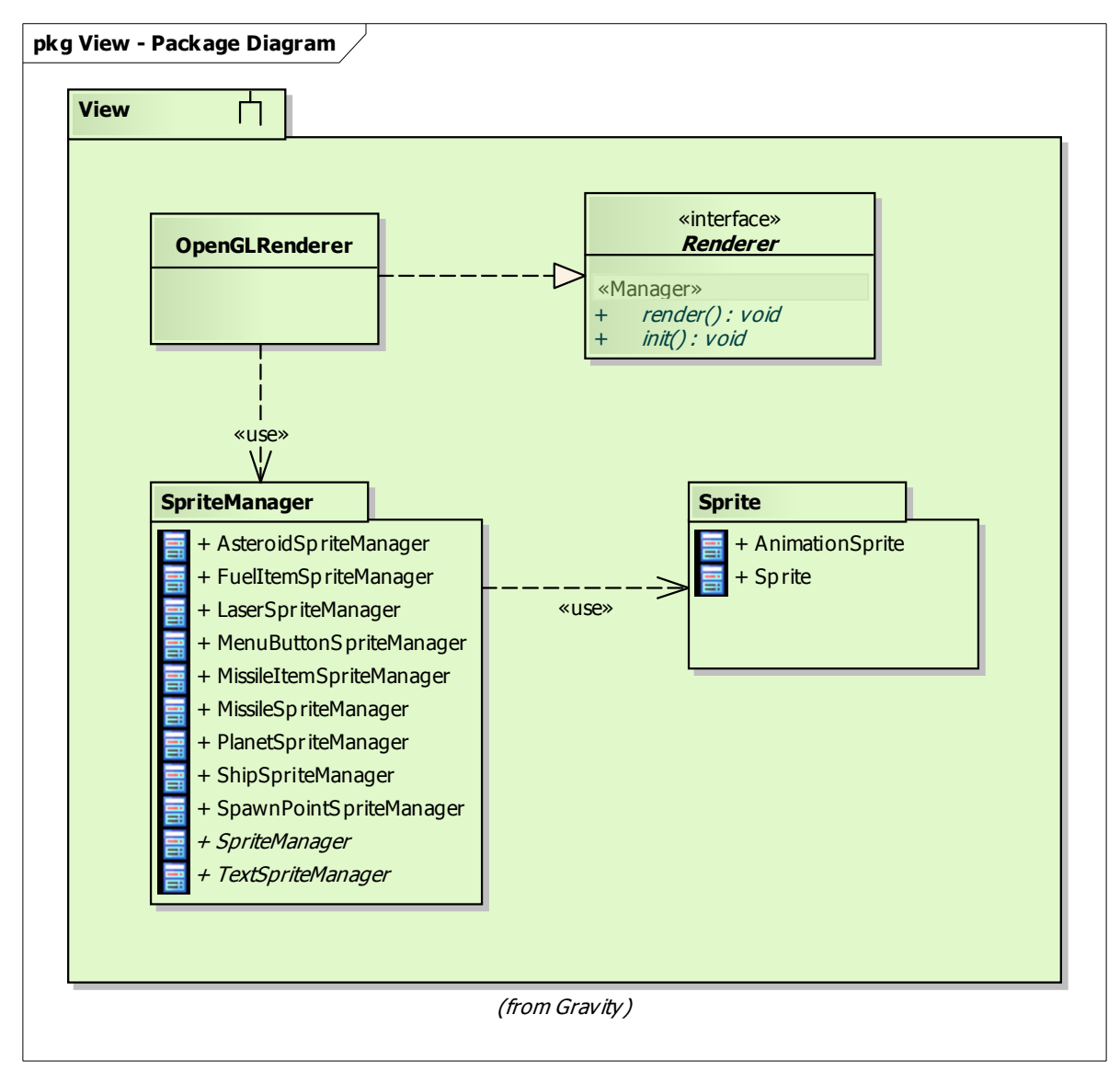

**Diagram: Registry - Package Diagram** 

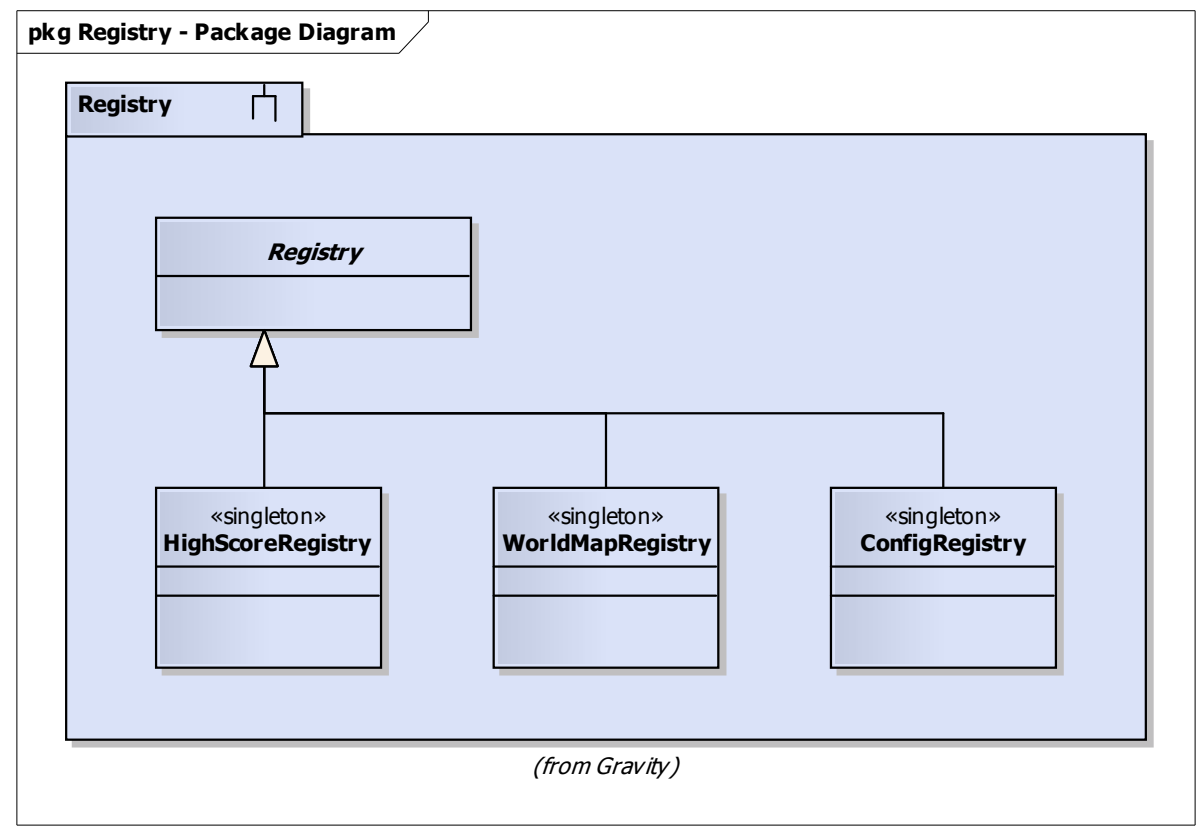

**Diagram: Util - Package Diagram** 

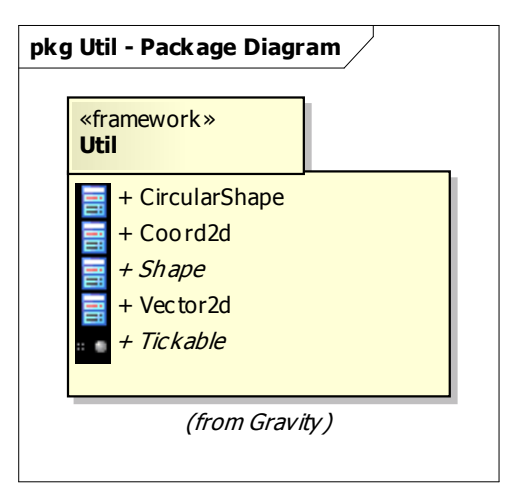

# 6. Functional Test Cases

## 6.1 Quick Start Help

#### Description of functionality being tested

A user who doesn't know what the game is about and/or what the controls are, shall

be able to get a short summary on these points before starting a game session. The

summary shall contain the goals of the game play, together with the currently set controls.

#### Reference to requirement document

Section 4.1.1.

#### Expected behavior

A help screen is shown with information about how to play the game and the controls of the game are explained.

#### Steps to reproduce test

- 1. Start the game.
- 2. Select the quick start help in the main menu.
- 3. Read the quick start help and verify content.

#### 6.2 Map Choice

#### Description of functionality being tested

Before starting a game session, the user shall be able to choose the map that that session should be played on. If no active map choice is made, the game system shall choose one of the available maps. Each map shall be a definition of the world/environment the player finds herself in while playing a game session.

#### Reference to requirement document

Section 4.1.2.

#### Expected behavior

When a game is started after choosing a new map the new map is shown.

#### Steps to reproduce test

1. Start the game.

- 2. Select the "start the single player game" menu option.
- 3. Choose a map.

### 6.3 Controls Configuration

#### Description of functionality being tested

Before starting a game session, the user(s) shall be able (but not required) to configure

the game controls, i.e., what keyboard keys to use for what action in the game. The

game shall provide default controls, allowing the user(s) to change them at any time.

#### Reference to requirement document

Section 4.1.3.

#### Expected behavior

If you can choose keys for the controls and after that the chosen keys is used to control the ship(s) in the game.

#### Steps to reproduce test

- 1. Start the game.
- 2. Choose "setup controls" in the menu.
- 3. Setup keys to control the ships.
- 4. Return to main menu.
- 5. Choose "start multiplayer game".
- 6. Choose "start game" in the multiplayer game rule choice menu.
- 7. Test that you can control the ship with the keys chosen in step 3.

#### 6.4 Single Player or Two Players Choice

#### Description of functionality being tested

Before starting a game session, the user shall be requested to choose whether she

wants to play in single player mode or multiplayer mode.

#### Reference to requirement document

Section 4.1.4.

#### Expected behavior

When choosing single player mode you get to play by yourself. When selecting multiplayer mode you get to play against one human opponent both using the keyboard to control their ships.

#### Steps to reproduce test

- 1. Start the game.
- 2. Select "start single player game".
- 3. See if you're playing in single player mode.
- 4. End the game.
- 5. From the main menu select "start multiplayer game".

## 6.5 Two Players Game Rule Choice

#### Description of functionality being tested

Before starting a game session in two player mode, the users shall be able to set a

points limit, defining when the game is going to end.

#### Reference to requirement document

Section 4.1.5.

#### Expected behavior

You should be able to choose the number of lives before starting a two player game. The game shall end when the set point limit is reached by any of the two players.

#### Steps to reproduce test

- 1. Start the game.
- 2. Choose "Start multiplayer game".
- 3. Choose number of lives.
- 4. Play the game until out of lives.

## 6.6 Single Player High Score List

#### Description of functionality being tested

Exiting the game, either as a result of losing all ships (game over) or by exiting the

game deliberately, shall let the player know about the current high score list and, if
she had qualified for a placement on it, request her name. Only exit options provided by the game shall follow this requirement.

## Reference to requirement document

Section 4.1.6.

## Expected behavior

If the player has reached a number of points enough for the high score list, the player should be prompted for her name. Also the high score list should be shown after a game ends.

- 1. Start the game.
- 2. Choose "Start single player game".
- 3. Achieve more points than the last entry in the high score list.
- 4. Lose all ships.
- 5. Enter name into high score list.

# 6.7 Exiting The Game

## Description of functionality being tested

It shall be possible to exit the game at any stage. While not playing the game, the user shall be able to quit to the operating system. The user shall be prompted if she is sure she wants to quit, when any exit function is chosen. While playing, the user shall be able to choose whether to exit to setup or exit to the operating system.

## Reference to requirement document

Section 4.1.7.

# Expected behavior

If it's possible to exit to setup and to operating system while playing the game and also to exit to operating system while in setup this requirement is met.

## Steps to reproduce test

- 1. Start the game.
- 2. Test exit button while in main menu and also when a game is started.

# 6.8 World Boundary Wrapping

## Description of functionality being tested

When a player makes her ship to go beyond one of the world boundaries, it shall be "teleported" to the opposite side of the world. For example, going out on the left side shall result in appearing on the right side.

# Reference to requirement document

Section 4.1.8.

# Expected behavior

When a ship is at the border of the game world it is teleported to the opposite vertical and horizontal border, maintaining its movement.

- 1. Start the game.
- 2. Choose "start single player game".
- 3. Move the ship to a border of the game world.

# 6.9 Player's World View

#### Description of functionality being tested

The player shall see her ship from above, at a distance that depends on the ship's movement speed. When the speed is increasing, the viewing distance shall increase too. Conversely, when the speed is decreasing, the viewing distance shall decrease too.

#### Reference to requirement document

Section 4.1.9.

## Expected behavior

The the zoom-level is proportional to the speed of the ship (more zoomed out the faster the ship moves).

# Steps to reproduce test

- 1. Start the game.
- 2. Choose "Start single player game".
- 3. Accelerate the ship.

# 6.10 Game Play Information

## Description of functionality being tested

The player shall be able to see information about her ship's health and fuel amount during the game play. If the game rules say that there should not be any fuel restrictions (i.e., unlimited fuel supply), then information about the fuel amount should be left out.

# Reference to requirement document

Section 4.1.10.

## Expected behavior

The ship information is visible while playing the game.

# Steps to reproduce test

1. Start the game.

2. Choose "Start single player game".

# 6.11 Scoring in Single Player Mode

## Description of functionality being tested

Scores shall be gained partly by shooting at asteroids and partly by the time the player managed to stay alive, having three ships (and therefore chances) at her disposal.

# Reference to requirement document

Section 4.1.11.

# Expected behavior

The points are gained slowly while traveling around, and faster when shooting an asteroid.

# Steps to reproduce test

- 1. Start the game.
- 2. Choose "Start single player game".
- 3. Shoot down an asteroid.

# 6.12 Scoring in Two Players Mode

# Description of functionality being tested

A player shall get rewarded when destroying his opponent's ship with any weapon. A player shall be punished when his ship is destroyed by crashing into some obstacle in the world (including the opponent's ship).

Reference to requirement document

Section 4.1.12.

## Expected behavior

The player get points when destroying an opponent, and gets lower score when being killed.

- 1. Start the game.
- 2. Choose "Start Multi player game".
- 3. Shoot down the opponent.

# 6.13 Single Player Ship Disposal (Lives)

## Description of functionality being tested

The player shall start having three ships at her disposal. Gaining a certain amount of points shall give another ship. The ships shall not be used simultaneously, but once one is crashed it shall be replaced with a new one if available, otherwise the game ends and the achieved points shall be displayed together with a high score list.

#### Reference to requirement document

Section 4.1.13.

## Expected behavior

If the game information displays three ships when the game starts, and if one ship is removed when the players ship is destroyed, and if one ship is added when a preset amount of points are collected this requirement is met.

## Steps to reproduce test

- 1. Start the game.
- 2. Choose "Start single player game".
- 3. Run the ship into a planet.

# 6.14 Ship Speed Restriction

#### Description of functionality being tested

A ship's movement shall be restricted in speed. When the speed reaches a set limit,

throttling shall not be able to increase it.

Reference to requirement document

Section 4.1.14.

#### Expected behavior

The player accelerates and reaches this speed no further thrust will accelerate the ship.

- 1. Start the game.
- 2. Choose "Start single player game".
- 3. Accelerate the ship.

# 6.15 Ship Fuel Restriction

#### Description of functionality being tested

A ship shall either have a fuel restriction (when in single player mode) or have an infinite fuel supply (when in two players mode). When there is a fuel restriction, it shall also be a restriction on how much fuel the ship can have at once.

#### Reference to requirement document

Section 4.1.15.

## Expected behavior

If the fuel amount reaches zero no further thrust will be possible. In two player mode no amount of thrust will decrease the amount of fuel available.

## Steps to reproduce test

- 1. Start the game.
- 2. Choose "start single player game".
- 3. Accelerate the ship until fuel meter is empty.

# 6.16 Ship Damage

## Description of functionality being tested

A ship shall be completely damaged when colliding with other ships, a planet or an asteroid. A ship's damage resulting from a weapon projectile hit shall be defined by the destructive power of that projectile. Complete damage results in ship destruction.

## Reference to requirement document

Section 4.1.16.

# Expected behavior

The ship shall be destroyed after colliding with a ship, planet or asteroid and the ship shall also resist one shot without being completely damaged.

- 1. Start the game.
- 2. Choose "Start multiplayer game".
- 3. Move the ship into another ship, a planet or an asteroid.

# 6.17 Operating a Ship

# Description of functionality being tested

A ship shall be controllable by throttling (i.e., gaining speed in the direction of the ship) and steering right and left respectively. Once a ship's movement and speed is achieved it shall remain constant until its destruction, unless affected by a gravity or its throttling.

Reference to requirement document

Section 4.1.17.

# Expected behavior

The ship shall be maneuverable.

# Steps to reproduce test

- 1. Start the game.
- 2. Choose "start single player game".
- 3. Use the configured controls to maneuver.

# 6.18 Ship Laser Gun

# Description of functionality being tested

A ship shall be able to fire laser projectiles. The laser projectiles shall not be affected by planetary gravities. The damage caused by a laser shall be partial. Lasers shall travel fast (in relation to missiles).

Reference to requirement document

Section 4.1.18.

Expected behavior

The ship shall fire a laser.

## Steps to reproduce test

1. Start the game.

- 2. Choose "start single player game".
- 3. Press the control associated with firing laser weapon.

# 6.19 Ship Missile Launcher

## Description of functionality being tested

A ship shall be able to fire missile projectiles. The missile projectiles shall be affected by planetary gravities. The damage caused by a missile shall be complete. Missiles shall be slower than a laser projectile, but faster than a ship.

Reference to requirement document

Section 4.1.19.

# Expected behavior

The ship shall fire a missile

# Steps to reproduce test

- 1. Start the game.
- 2. Choose "start single player game".
- 3. Press the control associated with firing missile weapon.

# 6.20 Operating a Ship's Weapons

# Description of functionality being tested

The player shall be able to choose which weapon to use before firing it off. The

projectile resulting from firing a ship's weapon shall be set off from the ship's current

position and in the current direction of the ship (i.e., not ship movement, but where the ship

will strive to go when/if throttling).

## Reference to requirement document

Section 4.1.20.

## Expected behavior

The player shall be able to choose a weapon before firing it. Upon firing the chosen weapon shall be ired.

- 1. Start the game.
- 2. Choose the "start singe player mode".
- 3. Press the button associated with changing weapons.
- 4. Fire the weapon.

# 6.21 Planets

#### Description of functionality being tested

A planet shall have a gravity which shall affect ships, missiles and asteroids exclusively. A planet shall not move in any way. An object being affected by a planet's gravity shall be pulled towards that planet with a certain strength. Asteroids hitting a planet shall, if that is the rule of the game mode or the map, increase the planet's gravitation.

#### Reference to requirement document

Section 4.1.21.

## Expected behavior

The planet shall attract the players, asteroids and missiles.

#### Steps to reproduce test

- 1. Start the game.
- 2. Choose "start single player game".
- 3. Move the ship around the planets.
- 4. Fire missile.

# 6.22 Asteroids

#### Description of functionality being tested

In single player mode, asteroids shall be sent in to the world at an adequate frequency, making the game play challenging enough. In two players mode, asteroids may be sent in at a deliberate frequency. Asteroids shall be destructible, both partially and completely. Partial destruction means that an asteroid is split into two smaller asteroids, while complete destruction means that the whole asteroid is destroyed.

Reference to requirement document

Section 4.1.22.

# Expected behavior

Asteroids shall appear in single player mode.

- 1. Start the game.
- 2. Choose the "start single player game".
- 3. Move around the game world.

# 6.23 Items

## Description of functionality being tested

In single player mode, items containing fuel shall occur randomly in both place and time in the world, and frequently enough to guarantee that the player has a fair chance to pick them up before running out of fuel. In two players mode, items shall not contain fuel, but instead they shall contain weaponry and ship health upgrades. Items shall appear in free space in the world, allowing a player to pick them up.

Reference to requirement document Section 4.1.23.

#### Expected behavior

Items shall appear.

#### Steps to reproduce test

- 1. Start the game.
- 2. Choose "start single player game".
- 3. Move around the world.

# 6.24 Sound Effects

## Description of functionality being tested

Sound effects shall be played for each of the following events: collisions, fired

weapons, ship throttle and item pickups.

#### Reference to requirement document

Section 4.1.24.

#### Expected behavior

When the event occurs the sound shall be heard.

#### Steps to reproduce test

1. Start the game.

- 2. Choose "start single player game".
- 3. Fire a laser.